**EMPRESAS** 

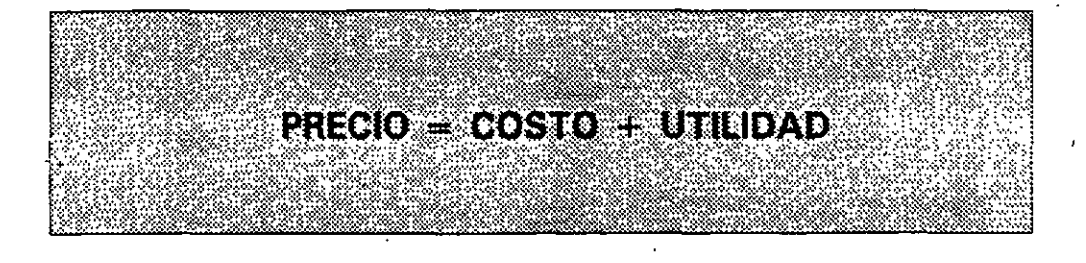

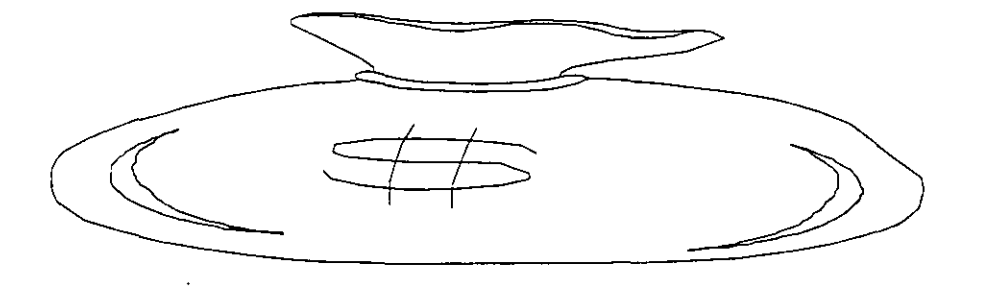

UTILIDAD = PRECIO - COSTO

 $\epsilon$ 

LAS CONDICIONES ACTUALES IMPIDEN INCREMENTAR EL PRECIO PARA GENERAR UTILIDADES POR LO QUE ES NECESARIO REDUCIR LOS COSTOS - POR MANTENER INVENTARIOS **ERIOPUGHYOS** 

 $\frac{1}{2}$  ,  $\frac{1}{2}$  ,  $\frac{1}{2}$  ,  $\frac{1}{2}$  ,

# **OBJETIVO ORGANIZACIONAL DE** PLANEACION Y CONTROL DE LA PRODUCCION

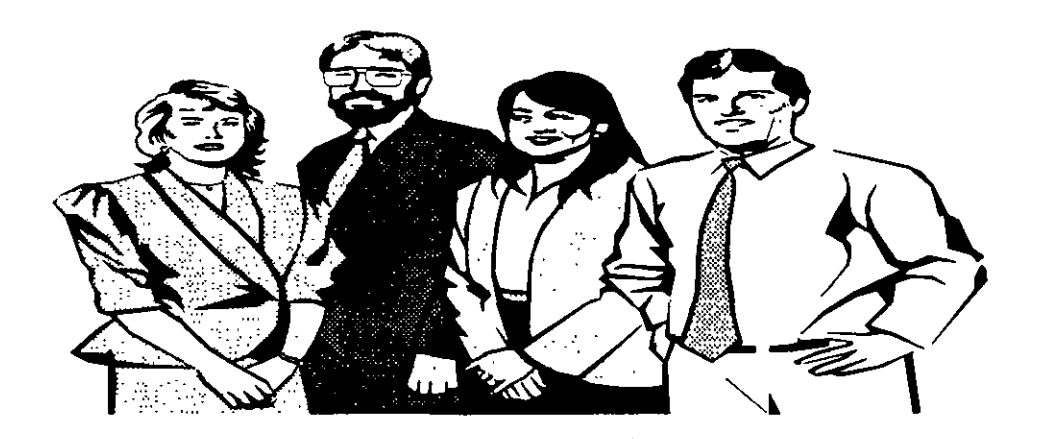

**MANTENER NIVELES DE INVENTARIO ADECUADOS** PARA CUBRIR LOS PLANES DE VENTA

### INVENTARIO ES LA CANTIDAD QUE SE ENCUENTRA EN ESTADO **FISICO O INTANGIBLE EN UN MOMENTO DETERMINADO** VENESIATO **EINEDROPTIC FILVO**

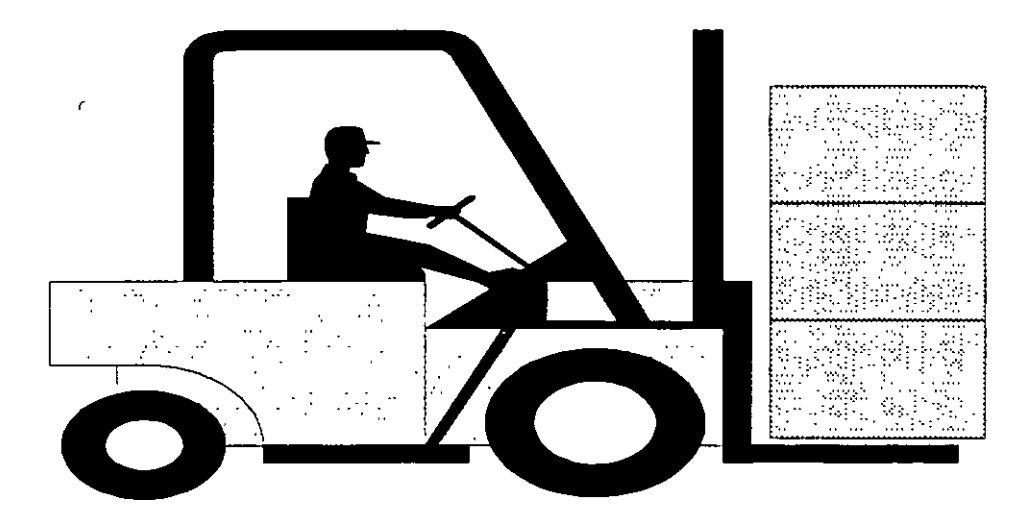

# TIPOS DE INVENTARIO

- ALINSUMOS
- **BI PRODUCCION EN PROCESO**
- C) PRODUCTO TERMINADO
- **DIEVITANSITO**
- EI DESTRUCCION / OBSOLETOS

# MISION ORGANIZACIONAL DE PLANEACION Y CONTROL DE LA PRODUCCION

### **INVENTARIOS**

 $\mathbf{r}$ 

NIVEL DE SERVICIO

### **ACTIVIDADES DE PLANEACION Y CONTROL DE LA PRODUCCION**

Planeación Maestra de la Producción (MPS).

Planeación de Requerimiento de Materiales (MRP-II)

- Planeación de Requerimientos de Capacidad (CRP)

Control de Piso (PAC).

Administración de Inventarios (IM)

Producción y Compras Justo a Tiempo (JIT).

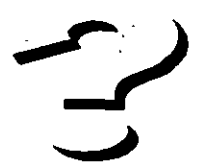

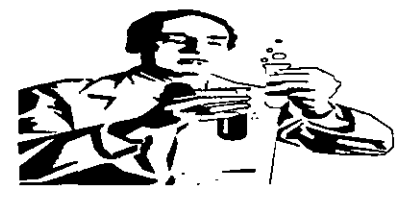

INFORMACION REQUERIDA PARA ESTAS ACTIVIDADES DE P.C.P. >

Prónosticos de compras a un horizonte de planeación.

Situación por tipo de inventario.

Plazos de entrega (Lead time).

Inventarios de Seguridad.

Tamahon da Lofo

**Coberturas Modelo A,B,C** 

Rendimentos

Capacidad instalada por Centros de Trabajo

Horas Hombre requeridas por estaciones de trabajo.

**Costos Unitarios** 

Para cada producto, submontaje, semiterminado y componente,

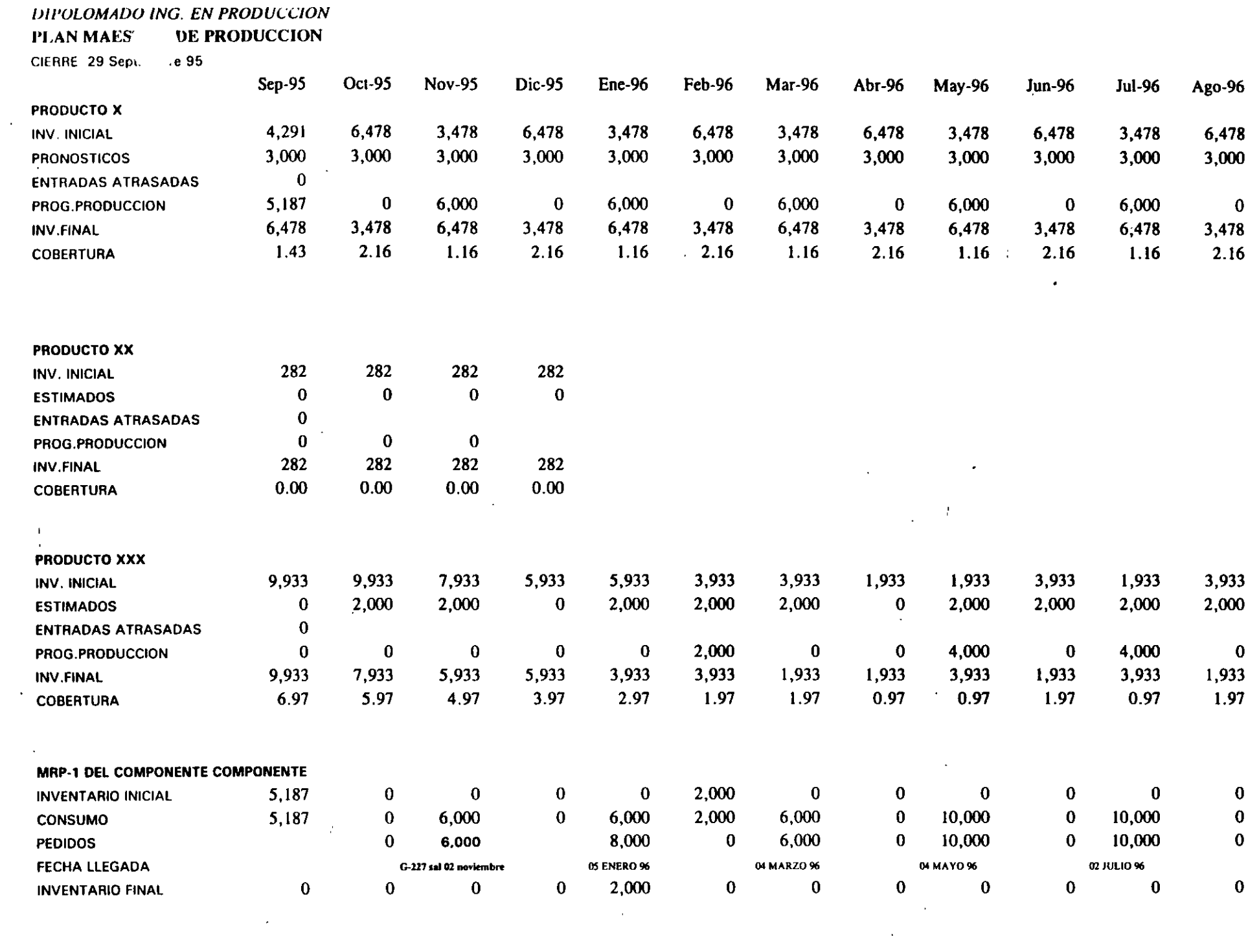

 $\mathcal{L}(\mathcal{L}^{\mathcal{L}})$  and  $\mathcal{L}(\mathcal{L}^{\mathcal{L}})$  and  $\mathcal{L}(\mathcal{L}^{\mathcal{L}})$  and  $\mathcal{L}(\mathcal{L}^{\mathcal{L}})$ 

 $\sim 10^{-10}$  m  $^{-1}$ 

f

 $\sim 10^7$ 

# SISTEMAS DE PRODUCCION

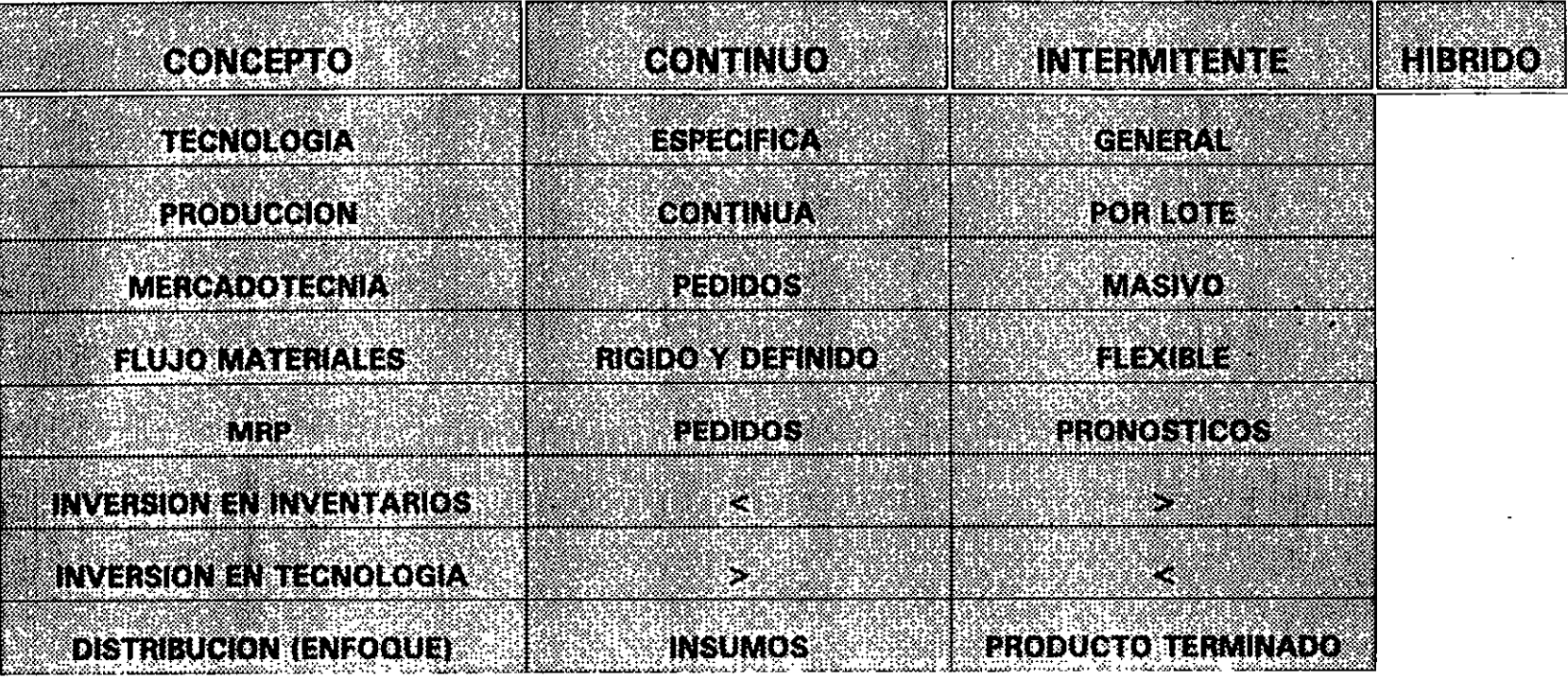

### $\mathbf{z} = \mathbf{z} + \mathbf{z}$

# SISTEMAS DE PRODUCCION

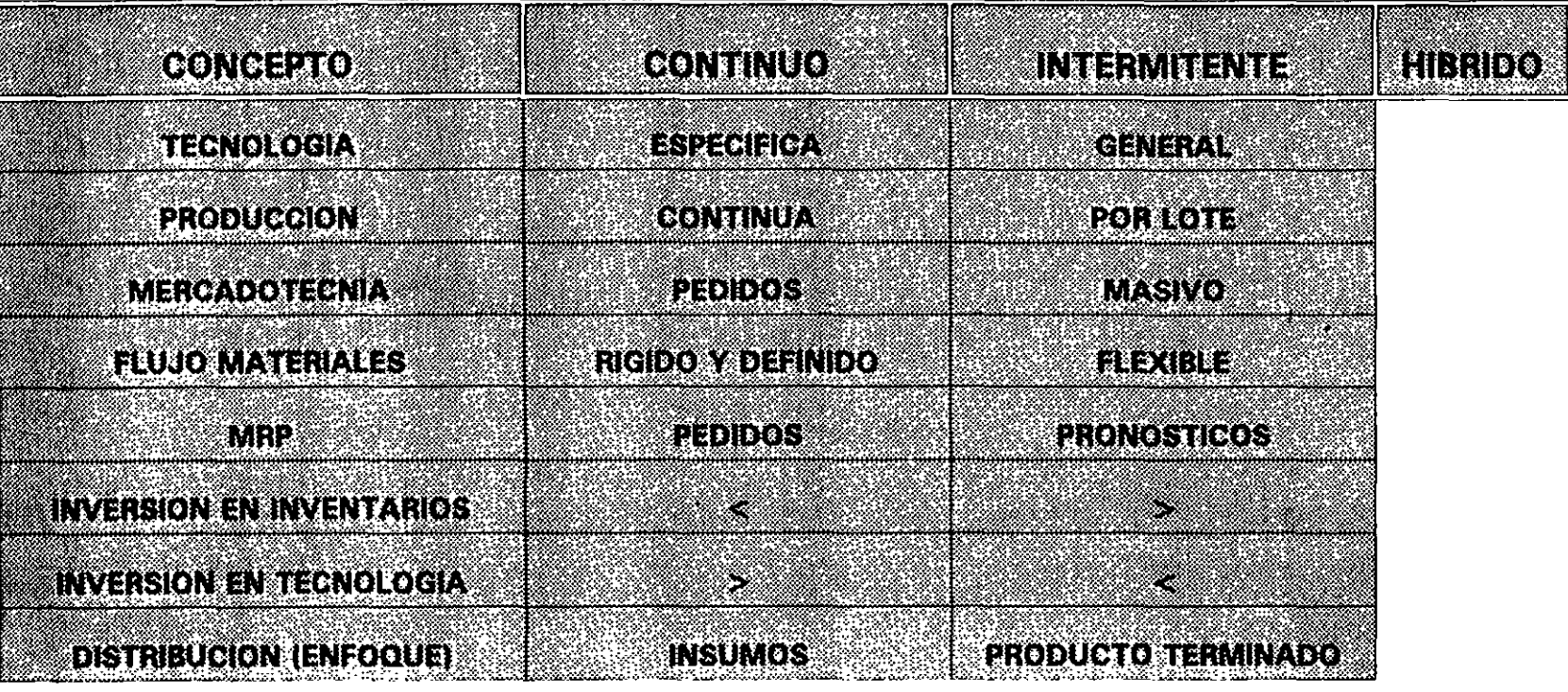

 $\mathcal{C}$ 

 $\frac{1}{\sqrt{2}}$ 

## **MODELO TEORICO DE INVENTARIOS**

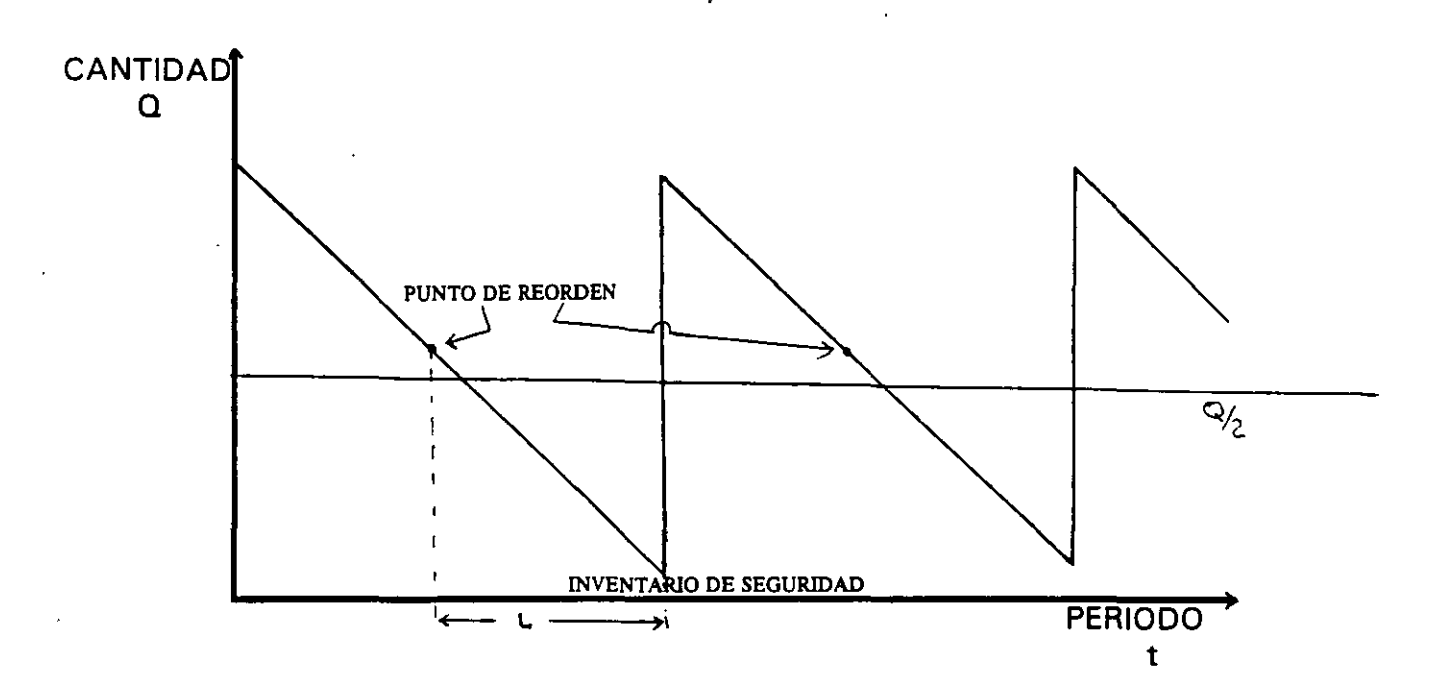

 $\mathfrak{c}$ 

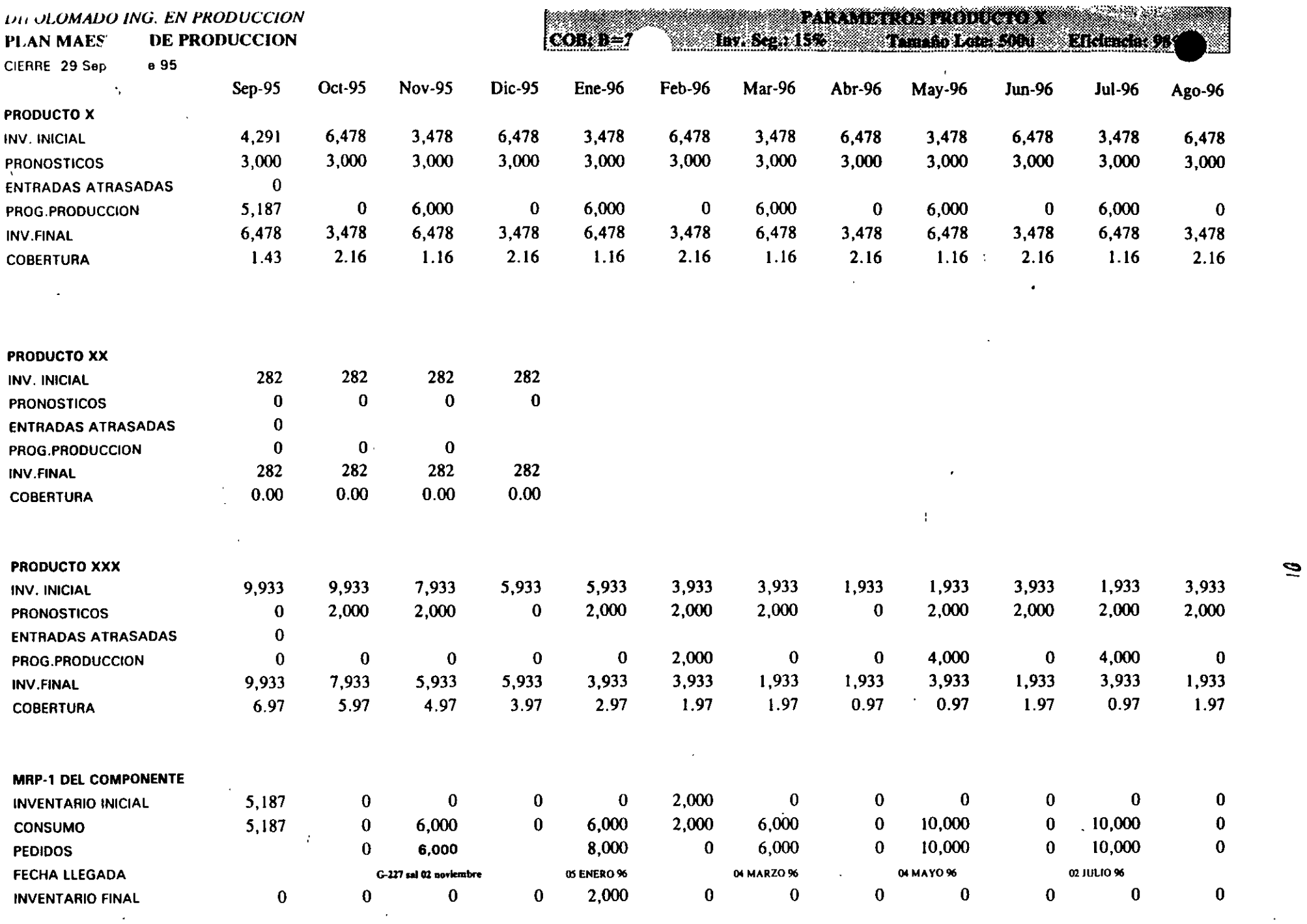

 $\mathcal{A}$ 

 $\alpha$ 

 $\mathcal{A}$ 

 $\Box$ 

 $\sim$ 

 $\mathbf{v}$ 

 $\bar{\zeta}$ 

INTEGRATED APPLICATION PROGRAMS FOR SALES AND DISTRIBUTION · PRODUCTION PLANNING MATERIALS MANAGEMENT . PLANT MAINTENANCE QUALITY MANAGEMENT

◎ QG ST CS 全

**Barbara Barbara** 

سور دي.<br>موضوع د

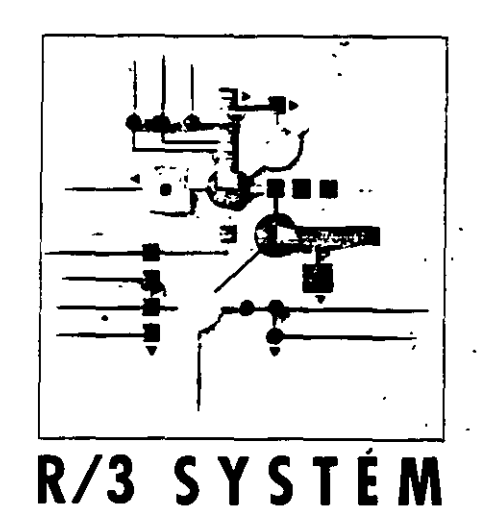

 $\bar{1}$ 

 $\mu$ 

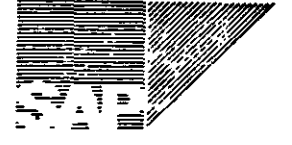

# **THE LOGISTICS CHAIN: A STRATEGIC TOOL FOR IMPROVING COMPETITIVENESS**

Il business procedures in an enterprise must be viewed from the market perspective and planned, controlled, and optimized throughout all functional areas accordingly.

This statement by a well-known international business consulting firm reflects the challenges facing large and small entercrises in all industry sectors in today's constantly changing market.

To meet these challenges, enterprises need an effective logistics chain for the procurement, manufactunng, and sales and distribution of goods and services. SAP applications offer large and midsize corporations new ways to improve productivity.

Unlike traditional systems based on the division of labor, the SAP System supports the logistics chain with integrated software application programs. The logistics procedures are linked with an overall organizational system. which simplifies and accelerates tasks, improves the flow of information. and facilitates scheduling and planning decisions based on consistent data.

In this brochure, SAP AG, a leading intemational software vendor, presents its solution. for an integrated logistics system and gives you a general overview of the performance scope of its Logistics applications. SAP also invites you to an ongoing dialog within the context of a strategic partnership. We want to work together to achieve a new standard of quality for the logistics value-added cham.

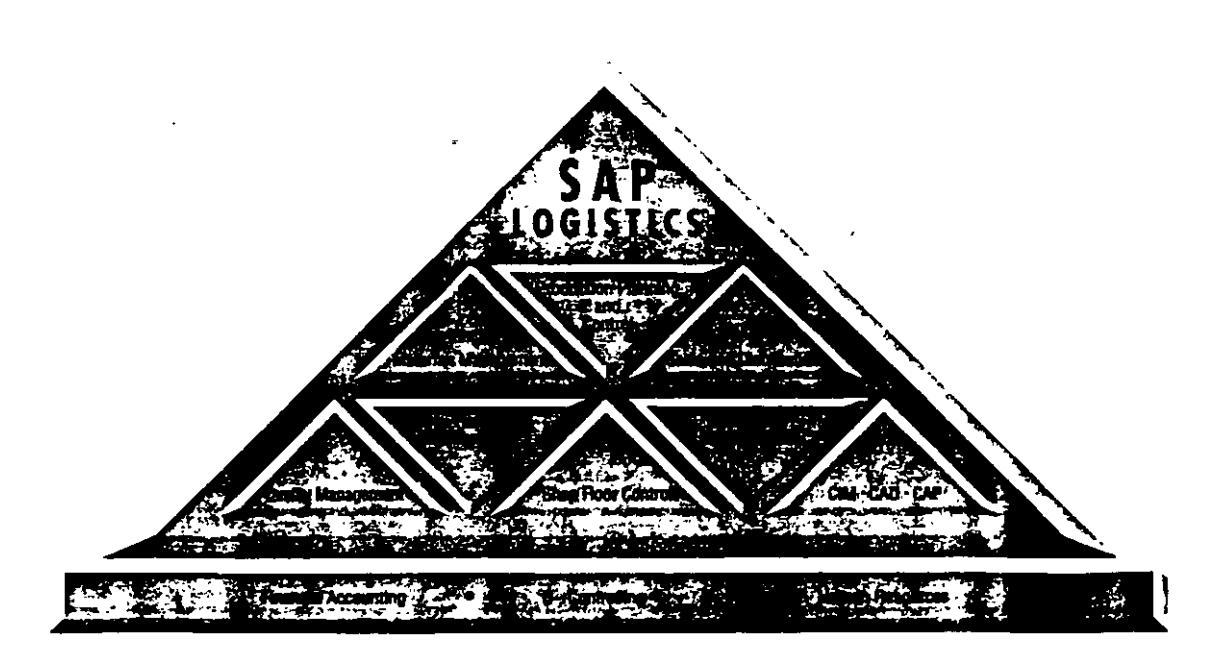

# **FROM PROCUREMENT TO SALES:** INTEGRATED FUNCTIONALITY

ean management and business reengineering, just-in-time, and manufacturing resource planning are typical methods used by companies to improve their competitive edge. These business philosophies are challenging traditional organizational structures. The goal: To maximize resources with new organizational approaches and optimize business procedures for the long-term improvement of competitiveness.

With their integrated design, the R/3 Logistics applications are effective tools for heading in a new direction. All functions in the logistics chain between procurement and sales are planned, controlled, and coordinated across all business areas. Since the SAP System automatically links together logically related areas, it eiminates the need to repeat timeand resource-intensive procedures.

### Integration enhances organizational quality

In addition, R/3 Logistics applications can be integrated with other operational areas. Logistics, financials, and human resources merge to provide a single organizational solution, creating a new dimension of organizational effectiveness.

### Support of all logistic processes

SAP defines the term "logistics" as the overall concept for all aspects of procurement production, warehousing, and sales and distribution of merchandise. Modular standard applications support the tasks performed in the logistics chain with great flexibility. The core areas of sales and distribution, production, and materials management form the foundation for an overall integrated system, which can be set up and expanded according to the individual company's time and investment plans. The outstanding flexibility of the SAP Logistics applications allows the company to adapt its business processes to changing market conditions.

### Link to CIM

The R/3 Logistics applications take into account not only the economic benefits of optimizing logistic processes. They also form the link to computer integrated manufacturing (CIM) by incorporating production control and control station technology and interfaces in technical and scientific applications.

 $-200$ Comprehensive functionality  $\mathcal{T}$ **Highly integrated** 

 $\mathbf{z}$ Open architecture

 $\pi$  .  $\pi$ **CONTENTS** Modular structure

> **22 10 TM** .<br>Versatis

16 At a giance

 $18^{\circ}$ Data and facts

# INTEGRATED LOGISTICS APPLICATIONS: UP TO DATE . CLOSE TO THE MARKET . **INTERNATIONAL**

he tasks of logistics span the entire enterprise. Their interrelationships require the support of software that takes this enterprise-wide aspect and the strategic importance of logistics into consideration. With its Logistics applications. SAP has developed ambitious standard applications for the integrated operation of logistic processes. National and international companies in various industries can improve their competitiveness by using these applications.

### Overall operational system

The Logistics applications are part of SAP's overall operational system, including accounting, human resources, workflow management, and electronic data interchange (EDI).

Individual SAP application modules or combinations of modules can be installed for integrated solutions. You can easily customize applications to your company's individual requirements and link non-SAP software to the SAP System.

What distinguishes the SAP Logistics applications? There are many answers to this question.

### Performance through a broad scope of functionality

The international success of R/3 Logistics applications is based on their comprehensive functional scope and up-to-the-minute data accuracy. This has enabled companies around the world to make faster and more effective decisions based on integrated information.

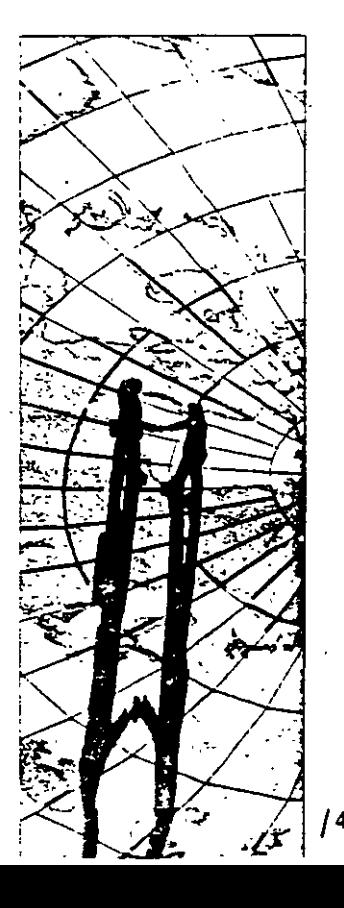

### Company-specific modifications

System-controlled modification procedures allow you to develop a solution for your company requirements from a wide range of standard application versions. Industryspecific designs can be offered in the same way, Industry-specific functions supplement the range of solutions offered by the R/3 Logistics system.

solutions are replaced by logically linking related business processes. Functions are linked through a central data base, which eliminates data redundancy and protects data consistency and integrity. All information, entered once in the system, is stored in a central data base and is automatically available for subsequent processing and analysis.

Applications remain integrated, even when certain tasks are executed locally. Examples

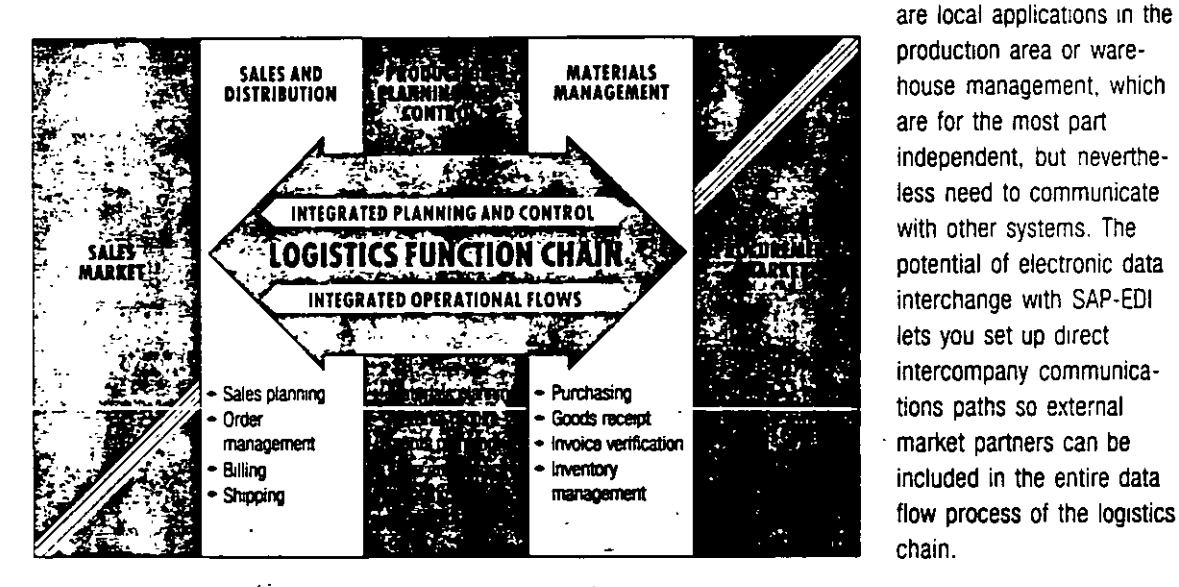

production area or warehouse management, which are for the most part independent, but nevertheless need to communicate with other systems. The potential of electronic data interchange with SAP-EDI lets you set up direct intercompany communications paths so external market partners can be included in the entire data flow process of the logistics chain.

Integrated data management

In practice, the R/3 Logistics applications become even more effective when they are integrated with other functions: isolated

### Parallel flow of quantities and values

The high degree of horizontal integration in the operational areas of logistics complement the SAP System by providing compressed data vertically for all-encompassing operational functions. This horizontal and vertical integration is based on the fact that the system automatically keeps quantities and values synchronized; quantities and values are invariably posted simultaneously.

 $/5$ 

the\_logistics\_chain\_is\_transferred\_directly\_to, \_\_\_\_\_\_\_\_\_\_\_or\_make\_system-supported\_predictions\_for-----------<br>accounting for further processing. Controlling in the prerequisites in effective logistics accounting for further processing. Controlling · and analysis systems obtam meaningful controlling. performance measures. Company manage- Your company's individual logistics requirement has condensed and up-to-date informa- ments and business objectives determine to tion at its fingertips for decision-making. what extent you take advantage of the wide

#### **Transparency on all levels**

The integration of applications and parallel flow of quantities and values creates an information network that makes all business processes transparent for the user at any time, allows real-time access, and displays cost-relevant variances simply and immedlately. lt lets you reconstruct marketing strategies

The result: Data from the separate areas of planning values for all performance measures,

range of integration possibilities.

### Use in large and small companies **in various industry sectors**

SAP offers its Logistics applications to all companies that want to become more competitiva by improving the quality of their products through efficient logistics. Because of their broad tunctionality and flexibility, the

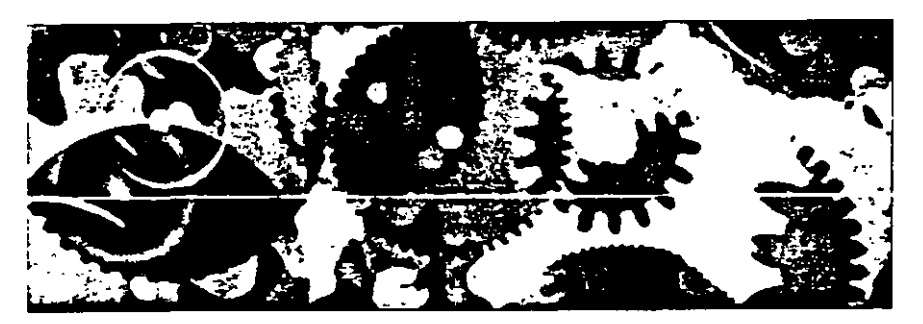

R/3 Logistics applications can meet the demands of large and m1dsize companies 1n different industries.

to the level of individual product divisions, You can quickly analyze consequences for the flow of goods and capacities, and quickly react to changes in the market. A logistics information system with relevant data from the entire logistics area provides the foundation for such a decision-oriented course of action. Data from the individual areas is updated automatically. You can specity your own information requirements and enter

#### **-lnteínational versions**

For international companies, the logistics network among vendors, manufacturing plants, warehouses, and purchasers in different countries can become a significant performance factor. With country-specific versions including languages, currencies, and legal regulations, the SAP R/3 System lets you set up an integrated logistics system that extends beyond national borders.

# **OPEN FOR CLIENT/SERVER APPLICATIONS**

he R/3 Logistics applications can be installed on a variety of hardware platforms, particularly in the open systems area under the UNIX operating system. An open systems environment gives you more freedom to determine the appropriate technical environment for your organization.

The software is designed for use in client/ server environments. The applications can be distributed on several computer levels. Personal computers or workstations assume interactive and presentation functions at the employee's workplace. Special server computers control the application logic; these computers are in turn connected to a data base server for central data organization.

This progressive concept takes advantage of the local capacity of personal computers or workstations and central system resources in a logical and more efficient way. Standardized interfaces allow you to communicate with different computer systems and integrate non-SAP software.

No specialized knowledge is required for using the R/3 Logistics applications. This is true for end-users, whose work with the system is made easier with a graphical user interface and menu-driven functions, and for those who need to operate the system on the data processing level. Ease-of-use is a primary objective for a system that requires no special knowledge of software technology to operate it.

#### Uniform user interface

A uniform user interface with graphic interactive elements makes it easy for employees to adjust quickly to the system and learn how to operate it without any problems. In addition, this uniformity quarantees a familiar screen setup from one application to the next.

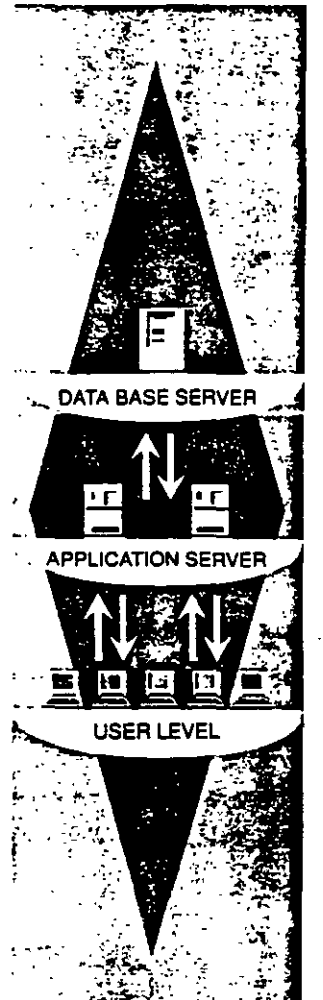

Multi-level client/server architecture

# MODULAR VERSATILITY FOR ALL FUNCTIONS OF THE LOGISTICS CHAIN

### **SALES**

- Sales support
- Inquiries
- Quotations
- Orders
- Sales activities/scheduling agreements
- Shipping
- Invoicing
- Sales Information System

**NESPLANNING** 

# ΛN

- Sales planning 3
- Production planting <sup>6</sup>
- Material requirements planning

۵

- Forecasting
- Manufacturing resource planning
- Capacity planning
- Production activity control
- Control station technology and plant control system (DASS)
- Plant data-collection
- Shop Floor Information System
- Costing
- Project management

## PLANT MAINTENANCE

- Maintenance and inspection planning
- Processing of plant maintenance orders
- Management of completion confirmations
- History management

hawaintenance information

### VANAGEME REHOLSE

## **ATÉRIALS MANAGEMENT**

- recurse.<br>terial requirements planning
- **irchasing**
- 
- - oice verification
	-
	- are pouse management
		- Definition of warehouse structures
	- Processing of warehouse movements
	- Support of inventories at warehouse level
	- Vendor evaluation
	- Non-application-dependent classification
	- Purchasing Information System

### **QUALITY MANAGEMENT**

SHIPPING

Quality planning

C

- Quality inspection
- Quality control-
- Quality documentation
- Quality Information System

# OFFERING VERSATILITY: THE R/3 LOGISTICS APPLICATIONS

he R/3 Logistics applications have a modular construction. They can be installed separately to complement existing solutions or combined to form powerful, integrated company-wide information systems. All the modules connect seamlessly within the SAP System and can be easily integrated with non-SAP software programs. The main features of the separate components at a glance are:

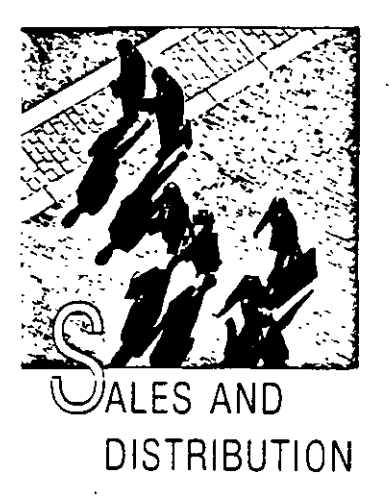

The sales and distribution process is linked to numerous procedures that are performed in departments throughout a company. Therefore it requires a software solution that supports all tasks in pre-sales and order processing and provides a link to materials and management, production planning, and accounting.

The Sales and Distribution processing module fulfills the requirements of an entire functional chain, from inquiry through order processing, to shipping and billing. The SAP Sales Support component manages information on trade fair contacts. sales calls, and competitive activity.

This information can help companies identify target markets and plan and implement direct mailing campaigns.

Sales data is automatically copied from reliable basic data on customers, sales activities, and materials during sales order creation. This provides the benefits of one-time data entry. Also, flexible pricing and a close link to materials management and production planning means customers can receive accurate quotes on prices and delivery dates as soon as an order is placed.

Employees in shipping can call up a list of all orders due for delivery. Also available is the option to deliver the order completely, partially, individually, or collectively. At the same time, revenue and receivables are forwarded to financial accounting and controlling. The information can be used at once in analyses."

Outputs from this process can be sent by mail, fax or by EDI either automatically or at a later time.

The SAP Sales Information System completes the functionality in the Sales and Distribution module. After entering an order, delivery or billing document, all data flows automatically into the system guaranteeing access to up-to-the minute information. Analyses of involced sales by customer, material and region, can be presented in an easy-tointerpret list or as an informative graphic. The information provided by the Sales Information System enables companies to react quickly and effectively to new market trends.

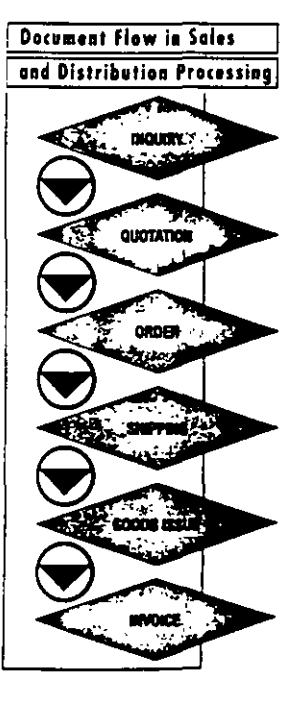

17

10 クァ

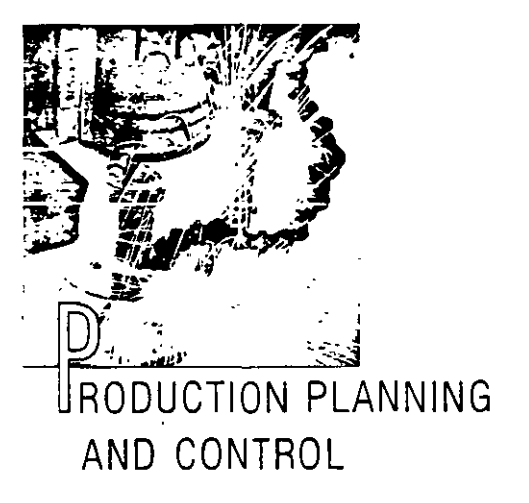

The essential functions of the Production Planning and Control (PP) module are: maintenance of basic data. production planning, material requirements planning, capacity planning, snop floor control costing, and project management. The PP module is integrated with related planning and operational tasks in the other modules of the R/3 System.

PP is designed to be used in any sector of industry. All processes can be geared to plant-specific requirements, taking into account different production methods from make-to-order or variant production to imass production. You can customize the PP module for your plant by manipulating table parameters.

PP ensures a high 'evel of performance for the planning and control of the total material flow. It shortens planning cycles, provides upto-date information, and increases the productivity of work processes.

Data only needs to be entered once and can then be accessed as needed. This frees MRP controllers, planners, and purchasing agents from routine tasks so they can concentrate on other critical business activities.

The production planning applications conform. to the internationally recognized planning concept, MRP II This concept distinguishes itself from other planning methods in its holistic approach. It covers all production activities of an industrial company in a number of planning stages/phases which take historic as well as current and planning data into account.

Thanks to the close links between PP and the Sales and Distribution processing module, you can create a planning cycle which guarantees that you stay in touch with the market at all times.

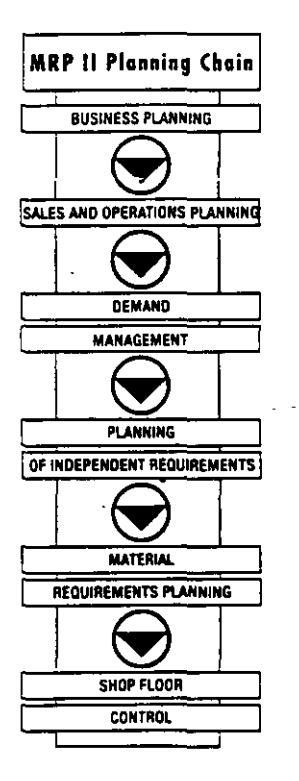

 $16$ 

11

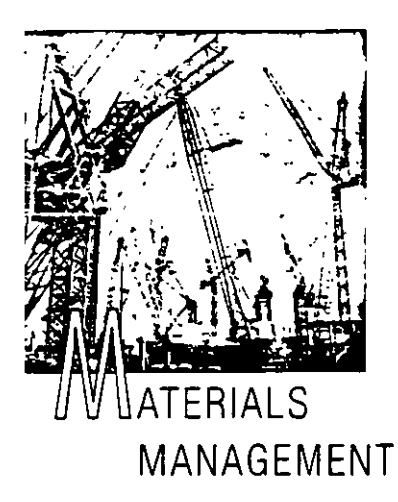

The Materials Management (MM) module covers all tasks within an integrated logistics chain; material requirements planning, purchasing, inventory, and warehouse management.

The principle of one-time data entry and automatic updates of functions further down the line is fully-applied in the functional processes of materials management. Also, automated data-entry techniques, such as document scanning, increase efficiency.

As a result of the close integration of materials management with the other modules of the SAP R/3 System, purchase requirements stemming from a sales order, cost center, or MRP are forwarded directly to purchasing, where purchase requisitions are converted into purchase orders Vendor selection is carried out on an automatic basis. With each ordering transaction, the user can

access requests for quotations or longer-term purchase agreements with vendors.

At the time of goods receipt, the relevant purchase order is automatically checked. Variances exceeding predetermined tolerances (e.g. relating to delivery dates and quantities) may cause the goods to be refused. Goods receipt postings lead to the immediate updates of stock figures. The values of goods receipts or issues are updated on a parallel basis in financial accounting.

Invoices for deliveries of materials (in paper form or received via EDI) are automatically checked for accuracy. If they relate to a purchase order, then the system generates the expected invoice and, in the event of any unacceptable variances with regard to dates. quantities, or price, blocks it for payment.

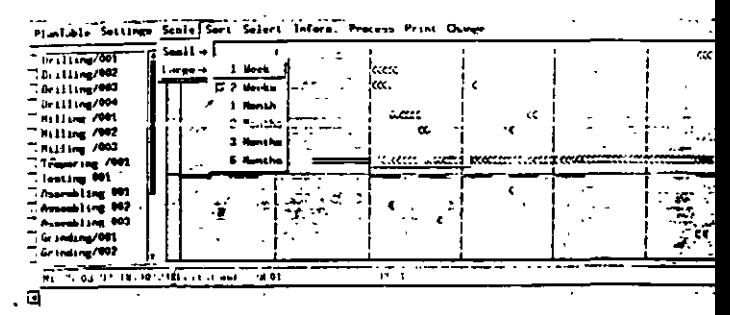

The inventory management program takes over the administration of stocks on hand until the time of consumption. The system supports all common types of inward, outward and transfer postings, as well as the administration of special stocks such as batches, consignment stocks, or customer orders.

The Warehouse Management component (MM-WM) ensures an optimal inventory turnover of stocked articles. The system offers a large number of stock placement and removal strategies to suit individual requirements. The processes of placement into and removal from storage are accelerated considerably through the use of bar codes. Different methods of physical inventory are available for stock counting purposes, ranging from the sample- based physical inventory to the

continuous inventory. Simple entry aides and automatic analyses facilitate this work.

**Functional Chain of** 

**Materials Management** 

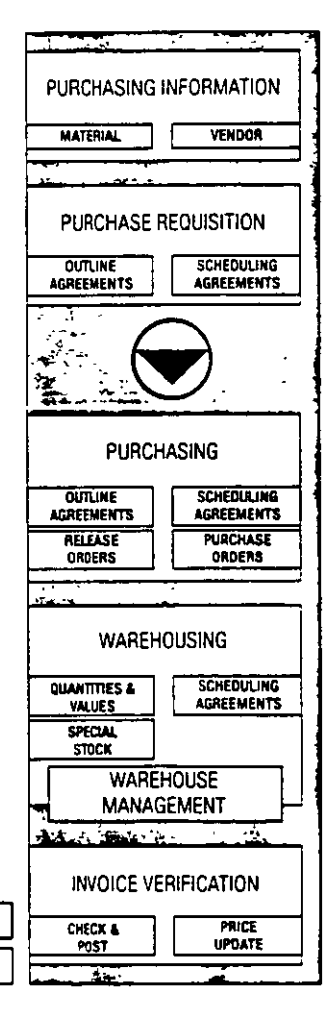

Ø9

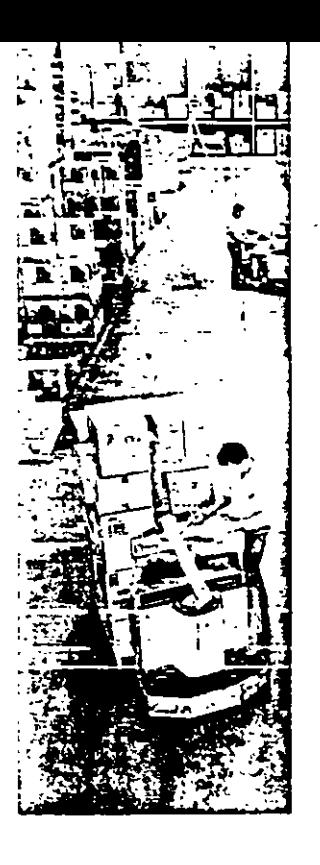

The SAP Materials Management module is rounded off by the Purchasing Information. System. A variety of different ABC analyses allow slow- and fast-moving items to be quickly identified as such Also, vencor analysis provides a solid basis for future negotiations with suppliers. Finally, the SAP graphics facility allows almost every tipe of analysis to be prepared easily and with maximum visual impact.

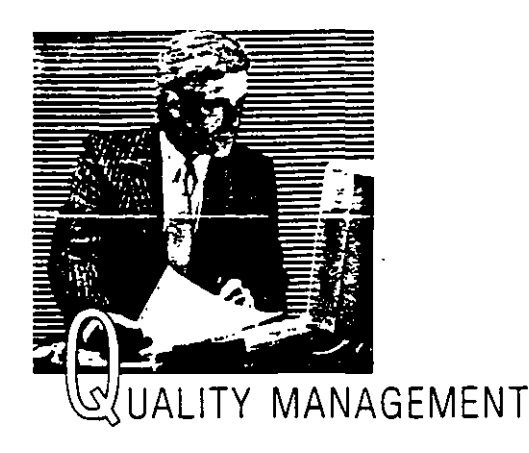

Defective products disrupt customer-supplier relations, cost money, and reduce competitiveness. They are also an influential factor with respect to customer satisfaction, product liability, and compliance with national or ISO. standards.

The Quality Management (QM) module effectively plans and implements procedures for inspecting and assuring a high standard of quality within the logistics chain. QM has DP-supported instruments for all phases of

quality inspection, inclusion of data from vendors' quality assurance systems becomes increasingly important, because it replaces or complements traditional procedures for inspecting incoming goods.

Incorporating QM into a complete logistics system yields a number of advantages. For example:

- Purchasing receives quality scores for evaluating vendors or quality-related data for inquiries and purchase orders.
- Control data, which is pre-set at goods receipt by the quality group, specifies which materials are to be inspected and placed in the inspection stock.
- Inspection-related information can be allocated automatically to individual work. processes when a production order is released.
- Sales and customer service personnel can immediately obtain quality data for their activities.

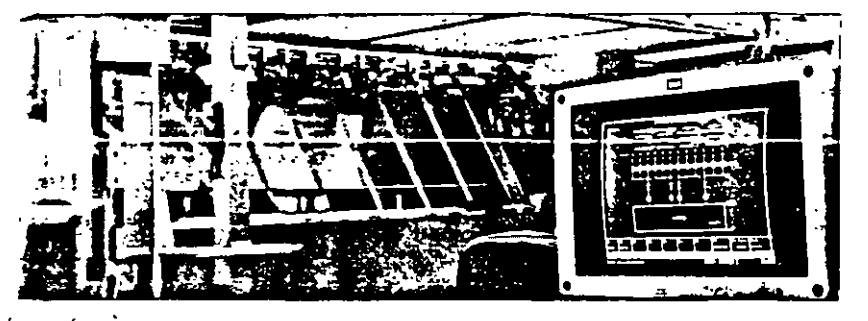

The integration of cost accounting enables the customer to track and compare the expenditures for planning and performing quality assurance measures and eliminating defects.

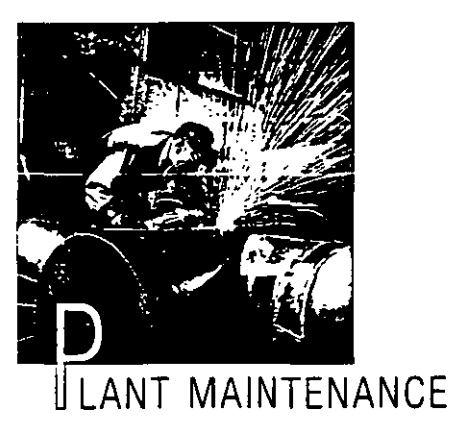

Manufacturing is becoming more and more mechanized. The degree of automation is growing, and its complexity is steadily increasing. Production technology is becoming

a critical factor for the success of an enterprise. At the same time, legislators are increasing the demands on the planning, processing, and recording of plant maintenance tasks. Environmental protection regulations amplify this effect. And the market's demand for high quality requires that production plant is always in firstclass condition.

These reasons, combined with the need for ongoing internal service, make it critical to equip plant maintenance with suitable tools for cost planning, time scheduling, and capacity planning.

The Plant Maintenance (PM) module supports all the activities associated with planning and processing maintenance tasks. These activities range from urgent repair orders when breakdowns occur to the scheduling of

maintenance and inspection tasks. During the order preparation phase, maintenance requests are analyzed according to type and urgency, responsibilities are determined, deadlines are set time plans and cost projections are set up, and budget releases are granted

When a maintenance order is placed, PM provides the necessary shop papers and includes the tasks in capacity planning, material reservation, and purchase order placement.

After the order has been completed, it is settled according to the regulations, including any external services used. All piant maintenance orders are archived and are available for analysis and statistical purposes.

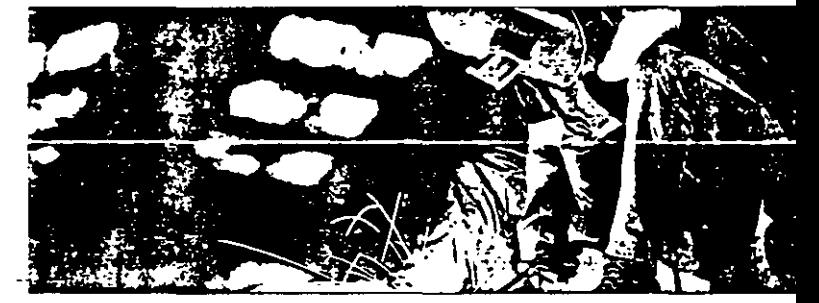

On an ever larger scale, companies offer maintenance as a service to their customers. For this reason, PM contains program parts which manage customer plants, convert service orders from sales into maintenance orders, and forward the resulting expenditures to invoicing.

16

# INNOVATION THROUGH INTEGRATION: MORE PRODUCTIVITY AND TRANSPARENCY

he qualitative demands on logistics are rising. Many historic organizational structures and business-management solutions are no longer able to meet these demands. As a rule, trying to improve outdated business procedures with new techniques alone leads to nowhere. On the contrary, a lasting and secure increase in logistic quality requires new thinking and action through an integrated view of the process flow from procurement to sales.

#### Integrated

The R/3 Logistics applications satisfy organizational demands for integrated solutions. They integrate not only all processes within the logistics chain, but also connect logistics with the entire managerial processes of finance, controlling, and human resources.

The result:

Your company can make the transition to a progressive business organization with extensive integration.

#### Transparent

The planning, control, and management of fogistics processes reach a new level of performance. Integrated processes running throughout organizational functions replace traditional organizational forms. Integration ensures that all business transactions, from the management functions of planning and control to operational control, are relevant.

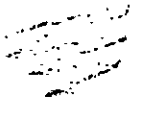

: The result:

More transparency and an up-to-date flow of information. on all enterprise levels.

#### Comprehensive

The R/3 Logistics application modules complement the high integration quality with functionality that gives companies great potential for improving performance. This wide variety is enriched with international standards, such as MRP II, and with the inclusion of Japanese Kanban philosophy in the spectrum of logistics application versions.

 $\therefore$  The benefit:

A wide range of application possibilities for practical use.

#### **Flexible**

 $\mathcal{L}$ 

The flexibility of the software contributes fowards obtaining an individual solution by allowing you to customize if to include your plant's characteristics. The SAP Logistics system is so versatile and rich in functionality. that it meets all your requirements. Menudriven modification procedures let you adjust the system easily to your individual needs. Data and process models clearly display all information movement and information paths and make it easy for you to select the necessary program functions according to your needs.

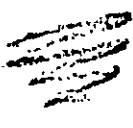

**B** The benefit:

Great individuality of applications through the flexible consideration of plant- and industry-specific characteristics.

#### Economical

The intensified competitive situation confirms many companies' assessment that product innovations alone are not sufficient for longterm market success. Procedural innovations are also necessary to ensure competitiveness through organizational strength. Applications using information technology with high integration performance are the tool for achieving this goal.

The experience:

Investments in integrated standard applications pay off. Their long-term economic viability is proven.

21

#### International

When you consider the increasing glopal interconnections in the marketplace, its international flavor is a significant strength of R/3 Logistics. This gains importance as more and more companies, influenced by the development of the European Community. engage in business beyond their borders. With this as a background, logistics obtains additional significance as a strategic control instrument. Internationally aligned logistics software helps the enterprise base its foreign involvement on an efficient organization.

The result

Uniform application systems with national characteristics.

#### Visionary

The visionary orientation of the R/3 Logistics systems is based on the technological scope of an open systems architecture. With this architecture, you are independent of technical development and can choose your own system configuration. Your company's software investments are protected even if there is a change in hardware or operating system. In addition, more than 1000 developers support the R/3 System, continuously improving it and adapting it to market requirements.

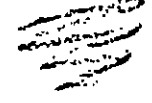

#### The result:

Investments are protected and continuous enhancements to the system are quaranteed.

## **SAP PROFILE FACTS · FIGURES · ACTIVITIES**

SAP AG is one of the ten largest software vendors in the world with sales of approximately 1.1 billion DM (1993) and over 3,600 employees, and, according to sales, is the number one in client/server applications. The company is represented by subsidiaries in all leading industrial countries around the globe.

SAP AG customers include multinational corporations, large companies from industry, trade and the service sector, public administrations and institutions, and midsize companies. Nine of the top ten Fortune 500 companies and more than 90 percent of the largest companies in Germany use SAP software.

The SAP product offering includes integrated standard software for organizational struc-

tures that are mainframe-oriented (R/2) and for client/server architectures (R/3), in which the applications can be distributed to hardware from different manufacturers.

With their extensive functionality and high level of integration. SAP software products cover all business requirements. Logical processes are linked by department and area. and complete transaction sequences are

executed by predefined business processes. SAP systems meet the increasing demands for advanced business workflow management.

Enterprise data models let you view and map the structure of the software. Function and procedure models support the optimum tailonno of applications to user needs Easy-to-use customizing methods simplify operation-specific and industry-specific modifications.

Along with its software systems. SAP offers a wide range of services. Business analysis and system technology consulting, implementation support, training, system optimization, remote maintenance and hotline support are a few of the customer services provided by SAP They give you the security of expert assistance in each phase of the project -

### **INFORMATION SERVICE**

- **3** Annual report
- R/3 global brochure
- R/3 Basis System
- \*\* ABAP/4 Development Workbench
- **B** R/3 Accounting
- R/3 Executive Information System
- **B** R/3 Projectsystem
- # R/3 Human Resources Functions brochures with detailed information on the separate Logistics modules
- The Alliance of R/2 and R/3
- A/2 overview brochure

Call or limte us if you would like any of these prochures, SAP AG Marketing P.O. Box 1641 - 69185 Walldorf, Germany Tel: (-49) 6227 34-3838 Fax (+49) 6227 34-37 27

盾

2)

from the initial research. stage through to implementation and productive operation, as well as during changeovers and release updates

If you would like more information about SAP and its products, please contact the nearest SAP office or use our information service. (Refer to the box on this page.)

We look forward to speaking with you.

### $\geq$  SAP **HEADQUARTERS**

SAP Aktiengeseilschaft P.O. Box 1461 D-69185 Walldorf Neurottstrasse 16 D-69190 Walldorn Tel. +49/62 27/ 34-0 Telex 466 004 sap d Fax +49/62 27/ 34-12 82

### $\sum$  SAP **INTERNATIONAL**

#### **AMERICA**

 $\ddot{\phantom{a}}$ 

SAP America Inc. Corporate Headquarters International Court Three 300 Stevens Drive USA-Philadelphia, PA 19113 Tel. +1/610/521-4500 Fax +1/610/ 521-4910 SAP America Inc. Nortneast Region International Court One 100 Stevens Drive USA-Philadelphia, PA 19113 Tel +1/610/521-4900 Fax +1/610/ 521-6290 SAP America inc. Northwest Region 950 Tower Lane, 12th Floor USA-Foster City CA 94404-2127 Tel. +1/415/637-1655 Fax +1/415/ 637-9592 SAP America Inc. Southwest Region 4400 MacArthur Blvd. USA-Newport Beach, CA 92660 Tel. +1/714/955-7943 Fax +1/714/ 955-7906 SAP America Inc. Southern Region Six Concourse Parkway USA-Atlanta, GA 30328 Tel +1/404/ 053-2900 Fax +1/404/353-2950 SAP America Inc. Miawest Region 5 Nestbrook Corporate Center t Cth. Floor USA-West Chester, IL 60154 Tel. +1/708/947-3400 Fax +1/708/ 947-3404 SAP America Inc. Texas Office, Irving 22 West Las Colinas Boulevard **Suite 1650** USA-Irwng, TX 75039 Tel. +1/214/ 444-2550 Fax +1/214/ 401-4091 SAP Canada inc. 4120 Yonge Street, Suite 600 CDN-North York, Ontario M2P 2B8 Tel. +1/416/229-0574 Fax +1/416/229-0575 SAP Canada Inc. **Western Region** 400 3rd Avenue S W. **Suite 1515** Canterra Tower CDN-Calgary, Alberta T2P 4H2 Tel + 1/403/269-5222 Fax +1/403/234-8082

SAP Canada SAP Quebec Atlantic Canada Office 380 Saint-Actoine Street W Suite 7300 Montreal H2Y 3X7 Tel  $+1/51 - 350 - 7000$ Fax +1/514/350-7500 SAP Mexico S A DE C V Insurgentes Sur 1787 3d Floor Mex-1020 Mexico, D F (Distrito Federal) Tel.  $(+5)$  327-5203 Fax (+5) 327-5232 SAP Brasilia LTDA Rua Quintana 950 Sao Paulo 04567-011 Barno Brookin Tel: (+11) 5308216 FAX (+11) 5336832 **FUROPE** SAP Ges m p H Stadlauer Str. 54 **4-1221 Wien** Tel +43/1/2 20 55 11 Fax +43/1/ 2:20 55 11:222 SAP Ges. m. b. H Langgasse 9a A-4020 Lmz Tel. +43/7 32/ 60 04 60-0 Fax +43/7 32/ 60 04 60-11 SAP Ges.m.b.H.

Loiger Straße 220 A-5071 Satzburg Tel. +43/6 62/ 85 36 87 Fax +43/6 62/ 85 36 87-22 **Dynasoft KFT** Bártia u.54. H-1115 Budapest Tel -36/1/267-1295 Fax +36/1/166-22 85 N.V. SAP Belarum SA 2. Bld de la Woluwe B-1150 Bruxelles Tel +32/2/7725100 Fax +32/2/ 7 72 50 51 SAP Danmark A/S Ringager 48 DK-2605 Brondby/Copennagen Tel +45/43/ 43 39 00 Fax +45/43/43 16 88 SAP France SA "Les Olympiades" 10/12 Avenue des Olympiades F-94132 Fontenay-sous-Bois Corton Tel +33/1/49 74 45 45 Fax +33/1/48 75 20 96 SAP Italy SpA Centro Direzionale Colleoni Viale Colleoni 17 --Palazzo Onone 3 I-20041 Agrate Brianza/Milano Tel +39/39/60 91 001 Fax +39/39/60 91 005 SAP Nederland B.V. Bruistensingel 400 NL-5232 AG's-Hertogenbosch

P 0 Box 3292. NL-5203 DG's-Hertogenbosch Tel +31/73/ 48 55 00 Fax +31/73/41 91 30 SAP Norge Postbolis 58, Fjoaveien 1 N-1322 Howk Tel +47/67/ 53 04 30 Fax +47/67/53 67 82 A/S EDB P B 139 Økem Ulvenveien 88 N-0509 0slo 5

Tel +47/2/72 80 00

∠∕

#### SAP ESPAÑA Y PORTUGAL 3 A Edition Torre Proasso Pzal Pablo Ruiz Picasso, S/N 40 E-28020 Madrid Tel +34/1/5 56 14 06<br>Fax +34/1/5 56 14 06 SAP ESPAÑA Y PORTUGAL S.A. Torre Marpre Carrer de la Marina 16-13, 11B/C E-08005 Barcelona Tel +34/3/2211314 Fax +34/3/221 07:9 SAP ESPAÑA Y PORTUGAL S.A. Edificio Siemens Estr. Nacional 117, Km 2.6 P-2700 Amagora Tel -351/1/417-4379 Fax +351/1/417-4380 SAP Svenska AB Box 12297 Gustavslundsvagen 151 S-10227 Stockholm Tel. +46/8/80 96 80 Fax +46/8/ 26 22 78 SAP (Switzerland) AG Leugenestr. 6 P.O. Box 130 CH-2500 Biel 6 Tel +41/32/ 42 71 11 Fax +41/32/ 42 72 11 SAP CR s.r.o. Nove Butovice 7a mototechnou 971 CZ-15500 Prana 5 Tel +42/2/5 61 48 92 Fax +42/2/5 61 48 91 SAP (U.K.) Limited 7. New Square **Bedfont Lakes** Feltham GB-Middlesex, TW14 8HA Tel +44/81/893-2893 Fax +44/81/44-1200 SAP AG Preastavitelstvo v Moskve v buro OG Banka ui. Mitnaya 3 117049 Moscow Russia Tel. +7/95/ 230-6079 FAX +7/95/ 230-6303

Fax +47/2/65 41 07

#### **ASIAN PACIFIC AREA**

SAP Asia Pte Ltd 152 Beach Road # 25-00 Gateway East SGP-Singapore 0718 Tel. +65/292 49 71 Fax +65/292 6717 SAP China/Hong Kong 22/F Asia Orient Tower Town Place, 33 Lockhart Road Wanchai, Hong Kong Tel. +8 52/8 66 0138 Fax +8 52/8 66 0003 Bangkok Reoresentasive Office 23rd Floor CP Tower 313 Silom Road T-Bangkok 10500 Tel +66/2/ 2 31 06 13<br>Fax +66/2/ 2 31 04 48 SAP Data Processing (Malaysia)

San Bna Letter Box 14 14/Floor Bangunan Arab-Malaysian 55 Jalan Raia Chuian MAL-50200 Kuasa Lumpur Tel +60/3/ 2 01 32 33 Fax +60/3/2012688

SAP Japan Orliver.<br>Leop-k 17 til 3 Tåll<br>9-15 Kalgan Olizhome, Minato-Ku -Tokyo FCB U-TOKVO TUB<br>Tel: 481/315440-2001<br>Fax: 481/3/5440-2021 SAP Belling Representative Office. Regus Business Center in Beijing Lurthansa Center 50 Lianomaciao Road Chaoyang District<br>Beijing PRC 100016 Tel -86/1/ 465-1325  $-86/1, -65 - 240$ SAP Australia Pry Ltd. Level 8, 67 Albert Ave. AUS-Chatswood, NSW 2067 Tel +61/2/ 415 1700 Fax +61/2/ 415 1677 SAP Australia Phylled Level 3, 564 St. Kilda Road, AUS-Melbourne, VIC 3004 Tel +61/3/ 521 7177 nax Horris Sz. 7 Or

#### **AFRICA AND MIDDLE EAST**

SAP SA (Pty) Ltd. Dunkeld Crescent North Cnr. Albury & Jan Smuts Ave ZA-Dunkeld West 2196 Tel +27/11/8 80-67 75 Fax +27/11/8 80-65 35 SAP SA (Ptv) Ltd. Meropolitari Life Burlding 25th Floor 7 Coen Steviter Avenue P O Box 4716 SOOO Cape Town Tel +27/21/418-2860-7 Fax -27/21/419-9583 SAP SA (Pty) Ltd 4th Floor Morningside Chambers 510. Windermere Road ZA-Durban 4001 Tel. +27/31/231157 Fax +27/31/232847 SAP Arabia Saudi Arabia / Gulf Region Jamfoom Center P O Box 4836 Jeddah 21412 Tel (+2) 660-8211 Fax t+2) 660-7757 SAP Arabia Saudi Arabia / Gulf Region P 0 Box 33188 Dubai II A.E. Tel. (+971) 431-0777 Fax (+971) 431 04:0 SAP Arab International Aktiengeseilschaft Austrasse 15 FL-9490 Vaduz Tel (+75) 237 1318 Fax (+75) 237 1837

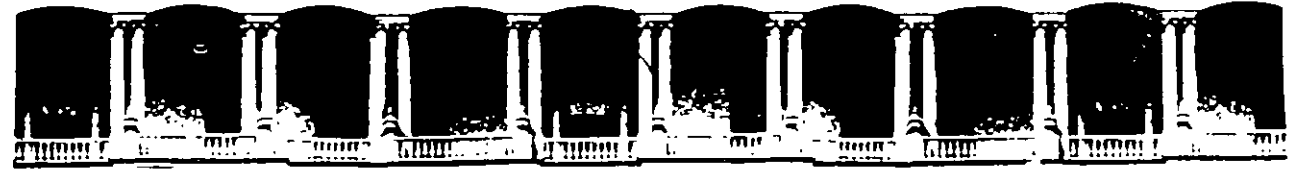

### FACULTAD DE INGENIERIA U.N.A.M. DIVISION DE EDUCACION CONTINUA

### CURSOS ABIERTOS

 $\mathcal{L}$ 

 $\ddot{\phantom{0}}$ 

 $\ddot{\phantom{a}}$ 

### "DIPLOMADO EN INGENIERIA DE PRODUCCIÓN"

### MODULO II

### PLANEACIÓN Y CONTROL DE LA PRODUCCIÓN

### TEMA:

### EL CUBO LOGÍSTICO Y SU INTERACCIÓN Y ABANICO DE OPORTUNIDADADES AL EMPLEAR BENCHMARKING

EXPOSITOR: ING. JORGE CALLEJA PÉREZ PALACIO DE MINARÍA 1997

1

**EL QUBO LOGISTICO SUINTERACCION Y ABANIGO DE OPORTUNIDADES ALEMPLEAR BENGHMARKING** 

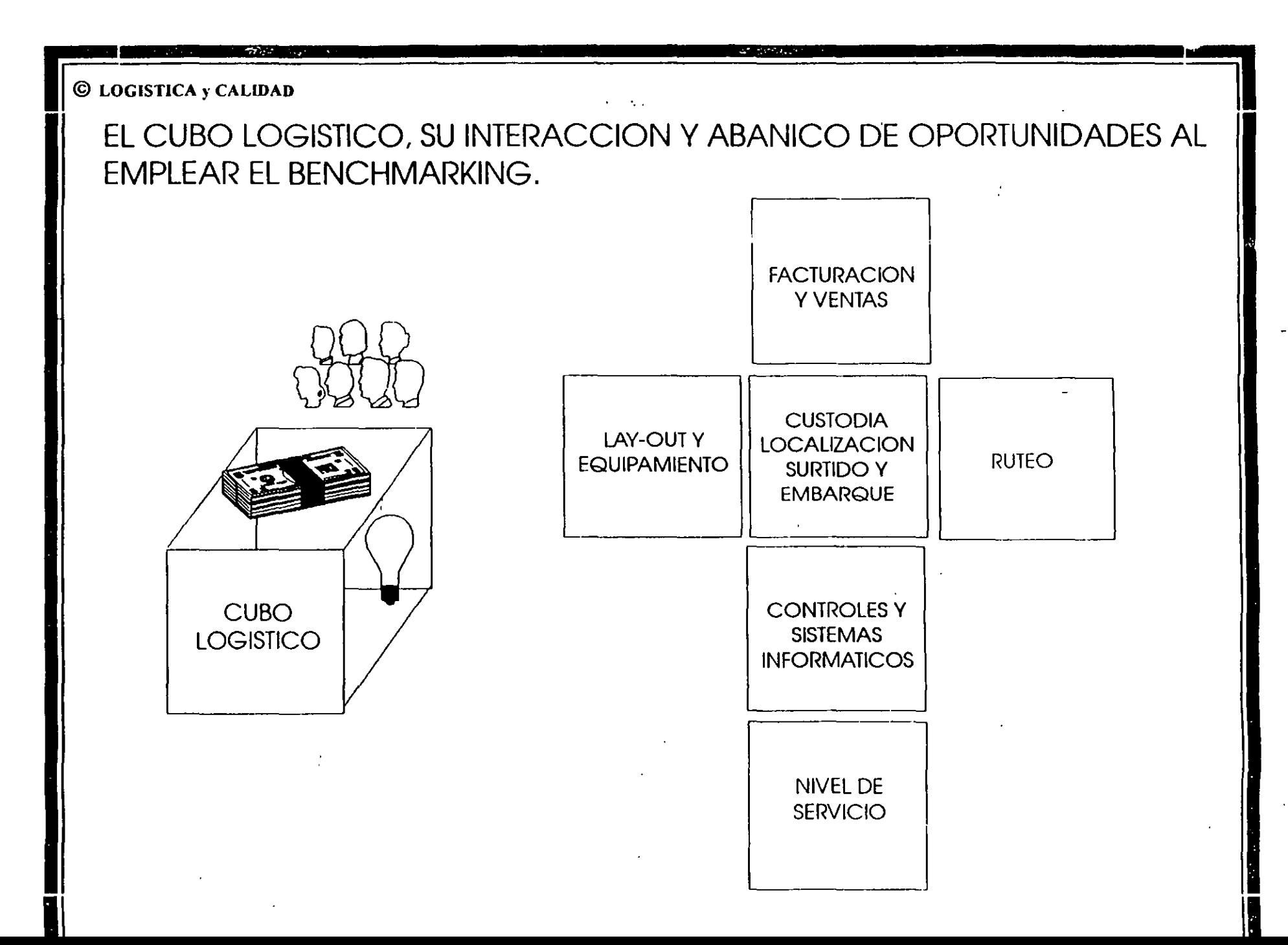

 $\mathbf{u}$ 

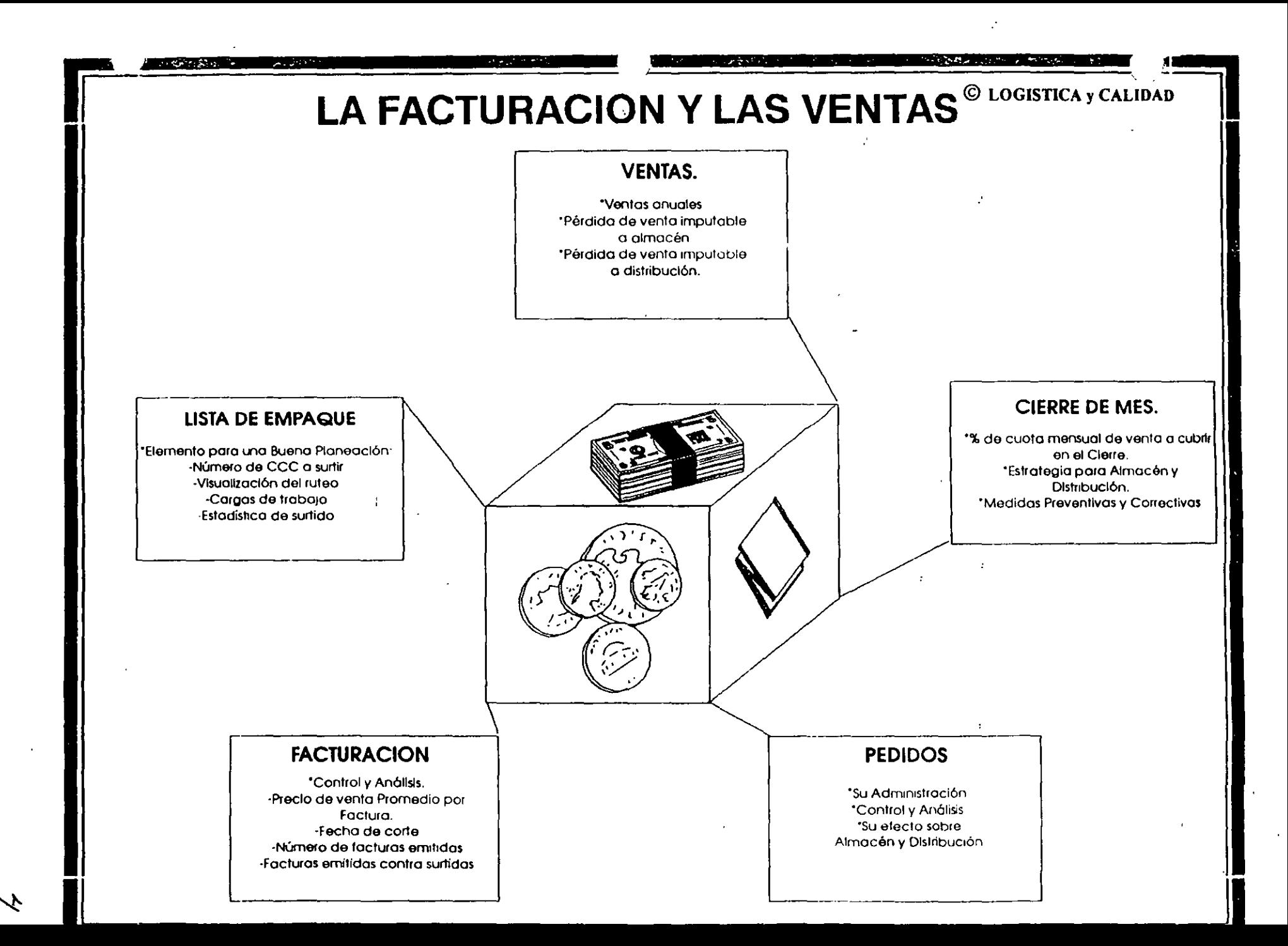

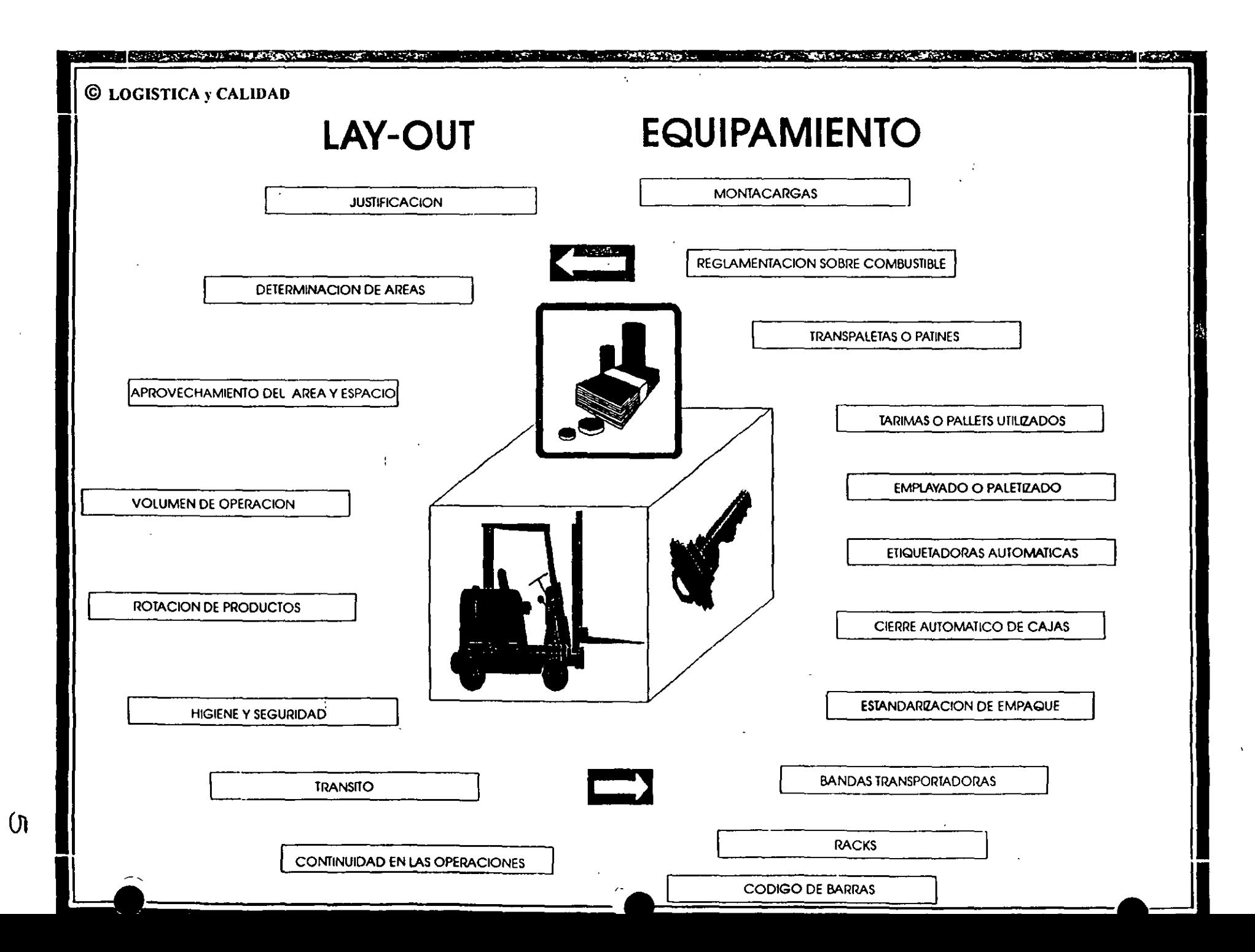

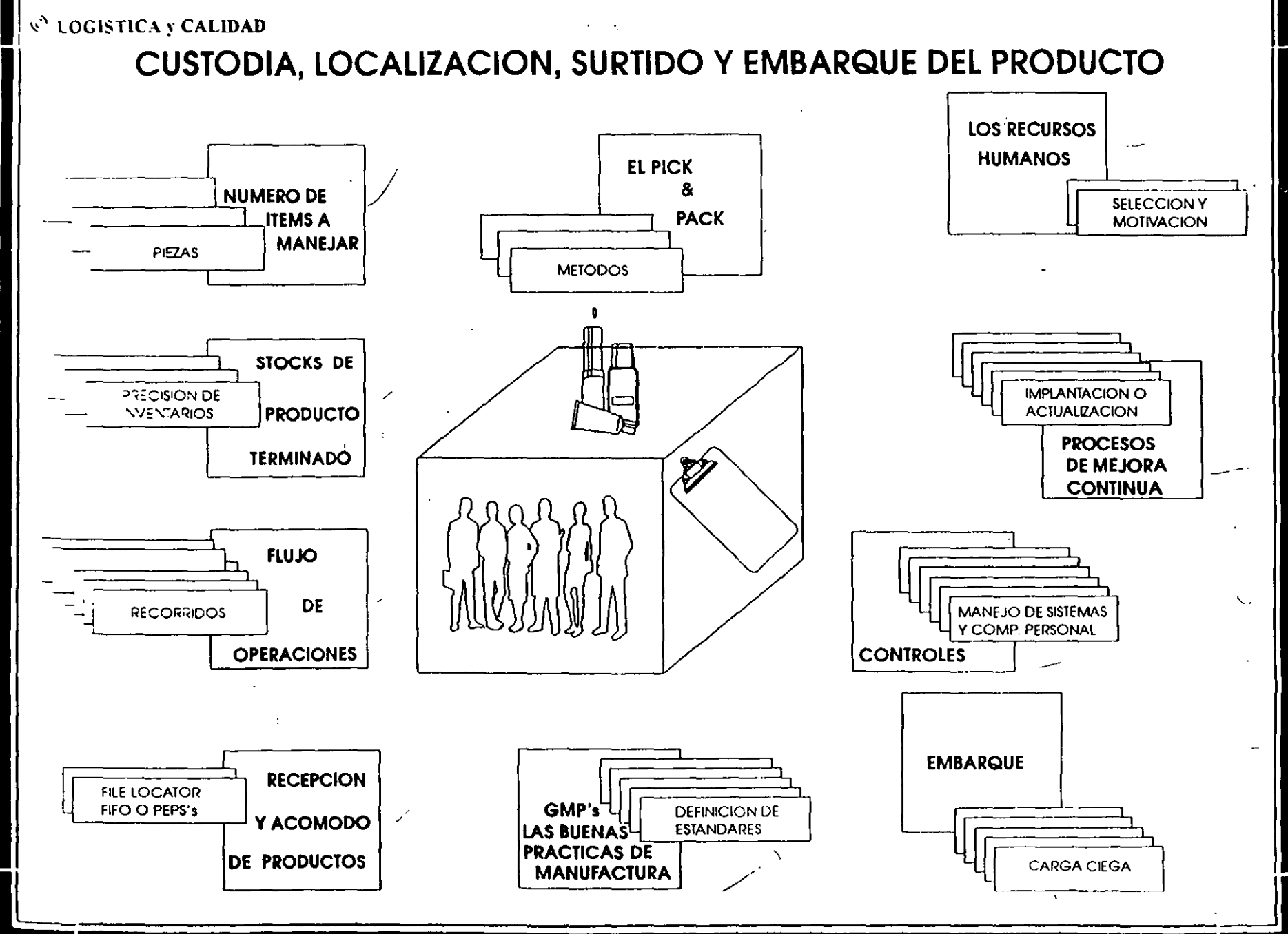

 $\omega$ 

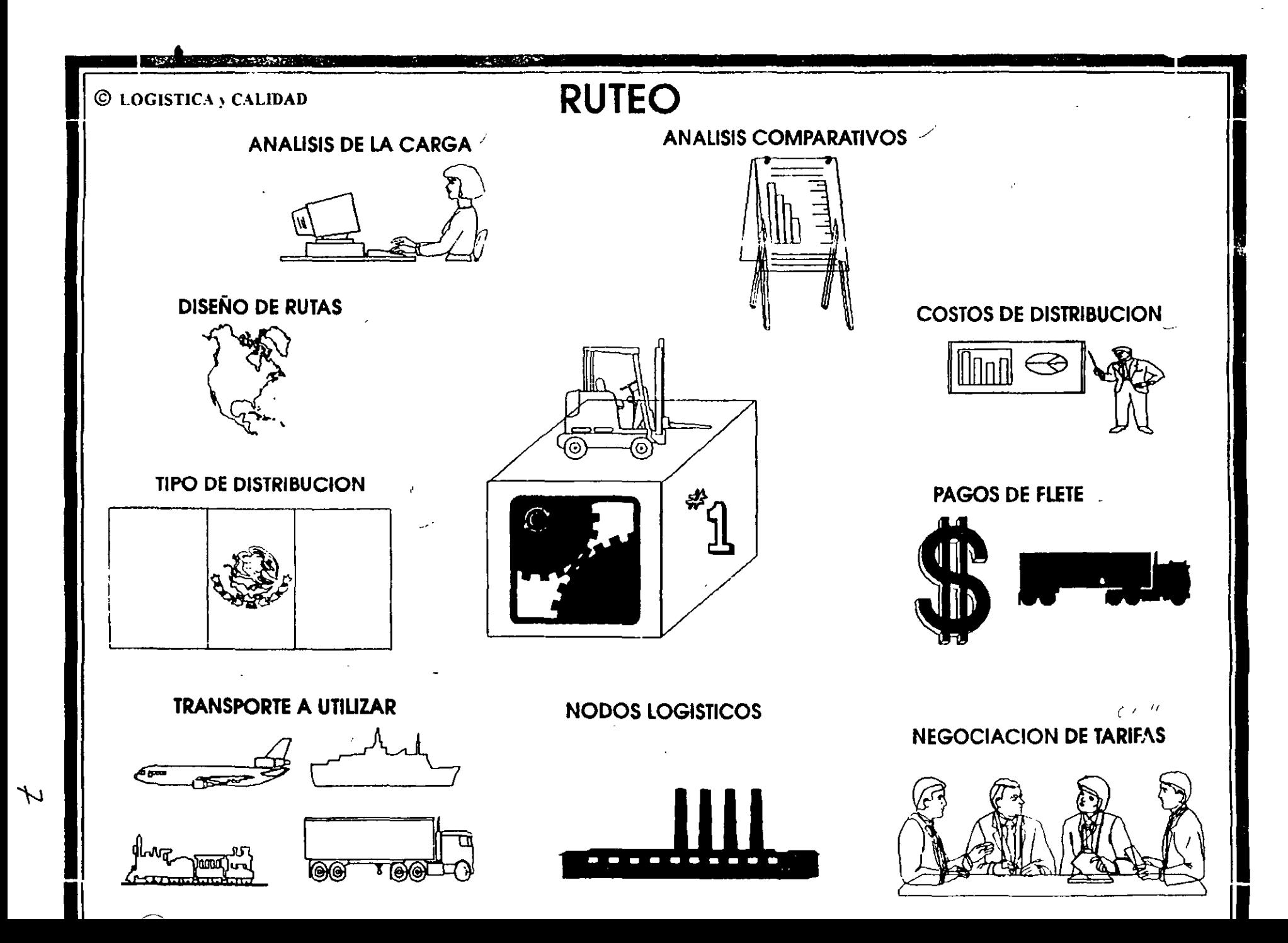
# <sup>© LOGISTICA )</sub> CALIDAD **CONTROLES Y SISTEMAS INFORMATICOS**</sup>

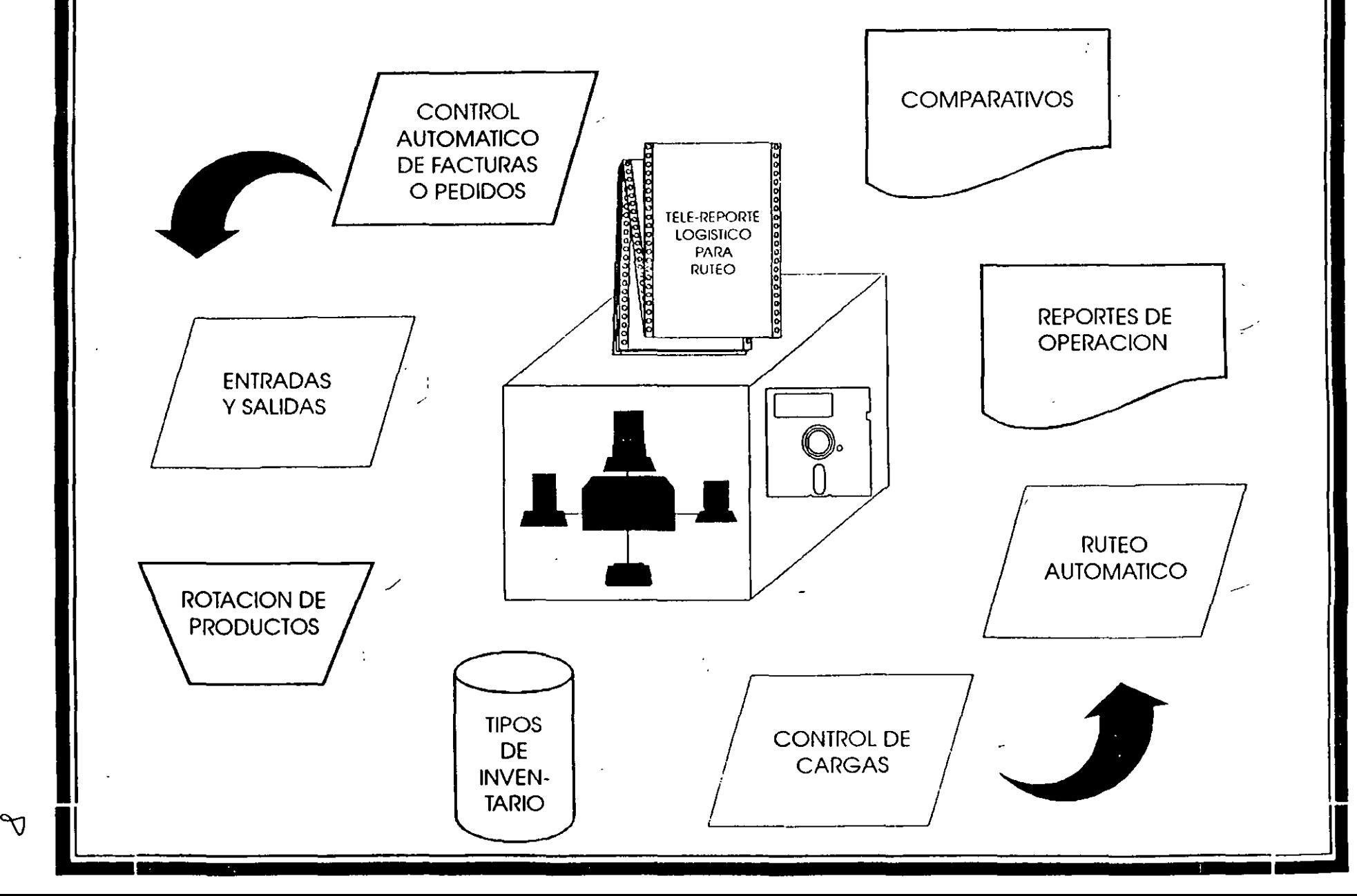

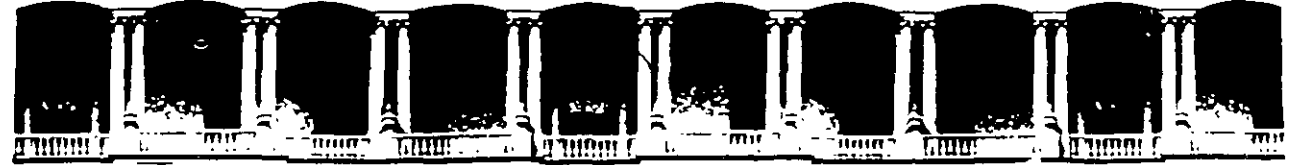

### FACULTAD DE INGENIEAIA U.N.A.M. DIVISION DE EDUCACION CONTINUA

### CURSOS ABIERTOS

### " DIPLOMADO EN JNGENIERIA DE PRODUCCIÓN "

**MODULO II** 

PLANEACIÓN Y CONTROL DE LA PRODUCCIÓN

TEMA:

SISTEMAS DE PRODUCCIÓN

### FACULTAD DE INGENIERÍA, UNAM DIVISIÓN DE EDUCACIÓN CONTINUA

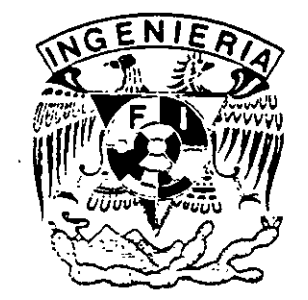

## DIPLOMADO "INGENIERÍA DE PRODUCCIÓN" MODULO ll PLANEACIÓN Y CONTROL DE LA PRODUCCIÓN

ING. SILVINA HERNÁNDEZ GARCÍA

### **SISTEMAS DE PRODUCCION**

SISTEMA: Es un conjunto organizado de componentes independientes o subsistemas diseñados para alcanzar objetivos.

Un sistema productor es un conjunto de elementos cuya funcion es transformar una serie de insumos o entradas. en algunas salidas o resultados deseados.

La teoría general de los sistemas establece cierta jerarquía dentro de los sistemas, de aquí se uene la siguiente clasificación:

a) Macrosistemas

b) Sistemas

e) Subsistemas

Un sistema productivo incluye dos subsistemas principales· el de conversión o de tranformación, y el de control. El primero es aquél donde las entradas son convertidas en salidas; el subsistema de control es aquél donde una porción de las salidas es vigilada con el fin de realimentar señales que permitan llevar a cabo acciones correctivas cuando sea necesario.

### **EMPRESA**

Desde el punto de vista económico, se define como una unidad de producción de bienes y/o servicios. que satisface las necesidades del mercado. Una empresa es un sistema productor.

A) Recursos- Una empresa está formada esencialmente por tres tipos de recursos· humanos, materiales, y técnicos o tecnológicos.

Los recursos humanos son el elemento enminentemente activo, comprenden los obreros, empleados. técnicos. ejecutivos. etc

Los recursos materiales comprenden los edificios, instalaciones, maquinaria, instrumentos, herramienta, materia prima. dinero. etc

Los recursos técnicos o tecnológicos son las relaciones en que deben coordinarse las diversos materiales y personas.

B) Objetivos.- Podríamos decir, en forma general, que una empresa debe: ganarse una participación próspera en su mercado, con un producto que deje utilidades; y para ello debe servir al cliente, producir y vender artículos y/o

servicios de calidad adecuada, en la cantidad necesaria, y en la fecha y en el precio que requiera el cliente.

Solamente si la empresa logra adecuadamente su supervivencia. podrá alcanzar otros objetivos tales como.

1) Dar utilidades razonables a los accionistas

· . 2) Remunerar adecuadamente a los trabajadores.

3) Mantener el buen nombre de la empresa.

4) Mantener y ensanchar su función social como proveedor de satisfactores al público comsumidor y de oportunidades de actividad constructiva a la ciudadanía.

C) Funciones.- Existen muchas formas de clasificar las funciones que se realizan en una empresa. una de estas clasificaciones es la que está basada en el emfoque de sistemas Las funciones básicas que se realizan en una empresa de transformación son

- Mercadotecnia: Se encarga de evaluar las necesidades del consumidor, asi como de determinar y dirigir los esfuerzos requeridos para vender lucrativamente los bienes producidos en ésta.

-Investigación de mercados. Estudia la valoración y el nivel de la demanda por productos y servicios Determina de la manera más exacta posible los requerimientos presentes y futuros del mercado

-Promoción y publicidad Se entiende como promoción las actividades diversas que refieren a provisiones e incentivos ofrecidos a los clientes en periodos limitados para motivarlos a adquirir los productos. Se entiende como publicidad, todas las formas y actividades que tienden a informar al público acerca de la empresa y sus productos.

Su objetivo es presentar unformación de un producto, despertar el ínteres y lograr que se adquiera el producto

-Administración de ventas. Su propósito y responsabilidad es disponer de la producción de la empresa Esto incluye actividades como la selección y entrenamiento de los vendedores, planeación de los territorios de venta, establecimiento de las cuotas de venta, etc.

-Distribución· En el contexto de la mercadotecnia tiene como objetivo la transferencia de los bienes del productor al consumidor. Sus principales actividades serán:

1) Seleccionar y mantener los canales de distribución más adecuados según la naturaleza del producto y la variedad de los productos de la empresa

2) Determinar el almacenamiento (localización de los productos terminados)

3) Establecer las ventas y equipo requerido para el transpone de los bienes desde el centro de distribución hasta los clientes.

- Producción: Conjunto de actividades encaminadas a transformar materias primas y/o componentes, en productos terminados. También se le define el proceso mediante el cuál se crean bienes y servicios

-Departamento técnico: Tiene varias funciones, entre ellas, se dedica al diseño del producto, determinando los materiales y todas las características de calidad que debe cumplir el bien para su funcionamiento. También se incluyen actividades para mejorar los métodos existentes, la organización de los recursos necesarios, los procesos y equipo, mejoras. Por último, se dedica a funciones para el control de calidad, estableciendo los estandares de calidad, métodos de inspección, variables a controlar, etc.

-Ingeniería de métodos: Sus actividades son diversas, entre algunas se encuentran, actividades referentes a establecer estandares de tiempo, así como el método de trabajo, asegurando un mejor aprovechamiento de los recursos Se incluye la elaboración de pronósticos, la designación del manejo de materiales y la distribución de planta, tratando de interrelacionar estas actividades con el resto de la empresa para que su funcionamiento sea el de un sistema. Se puede dedicar por igual a la planeación y control de la producción para lograr que los productos estén en la cantidad requeridas en el lugar y tiempo adecuados, así como con el costo adecuado.

-Compras: Se encarga de adquirir la materia prima y demás recursos materiales necesarios para la continua operación de la empresa. Algunas de sus actividades de basan en:

• Encontrar fuentes de suministros satisfactorio

• Mantener buenas relaciones con estas

\* Pagar precios adecuados para la mercancia, eligiendo entre varios proveedores

\* Asegurar la actuación de los proveedores en cuanto a cantidad y tiempo de entrega de la mercancía 1

\* Vigilar que la calidad de la materia prima adquirida sea la especificada.

-Planta: Sus funciones las podemos dividir en:

\* Fabricación, transformación de los materiales

\* Mantenimiento, se encarga de la prevención de fallas en el equipo y maquinaria, y corrección de las fallas cuando estas han sucedido, logrando una operación correcta y continua en los procesos de fabricación

- Finanzas: Su función principal consiste en planear las fuentes. necesidades y usos de los recursos monetarios

-Presupuestos: Se define como la formulación de planes para un periodo futuro y espresado en términos cuantitativos: su función consiste en recabar los presupuestos de todos los depanamentos de la empresa, para elaborar un presupuesto total y con ello definir los recursos necesarios para el periodo planeado.

-Evaluación de proyectos: El capital necesario para realizar los proyectos está limitado, y es aqui donde evaluación de proyectos los retoma y analiza detalladamente estableciendo la jerarquía de realización de cada uno de ellos, según las necesidades prioritarias a cubrir de la empresa. Asi elige cuales proyectos se llevarán a cabo a cono, mediano y largo plazo

-Contabilidad: Es el ane de registrar, clasificar y resumir en forma significativa y en dinero, las transacciones y eventos que son de carácter financiero o administrativo. Así el papel de la contabilidad en la empresa, será proporcionar la información acerca de los resultados que se obtienen como consecuencia de las operaciones de la empresa. Esto lo lleva a cabo por medio de un Estado de Resultados, Balance General, Estado de Capital Contable, y un Estado de Cambios. 1

-Nomina e impuestos: se encarga de registrar el tiempo de cada empleado de acuerdo a los días de trabajo completos o incompletos: horas extras: lo acumulado en caso de incentivos por cienos · ·olúmenes de producción obtenidos y demás información necesaria para calcular los salarios del personal eri general. También lleva a cabo las deducciones peninentes al sueldo de cada empleado de acuerdo a la ley sobre impuestos.

-Tesorería: Su función es el manejo fisico de los fondos o dinero de la empresa. Esto es, llevar el control de entradas y salidas de efectivo. el manejo de

Á,

cuentas de cheques que tiene la empresa en el banco, ast como mantener el efectivo necesario para solventar las operaciones de la empresa.

-Crédito y cobranzas actividades.

\*Definición de las formas de crédito que podrá otorgar la empresa a sus clientes, como· qué tipos de descuentos; créditos a cono y mediano y largo plazo; préstamos especiales, etc.

\*Definición de las formas del cobro.

\*Llevar el control de los créditos y cobranzas.

D) Personal.- Se ocupa del mantenimiento de las relaciones humanas y el bienestar fisico del personal sindicalizado así como el de confianza, con el objeto de que den el máximo de contribución para lograr un trabajo en toda la empresa.

-Empleo: Su función es la de proporcionar el personal necesario para realizar las actividades de la empresa Lo hace por medio del reclutamiento de personal, la selección de personal para los diferentes puestos, y de la contratación de las personas.

-Entrenamiento: Se dirige tanto a nuevos empleados como aquellos que tienen cierta antigüedad, los cuales requieren de un constante entrenamiento para acrecentar su capacidad y talento en el desarrollo de sus labores.

-Sueldos y salarios: Se realizan actividades tendientes a la fijación de sueldos para el personal Los sueldos se determinan en base a una evaluación del puesto, en el cual se consideran habilidades, esfuerzos y experiencia; estos valores se ponderan y se logra fijar la remuneración.

-Seguridad industrial. Se refiere al cuidado de la vida, integridad y salud del trabajador. Se encarga de la prevencion de accidentes y enfermedades profecionales. Establece normas de seguridad y brinda el equipo necesario para la ejecución de cada labor.

-Relaciones laborales: Comprende todas las actividades realizadas para el ajuste continuo de las relaciones jurídicas de trabajo

Dentro de los aspectos fundamentales están

\* Ejecutar bajo normas legales el contrato de trabajo, ya sea individual o colectivo.

\* Tramitar las prestaciones, obedeciendo a las leyes jurídicas correspondientes.

\* Vigilancia del cumplimiento del reglamento interior de trabajo

-Servicios y prestaciones<sup>·</sup> Comprende los servicios externos e internos, así como las prestaciones particulares para los empleados de toda la empresa.

Como prestaciones tendriamos:

- \* Medios de Transporte a la fabrica
	- \* Préstamos para adquisición de un inmueble
	- Préstamos sin intereses o con intereses muy bajos

Como servicios tendriamos:

- Servicio de comedor
- \* Servicios médicos
- Clinica externa
- \* Servicio de guarderia

Es importante enfatizar el hecho de que las funciones de la empresa no necesariamente coincidiran con los nombres de los departamentos de las mismas. ya que una empresa puede organizarse de muy diversas formas conservando las mismas funciones. De igual forma las organizaciones de cada una de las funciones, son solamente ejemplos, lo importante es que todas las actividades se lleven a cabo.

### **MODELOS DE SISTEMAS DE PR.QDUCCION**

CLASIFICACION: Existen diversas clasificaciones de sistemas de producción, una de ellas es:

- \* Continuos o estandanzados
- Intermitentes o por lotes
- \* Unicos o de proyectos

\*Sistemas continuos o estandarizados Pueden ser de dos tipos.

- Sistemas de producción 'en linea

- Sistemas de producción por proceso continuo

En el sistema de producción en linea. el producto es fabricado en una linea. en el cuál el producto pasa de estación a estación. automática o semiautomáticamente.

En estos sistemas se tiene una demanda relativamente grande de un producto estándar. Este tipo de sistema presenta las siguientes características:

l.- Existe solamente una variedad reducida de productos estándar, cada uno con un alto volúmen de demanda

2.- A menudo se usan máquinas de propósito especial, por tanto las preparaciones de máquina para diferentes diseños de productos son dificiles y costosos.

3.- El equipo se encuentra arreglado de forma tal que los productos fluyan a través de las instalaciones en rutas directas, esto es las facilidades de producción se organizan atendiendo a las características del producto Estos eslabonamientos son llamados distribuciones de instalaciones por producto.

4.- Involucra gran cantidad de planeación inicial y casi siempre requiere gran inversión inicial de capital

5 - Por lo general el nivel de capacitación del trabajador no requiere ser muy alto.

6.- Ofrece el costo por unidad más bajo para la mayoria de los productos de alto volúmen de demanda.

7.- No puede cambierse fácilmente a.diseños diferentes de productos, y estos acambios afectan la velocidad de la linea

8.- En este sistema puede realizarse producción bajo pedidos específicos o para inventario, en este caso la acumulación de producto terminado debido a la pobre distribución o pocas ventas puede ser un problema grave.

Es importante señalar que en una linea de producción puede fabricarse al mismo tiempo diferentes productos, siempre y cuando sus procesos y componentes sean muy similares

Una razón para que exista una mexcla de productos es que aunque se trate de prodictos estándar. su volumen de demanda no es tan grande como para justificar una linea especifica para cada producto.

La producción por proceso continuo es diferente de la producción en linea ya que se involucra un proceso a traves del cual la materia prima básica se usa para producir otra materia prima. Este sistema de producción tiene las siguientes características.

l.- Involucra mucho capital inicial

2 - Presenta problemas complejos de planeación a largo plazo Debe diseñarse el proceso completo antes de construir la planta.

3.- Es absolutamente vital un buen programa de mantenimiento, ya que a menudo estos procesos una vez iniciados no se deben de detener.

\*Sistemas de producción Intermitente o por lotes. Este tipo de producción puede producir bienes bajo orden del cliente o para inventario. Se producen diversas cantidades de un producto o varios productos a intervalos En este caso, el sistema debe ser flexible para poder adaptarlo a una gran variedad de estilos, tamaños o diseños. Este tipo de sistema presenta las siguientes características:

1 -Una gran variedad de productos con demanda media.

2 - Se usan máquinas de propósito general diseñadas para ejecutar una gran variedad de operaciones generales sobre una variedad de productos

3.- El equipo es arreglado atendiendo al tipo de proceso adecuado. Los productos siguen una variedad de rutas a través de las instalaciones, dependiendo de los procesos requeridos. A estos arreglos se les llama distribuciones de instalaciones por proceso.

4 - El nivel de capacitación de los operarios es generalmente mayor que en la producción en línea.

5 - Ofrece un costo por unidad más bajo para la mayoría de los productos de mediano o bajo volúmen de demanda

6·- El sistema productivo se adapta fácilmente a diferentes diseños de productos

\*Sistema de produción unica o por proyecto. Este tipo de producción se lleva a cabo estrictamente bajo orden del cliente, no se produce para inventario Se

trata de proyectos que se hacen solamente una vez. Cada pryecto tiene sus problemas específicos, y algunos generales que son·

l.- Dificultad para balancear las capacidades de la planta.

2.- Dificultad de predecir requerimientos de mano de obra.

3.- Dificultad de predecir requerimientos de materia prima, lo que conlleva a inventarios altos.

4.-Los inventarios de producto en proceso son altos debido a los largos tiempos de proceso.

5.- Existe dificultad en llevar a cabo los planes de mantenimiento debido al desbalanceo.

En la practica es frecuente encontrar mezclas de sistemas de producción continuos e intermitentes ya que un producto final puede pasar por varias etapas de fabricación.

### **LA PLANEACION Y CONTROL DE LA PRODUCCION.**

Objetivo. Antes de definir el objetivo de P C.P. conviene aclarar los conceptos de planeación y control:

Planeación.- Conjunto de actividades que se concretan al desarrollo de un proceso de accion.

· ·Control - Conjunto de actividades que garantizan que el desempeño de la empresa eatá de acuerdo con el curso de acción planeado.

La tarea de P C.P. consiste en planear el uso de los elementos tales como materiales. equipo y mano de obra para luego controlar la actividad resultante.

Siempre que existe el propósito de hacer que algo ocurra. se elaboran los planes necesarios; una vez que la intención ha sido manifestada y el método para realizarlo ha quedado decidido. ambos se perderian a menos que existiera algun medio que permitiera mantener el plan bajo observación constante a medida que se pone en ejecución. Las desviaciones con respecto al plan deben ser detectadas y corregidas antes de que se vuelvan significativas; si no se puede corregir ésto habrá que diseñar un nuevo plan. Por lo tanto. planeación y control son inseparables, si se hacen planes y se ponen en operación sin contar con los medios para controlar la acción, se destruirá la mayor parte de su valor; por otra parte, establecer alguna clase de sistema de control sin tener planes que controlar, careceria de sentido.

De aqui podemos ya definir cuál es el objetivo primordial de P C. P : Coordinar las interaciones de las diversas timciones que se realizan en la empresa con objeto de asegurar que los recursos de la misma sean utilizados de la mejor forma posible para producir los bienes requeridos al tiempo deseado. al precio adecuado, an la cantidad y la calidad requerida.

Es importante señalar que se trata de coordinar las interaciones entre las principales funciones de la empresa, considerando los aspectos relacionados con la producción del bien y no de planear y controlar en su totalidad al sistema productor De lo anterior se concluye que P.C P. es el ente coordinador de las funciones y no de los departamentos relacionados con la producción del bien

Funciones. El alcance se P C.P. varia de empresa a empresa, dependiendo del tipo de producción y del tipo de organización que exista, pero hay ciertas áreas básicas que caen dentro de las funciones de P C P.

En cuanto a la planeación se debe incluir las siguientes:

a) Preparación de Programas de Producción

b) Planeación de los Requerimientos.

e) Carga

· · d) Secuenciación.

e) Preparación de Documentos de Trabajo.

f) Control de Inventarios

g) Manejo de Materiales.

h) Pronósticos.

En cuanto a control se cuenta con las siguientes áreas:

a) Se debe controlar y vigilar la produccion real y compararla con las metas, tambien se deben preparar reportes.

b) Elaboración de estadísticas para mejorar la producción futura.

e) Tomar acción correctiva cuando sea necesario, para acercar la situación real a la planeada y resolver problemas que podrían afectar el cumplimiento el plan

Adicionalmente a las funciones básicas de planear y controlar, la Planeación y Control de la Producción debe incluir tambien las actividades de Progreso, mismas que incluyen entre otras.

a) Acelerar ordenes para evitar que se retrasen.

e) Acelerar el despacho de bienes, ya sea al cliente, o a la bodega, según sea el caso.

Características de Planeación y Control de la Producción según el Modelo de Sistema de Producción.

\*Sistema Continuo El proceso de planeación es complejo, aunque ocurre sólo ocacionalmente cuando se hacen cambios mayores a nuevos productos. Las funciones de control y progreso son activos.

ä,

\*Sistema Intermitente La planeación es compleja y frecuente, las funciones de control y progreso son más activas y frecuentes que en el sistema anteriormente mencionado.

\*Sistema de Proyecto La planeación, el control y el progreso son muy complejos, pero se hacen una sola vez.

### · ·Localización Funcional de Planeación y Control de la Producción en una Empresa.

Hasta ahora se ha hablado de que P.C.P debe coordinar la interaciones entre las diversas funciones realizadas en la empresa, pero ¿Cual es su posición jerárquica dentro de la misma? Ya que P.C.P. lleva a cabo diferentes funciones, deberia estar organizacionalmente donde estas funciones se pudieran llevar a cabo de la mejor forma. El mejor consejo en relación a la localización organizacional es poner las diferentes actividades de P C P. razonablemente acerca de la fuente de información necesaria para hacer buenas decisiones. cuidando de que ninguna función polarice seriamente estas decisiones.

### **SINTOMAS DE INEFICIENCIA EN LA PLANEACTON Y CONTROL DE LA PRODUCCION.**

A continuación se listan los 14 principales sintomas de ineficiencia o carencia de las activ;dades de P.C.P.

1.- Escacez en la linea de ensamble.

·Puesto que el ensamble pasa de un lugar de trabajo a otro. siempre debe haber piezas disponibles a fin de que cada obrero ejecute lo asignado. Si en cuelquiera de los lugares de trabajo se acaban las partes tendrá que detenerse toda la linea hasta que surtan nuevamente las piezas faltantes. Esto afectará la ejecición de producción.

2 - Retraso crónico para terminar los pedidos a tiempo.

Para la mayor parte de los. pedidos. se ha prometido la entrega al cliente en una fecha determinada Aun en casos en que el cliente no resulte seriamente afectado. lo menos que podemos decir es que si hay retrasos frecuentes en la terminación de los pedidos. nuestra planeación no se ajusta a la realidad.

3.- Demasiados pedidos urgentes

Todos hemos observado casos en que un cliente importante se presenta repentinamente con un pedido que necesita con urgencia. Aunque ésto complica nuestro problema de planeación, nos sentimos obligados a satisfacer al cliente Este tipo de pedido urgente es justificable y fácil de enterder. Sin embargo nos encontramos con muchos casos en que los pedidos que recibieron con bastante anticipación a la fecha de entrega, pero por una razón o por otra se han retrasado tanto que llegan a ser un verdadero problema. Esto nos indica que el control no es muy bueno.

*(* 

4.- Excesivo tiempo extra.

Un métodos bastante común para tratar de corregir una planeación inadecueda, es el tratar de hacer durante tiempo extra lo que no se logró hacer dentro de las horas ordinarias de trabajo Es importante que el gerente examine los antecedentes de la situación, a tin de comprender porque en determinados casos fue necesario trabajar más del horario normal

5.- frecuentes demoras en la operación.

Debido a la escacez de material o de herramienta.

6.- Excesivos costos de preparación de maquinas.

La falta de herramientas y materiales adecuados causan demora en la preparación de máquinas y operaciones. Generalmente lo que resulta más costoso es el frecuente cambio en la preparación de las maquinas cuando se interrumpe una linea de producción debido a emergencias o pedidos urgentes El volver a preparar las maquinas implica cargos por trabajos extras y también por pérdidas de tiempo productivo mientras se le hacen Jos cambios necesarios a las · máquinas. teniendo como resultado costos mas elevados.

7. Tiempo ocioso de los obreros en espera de las órdenes de trabajo.

Por medio de un buen sistema de control de la producción, podemos prevenir este desperdicio, si informamos con anticipación a los jefes de grupo o supervisores entre Jos trabajos pendietnes que van a entrar en la linea de producción.

8.- Pérdidas frecuentes de materiales en proceso ,

Tales pérdidas crecen en proporción al tamaño de la operación y al número de piezas necesarias. El jefe de control de producción coordina el trabajo que va a hacerse y los medios para llevarlo a cabo. Cuando ya se han fabricado algunas partes. estas deben pasar a la siguiente operción a almacenarse temporalmente. En la misma proporcion que el coordinador debe proporcionar información al . 1 personal de la fábrica, ellos deben darle información del avance, de tal manera que la información necesaria corra en ambas direcciones. Cualquier falla del sistema de comunicación en cualquiera de Jos dos sentidos reduce la eficienciua del mismo.

9.- La necesidad frecuente de "robarle a una orden para completar otra".

Se deben programar las órdenes de modo de disponer de la cantidad necesaria de piezas y materiales, contando ademas con un margen para trabajo defectuoso. cuando existe la necesidad de tomar artículos terminados de un pedido porque se ha descubierto que otro pedido tenia prioridad. es evidente que este método de resolver un problema nos crea otro

10.- La incapacidad del departamento de control de producción para dar información respecto al progreso de cada pedido

Un buen sistema debe permitir que el jefe de control de producción sepa en cualquier momento la situación de la fabrica. Debe saber que trabajos se están realizando y cuanto tiempo falta para terminarlos. Si al preguntarle al jefe de control sobre un trabajo determinado. éste tarda mucho en responder significa que su sistema no le proporciona la información adecuada con la rapidez necesaria. En este caso tendremos mas problemas en el futuro

11.- Un ritmo disparejo en la sección de embarques.

Una planeación adecuada debe procurar, hasta donde sea posible, la utilización uniforme y eficiente tanto del personal de la planta, como de todo el equipo. Si los pedidos se demoran mas tiempo del calculado y no se descubren estas demoras, el resultado sera una actividad febril en un esfuerzo por recuperar el tiempo perdido Una buena información de control junto con medidas tomadas a tiempo, nos ayudarán a mantener un ritmo adecuado en el trabajo de toda fabrica.

12.- El exceso o acumulación de inventarios obsoletos

Generalmete indica una rotación lenta. La revisión constante de inventarios es una de las respondsabilidades mas importantes del departamento de control de producción. Un mal control puede dejar margenes excesivos para material echado a perder durante la fabricación, con el consiguiente resultado de producir mucho mas de lo que el cliente solicita. Es decir. que algunos de los productos terminados pasaran a inventarios al terminar cada orden. Igualmente, si el jefe de control no hece una cuidadosa revisión o si sus regiatros de inventarios son inexactos o estan atrasados. girara ordenes para producir articulas que probablemente estén olvidados en algún rincón de la bodega. Esto implica una mayor inversión de capital, ademas de aumentar el problema de almacenamiento. Un buen jefe de control de producción también debe revisar constantemente si realmente se necesitan aquellas piezas que se piden automaticamente por el almacenista al llegar el punto de reposición para hecer un nuevo pedido. deben asegurase de que tales piezas aún se usan. de otro modo puede que autorice y programe la fabricación de articulas que al terminarse iran a dar a la pila de material desperdiciado.

13.- Fluctuaciones en el costo de operación o entre el tiempo real y tiempo y tiempo tipo

El poder determinar los costos de operación indica que existe un sistema que nos permite reunir información sobre costos entre las diferentes operaciones del proceso. También implica que se han llevado a cabo estudios a fin de tener un calculo exacto o aproximado del tiempo de deberia ser necesario para completar una operación, y que se presenta al departamento de control de producción informes sobre el tiempo real que fue necesario para hacer detrminada operación.

14 - La falta de visión de los problemnas que puede causar el carecer de un sistema de control

Los gerentes modernos deben estar familiarizados con las dificultades que pueden traer como resultado el control inadecuado de la producción. Deben tratar de medir la eficiencia del sistema que se usa en sus fábricas. Al mismo tiempo se darán cuenta de que muchas pérdidas resultan un mal control.

··A la larga un buen sistema de control de producción, instalado y ejecutado por personal bien preparado, pagará con creces su costo

### **ALGUNOS PRINCIPIOS ORIENTADORES EN LA PLANEACION Y CONTROL DE PRODUCCION.**

1) La mayor eficiencia de producción se obtiene fabricando la cantidad necesaria del producto. de la cantidad requerida, en el momento preciso, por el mejor método y más económico

2) La mejor planeación es la que puede detallar mejor lo que se quiere hacer y lo que se prevee que se podrá hacer.

3) El sistema de planeación y control de la producción no puede ser mejor que los datos en que se basa.

4) El mejor control es aquel que se cumple sus fines con la menor cantidad posible de interferencia.

5) Un sistema cualquiera no puede ser más efectivo que la voluntad y la capacidad de la dirección para establecerlo y mantenerlo.

6) El tipo y volumen de manufactura nos da un criterio fundamental para seleccionar un sistema de Planeación y Control de la Producción.

### OTROS PRINCIPIOS SUGERIDOS.

1) El trabajo de planeación debe separarse los más posible de la ejecución, aunque los supervisores de producción comprendan los preparativos y participen en ellos.

2) Cualquier sistema cuidadosamente planeado y controlado puede mostrar una mejora considerable si se basa en datos sobre normas de tiempos.

3) A medida que aumenta la eficiencia de la mano de obra de producción, el costo unitario del producto ascenderá en proporción directa

4) La producción en gran volumen, de indole continua, resultara en el producto más económico en el menor tiempo

5) La gerencia para lograr sus objetivos en la función de producción necesita controlar la mano de obra, los materiales, el equipo, las instalaciones en general y las partidas de gastos.

### **SINTESIS DE LAS VENTAJAS DE LA PLANEACION Y CONTROL DE LA PRODUCCION.**

Para el consumidor: Se beneficiará por la mayor productividad industrial, por el mayor valor de los bienes y servicios que adquire, y por la entrega oportuna de tales bienes y servicios.

Para el obrero Se benefrciara por los salarios adecuados. por la mayor estabilidad del empleo, por las mejores condiciones de trabajo y la creciente satisfacción personal en su trabajo.

Para el inversionista: Se beneficiará por la mayor seguridad de sus inversiones, y por la seguridad de un rendimiento adecuado.

Para el proveedor Se beneficiará por una cooperación más inteligente de cliente, por la eficiencia de la intercomunicación, por la confienza mutua que se establece y fomenta.

Para la comunidad· Se beneficiará por la mayor estabilidad económica y social, y por el orgullo y la satisfacción de una ciudadania que se sienta mejor servida y con industrias cada vez más eficientes y sólidas

Para la nación en general: Se beneficia por la prosperidad y la seguridad que reporta el pais el progreso de las industrias, los servicios que prestan y el papel que desempeñan como aplicación de las aspiraciones y habilidades constructivas de la población

### **PROBLEMAS EN UN SISTEMA DE PRODUCCION (HORIZONTE DE ACCION).**

Dependiendo del periodo de tiempo que se esté considerando, en la planeación se presentan diversos problemas en un sistema de producción cuya solución involucra diferentes tip de decisiones; así se tiene.

Decisiones a lo lar $\overline{F}$ se llaman decisiones la disponibilidad tota – , los recursos financieros, humanos y materiales a través zo - Pueden ir desde 3 hasta 10 años y con frecuencia egicas, los planes a largo plazo, debido a que definen

del tiempo, determinan las restricciones dentro de las cuales la Planeación y el Control de la Producción debe funcionar

Decisiones de mediano plazo - Estas abarcan un periodo de tiempo de 1 a 3 años, y son decisiones tácticas u operativas. Estos planes toman las restr:cciones básicas de capacidad de producción fisica y los patrones establecidos de demanda proyectada por el plan de largo plazo y racionan los recursos disponibles para cumplir la demanda tan efectiva y redituable como sea posible La capacidad de producción puede ser aumentada o disminuida dentro de los limites a mediano plazo Se puede decidir variar ya sea el tamaño de la fuerza de trabajo, la cantidad de tiempo extra trabajando, el númeor de turnos, la tasa de producción, la cantidad de inventario, etc.

Decisiones a corto plazo.- Estas van desde algunas horas. días, semanas. hasta varios meses, los planes a corto plazo se conocen como programas. y proporcionan la flexibilidad necesaria dia a dia para cumplir con las metas diarias dentro de los lineamientos establecidos por los planes a mediano plazo. Programas detallados son elaborados por adelantado para una semana, un día, y finalmente un turno. Ellos involucran la asignación de productos a las máquinas, la secuenciación y las rutas de las órdenes a través de la planta, la deteminación de cantidades de producción por unidad final.

Cabe mencionar que el tiempo comprendido dentro del corto, mediano y largo plazo. es variable y subjetivo. y lo que aquí se expone es sólo la posición más generalizada

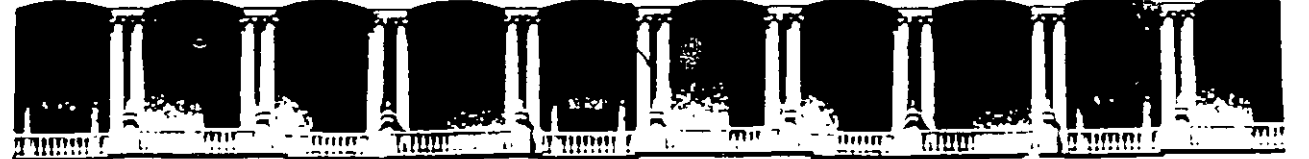

### FACULTAD DE INGENIERIA U.N.A.M. DIVISION DE EDUCACION CONTINUA

### CURSOS ABIERTOS

## " DIPLOMADO EN INGENIERIA DE PRODUCCIÓN "

### MODULO 11

### PLANEACIÓN Y CONTROL DE LA PRODUCCIÓN

### TEMA:

### PRONÓSTICOS

EXPOSITOR: ING. ADOLFO VELASCO REYES PALACIO DE MINARÍA 1997

 $\mathcal{L}$ 

#### **PRONOSTICOS**

Una de las herramientas que se deben tomar en consideración y de manera cionificativa para planear todas las actividades y recursos que intervienen en la producción dentro de un cistema es el pronostico.

Para el administrador los pronósticos formales de demandas y fendencias ya no son articulos de lujo cino necesidades para que pueda Juchar contra la temporalidad, los cambios repentinos de los niveles sa la demanda, las maniobras de disminucion de precios de sus competidores, las huelgas y las grandes ocilaciones de la economia.

Los pronócticos le avudarán a luchar con estos problemas, pero les hyudarán mac aun si conoce los principios generales de los<br>pronósticos, lo que con hapaces e incapaces de hacer para él en la actualidad y cuales son las técnicas más adaptables a sus necesidades de momento.

años recientes se han desarrollado muchas tecnicas de En pronóstico para poder manejar la variedad de complejidad cada vez mayor de los pronosticos administrativos. Cada una de ellas tiene su aplicación especial, y hay que tener cuidado de seleccionar la técnica aplicación. Tanto administrador correcta rara cada el como el pronosticador tienen papeles que jugar en la selección de las fécnicas; y mientras mejor comprendan la qama de posibilidades de prenentico de las que disponen más probable será que los esfuerzos de pronostico de la empresa produzcan frutos.

La relección del método dependerá de muchos factores:

- El contexto del pronóstico.
- La relevancia y disponobilidad de datos históricos.
- El drado de precisión que se desee.
- El periodo de tiempo respecto al cual se pronosticará.
- El costo/beneficio (o valor) que tiene el pronóstico para la - enpreca.
- El tiempo del que se dispone para hacer el análisis.

Además, cuando una compañía desea pronosticar respecto a. Heterminado producto, tendrá que considerar la etapa del ciclo de vida cual va a  $d \geq 1$ producto respecto al pronosticar. Tanto la disponibilidad de datos como la posibilidad de establecer relaciones entre los factores, dependerán directamente de la madurez<br>producto, por lo que la etapa del ciclo de vida constituirá del una determinante capital de metodo de pronóstico que deberá usarse.

Aunque consideramos que los pronósticos siquen siendo un arte, tambien creemos que alguno de los principios que hemos aprendido a través de nuestras propias experiencias ayudarán mucho a los demás.

Una vez que se halla terminado el análicio se puede comenzar el trabajo de pronosticar las ventas futuras.

Debemos observar que, si bien hemos separado aqui el análisis de proveccion hara poder explicar cada uno de ellos individualmente, la mayoria de las fécnicas de pronóctico estadístico de la actualidad combinan ambas funciones en una sola operación.

El futuro será como el pasado: de tal descripción resultará evidente que todas las técnicas estadisticas se basan en la suposición de que , los patrones existentes subsistirán en el futuro Esta suporición tiene más probabilidades de resultar cierta a corto plazo. que a largo plazo, motivo por el cual estas técnicas nos proporcionan pronócticos razonablemente precisos para el futuro inmediato, pero funcionan muy mal cuando se trata de penetrar más hacia el futuro.

Por el mismo motivo, normalmente éstas técnicas no son capaces de pronócticar cuando el indice de crecimiento de una tendencia cambia simificativamente, por ejemplo, cuando un periodo de crecimiento lento de ventas repentinamente cambia a período de decadencia rápida.

A estos puntos se les llama puntos criticos, y naturalmente que tienen mavor importancia para el administrador y como veremos, e' pronosticador debe hacer uso de instrumentos totalmente diferentes procedentes le técnicas estadisticas puras, para poder pronosticar cuando ocurrirán.

#### MODELOS CAUSALES

Cuando se disponga de datos históricos y se haya realizado suficiente análicis para determinar explicitamente las relaciones existentes antre el factor que se va a pronosticar y los demás factores ( tales como neiocios relacionados, fuerras económicas, y factores socineconomicos), el pronosticador frecuentemente decide conctruir un mideto causal.

El modelo causal es el instrumento de pronóstico más sofisticado de todos. Expresa matemáticamente las relaciones causales relevantes, y quizás incluyan consideraciones del sistema de abastecimiento e informes de encuestas de mercado. Puede también incorporar directamente los resultados de algún análisis de series de tiempo.

El modelo causal toma en cuenta todo lo que se sabe de l a dinamica del sistema de flujo, y utiliza además los pronósticos de eventos relacionados tales como acciones competitivas, huelgas y premociones. Si se dispone de datos suficientes lo que generalmente

incluve factores para cada ubicación en el diagrama de flujo y especiales. Como en las técnicas de analisis y proyección de series de tiempo, el pasado surte efecto poderoso en los modelos causales.

Estas diferencias implican que el mismo tipo de técnica  $\det$ tronóctico no será apropiado para pronosticar la ventas que  $E$ e lograran en todas las etapas del ciclo de vida; por ejemplo,  $1a$ técnica que se confia en los datos históricos, no resultará util para pronosticar el futuro de un producto totalmente nuevo que no posea historia.

La parte más importante del resto de este articulo tratará del problema de adiptar la técnica la las etapas del ciclo de: vida. Esperanos facilitar al ejecutivo cierta penetración al potencial que poreen los pronósticos mostrándole la forma en que debe enfocarse este problema. Pero antes de comentar el ciclo de vida, tenemos que bosquejar un poco más detalladamente las funciones denerales de los tres tipos hábicos de técnica.

#### TECNICAS CUALITATIVAS

Estas se ucan principalmente cuando se carece de datos: por ajemplo, cuando se comienza a introducir un producto al mercado.Hace uso del criterio humano y de los esquemas de catedorización para transformar la información qualitativa en estimaciones cuantitativas.

El objetivo aquí es juntar lógica y sistemáticamente y sin sesgo. toda la información y los criterios que tengan relación con los factores que se estén estimando. Estas fécnicas se usan frecuentemente en las areas de tecnica nueva, donde quizas el desarrollo de una idea de producto requiera varias "inovaciones" y seria dificil de estimar tas demandas que consecuentemente se harán del departamento de investigación y desarrollo.Y donde los indices de aceptación del mercado y de penetración sean muy inciertos.

El cuadro plegadizo contiene varios ejemplos de este tipo, incluyendo la investigación de mercados y la técnica Delphi, con la cual ya estamos familiarizados.En este cuadro hemos tratado de proporcionar un cuerpo de informes básicos sobre los tipos principales de ténicas de pronóstico.Alqunas de las técnicas referidas no con en realidad un solo método o modelo, sino una familia, por lo tanto, no posible que nuestro cuadro no describa con precisión todas las variantes de determinada técnica, por lo que su texto debe

interpretarse como descriptivo del contexto hasico de cada una de ellas.

También es bueno que digamos algo sobre las estimaciones que contiene el cuadro Los estimados de costos son aproximados, como lo son los del los de tiempo de computación, las categorias de precición y las categorias de identificación de punto crítico.Los costos de<br>algunos procedimientos dependen de si se va a utilizar de forma rutinaria o se van a crear para un sólo pronóstico. Y también dependen de si tendrán que determinarse sus ponderaciones o témporalidades cada vez que ce haga un pronóstico; estó hará que los costos aumenten simificativamente Pero de todas maneras, las cifras que presentamos cerviran de quia deneral.

#### ANALISES DE SERIES DE TIEMPO

Estas son técnicas estadísticas que se utilizan quando se dispone de latos de varios años respecto a un producto o línea de producto, v tanto las relaciones como las tendencias son claras y relativamente ostables.

Pero aste asunto no es tan sencillo como parece. Suele ser difícil construir provecciones basadas en datos poco elaborados por que los indices y las tendencias no son inmediatamente evidentes; por ejemplo, hay veces que estan mezclados con variaciones temporales, y quizás distorcionados por factores tales como los efectos que a logrado una gran campaña de promoción de ventas. Hav que activar los datos elaborados antes de poder usarlos y como más frecuente se hace esta revisión es haciendo análisis de series de tiempo.

Una serie de tiempo es un grupo de apuntes de datos, puestos en arden cronológico; por enemplo, el volumen de ventas de cierto producto que determinada division ha logrado cada mes durante años.El análicis de series de tiempo ayuda a identificar y explicar: - Cualquier regularidad, o cualquier variación sistemática, de la<br>serie de datos que se deba a temporalidad: "temporales" o periódicas. - Los patrones ciclicos que se repiten cada dos o tres añoso más. - La tendencia de los datos.

- Los indices de crecimiento de dichas tendencias.

#### ADMINISTRADOR, PRONOSTICADOR Y SELECCION DE METODOS

¿Cual es la finalidad del pronóstico, cómo se va a usar? - Esto determina la precisión y potencia que se requiere de las<br>férnicas, lo que a su vez gobierna la selección.Decidir si entrar en un negocio o no, quizás no exija más que un estimado bastante burdo del tamaño del mercado, mientras que el pronóstico que se prepare para fines presupuestales tendrá que ser muy preciso; consecuentemente las tecnicas idoneas para cada fin serán diferentes entre si.

Y si el pronostico va a establecer una norma contra la cual se medira el rendimiento, el método de pronóstico no debe tomar en cuenta los eventos especiales tales como promociones y otros medios nercadotécnicos, puesto que esto de lleva anabo precisammete para cambiar los patrones y las normas históricas, y consecuentemente formarán parte del rendimiento que se va a valorar.

Cuando los pronósticos no hacen más que bosquejar la forma que tendrá el futura si la empresa no hace cambio significativo alguno de sus tácticas y estrategias, no suelen ser suficientemente buenos para fines de planificación.Por etro lado, si lo que la administración decea es un pronóstico del efecto que puede tener sobre las ventas sierta estrategia de mercadotécnia que se está comentando, entonces la tecnica tendra que ser lo suficientemente sofisticada como para tomar cuenta especifica de las acciones y los eventos especiales que implica dicha estratecia.

El cuadro 1 muestra la forma en que el costo y la precisión aumentan con la sofisticación, y contiene la ilustración de estos factores conttra el costo correspondiente de los errores de. pronóstico, suponiendo ciertos factores generales.La técnica más sofisticada que podrá justificarse económicament será la que caiga en la requón donde las sumas de estos dos costos sea mínima.

#### TRES TIPOS GENERALES

Cuand, al administrador y el pronosticador hayan formulado su priblema, el princoticador estará en situación de seleccionar  $\Box$ metala (

Ś.

Hav tres finos basicos: "an fechicas qualitativas, el analisis y provección de deries de fiempo, y los modelos caucales El primero utiliza datos cualitativos ( por ejemplo, la opinión de los expertos). e informes de eventos especiales del tipo que ya mencionamos, y puede considerar el pasado, o hacer caso omiso de el El sequindo, al contrario, se enfoca totalmente en los patrones y cambios de patrones, y así se confía tatalmente en los datos hitóricos.

E' tercero usa información muy refinada y especifica respecto a<br>las relaciones entre elementos del sintema y es lo suficientemente poderosa para tomar quenta formal de los eventos y conectar a estas mediante ecuaciones que sirven para describir el flujo general del producte.

Si se carece de datos de ciertos tipos, al inicio es necesario hacer suposiciones sobre atqunas de las relaciones, y posteriormente buscar pistas que indiquen lo que esta ocurriendo, para con ellos determinar si las suposiciones son correctas. Típicamente, el módelo tousal se rovica continuamente a medida que se va disponiendo cada vez mas de conocimientos respecto al sistema.

Examinando otra vez en el cuadro 1 de los tipos más comúnes de técnicas causales. Según se muestra, los módelos causales son los mejores para pronosticar los puntos críticos y para preparar los pronósticos a largo plazo.  $\sim$   $\sim$ 

Cuadro 1. Co<mark>mparación</mark> del cesto del pronóstico en el costo de impresión<br>de un pronóstico a mediano plazo, suponiendo disponibilidad de datos.

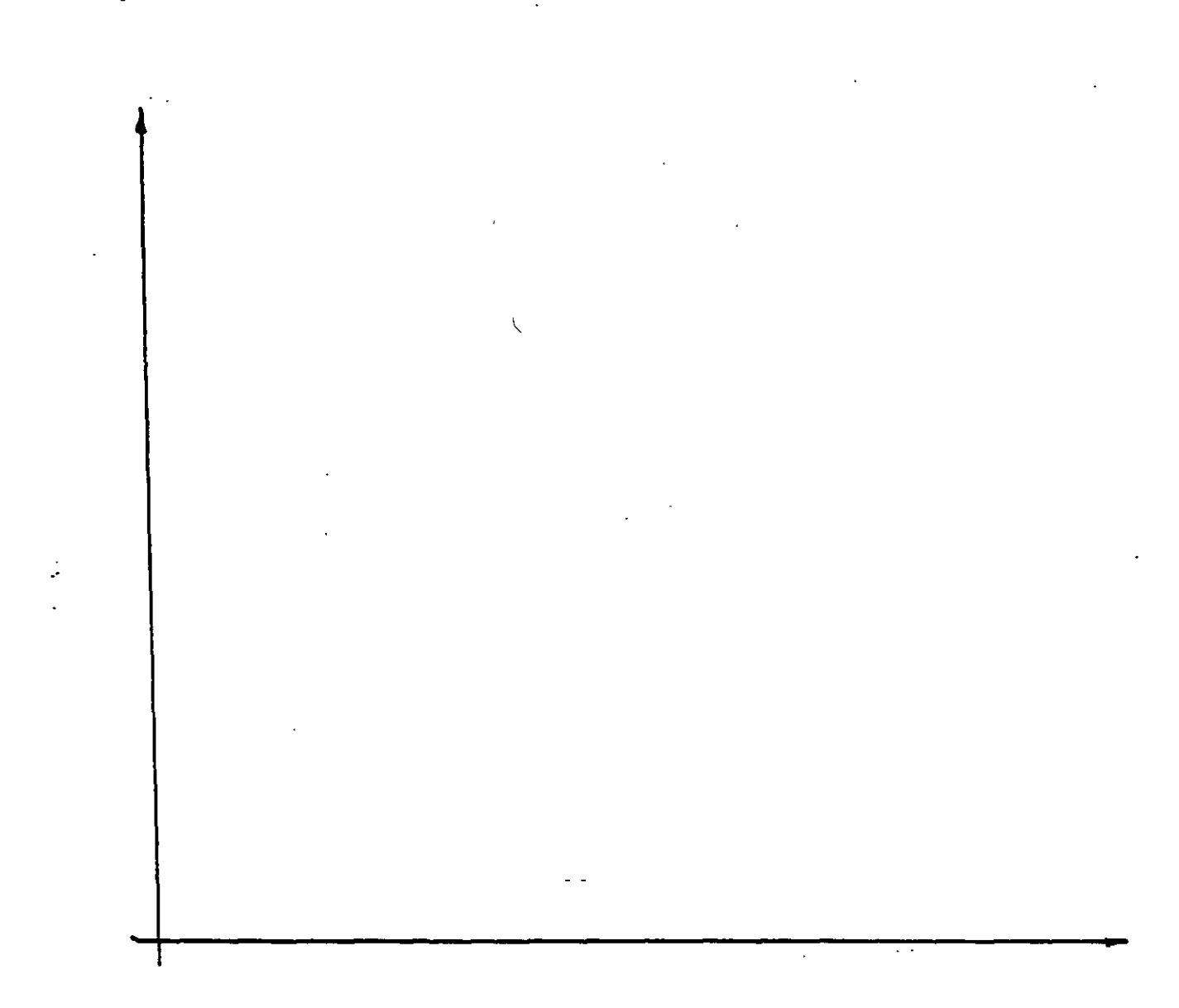

 $\mathcal{F}$ 

### **ORACULO DE DELFOS**

El gran templo de Apolo (dios de las profecías así como el mismo sol), localizado en Delfos, al pie del monte Parnaso, en Grecia, fué famoso como un lugar donde los oniculos fueron pronunciados por inspiración divina de los sacerdotes. Estos oráculos ayudaron a modelar el destino de Grecia en el inic1o del siglo VI a.C.

La pitonisa Pitia sentada sobre un trípode de oro, recibió los ruegos o deseos de manera oral de los devotos. En un estado de trance ella emitía sonidos en respuesta a sus peticiones o pregunias. Si bien Pitia supuestamente pronunció oráculos mientras se analizaban los agueros extraídos en cosas tales como el vuelo de los pajaros o la observacion de las entrañas de un animal sacrificado. Ninguno entendió el significado de estos oraculos hasta que estos fueron interpretados por un consejo de sacerdotes mucho más tarde y usualmente en verso.

Lo que paso, actualmente puede-calificarse como una operación de "acumulación de ideas" Ocultos por el humo del incienso y en un escenario apropiado los miembros del consejo multidisciplinario de sacerdotes escuchaban cuidadosamente las plegarias y peticiones de los creyentes. El consejo entonces acordaba bajo el pretexto de interpretar y traducir el oráculo de Pitia en forma de versos, analizaba los datos y tomaba decisiones sobre la mejor solución al problema que le fué presentado. Frecuentemente, cuando el consejo de ancianos carecia de ciertos datos, enviaban espias para reunirlos y así obtener más información . El verso que finalmente ellos pronunciaban indicaba el procedimiento de solución óptima.

En resúmen, el procedimiento usado por el grupo de Delfos es el siguiente:

- Identificar todas las soluciones posibles
- 2. Seleccionar la mejor solución.
- 3. Comunicarselo al usuario

a

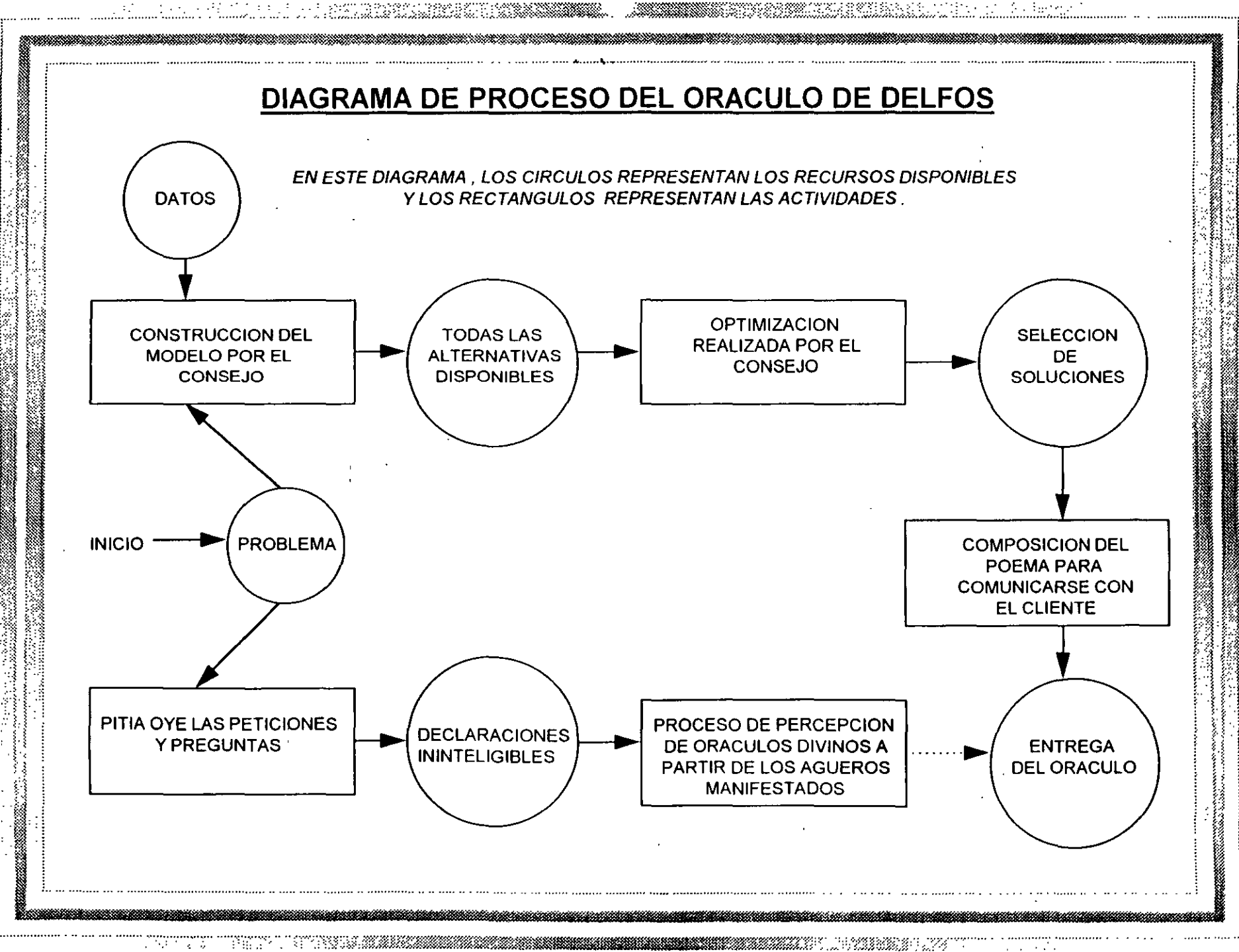

 $\mathcal{S}$ 

ezhoù estrekeget ava

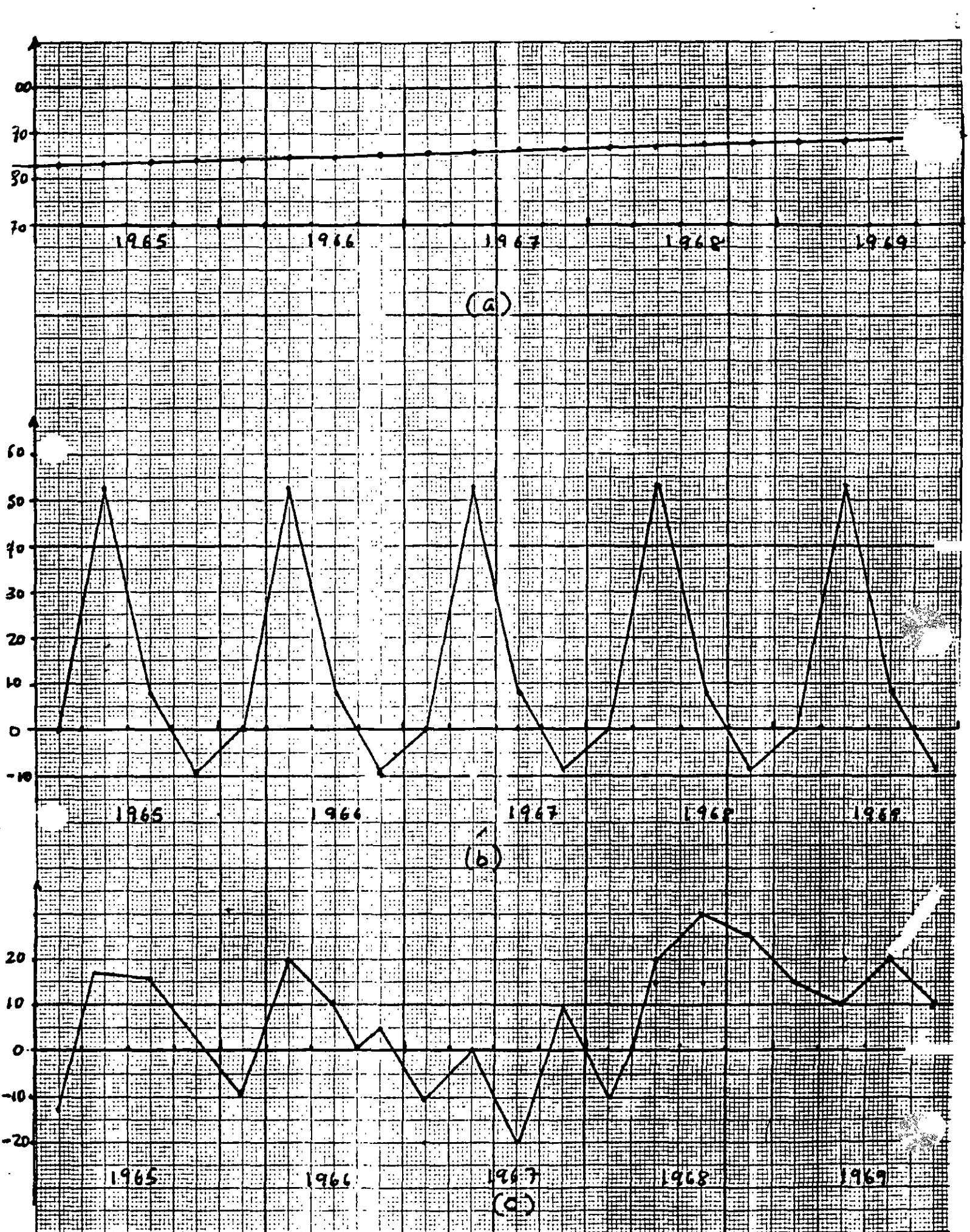

 $\bar{1}$ 

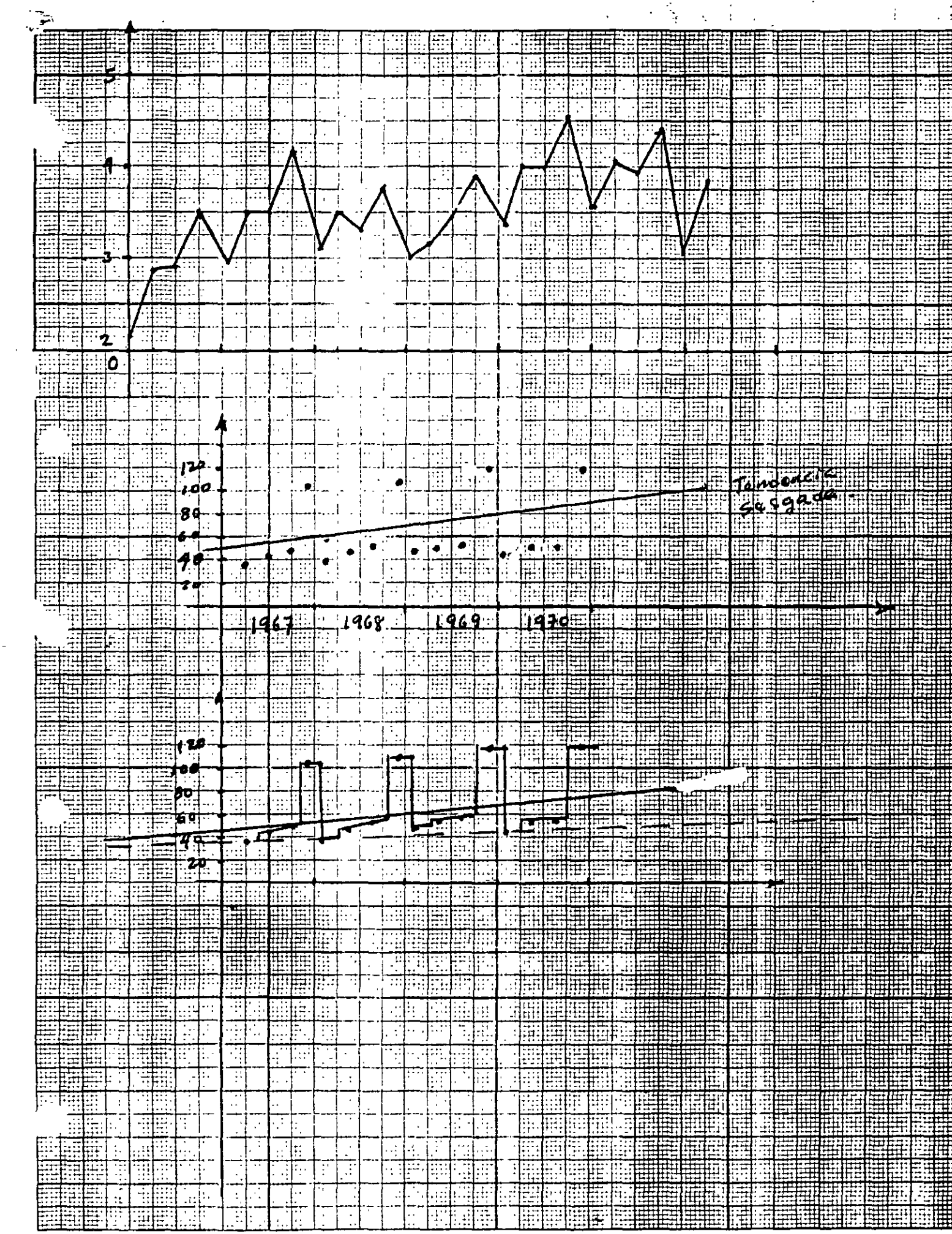

 $\sim$ 

⋣

### INTROOUCCION A LOS SISTEMAS OE PRONOSTICOS

Nuestro prop6sito ea presentar métodos pare usarlos en sistemas de pron6ati\_ coa que de manera rutinaria pronostican valores de varisblea impartentes den\_ tro del proceso de toma de decisiones.

En esta parte se describirán la naturaleza y uso de las técnicas mas impor tantea. Se presentarán algunos aspectos cualitativos y cuantitativos para de\_ sarroller sistemas de pron6stlcos, su naturaleza y usos.

#### NATURALEZA Y USO DE LOS PRONOSTICOS

Frecuentemente se oyen opiniones sobre la naturaleza y la importancia de loa pronósticos en el proceso de toma de decisiones. Esto no es raro dada la efe<u>c</u> tividad final dependiente de la naturaleza de una sucesión de eventos posible $\overline{a}$ mente presentes, posteriores a la deciei6n tomada. La habilidad pare predecir los aspectos no controlables de estos eventos surgidos antes de la toma de de cisiones deberán permitir una selecci6n mejorada sobre le cual debemos tom~~ o seguir. Por este rez6n, la organizsci6n se apoya en loe resultados de l, pron6eticoa para la plsneeci6n y control de lea operaciones de un sistema em\_ pressrial eatandar.

Loa pron6sticos son de gran utilidad en situaciones tales como:

1) Planesci6n de le Producci6n

- 2) Planesci6n Financiera
- 3) Plsneaci6n de Instalaciones
- 4) Control de procesos
- 5) Otros.

El prop6aito de un pron6stico es reducir el riesgo en le toma de decisiones, los pronósticos son usualmente inexactos y la magnitud de los errores de pro n6sticos depende del procedimiento o método utilizado

#### METODOS DE ELABORACION.

'1 Bfisicsmente son dos los enfoques de eleboraci6n de pron6sticos: Cualitativos y cuantitativos. Los métodos cualitativos són importantes cuando no se cuen te con informaci6n hist6rlca, sobre todo en cssos de nuevos productos. Los métodos cualitativos son subjetivos y de criterio. Estos incluyen el método de relación de factores, opiniones expertas y la técnica Delphi. Por otra par te, los métodos cuantitstlvos utilizan informsci6n hist6rica, el objetivo es estudiar los acontecimientos pasados para comprender mejor la estructura fun\_ dementa! de la informsci6n y de esta forma proporcionar los medios necesarios pare predecir las ocurrencias futuras.

Los métodos cuantitativos se pueden dividir en dos tipos: a) Series de Tiempo y b) Modelos Causales.

Los modelos causales influyen la determinaci6n de factores que se relacionan con la variable a predecir, incluyen modelos de regresi6n múltiple con varia bles retrezadas, modelos econométricoa, an6lisis de indicadores adelantados, indices de difusión y otros barómetros econométricos. Por ota parte, los méto dos de series de tiempo, incluyen la proyección de valores futuros de una v<u>a</u> riable, basada completamente en observaciones pasadas y presentes de esta.

SERIE DE TIEMPO.

Una serie de tiempo es un grupo de datos cuantitativos oue se obtienen en pe riadas regulares. Por ejemplo: los precios de cierre diarios de una acci6n en particular en la casa de bolsa, los cambios semanales en el porcentaje de ven tes de un negocio, le publicsci6n mensual del 1ndice de precios el consumidor, los informes mensuales sobre exportaci6nes, inflsci6n mensual, etc.

OBJETIVOS DEL ANALISIS DE SERIES DE TIEMPO.

La suposici6n b6sics sobre le que se fundamenta el an6lisis de las series de tiempo es que los factores que han influido en el pasado y en el presente so bre los patrones de la actividad economice, continuar6n haciendolo en forma mas m.-.menos similar en el futuro. Por lo tanto, las principales metes en el sn6lisis de series de tiempo es identificar y aislar estos factores influyan\_ tes para fines de pred1cci6n as1 como planeaci6n y control gerencial.

*'Y* 

fACTORES COMPONENTES DEL MODELO MULTIPLICATIVO DE SERIES DE TIEMPO.

El modelo **es:** 

 $Y = T \cdot C \cdot S \cdot I$ 

dende: T ea la tendencia e ea la ciclicidad I ea la Irregularidad S es la eatacicnalidad

AJUSTE DE TENDENCIAS.

Es el rector componente mas estudiado de una serie de tiempo. La tendencia se estudia para rinea de predicci6n¡ es decir, o se desea estudiar la tendencia directamente como una ayuda pera hacer prcyecc1cnea de prcn6sticca a medio y largo plazo, o se desea tan solo aislar y después eliminar la influencia $^{-1}$ sus efectos sobre el modelo de la serie de tiempo, como una guía para la  $\Box$ boración de pronósticos a corto plazo. Para ver el comportamiento de una se\_<br>rie de tiempo ea recomendable hacer una gráfica, si su tendencia es de tipo – lineal, los métodos de fijación de la tendencia són: a) método de minimos cua  $d$ rados y b) el método de doble suavizamiento exponencial o el de doble prome dio móvil. Para el caso de una tendencia no lineal ( $2^{\mathsf{P}}$  grado al menos ), los métodos usados son el loa mínimos cuadrados y el de triple suavizamiento expo $\_$ nencial.

AJUSTE V PRONOSTICO DE TENDENCIAS LINEALES

Por el método de mínimos cuadrados, se puede ajustar a una linea recta de la **forma:** 

$$
y_i = b_0 + b_1 x_i
$$

~ de manera que los valores de los parámetros  $b_o$ ma de loa errores cuadr6ticos de loa pron6aticoa. Ea decir: y minimicen la-su\_

 $16<sup>1</sup>$ 

$$
\sum_{i=1}^{n} \left( Y_i - \hat{Y}_i \right)^2 = m / n \text{im} \sigma
$$
se puede demostrar que:

$$
\hat{b}_1 = \frac{S_{\epsilon\gamma}}{S_{\epsilon\epsilon}} , \quad \hat{b}_0 = \bar{Y} - \hat{b}_1 \bar{t}
$$

donde:

 $\ddot{\phantom{a}}$ 

$$
S_{\xi y} = n \sum_{i=1}^{n} t_{i} y_{i} - (\sum_{i=1}^{n} t_{i}) (\sum_{i=1}^{n} y_{i})
$$
  

$$
S_{\xi \xi} = n \sum_{i=1}^{n} t_{i}^{2} - (\sum_{i=1}^{n} t_{i})^{2}
$$

### Ejemplo:

 $\mathbf{r}$ 

Ì,

Los siguientes datos representan el importe anual de impuestos sobre la renta pagados a Hacienda por una empresa constructora:

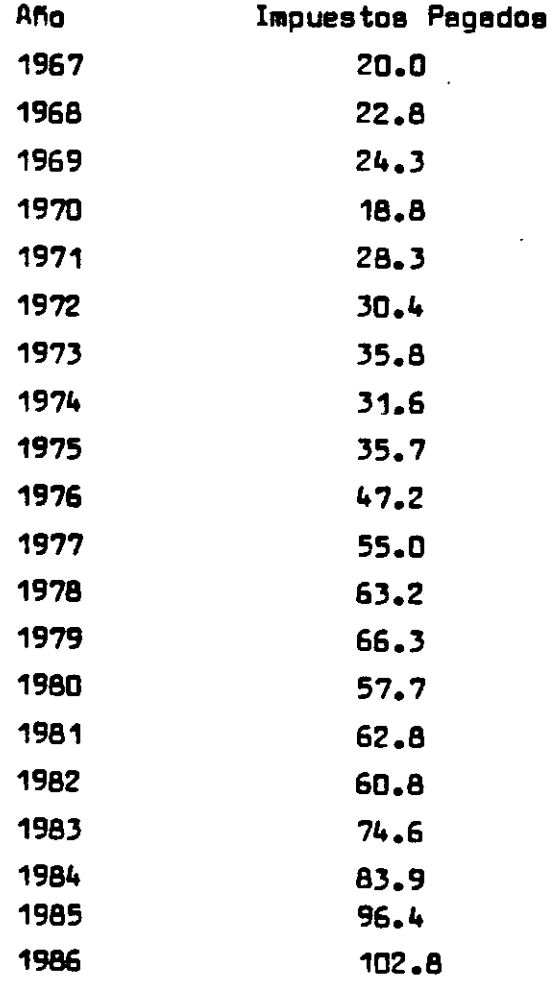

 $16$ 

- 1) Graficar los datos
- 2) Ajustar una linea de tendencia y trazar su gráfica
- 3) ¿ Cual fué el crecimiento enual de los pagos ?
- 4) Determinar las relativas cíclicas irrequlares para los datos y trazar los resultados en una oráfica.

Descomposición de Series de Tiempo.

En algunos casos los ingenieros, los economistas y /o diseñadores de pronósti cos para negocios tienen la necesidad de estudiar a la tendencia con el fín de poder eliminar aus efectos de influencia en el modelo clásico multiplica tivo y así, proporcionar la estructura para la elaboración de presupuestos a corto plazo de la actividad general del negocio.El procedimiento de aislar v eliminar de los datos un factor componente se le llama descomposición de serie de tiempo.

Sea  $Y_{\lambda}$  el valor pronosticado

Para cualquier año  $\dot{\mathcal{L}}$ ,  $\mathcal{T}_{\dot{\mathcal{L}}}$  es la componente de tendencia.  $\mathcal{T}_{\dot{\mathcal{L}}}$  es es timedo mediante  $\hat{y}_i$  por lo tanto, del modelo general.

 $Y_i = T_i \cdot C_i \cdot I_i$ 

luego : '

$$
\frac{\gamma_{i}}{\hat{\gamma}_{i}} = \frac{T_{i} \cdot C_{i} \cdot T_{i}}{\hat{\gamma}_{i}} = C_{i} \cdot T_{i}
$$

a  $\frac{\gamma_i}{\gamma_i}$ 

es la relativa ciclica-irregular.

### AJUSTE DE TENDENCIA POLINOMIAL

Sea el modelo de la forma:  $\hat{y}_x = \hat{b}_0 + \hat{b}_1 X + \hat{b}_2 X^2 + \cdots + \hat{b}_p X^p$  $\hat{b}$ . es la ordenada al origen  $\hat{b}_1$  efecto lineal estimada sobre  $\gamma$  $\delta_{\mathtt{b}}$  efecto no lineal estimado sobre  $\gamma$ 

Aplicando el método de los mínimos cuadrados, se puede demostrar que para es timar los valores de los parámetros  $\hat{b}$ ,  $\hat{b}$ ,  $\dots$ ,  $\hat{b}$   $\rho$  es necesario resol\_ ver el siguiente aistema de ecuaciones normales:

$$
\sum y_{i} = n \hat{b}_{0} + \hat{b}_{1} \sum x_{i} + \hat{b}_{2} \sum x_{i}^{2} + \cdots + \hat{b}_{p} \sum x_{i}^{p}
$$
\n
$$
\sum x_{i} y_{i} = \hat{b}_{0} \sum x_{i} + \hat{b}_{1} \sum x_{i}^{2} + \hat{b}_{2} \sum x_{i}^{3} + \cdots + \hat{b}_{p} \sum x_{i}^{p}
$$
\n
$$
\sum x_{i}^{2} y_{i} = \hat{b}_{0} \sum x_{i}^{2} + \hat{b}_{1} \sum x_{i}^{2} + \hat{b}_{2} \sum x_{i}^{4} + \cdots + \hat{b}_{p} \sum x_{i}^{p}
$$
\n
$$
\vdots
$$
\n
$$
\sum x_{i}^{p} y_{i} = \hat{b}_{0} \sum x_{i}^{p} + \hat{b}_{1} \sum x_{i}^{p+1} + \hat{b}_{2} \sum x_{i}^{p+1} + \cdots + \hat{b}_{p} \sum x_{i}^{p}
$$

Ejemplo:

Los datos de la aiguiente tabla representan los ingresos por venta de pasajese obtenidos por una empresa transportista.

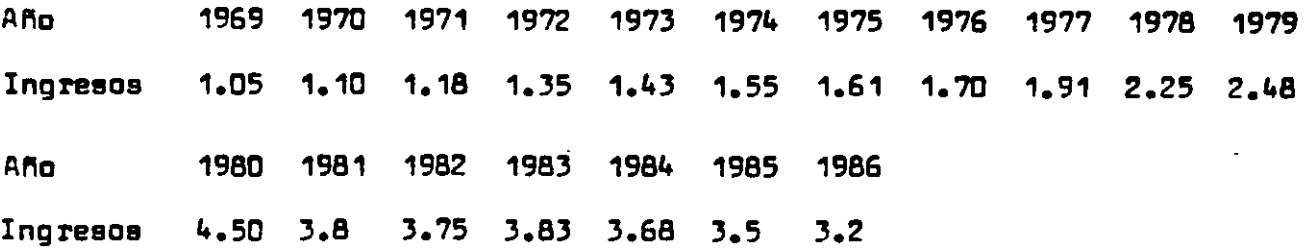

18

1) Graficar loa datos

 $\ddot{\mathcal{L}}$ 

- 2) Ajustar a un modelo de tendencia no lineal de segundo grado.
- 3) Ajustar a un modelo de tendencia exponencial.
- 4) Para el modelo de tendencia exponencial¿ cual ha sido el crecimiento anual en ingresos por venta de pasajes durante los 18 años 7.

*¡q* ~

PROMEDIO MOVIL SIMPLE PARA UN PROCESO CONSTANTE.

$$
See: \ X_{\epsilon} = \hat{b} + \epsilon_{\epsilon} \qquad : \qquad \epsilon_{\epsilon} \sim N(\circ, \sigma^2)
$$

 $X_1$ ,  $X_2$ , ...,  $X_T$ y un conjunto de puntos:

Aplicando el criterio de minimos cuadrados se tiene:

$$
G = \text{SEC} = \sum_{t=1}^{T} (X_t - \hat{b})^2
$$
calculated  $\frac{\partial G}{\partial \hat{b}}$ 

e ioualando a cero:  $\frac{\partial G}{\partial \vec{k}} = -2 \sum_{t=1}^{T} (X_t - \hat{b}) = 0$  ;  $\sum_{t=1}^{T} X_t = T \hat{b}$ Asf,  $\hat{b} = \frac{\sum_{i=1}^{T} X_i}{T}$ ; T es el número de periodos.

Si  $\overrightarrow{b}$  cambia ligeramente con el tiempo, se le dará mas peso a las observa ciones mas recientes, con un peso  $\frac{1}{N}$  a cada una de ellas.

Así, suponiendo que se tienen N puntos o datos históricos:  $X_{T}$ ,  $X_{T-1}$ , ...,  $X_{T-N+1}$ ;  $\hat{b} = \frac{\sum_{i=1}^{N} X_{i}}{N} = N I_{T}$ 

En el que  $M_T$  es el promedio movil al final del periodo T.

E1 pronóstico pera cualquier periodo futuro 
$$
Z
$$
 es:  
\n
$$
N\vert_{T} = \frac{X_{T} + (X_{T-1} + X_{T-2} + \cdots + X_{T-N}) - X_{T-N}}{N}
$$
\ndonde.

 $0:$ 

$$
M_{\tau} = M_{\tau_{-i}} + \frac{X_{\tau - X_{\tau - N}}}{N}
$$

-27

Ejemplo:

 $\int$ 

Los datos de la siquiente tabla ( 1 ) son datos históricos sobre la demanda de termostátos. De la gráfica respectiva, se observó que no hay tendencia signi\_ ficativa o un comportamiento cíclico, por lo cual, se supondrá un proceso cone tante. Usando un promedio movil con periodo de seis semanas se tiene:

$$
M_6 = \frac{150 + 222 + 248 + 216 + 226 + 239}{6} = 218.17
$$

El pronóstico para un periodo futuro es :

 $X_7(6) = 218.17$ 

**Ejemplo l.** Los s1guientes datos, representan la demanda histórica de termostatos:

 $\mathcal{L}^{\text{max}}_{\text{max}}$ 

 $\sim$ 

 $\mathcal{L}^{\mathcal{L}}$ 

 $\mathbf{r}$ 

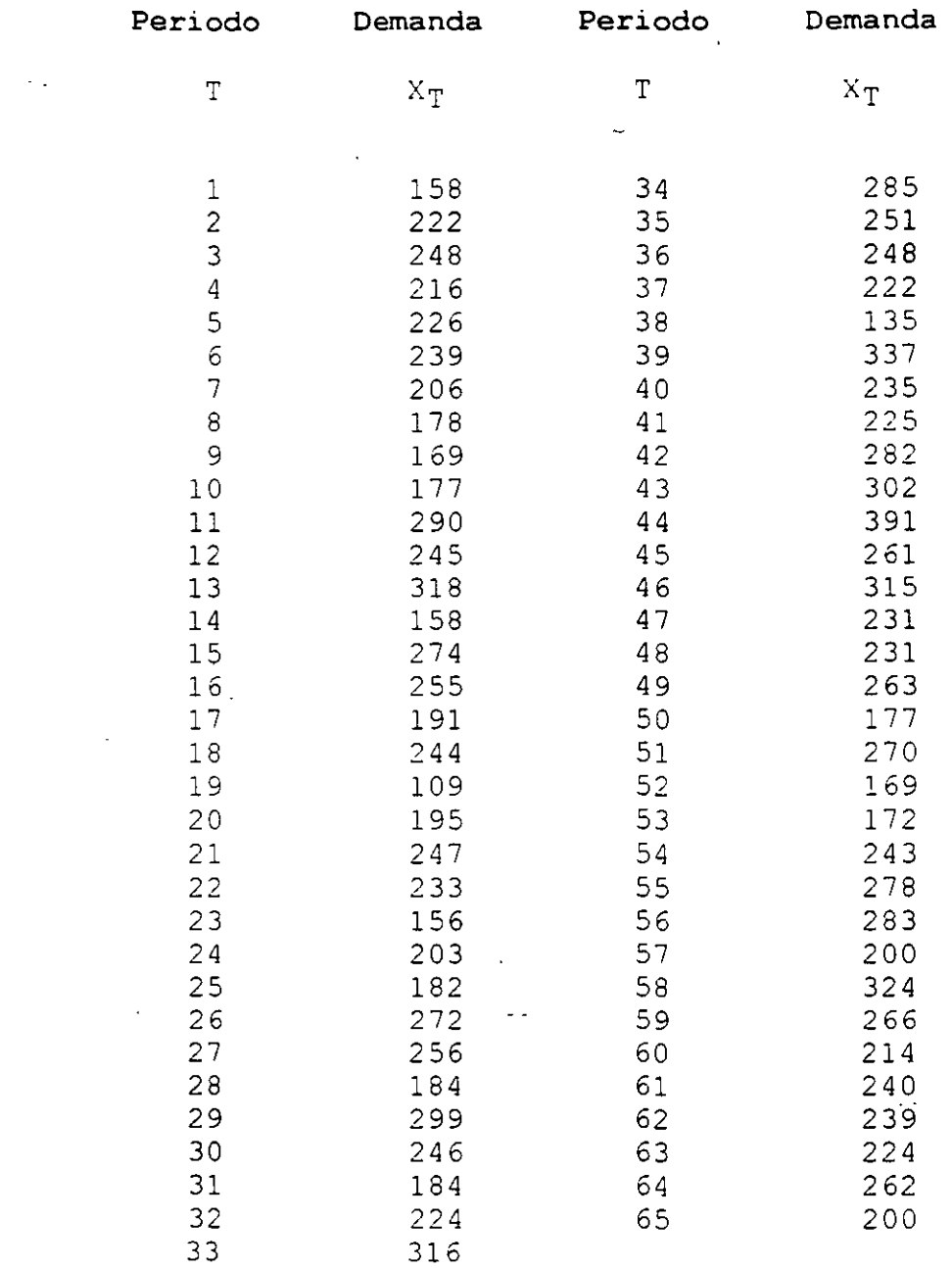

 $\sim 10^7$ 

..

 $\bar{\mathcal{L}}$ 

 $22$ 

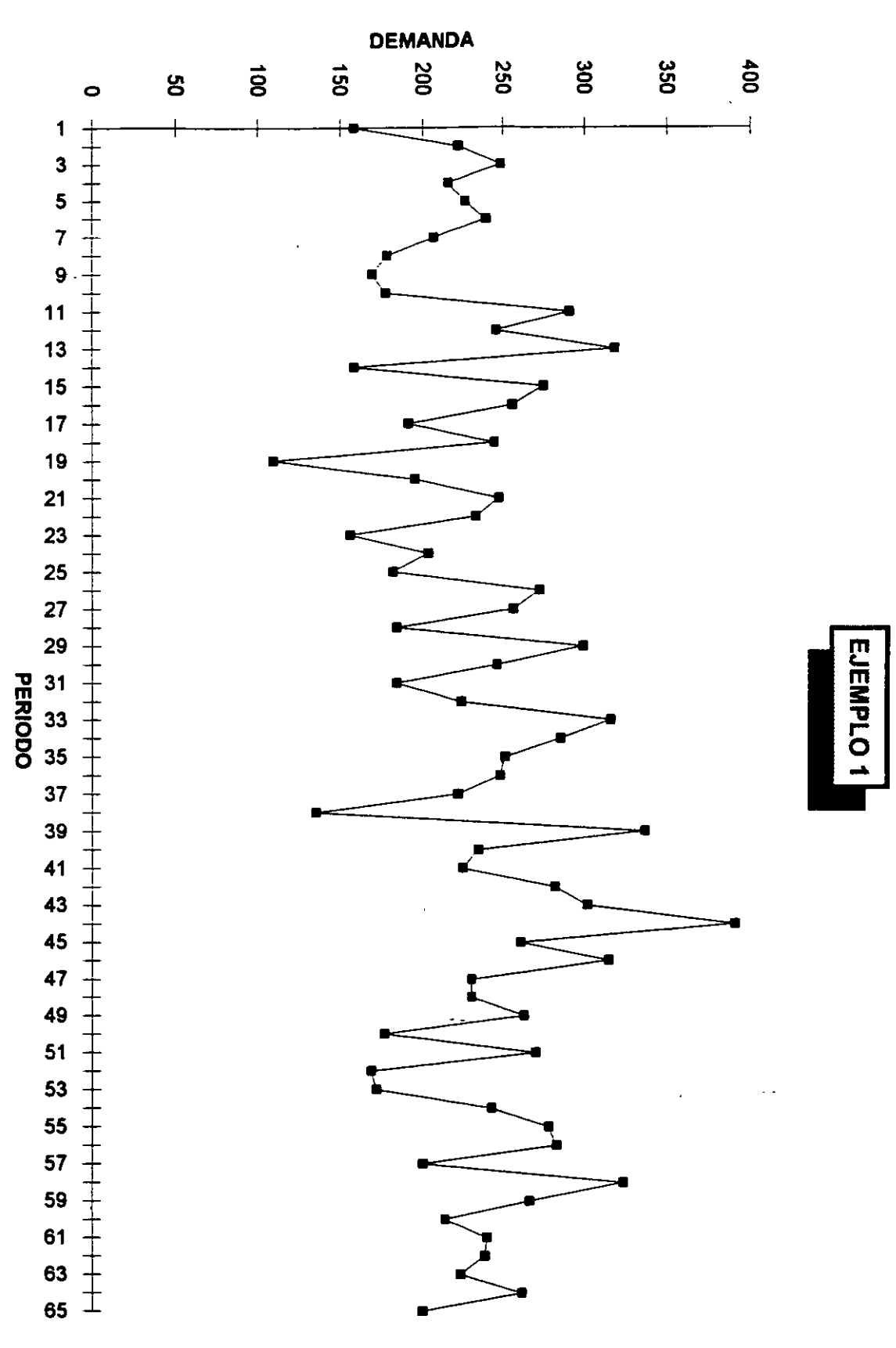

23 ś

$$
\hat{\chi}_t = \hat{b}_1 + \hat{b}_2 t + \hat{\epsilon}_t
$$

modelo de tendencia lineal.

 $\mathbf{I}$ 

y sea: 
$$
M_{\tau}^{(2)} = \frac{M_{\tau} + N|_{\tau-1} + \cdots + M_{\tau-k+1}}{N}
$$
 double promedio movil.

 $\mathbf{A}$ 

 $\bullet$ 

$$
M_{\tau}^{(2)} = M_{\tau-1}^{(2)} + \frac{M_{\tau} - M_{\tau-1}}{N}
$$

por otro lado:

$$
E(M_T) = \frac{1}{N} \left( X_T + X_{T-1} + \cdots + X_{T-N+1} \right)
$$
  
\n
$$
E(M_T) = \frac{1}{N} \left\{ E(X_T) + E(X_{T-1}) + \cdots + E(X_{T-N+1}) \right\}
$$
  
\n
$$
E(M_T) = \hat{b}_1 + \hat{b}_2 T - \frac{N-1}{2} \hat{b}_2
$$
  
\n
$$
E(M_T) = \hat{b}_1 + \hat{b}_2 T - \frac{N-1}{2} \hat{b}_2
$$
  
\n
$$
E(M_T) = \hat{b}_1 + \hat{b}_2 T - \frac{N-1}{2} \hat{b}_2
$$

 $\overline{a}$ 

$$
E(M_{\tau})=E(X_{\tau})-\frac{N-1}{2}\hat{b}_{z}
$$
 (a)

pers  $E(M_{T}^{(2)})$ 

 $\mathbb{Z}$ 

$$
=\hat{b}_{1}+\hat{b}_{2}T-(N-1)\hat{b}_{2}
$$
 (b)

resolviendo el sistema para 
$$
\hat{b}_1
$$
 y  $\hat{b}_2$  se tiene:  
\n $\hat{b}_1 = 2 M_T - M_T^{(2)} - \hat{b}_2 T$   
\n $\hat{b}_2 = \frac{2}{N-1} (M_T - M_T^{(2)})$ 

El estimador de la observación en el periodo  $e_{6}$  :

 $\hat{X}_{T} = \hat{b}_{1} + \hat{b}_{2}(T)$ <br>= 2 M  $T - M_{T}^{(2)}$ 

El pronóstico para un periodo  $\mathcal{T} + \mathcal{T}$  se obtiene por medio de una extrapola\_ ción de la tendencia  $\zeta$ periodos futuros usando:

$$
\chi_{\tau+\tau}(\tau) = \hat{\chi}_{\tau} + \hat{b}_2 \zeta,
$$

 $v$  en función de promedios móviles queda como:

$$
X_{T+Z}(\tau) = 2 M_T - M_T^{(2)} + 7 (\frac{2}{N-1}) (M_T - M_T^{(2)})
$$

Ejemplo:

A continuación se muestran las ventas de una revista semanal muy famosa ( " El Tameme " ), tabla 2. Observendo su gráfica se nota una tendencia lineal. El pronóstico se hace al final del periodo [ ].

Para 
$$
\overline{C} = 1
$$
 y  $N = 5$ ,  $X_{10}(9) = ?$ 

\n $\hat{X}_{10}(9) = 2 M_9 - M_9^{(2)} + 1(\frac{2}{5-1}) (M_T - M_T^{(2)})$ 

\n $\hat{X}_{10}(9) = 2 (45.6) - 46.84 + \frac{1}{2} (45.6 - 46.84)$ 

\n $\hat{X}_{10}(9) = 43.74$ 

. Haciendolo sucesivamente se tiene la siguiente tabla y la respectiva gráfica.

 $\overline{z}$ 

**Ejemplo** 2. A contlnuación se muestran las ventas de una revista semanal (" El Tameme"):

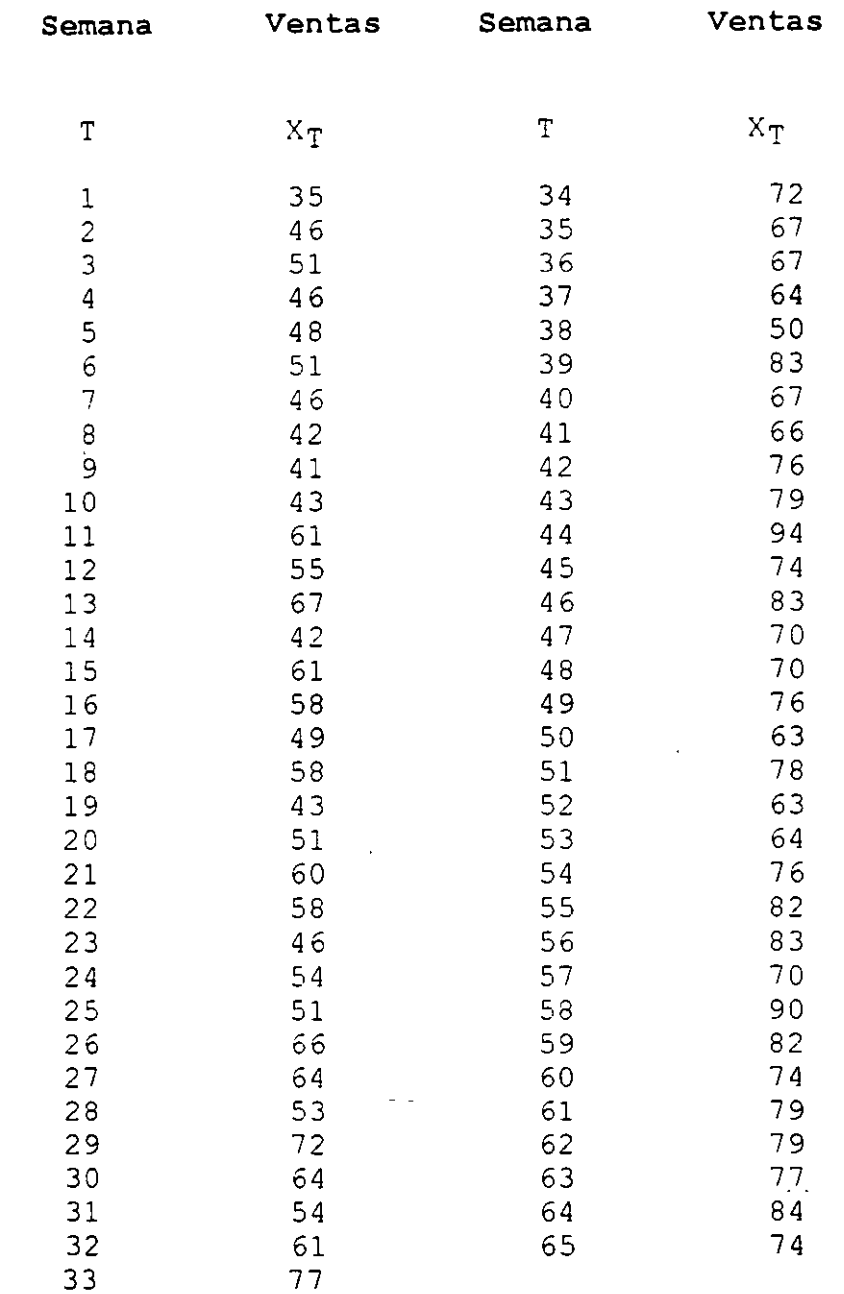

 $\mathcal{L}$ 

Ĵ.

t.

 $\mathbf{r}$ 

 $\sim$   $\sim$ 

 $\sim 10^{11}$  km  $^{-1}$ 

Usando un promedio móvil de tamaño cinco, pronosticar para un periodo futuro, graficar los datos históricos, los pronósticos y evaluar el modelo.

 $2\epsilon$ ;

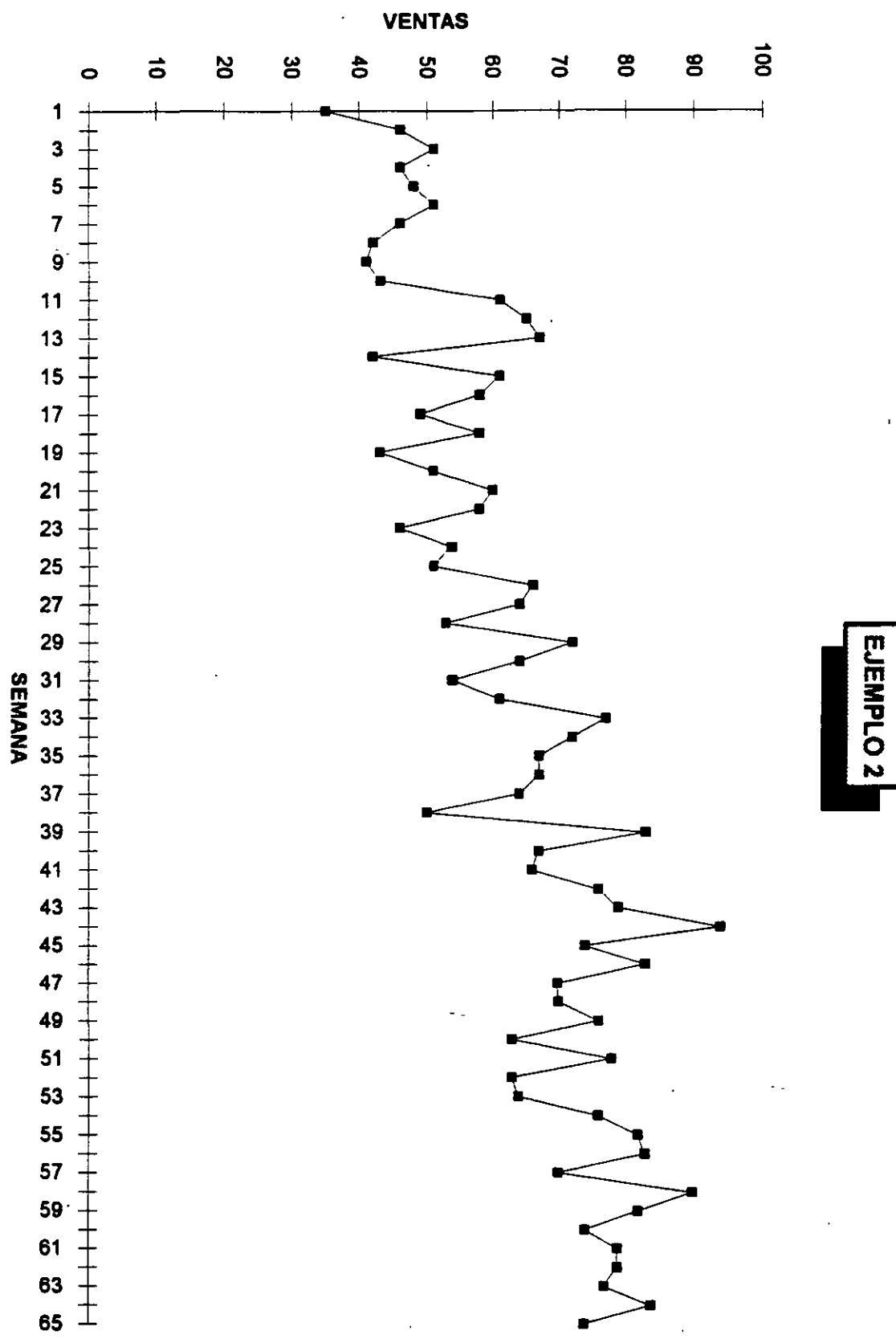

Ĵ.

 $27$ 

Ĵ

$$
\mathsf{See:} \quad \mathsf{X}_{\mathsf{t}} = \hat{\mathsf{b}} + \mathsf{E}_{\mathsf{t}} \qquad \qquad \mathsf{E}_{\mathsf{t}} \sim \mathsf{N}(\mathsf{o}, \hat{\mathsf{o}}^*)
$$

la demanda histórica es:  $X_i$ ,  $X_2$ , ...,  $X_T$ 

 $\hat{h}$ es la demanda esperada en cualquier periodo. Al final del periodo  $(\tau - 1)$  es:

 $\hat{h}$  ( $\tau$ -1)  $X_{+}$  es la demanda del periodo actual ( valor actual ).

El error del pronóstico es:

 $Q(r) = X_r - \hat{b}(r-1)$ 

Si  $\hat{\mathcal{A}}$  es la fracción del error de pronóstico deseado, donde:  $O \leq \alpha \leq 1$ - El nuevo estimador de la demanda es:

 $\hat{b}(\tau) = \hat{b}(\tau - i) + \alpha [X_{\tau} - \hat{b}(\tau - i)]$ ;  $\hat{b}(\tau) = S_{\tau}$ 

si  $\hat{b}(\tau) = S_{\tau}$ , entonces la expresión anterior queda como:

 $S_T = S_{T-1} + \alpha (X_T - S_{T-1})$ 

 $S_{\tau} = \alpha X_{\tau} + (1 - \alpha) S_{\tau-1}$ 

en el que la última expresion es conocida como modelo de suavizamiento expo\_ nencial

 $A \nightharpoonup C$  también se le conoce como la constante de suavizamiento.

El pronóstico de la demanda es:

$$
\chi_{\tau \star z}(\tau) = S_{\tau}
$$

حرت

â

Propiedades del Suavizamiento Exponencial Simple.

Data que: 
$$
S_T = \alpha X_T + (1 - \alpha) S_{T-1}
$$

\nTambién:  $S_T = \alpha X_T + (1 - \alpha) [\alpha X_{T-1} + (1 - \alpha) S_{T-2}]$ 

\n $S_T = \alpha X_T + \alpha (1 - \alpha) X_{T-1} + (1 - \alpha)^2 S_{T-2}$ 

Continuando de manera recursiva se tiene:

$$
S_{\tau} = \alpha \sum_{\kappa=0}^{T-1} (1-\alpha)^{\kappa} X_{T-\kappa} + (1-\alpha)^T S_{\sigma}
$$

Es importante definir el valor de  $\propto$  para poder promosticar algún valor y sus posibles cambios.

Se puede demostrar que:

$$
\alpha = \frac{2}{N+1}
$$

En general se recomienda que:

 $0.01 \leq \alpha \leq 0.30$ 

Ejemplo:

Los siguientes datos se refieren a ventas de muebles (escritorios ). Por varios años se ha observado que la demanda es relativamente estable. Los pri\_ meros dos años de ventas, el comportamiento de la serie muestra un proceso constante. Dado un ¤: olcalcúlese el pronóstico para un período futuro. En este caso, S<sub>o</sub> se obtiene de la demanda promedio de los dos primeros años. Considerando el último dia de Diciembre de 1976 como el origen de tiempo a tiene:

el pronóstico para el periodo 1 ( Enero de 1977 ), calculado en el tiempo 0, es:

$$
\hat{\chi}_{1}(0) = S_{0} = 393 \qquad ; \quad \chi_{0+\tau} = 393
$$
\n
$$
\hat{\chi}_{2}(1) = S_{1} = 0.1(330) + 0.9(393)
$$
\n
$$
= 386.7 \qquad ; \quad \chi_{2}(1) = 387.
$$

29

Continuando de la misma manera, se tiene la siguiente tabla y gráfica respeg tiva.

 $\alpha$ 

ತಿಲ

⋬

Ejemplo 3. Los siguientes datos representan ventas de<br>muebles de oficina (escritorios):

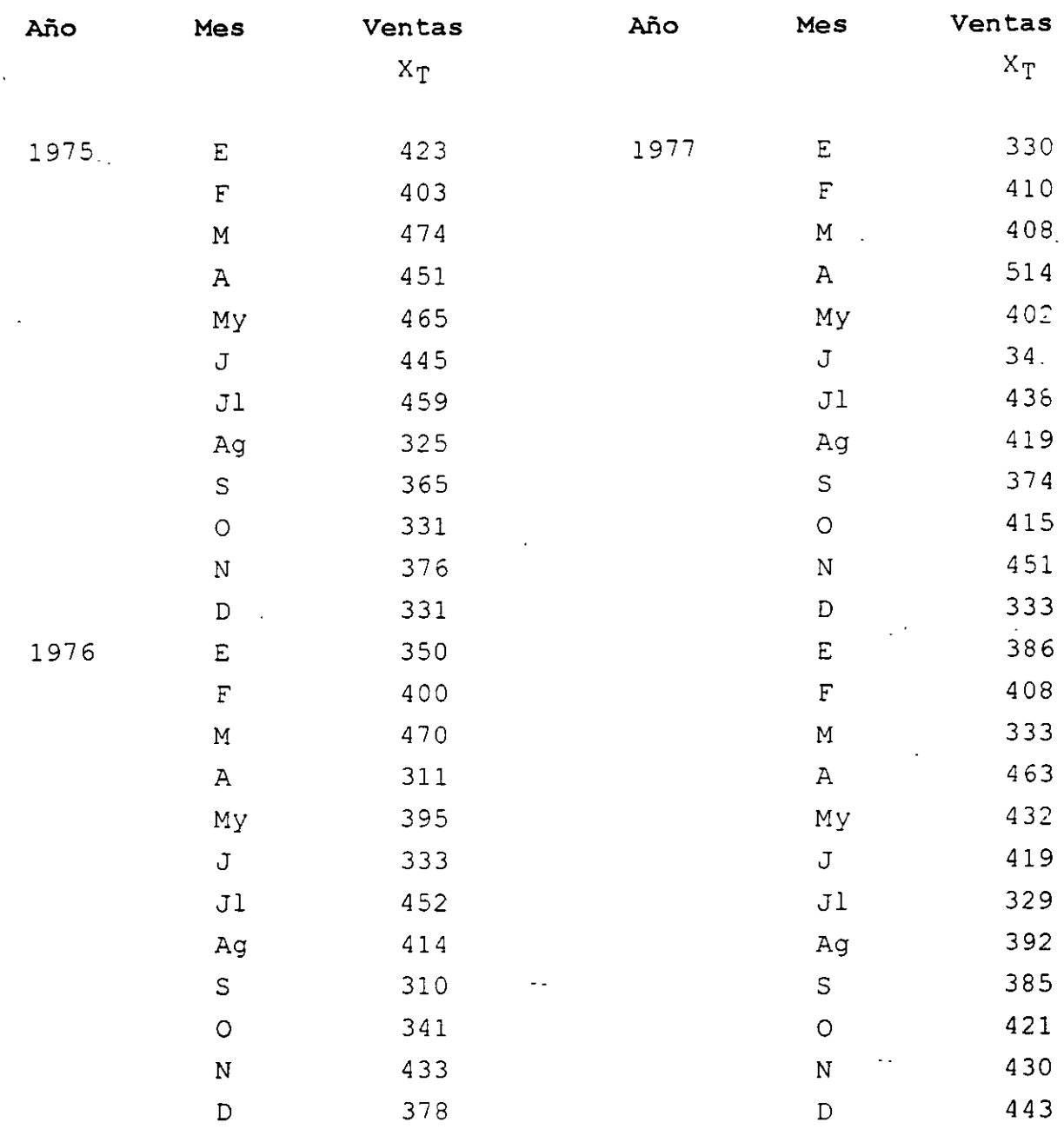

÷

 $\sim 10^{11}$ 

Usar un factor de suavizamiento  $\hat{A} = 0.01$  para pronosticar un periodo futuro. Graficar los datos históricos y los pronósticos. Evaluar el modelo.

31

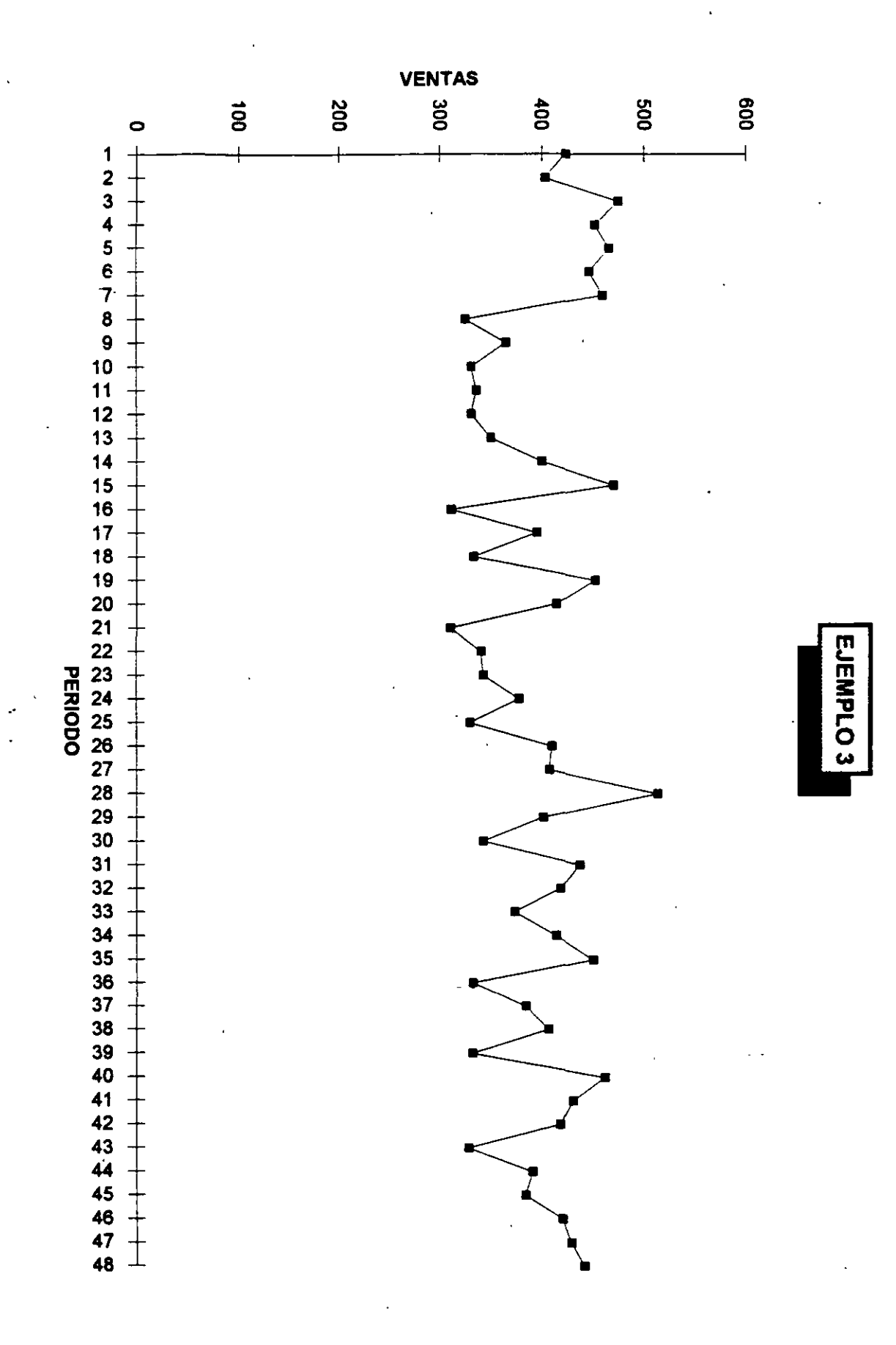

### SUAVIZAMIENTO EXPONENCIAL CON TENDENCIA

$$
See:
$$
  $\chi_t = \hat{b}_1 + \hat{b}_2t + \epsilon_t$ 

y el modelo de tendencia lineal es:

 $E[X_{t}|t] = \hat{b}_{1} + \hat{b}_{2}t$ 

Sea  $S_{\tau}$  el modelo de suavizamiento exponencial simple, donde:

$$
S_T = \alpha X_T + (1 - \alpha) S_{T-1}
$$

y sea  $S_T^{(2)}$  el suavizamiento exponencial doble, donde:  $S_T^{(2)} = \alpha S_T + (1-\alpha) S_{T-1}^{(2)}$ 

Se puede demostrar que:

$$
\hat{b}_2 = \frac{\alpha}{\beta} (S_T - S_T^{(2)}) \; ; \; \beta = 1 - \alpha
$$
\n
$$
\hat{b}_1 = 2 S_T - S_T^{(2)} - T \frac{\alpha}{\beta} (S_T - S_T^{(2)})
$$
\nen el que

\n
$$
\hat{b}_1 = \frac{\alpha}{\beta} \sin \alpha
$$
\netened a l'origen inicial.

Si el origen lo consideramos al final del periodo T, entonces la intercepción **es:** 

$$
\epsilon(x_{\tau})
$$

es decir:

 $\mathbf{O}$ 

$$
E(X_T) = \hat{b}_1 + \hat{b}_2 t
$$
  
para el nuevo origen,  $E(X_T) = \hat{a}_1(T) = \hat{X}_T$ 

$$
\hat{a}_1(\tau) = \hat{b}_1 + \hat{b}_2 \tau
$$

33

Sustituyendo en  $X$ t y extrapolando la tendancia  $Z$  periodos futuros, el modelo de pronóstico es:

$$
\widehat{X}_{\tau+7}(\tau) = (2 + \frac{\alpha}{\beta} \tau) S_{\tau} - (1 + \frac{\alpha}{\beta} \tau) S_{\tau}^{(2)}
$$

$$
\hat{\chi}_{\tau+\tau}(\tau) = \hat{b}_{1}(\tau) + (\tau+\tau) \hat{b}_{2}(\tau)
$$

para el nuevo origen

Para el nuevo origen el modelo de pronósticos es:

$$
X_{\tau+2}(\tau) = \hat{d_1}(\tau) + \tau \hat{b_2}(\tau)
$$

Nôtese que el recorrido del origen no afecta a la pendiente, solo se ve afec tada la intercepción.

Para las condiciones iniciales,  $S_e$  y  $S_e^{(2)}$  deben conocerse previamente. Usualmente estas condiciones son obtenidas a partir de  $\widehat{\mathcal{L}}_1$  y  $\widehat{\mathcal{L}}_2$  $del$   $no$ delo de regresión lineal.

Se puede demostrar que:

$$
S_0 = \hat{b}_1(0) - \frac{\beta}{\alpha} \hat{b}_2(0)
$$
  

$$
S_0^{(2)} = \hat{b}_1(0) - 2 \frac{\beta}{\alpha} \hat{b}_2(0)
$$
  
en el que:  $\beta = 1 - \alpha$   $\hat{b}_1(0) = \hat{a}$   $y = \hat{b}_2(0) = \hat{b}$ 

que son parémetros del modelo de regresión lineal simple.

#### Ejemplo:

Los datos muestran ventas de filtros para autos. En base a la gráfica de los datos históricos, se observa que la serie de tiempo tiene un comportamiento con tendencia de la forma:

 $X_t = 275.00 + 10.88t$ 

El modelo anterior se obtuvo con los datos de los dos primeros años, en el que el origen es al inicio del año 1975. Si el origen es al final del año 1976, entonces la intercepción estimada es:

 $\hat{a} = 275 + 10.88(24) = 536.12$  ;  $\hat{b}_2 = 10.88$  ;  $d = 0.1$ y el modelo en este origen es $\epsilon$  $X_4 = 536.12 + 10.88t$ 

Calculo de  $S_0$  y  $S_0^{(2)}$ 

Considerando al principio de 1975 como el origen.

 $S_{\text{o}} = 275 - \frac{0.9}{0.1}$  (10.88) = 177.08  $S_0^{(2)}$  = 275 - 2  $\left(\frac{0.9}{0.11}\right)(10.88) = 79.16$ final de 1976.  $t = 24$ Considerando al  $\hat{\alpha} = 275 + (10.88) 24 = 536.12$ ;  $\hat{6}_2 = 70.88$ ;  $\alpha = 0.1$ <br>So = 536.12 -  $\frac{0.9}{0.1}$  (10.88) = 438.2  $S_0^{(2)} = 536.72 - 2 \left( \frac{0.7}{0.17} \right) (10.88) = 340.28$ <br>Así, suavizando estos resultados secuencialmente para los meses hasta llegar

al 24 de los datos históricos, se tiene:

$$
S_{24} = 436.09 : S_{24}^{(2)} = 341.77.
$$

Es decir; los valores anteriores se calcularon considerando al principio de 1975 como el origen.

Usando los resultados anteriores se obtiene la siguiente funcion de extra, ción.

$$
\hat{X}_{0+7}^{(0)} = (2 + \frac{0.1}{0.9}7) S_0 - (1 + \frac{0.1}{0.9}7) S_0^{(2)}
$$
  

$$
\hat{X}_{0+7}^{(0)} = 530.41 + 10.487
$$

Los pronósticos para los primeros tres meses de 1977 son:

$$
E: \hat{X}_1(0) = 530.41 + 10.48(1) = 540.89 \approx 541
$$
  

$$
F: \hat{X}_2(0) = 530.41 + 10.48(2) = 551.37 \approx 551
$$
  

$$
M: \hat{X}_3(0) = 530.41 + 10.48(3) = 561.85 \approx 562
$$

Suponiendo que en Enero de 1977,  $X_4 = 538$  entonces.

$$
S_{1} = 0.1(538) + 0.9(436.09) = 446.26
$$
\n
$$
S_{1} = 0.1(446.26) + 0.9(341.77) = 352.22
$$
\n
$$
\hat{X}_{1+7} = (2 + 0.1112)(446.28) - (1 + 0.1117)(352.22)
$$
\n
$$
\hat{X}_{1+7} = 540.34 + 10.457
$$
\n
$$
\hat{X}_{2} = 540.34 + 10.457
$$
\n
$$
\hat{X}_{3} = 531
$$

Los pronósticos calculados que se encuentran en la siguiente tabla se de\_ sarrollaron tomando a:

 $S_0 = 438$ ,  $S_0^{(2)} = 340.28$ ,  $\kappa = 0.1$ 

con el origen recorrido a finales de 1976.

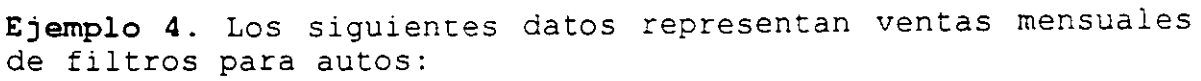

 $\mathcal{A}^{\mathcal{A}}$ 

÷.

 $\frac{1}{\sqrt{2}}$ 

 $\mathcal{L}$ 

 $\sim 40^{\circ}$ 

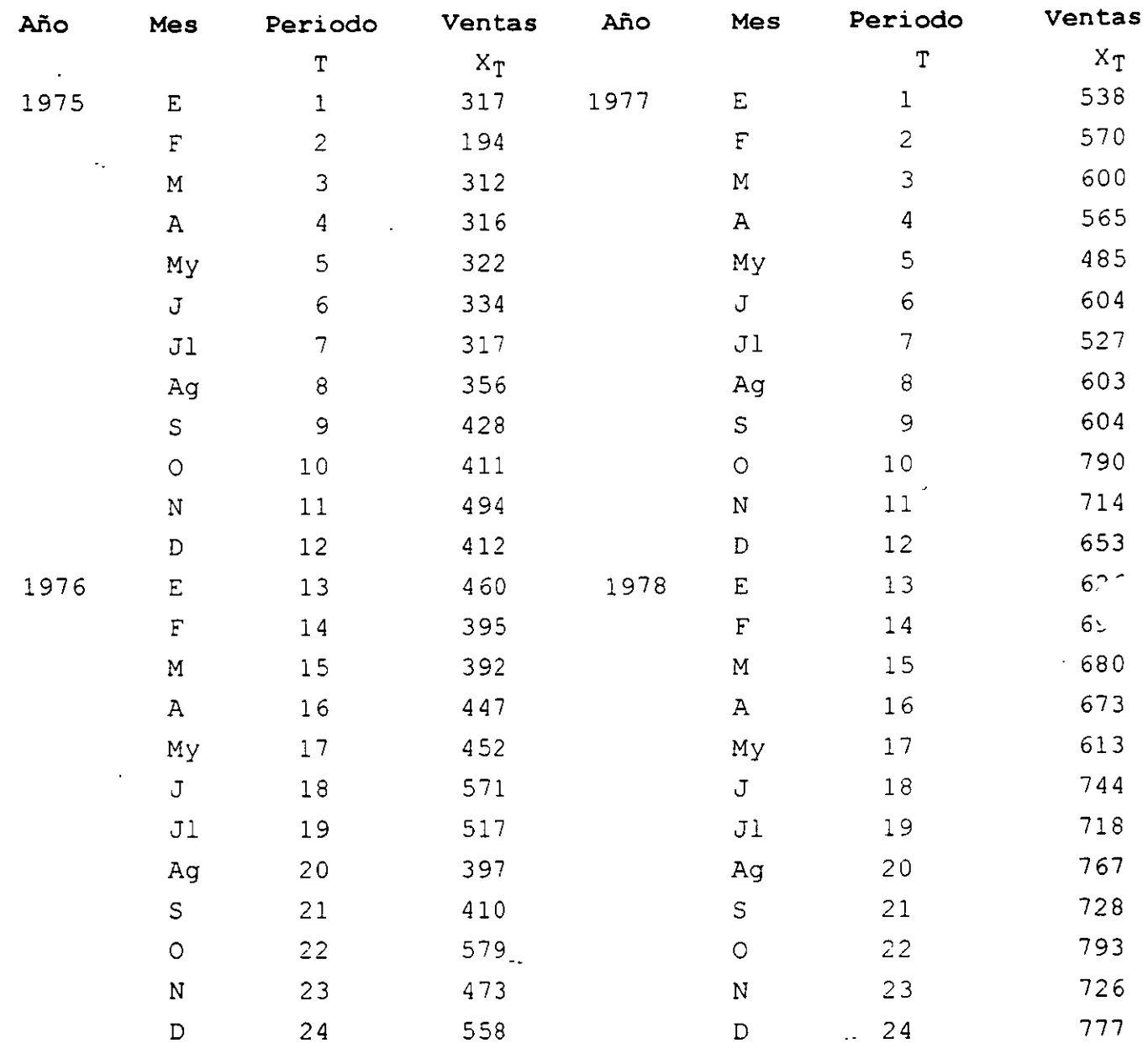

Con un factor de suavizamiento del 10%, pronosticar para un periodo a futuro usando doble suavizamiento exponencial.Evaluar el modelo.

 $\mathcal{A}^{\pm}$ 

 $\mathcal{L}$ 

 $31$ 垄

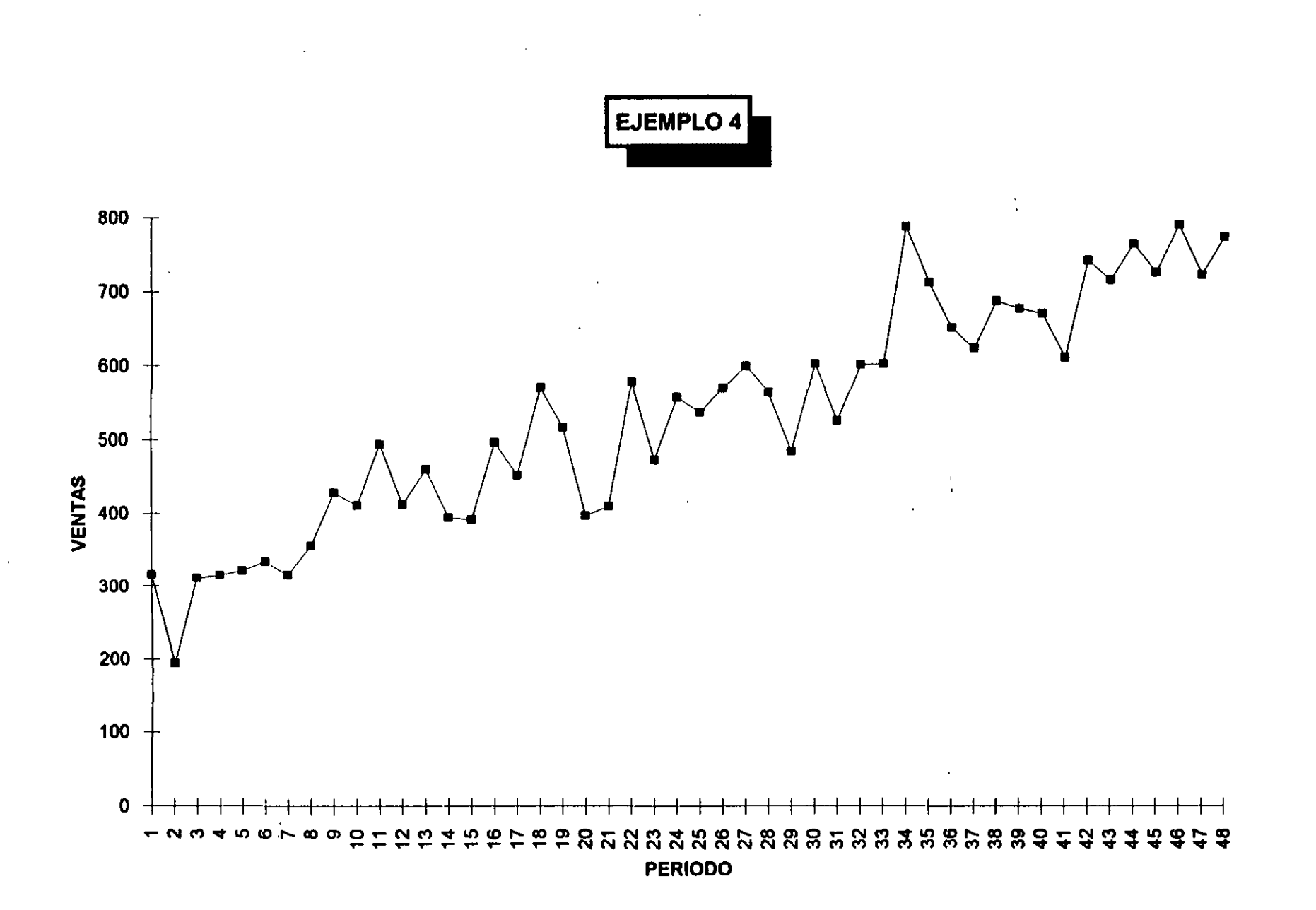

 $\mathcal{F}(\mathbf{X})$  . In the  $\mathcal{F}(\mathbf{X})$ 

 $\Psi$ 

 $\mathcal{S}^{\mathcal{S}}$ 

 $\mathcal{L}^{\text{max}}$ 

 $\mathbb{R}^2$ 

 $\sim 10$ 

 $\hat{\boldsymbol{\beta}}$ 

 $\sigma_0 = 438.2$ ,  $S_0^{(2)} = 340.23$  = 0.1

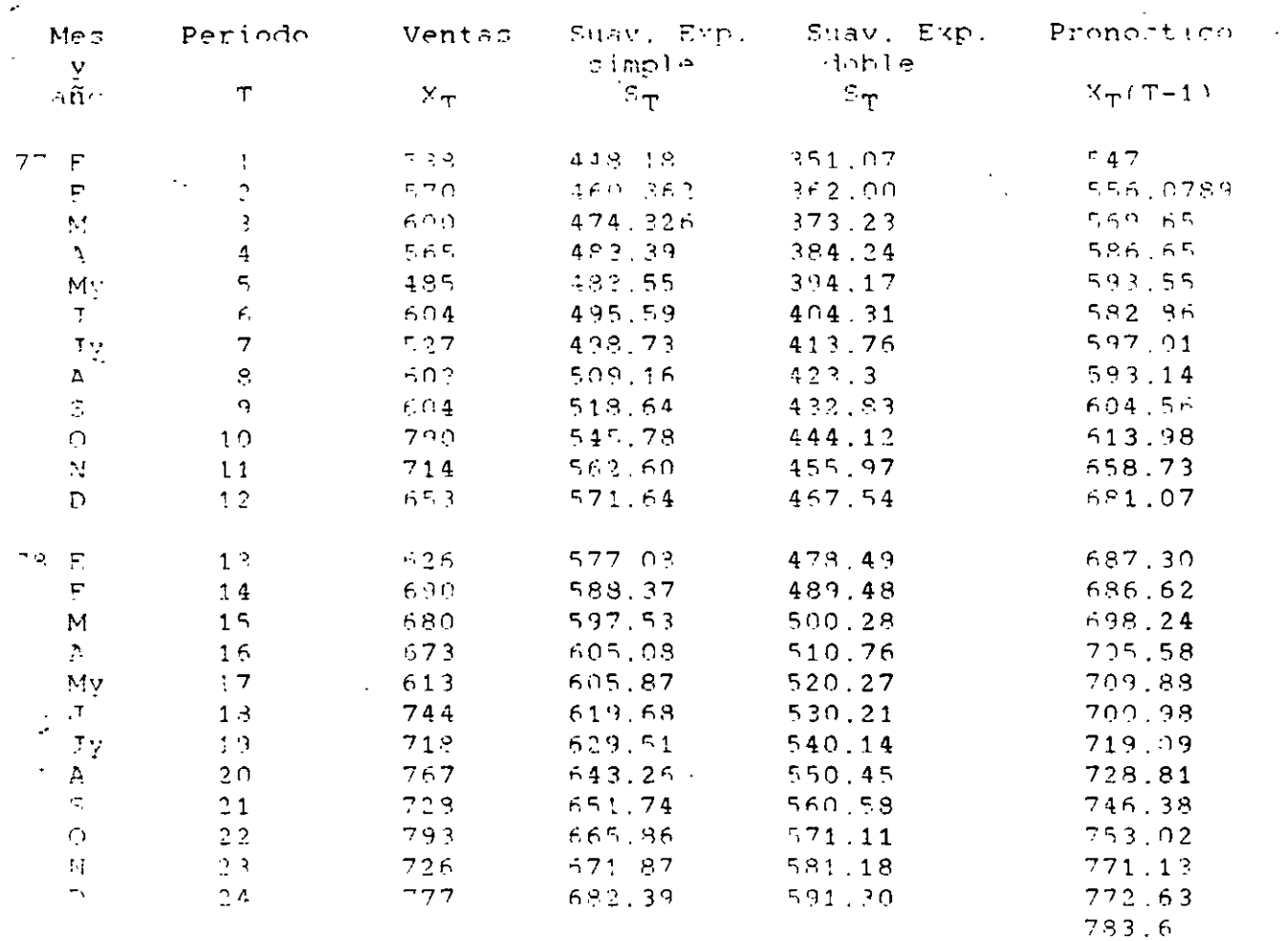

 $\sim 10^{-10}$  and  $\sim 10^{-10}$ 

El modelo deneral es:

 $\sim 10^{11}$  m  $^{-1}$ 

Pronóstico

 $\mathcal{L}^{\mathcal{L}}(\mathcal{L}^{\mathcal{L}})$  and  $\mathcal{L}^{\mathcal{L}}(\mathcal{L}^{\mathcal{L}})$  . We can consider the  $\mathcal{L}^{\mathcal{L}}(\mathcal{L}^{\mathcal{L}})$ 

 $\mathcal{L}^{\text{max}}_{\text{max}}$  and  $\mathcal{L}^{\text{max}}_{\text{max}}$ 

 $39$ 

P.

 $\sim$ 

 $\mathcal{L}^{\text{max}}_{\text{max}}$ 

 $\mathcal{L}^{\text{max}}$  . The  $\mathcal{L}^{\text{max}}$ 

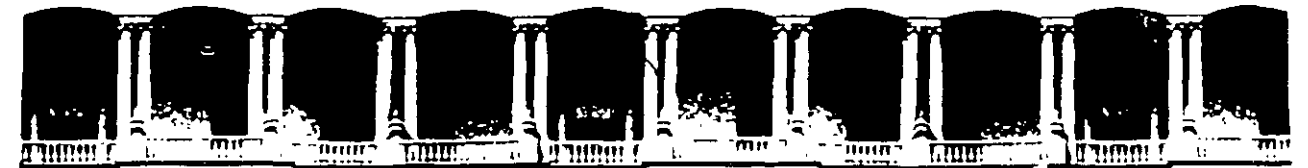

/

### FACULTAD DE INGENIERIA U.N.A.M. DIVISION DE EDUCACION CONTINUA

## CURSOS ABIERTOS

# " DIPLOMADO EN INGENIERIA DE PRODUCCIÓN "

MODULO 11

PLANEACIÓN Y CONTROL· DE LA PRODUCCIÓN

TEMA:

INVENTARIOS

EXPOSITOR: ING. SILVINA HERNÁNDEZ GARCÍA M. en 1 PATRICIA AGUILAR JUÁREZ. PALACIO DE MINARÍA 1997

 $\mathbf{A}$ 

### FACULTAD DE INGENIERÍA, UNAM DIVISIÓN DE EDUCACIÓN CONTINUA

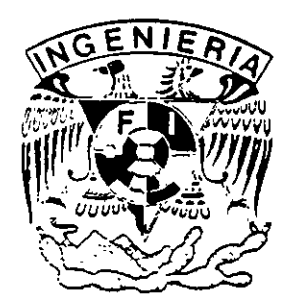

# DIPLOMADO "INGENIERÍA DE PRODUCCIÓN" **MODULO III** PLANEACIÓN Y CONTROL DE LA PRODUCCIÓN (INVENTARIOS)

M. I. PATRICIA AGUILAR JUÁREZ

#### **CAPITOLO I**

### **CONCEPTOS DE CON'IROL DE INVENTARIOS**

#### **INTRODUCCIÓN**

Ya desde tiempos remotos, cuando el hombre se dio cuenta de que no siempre era posible obtener los artículos que necesitaba en el momento en que surgía dicha necesidad, concibió la idea de aprovisionarse de aquellos artículos que le resultaran más indispensables, por ejemplo, tal vez, agua *y* alimentos. Seguramente también pensó en la posibilidad de conservar tanto como le fuera posible sin tomar en consideración lo que realmente gastaría. Tal vez fue esa la primera *y* más rudimentaria expresión de un inventario, que se ha venido afinando a través del tiempo.

Actualmente, el uso de los inventarios se ha generalizado al grado de que no solamente se utilizan en prácticamente todas las -empresas, sino que todos manejamos pequeños inventarios familiares: .La despensa, el botiquín, etc.

Ciertamente, para manejar estos pequeños inventarios familiares no requerimos desarrollar toda una teoría, ni realizar ningún tipo de análisis sofisticado, pues generalmente procedemos por ensayo *<sup>y</sup>* error, sin embargo, esto no es factible en el caso de una empresa, en donde su crecimiento *y* supervivencia dependen, entre otras cosas, del manejo adecuado de sus inventarios.

Antes de tratar de plantear o resolver algún problema de inventarios, se necesita tener conocimiento de ciertos conceptos básicos de la teoría de inventarios.

El objetivo de este capítulo, es proporcionar este conocimiento, *y*  para lograrlo, se presentan primero, algunos antecedentes de la teoría de inventarios *y* ciertas definiciones básicas, que nos permitan, en seguida, identificar claramente, las funciones de un inventario. A continuación se revisan los objetivos del control de inventarios, *y* finalmente, se analizan los costos involucrados dentro de un sistema de inventarios.

1

#### **1.1 RESEÑA HISTÓRICA DE LA TEORÍA DE INVENTARIOS**

 $\mathbf{r}$ 

Hace aproximadamente 300 años, la administración de los inventarios era relativamente sencilla. Los inventarios eran considerados por los comerciantes, productores *y* aseguradores, principalmente como una medida de riqueza. La riqueza *y* poder de un negocio o un pueblo era evaluada en términos del número de trigales, cabezas de ganado, libras de oro, etc., *que* tenían guardados en almacenes. Pappilo (1697) hablando de los inventarios decía que:

" La *existencia*  o *riqueza de una reino no consiste solamente en nuestro dinero, sino también en nuestras mercancías y embarques para comerciar, y almacenes surtidos con todos los materiales necesarios".* 

En este siglo, en los albores de los años 20's, los encargados de tomar las decisiones en las organizaciones empezaron a poner mayor énfasis en la liquidez de los capitales, tales como los inventarios, hasta convertirse para ellos en una importante meta *que* perseguir, por el bien de la misma organización *y* la seguridad del monto de las transacciones comerciales. En este sentido, Whitin (1957) reportó lo siguiente:

··" *Frecuentemente, los inventarios* se *conocen como el "cementerio" .·de los negocios Americanos, como existencias en exceso, que han sido una causa importante del fracaso de dichos negocios. También se considera* a *los inventarios como una influencia desestabilizadora de los negocios en curso...* Los *hombres de negocios han desarrollado un miedo casi patológico del crecimiento de los inventarios".* 

La mayoría de los miedos patológicos a los cuales se refiere Whitin, datan de 1920 - 1921, cuando se reconoció la primera "depresión de inventario; causó, en su momento, un fenómeno comúnmente conocido como "hand-to-mouth buying" (compra de la mano a la boca) en la economía americana (McGill, 1927). Como el nombre lo sugiere, durante esta depresión, se hizo mucho énfasis en la necesidad de conseguir tasas rápidas de retorno de los inventarios, entendiéndose como tasa de retorno de un inventario, el cociente

`retorno del inventario = 
$$
\frac{\text{vents anuales} \land \text{uso (en costo)}}{\text{inventario promedio (en §)}}
$$`

Algunos administradores sobre-reaccionaron tratando de conseguir inventarios cercanos a cero, con resultados desastrosos. La alta gerencia en muchas empresas ha revertido completamente su actitud

de 250 años antes, respecto a la deseabilidad de mantener inventario.

Las altas tasas de inflación, que se hicieron comunes en los 70's, en la economía mundial, alteraron permanentemente los pasados patrones de gasto de las personas, las empresas *y* los gobiernos. A. finales de los 70's la tasa de interés principal ( la pagada a los más importantes prestamistas) había sobrepasado, en algunos países tales como Canadá, el 20% anual. Se hicieron comunes tasas estratosféricas en países poco desarrollados.

Actualmente, los inventarios son vistos por la mayoría de los más grandes administradores como un gran riesgo potencial *y* rara vez como una medida de riqueza. Persiste un miedo constante en las mentes de la mayoría de los planeadores, en el sentido de que el almacenamiento de mercancías en exceso de la demanda actual puede requerir drásticas rebajas en los precios, mientras que se podría vender antes de que se convierta en inútil como resultado de la obsolecencia por cambios de estilo o tecnología. La obsolecencia es, realmente, de origen reciente, pero promete ir incrementando su importancia en el futuro como resultado de que los tiempos de vida se hacen cada vez más cortos.

La mayoría de los administradores, hoy en día, reconocen la importancia de balancear las ventajas *y* desventajas de llevar inventarios. Sin<sub>'</sub> embargo, algunos de los antiguos miedos aún ·persisten. Como expresó algún el presidente de una compañía:

*"Acepto que los inventarios juegan un papel crucial en mis operaciones. Pero no puedo perder de vista el otro lado de la moneda. Mientras los inventarios son algo que necesito para sobrevivir, también representan materiales con los que me puedo apuñalar".* 

Pero balanceando las ventajas *y* desventajas de la inversión en inventario en el futuro puede no ser tan simple como en el pasado. En 1980 la industria automotriz japonesa superó a la de los Estados Unidos. La Toyota se convirtió en el segundo productor más grande del mundo. Vendió más automóviles-que toda la industria del Reino Unido, *y* las ventas japonesas sobrepasaron a las de Francia en Francophone Africa. Los sistemas japoneses de planeación de la producción, la administración de los inventarios, y· el diseño organizacional fueron acreditados como las estrategias principales para lograr esta asombrosa hazaña. El japonés ha demostrado una debilidad en la aproximación occidental a la administración estratégica, reconocida anteriormente por Skinner (1969) :

*La manufactura ha sido dominada durante mucho tiempo, por expertos*  <sup>y</sup>*especialistas .... Como resultado, los altos ejecutivos tienden* <sup>a</sup> *evitar involucrarse en elaborar nuevas políticas de producción .... función que podría ser una buena ventaja* y *estar unida a la* 

#### *estrategia corporativa ....*

Puede parecer extraño pensar en la producción solamente como una arma competitiva, actualmente la historia de la industria de auto de los Estados Unidos, muestra que a finales de los 50's la manufactura se había convertido en un factor neutral en la competencia. Excepto probablemente para su confianza en las economías de escala, tendieron a competir por medio de estilo, mercadeo, y redes exclusivas. La investigación realizada por Abernathy, entre otros en 1981, demuestra que una explicación válida del **suceso japonés** debió iniciar con el factor de " proceso productivo", una amalgama de practicas administrativas y sistemas conectados con administración de inventarios y planeación de la producción y control. Mientras que nosotros pensábamos en términos de el nivel de existencias óptimo y las cantidades a ordenar, los japoneses examinaban intercambios entre diferentes tipos de sistemas de producción. Ellos mismos desarrollaron un sistema de producción que efectivamente eliminó la necesidad de un nivel significativo de inventario. Tal sistema requiere un extensivo reajuste organizacional, e investigaciones que solamente los niveles más altos de ejecutivo podrían autorizar.

Lo que ha sucedido es ahora lógicamente obvio. Los sistemas de decisión sobre el manejo de los inventarios en la nueva competencia de la industria internacional del futuro, no puede estar muy alejada de sus procesos de producción. El control de los ·inventarios, la planeación de la producción, y la estrategia .corporativa, están muy relacionadas.

#### 1.2 **DEFINICIONES BÁSICAS**

Como ya se mencionó anteriormente, nuestro objeto de estudio son cierto tipo de modelos de inventarios, que nos permitan analizar y resolver algunos problemas de control de inventarios. Pero antes de iniciar nuestro estudio, es necesario hacer una pausa y dar un marco de referencia para situarnos exactamente en el problema y el ámbito en que se desarrollará el presente trabajo. Para ello, es necesario precisar ciertos conceptos básicos como:

- ¿ Qué es un modelo ?
- ¿ Qué tipo de modelos se manejarán ?
- ¿ Qué es un inventario ?
- ¿ Qué es el control de inventarios ?

Empezaremos por decir que un modelo es una abstracción de una situación real, que se hace con el fin de simplificar el estudio de dicha realidad, pero que debe recopilar las principales características de ella.

,Una forma de caracterizar a los modelos, es clasificarlos, primeramente, en dos tipos:

- <sup>+</sup>Físicos: Representan o simulan físicamente algunos aspectos del comportamiento de un sistema real.
	- + Simbólicos: Representan por medio de símbolos, en muchas ocasiones gráficos, los elementos *y*  el comportamiento de la situación real. Su interpretación requiere conocer el código de la simbología utilizada.

A su vez, los modelos simbólicos se pueden dividir en:

- Matemáticos: Deterministas Probabilistas

- No matemáticos.

Los modelos que se manejarán en este trabajo, son de tipo simbólico ,y matemático, tanto deterministas como probabilistas ya que facilitan la toma de decisiones con base en criterios analíticos exactos que permiten minimizar los costos asociados al sistema de inventario.

En relación con el concepto de inventario, una definición generalizada es la siguiente:

**Un inventario es una cantidad de bienes o materiales con un valor monetario, que se encuentran bajo el control de una organización o empresa,** *y* **que se mantienen por algún tiempo en forma improductiva, esperando su uso o venta. Es también un sistema regulador de las actividades de oferta y demanda.** 

Un inventario puede estar formado por uno o más artículos en donde cada articulo puede ser materia prima, alguna parte manufacturada ó ensamblada, o bien algún producto terminado.

Así, se conoce como control de inventarios a las actividades *<sup>y</sup>* técnicas de manutención de las existencias de artículos en los niveles deseados, independientemente de que sean materias primas, trabajos en proceso, o productos terminados.

S

En la industria manufacturera, existe una estrecha relación entre el control de la producción *y* el control de inventarios. Una decisión de finiquitar una orden de producción reducirá el<br>inventario de materia prima, incrementará temporalmente el inventario de materia prima, incrementará inventario de trabajos en proceso, *y* eventualmente, hará crecer el de producto terminado. De igual manera, la decisión de elevar el nivel de inventario de una parte manufacturada, dará como resultado la liberación de una orden de producción.

Es claro que no todos los inventarios son iguales, cada uno tiene sus características propias *y* de acuerdo a ellas se debe elegir un modelo apropiado para analizarlo. Sin embargo, si podemos encontrar en cualquier inventario, las siguientes componentes básicas:

- \* Número de productos: Uno ó varios.
- \* Tipo de demanda: Determinista o estocástica.
- \* Tipo de Oferta: Determinista o estocástica.
- \* Horizonte de Planeación: Un periodo, varios periodos ó bien un número infinito de periodos.
- \* Costos: Por pedido, por artículo, por llevar inventario o por déficit.
- \* Forma analítica de la función de costos: lineal, convexa, cóncava u otra.
- \* Tiempo de entrega de los articules: Determinista, estocástico.
- \* Política de Operación del Inventario: Revisión continua, revisión periódica.

#### 1.2 **FUNCIONES DE LOS INVENTARIOS**

En la sección anterior, se dijo que un inventario es un sistema regulador entre los procesos de oferta *y* demanda. Esta definición sugiere que un inventario existe porque los procesos de oferta *y*  demanda difieren en las tasas en las cuales, proveen o requieren existencias. Por ello, cualquier propósito significativo para su existencia estará basado en el deseo o la necesidad de que estas

6

#### dos tasas difieran.

Se puede decir entonces, que el papel principal de un inventario en la industria, es servir como un amortiguador, acoplando estados sucesivos de producción y distribución, con el fin de lograr mayor eficiencia. Un papel secundario es servir como protección contra aumentos de precios y fluctuaciones en demandas.

Dentro de este marco general, se pueden identificar las siguientes funciones básicas de un inventario:

#### 1) Suavizar las Operaciones de una empresa

Regularmente, los procesos de demanda sufren variaciones, de alguna manera previsibles, aunque no controlables. Estas fluctuaciones muchas veces ocurren de acuerdo a la temporada del año, ó ciclos comerciales o fiscales, y se pueden resolver modificando la producción cada vez que se requiera, lo cual exige la existencia de materia prima, o bien produciendo *<sup>y</sup>* almacenando con anticipación a las demandas pico .

#### . 2) Explotación del Mercado

Frecuentemente, los movimientos en el mercado hacen que resulte económicamente ventajosa la creación de un inventario. Las variaciones de precios de los bienes y productos de un mercado o bien de la materia prima, pueden motivar la<br>adquisición prematura o la producción sobre pedido. La adquisición prematura o la producción sobre pedido. posibilidad de un incremento en los costos de la mano de obra puede hacer útil la constitución de un inventario.

#### 3) Protección contra déficit de material

Al enfrentarnos a las fluctuaciones impredecibles en los procesos de oferta *y* demanda, se corre el riesgo de que, en un momento dado, exista escasez de material *y* se experimente una lucha con los clientes, interrupción en las operaciones, etc. Un inventario es un "seguro" contra dicha situación. La necesidad de la existencia de tales inventarios aumenta de acuerdo al crecimiento de las fluctuaciones, y al tiempo que transcurre entre una fluctuación aleatoria y su compensación.

#### 4) Economías de escala

Aún cuando los procesos de oferta y demanda se pudieran controlar de manera que fueran iguales e invariantes en el tiempo, no sería deseable hacerlo, puesto que implicaría un gran número de pequeñas remesas y despreciaría las economías· con pocas remesas pero de gran tamaño, cuando ocurre que en muchas ocasiones, se obtienen descuentos por volumen con un consecuente ahorro en el costo promedio por artículo.

#### 5) Control Económico

Un argumento a favor de los inventarios grandes, es que requieren menor control y que es más barato mantener grandes inventarios que revisar los niveles de inventario con mucha frecuencia. Sin embargo, es importante saber cuanto se gasta en diseñar, implantar y mantener un inventario, para determinar su eficiencia y decidir la existencia del mismo.

Cabe decir que existen también algunas corrientes que consideran que lo óptimo es llegar a tener un inventario cero.

 $\ddot{\psi}$ 

 $\equiv$ 

#### 1.3 **OBJETIVOS DEL CONTROL DE INVENTARIOS**

Dentro de una misma empresa, el control de inventarios puede tener objetivos diferentes dependiendo del departamento de que se trate. Tales objetivos pueden ser por ejemplo:

- <sup>+</sup>El departamento de ventas quisiera estar preparado para atender los pedidos de sus clientes lo más pronto. posible, por lo que le gustaría tener en existencia una cantidad suficiente de productos terminados, o bien, de material para producir rápidamente los artículos requeridos.
- <sup>+</sup>El departamento de producción desea ser eficiente, lo cual implica que preferirá mantener un nivel alto de producción para reducir el costo de la misma por producto. Para ello se requiere tener en existencia una cantidad suficiente de

materiales, componentes, *y* trabajos en proceso para que no se pare la producción por falta de material.

- <sup>+</sup>El departamento de compras quiere obtener los mejores precios de compra. Por ello prefiere hacer pocos pedidos grandes en lugar de muchos pequeños. Además está interesado en constituir inventarios en prevención de alzas en los precios *y* escasez en el mercado.
- <sup>+</sup>El departamento de Finanzas desearia minimizar todas las formas de invertir en inventarios por el costo de capital *<sup>y</sup>* los efectos negativos que tienen los inventarios grandes en los activos.
- <sup>+</sup>El departamento de personal y relaciones industriales considera adecuada la creación de un inventario durante la época de baja demanda *y* estabilizar asi el nivel de empleados, evitando despidos *y* una fuerte rotación de personal.
- + El departamento de ingenieria prefiere minimizar los inventarios puesto que no se aplazarian demasiado los cambios en ingenieria, mientras que con inventarios grandes dichos cambios se podrian hacer hasta agotar los diseños anteriores.

·como se puede observar, existen objetivos contradictorios entre departamentos de una misma empresa, *y* el considerar únicamente los objetivos de alguno de ellos, podria acarrear graves consecuencias en otros, por ello, se propone evaluar los objetivos de cada uno, determinando, para cada departamento, el costo asociado a la constitución de un inventario, *y* minimizar la suma de dichos costos. Si alguno de los costos es difícil de estimar, administrador debe fijar el nivel que se podria alcanzar *<sup>y</sup>* minimizar la suma de los costos restantes, considerando esto como una restricción.

Otra manera de decidir consiste en relacionar los alcances de los objetivos con un beneficio, *y* elegir aquella politica de inventario que maximice los beneficios. Ambas técnicas proporcionan el mismo resultado, si se considera la privación de beneficios como costo de oportunidad.

 $\mathbf{r} = \mathbf{r} \times \mathbf{r}$  , where  $\mathbf{r}$ 

#### **1.4 COSTOS EN UN INVENTARIO**

La función de un inventario se puede expresar, de manera resumida, , como "evitar los costos asociados con el hecho de no mantener ningún inventario". Sabemos que el mantener un inventario tiene un costo, sin embargo, se intenta que dichos costos sean menores que aquellos que se quiere evitar.

La actividad de mantener'un inventario, involucra dentro del costo total, diversos costos que se pueden clasificar como sigue:

- <sup>+</sup>**Costos por Ordenar:** Son los costos en que se incurre por el simple hecho de hacer un pedido. En ocasiones se incrementan por realizar muchos pedidos pequeños en un mismo período de tiempo, en lugar de unos cuantos grandes. En órdenes de compra, estos costos pueden tomar la forma de cargos por flete, o la carencia de descuentos por cantidad. Para órdenes de venta o producción estos costos se pueden reflejar en reparaciones adicionales de las máquinas, *y* posiblemente de también de arranque *y* de materiales.Por otro lado, tanto si se compra como si se vende o se produce, las órdenes adicionales crean costos por papeleos adicionales, inspección *y*  adquisición de materiales.
- <sup>+</sup>**Costos por llevar inventario:** Estos costos empiezan con la inversión. El dinero invertido en la adquisición de materiales, está exento de producir alguna ganancia. Esto resulta en un costo de oportunidad, que es normalmente expresado como un porcentaje de la inversión, *y* aunque no existe un acuerdo sobre el valor apropiado de dicho porcentaje, al parecer los más significativos en este rubro, son los costos de capital. Los inventarios grandes traen consigo costos adicionales por manejo, obsolecencia *y*  deterioro de los artículos en inventario, renta de almacenes, etc.
- <sup>+</sup>**Costos por déficit:** Cuando se agota la existencia, las demandas no pueden ser satisfechas por el inventario, *y* esto tiene consecuencias tales como la pérdida probable de clientes *y* ventas, costos adicionales por trámites excesivos para procesar la reorden, *y* tal vez, penalizaciones por el retraso. Asimismo, se debe considerar un costo asociado a la interrupción de la producción, *y* aunque fuera posible satisfacer la demanda de alguna manera alterna, esto involucra costos adicionales por comprar con urgencia, o bien por comprar a otro proveedor, a costos más elevados, en el caso en
que la producción sea externa. Si el producto fuera producido en la misma empresa, se generarían costos por tiempo extra.

- <sup>+</sup>**Costos del sistema:** Se refieren a los costos que dependen de la cantidad *y* calidad del esfuerzo realizado en el control de inventarios. La cantidad mencionada, atiende a la frecuencia con que se realizan los procedimientos de control, *y* afecta directamente costos de revisión de inventarios, pronósticos *y*  generación de registros, entre otras cosas. Con calidad se indica el nivel de sofisticación de los procedimientos de control.
- <sup>+</sup>**Costos por material:** En general los costos de los materiales no se modifican por la decisión de mantener inventarios. excepciones son los descuentos por cantidad *y* fluctuaciones. en el precio.

#### **CAPITULO 2**

### **MODELOS BÁSICOS**

#### **INTRODUCCIÓN**

Tanto en el estudio como en la investigación de cualquier tema, es· indispensable comenzar haciendo un breve repaso de los fundamentos, puesto que estos constituyen una base firme para la mejor comprensión de dicho tema, y en su caso, para *permitir* que exista una continuidad en la investigación.

Respecto al objetivo del presente trabajo, podríamos identificar como fundamentos a la terminología y conceptos básicos de la teoría de inventarios, y también a los modelos que representan a los problemas más sencillos de entre los que son objeto de estudio de la misma materia.

Hasta el momento, hemos cubierto lo referente a la terminología *y* conceptos básicos, por ello el objetivo de este capítulo es presentar, muy brevemente, algunos modelos básicos de la teoría de inventarios, tanto determinístas como aleatorios, así como los principales resultados que se conocen acerca de dichos modelos, *<sup>y</sup>*para ello se presentarán, en la primera sección, los modelos básicos ·de *tipo* determinísta, y en la segunda aquellos de tipo aleatorio.

#### 2.1 **CONCEPTOS GENERALES**

Un inventario en el manejo de operaciones o producción, se entiende como un recurso escaso que está en espera de satisfacer una demanda futura.

Un problema de inventario involucra la formulación.de reglas de decisión que responden a:

- ¿ cuándo es necesario efectuar un pedido ?,
- ¿ cuánto se debe ordenar ?,

*<sup>y</sup>*las reglas de decisión se enfocan a satisfacer la demanda a costo mínimo, o maximizar la ganancia.

El sistema de inventario puede verse como un sistema con los siguientes componentes (fig 2.1):

a) Patrón de demanda.

- b) Patrón de oferta.
- e) Restricciones de operación .

. d) Mecanismo de decisión o política de pedidos.

·e) Costo total del inventario.

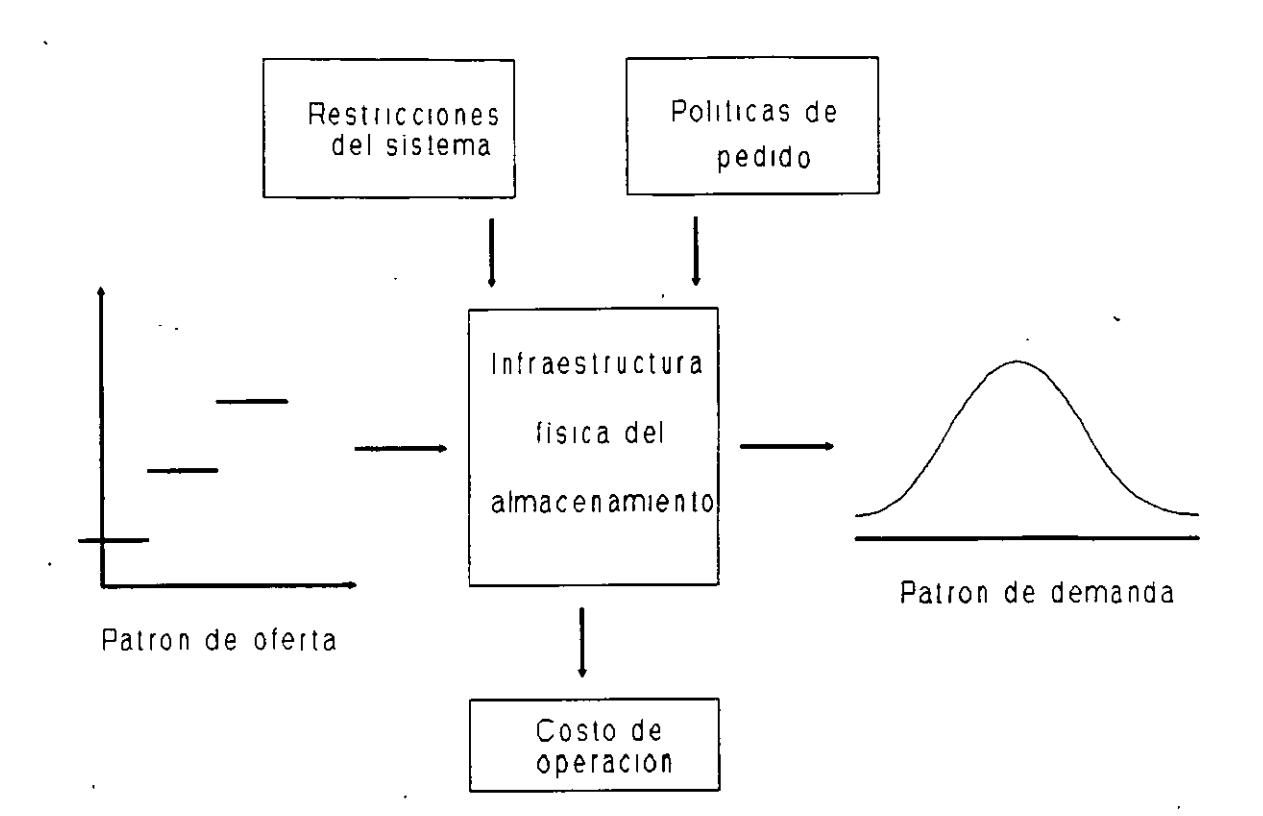

**Fig 2.1** Los componentes del sistema de inventario.

Acerca de estos componentes, en los modelos básicos, podemos decir lo siguiente:

- a) Demanda: Se supone que se tiene una demanda conocida *y*  constante de artículos, denotada por **d.**
- b) Oferta: Es la parte controlable del sistema de inventarios *y* queda determinada por:
	- **Q** ; tamafio del pedido. **<sup>T</sup>**; tamaño del ciclo de los niveles de inventario. **<sup>S</sup>**; nivel máximo de inventario.  $\sim$
- e) Restricciones de Operación: Son las propias del sistema que se analiza.
- d) Políticas de pedidos: Está relacionada con la elección de los valores **Q, ToS,** o alguna variante de ellos.
- e) Costo de inventario: Es usual considerar un costo total por unidad de tiempo, derivado de los costos promedio de un ciclo. Los componentes de estos costos, por unidad de tiempo,

son:

'

#### Costo total = Costo por ordenar + costo por inventario + costo por déficit + costo de la compra ó producción.

Cada uno de los costos involucrados en el cálculo del costo total, se calculan en el caso determinísta como se muestra a continuación:

#### **1) Costo por ordenar. por unidad de tiempo.**

 $f(I_0) = kI_0$ 

donde ! 0 es el número de pedidos por unidad de tiempo, *y* <sup>k</sup> es el costo de cada pedido. (Nótese que se supone linealidad).

#### **2) Costo por mantener inventario. por unidad de tiempo.**

 $f(I) = hI$ 

en donde I es el número de artículos en inventario, *y* h el costo de mantener un artículo en inventario, por unidad de tiempo.

Es importante notar que también en este costo existe una suposición de linealidad, así como tener presente que sus unidades son [Unidades monetarias/unidad de tiempo] .

#### **3) Costo por déficit por unidad de tiempo.**

#### $f(y) = py$

donde *y* es el nivel de artículos faltantes en inventario (o demanda insatisfecha), mientras que p es el costo por tener un artículo de demanda insatisfecha, por unidad de tiempo. Al igual

que en el caso anterior, las unidades son [u. monetarias/u. de tiempo]

#### **4) Compra C o costo de producción l de artículos por unidad de tiempo.**

 $f(D) = cd$ 

donde d es el número de artículos a satisfacer por unidad de tiempo *y* e el costo de cada artículo.

Así, se *tiene* que el costo total por unidad de tiempo es

 $CT = f(I_0) + f(I) + f(y) + f(D)$ 

o bien (en el caso determinísta),

15

#### *<sup>y</sup>*el costo incremental es

$$
CIN = f(I_0) + f(I) + f(y) .
$$

Es importante notar que el costo que se utiliza en la solución de los problemas, es el costo por unidad de tiempo, que es un costo.promedio. Esto se debe a que si el problema se prolongara en el tiempo, indefinidamente, el costo total también crecería constantemente acercándose al infinito, y este problema se puede solucionar utilizando, precisamente, costos promedio en lugar de costos totales, o bien, usando algún factor de descuento.

#### 2.2 **MODELOS DETERMINÍSTAS**

En el caso de modelos de inventario con demanda determinísta, se distinguen cuatro modelos clásicos que corresponden a cuatro casos del problema de pedido (o lote) económico, *y* sus variantes, y que se analizan en el marco de su desarrollo en el plano almacenamiento - tiempo. A saber, los casos son los siguientes:

Caso 1: Sin producción y sin déficit.

Caso 2: Con producción y sin déficit.

Caso 3: Sin producción y con déficit.

Caso 4: Con producción y con déficit.

#### **MODELO SIN PRODUCCIÓN Y SIN DÉFICIT.**

En este modelo se parte de los siguientes supuestos:

- 1) La demanda de artículos es una constante conocida **d** (No. de artículos/U. de tiempo).
- 2) El tiempo de entrega de los pedidos es cero.
- 3) No se permite que exista déficit.
- 4) Los costos son conocidos:  $k = \text{costo por ordenar } (u. m.)$ e = costo por comprar artículos, en u. m. por artículo.
- h = costo por llevar inventario, en u. m. por articulo y por unidad de tiempo.
- 5) El tamaño del pedido es fijo, e igual a **Q** unidades.
- 6) El tamaño del periodo de tiempo también es fijo e igual a **<sup>T</sup>** unidades de tiempo.

El desarrollo de los niveles de inventario a lo largo del tiempo, cuando se ha decidido ordenar una cantidad **Q** cada vez que se llega a un nivel de inventario igual a cero, se muestra en la siguiente figura.

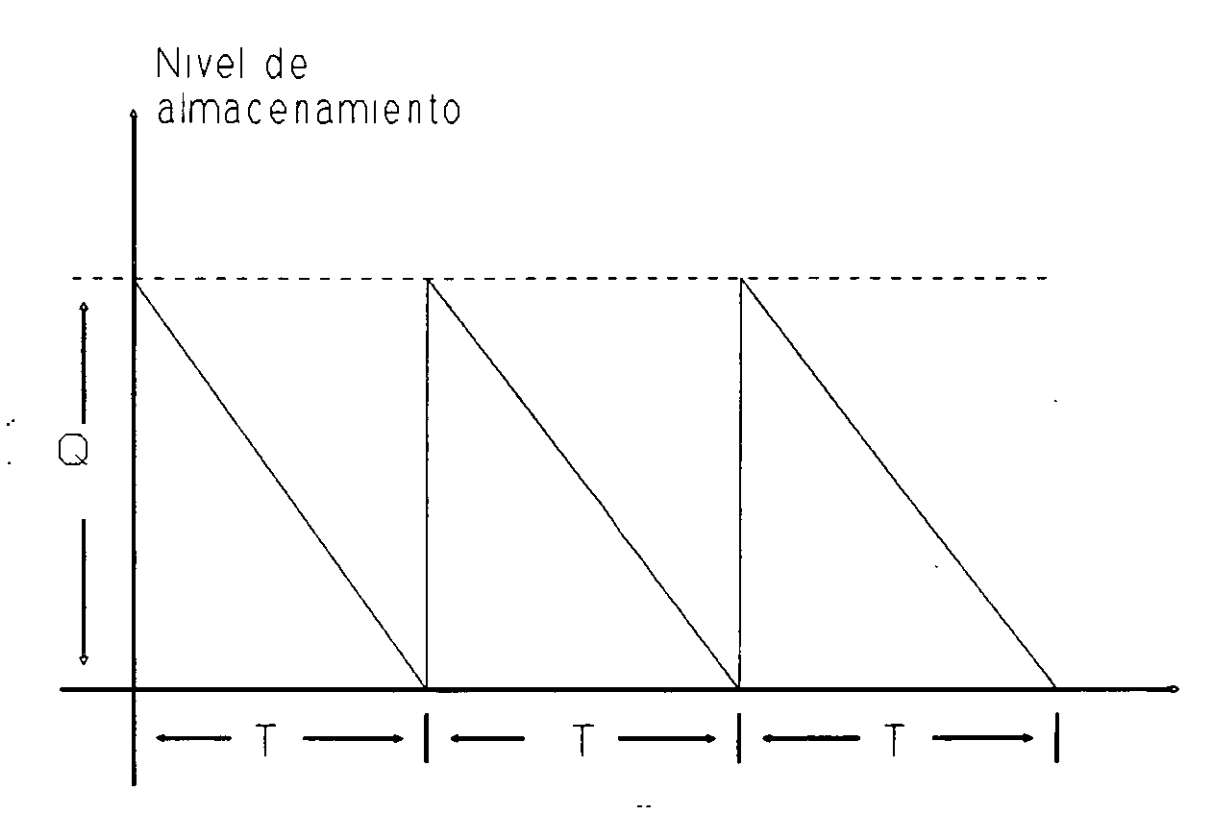

**Fig 2.2** Inventario en el modelo sin producción y sin déficit Es claro que es posible analizar el problema por período, tenemos los siguientes resultados:

**Costo por período:** 

$$
CP = k + cQ + h(Q/2)T
$$

**Costo total por unidad de tiempo:** 

$$
CT(Q) = \frac{CP}{T}
$$

$$
= k + CQ + \frac{h(\frac{Q}{2})T}{T}
$$

$$
= \frac{kd}{Q} + \frac{hQ}{2} + cd
$$

Utilizando métodos de Cálculo Diferencial, se puede minimizar esta función y se obtiene que los valores óptimos para el tamaño del pedido, el tamaño del periodo, y el costo total, son los siguientes:

$$
Q^* = \sqrt{\frac{2kd}{h}}
$$
  

$$
T = \sqrt{\frac{2k}{hd}}
$$
  

$$
CT(Q^*) = \sqrt{2hdk} + cd
$$

#### **MODELO CON PRODUCCIÓN Y SIN DÉFICIT.**

Las suposiciones de este modelo son las siguientes:

- 1) El número de articules demandados por unidad de tiempo es **d,**  <sup>y</sup>es una constante conocida.
- 2) La cantidad de articules producidos por unidad de tiempo **q,**  también es una constante conocida, que además tiene la caracteristica de que **q > d.**
- 3) El nivel máximo de almacenamiento de artículos es una constante conocida que se denota por S.
- 4) El tamaño del periodo de tiempo es también fijo e igual a **<sup>T</sup>** unidades de tiempo, y en él se pueden reconocer dos partes: **<sup>T</sup>1** es el tiempo durante el cual existe producción.
	- **T2** es el tiempo dentro del ciclo, en el que no existe producción.

18

- S) El tamaño del pedido es fijo e igual a **Q** unidades.
- 6) No se permite déficit.
- 7) Los costos son conocidos:
	- c= costo de producción de un artículo (u. m.).
	- h= costo por almacenamiento de un artículo por unidad de tiempo (u. m. / unidad de tiempo).
	- k= costo por *iniciar* la producción (u. m.).

El desarrollo del sistema de inventario representado por este modelo, se muestra en la siguiente figura.

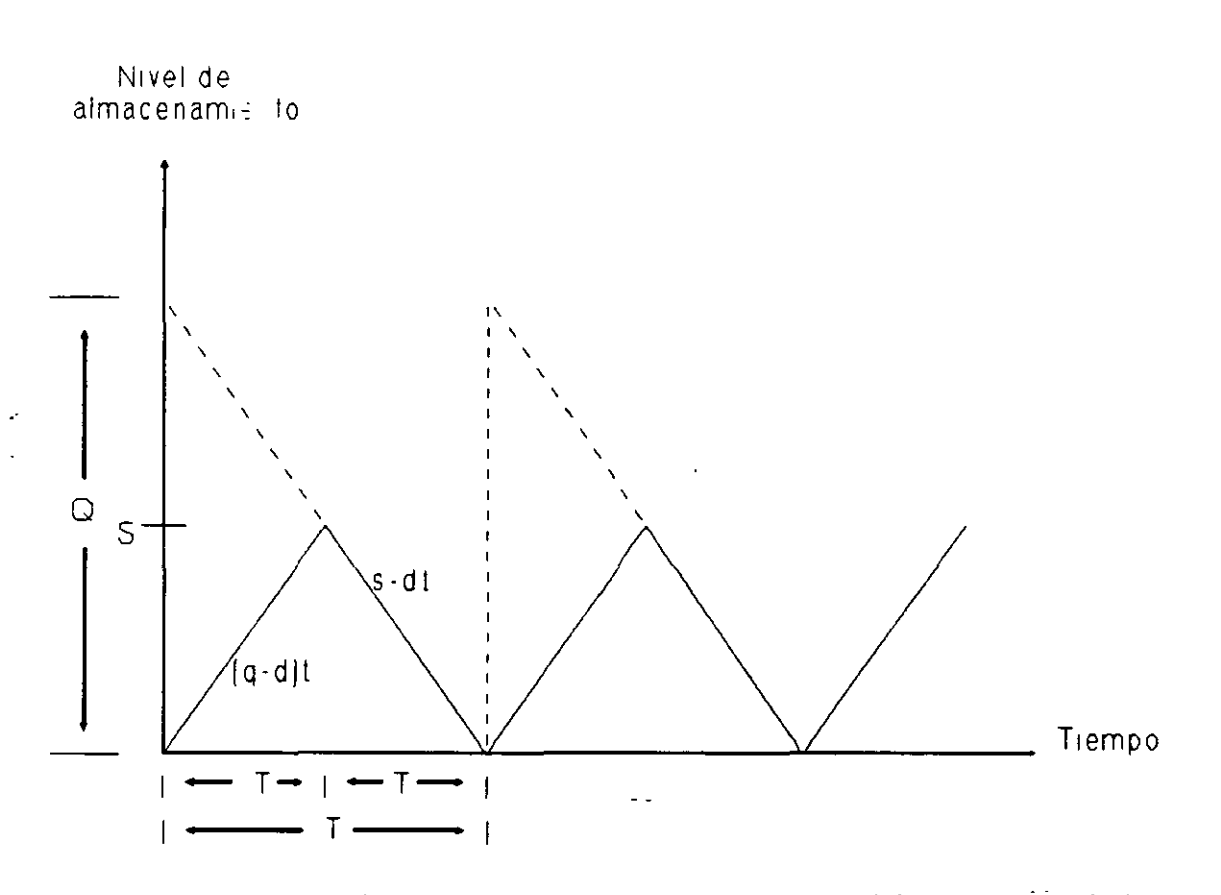

**Fig** 2.3 Inventario en el modelo con producción y sin déficit.

Al igual que en el modelo anterior, es posible analizar el sistema por período, y los resultados que se obtienen son los siguientes:

**Costo por período:** 

$$
CP = k + cQ + h\left(\frac{S}{2}\right)T
$$

#### **Costo promedio:**

$$
CT (Q) = \frac{CP}{T}
$$

$$
= \frac{kd}{Q} + h\left(\frac{S}{2}\right) + cd
$$

Se puede observar que existen las siguientes relaciones básicas

entre los parámetros del sistema:

$$
Q = qT_1 , \qquad Q = dT , \qquad S = (q - d) T_i
$$

de donde se obtiene que

$$
\mathbf{S} = (\mathbf{q} - \mathbf{d}) \frac{\mathbf{Q}}{\mathbf{q}} = \left(1 - \frac{\mathbf{d}}{\mathbf{q}}\right) \mathbf{Q}
$$

*y* aplicando estas relaciones al costo promedio, se llega a la siguiente expresión

#### **Costo promedio:**

$$
CT(Q) = \frac{kd}{Q} + \left[h\left(1 - \frac{d}{q}\right)\right]\frac{Q}{2} + cd
$$

= costo por ordenar por unidad por u. de tiempo

+ costo por almacenamiento por u. de tiempo

+ costo de producción por u. de tiempo.

*<sup>y</sup>*los valores óptimos para el tamaño del pedido, la longitud del período *y* el costo total son:

$$
Q^* = \sqrt{\frac{2kd}{h(1 - \frac{d}{q})}}
$$
  

$$
T^* = \frac{Q^*}{d} = \sqrt{\frac{2k}{hd(1 - \frac{d}{q})}}
$$
  

$$
CT (Q^*) = \sqrt{2h(1 - \frac{d}{q})kd} + cd
$$

#### **MODELO CON DÉFICIT Y SIN PRODUCCIÓN**

 $\mathcal{L}_{\mathcal{L}}$ 

El tipo de problema de inventario que se resuelve utilizando este modelo, se puede representar gráficamente como sigue:

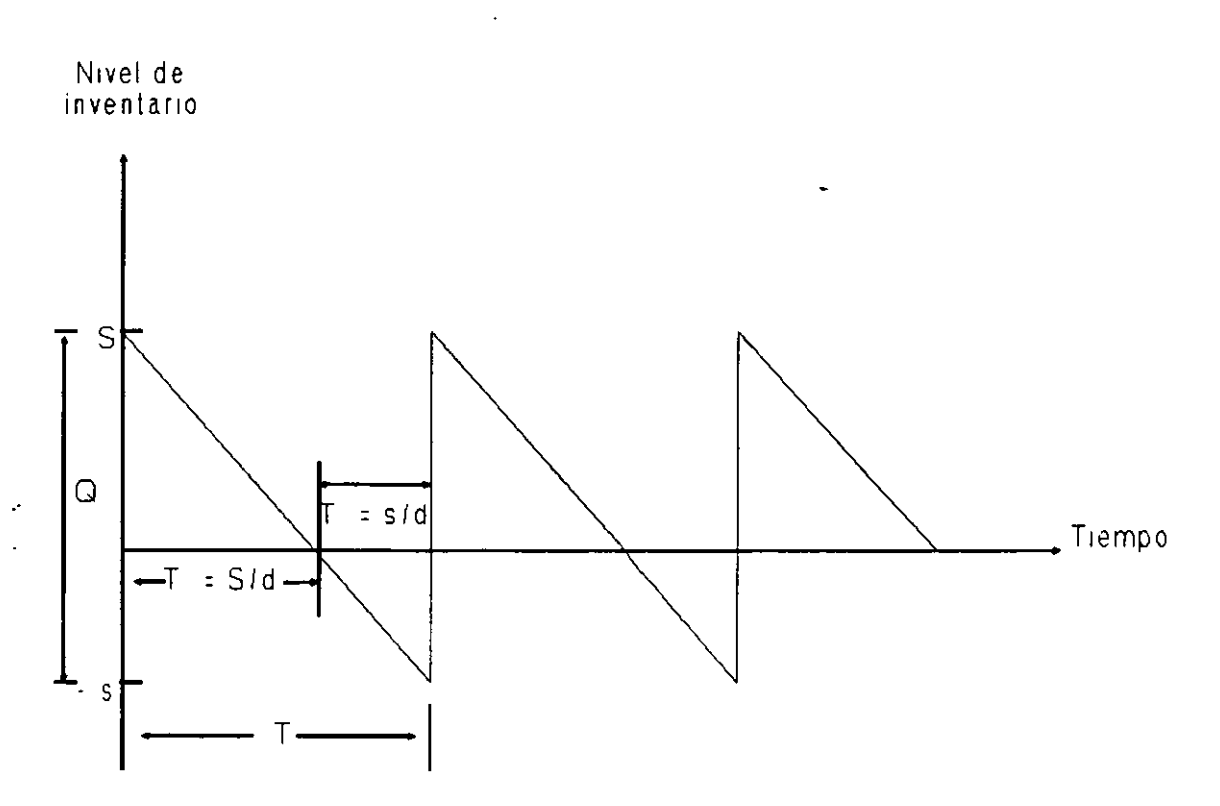

**Fig 2.4** Inventario en el modelo sin producción y con déficit.

Las suposiciones básicas de este modelo, se relacionan a continuación:

- 1) La demanda **d** es una constante conocida, y sus unidades son número de artículos / u. de tiempo.
- 2) Se tiene una capacidad máxima de inventario fija e igual a **<sup>S</sup>** artículos.
- 3) Aunque está permitido tener un déficit, el nivel máximo permitido para él es **s** unidades.
- 4) El tamaño del pedido es una constante fija igual a **<sup>Q</sup>** artículos.
- S) El tamaño del período es **T** unidades de tiempo.

6) Los costos son fijos y conocidos:

 $k =$  costo por ordenar (por pedido).  $c = \text{costo por artículo } (u. m. / art.).$  $h = \text{costo por llevar inventario}$  (u. m./ art. x tiempo).  $p = \text{costo por tener déficit}$  (u. m. / art. x tiempo).  $\mathbf{r}^{(1)}$ 

#### **Costo por período:**

En este caso, el costo total del sistema se compone así:

 $CP = \cosh f$ ijo por ordenar <sup>+</sup>costo de compra de materiales <sup>+</sup>costo por almacenamiento <sup>+</sup>costo por déficit ,

es decir,

$$
CP = k + cQ + h\left(\frac{S}{2}\right)\left(\frac{S}{d}\right) + p\left(\frac{S}{2}\right)\left(\frac{S}{d}\right)
$$

$$
= k + cQ + h\left(\frac{S^2}{2d}\right) + p\left[\frac{(q - S)^2}{2d}\right]
$$

<sup>y</sup>como **T = Q/d,** se tiene que el costo promedio es

$$
CT(Q, S) = \left[\frac{k\mathbf{d}}{Q}\right] + cd + \left[\frac{hS^2}{2Q}\right] + \left[\frac{p(Q - S)^2}{2Q}\right]
$$

Se puede demostrar que CT **(Q,S)** es una función convexa, por lo que aplicando derivadas parciales para calcular los valores de **Q y S** que minimizan el valor de la función se obtiene que

$$
Q^* = \sqrt{\frac{2kd}{h}} \sqrt{\frac{(p+h)}{p}}
$$

$$
S^* = \sqrt{\frac{2kd}{h}} \sqrt{\frac{p}{(p+h)}}
$$

$$
S^* = \sqrt{\frac{2kd}{p}} \sqrt{\frac{h}{(p+h)}}
$$

Nótese que si p ~ oo entonces **Q = S,** *y* **s** = o, lo cual corresponde al modelo sin déficit *y* sin producción; *y* si k = O entonces **Q** <sup>=</sup> **S = s** = O lo cual significa que no se requiere ningún modelo, puesto que en el momento en que se solicita un artículo, se ordena *y* no se mantiene ninguno almacenado ya que el costo del almacenamiento es muy elevado.

#### **MODELO CON PRODUCCIÓN Y DÉFICIT**

Este modelo es un caso más general que el anterior, *y* su desarrollo en el tiempo se muestra en la siguiente figura.

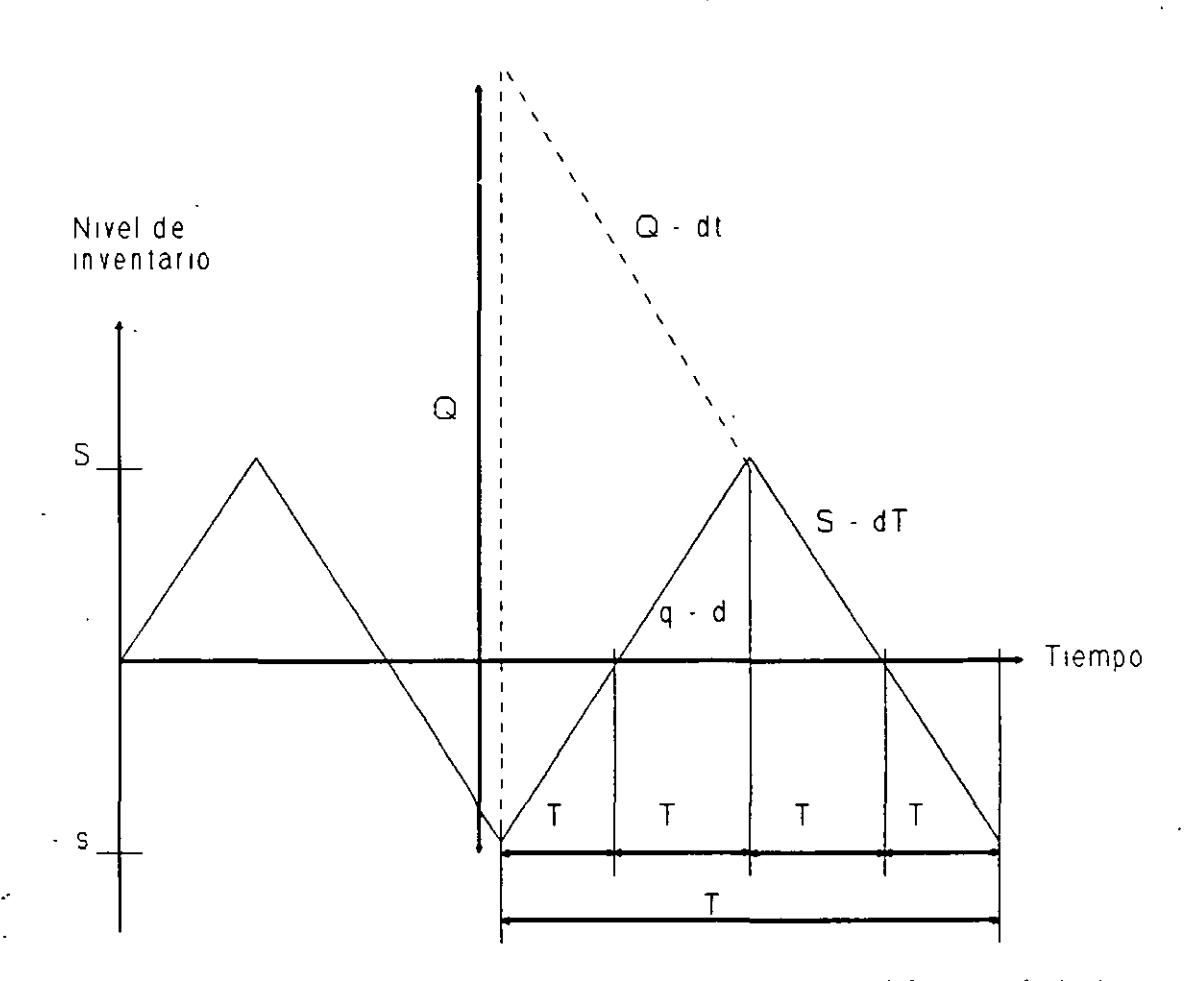

Fig 2.5 Inventario en el modelo con producción y déficit.

Los principales supuestos de este modelo son los siguientes:

- 1) La demanda es conocida e iqual a d unidades por u. de tiempo.
- 2) El nivel máximo de inventario es S unidades.
- 3) El nivel máximo de déficit es s unidades.
- 4) El tamaño de la producción es Q y es uno de los parámetros del modelo.
- 5) La producción es continua, con una rapidez de q unidades por unidad de tiempo.
- 6) Los costos son fijos:
	- $k = \text{costo por iniciar la productión.}$
	- $c = \csc$  and  $c = \csc$
	- h = costo por almacenar por artículo y por u. de tiempo.

$$
CT(Q, S) = \frac{kd}{Q} + cd + h \left[ \frac{s^2}{2Q\left(1 - \frac{d}{q}\right)} \right] + p \left[ \frac{(S-Q)\left(1 - \frac{d}{q}\right)^2}{2Q\left(1 - \frac{d}{q}\right)} \right]
$$

de donde, utilizando técnicas del cálculo vectorial, se obtiene

$$
Q^* = \sqrt{\frac{2kd}{h\left(1 - \frac{d}{q}\right)}} \sqrt{\frac{(p+h)}{p}}
$$
\n
$$
S^* = \sqrt{\frac{2k\left(1 - \frac{d}{q}\right)d}{h}} \sqrt{\frac{p}{p+h}}
$$
\n
$$
S^* = \sqrt{\frac{2k\left(1 - \frac{d}{q}\right)d}{p}} \sqrt{\frac{h}{p+h}}
$$

Nótese que si  $q \rightarrow \infty$  se tiene, precisamente, el modelo anterior.

#### **2.3 MODELOS ESTOCÁSTICOS**

 $\hat{\mathcal{E}}$ 

El modelo que se considera en esta ocasión, consiste en un sólo período, pero con demanda estocástica, tipificada por una función de distribución que se supone conocida. Supóngase que al inicio del período se tiene una cantidad Q de artículos. Si D es la demanda en dicho período, existen los dos casos que se muestran a continuación.

p = costo por déficit por artículo *y* por u. de tiempo.

#### **Costo por período:**

El costo total por período se puede calcular como se muestra en

la siguiente ecuación:

$$
CP = k + cQ + h\frac{S}{2} (\mathbf{T}_2 + \mathbf{T}_3) + p\frac{S}{2} (\mathbf{T}_1 + \mathbf{T}_4)
$$

En donde se satisfacen las relaciones que se indican a continuación:

$$
Q = q(\mathbf{T}_1 + \mathbf{T}_2)
$$
  
\n
$$
S + s = (q - d)(\mathbf{T}_1 + \mathbf{T}_2)
$$
  
\n
$$
\frac{Q}{q} = \mathbf{T}_1 + \mathbf{T}_2
$$
  
\n
$$
S = Q\left[1 - \frac{d}{q}\right] - s
$$
  
\n
$$
\mathbf{T}_1 = \frac{s}{q - d} \quad ; \quad \mathbf{T}_2 = \frac{s}{q - d}
$$
  
\n
$$
\mathbf{T}_3 = \frac{s}{d} \quad ; \quad \mathbf{T}_4 = \frac{s}{d}
$$

*y* por lo tanto se tiene que

$$
CP = k + cQ + \frac{hS}{2} \left[ \frac{Sq}{d(q-d)} \right] + p \left( \frac{g}{2} \right) \left[ \frac{sq}{d(q-d)} \right]
$$

#### **Costo promedio:**

Considerando además que **T = Q/d,** *y* haciendo algunos desarrollos algebraicos se tiene que el costo promedio del sistema se puede

 $\mathcal{L}^{\mathcal{A}}$  .

calcular como

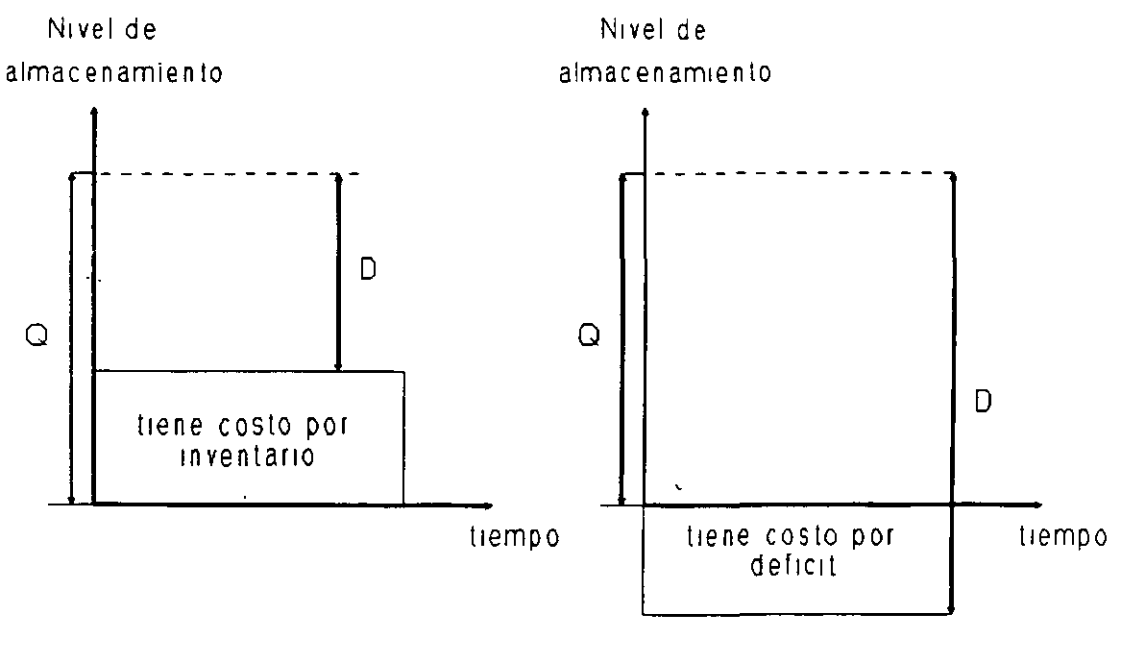

Caso 1: Q > D

Caso 2: Q < D

**Fig** 2.6 Casos posibles en modelos de inventario estocástico .

. se supone en ambos casos, que la demanda **D** ocurre de manera instantánea, *y* que no existe forma de pedir más artículos para satisfacer la demanda.

Se considera también que los costos tiene la siguiente estructura:

 $k =$  costo fijo por ordenar ( $k > 0$ ).

e = costo unitario del artículo.

- $h = \text{costo por llevar inventario}, \text{por artículo}.$
- <sup>p</sup>= costo por déficit. ( Es una penalización por cada artículo demandado que no se satisface ) .

El problema consiste en determinar la cantidad de artículos que se debe tener al iniciar el funcionamiento del sistema, de manera que se minimicen los costos totales. Existen básicamente dos casos:

#### **Caso 1: El nivel inicial del inventario es cero.**

Es claro que si  $p \le c$  entonces  $Q' = 0$ , pero  $c$  qué sucede si  $p > c$ ?

Sea CT **(Q)** el costo por satisfacer una demanda estocástica D dado que se inició elevando el nivel de inventario hasta **Q** unidades, entonces

 $CT(Q) =$  costo fijo por ordenar + costo de materiales + costo de almacenamiento + costo por déficit,

es decir,

$$
CT(Q) = k + cQ + \int_{0}^{Q} h(Q - D) f(D) dD + \int_{Q}^{T} p(D - Q) f(D) dD
$$

 $\lambda$ 

Se puede demostrar que la función CT(Q) es convexa, *y* por ello, es posible utilizar el criterio de la derivada para obtener el valor de **Q** que permite que el costo total sea óptimo. Los resultados son los siguientes:

 $F(Q) = 1 - \frac{c+h}{p+h}$ 

<sup>y</sup>por tanto,

$$
1 - F(Q) = \frac{c + h}{p + h}
$$

en donde F(Q) resume el comportamiento estocástico de la demanda, *<sup>y</sup>*es la probabilidad de que dicha demanda sea menor o igual que **Q.** Obsérvese además que si p ~ oo, entonces F(Q) = 1, *y* por tanto **Q** debe ser muy grande;  $y$  si  $p = c$  entonces  $Q = 0$ .

#### **Caso 2: El nivel inicial del inventario es x.**

 $CT(Q) = \csc{c}$  costo por ordenar + costo de materiales <sup>+</sup>costo por almacenamiento + costo por déficit

es decir,

$$
CT (Q) = k + cQ + \int_{0}^{x+Q} h(x + Q - D) f(D) dD + \int_{x+Q}^{x} p(D - x - Q) f(D) dD
$$
  
= k + c (x+Q) + \int\_{0}^{x+Q} h(x'+q - D) f(D) dD + \int\_{x+Q}^{x} p(D - x - Q) f(D) dD  
= k + L (x + Q) - cx

donde

$$
L(u) = cu + \int_0^u h(u - \mathbf{D}) f(\mathbf{D}) d\mathbf{D} + \int_u^{\bullet} p(\mathbf{D} - u) f(\mathbf{D}) d\mathbf{D}
$$

<sup>y</sup>L(u) es la función convexa en u que se muestra en la figura siguiente.

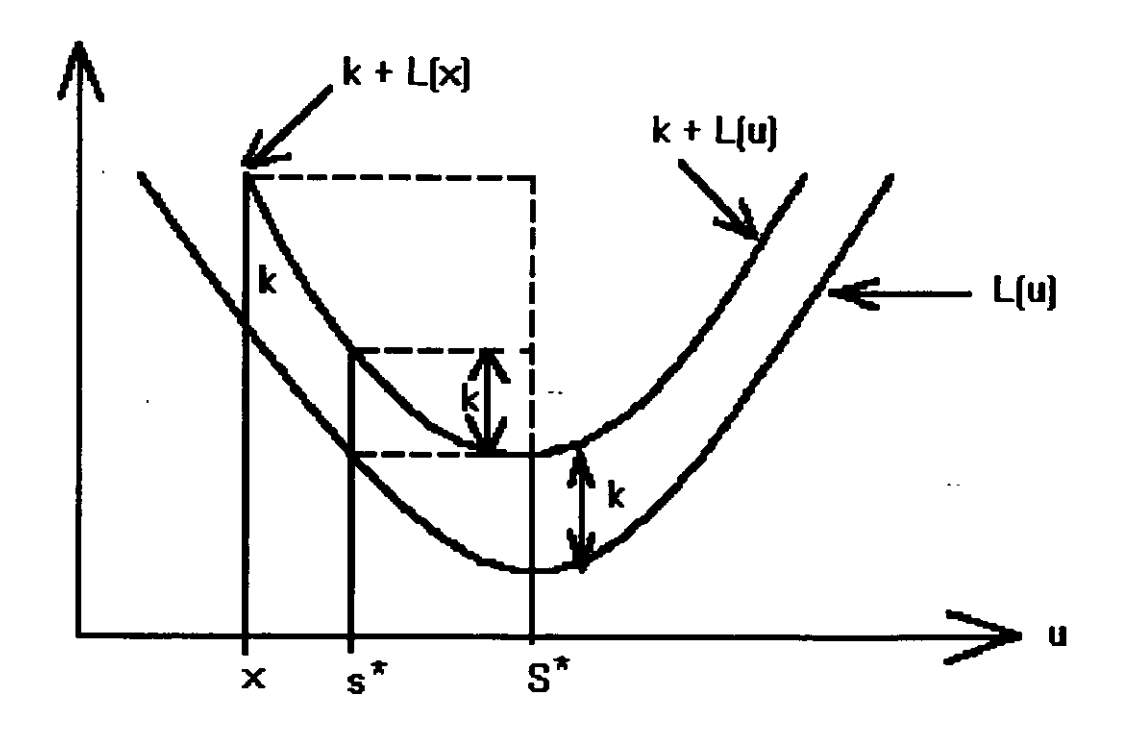

**Fig 2.7** Inventario estocástico con nivel inicial x.

Por lo tanto,

$$
CT(Q) = \begin{cases} k + L(x + Q) - cx & \text{si } Q > 0 \\ L(x) - cx & \text{si } Q = 0 \end{cases}
$$

Si  $S^{\text{'} }$  es el valor de u que maximiza  $L(u)$ ,  $y \times s$   $S^{\text{'} }$ , entonces el costo mínimo es

 $\mathcal{L}$ 

$$
CT(Q^*) = \begin{cases} k + L(S^*) - cx & \text{si } Q = S^* - x \\ L(x) - cx & \text{si } Q = 0 \end{cases}
$$

 ${\tt y}$  por tanto, la política óptima de operación de este sistema de inventarios, conocida como política (s', S'), es tal que

> $si x \geq s^*$ *si* x < s•

> > $L(S^*) + k = L(s^*)$

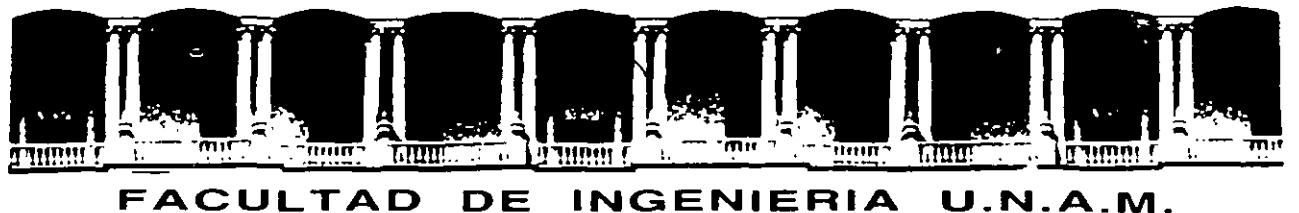

# DIVISION DE EDUCACION CONTINUA

## CURSOS ABIERTOS

 $\mathcal{L}_{\text{max}}$ 

## " DIPLOMADO EN INGENIERIA DE PRODUCCIÓN "

MODULO 11

PLANEACIÓN Y CONTROL DE LA PRODUCCIÓN

### TEMA:

### CONTROL DE INVENTARIOS

EXPOSITOR: ACT.y M. en 1 ISABEL P. AGUILAR JUÁREZ. PALACIO DE MINARÍA 1997

## Case A **MIDAS CANADA CORPORATION\***

NOTE: Throughout the book we refer to examples that are related to the decision systems explained in the MIDAS case series. We have written the chapters so that they can be read without a detailed knowledge of the cases. Nevertheless, the reader is encouraged to read the cases for a fuller appreciation of the points of view we are trying to express.

The MIDAS Canada Corporation is a wholly owned Canadian subsidiary of a large international conglomerate with head offices located in England (see Figure 1). The company's Canadian facilities, namely, an assembly plant and warehouse, were located in Toronto, Ontario. It distributed, in Canada and the United States, "Superchrome" branded high-technical, quality-sensitized films, papers, and processing chemicals from a modern, highly efficient plant in Germany where an active ongoing product research and development program was maintained. From Japan, MIDAS imported "Takashi" branded X-ray Systems which it installed and maintained through service contracts in hospitals and private clinics. The Canadian company also assembled, under license from MIDAS International, two lines of film processing equipment: the manually operated MIDAS Stabilization Processor, used for rapid development of black and white paper, and the Midamatic, a much more expensive automatic rapid processor of X-Ray film.

A total of \$1.1 million was invested in inventories in Toronto on May 31, 1984 and distributed among 2103 stock keeping units (s.k.u.) as shown in Table 1. On May 31, 1984, a total of 14 s.k.u. were out of stock, a situation which the Inventory Control Manager labeled as being "normal and typical for this time of year."

The industry in Canada was dominated by one large company and was served by seven other companies, one of which was MIDAS. Keen competition was prevalent both as to price and technical quality. Most customers displayed fierce brand loyalty and were quite proficient in their ability to judge the technical quality of a film, a processing chemical, or a paper offered for sale.

The Canadian company usually employed more than 60 persons and had an annual sales of over \$8 million. It was organized into four sales divisions: the X-ray Film Division, the Professional Products Division, the Industrial Products Division, and the Equipment Division. The organization chart is given in Figure 2.

<sup>\*</sup>The MIDAS cases describe actual decisions systems which are based on consulting experiences of the authors. They do not describe the situation at any single company, but are in fact a compendium of actual situations which have been compressed into the environment of a single firm and industry for discussion and illustrative purposes. The cases are not intended as presentations of either effective or ineffective ways of handling administrative problems.

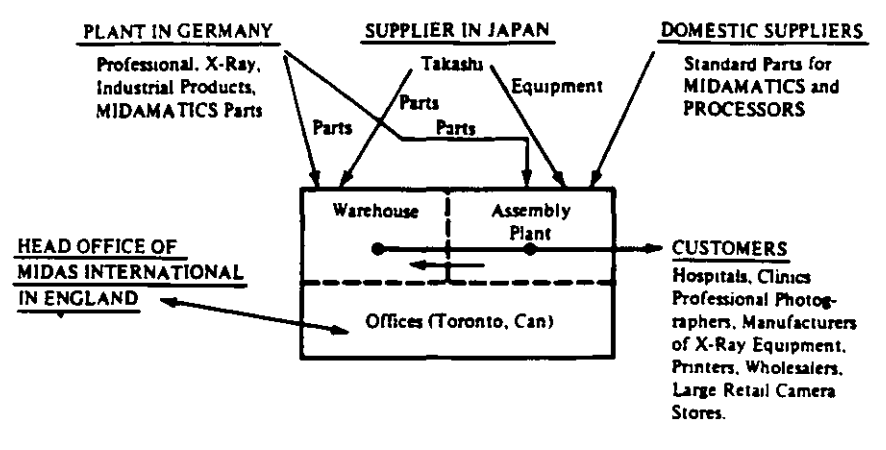

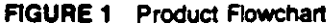

TABLE 1 Composition of Inventory Investment for Midas Canada Corporation

|              | No.<br>αf<br>8.k.u.<br>$\bf{u}$ | Turnover<br>Ratio <sup>2</sup><br>(2) | Annual<br>Sales-<br>1984<br>Forecast<br>(3) | Total                                       | <b>Finished Goods</b> |                               | Work                 |                         |                              |
|--------------|---------------------------------|---------------------------------------|---------------------------------------------|---------------------------------------------|-----------------------|-------------------------------|----------------------|-------------------------|------------------------------|
| Division     |                                 |                                       |                                             | Inventory<br>(31/5/84)<br>$\left( 4\right)$ | Cycle<br>Stock<br>(5) | <b>Safety</b><br>Stock<br>(6) | in<br>Process<br>(7) | Raw<br>Materials<br>(8) | Seasonal<br>Inventory<br>(9) |
| Equipment    | 644                             | 6.84                                  | \$5,168,000 <sup>b</sup>                    | 453.100<br>Б                                | $$50.800^{\circ}$$    | \$123,300°                    | \$153,000°           | \$123,000*              | \$3,000                      |
| X-ray        | 207                             | 3.33                                  | 690,000                                     | 105.300                                     | 32,700                | 71.400                        |                      |                         | 1.200                        |
| industrial   | 403                             | 3.89                                  | 1.070.000                                   | 165.100                                     | 46,900                | 116.350                       |                      |                         | 1.850°                       |
| Professional | 849-                            | 4.20                                  | 1.740,000                                   | 248.700                                     | 72.400                | 173.200                       |                      | $\sim$                  | $3,100^9$                    |
| (Obsolete)   |                                 | 0.00                                  | ۰                                           | 128.000                                     |                       |                               |                      |                         |                              |
| Overall      | 2,103                           | 4.73                                  | \$8,668,000                                 | \$1,100,200                                 | \$202.800             | \$484,250                     | \$153,000            | \$123,000               | <b>\$9.150</b>               |

"Cost of goods sold assumed to be 60 percent of sales.

<sup>b</sup>Sales of spare parts amounted to \$968,000.

"Spare parts of Midamatics, Processors, and Takashi system only.

<sup>4</sup>Mostly semifinished Midamatics being assembled.

"\$91,000 of Midamatic parts and \$32,000 of Processor parts awaiting assembly.

'Processors only.

<sup>9</sup>Repackaged bulk chemicals only.

"Estimated value of dead stock, currently not listed in sales catalogue.

 $\mathcal{L}^{\pm}$ 

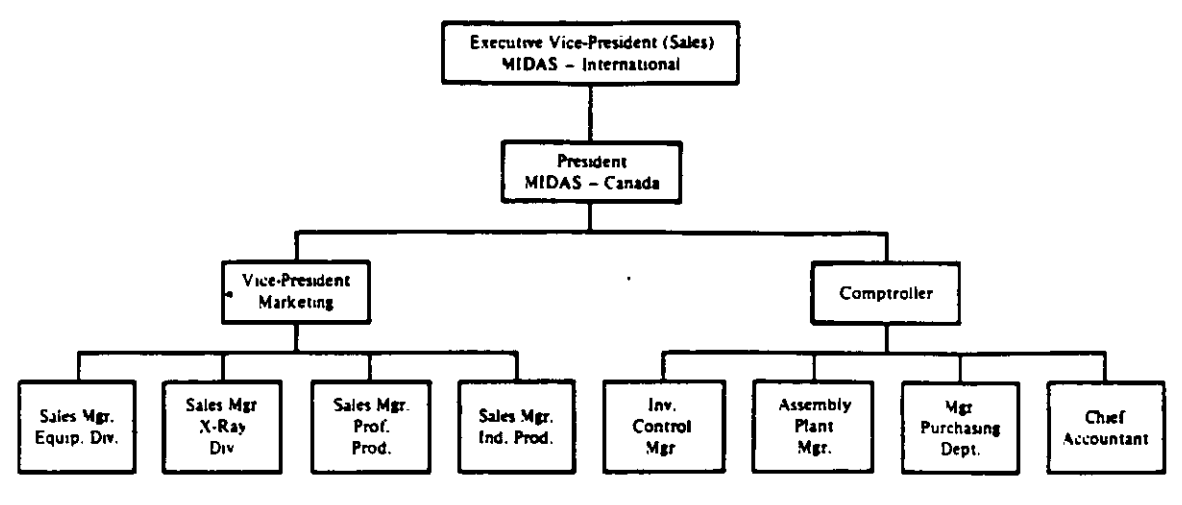

**FIGURE 2 Organization Chart** 

#### **THE EQUIPMENT DIVISION**

The Equipment Division was by far the largest division in the company, accounting for about 60 percent of total sales. Whereas the other three divisions acted merely as sales agents for products manufactured in Germany, the Equipment Division sold products that it either assembled, or installed itself. The division was divided into two functions: the sales office and the Assembly Plant. The Assembly Plant consisted of 17 employees reporting to a manager. Four salespersons and a manager operated the sales office.

Stabilization Processors were assembled from standard parts available in Canada. In the case of Midamatics, 60 percent of the components were imported from Germany, with the remainder being available from suppliers in Canada. Spare parts for the repair and maintenance of existing Processors and Midamatics were kept in inventory and were listed as "finished goods"; see Table 1, columns 5 and 6. During May 1984, 14 Midamatics and 311 Processors were assembled. Parts for these machines were stored separately, even though they were identical to the spare parts that were used for repairs and maintenance of existing machines. Parts for assembly were listed as "Raw Materials"; see Table 1, column 8. Company policy did not allow any assembled Midamatics or Processors to be kept in finished goods inventory. However, because of production smoothing considerations (to be discussed in detail in Case E) during May 1984, some assembled Processors were in inventory in anticipation of future sales and were listed as "Seasonal Inventory"; see Table 1, column 9.

All chemicals arrived from Germany in 800-liter drums or in 100-kilogram barrels and were repackaged and labeled by the Equipment Division in 4-liter plastic bottles

43

(sold four to a carton) or into envelopes and boxes weighing up to 2 kilograms, and sold either singly or up to 6 to a carton. The use of large bulk containers significantly reduced the cost of shipment from Germany. During May 1984, some bulk chemicals had been repackaged ahead of immediate needs to help with work load smoothing in the Assembly Plant. These inventories became the responsibility of the X-Ray Division, the Industrial Products Division, or the Professional Products Oivision, respectively, and were listed under "Seasonal lnventory" in Table 1 , column 9.

The Assembly Plant also installed Takashi X-Ray Systems. No original Takashi equipment was kept in inventory. The company ordered the X-Ray equipment directly from the Japanese manufacturer only after successfully bidding on a contract. Such contracts stipulated an installed price plus a fee for maintaining the equipment in continuous repair. A selection ot replacement parts was kept in inventory; see columns 5 and 6 in Table 1.

The vice-president in charge of marketing felt that

In the future we will have *to* keep sorne of the more popular original units in stock. These installations are notas customized as sorne peop/e around here like to think. The long lead time batween getting the bid and delivery from Japan is hurting us. We cannot compete with sorne of the larger companies on delivery. and therefore must try 10 beat them on price or on post·installation service. We are in danger of not e ven being invitad 10 bid on jobs which require quick tumaround. For example, a lot of hospitals are currently in the process of upgrading their X·ray systems and demand fast delivery once they have made up their mind 10 allocate sorne funds from the budget for this purpose.

The lnventory Control Manager commented:

We offer the bast rapair and instalfation service in the industry. Our products and prices are competitiva and profitable. However, success has generated its own problems; it is getting increasing/y more difficult to promise fast delivery on our Midamatics because of the steadily increasing work load on our assembly facilities in Toronto. The Assemb/y Plant is always complaining that our orders arrive in bunches instead of being spaced out over the year and that we are always rushing them to get fastar delivery.

1 believe that a good design engineer could IOOk at our Takashi, Midamatic and Stabilizer lines and reduce, through product standardization, the number of different screws, nuts, bo/ts, and brackets that we now keep in inventory. 1 think that in this way the work load in the Assembly Plant could probably be made more manageable.

#### **THE X·RAY** FILM DIVISION

Two types of X·ray film (rapid process and manual process), in many sizes, were sold through nine dealers who also manufactured X-ray equipment and usually carriad a complete line of various technical supplies for hosprtals, clinics, and veterinary hospitals. Some film was sold directly to the federal and provincial govemments and to largar hospital group purchasing departments through competitive bids that quoted prices that were close to those charged to MIDAS dealers. All X-ray film was manufactured in Germany, where it was dated upon manufacture. Each quantity of film sold subsequently received a further code number which recordad the date of sale to a MIDAS dealer. According to the lnventory Control Manager,

Uke fresh food, photographic sensitized materials deteriorate with age. As with some foods it is possible to halt the process of deterioration by, for example, freezing. But with most photographic papers and films, it is commercially uneconomical to do so.

The division also sold chemicals that were used to develop X-ray film. These includad liquid developers, fixers and starters, and various powdered substances. Chemicals were packed by the Equipment Division from bulk shipments made from Germany.

In addition to the above fast moving items, the X-ray Division also sold a variety of supplementary products. These consisted of Tungsten screens, used by technicians to get better contrast, and cassettes which made it easier to handle film.

#### THE INDUSTRIAL PRODUCTS DIVISION

In addition to X-ray film, MIDAS Cenada distributad specialized films and stabilization papers, along with dry and liquid developing chemicals, to industrial printers, craft jobbers, and large in-house captive printing shops. Four company salespersons called on the larger offset printing, letterpress, and rotogravure plants in Canada and in the northem portien of the Unitad States. In addition, about one-third of the division's sales were handled through wholesalers who sold a variety of other kinds of printers' supplies.

#### PROFESSIONAL PRODUCTS DIVISION

This division sold 90 percent of its products to wholesalers who, in turn, supplied retail camera stores. Products includad general-purpose photographic films and papers, stabilization papers, general-purpose flat films, black and while roll films, anda veriety ol dry and wet developing chemicals. A total of 849 s.k.u. were kept in inventory, including 10 s.k.u. of "Superchrome" film, which were kept in a specially designed, climate-controlled room kept at 2 degrees centigrade, under lock and key. These items were display transparency color films available in flat or in roll form and used by professional photographers. Only a select, small number of professional photographers bought these films directly from MIDAS. These very expansive films had a life of less than 12 months and were considered by professional photographers to be at !he forefront of current technological development. The lnventory Control Manager commentad that

I don't let anyone else handle these films but myself. I worry at night about that darn air-conditioning unit failing *on* me. With good reason, *we* jokingly rafer to tha climate-controllad *room* as Fort Knox.

#### PRODUCT IDENTIFICATION

All stock lseeping units were identifiad by a 3-letter, 3-number code. The first letter identifiad the selling division: X for X-ray, 1 for Industrial Products, P for Professional Products, and E for the Equipment Division. The second letter recorded whether the product was produced for stock by the plan! in Germany (Code: S) or was manufacturad to arder (Code: M). lf the item was available domestically in Canada. the second letter was coded D.

The third letter was either F, C. P, or M. identitying the s.k.u. as being either film, chemical. paper, or some other miscellaneous item, respectively. This was true for all divisions except for products in the Equipment Oivision where the third letter (either M, S, T, or C) identifiad the s.k.u. as being a part of either the Midamatic, Stabilizer, Takashi, or common to more than one product line, respectively. For example, s.k.u. XMF-014 identifiad a film (product number 14) manufacturad to order tn Germany and sold by the X-ray Oivision.

#### COMPANY POUCY REGARDING INVENTORIES

No writlen, formal set of guidelines existad regarding lhe control ot inventaries. The final responsibillty for inventory management restad with lhe company's Comptrol· ter. The Comptroller believed. lhat

Because there is no certainty of how customers will store our films ... our own stocks must be kept as low as possible, consistent of course with maintaining reasonabla customer delivery. Therefore al any time, we *try* to maintain severa/ orders outstanding on the plant in Germany for the same stock keeping unit. The besic idea is to keep a steady flow of material moving frorn Germany to our warehouse. In this way the stock sits for only a short time on our shelves before baing sold-about 3 months on average. Besides, by doing this, we keep our book inventories low. The head office in England does not invoice us until 30 days after the date of shipment frorn Germany. *As* a result, the more stock we keep in the pipeline the better we look on the balance sheet.

## Case B **MIDAS CANADA CORPORATION\***

In this case we describe how inventory transactions were recorded and how the level of inventory for each of the 2103 s.k.u. was monitored. Also described is the warehouse receiving, preparation, and control system.

#### THE INVENTORY RECORDING AND CONTROL SYSTEM

The inventory recording and control system at MIDAS was manual and was based on a commercially available "Vertical Visi-Record" card system. For each s.k.u. three cards were kept in sequence in a bin on wheels (also called a tub file) which was located in the Stock Keeping Clerk's office. These three cards were called the Record Card (Figure 1), the Travel Card (Figure 2), and the Backorder Card (Figure 3).

The Record Card (Figure 1) recorded the dates of all transactions in column 1, the Sales Order or Purchase Order numbers in column 2, the quantities received in column 3, and the balances on order in column 4. In column 5 was recorded the number issued on a particular sales order. In column 6 the cumulative number of units issued during the current month to date was calculated.

Balance on hand was recorded in column 7. Column 8 was reserved for recording any quantities that were held in abeyance for an important expected order or demand but for which a sales order had not as yet been issued. The last column recorded the balance available, which was calculated from:

Balance available = balance on order + balance on hand  $-$  quantity allocated

For example, on Figure 1, on May 28 three units of IMM-177 were issued via sales order number 73149, resulting in a total issued to date of 129, a balance on hand of 273, and a balance available of 673. A total of 400 units remained on order from the plant in Germany. Similarly, on June 4 an order for 120 units was placed on purchase order number 35373. On June 5 a shipment of 200 units arrived as a result of purchase order number 34999, placed several weeks earlier.

On the top right-hand corner of the Record Card was recorded the allowed minimum balance available. If the balance available dropped to or below the

<sup>&</sup>quot;The MIDAS cases describe actual decision systems that are based on the consulting expenences of the authors. They do not describe the situation at any single company, but are in fact a compendium of actual situations that have been compressed into the environment of a single firm and industry for illustrative purposes. The cases are not intended as presentations of either effective or ineffective ways of handling administrative problems.

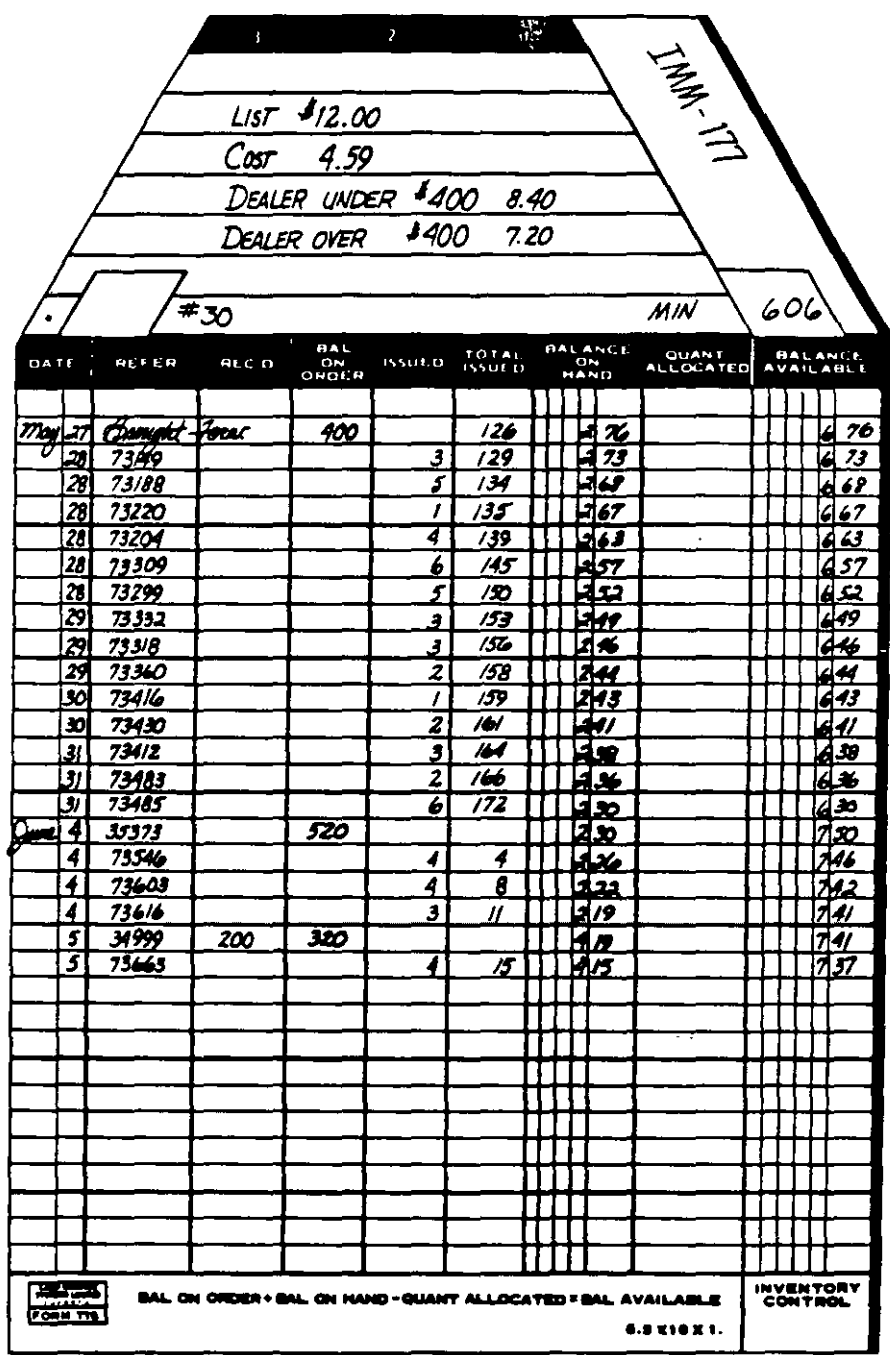

 $\overline{1}$ 

FIGURE 1 MIDAS Canada Corporation-The Record Card

 $\mathcal{A}_{\mathcal{A}}$ 

 $\sim$   $\alpha$ 

 $\ddot{\phantom{1}}$ 

specified figure, then this was a signal for placing an order for more units. The mínimum available balance for IMM-1 *n* for June was given as 606. The order placed on June 4 was placed at an available balance level of 630 units. Apparently, the Inventory Control Manager decided to place the order at that point rather than wait a few more days until the balance available dropped closer to 606.

Also on top of the Record Card were listed the retail list pnce, the cost of IMM-177 to MIDAS Canada, and the prices charged to dealers as a function of their annual dollar purchase volume from MIDAS. On lhe top left-hand comer of lhe • card was recorded lhe number of Record Cards that had been filled for a panicular s.k.u. The Record Card illustrated in Figure 1 was the 30th card to date that had bean used to record transactions regarding IMM-177.

When the balance available (column 9, Figure 1) dropped below the mínimum balance available allowed, listed on top of the Record Card (i.e., 606 for IMM-177). the lnventory Clerk pulled the Travel Card (Figure 2) from the venical tub file. The clerk recorded in column 1 the current balance available (from column 9 of the Record Card), the date in column 2, and suggested an order quantity in column 3. Then he sent lhe Travel Card to the lnventory Control Manager who deterrnined the actual quantity to be ordered. The Inventory Control Manager in turn recorded the date on which he processed the order in column 4 and placed his initials in column 5. His decision as to the quantity to be ordered appeared in column 8. In the past the lnventory Control Manager had usually ordered the difference between the maximum balance available which was listed on the top right·hand comer of the Travel Card (for example, for IMM-177, the maximum was 757) and the current balance available as given in column 1." However, he was free to round off the actual quantity ordered or to ignore the rule if, in his opinion, impending future events made an attemative quantity more attractive. This was especially true for special items such as Superchrome and lhe more expensive, slow-moving Professional and Industrial Products. For such items the lnventory Control Manager admitted that he went completely "by the seat of his pants." He relied heavily on his intimate knowledge of the industry, his customers and suppliers, some of whom he had deatt with ovar 23 years.

Note that column 1 of Figure 2 is actually labeled "Balance on Hand." In the past the lnventory Control Manager had based his ordering decisions on the balance-onhand figures, as suggested by the Vertical Visi-Record card system. After a while he found it very difficult to keep track of outstanding orders and started to base his decisions on the balance available figures. As a result, column 1 of Figure 2 was in fact mislabelled on all the Travel Cards. The Inventory Control Manager was somewhat unsure whelher he had done the right thing:

/'ve always wondered how other people who use Visi-cards manage *to* make decisions using The Travel Card as it was originally intended?

**<sup>•</sup>The detemunat101'1 ot max1mum and rmrnmum NNets of balance avaJiable wdl be d1scussed 1n case O ot**  MIDAS Canada Corporation.

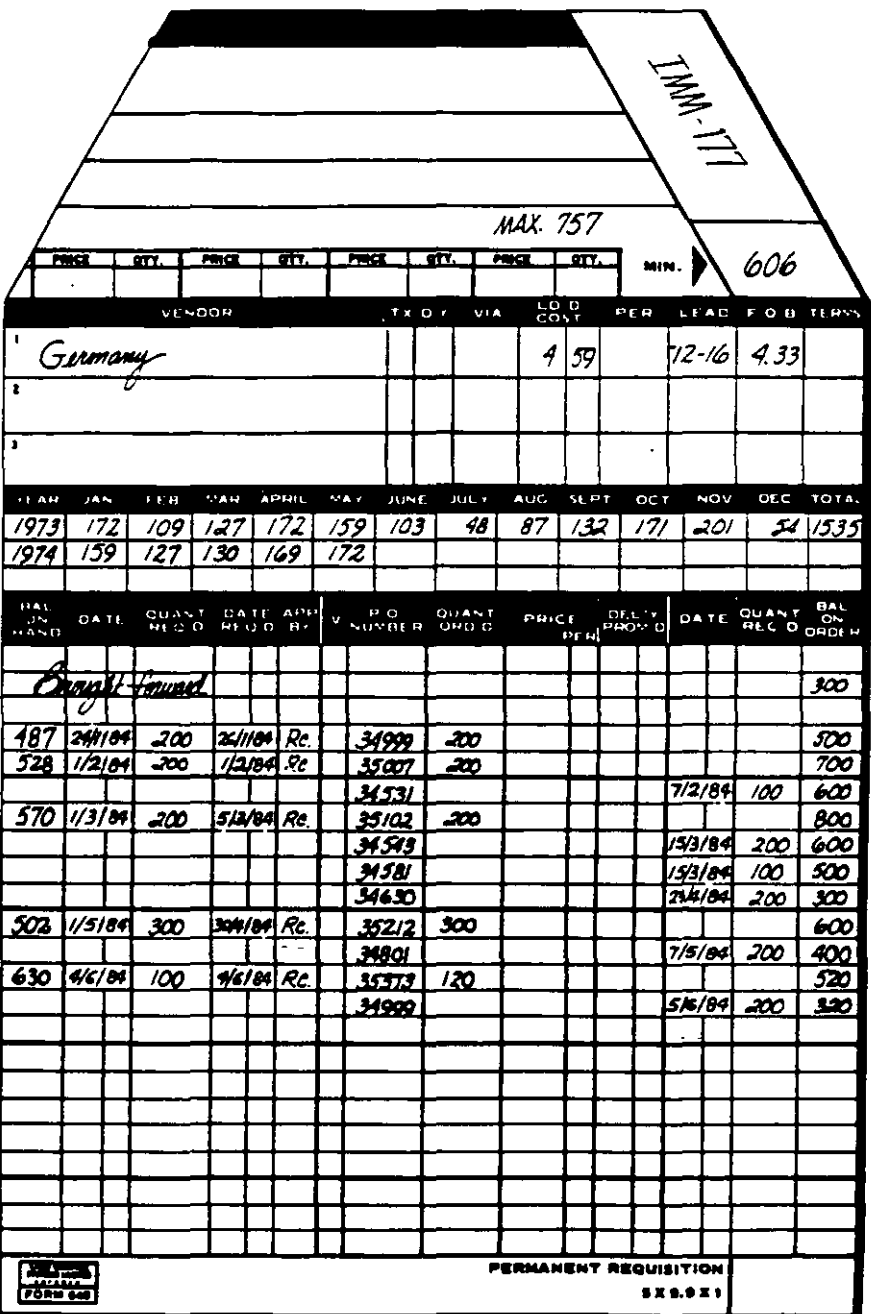

 $\overline{A}$ 

FIGURE 2 MIDAS Canada Corporation-The Travel Card

After determining the order quantity the Inventory Control Manager sent the Travel Card to the purchasing department. There a clerk typed up a purchase order, enterad the purchase order number in column 7 of Figure 2, and retumed the Travel Card to the Inventory Control Clerk, who then updated the balance on order columns on both the Record and Travel Cards.

For example, on January 24, 1984, the lnventory Control Clerk noticed that the balance available had fallen to 487, which was below the minimum allowed for January." She pulled the Travel Card and sent it to the Inventory Control Manager who processed the order on January 26. agreeing to place an order for 200 units. The Travel Card was then sent to purchasing where a purchase order number of 34999 was assigned and a purchase order was typed up. Then the Travel card was returned to the lnventory Control Clerk who updated the balance on order trom 300 to 500.

Also recorded on the Travel card was the arrival of orders. When an order had been received and checked by the warehouse, a copy of the accompanying packing slip was forwarded to the Inventory Control Clerk. Note that on the bottom line of Figure 2 a quantity of 200 units on purchase order 34999 arnved on June S, reducing the balance on order to 320.

On the top of the Travel Card were recorded the maximum and minimum allowable available balances, as well as the vendor's name, his pnces, and the estimated lead time needed to get delivery. IMM-177 was supplied exclusively by the MIDAS International plant in Germany. When more than one vendor was available, such as for soma domestically available parts for the assembly of Midamatics and Processors, the lnventory Control Manager was responsible for deciding which vendor would get an order. In such cases he would record the vendor number under the column headed "V," along with the price per unit and promised delivery dates in the appropriate columns.

During the second week of March 1984 IMM-177 was out of stock. In such cases the Inventory Control Clerk filled out the Backorder Card (Figure 3) and notified the lnventory Control Manager. Customer sales orders that were on backorder were listad in the order they were received. Note that once the delayed order arrived on March 15 (see Figure 2) the backorders were filled in the same order that they had been received. In this particular case the Inventory Control Manager dispatched a panel truck to pick up the order from the railway station rather than wait for regular delivery. The extra cost of expediting the order in this manner was charged to the Industrial Products Division, whose product was involved.

#### **THE WAREHOUSE RECEIVING, PREPARATION, ANO CONTROL SYSTEM**

Orders normally arrived at the warehouse by railroad car or by truck in cardboard cases along with a packing slip. An invoice had usually preceded the shipment by

**·each monlh has a dttferant set ot maxtma and mtnuna. which wsU be discussed 1n Case O.** 

| DESCRIPTION:               | IMM-177                             |                 |               |                                                                                                    |                                 |
|----------------------------|-------------------------------------|-----------------|---------------|----------------------------------------------------------------------------------------------------|---------------------------------|
| $1 - A + 1$                | control and                         | (2.3, 2.3, 1.4) | 228.011.19    | $\begin{array}{l} 1+\Delta\left( \mathcal{F}\right) \left( \mathcal{F}\right) \left( \mathcal{F}\right) \\ 1+\Delta\left( \mathcal{F}\right) \end{array}$ | $\frac{1}{2}$ and $\frac{1}{2}$ |
|                            | $\mathcal{L}_{\mathcal{A}}$<br>44.1 | the common      | provide place | <b>MADE RAILLY</b>                                                                                                    | $-4.4.4.4.4$                    |
| <u>7/3/84 Goldenc.</u>     | <u> 2387 </u>                       | 12              | 5             | 7                                                                                                    | $\boldsymbol{z}$                |
| 7/3/84 Block               | 2372                                | 4               |               | 4                                                                                                    | //                              |
| 7/3/84 Janes               | 2378                                | 5               |               | 5                                                                                                    | 16                              |
| B/N<br>8/3/84              | a427.                               | <u>2</u>        |               | 2                                                                                                    | 18                              |
| 8/3/84<br>Kennyi           | -461                                | Ĵ               |               | Ĵ                                                                                                    | 21                              |
| Weinberg<br><b>12/3/84</b> | <u>a409</u>                         | Ĵ               |               | Ĵ                                                                                                    | 24                              |
| /3/3/84<br>United          | - 381                               | 6               |               | 6                                                                                                    | 30                              |
| 15/3/84                    | -2387                               |                 |               | 7                                                                                                    | -23                             |
| <b>ISBR4</b>               | 2372                                |                 |               | 4                                                                                                    | /9                              |
| 15/3/84                    | 2378                                |                 |               | 5                                                                                                    | 14                              |
| <u>15/3) 84</u>            | <u> 2427 </u>                       |                 |               | 2                                                                                                    | $\overline{2}$                  |
| <u>15/3/84</u>             | -2104                               |                 |               | $\frac{3}{2}$                                                                                                    | 9                               |
| 15/3/84                    | 2409<br>×.                          |                 |               | 3                                                                                                    | 6                               |
| 15,3184                    | -2381                               |                 |               | 6                                                                                                    | ↔                               |
|                            |                                     |                 |               |                                                                                                    |                                 |
|                            |                                     |                 |               |                                                                                                    |                                 |
|                            |                                     |                 |               |                                                                                                    |                                 |
|                            |                                     |                 |               |                                                                                                    |                                 |
|                            |                                     |                 |               |                                                                                                    |                                 |
|                            |                                     |                 |               |                                                                                                    |                                 |
|                            |                                     |                 |               |                                                                                                    |                                 |
|                            |                                     |                 |               |                                                                                                    |                                 |
|                            |                                     |                 |               |                                                                                                    |                                 |
|                            |                                     |                 |               |                                                                                                    |                                 |
| $-1$<br><b>FORM NOL</b>    | CARD GRAPHIC BACK DEDER CONTROL     |                 |               | <b>I BET TEL</b>                                                                                                    |                                 |

**FIGURE 3 MIDAS Canada Corporation-The Backorder Card** 

mail. The packing slip, the invoice, and the original purchase order were comparad. Only if discrepancies were noted, was the box opened to determine its exact contents. Otherwise the boxes were stored without being opened. A copy ol the packing slip was sent to the Inventory Control Clerk to notify her of the arrival of orders.

For each arriving box a Case Card (see Figure 4) was prepared by cutting the description of its contents from the packing slip and pasting it on a  $4 \times 6$  inch file card. (Cut and paste was used to minimiza clerical errors.) Each carton also received an identification number. Under such a system, inventory of the same s.k.u

|     |                | Case No. 7664 |
|-----|----------------|---------------|
| 17  | XMF-014        |               |
| 100 | IMM-177        |               |
| 75  | <b>XMF-038</b> |               |
| 4   | <b>PMP-747</b> |               |
| 30  | <b>PMF-198</b> |               |
| 50  | <b>PMF-231</b> |               |

FIGURE 4 MIDAS Canada Corporation-The Case Card

|                  |                     | 41VHV) 177               |              |                |                |       |      |    |             |             |             |
|------------------|---------------------|--------------------------|--------------|----------------|----------------|-------|------|----|-------------|-------------|-------------|
| 0418             | $\sim$              | $\overline{1}$           | <b>AM DR</b> | <b>RVOR</b>    | 4404           | 0.411 | 1.14 | ò. | <b>RMDA</b> | <b>RMOR</b> | <b>NMOR</b> |
|                  | $11/184$ 7669       | $\overline{\phantom{a}}$ |              | $\overline{a}$ | 7/2            |       |      |    |             |             |             |
|                  | $172771$ $3552$     | 700                      |              | 100/6          | ৰোহা           |       |      |    |             |             |             |
| $75/3/84$ $841$  |                     | $\overline{100}$         |              | 200/6          | 5/3            |       |      |    |             |             |             |
| $773/040 = 8499$ |                     | $\overline{100}$         |              | $\omega$       | $26/3$ $\Box$  |       |      |    |             |             | ٠           |
|                  | <b>33/4/04 8545</b> | ≖                        |              | 200/6          | 2/5 I          |       |      |    |             |             |             |
|                  | <u> 715 MI 8586</u> | 200                      |              |                | $200/6$ $20/5$ |       |      |    |             |             |             |
| $5/6/64$ 7010    |                     | 200                      |              |                |                |       |      |    |             |             |             |
|                  |                     |                          |              |                |                |       |      |    |             |             |             |
|                  |                     |                          |              |                |                |       |      |    |             |             |             |
|                  |                     |                          |              |                |                |       |      |    |             |             |             |
|                  |                     |                          | ٠            |                |                |       |      |    |             |             |             |
|                  |                     |                          |              |                |                |       |      |    |             |             |             |

 $TAAAA - I77$ 

FIGURE 5 MIDAS Canada Corporation-The Case Control Card

could be located in several different cartons. For this reason a Case Control Card (see Figure 5) was also prepared listing the date of arrival, the quantity, and the carton numbers where stock pertaining to a particular s.k.u. was located. Inventory was stored in cartons, because in this form it took up less space and provided a simple first-in, first-out system of stock use.

About one month's sales of inventory was kept loose on metal shelves from which stock pickers daily compiled orders to be sent to customers. No record was kept of how much of a particular s.k.u. was left on the shelf at any moment. It was the responsibility of the warehouseman to visually keep the shelves stocked from the packing cartons described above. To quide the warehouseman, on the edge of each shelf, directly under the product's location, was recorded the amount that represented approximately one month's sales. When a shelf location became depleted, the warehouseman consulted the Case Control Card for that particular s.k.u. He recorded the date on the card and the quantity of stock he was removing from the carton in question. For example, according to Figure 5, on February 7, he removed 100 units of IMM·1 *n.* leaving a zero balance in case 7664 which had arrived in the warehouse on January 11, 1984. Upon removing the 100 units from case 7664, he also recorded this fact on the Case Card (Figure 4).

The President, on several occasions, commented on the existing control systems as follows:

The present system seems to involve a tremendous amount of papar handling, recording, and checking. Even with all this activity we seem to lose considerable amounts of stock, through pilferage I presume. After all, everyone is interested in photography to some extent. Although 1 must admit that some stock ¡ust gets lost in the boxes and is found much later either damaged, too old to be sold, or is no longar in our sales catalogues. Surely the present system could be improved on!

## **Case C MIDAS GANADA CORPORATION\***

Four times a year each ot the managers ot the tour sales divisions preparad Sales Target Reports that estimated the dollar sales by quarter for each major product category tor the 12-month period ahead. (See Tabla 1.) The lnventory Control Manager, in turn, prepared from the Sales Target Reports a number of reports that became the bases for planning. One set of summaries, called Purchase Budgets, he submittad to production planners in Germany. Purchase Budgets stated how many square meters in total ot each type ot photographic papar, tor example, MIDAS Canada was going to buy in each of the next four quarters. The sales of individual s.k.u. were not torecastad on Purchase Budgets; only major product groupings such as major grades ot papar and bulk chemicals were projectad. The quantities stated in the Purchase Budget for the most imminent quarter were considerad to be tirm commitments; subsequent quarteriy estimates could be modi· fiad later on it the need arose.

He also usad the Sales Target Reports to prepare Sales Forecasts (in units) for the Assembly Plant, from which the Master Plan tor the Equipment Division was compilad twice ayear. The Master Plan statad the number *ot* units *ot* each product line that were to be assembled or repackaged each month, how many workers were required to carry out plannad production, and how much inventory would be carriad from one month to the next, in converting dollar sales estimates to units the lnventory Control Manager used a number of rules ot thumb. He figurad that on the average a Processor would sell for \$500, a Midamatic tor \$25.000, and that bulk chemicals would yield approximately \$4 per kilogram or \$0.50 per litar.

According to the Inventory Control Manager:

A tot of discussion goes on between the Sales Managers and myself befare the Purchase Budgets are prepared. I don't accept the Sales Targets at face value. As everyone knows, sales personnel are eternal optimists. I have been in this business 23 years and have a pretty good feel for what is reasonable and what is not. Unfortunately, because of tha larga number of products, 1 don't have the time nor the labor to actual/y go back and check in detail the sales history on each product every time.Now and than they slip one past me.

<sup>\*</sup>The MIDAS cases describe actual decision systems that are based on the consulting experiences of the authors. They do not describe the situation at any single company, but are in fact a compendium of actual **situations that have been compressed into the environment of a single firm and industry for illustrative** purposes. The cases are not intended as presentations of either effective or ineffective ways of handling **aclmmJStratrve probtems.**
| Time of Preparation | Period Estimated     |  |  |
|---------------------|----------------------|--|--|
| October             | January to December  |  |  |
| January             | April to March       |  |  |
| April               | July to June         |  |  |
| July                | October to September |  |  |

TABLE 1 Timing of Sales Target Reports

#### SALES FORECASTS OF INDIVIDUAL ITEMS

For most of the 2103 s.k.u. in inventory no forecast of future sales was made. Once a month the lnventory Control Manager and the Comprroller. along With 3 assistants, reviewed the sales of all items by summing the sales over the most recent 5-month períod using the data recorded on Travel Cards (see Figure 2. Case B). These 5-month totals became the bases for determining order points and order quantities that will be discussed in Case D.

These monthly sessions usually lasted two 12-hour days and were referred to as "marathons." It was generally agreed that the manual updating system was becoming overly burdensome. During the year the head office Computer Center in England started to summarize past sales of individual s.k. u. and product groups in an effort to help out. Unfortunately, these computar printouts arrived in Toronto sometimes several months out of date and utilized methods that were not completely understood by the Toronto office. As a result. MIDAS Canada was considering, duríng the latter pan *ot* 1984, the installation of a small computar of their own to handle all the record keeping, sales forecasting, and order generation currentty being done manually.

Stock keeping units needed for the assembly of Processors. Midamattcs. and Takashi Systems were "forecasted" differentty and were nota pan of the marathon sessions. Four times a year the Inventory Control Manager calculated the number of assembled products (Processors, for example) that would be sold in a particular month from the Sales Target Reports. Then. in tum, he broke down each Processor into subcomponents and parts that had to be ordered. For example. each Processor consisted of 4 EDM-001 pans, 1 EDM-oo2 pan, 6 EOM-003 pans. etc. By multi· plying the number of each s.k.u. needed per Processorby !he numberof Processors forcasted for any month, he was able to determine the total number of each s.k.u. needed each month to meet the assembly schedule. Such a procedure, commonly referred to as explosion into components, wasone *ot* !he key factors in the Assembly Plant planning system. The lnventory Control Manager kept no safely stocks in assembly parts, and ordered only enough perts to meet the demand per month forecasted through explosion of predlcted demand tor Processors. Midamatics. and Takashi Systems, because he felt that the explosion method of forecasting yielded quantities that were almost certain to accrue.

For some of the most expensive s.k.u. (A items) neither of the above two procedures were used. For specialty items, such as Superchrome, which were kept

sb

locked in a climate-controlled vault, the inventory Control Manager prepared sales estimates every month by telephoning some of his key large customers and asking them to estimate their needs for a one-month period, two months ahead. (It took 2 to 4 weeks to receive delivery from Germany for specialty items such as Superchrome.) These estimates were considerad as commitments by the lnventory Control Manager, who guaranteed delivery of orders up to the level estimated by the key customers telephonad by him. lf a key customer habitual/y overestimatad his actual sales of specialty items, then the lnventory Control Manager either dropped him from his list of customers whom he telephoned or asked the customer to sign a sales order that committed him to a fixed order quantity. The Inventory Control Manager usually ordered 10 to 20 percent more of each specialty item than was estimated by the customers whom he telephoned. Customers not on his telephone list had to take their chances of getting their orders serviced from the 10 to 20 percent increment which he addad to the committad orders. Committad orders were recordad separately as "Quantities Allocated" on the Record Card (see column 8, Figure 1, in Case B).

For the remaining specialty items the Inventory Control Manager assumed that the demand this year would be approximately the same as last year. In such cases he defined last year's demandas being the sum of actual sales plus the number of backorders (see Figure 3, Case B) that were not filled. Only under unusual circumstances did he depart from this procadure, by mulliplying last year's demand by an additional factor, in response to information that carne to his attention.

In reviewing the existing forecasting procedures the Inventory Control Manager admitted that he found them very time-consuming. He also worried about what would happen when he retirad from the Company:

The computer forecasts are of no use to me. All they do is report back to me the data that I mailed to them in the first place. We would be better off if they took my figures and carried out the sums and multiplications we have to go through during our marethon sessions. But the computar torecasts arrive too late from England *to* be of any use and appear to be less accurate than my own-especially for seasonal *items.* Apparently they use sorne sort of a mathematical modal callad triple exponential smoothing. 1 can't see how they can make up toral/ lhe intuitive judgments 1 have *to* make, on the spot, in coming up with my own estimares of futura sales. 1 sornetimes worry about what *wi/1* happen when someone, with less experience than I, takes over my job when I retire. There are not too many of us old timers around any more.

 $\epsilon_2^{\prime}$ 

# **Case D MIDAS GANADA CORPORATION\***

The company's stated inventory control policy was "to have zero stockouts." Since customers could obtain almost equivalent products in most cases from a competitor. it was the opinion of the President of MIDAS Canada that every effort should be made to avoid back orders or stockouts. Air freight at a cost of approximately \$2.50 per kliogram was sometimes used to meet the demand from an 1mportant large customer. However. if a large customer placed an unusually large order w1thout prior warning that depleted the available stoeks, then it was the company·s policy to bill him for part of the costs of air freight involved. On occasion MIDAS filled an important customer's order by supplying a competitor's film at below retail price. thereby absorbing a loss on the sale.

On slow-moving items company sales personnel were instructed to make no delivery promises until they had checked with the lnventory Control Manager. Some customers were asked to sign a noncancellable purchase order and, if their credit rating was poor, a deposit was required before an order was accepted. The lnven· tory Control Manager tried to order all slow-moving 1tems directly from Germany and thereby keep a mínimum of inventory on hand of slow-moving s.k.u.

#### **LEAD TIMES**

The length of the lead time for receiving delivery depended on whether the plant in Genmany produced the particular ítem for stock orto order. Because films tended lo deteriorate over time, only the more popular items were manufactured for stock. Parts for Midamatics and items sold by the Industrial and Professional Products Divisions, which were stocked by the plant in Germany, arrived at the warehouse 8 to 12 weeks alter an order was placed. Made-to-order items took longer. with the lead time varying from 12 to 16 weeks. The plant in Germany grouped orders whenever possible and shipped them via specially designed containers that could be unloaded directly from a cargo ship onto a railroad flatcar in Halifax, Nova Scotia, and then delivered directly to the MIDAS warehouse in Toronto, Ontario.

<sup>\*</sup>The MIDAS cases describe actual decision systems that are based on consulting experiences of the **authors. They 0o not descnbe the SltuatiOtl at any s.ng,. company. but are m fact a compend•um** *ot* **acNat**  situations that have been compressed into the environment of a single firm and industry for illustrative purposes. The cases are not intended as presentations of either effective or ineffective ways of handling administrative problems.

Superchrome was shipped from Germany by air cargo and arrived at the plant 2 to 4 weeks after an order was placed, depending on the work load at the manufacturing plant. Superchrome products were made to order.

All X-ray films were produced to order and received special handling throughout the production-shipping process. As a result, the lead time for these s.k.u. was shorter, varying from 8 to 10 weeks. The remaining products sold by the X-ray Division had lead times similar to the Professional and lndustnal Products described above. For chemicals, an additional one to two weeks during some months of the year had to be allowed, in addition to the 8 to 12 weeks lead time for delivery from Germany, so that bulk shipments could be repackagad appropnately.

Takashi products arrived through the port of Vancouver on the west coast of Canada. Most items ordered by MIDAS were stocked by the Japanese manufacturer and arrived from 10 to 12 weeks after an order was placed. Because delicate optical instruments were involved, extra care was taken throughout shipment to minimize breakage. Nevertheless, some breakage inevitably occurred and one could nevar be sure of the exact quantity of goods that arrived safely.

The remaining miscellaneous items and parts, mostly used by the Assembly Plant and which were obtained domestically in Canada, had lead times that varied from zero to two weeks. Many items were available on the same day trom suppliers located in the Toronto area, provided MIDAS sent a truck to pick up the goods.

Lead times for assembled Midamatics and Stabilization Processors had been always less than 2 weeks during 1984. Because of the increasing demand for both types of equipment, the company was starting to build sorne Processors for finishad goods inventory during slack periods.

#### THE DETERMINATION OF ORDER QUANTITIES ANO ORDER POINTS

Once a month, the Inventory Control Manager and the Comptroller, along with three assistants, calculated by hand, during "a two-day marathon session," for all but the most expanSiva s.k.u. and the parts used lo assemble Processors and Midamatics, the total sales over the most recent 5-month period. The total sales figure over the last 5-month period became the order-up-to-quantity (called the "Maximum" by the Company). Whenever an order was placad the quantity orderad was taken as the difference between the "Maximum" and the current balance available (see Figures 1 and 2, Case B). Eighty percent of the "Maximum" quantity was then taken as the order point (called the "Minimum" by the Company). Such systems are commonly referred to by practitioners as Min/Max Inventory Control Systems. (See Table 1.)

The newly computed Min/Max quantities were compared to the ordering rules computad during the previous month and adjustments were made, when deemad appropriate, to Travel Cards of individual s.k.u. (sea the top right-hand comer of Figure 2, Case 8). The lnventory Control Manager did not blindly follow the 5-month rule described above. He sometimes modified the order-up-to-quantities and order points because of sorne futura events that he knew would take place.

| s.k.u.         | Month | Month<br>2 | <b>Sales</b><br>Month<br>3 | Month<br>4 | Month<br>5 | $Maximum =$<br>5 Month<br>Total | Order<br>$Point =$<br>$0.8 \times$ Maximum |
|----------------|-------|------------|----------------------------|------------|------------|---------------------------------|--------------------------------------------|
| <b>EDM-008</b> | 52    | 48         | 36                         | 39         | 65         | 240                             | 192                                        |
| <b>PMF-298</b> | 8     | 12         | 14                         | 18         | 23         | 75                              | 60                                         |
| <b>PSF-107</b> | 402   | 368        | 374                        | 396        | 376        | 1916                            | 1533                                       |
| <b>IMM-177</b> | 159   | 127        | 130                        | 169        | 172        | 757                             | 606                                        |
| $\bullet$      | ٠.    | ٠          |                            |            | ٠          | $\bullet$                       |                                            |
| $\bullet$      | ٠.    | ٠          |                            | ۰          | ٠          |                                 |                                            |
| ٠              |       |            |                            | ۰          |            | ٠                               | ۰                                          |

**TABLE 1 Inventory Control Work Sheet** 

Parts for the assembly of Midamatics and Processors were not ordered in the above manner. The lnventory Control Manager tried to arder the exact number ot parts required each month to meet the planned assembly schedule. The parts for assembly and for repairs were kept physically separate. The inventory Control Manager explained that:

Repair personnel used *to be* fax in keeping track of spare parrs they needed. They felt that they could always dip mto the stock of parts which had been ordered for assembly if they ran short. By doing this they upset our assembly schedules several times. By separating the two inventories, we put a stop to that practice. Although 1 must admit that now we sometimes borrow from the stock of spare parrs to meet unexpected demand for our assembled end·products. On occasion, because of this practice, we have been a little short of spare parts. I've often wondered whether there was any way of combining the inventory tor both types of parrs so that there would *be* enough safety stock to meet emergencias trom etther of the two sources.

For very expansiva items. such as all X-ray and Superchrome films. the lnventory Control Manager personally placed orders once a month. He tried to arder only enough items to meet actual sales for the one-month period, one lead time period ahead. In most cases lhese orders were in response to noncancellable purchase orders placed by customers. or commitments made to him ovar the telephone by customers he deemed dependable. He usually ordered 10 to 20 percent more than the number of units he was able to identify through purchase orders or commitments to meet unexpected demand.

#### **PROPOSED CHANGES TO EXJSTING ORDERING PROCEDURES**

By lhe Summer of 1984 MIDAS Ganada had decided to explore the possibility of setting up computerized procedures for controlling inventories, for generating more timely sales reports, and for helping to reduce the amount of manual clerical accounting procedures currently in use. The Comptroller took this opportunity to review the current ordering rules that were based on the total sales during the 5 most recent months' sales, as explained above. The Comptroller had always felt that the total dollar investment in inventories was too high. He also agreed with the Vice-President of Sales that the Company had failed to meet its stated policy of "zero stockouts." Based on a number of investigations and calculations, he proposed the new system of calculating order quantities and order points described in Figure 1.

#### MIDAS CANADA CORPORATION

Inter-Office Memo

To -Inventory Control Manager

From: The Comptroller's Office

I have made a study of our present method of calculating Order Points and it seems to me that it has the following weaknesses:

- 1. We use 5 months of historical sales as a basis for our planning. That means that what happened 4 or 5 months ago weighs as heavily on what we order. as what happened last month.
- 2. The varying lead times of different products are not taken into account.

However it does appear to me that in the majority of cases these two points do offset each other, except that we seem to have too many overstocks of slow movers and understocks of fast movers. I propose that until further notice the following method be adopted for calculating Maximums. We have agreed that our products should at all times carry a 6 weeks' buffer stock. In addition we allow for 4 weeks of off-take inventory\* that gets used up during the reorder cycle, for a total of 10 weeks Therefore, for an item that has, on the average, a inventory. lead time of 8 weeks the factor becomes (assuming 3 months =  $13$  weeks).

 $\frac{10 + 8}{12}$  = (3 months sales) = 138% = (3 months sales)

Similarly for 10 week and 12 week lead times the factors become respectively 154% and 169%.

Order Points (Minimums) should continue to be calculated as being 80% of Maximum. The Maximum for most of our products under this proposed system will be 20 weeks sales, of which the 4 week reorder cycle is 20%. leaving 80% of Maximum as our Order Point just as before.

**FIGURE 1** 

اءا

<sup>&</sup>quot;By off-take inventory the Comptroller presumably meant cycle stock

The Inventory Control Manager was asked to comment on the Comptroller's proposal:

As far as I am concerned, one set of rules is as good as another as long as I am allowed the freedom to modify the calculated order quantities when I need to. I think the proposed change will probably be an improvement over our previous methods because it takes account of lead times. But it does not solve a big problem I face each quarter-which is making sure that all the individual orders placed add . up to the total I committed the Company to in the Purchase Budgets' which I

 $\lambda$ .

submitted to the production planners in Germany.

"For a description of Purchase Budgets, see Case C.

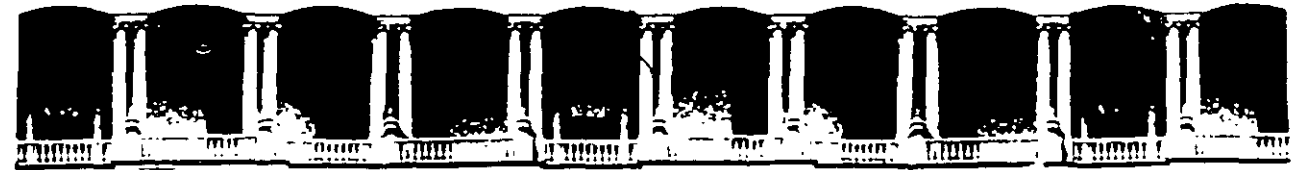

# FACULTAD DE INGENIERIA U.N.A.M. **DIVISION DE EDUCACION CONTINUA**

# **CURSOS ABIERTOS**

# " **DIPLOMADO EN INGENIERIA DE PRODUCCIÓN** "

MODULO II

**PLANEACIÓN Y CONTROL DE LA PRODUCCIÓN** 

# TEMA:

# HISTORÍA DE LOS ENFOQUES EN LA PLANEACIÓN Y CONTROL DE LA PRODUCCIÓN

EXPOSITOR: ING. EUGENIO LÓPEZ ORTEGA. PALACIO DE MINARÍA 1997

# HISTORIA DE LOS ENFOQUES EN LA PLANEACIÓN Y CONTROL DE LA PRODUCCIÓN .

# EN LOS 60's

ADMINISTRACIÓN DE INVENTARIOS DE TIPO "CERRADA".

NO EXISTIA UN LAZO CERRADO ENTRE ADMINISTRACIÓN DE INVENTARIOS Y PRODUCCIÓN. SE ADMINISTRABA A PARTIR DE NIVELES DE REABATECIMIENTO.

# EN LOS 70's

INICIO DEL ENFOQUE MRP (MATERIALS REQUIREMENTS PLANNING). SE INTEGRA LA ADMINISTRACIÓN DE INVENTARIOS A LAS NECESIDADES DE PRODUCCIÓN. EL PROMOTOR DE ESTE ENFOQUE ES LA IBM.

# EN LOS 80's

SE DESARROLLA UN ENFOQUE MÁS AMPLIO QUE EL MRP. ESTE NUEVO ENFOQUE, LLAMADO MRP-11 (MANUFACTURING RESOURCE PLANNING), CONTEMPLA OTRAS FUNCIONES RELACIONADAS CON LA PRODUCCIÓN: CAPACIDAD DE PRODUCCIÓN, COMPRAS, ETC.

EL DESARROLLO DE LAS COMPUTADORAS PERMITE EL MANEJO DE INFORMACIÓN QUE CONLLEVA ESTE ENFOQUE.

# EN LOS 90's

-- SE AMPLIAN LAS POSIBILIDADES DE PLANEACIÓN Y CONTROL DE OTRAS OPERACIONES DE LA EMPRESA: DRP (DISTRIBUTION. RESOURCE PLANNING), ERP (ENTERPRISE RESOURCE PLANNING).

SE CONFRONTA EL ENFOQUE MRP-11 CON EL ENFOQUE JIT (JUST-IN-TIME).

1

# RELACIÓN **ENTRE MRP-11** Y JIT.

EL OBJETIVO DEL JIT ES ELIMINAR TODAS LAS ACTIVIDADES QUE NO AGREGAN VALOR AL PRODUCTO. SE CONSIDERA QUE MUCHAS DE LAS ACTIVIDADES QUE CONTROLA EL MRP-11 Y EL PROPIO FUNCIONAMIENTO DE DICHO SISTEMA DE ADMINISTRACIÓN DE LA PRODUCCIÓN NO AGREGA VALOR AL PRODUCTO.

DE ACUERDO A DIVERSOS AUTORES, PARA LA IMPLANTACIÓN EXITOSA DE UN SISTEMA JIT SE REQUIEREN LOS SIGUIENTES CONDICIONES (Finch y Cox):

1) UN SISTEMA PRODUCTIVO ESTABLE

- 2) CARGAS DE TRABAJO UNIFORMES
- 3) LUGAR DE PRODUCCIÓN CONCENTRADO
- 4) TIEMPOS DE ALISTAMIENTO REDUCIDOS
- 5) TECNOLOGIA DE GRUPOS
- 6) MANTENIMIENTO PREVENTIVO TOTAL
- 7) OPERARIOS MULTICAPACITADOS
- 8) ENTREGAS JUSTO-A-TIEMPO DE PARTES ADQUIRIDAS

9) KANBAN

EL MRP-IL ES UN SISTEMA QUE OBLIGA A LA EMPRESA A LLEVAF. UN CONTROL DE 3US ACTIVIDADES. LAS CONDICIONES PARA 3U IMPLANTACIÓN SON MENOS RIGUROSAS QUE EN EL JIT.

PERMITE INTRODUCIR LA DISCIPLINA DE PROPORCIONAR INFORMACIÓN DIRECTAMENTE A UN SISTEMA DE CÓMPUTO EN TODOS LOS NIVELES DE LA EMPRESA. ESTO FACILITA EL.MANEJO DE LA INFORMACIÓN Y SU UTILIZACIÓN PARA FINES DE PLANEACIÓN ESTRATÉGICA Y TÁCTICA.

MUCHOS AUTORES PLANTEAN QUE AMBOS ENFOQUES PUEDEN COMBINARSE.

# **MATERIALS REQUIREMENTS PLANNING (MRP)**

--

CONSISTE EN UN MANEJO DE INVENTARIOS DEPENDIENTE DE LA DEMANDA GENERADA POR LA PRODUCCIÓN.

PARA REALIZAR UNA PLANEACIÓN DE LOS REQUERIMIENTOS DE MATERIALES SE REQUIERE:

1. PROGRAMACIÓN MAESTRA DE LA PRODUCCIÓN (MASTER PRODUCTION SCHEDULE - MPS).

2. LISTA DE MATERIALES (BILL OF MATERIALS - BOM) PRECISA (ACTUALIZACIÓN DE INGENIERIA).

3. INFORMACIÓN PRECISA DE LAS EXISTENCIAS EN INVENTARIOS (NO FÍSICAS SOLAMENTE SINO TAMBIÉN DISPONIBLES Y EN TRÁNSITO).

4. INFORMACIÓN CONFIABLE RELACIONADA CON EL SUMINISTRO: TIEMPOS DE ENTREGA (COMPRA O PROCESOS INTERNOS), INVENTARIO DE SEGURIDAD, EOQ, ETC.

5. LA INEXISTENCIA DE OBSTÁCULOS PARA EL FLUJO DE MATERIALES.

 $\checkmark$ 

# **PLANEACIÓN DE LA PRODUCCIÓN**

- PLAN ESTRATÉGICO (HASTA 10 AÑOS): ¿DÓNDE ESTAMOS Y DÓNDE QUEREMOS ESTAR?

¿En el mismo negocio, en el mismo mercado? ¿Qué debemos hacer para lograr estar en donde queremos estar?

- PLAN DE NEGOCIOS (HASTA 5 AÑOS): ANÁLISIS DE LOS MERCADOS: ¿PRODUCTOS MADUROS, EMERGENTES, EN DECLIVE?; ¿NUEVOS PRODUCTOS (CARTERA DE INVERSIONES)?;

-PLAN DE PRODUCCIÓN (HASTA 5 AÑOS): PROGRAMA QUE RESPONDE AL PLAN DE NEGOCIOS. ES IMPORTANTE DETALLAR LOS PRIMEROS 2 AÑOS.

- MPS (MASTER PRODUCTION SCHEDULE) (HASTA 1 AÑO): ¿CUÁNDO Y CUÁNTOS PRODUCTOS SE FABRICARÁN?. RESPONDE AL : AN DE PROC 3CCIÓN.

# LISTA **DE MATERIALES**

ES LA DESCOMPOSICIÓN ESTRUCTURADA DE LAS PARTES QUE COMPONEN UN PRODUCTO. EL PRODUCTO PUEDE SER, A SU VEZ, PARTE DE OTRO.

FORMAS DE REPRESENTACIÓN DE UNA LISTA DE MATERIALES:

-ÁRBOL

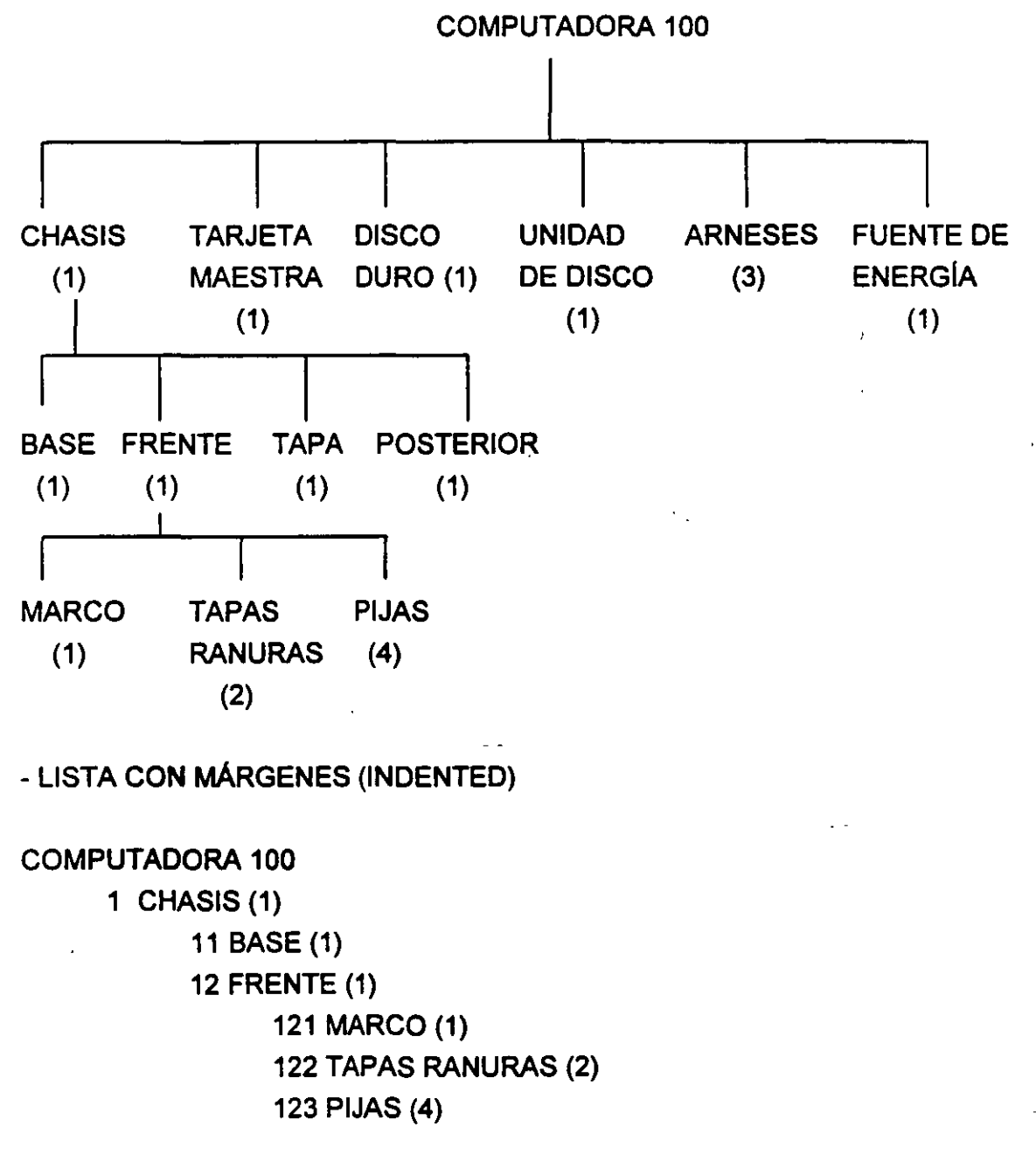

# PLANEACIÓN DE REQUERIMiENTOS DE CAPACIDAD (CRP)

PASOS PAR REALIZAR UNA PLANEACIÓN DE REQUERIMIENTOS DE CAPACIDAD.

1. DEFINIR LOS CENTROS DE TRABAJO

 $\setminus$ 

2. DEFINIR LA RUTA DE FABRICACIÓN DE LOS PRODUCTOS (RUTA PRINCIPAL, ALTERNA, MAESTRA, ETC.)

3. DEFINIR EL CONSUMO DE RECURSOS QUE REQUIERE CADA PRODUCTO EN CADA CENTRO DE TRABAJO

- + SE UTILIZA EL TIEMPO DE CONSUMO DE CADA FACTOR DE PRODUCCIÓN: MANO DE OBRA, MAQUINARIA Y EQUIPO, ETC
- + SE DEBEN CONSIDERAR TIEMPOS DE ALISTAMIENTO, DE OPERACION Y OTROS (TRANSPORTE, VERIFICACION, ETC) QUE SE RELACIONA CON EL CENTRO DE TRABAJO.
- +SE CONSIDERAN LOS TIEMPOS ESTÁNDAR.

4. DEFINIR LAS CAPACIDADES DE CADA CENTRO: EN TIEMPO DE MANO DE OBRA, DE MAQUINARIA Y EQUIPO, ETC.

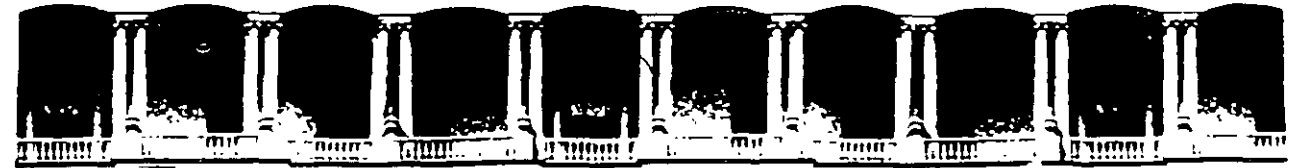

# **FACUL TAO DE INGENIEAIA U.N.A.M. DIVISION DE EDUCACION CONTINUA**

# **CURSOS ABIERTOS**

# " **DIPLOMADO EN INGENIERIA DE PRODUCCIÓN** "

MODULO **<sup>11</sup>**

**PLANEACIÓN Y CONTROL DE LA PRODUCCIÓN** 

# TEMA:

# ADMINISTRACIÓN DE INVENTARIOS EN LOS AÑOS SETENTAS

EXPOSITOR: ING. SERGIO ORDÓNEZ LEZAMA PALACIO DE MINARiA 1997

*1* 

手

# 1.2 Administración de inventarios en lo años setentas (MRP).

## 1.2.1 ¿Que es el MRP?

En - Jos años setentas se gestó un cambio importante en la utilización de técnicas de inventarios, debido a que la técnica de punto de reabastecimiento muy utilizada en los sesentas, ·no daba a conocer las necesidades del departamento de producción, sino solamente indicaba la cantidad de artículos que se debía de tener en determinada fecha, no la cantidad de componentes y materia prima que se necesitaba para realizar dichos artículos.

Con el objeto de integrar el manejo de materiales a la demanda real del área de producción, en 1970 Orlicky desarrolló en un libro para la IBM los principios de la técnica MRP. Dicha técnica de inventarios se enfoco a un sistema que tomara en cuenta la demanda dependiente. Orlicky utilizó la palabra dependiente para describir toda la demanda de artículos determinados en forma directa por programas para producir artículos relacionados. Por ejemplo las materias primas, partes o ingredientes fabricados o comprados, aditamentos y accesorios fabriles. -

La nueva visión en el manejo de inventarios respondía a las previsiones que existían en los volúmenes de producción y no solamente en los mínimos inventarios. De este modo, se podría generar una necesidad de reabastecimiento a pesar de que no se hubiera alcanzado el nivel mínimo de inventario. Es decir, a través del sistema MRP se lograba una mayor eficiencia en el manejo de la función de reabastecimiento de materias primas. Sin embargo, su uso también exigía el coordinar el flujo de información entre los diferentes departamentos de la empresa (ventas, producción, compras y almacén).

El flujo adecuado de dicha información representó una limitante generalizada de la técnica MRP. En la época en que se desarrolló la técnica, solamente las grandes empresas podían disponer de computadoras de enorme capacidad de manejo de información, los que facilitaban enormemente la aplicación de la técnica MRP.

La técnica MRP integra un sistema de producción y uno de administración de inventarios, por eso requiere del conocimiento de lo que se iba a producir en el corto y mediano plazo. Así mismo necesita información de las materias primas que se requieren y de la disponibilidad de ellas en el inventario.

CAPÍTULO UNO

Dependiendo del orden *y* la precisión de esa información, se generan planes *y*  programas para poder cumplir con lo que se demanda a la empresa, tomando decisiones en el tiempo presente para poder cumplir en un futuro. La figura 1.3 muestra como se realiza el flujo de información en un sistema MRP.

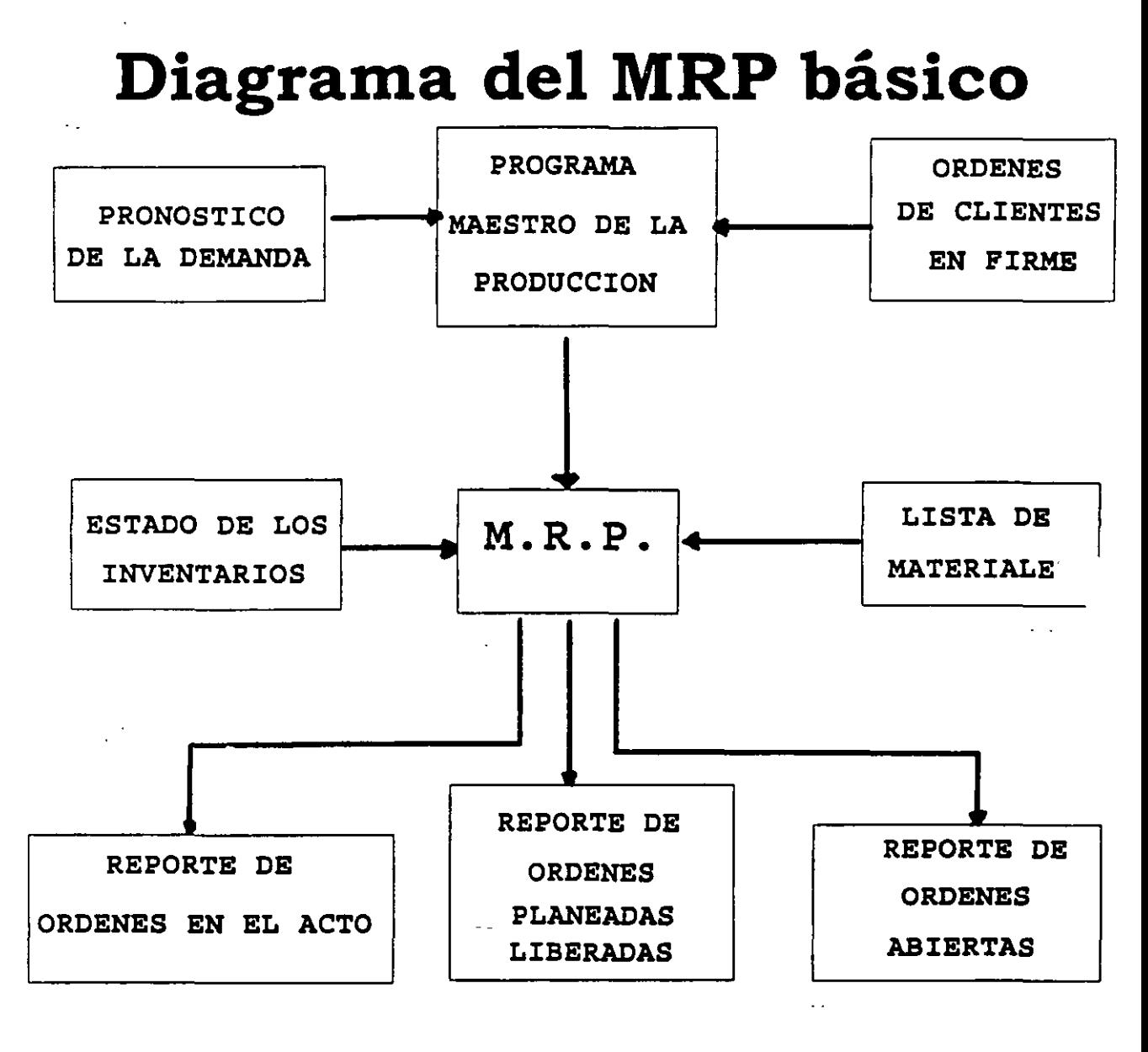

**Figura 1.3.** 

 $\boldsymbol{4}$ 

ىد

## Las tres entradas del sistema MRP son:

# Programa maestro de producción (MPS<sup>2</sup>).

Dicho programa se prepara basándose en las órdenes de clientes en firme *y* en el pronóstico de la demanda. Indicando exactamente lo que se requiere de cada artículo y cuándo se debe producir, para satisfacer la demanda.

## Lista de Materiales.

Indica la cantidad de materiales o componentes, así como de ensambles, que se requieren para producir un artículo y satisfacer al MPS. Es aquí donde la computadora tuvo su mayor influencia, *ya* que facilitaba los cálculos de materiales y ensambles que se requerían.

## Estado de los inventarios.

Aquí se concentra la información de manera ordenada de los artículos que se requieren para producir, según se vayan necesitando en la fábrica.

La computadora tiene influencia en esas tres entradas, ya que ayuda a calcular la cantidad de artículos disponibles, que se pueden utilizar para producir en un cierto período y, si no se tienen todos los materiales necesarios, la computadora entrega un reporte de las cantidades de materiales que se deben solicitar; así como cuándo se van a necesitar dichos materiales para poderlos tener en el momento que se comiencen a producir los artículos e indica las cantidades ya ajustadas a un tamaño de lote, el cual se utiliza comúnmente en las compañías abastecedoras.

De la figura se puede observar que las salidas del sistema están constituidas por reportes sobre los planes de acción para órdenes liberadas y pendientes, los cuales nos ayudarán a tomar decisiones sobre las acciones que deben adoptarse para el abasto de materiales.

군

<sup>&</sup>lt;sup>2</sup> Por sus siglas en inglés de Master Production Schedule

Estas son:

Reporte de órdenes en el acto.

Este reporte indica cuales órdenes de producción son liberadas ·durante el período de tiempo que transcurre y cuales son canceladas en este periodo de tiempo.

Reporte de órdenes abiertas.

El reporte muestra las órdenes de producción a las que se les ha dado prioridad (órdenes aceleradas), así como a las que se han retardado para su posterior liberación (órdenes desacelerac ;s).Dicho reporte es una lista de excepciones que incluye sólo aquéllas órdenes abiertas ( sin una fecha fija de liberación) por las cuales es necesario realizar alguna acción.

Reporte de órdenes planeadas liberadas.

Este reporte se basa en el plan de tiempo-pasado para órdenes liberadas en un período de tiempo futuro. En este reporte se determina cuándo se puede o no, llevar acabo el MPS.

Los reportes anteriores se utilizaban para la toma de decisiones en el control de la producción.

Resumiendo, el MRP es un sistema para planear y programar los requerimientos de los materiales, en un período de tiempo (el cual puede ser de una semana, un mes, medio año, etc.) para las operaciones de producción.

Como tal, está orientado a satisfacer-los productos finales que aparecen en el programa maestro de producción. También proporciona resultados, tales como las fechas límite para tener los componentes, las que posteriormente se utilizan para el control de la producción.

4

## 1.2.2 Ventajas del MRP

Los sistemas MRP están concebidos para proporcionar lo siguiente:

Optimización de inventarios. El MRP determinara cuántos componentes de cada uno se necesita y cuándo hay que llevar a cabo el plan maestro. Permite que el Gerente de Compras adquiera el componente a medida que se necesita, por tanto, evita los costos de almacenamiento continuo *y* la reserva excesiva de existencias en el inventario.

Incrementar la eficiencia en los tiempos de espera en la producción *y* en la entrega. El MRP identifica cuáles de los muchos materiales *y* componentes necesita (cantidad *y* ritmo), disponibilidad, y qué acciones (adquisición y producción) son necesarias para cumplir con los tiempos límite de entrega. El coordinador de decisiones sobre inventarios, adquisiciones *y* producción resulta de gran utilidad para evitar las demoras en la producción. Concede prioridad a las actividades de producción, fijando fechas límite a los  $\searrow$ pedidos del cliente.

Incremento en los niveles de servicio. Las promesas de entrega realistas pueden reforzar la satisfacción del cliente. Al emplear el MRP el departamento de producción puede darle a mercadotecnia la información oportuna sobre los probables tiempos de entrega a los clientes en perspectiva. Las órdenes de un nuevo cliente potencial pueden añadirse al sistema para mostrarle al administrador cómo se puede manejar la carga total revisada con la capacidad existente. El resultado puede ser una fecha de entrega más realista.

Incremento en la productividad. El MRP aumenta la productividad por consiguiente, la producción se realiza con menos personal indirecto, *y* con menos interrupciones no planteadas en la producción, ya que la base de MRP es tener todos los componentes disponibles, en tiempos adecuadamente programados. La información proporcionada· por el MRP estimula *y* apoya las eficiencias en la producción.

◢

う

# 1.3 La integración de las empresas, a partir de los ochentas (MRP 11)

# 1.3.1 ¿Que es el MRP //?

El siguiente paso en técnicas de produccion fue marcado por la globalización de la empresa, es decir conseguir un sistema que pudiera controlar no solo el área de producción, sino todas las demás áreas que componen a la empresa. A éste sistema se le denominó Planeación de Recursos de Manufactura (MRP  $\mathbb{I}^3$ ).

Mientras que el MRP  $\Box$  ascaba sólo cc  $\Box$  er las necesidades de  $\Box$  materiales y los recursos anticipaGamente, para CL plir con la función de reaoastecimiento, el MRP 11 es una metodología administrativa que incluye la técnica MRP pero considerando la totalidad de las funciones administrativas de la empresa, buscando cumplir con los requerimientos del cliente.

Durante los ochentas se difundió ampliamente esta técnica en· los países occidentales (principalmente en Norteamérica y el oeste de Europa) y mucho tuvo que ver el advenimiento y difusión de las microcomputadoras, ya que proporcionó a las compañías más pequeñas la facilidad de adquirir computadoras y, de esta forma, el control de mayores cantidades de información.

En el diagrama de la figura 2.3 se exponen los elementos del MF funcionan de manera integral, de tal forma que el er · dimiento del mcepto MRP 11 sea lo más claro y completo posible. II que

Dentro del diagrama se puede observar al plan de negocios, el cual comienza desde la declaración de la misión de la empresa, que consiste en una articulación clara y bien orientada de los objetivos empresariales. La visión y valores de la empresa deben proporcionar una orientación administrativa definiendo el tipo de negocio, o bien, qué tipo de negocio se quiere ser en el futuro.

El plan de negocios define a su vez los artículos que se desean vender así como el nicho de mercado de dichos artículos.

Ð

6

<sup>3</sup> Manufacturing Resource Planning

# Diagrama de MRP II

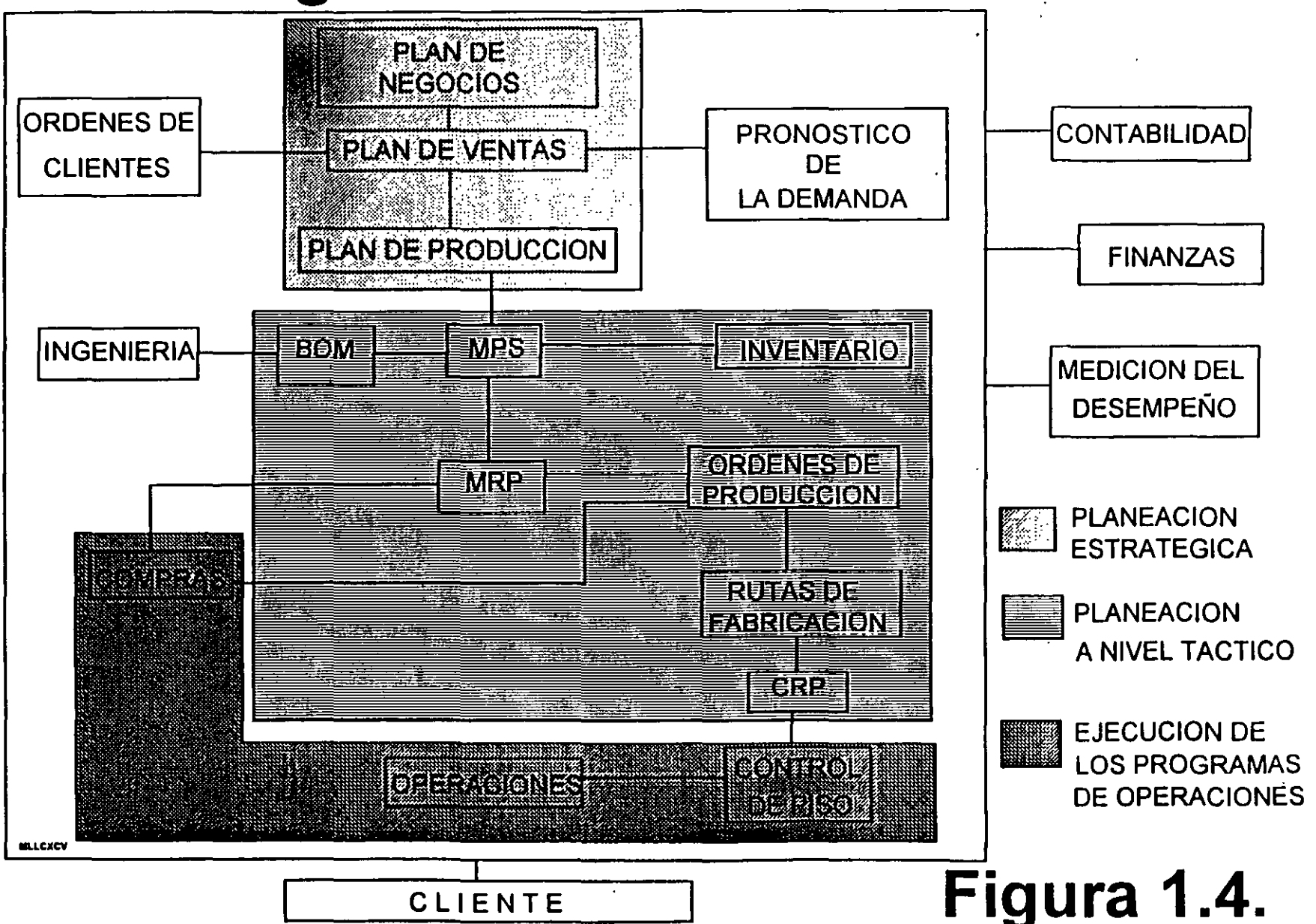

CAPITULO UNO

Después de tener definido el plan de negocios, los mandos medios se unen para formular el plan de ventas en el que, usando términos económicos *y*  financieros , unitarios *y* de mezcla de productos se indica lo que se espera vender.

Para formular este plan de ventas se necesitan tres elementos fundamentales: historia (o antecedentes) y experiencia, pronósticos económicos y planes de mercadeo de la empresa.

Es importante contar con una base histórica, ya que con ella sabremos el comportamiento de los mercados metas *y* se podrá realizar un ·pronóstico de ventas, lo más apegado a la milidad que uníco a las órdenes en firme de los clientes, constituyen gran para del plan de mitas, como se integra en el clientes, constituyen gran pa diagrama.

Los planes de mercadeo de la empresa definen las estrategias empresariales en cuanto a productos, utilidades, precio, publicidad, promoción *y* distribución establecidas por el plan de negocios.

El siguiente elemento del diagrama es el plan de producción, que se basa en el plan de ventas y cuyo objetivo es establecer los productos que se han de fabricar, tarea que realizan la gerencia de producción. El objetivo del plan de producción es equilibrar la totalidad de la demanda ocasionada por los pedidos de la clientela *y* los pronósticos en contra de la totalidad de los recursos en los inventarios de capacidad.

Los tres planes anteriores son . pnocidos como planes a nivel estratégico. La planeación es dinámica *y* lo:; planes tienen un impacto ·;ciproco *y,* por consecuencia, los planes necesitan actualizarse para ponerlos acordes a los • cambios del medio comercial.

Los objetivos del MPS son incrementar el nivel de servicio a los clientes y mejorar el uso de los recursos de- manufactura. El MPS toma las tasas mensuales del plan de producción para cada línea de productos *y* las convierte en una mezcla de productos semanal, identificando los modelos, características *y* opciones específicas del producto a elaborar, apoyándose en las listas de planeación, inventarios de seguridad, órdenes de clientes en firme *y* pronósticos de ventas.

El Programa Maestro impersi robre todos los programas de fabricación y mantiene la confiabilidad gene directione. Debe ser revisado y actualizado del sistema. Debe ser revisado y actualizado por lo menos una vez por sem e para garantizar su exactitud y mantenerlo al día. Si no se logra lo anterior, in stiversos departamentos elaborarán programas informales y la empresa carecera de un plan integral.

 $\chi$ 

--

El MPS es la entrada al MRP. o la explosión de todos los recursos necesarios para realizar la producción, utilizando las listas de materiales (BOM<sup>4</sup> ) las que determinan la cantidad requerida de cada componente y describen la secuencia en que son utilizados en el oroceso de producción, desde los primeros niveles de materia prima hasta el producto terminado. Cabe mencionar que las listas de materiales se deben mantener áctualizadas mediante la notificación del departamento de ingeniería, a través de una orden de cambio de ingeniería, cambios que se efectúan por varias causas, como el mejoramiento del producto, problemas de fabricación, mejoramiento de calidad, vida del producto, etc...

La ya mencionada explosión de recursos, genera una serie de instrucciones para llevar a cabo la demanda requerida por el MPS en la planta . A esas instrucciones se les conoce como órdenes de producción, que pueden ser de dos tipos: en firme o planeadas.

Las ordenes en firme se generan en el caso de que se cuente con todos los materiales necesarios para comenzar a producir.

Con las órdenes de producción en firme y con las rutas de fabricación (listas de operaciones que describen el proceso a seguir para fabricar un producto), se establece la secuencia en que se realizan las operaciones, y se genera el Plan de Requerimientos de Capacidades (CRP<sup>5</sup>), con el fin de equilibrar el trabajo a realizar con los recursos de fabricación disponibles, planeando y distribuyendo la carga de trabajo en el tiempo adecuado.

Si no existe la capacidad necesaria, se debe generar un nuevo MrS y comenzar de nuevo con la explosión de materiales (reprogramación de órdenes de producción).

El conjunto del MPS, MRP y CRP se les llama planeación a nivel táctico, el cual traduce las tasas mensuales por línea de productos en programas semanales basados en la mezcla de productos, que son revisados semanalmente.

Para asegurar el cumplimiento de las órdenes de producción, se lleva a cabo el Control de Piso; o actividad que implementa y controla el ·programa de fabricación para asegurar su desarrollo, tal como fue planeado. El Control de Piso programa, e implementa cada centro de operación o de trabajo, lo que se realiza mediante la ejecución de los programas de fabricación, el seguimiento e información sobre el progreso de producción y la medición del desempeño o rendimiento de la producción.

<sup>&</sup>lt;sup>4</sup> Por sus siglas en inglés de Bill Of Materials

<sup>&#</sup>x27; Por sus siglas en inglés de Capacity Requeriments Planning

Las órdenes planeadas. Si no se cuenta con los materiales necesarios para cumplir con la demanda entonces el MRP genera órdenes planeadas, las que se pasan al departamento de Compras, en donde se emiten requisiciones de compras, para tener los materiales con los que no se cuenta en el inventario. Al ser aprobadas estas requisiciones se convierten en órdenes de compras.

Para poder adquirir los materiales necesarios en la producción, se debe tener un sistema de proveedores, que indique las características del proveedor de acuerdo a los materiales demandados, así como los tiempos de entrega (tiempo necesario para producir *y* entregar los materiales después de que se coloca un pedido), que deben ser lo más cercano posible a la fecha en que se han de utilizar en la producción, de otro modo, si se surten antes, se produce un período de espera en Inventario hasta que se necesiten los materiales, *y* si se entregan después de la fecha, producen demoras en el programa de fabricación

Finalmente estos materiales recibidos son surtidos conforme a las órdenes de producción planeadas y generadas por el MRP, con lo que pasan a ser órdenes en firme siguiendo los pasos anteriormente descritos.

A la realización del programa de Compras *y* Control de piso, se le conoce como la ejecución de los programas de operación.

Para terminar se observa en el diagrama que a todo el sistema se unen tres partes muy importantes de la empresa: Finanzas, Contabilidad *y* Medición del Desempeño.

Finanzas desempeña el papel de administrar los capitales na tesarios para la operación de la empresa. Contabilidad registra los movimientos contables que pueden ser, obligaciones o deudas, así como pertenencias *y* utilidades, actualizándose de manera inmediata gracias a la comunicación generada por el MRP 11, *y* ahorrando tiempo *y* recursos.

-- La Medición del Desempeño en el sistema MRP 11, enfoca el desempeño total en la operación de la empresa, midiéndolo en términos de un porcentaje, que se obtiene de dividir lo ejecutado entre lo planeado. Este punto se amplia más en el capítulo cuatro.

Resumiendo, el MRP 11 es un sistema de trabajo que genera la infraestructura de organización *y* flujo de información empresarial apoyándose en la tecnología de cómputo como una herramienta, no necesariamente indispensable (dependiendo del tamaño de la empresa), ya que un sistema de cómputo sólo funciona si son utilizados los conceptos de MRP 11 correctamente.

€.

*/D* 

CAPÍTULO UNO

Es importante hacer notar que un sistema MRP 11, no busca cumplir un una función de reabastecimiento, ni tampoco busca satisfacer los requerimientos de producción, como objetivos únicos y totales. Los sistemas MRP 11 van más allá de estos fines logrados totalmente con las técnicas mencionadas en las secciones anteriores. El MRP II busca integrar todas las áreas de la empresa, combinándolas *y* mejorándolas para que juntas trabajen satisfaciendo al cliente.

## 1.3.2 Ventajas del MRP */1.*

Además de las ventajas del MRP que están incluidas en este sistema, podemos mencionar que el MRP 11 es un sistema de lazo cerrado, a diferencia del MRP en el cual sólo se introducen los datos de producción sin obtener más allá de un reporte (en el que se indican cantidades detenidas o liberadas), en el MRP 11, la información se realimenta *y* se toma en consideración para poder ajustar o realizar de nuevo la planeación con base a situaciones reales *y* de forma casi inmediata, dejando las decisiones claves al encargado de la planeación, *y*  evitando las distracciones en cálculos *y* problemas menores.

Es un sistema que lejos de dividir las opiniones *y* respuestas de las partes de la empresa en conflicto (como por ejemplo la de producción *y* la de ventas), las une para poder definir los objetivos a alcanzar *y* cumplir con el fin más importante, el servicio al cliente.

Es un sistema que nos permite organizar a la empresa de manera interna, ya que ninguna área de ella queda excluida, al crear un flujo de información estrecho con todos los puntos de la empresa.

# 1.3.3 El MRP 1/ como un sistema de información.

El concepto de sistemas de información es utilizado ampliamente a raíz de la invención de las computadoras, las· que permiten almacenar, organizar *y*  mostrar en cuestión de segundos, grandes cantidades de información (dependiendo del tipo de información y computadora que se utilice), es por ello que las nuevas tecnologías se apoyan ampliamente en las computadoras para poder acelerar funciones *y* evitar trabajos repetitivos.

Uno de los puntos más importantes sobre el sistema MRP 11 es que nos permite, a través de la utilización de la computadora, tener comunicado todo el sistema productivo, creando canales convenientes para poder generar la integración de la compañia.

金

 $\prime\prime$ 

CAPÍTULO UNO

Pero como en todo sistema de información, el punto más importante es identificar dónde se genera la información, dónde se requiere almacenar, quien la necesita, así como quién es el responsable de generarla, quién de almacenarla y quién de desecharla. Las funciones deben de ser totalmente especificadas, para poder asignar responsabilidades ya que sólo en esa medida puede funcionar correctamente el sistema.

Muchas personas que no conocen a fondo la utilidad de un sistema como el MRP 11, llegan a pensar que sólo se trata de un software de computación, sin identificar que el soporte es precisamente el programa de software, del cual a nivel comercial existen muchos títulos y corren bajo diferentes plataformas (hardware).

La selección tanto del software como del hardware depende en gran medida de las necesidades y tipo de cada empresa que desee instalar el sor ema, lo que no cambia es la forma en como funciona el sistema MRP 11, por lo que es muy importante entender su mecánica.

Una vez que la empresa ha identificado las responsabilidades de generación, utilización y desecho de la información el instalar el MRP 11 será más sencillo porque ayudará a todos los procesos mencionados, liberando carga de trabajo a los empleados y administradores.

En el siguiente capítulo se tratara con mayor amplitud éste tema, indicando la forma de obtener la información para determinar si la empresa está en una fase óptima para instalar un sistema MRP 11, o si necesita mejorar algunos aspectos antes de dar el paso a una tecnología apoyada en sistemas de información.

*/;2-*

# 1.4 Otra alternativa para la administración de inventarios

La dinámica actual en las empresas está forzando a que se aceleren y se perfeccionen nuevas formas de organizar y administrar la producción. En los países asiáticos los sistemas MRP II no tuvieron gran éxito. En esos países la técnica asociada al manejo de la función de reabastecimiento fue la que se conoce como justo a tiempo o Jlr'.

Dentro de este contexto existen actualmente dos tendencias, una de ellas es implementar a partir de cero la técnica JIT y la otra es implementar el sistema MRP 11 como· base de organización y así adoptar la tecnología JIT.

Esta última es muy apoyada por su conveniencia, ya que cuando la empresa ya está organizada se facilita la implementación de la nueva tecnología.

# 1.4.1 Definición del JIT

Como se mencionó, la contraparte del MRP 11 es la técnica japonesa JIT, que es un sistema de manufactura cuyo objetivo es optimizar procesos *y*  procedimientos para reducir el desperdicio en sistemas continuos. Teniendo disponible a todos los elementos de producción en el momento que se necesite, ni antes ni después.

El tener disponibles los elementos de la producción, o el tenerlos en el momento justo de la utilización, implica eliminar los inventarios.

El JIT exige tener una gran organización *y* disciplina, como en el MRP 11, pero el JIT no sólo es un cambio en la forma de comunicación de todos los departamentos de la empresa, sino también es un cambio de mentalidad. Dicho cambio no sólo afecta a la empresa que lo propone, también exige un cambio en el entorno de la empresa para que la tecnología funcione.

El JIT consiste en dar pasos en corto. La manera de cómo se dispara la producción en JIT, es por medio de las órdenes en firme repercutiendo en que sólo se produce lo que se va requiriendo.

ノミ

五

<sup>&#</sup>x27; Por sus siglas en inglés de Just-In-Time

CAPÍTULO UNO

A través de un sistema de arrastre, el JIT va controlando la cantidad de material necesario para realizar la producción. El sistema de arrastre no es más que un método por el cual se substituye una tarjeta (llamadas de Kan Ban en Japón) por una pieza que se necesite de la estación inmediata anterior de trabajo y esto se repite una y otra vez, hasta llegar al cliente inicial, el que dio inició la cadena para la producción.

Es por eso que el disparador de la producción en una técnica JIT se realiza por medio de pedido u orden en firme, y no por inventario, además el sistema es continuo ya que va ligado por medio de las tarjetas que van pidiendo el material necesario en el tiempo necesario.

En U.S.A. las tarjetas son substituidas por luces de colores, dando la facilidad de no solo indicar la cantidad faltante, cuando ya se está usando, sino que también previene de la falta de material a través del código de colores en las luces.

## 1.4.2 Ventajas del JIT

Los usuarios del JIT, aluden a su tecnología un control mas estricto de la calidad, por que se da un seguimiento más especifico a los procesos y a los materiales que se manejan a través de un sistema de arrastre, el que consiste en un sistema continuo de fabricación.

Por lo tanto, se conoce en ese momento cómo fue realizada o en qué condiciones fue comprado el cor. 1ente que se necesitó y se hace a un lado la teoría de muestroo de lotificace en donde se manejan cantidades enormes de materiales y se necesita hace. análisis detallados de la calidad, que por la cantidad corren un riesgo mayor de ser erróneos.

Además, al disminuir el manejo de cantidades enormes de material se elimina el cálculo del tamaño de lote económico más conveniente para realizar los pedidos, generando una disminución considerable en los inventarios y permitiendo flexibilidad en éstos.

# 1.4.3 Debilidades del JIT

El JIT tiene sus limitaciones, quizá la más grande de ellas es que funciona en lugares geográficos pequeños. Recordemos que se inició en Japón , en donde son reducidas las distancias entre las ciudades.

/4

En países como U.S.A. o México, los lugares de dónde se obtiene la materia prima y dónde se realizan las transformaciones de la materia prima, muchas veces son extremadamente lejanos. por lo tanto esto complica la técnica JIT.

Se han intentado implementar con algún éxito la técnica JIT en la industria automotriz. Esto consiste en crear polos de desarrollo alrededor ae la planta principal de ensamblaje, para poder disminuir las distancias y tener los productos con mayor rapidez.

Sólo que el JIT establece que se debe tener una organización tanto interna como externa en la fábrica que adopte esta metodología; porque el JIT aparte de exigir una buena infraestructura de comunicación en general ( la comunicación electrónica, y la de vías terrestres), también exige que las empresas involucradas en la metodología sean sanas en su interior y, puedan cumplir con los compromisos adquiridos para una producción continua.

Otro inconveniente del JIT es que sólo planea a corto plazo, quizá lo más que logra planear es el siguiente período de tiempo de producción, por lo que sólo responde a cambios a corto plazo, sin darnos un panorama más amplio del negocio.

# 1.4.4 Unión del MRP 11 con el JIT.

Si se comparan las dos tecnologías podemos encontrar que el MRP 11 puede planear a futuro, lo que no puede realizar el JIT. Sin embargo, los que aplican la técnica del JIT no ven con buenos ojos que el MRP 11 se apoye en sistemas de cómputo, puesto que para implementarlo es necesario invertir tanto en software como en hardware.

Ven como un inconveniente la actualización del sistema de cómputo, puesto que si no se lleva acabo en el momento de realizar la explosión (operación central del MRP 11), se generarán errores.

Por supuesto que éstos no son provocados por el sistema de cómputo, sino por no contar con la información correcta, generándose una desconfianza en el sistema y por consecuencia un abandono en su actualización, porque al obtener datos erróneos, los encargados de actualizar el sistema no realizan de manera eficiente su actualización, apoyándose en que en él, sólo se obtienen fallas, y provocan el declive de la técnica MRP 11.

Esto se puede evitar cuidando en todo momento motivar a los recursos humanos asignados para mantener el sistema, y a los involucrados en todo el proceso de planeación y producción.

Ahora bien, la forma de aplicar cada una de las técnicas al proceso productivo  $\mathbf{v}$ es diferente puesto que el MRP 11 va paralelamente con la producción, por lo tanto puede planear y decidir a futuro, y es por eso que se debe tener cuidado, ya que sino se mantienen actualizadas las dos partes (la de planeación y la de producción), se puede llegar a una incongruencia catastrófica en donde el MRP 11 no se actualice quedando la producción desfasada.

Por otro lado, el JIT funciona empujando a la producción se basa en el sistema de arrastre y es por ello que si el antecesor (lo que llega a la fábrica), no tiene una metodología JIT el sistema falla, y no puede realizar bien sus funciones, porque el JIT no sólo involucra el interior de la fábrica, sino también involucra y está determinado en gran parte por el entorno de la fabrica.

En los últimos años a través de estas observaciones tanto a la técnica JIT como a la de MRP 11, se han realizado varias mejoras en cada una de ellas, por ejemplo en el MRP 11 se incluyen apartados para manejar los productos a través de la metodología JIT, y se ha reconocido que si las dos se ponen en marcha, se puede mejorar a la empresa, porque mientras una planea de manera global (MRP 11), la otra lo hará de manera detallada (JIT), por lo tanto no son del todo contradictorias, sino que complementarias.

Es muy importante mencionar que autores como P.J. O'Grady (1992), proponen instalar primero un sistema MRP 11, para organizar de manera interna la empresa y posteriormente implementar un sistema JIT para controlar tanto externa como internamente la producción de manera continua.

En resumen, sabemos que existen otras formas de organizar y programar la producción, y entre las más fuertes desde hace unos años está el JIT; pero por su estructura y su formalidad la técnica MRP 11 es la más indicada para México, ya que permite organizar a la empresa en su totalidad para convertirla en un sistema productivo a nivel mundial, permitiendo que, al alcanzar un nivel deseado de organización se puedan implementar otras técnicas de control de producción que aumenten la productividad, y la eficiencia del sistema productivo.

盈

J&

# Towards a taxonomy of CIM activities

## L. M. CAMARINHA-MATOS, H. PINHEIRO-PITA, R. RABELO and J. BARATA

Abstract. The need for a taxonomy of CIM activities is introduced as a basic requirement to facilitate mutual understanding among the members of multidisciplinary groups involved in CIM. A preliminary proposal for such a taxonomy is presented, mainly as a starting platform to promote discussion and to act as a catalyser towards the achievement of a truly comprehensive taxonomy of CIM activities.

#### Introduction  $\mathbf{1}$

#### 1.1. Motwation

CIM is a multidisciplinary area requiring the contributions of a large number of experts from different fields. As a consequence, multiple views of what a manufacturing system is and how it can be decomposed have to be considered. The inherent complexity of the topic is increased by this diversity of understandings, which constitutes a tremendous barrier for any newcomer and a non-negligible obstacle for those already in the field.

Most overviews of the field, as found in the literature, present particular views of their authors or the perspective of a particular 'school', usually biased by their origins or scientific background. Some of these views are even contradictory.

The same difficulty is usually found in any cooperative project involving different R&D groups. A common approach in many projects is to spend some initial efforts trying to establish common glossaries and taxonomies as a prerequisite for successful communication among members. Unfortunately, most of these efforts remain confined to the original consortia and only rarely become available to other groups.

#### 1.2. First proposal

The taxonomy of activities proposed in this paper is intended as a contribution towards the definition of a

minimal CIM Taxonomy. It is obviously an incomplete taxonomy and the rough definitions presented, in spite of the effort made, are not precise and not formal. The levels of detail are not uniform for all branches of the taxonomy. The objective is to propose an initial basis to start a wider discussion and, possibly, to act as a 'catalysing' factor to gather contributions from other groups. It is to be noted that new technologies and paradigms might change the structure of any taxonomy.

#### $1.3.$   $O$ *rigin*

This work originated inside the Esprit CIM-PLATO project of the European Community, as part of an attempt to achieve a common glossary for the members of the consortium. This project involved the participation of 14 R&D groups (universities and industry) from seven countries. A task force, coordinated by the group of the New University of Lisbon, was established to achieve such a glossary. The current version of the taxonomy is a revised version of the initial CIM-PLATO taxonomy.

#### 2. Taxonomy of engineering activities

In the proposed taxonomy only engineering-related activities for discrete manufacturing are considered (Figure 1).

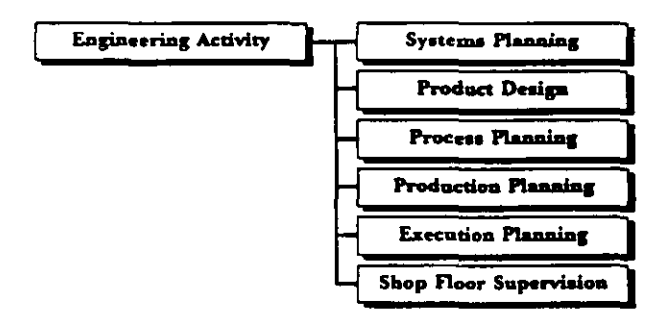

Figure 1. Main taxonomic groups.

0951-192X/95 \$10-00 @ 1995 Taylor & Francis Ltd.

Authors. L. M. Camannha-Matos, H. Pinheiro-Pita, R. Rabelo and J. Barata, Universidade Nova de Lisboa, Quinta da Torre, 2825 Monte Capanca, Portugal. E-mail: [cam,hp,kadu,jab]@fct.unl.pt

#### 2.1. Systems planning

Design of manufacturing systems including equipmentrelated aspects, but also information and software (Figure 2).

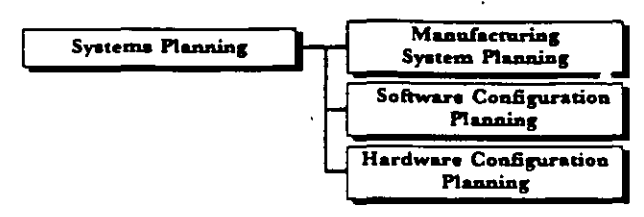

Figure 2. Systems planning activities.

#### 2.1.1. Manufacturing system planning

Generation of a manufacturing system configuration, i.e. selection of components (according to a hierarchical decomposition-factory, workshop/line, cell, Figure 3) and definition of their structural interrelationships. The planning of the material's routes inside these three levels is also performed by this activity.

For each level, the planning activity can be decomposed into two areas: (i) configuration design; and (ii) configuration simulation and evaluation.

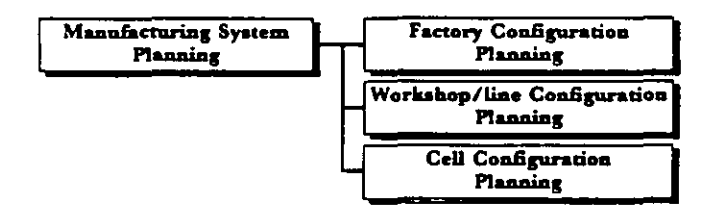

Figure 3. Activities in manufacturing system planning.

#### 2.1.1.1 Factory configuration planning (Figure 4)

Definition of a manufacturing system at macroscopic level. It includes the identification of needed workshops. the definition of the factory's global topology and layout and the routes of materials among workshops. As a complement to the design phase, evaluation and simulation activities are also included.

#### 2.1.1.1.1 Factory design

Macroscopic design of a factory configuration in terms of its workshops, including the planning of the routes of materials among them.

#### 2.1.1.1.1.1 Workshop selection

Selection of workshops, from a predefined library of generic models (partial reference model), including processing and storing units, to be included into a factory configuration.

#### 2.1.1.1.1.2 Factory structure generation

Generation of geometrical and topological relationships among factory components.

#### 2.1.1.1.1.3 Factory material routes design

Planning of global routes of materials within the factory, i.e. map of all inter-workshops routes.

#### 2.1.1.1.2 Factory evaluation/simulation

Graphical simulation and evaluation of a factory configuration including the map of all routes of materials.

#### 2.1.1.1.2.1 Factory topology and layout analysis

Graph: I Simulation and evaluation of a factory config .tion.

#### 2.1.1.1.2.2 Factory optimization

Generation of a new factory layout/topology based on a previous layout and its evaluation results.

F R

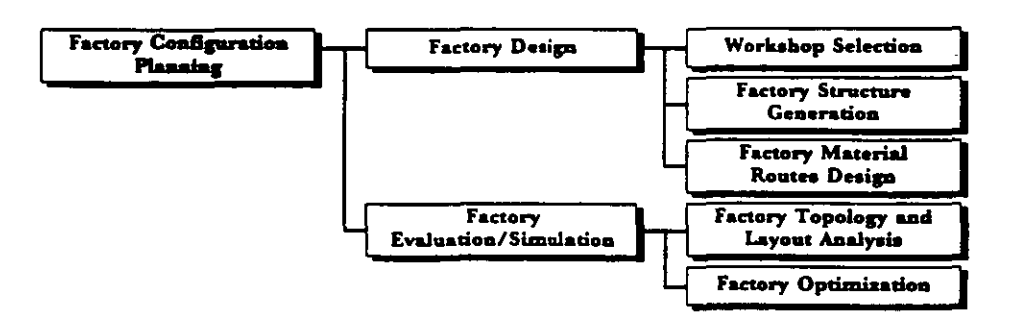

Figure 4. Activities in factory configuration planning.

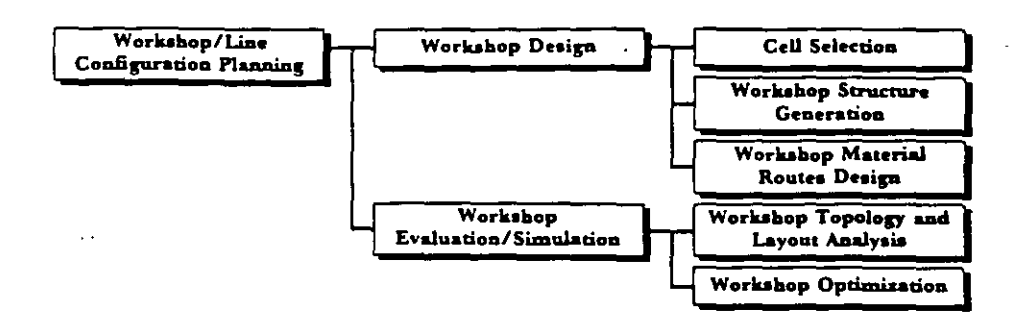

Figure 5. Activities in workshop or line configuration planning.

#### 2.1.1.1 Workshop/line configuration planning (Figure 5)

Design and evaluation of a workshop or line configuration. It includes the selection of its constituting cells and the design and evaluation of their inner flows of materials.

#### 2.1.1.2.1 Workshop design

Design of a workshop configuration by deciding on the constituting cells, their interrelationships and the definition of possible local material flows.

#### 2.1.1.2.1.1 Cell selection

Selection or identification of cells/lines to be included into a workshop configuration.

#### 2.1.1.2.1.2 Workshop structure generation

Definition of the geometrical and topological relationships among workshop components.

#### 2.1.1.2.1.3 Workshop material routes design

Design of all material flows within the workshop.

#### 2.1.1.2.2 Workshop evaluation/simulation

Graphical simulation and evaluation of a workshop configuration including the map of the material flows, in order to determine basic parameters like throughput, size of queues/buffers, bottlenecks, etc.

2.1.1.2.2.1 Workshop topology and layout analysis

Graphical simulation and evaluation of a workshop configuration.

2.1.1.2.2.2 Workshop optimization

Generation of a new workshop layout based on a predefined layout and its evaluation results.

2.1.1.3 Cell configuration planning (Figure 6)

Design and evaluation of a cell configuration.

2.1.1.3.1 Cell design

Design of a cell configuration in terms of its components and their interrelationships. Group technology is a common approach in this activity.

2.1.1.3.1.1 Cell components selection

Selection of manufacturing components to be included into a cell configuration.

2.1.1.3.1.2 Cell structure generation

Generation of geometrical and topological relationships between cell components.

#### 2.1.1.3.2 Cell evaluation/simulation

Graphical simulation and evaluation of a cell configuration. Parameters, like reachability of working

19

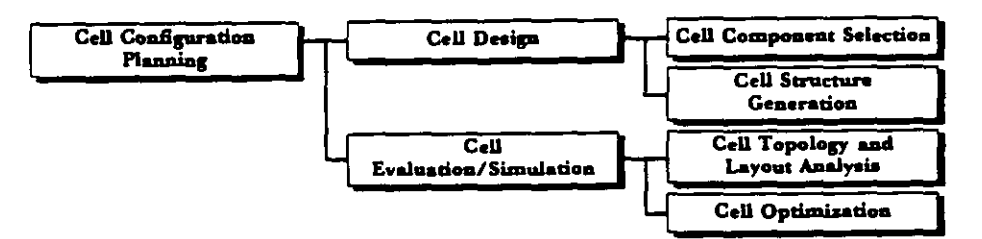

Figure 6. Activities in cell configuration planning.

positions, collision-free trajectories, cycle times, buffers size, deadlock potential, etc., may be determined.

#### 2.1.1.3.2.1 Cell topology and layout analysis

Analysis of the functionality of a predefined cell layout and topology.

2.1.1.3.2.2 Cell optimization

Generation of a new cell layout based on a predefined one and its evaluation results.

#### 2.1.2. Hardware configuration planning (Figure 7)

Planning of the computational environment to support the CIM information system. It includes the architecture design and equipment selection.

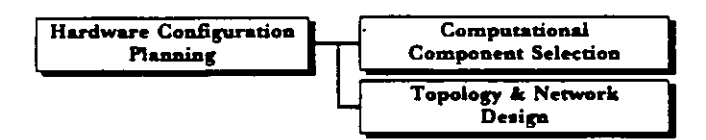

Figure 7. Activities in hardware configuration planning.

#### 2.1.2.1 Combutational components selection

Activity responsible for the selection of the computational equipment needed for the CIM infrastructure. Equipment dimensioning and operating software selection are part of this activity.

#### 2.1.2.2 Topology and network design

Design of the computational network and definition of all logical inter-dependencies.

#### 2.1.3. Software configuration planning (Figure 8)

Design of the global software architecture, including the 'computer-aided' functionalities for planning, design and operational phases, as well as the information integration aspects.

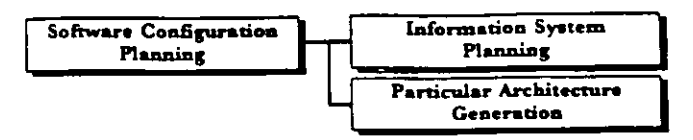

Figure 8. Activities in software configuration planning.

#### 2.1.3.1 Information system planning (Figure 9)

Planning of the information support system, including the design of the software configuration, information integration supporting infrastructure, management and information acquisition services.

#### 2.1.3.1.1 Information modelling

Definition of enterprise-wide shareable information models and the logical structure of the CIM information system. Standards for information models like STEP, Mandate, Parts Library, are progressively being demanded.

#### 2.1.3.1.2 Information management

Development of information management subsystems including maintenance, integration, consistency checking, inspection/presentation and query/translation services.

2.1.3.1.2.1 Information management services design

Design and installation of the CIM information management system, including the issues of technology selection, interoperability, persiste: v and distributed repositories.

#### 2.1.3.1.2.2 Information exchange services

Selection of standards for information interchange and modes of communication (loose and tight connections). Support to STEP libraries and other standards are included in this activity.

20

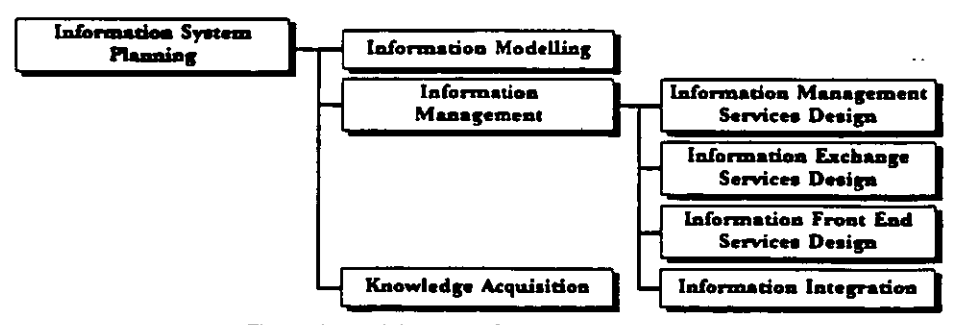

Figure 9. Activities in information system planning.

163

#### 2.1.3.1.2.3 Information front-end services design

Design of the front-end services to the enterprisewide information system, including human graphical interfaces and interaction with nonconventional data sources and consumers, like sensorial systems and equipments.

#### 2.1.3.1.2.4 Information integration

Planning all aspects of enterprise-wide information integration, like common models, mappings, integration of views, consistency checking, redundancy aspects, etc.

#### 2.1.3.1.3 Knowledge of acquisition planning

Planning of information and knowledge acquisition methods including machine learning techniques and their integration within the overall information system functionalities.

#### 2.1.3.2 Particular architectures generation/derivation (Figure 10)

Activity responsible for the derivation of CIM software architectures for particular enterprises, based on CIM reference models and a catalogue of application software tools. Computer-aided software engineering methodologies are progressively being applied in this area.

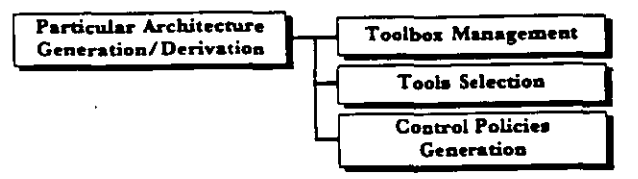

Figure 10. Activities in particular architecture generation,

#### 2.1.3.2.1 Toolbox management

Set of activities related to the creation, maintenance, inspection and update of an electronic catalogue of CIM software tools and reference models.

#### 2.1.3.2.2 Tools selection

Specification of a functional model for a particular software architecture and selection of tools, from a catalogue, to implement the desired functionalities.

#### 2.1.3.2.3 Control policies generation

Definition of supervision policies for an integrated architecture [federation] of software modules according to the installed business processes/enterprise activities. In other words, creation of a business processes interpreter. Definition of control strategies in platforms for concurrent engineering is a particular example of this activity.

#### 2.2. Product design

Design of a product-and its parts-including functionalities, geometric modelling, topologic and layout data, tolerances and material specification, i.e. an activity leading to the definition of all technical product data. Standards like STEP and Parts Library might have a strong impact on this activity (Figure 11).

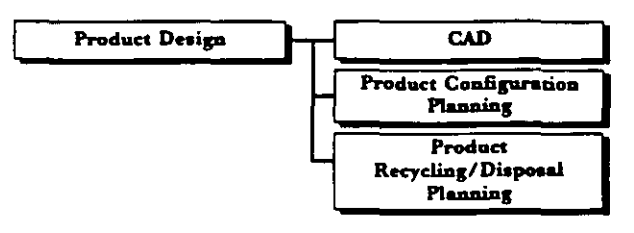

Figure 11. Product design activities.

#### 2.2.1. Computer-aided design (CAD)

Activity classically related to geometric modelling of product parts, drafting and documentation. 'Intelligent' CAD systems are expected to act more as decision support systems to help in deriving a product model from its required functionalities (Figure 12).

Design for assembly and design for manufacturing, trying to incorporate manufacturability aspects in the design phase, are precursors of a more global concurrent engineering approach, in which multiple facets are considered in the process of creating a new product:

- · design aspects
- · manufacturing aspects
- · marketing aspects
- · product disposal (recycling aspects)
- $e$  etc.

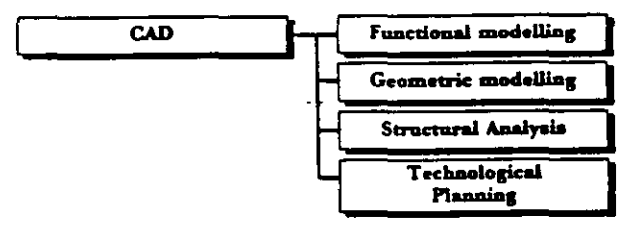

Figure 12. Activities in CAD.

#### 2.2.1.1 Functional modelling

Specification of product's functional characteristics and derivation of geometric and technologic consequences.

-27
#### 2.2.1.2 Geometric modelling

Definition of a geometric model for each part. Possible alternatives include 2D drawings, 3D modelling, and complex shapes definition (macrogeometry and microgeometry).

#### 2.2.1.3 Structural analysis

Analysis of the mechanical structural behaviour of each part. Finite elements analysis (FEA) is a typical approach.

#### 2.2.1.4 Technological planning

Specification of technological characteristics of each part, such as material, tolerances, surface properties, dimensioning, etc.

#### 2.2.2. Product configuration planning

Elaboration of a list of product components-parts and/or subassemblies—and their interrelationships (Figure 13).

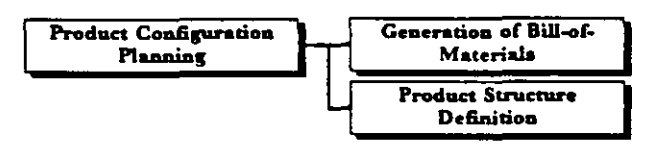

Figure 13. Activities in product configuration planning.

#### 2.2.2.1 Generation of bill-of-materials (BOM)

Generation of a list of all component items that compose a finished product.

#### 2.2.2.2 Product structure definition (Figure 14)

Generation of geometrical relationships between product components.

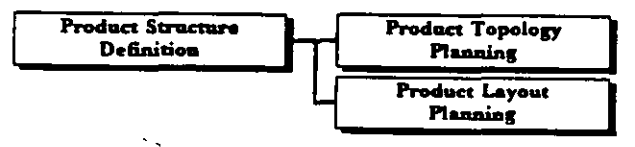

Figure 14. Activities in product structure definition.

#### $2.2.2$ 1 Product topology planning

Generation of rough geometrical (logical) relationships between product components.

#### 2.2.2.2.2 Product layout planning

Generation of precise geometric relationships between product components including positioning and orientation.

### 2.2.3. Product recycling/disposal planning

Analysis and planning of the product recycling possibilities and procedures, and their influence in the product design itself. Planning for disassembly is one of its subactivities.

#### 2.3. Process planning

Activity responsible for the generation of a plan specifying how a product (its parts) is (are) going to be produced. It is performed when new products are introduced and/or when already existing products or parts have to be modified. Due to its complexity, advanced software tools (computer-aided process planning-CAPP) have been developed for helping the process experts in such activity (Figure 15).

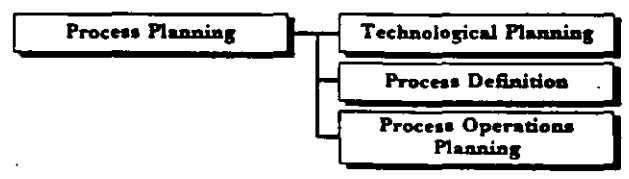

Figure 15. Process planning activities.

#### 2.3.1. Technological planning

Based on the p~ duct (and its parts) model, materials and parts tolerances, a chnological constraints are identified.

#### 2.3.2. Process definition

Once technological constraints are identified, it is possible to specify all manufacturing processes involved in the production of a product (and its parts). For example, the processes can be machining, assembly, bending, painting, welding, inspection, etc.

#### 2.3.3. Process operations planning

Specification of the manufacturing operations to be applied on a product/part production, considering all aspects, like technological parameters, resources and tools, time and sequence, etc. (Figure 16).

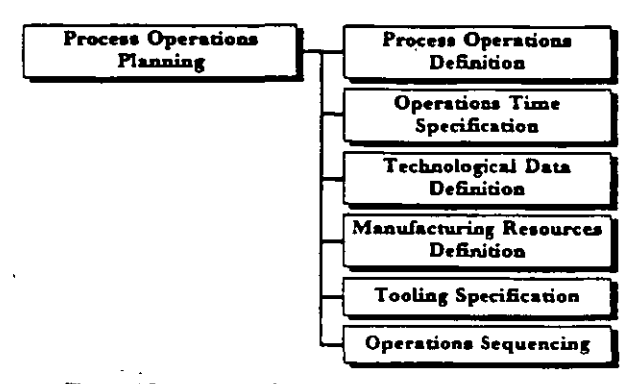

Figure 16. Activities in process operations planning.

#### 2.3.3.1 Process operations definition

For each selected manufacturing process to be applied on the product/parts, (abstract) operations have to be specified. Examples of such operations are drill, polish, insert, turn, etc. Setup requirements are also specified. Clusters of successive operations—called subs-to be performed on one manufacturing resource can be defined as well. It is to be noted that in the definition of such operations (or even steps) concurrent engineering concepts have strong importance for the product's production feasibility.

#### 2.3.3.2 Operations time specification

Activity responsible for the assignment of an estimated duration time to each process operation. Such assignment usually includes setup time.

#### 2.3.3.3 Technological data definition

The specification of technological information, such as feed rate, speed, rotation speed, discharge, etc. is done in association to each process operation.

#### 2.3.3.4 Manufacturing resources definition

Activity responsible for assigning operations (or steps) to some class of manufacturing resources. The level of specificity of such assignment can vary according to the manufacturing process and/or operation to be performed, or even according to the requirements and flexibility of the scheduling system. Thus, the assignment of a manufacturing resource can be made in terms of classes/types or even in terms of an exact identification of the equipment, cell, workcentre, etc. Alternative resources may be specified for the same operation. Group technology concepts are sometimes used in this area.

#### 2.3.3.5 Tooling specification

Once the technological constraints, manufacturing processes, process operations and production resources are known, next phase deals with the specification of all suitable tools for each operation. A tool can be a NC cutting tool, a robot gripper, etc. and it has also to include the corresponding supports, fixtures and special devices.

ŀ,

#### 2.3.3.6 Operations sequencing

Activity responsible for planning the (suitable and feasible) sequence of process operations (or steps) for the production of the product (and its parts) according to each manufacturing process. This sequence represents the technological precedence relationships between operations. Because the impact that operations sequence has on the production system performance and flexibility, alternative sequences may be also planned. It should be noted that this sequencing will be further refined, on a later stage, by the production scheduling activity.

#### 2.4. Production planning

Activity responsible for specifying a strategic plan on how some desired production volume (of new or existing products) has to be reached, taking into account the installed production capacity, stocks and strategic objectives of the industry. Such plan is usually defined in three levels, namely long term, medium term and short term, although they (and their duration) can vary according to each industry's production type (Figure 17).

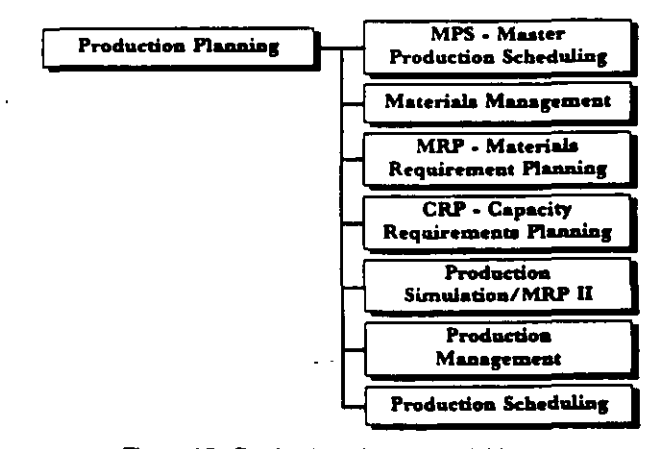

Figure 17. Production planning activities.

#### 2.4.1. Master production scheduling

Taking the industry's strategy into account, a rough plan-the MPS-is developed. The MPS basically defines

the products to be produced within certain periods of time (normally a week or a month) as well as their quantities. This planning process may be done in an interactive way, considering both material requirements and capacity requirements.

#### 2.4.2. Materials management

Management of all materials/parts used in the manufacturing of a product, according to the production plan. It considers forecasting results and/or demand independent inventory. It is also responsible for the materials cycle management (Figure 18).

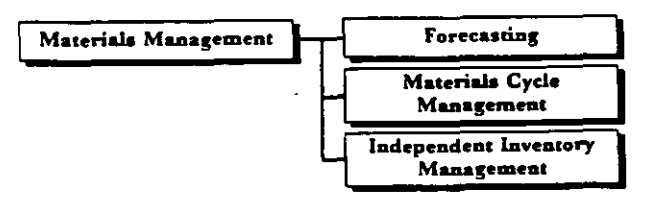

Figure 18. Materials management activities.

#### 2.4.2.1 Forecasting

This activity tries to foresee future product demands and their consequences in terms of the inventory of raw materials and/or parts. It normally has a close link to the marketing and sales areas.

### 2.4.2.2 Materials cycle management (Figure 19)

Management of the whole cycle of material/parts involved in the production process, including the phases of purchasing, storing, conversion, re-storing and distribution.

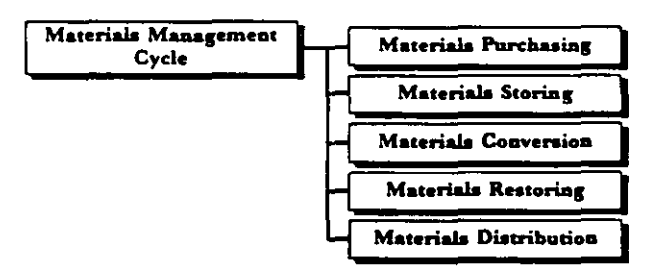

Figure 19. Activities in the materials management cycle.

#### 2.4.2.2.1 Materials purchasing

Activity responsible for buying materials and/or parts from suppliers.

#### 2.4.2.2.2 Materials storing

Activity responsible for storing purchased/produced materials/parts.

#### 2.4.2.2.3 Materials conversion

Activity responsible for performing some required modifications (preparatory processing) on purchased materials before their storing.

#### 2.4.2.2.4 Materials re-storing

Activity responsible for storing material/parts that have been pre-processed.

### 2.4.2.2.5 Materials distribution

Activity responsible for dispatching and shipping required materials/parts.

#### 2.4.2.3 Independent inventory management

Management of safety stocks (demand independent). considering enterprise strategies and forecasted pro duction requirements. It is used to avoid a lack of materials during production phases.

#### 2.4.3. MRP-Materials Requirement Planning

Decision making phase based on what is needed (materials), how many are needed, when they are needed and when they have to be ordered. Therefore, it recommends a schedule for both purchase and production-order-release of materials/parts needed for each product item, taking into account the MPS, BOM, stock records and a desired time interval. MRP is, therefore, one of the main support activities for the enterprise's production system.

#### 2.4.4. CRP-Capacity Requirements Planning

Rough determination of the feasibility of a MPS according to required labour and available manufacturing resources.

#### 2.4.5. MRP II-manufacturing resources planning/production simulation

Support activity to production planning characterized by the use of simulation for evaluation of scenarios what-if, in order to find the 'best' plan. This activity is usually concerned with scheduling performance, resources, and involved costs. MRP II is a cost-oriented philosophy (tool) to help the MPS.

#### 2.4.6. Production management

Activity that controls/supervises the production plan evolution and updates it, taking into account the shop floor feedback information.

#### 2.4.7. Production scheduling

Activity that assigns planned jobs to production resources (like NC machines, robots, workers, transportation systems, etc.) during a certain period of time. Job here means 'what to do'. Many different terms are commonly found in the literature/practice to name 'what to do' such as 'production order', 'manufacturing order', 'work order', and 'shop order'. However, it does not necessarily mean that all these terms are completely equivalent. In fact, they can vary from one industry branch to another, type of production, etc. (Figure  $20.$ 

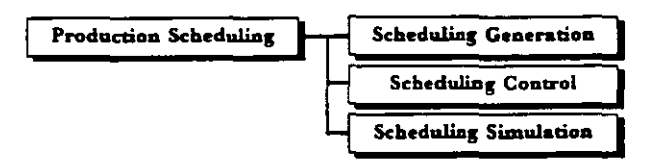

Figure 20. Activities in production scheduling.

#### 2.4.7.1 Scheduling generation (Figure 21)

This is a planning activity responsible for the generation of a scheduled plan. Such a plan basically specifies on which production resources are the planned operations to be executed as well as their durations. Scheduling generation methods are generally based on the predictive and/or reactive (dynamic) philosophies.

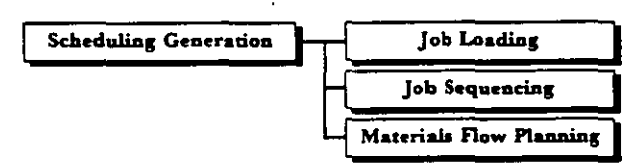

Figure 21. Activities in scheduling generation.

#### 2.4.7.1.1 7ob loading

Loading planned jobs to a (specific) workshop/line, cell or production resource according to the specification in the process plan. As a consequence of this activity a queue of planned jobs to be executed on a production resource is normally generated.

#### 2.4.7.1.2 *Job sequencing*

Determine the order in which a set of loaded jobs are to be executed on specific production resources. Job priority (normally associated to each job) is the most common aspect considered, although other criteria (from mathematical methods) can also be utilized.

#### 2.4.7.1.3 Materials flow planning

Specification of all material routeings for one product/part, taking into account the required operations, start time, their sequences, and production resources.

#### 2.4.7.2 Scheduling control (Figure 22)

This control activity aims at supervising the schedule execution so that all current job's constraints can be considered and current production objectives can be reached.

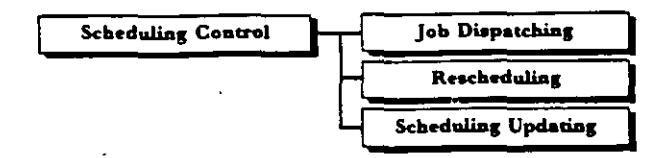

Figure 22. Activities in scheduling control.

#### 2.4.7.2.1 Job dispatching

Once a specific job is selected to be executed, it is dispatched to the assigned production resource. However, some precondition actions may have to be done in order to make a job ready to be started. Such actions include arrivals of raw material or subassemblies, tooling and machine program availability, etc. Given that the job is ready to start then its execution can be initiated. A setup is normally the first action done at the production resource. Depending on the enterprise's control system and architecture, this activity can be seen as part of the shop floor supervision.

#### 2.4.7.2.2 Rescheduling

During schedule execution some unexpected disturbances within the manufacturing environment can occur. Shifting of the job priority, machine unavailability, lateness in some preceding operation, among others, are typical unexpected events that can take place. Therefore, if the current schedule becomes unfeasible (according to the production objectives and job constraints) an on-line rescheduling becomes necessary (dynamic scheduling).

#### 2.4.7.2.3 Scheduling updating

Activity responsible for keeping up to date all information related to each schedule so that the global schedule feasibility can be reached. In advanced manufacturing systems, information updating is made in real time.

#### 2.4.7.3 Scheduling simulation

This activity is responsible for the simulation of jobs execution. The evaluation of simulation results-for further off-line (re)planning-can be done using several production parameters (stock level, machine utilization, flow time, bottlenecks, etc.) according to production objectives (normally specified in terms of maximization and/or minimization of these production parameters).

#### 2.5. Execution planning

This is responsible for the operational planning, i.e. responsible for generating sequences of executable operations (elementary operations) at factory, workshop, cell and component level (Figure 23).

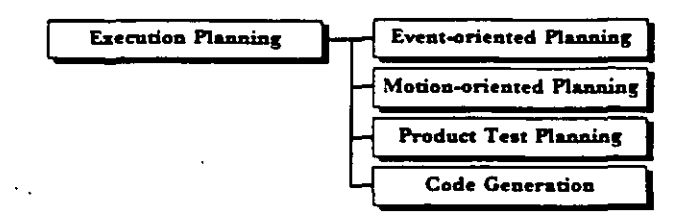

Figure 23. Execution planning activities.

#### 2.5.1. Event-oriented planning

Activity responsible for the 'expansion' of manufacturing steps, from the process plan, into executable (elementary) operations, taking into account the target workshop/cell/ components (Figure 24).

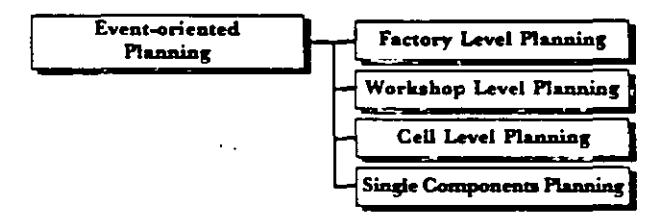

Figure 24. Activities in event-oriented planning.

#### 2.5.1.1 Factory level planning (Figure 25)

Activity responsible for planning execution operations at factory level, specially for the interfaces between workshops (inter-workshops transportation systems, bufferings, etc.).

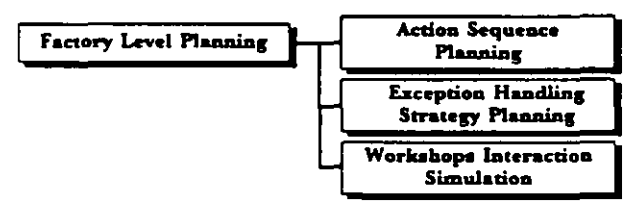

Figure 25. Factory level planning activities.

#### 2.5.1.1.1 Factory action sequence planning

Generation of elementary operations at factory level (factory plan).

#### 2.5.1.1.2 Factory exception handling strategy planning

Generation of exception handling strategies at factory level, i.e. for errors occurring at the interfaces between workshops and errors not solved inside each workshop.

#### 2.5.1.1.3 Workshops interaction simulation

Graphical simulation and evaluation of workshops interaction, namely in terms of parts/products transfer and buffering between workshops, taking into account the factory plan.

### 2.5.1.2 Workshop level planning (Figure 26)

Planning execution operations at workshop level, specially for the interfaces between cells (inter-cells transportation systems, buffering, synchronization of cell controllers, etc.).

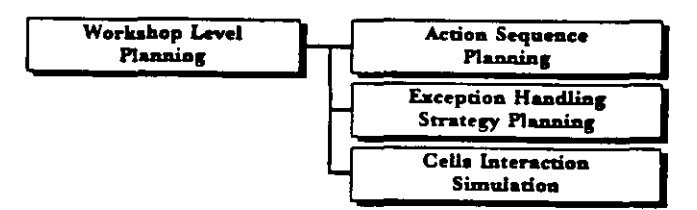

Figure 26. Workshop level planning activities.

#### 2.5.1.2.1 Workshop action sequence planning

Generation of elementary operations at workshop level (workshop plan).

#### 2.5.1.2.2 Workshop exception handling strategy planning

Generation of exception handling strategies at workshop level, i.e. for errors occurring at the interfaces between cells and errors not solved inside each cell.

#### 2.5.1.2.3 Cells interaction simulation

Graphical simulation and evaluation of cells interaction, namely in terms of parts/products transfer and buffering between cells, taking into account the workshop plan.

#### 2.5.1.3 Cell level planning (Figure 27)

Generation of operations executable by cell controllers, including multi-component synchronization, simulation and exception handling.

#### 2.5.1.4.3 Single components simulation

Off-line (usually graphical) simulation and evaluation of an executable plan for a single component.

#### 2.5.2. Motion-oriented planning

Specialized planning concerned with motion specification, such as trajectory planning, or grasp planning of fine (compliant) operations (Figure 29).

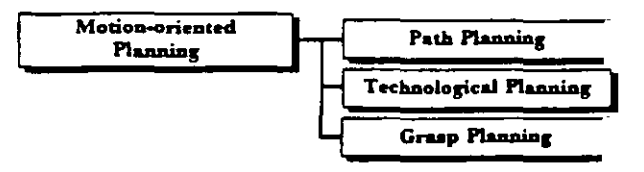

Figure 29. Activities in motion-onented planning.

#### 2.5.2.1 Path planning (Figure 30)

Planning of trajectories for robots and other movable devices.

#### 2.5.2.1.1 Robot path planning

Planning and evaluation of (skeleton) trajectories for robot movements.

#### 2.5.2.1.1.1 Fine motion planning

Specialized planning of robot fine movements related to compliant actions.

#### 2.5.2.1.1.2 Gross motion planning

Planning of collision-free trajectories at a skeleton level.

#### 2.5.2.1.1.3 Robot path simulation

Graphical simulation and evaluation of planned robot trajectories.

### 2.5.2.1.2 AGV path planning

Planning and evaluation of trajectories for mobile robots/automatic guided vehicles, taking into account the goal destination, the environment map and obstacles.

#### 2.5.2.1.2.1 AGV motion planning

Determination of a collision-free path to be followed by the mobile robot, from the current position to the goal destination.

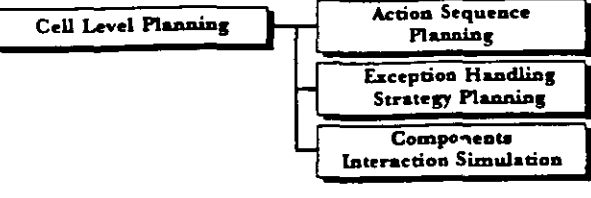

Figure 27. Cell level planning activities.

#### 2.5.1.3.1 Cell action sequence planning

Generation of elementary operations at cell level (cell plan).

#### 2.5.1.3.2 Cell exception handling strategy planning

Generation of exception handling strategies at cell level, i.e. for errors resulting from interactions between components of the cell and errors not solved at component level.

#### 2.5.1.3.3 Components interaction simulation

Graphical simulation and evaluation of components interactions within a cell, taking into account the cell plan.

#### 2.5.1.4 Single components level planning (Figure 28)

Generation of executable (elementary) operations for each cell component. Exception handling strategies and off-line simulation/evaluation may also be considered. For instance, generation of a program for a robot.

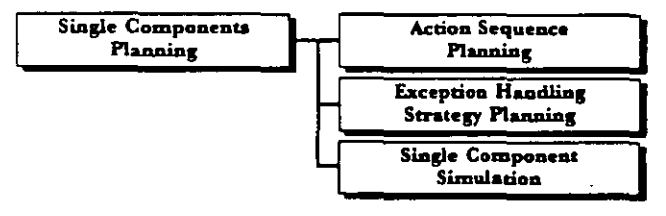

Figure 28. Activities in single components.

#### 2.5.1.4.1 Single components action sequence planning

Generation of a sequence of elementary operations for each step (task) assigned to a given component.

#### 2.5.1.4.2 Single components exception handling strategy planning.

Generation of monitoring and error diagnosis and recovery procedures to be embedded into an executable plan for a component or to be used by an intelligent controller.

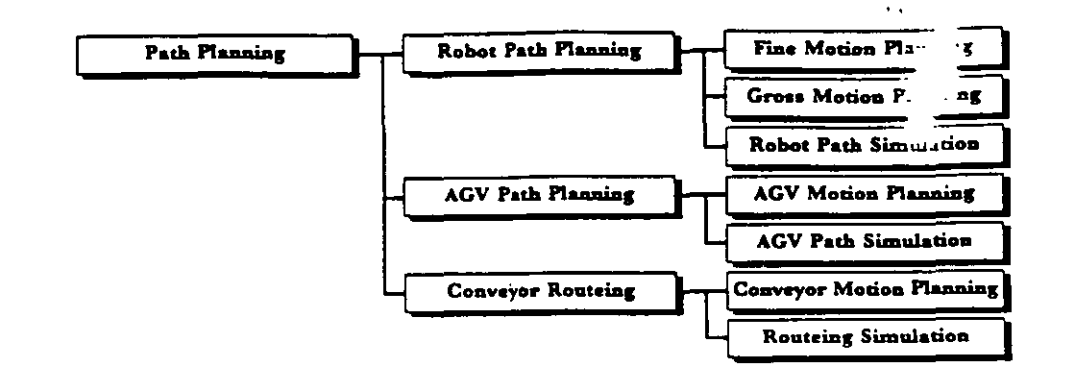

Figure 30. Activities in path planning.

### 2.5.2.1.2.2 AGV path simulation

Graphical simulation and evaluation of the planned path for the mobile robot.

### 2.5.2.1.3 Conveyor routeing

Planning and evaluation of the movements of all components of the (multi)conveyor system, i.e. determination of the parts/pallets routeing.

#### 2.5.2.1.3.1 Conveyor motion planning

Planning conveyor movements according to the required flow of materials/parts/products and possible paths.

### 2.5.2.1.3.2 Routeing simulation

Graphical simulation and evaluation of the conveyor-based flows of materials.

#### 2.5.2.2 Technological planning

Modification/revision of motion-oriented plans based on technological constraints. For instance, revision of welding trajectories in order to avoid thermic deformation of parts' material.

### 2.5.2.3 Grasp planning (Figure 31)

Generation of specialized plans for grasping parts.

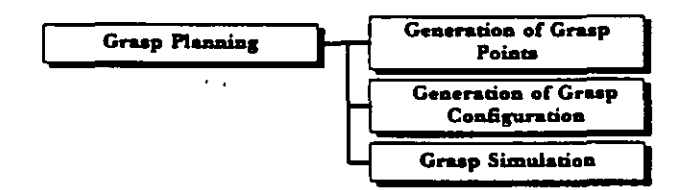

Figure 31. Activities in grasp planning.

### 2.5.2.3.1 Generation of grasp points

Determination of geometric points for robot grasping operation.

#### 2.5.2.3.2 Generation of grasp configuration

Generation of information characterizing a robot grasping operation, such as approach direction, needed/allowed forces, etc.

#### 2.5.2.3.3 Grasp simulation

Graphical simulation and evaluation of the gras plan.

### 2.5.3. Product test planning

Planning of product quality verification procedures (Figure 32).

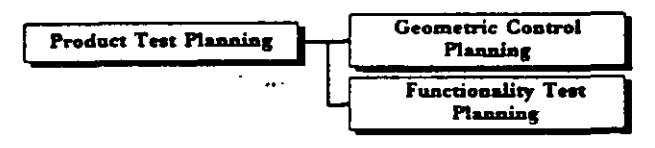

Figure 32. Activities in product test planning.

### 2.5.3.1 Geometric control planning.

Specialized planning concerned with geometric quality control (measuring, validation and determination of faults) of a part during manufacturing.

#### 2.5.3.2 Functionality test planning

Generation of procedures to test and validate functional specifications of a product. For instance, test the logical behaviour of an electronic PCB (printed circuit board).

#### 2.5.4. Code generation

Codification of a program (elementary operations) in the specific syntax of each controller (Figure 33).

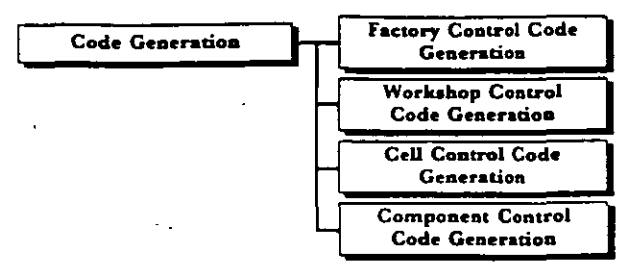

Figure 33. Code generation activities.

#### 2.5.4.1 Factory control code generation

Codification of a global control program in the specific syntax of the factory level controller (global flows and interactions between workshops).

#### 2.5.4.2 Workshop control code generation

Codification of a workshop level program in the specific syntax of the workshop controller.

#### 2.5.4.3 Cell control code generation

Codification of a program (elementary operations) in the specific syntax of the cell controller (PLC program, for instance).

#### 2.5.4.4 Component control code generation

Codification of a program (elementary operations) in the specific syntax of each component controller (Figure 34).

### 2.5.4.4.1 Robot code generation

Code generation for robots.

2.5.4.4.1.1 Grasping code generation

Specific part of robot and gripper device code generation related to the programming of grasping actions.

#### 2.5.4.4.1.2 Motion code generation

Specific part of robot code generation related to the programming of trajectories.

2.5.4.4.1.3 Specialized code generation

Specific part of robot and other devices code generation related to the programming of other special actions—welding, gluing, etc.

#### 2.5.4.4.2 AGV code generation

Code generation for autonomous guided vehicles.

### 2.5.4.4.3 Numerical control generation

Code generation for NC machines. If a CAD/CAM link exists, this activity can be automated.

### 2.5.4.4.4 PLC code generation

Code generation for programmable logic controllers.

2.5.4.4.5 Code generation for other components

Code generation for other special devices.

### 2.6. Shop floor supervision

Activity related to the operations execution dispatching, monitoring and exception handling at different levels (factory, workshop, cell, single component). It includes process monitoring and equipment/systems monitoring (Figure 35).

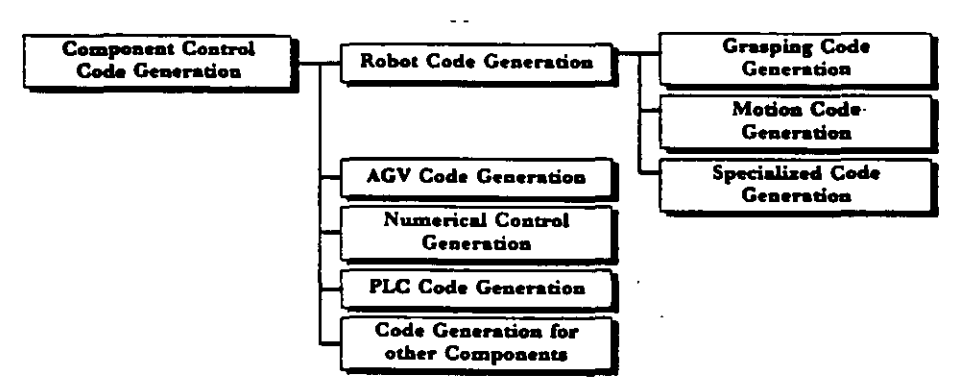

Figure 34. Component control code generation activities.

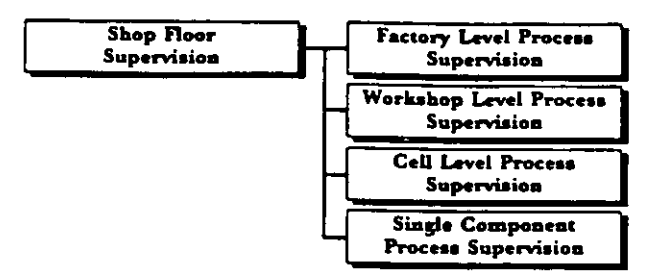

Figure 35. Shop floor supervision activities.

#### 2.6.1. Factory level process supervision

Execution supervision at factory level.

#### 2.6.2. Workshop level supervision

Execution supervision at workshop level (Figure 36).

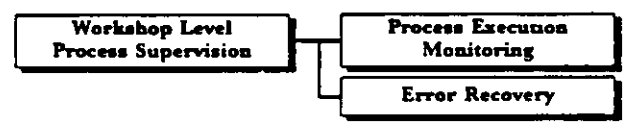

Figure 36. Workshop level process supervision activities.

### 2.6.2.1 Process execution monitoring at workshop level (Figure 37)

Sensor-based observation of the global process execution-workshop level-in order to detect any deviation of the expected behaviour and, in case of such occurrence, find an explanation.

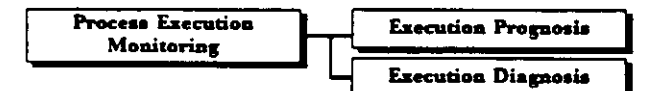

Figure 37. Activities in process execution monitoring.

#### 2.6.2.1.1 Workshop execution prognosis

Anticipate any deviation of the workshop's behaviour potentially leading to a future error situation.

#### 2.6.2.1.2 Workshop execution diagnosis

Find an explanation to an observed error or exception at the workshop level, namely in terms of the interactions between cells.

### 2.6.2.2 Workshop error recovery (Figure 38)

Attempt to recover from any detected error or exception at the workshop level, taking into account the explanation produced by the diagnosis activity.

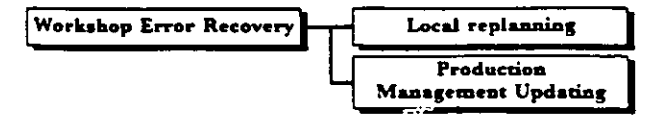

z

Figure 38. Activities in workshop error recovery.

#### 2.6.2.2.1 Workshop local replanning

Replanning of activities as an attempt to fulfill the tasks assigned to the workshops in spite of the detected error/exception.

#### 2.6.2.2.2 Production management ubdating

Update the global information system with the actual parameters of the execution process, namely delays or unrecoverable errors.

#### 2.6.3. Cell level supervision

Execution supervision at cell level (Figure 39).

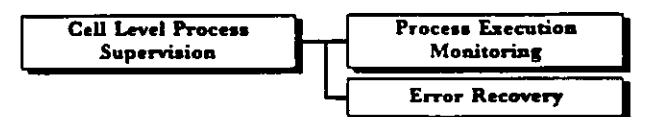

Figure 39. Cell level process supervision activities.

#### 2.6.3.1 Process execution monitoring at cell level (Figure 40)

Sensor-based observation of the process execution cell level-in order to detect any deviation of the expected behaviour and, in case of such occurrence, find an explanation.

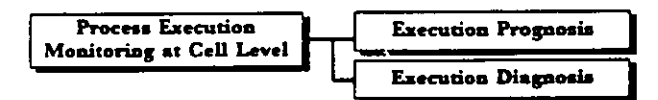

Figure 40. Activities in cell level process execution monitoring.

#### 2.6.3.1.1 Cell execution prognosis

Anticipate any deviation of the cell's behaviour potentially leading to a future error situation.

#### 2.6.3.1.2 Cell execution diagnosis

Find an explanation to an observed error or exception at cell level.

#### 2.6.3.2 Cell error recovery (Figure 41)

Attempt to recover from any detected error or exception at the cell level, taking into account the explanation produced by the diagnosis activity.

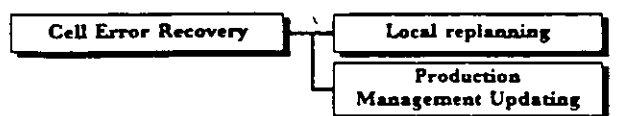

Figure 41. Activities in cell error recovery.

#### 2.6.3.2.1 Cell local replanning

Replanning of activities as an attempt to fulfill the tasks assigned to the cell in order to avoid transferring the detected error/exception to the upper level.

#### 2.6.3.2.2 Production management updating

Update the global information system with the actual parameters of the execution process, namely delays or unrecoverable errors.

#### 2.6.4. Single component supervision

Execution supervision at the component level (Figure 42).

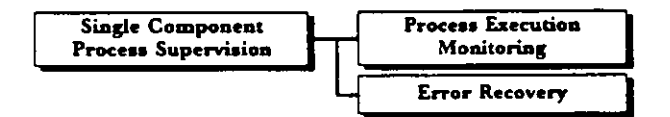

Figure 42. Activities in single component process supervision.

#### 2.6.4.1 Process execution monitoring at components level (Figure 43)

Sensor-based observation of the process execution at component level in order to detect any deviation of the expected behaviour and, in case of such occurrence, find an explanation.

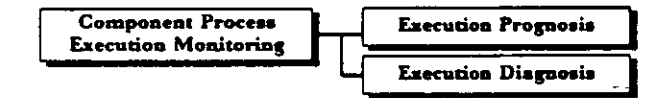

Figure 43. Process execution monitoring activities at component level

#### 2.6.4.1.1 Component's execution prognosis

Anticipate any deviation of the component's behaviour potentially leading to a future error situation.

#### 2.6.4.1.2 Component's execution diagnosis

Find an explanation to an observed error or exception at component level.

#### 2.6.4.2 Component error recovery (Figure 44)

Attempt to recover from any detected error or exception at the component level, taking into account the explanation produced by the diagnosis activity.

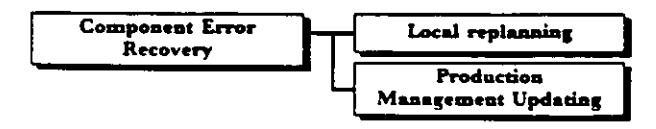

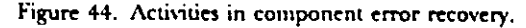

#### 2.6.4.2.1 Local replanning

Replanning of activities as an attempt to fulfill the tasks assigned to the component in order to avoid transferring the detected error/exception to the upper level.

#### 2.6.4.2.2 Production management updating

Update the global information system with the actual parameters of the execution process, namely delays or unrecoverable errors.

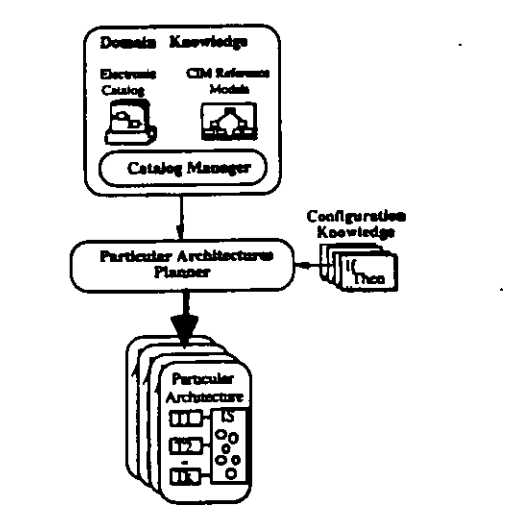

Figure 45. General model of Cim-CASE.

#### An application example 3.

Besides the initial goal of facilitating human communication, the proposed taxonomy of activities is also being used as part of the knowledge base of the CIM-CASE system (Camarinha-Matos and Pinheiro-Pita 1993, Camarinha-Matos *et al.* 1993).

CIM-CASE is a prototype of a hierarchical planning system providing functionalities to manage an electronic catalogue of CIM software tools and support the interactive generation of particular configurations of tools dedicated to

3/

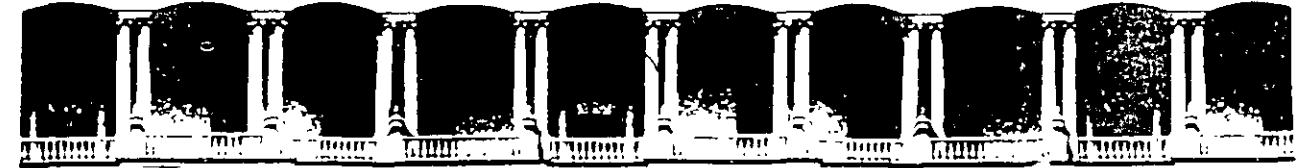

## **FACULTAD DE INGENIEAIA U.N.A.M. DIVISION DE EDUCACION CONTINUA**

# **CURSOS ABIERTOS**

# " **DIPLOMADO EN INGENIERIA DE PRODUCCIÓN** "

**MODULO 11** 

**PLANEACIÓN Y CONTROL DE LA PRODUCCIÓN** 

**TEMA:** 

**PRODSTAR** 

EXPOSITOR: ING. SERGIO ORDÓNEZ LEZAMA PALACIO DE MINARÍA 1997

CONTENIDO

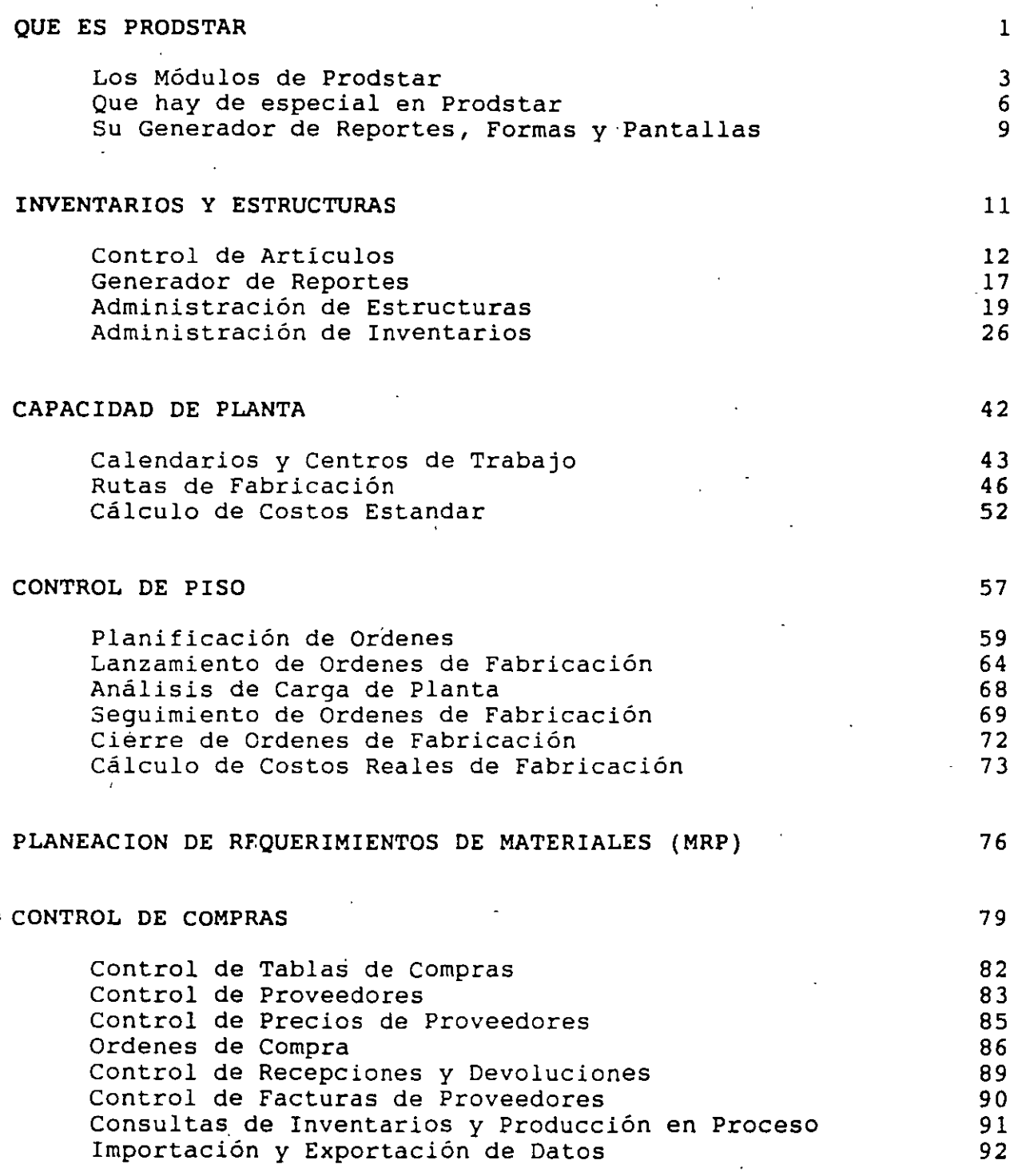

PRODSTAR 2 CONTROL DE PRODUCCION Copyright PRODSTAR S.A., 1993 *i* 

CONTENIDO

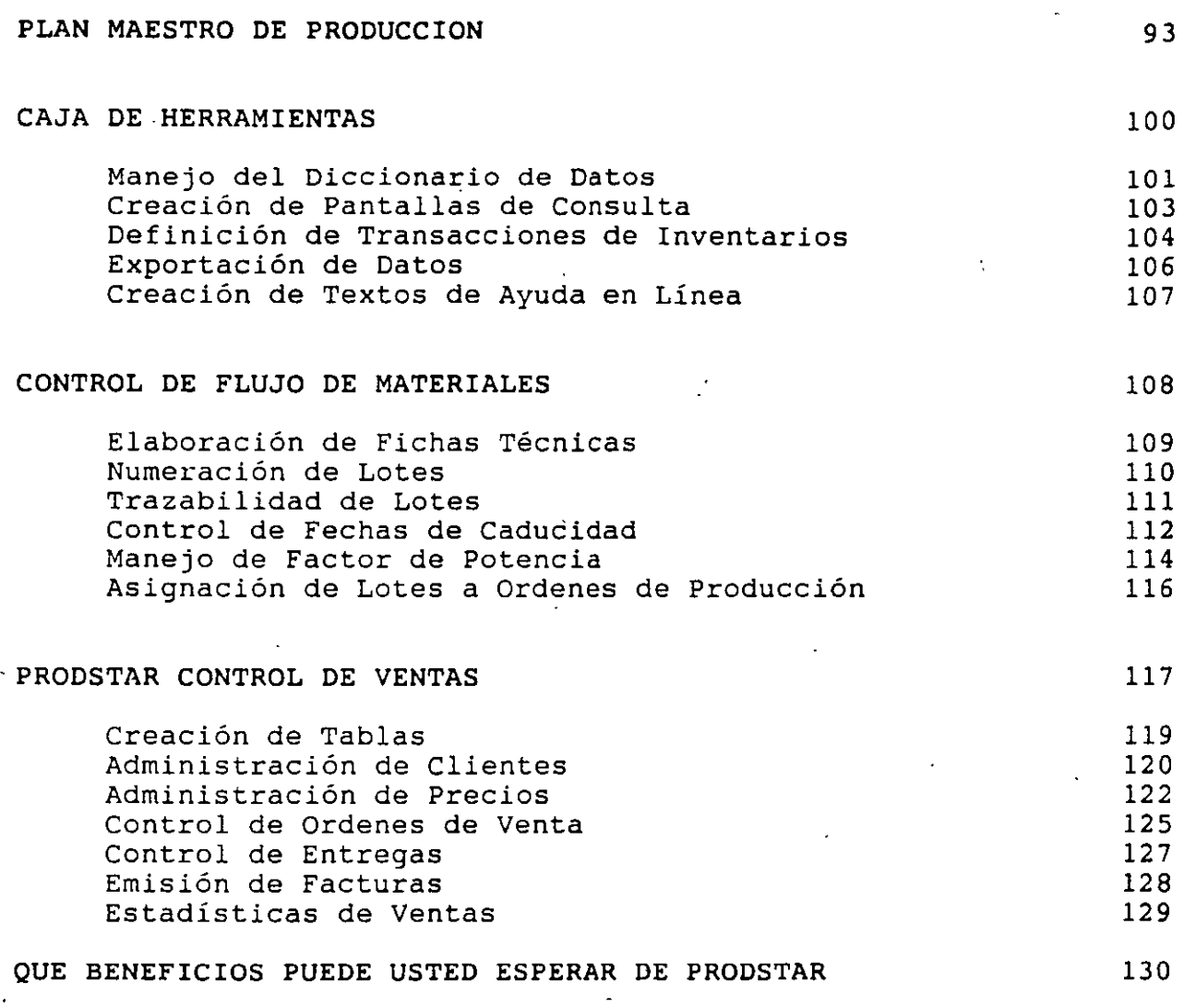

 $\frac{1}{\sqrt{2}}$ 

 $\bar{\beta}$ 

INTRODUCCION  $\begin{bmatrix} 1 & 1 & 1 \\ 1 & 1 & 1 \\ 1 & 1 & 1 \end{bmatrix}$ 

### **QUE ES PRODSTAR** ?

PRODSTAR es un conjunto de programas que le ayudan a planear y controlar los recursos de manufactura. PRODSTAR ofrece un rango muy amplio de funciones de las cuales se beneficiará su empresa entre las cuales destacan las siguientes:

- La función de Ingeniería contará con archivos de partes,<br>listas de materiales y formulaciones actualizadas y v formulaciones actualizadas y disponibles en forma inmediata.
- La función de Planeación contará con mejores herramientas y sus tareas se simplificarán.
- La función de Producción contará con una visión precisa de los métodos productivos.
- La función de Control de Producción, tendrá acceso inmediato a información concerniente al status al momento de las Ordenes de Producción, su grado de avance y su seguimiento. PRODSTAR se puede integrar con sistemas CAD/CAM que le proporcionará una solución integrada bajo el concepto CIM.
- EL almacén se podrá manejar dentro de niveles óptimos, evitando sobre-inventarios y faltantes, que le ayudará a minimizar su inversión en inventarios.
- La función de Compras tendrá disponible, cuando lo necesite los requerimientos de compra, el status de las Ordenes de Compra pendientes de recibir *y* podrá evaluar el desempeño de sus proveedores.
- Toda su empresa será beneficiada con nuestra experiencia internacional adquirida a través de más de 1500 instalaciones en más de 40 paises *y* con las mejoras sugeridas por nuestros clientes.

INTRODUCCION

Con PRODSTAR ya no tendrá necesidad de mantener diferentes sistemas de cómputo o manuales, aislados e incompatibles en diferentes departamentos.

Ud .. puede utilizar PRODSTAR en un ambiente Justo a Tiempo (JIT) a través de la función Planeación de Requerimientos de Materiales, las órdenes de compra son generadas para que el proveedor llegue' Justo a tiempo con la cantidad adecuada. Existen diferentes políticas de reordenamiento útiles .para el ambiente JIT. Y se puede utilizar el MRP en períodos de un día.

PRODSTAR es el corazón de un sistema de aplicaciones a las industrias de manufactura y proceso.

PRODSTAR consta de varios módulos como se muestra en la siguiente figura.

En el mundo de la Planeación de Manufactura, PRODSTAR brilla intensamente, porque le proporciona una solución totalmente integrada, en español y 9 idiomas más y disponible en una amplia plataforma de equipos de Cómputo que ayuda a solucionar la problemática de MRP, al proceso de distribución y a las áreas Contables y Financieras.

**INTRODUCCION** 

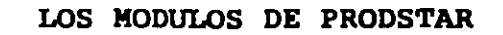

PLAN MAESTRO DE PRODUCCION

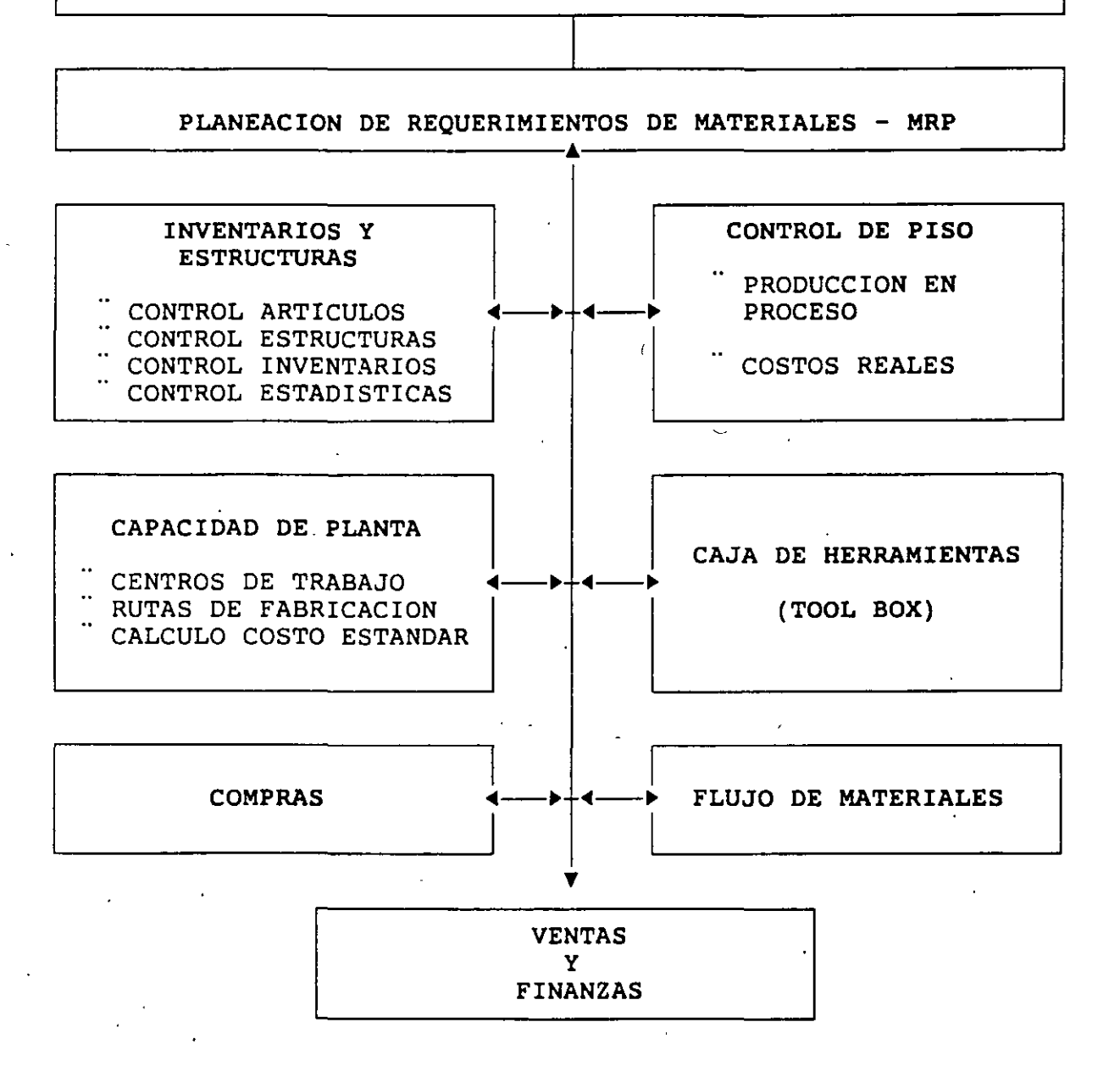

~ -------------------- INTRODUCCION

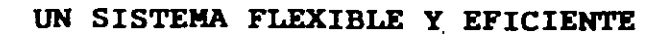

PRODSTAR cuenta con la última tecnología disponible a nivel internacional en Software de Manufactura y la pone a su servicio para aumentar la eficiencia y competitividad de su empresa para:

- Optimizar los niveles de inventarios y mejorar la utilización de su capital de trabajo.
- Utilizar plenamente sus recursos productivos.
- Aumentar la eficiencia y mejorar el servicio a Clientes.

PRODSTAR le permitirá encontrar el óptimo balance entre los objetivos más contradictorios de su empresa:

- <sup>t</sup>Mejorar el servicio a clientes
- + Reducir la inversión en Inventarios
- 1 Aumentar la Productividad
- t Ser más Competitivo

PRODSTAR le proporciona una herramienta muy poderosa para la toma de decisiones y para efectuar simulaciones, con lo cual Ud. toma control sobre las decisiones de manufactura.

PRODSTAR mantiene actualizada la información vital de toda la actividad productiva, teniendo como resultado ahorros significativos de tiempo y aumentos.en la eficiencia.

PRODSTAR maneja fácilmente los aumentos de volumen de información adaptándose a la organización de su empresa.

PRODSTAR es un sistema flexible que se adapta muy bien a las situaciones de cambio que aparecen cada vez con mayor frecuencia en el medio ambiente de manufactura.

4

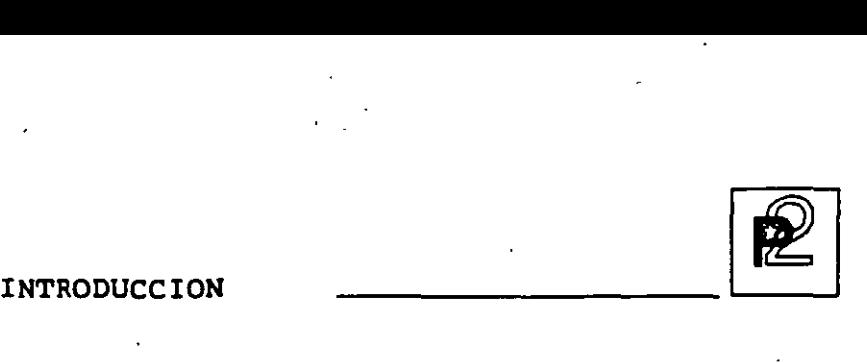

### UN PRODUCTO CONOCIDO A NIVEL INTERNACIONAL

PRODSTAR es una empresa· dedicada a producir Software para el área de manufactura desde 1979. A la fecha este paquete ha ayudado a más de 1500 usuarios, distribuidos en más de 40 paises para manejar sus procesos productivos ofreciendo alta tecnología, elevada calidad, soluciones eficientes, etc. PRODSTAR ofrece EXCELENCIA INTERNACIONAL EN MANUFACTURA.

PRODSTAR esta disponible en español y 9 idiomas más. Su manejo de diccionarios le garantiza la disponibilidad inmediata de nuevas versiones en español. ·

#### ~OBERTURA POR SECTOR DE INDUSTRIA

Prodstar opera en las siguientes ramas de la Industria

Alimenticia Agroalimentaria Automotriz Educación/Investigación Eléctrica/Electrónica Farmacéutica Fundición Metal Mecánica Mobiliario Papel y Cartón Química Transformación Hule Plástico

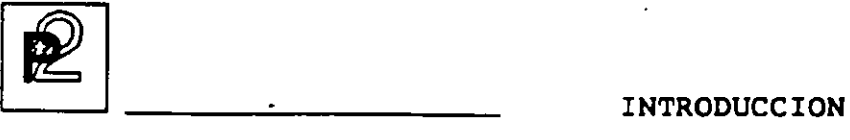

### QUE HAY DE ESPECIAL EN PRODSTAR ?

Ud. puede instalar fácilmente PRODSTAR sin interferir en los procesos que Ud. utiliza actualmente en su empresa, y puede instalarlos en diferentes equipos de computación.

PRODSTAR es un sistema sencillo y muy amigable que por su versatilidad le permite adaptarlo a los requerimientos y necesidades de su empresa. PRODSTAR tiene la capacidad de operar en varios idiomas por lo que puede ser utilizado para sus operaciones internacionales.

#### OPERA EN DIFERENTES SISTEMAS DE COMPUTO

PRODSTAR fue diseñado y desarrollado para operar en diferentes tipos computadoras. Para cubrir requerimientos de nuestros clientes PRODS'h puede empezar en una Computadora Personal y crecer a una minicomputadora, conforme sus requerimientos aumenten.

PRODSTAR corre en los siguientes equipos:

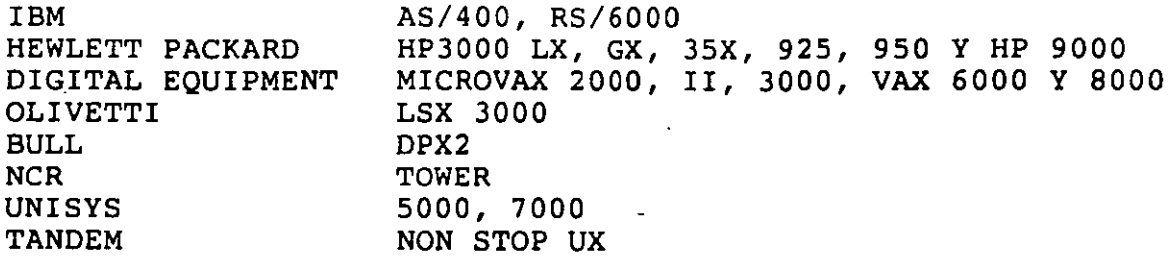

También corre en PC'S y PS2 bajo DOS, OS/2, AIX Y Redes·Novell *y* 3COM.

. -. . ·-::----, PRODSTAR esta escrito en COBOL y contiene su propia base de datos y opera en la Base de Datos INGRES.  $\wedge$   $\mathbb{Z}^3$ 

*1* 

6

INTRODUCCION

### ES UN SISTEMA SENCILLO Y MUY AMIGABLE

PRODSTAR es un sistema fácil de implementar. Todos los mensajes y guías<br>del usuario aparecen claramente en la pantalla, lo que elimina la *del* usuario aparecen claramente en la pantalla, lo que elimina la necesidad de prolongados ·programas de Educación, para personas no especialistas en computación.

PRODSTAR contiene programas de conversión y captura que le permiten utilizar la información que actualmente utiliza para llevarla a la Base de Datos de PRODSTAR.

PRODSTAR cuenta con textos de ayuda en linea personalizados para la utilización de ellos en su empresa.

Ud puede instalar PRODSTAR en forma gradual sin interferir en sus operaciones diarias, seleccionar los módulos que necesite, e instalarlos de acuerdo a sus prioridades.

#### ES UN SISTEMA COMPLETO

PRODSTAR contiene todas las funciones requeridas en *el* área de Manufactura y además cubre las funciones de Facturación y Pedidos, las de Manejo de Cartera, de pagos a Proveedores, la función Contable Administrativa y contiene adicionalmente interfases para comunicarse con sistemas CAD/CAM a fin de poder alcanzar el concepto CIM (Computer Integrated Manufacturing).

### ES UN SISTEMA COMUNICATIVO

A través de la facilidad de Importación y Exportación en uno de sus módulos "Caja de Herramientas" PRODSTAR puede conectarse o interfasarse con otras aplicaciones actualmente en uso en su empresa, ya sea aplicaciones desarrolladas en su empresa o aplicaciones comerciales.

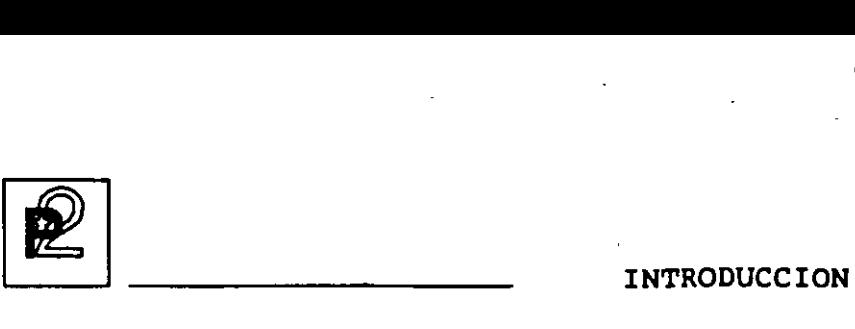

#### PARAMETROS DE INSTALACION Y SU VERSATILIDAD

PRODSTAR contiene un considerable número de parámetros para definir y personalizar su sistema. Al definir Ud. los parámetros de instalación Ud. adapta el software para adecuarlo a las necesidades de su compañia, estos parámetros especifican un rango muy amplio de información ligado directamente a su empresa. Por ejemplo, estos parámetros especificarán:

- El formato de página para sus reportes y documentos de taller
- *-+"*  Que rutas alternas de fabricación serán utilizadas
	- El número de boletos de trabajo que se utilizarán
	- Que campos aparecerán en pantalla del archivo de artículos
	- Como asignar lotes en diferentes almacenes
	- Como costear transacciones de inventarios para artículos sin precio
	- Que tipo de control de Calidad se implementará
	- Que artículos fantasma serán explotados
	- Que consultas de proveedores y órdenes de·compra serán numeradas automáticamente
	- Como se clasifican las listas de surtido
	- Que órdenes del archivo de Producción en Proceso serán procesadas en MRP y en el Plan de Producción
	- La utilización de existencias negativas en Inventario Físico
	- Definición de transacciones de Inventario en su empresa

#### SU ESQUEMA DE SEGURIDAD

PRODSTAR ofrece un esquema muy completo de-seguridad y control de acceso. El sistema permite accesar diferentes funciones al usuario a través de contraseñas de acceso. El usuario visualiza en la pantalla solo aquellas funciones para las cuales ha recibido autorización.

Adicionalmente se cuenta con un esquema de seguridad a nivel campo entre tres niveles de acceso (público, reservado y confidencial), tanto para actualización como para consultas.

8

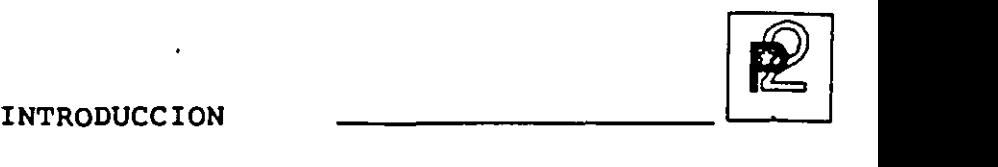

### SU CAPACIDAD MULTILENGUAJE

PRODSTAR está disponible en 10 idiomas

- Español
- $\blacksquare$  Inglés  $\blacksquare$
- Francés
- Alemán
- Italiano
- Portugués
- Holandés
- Turco
- Griego
- Ruso

### SU GENERADOR DE REPORTES, FORMAS Y PANTALLAS

PRODSTAR contiene poderosos Generadores de Reportes, Formas y Pantallas que le permite consultar e imprimir Reportes y Formas utilizando un formato estandar o formatearlo según su propio diseño.

GENERADOR DE REPORTES

Todos los reportes de PRODSTAR son generados en su propio reporteador. Mediante la utilización del diccionario de datos utilizado en PRODSTAR Ud. define que información quiere imprimir en que orden, a que nivel de detalle la desea y selecciona si desea toda la información contenida en el sistema o puede imprimir información entre rangos. La impresión de los reportes puede ser efectuada inmediatamente o puede ser impresa posteriormente.

PRODSTAR 2 - CONTROL DE PRODUCCION Copyright PRODSTAR S.A., 1993 9  $\boxed{\mathbf{R}}$  INTRODUCCION

Ą

'· GENERADOR DE FORMAS '· المسلمان المسلمان المسلمان المسلمان المسلمان المسلمان المسلمان المسلمان المسلمان المسلمان المسلمان المسلمان ال<br>المسلمان المسلمان المسلمان المسلمان المسلمان المسلمان المسلمان المسلمان المسلمان المسلمان المسلمان المسلمان ال

A través de PRODSTAR dispone Ud. de amplia flexibilidad para utilizar formas preimpresas. Se pueden diseñar muchos tipos de formas para utilizarse en su empresa en las operaciones cotidianas.

 $-$ -----  $\cdots$  . ---. GENERADOR DE PANTALLAS المرينسية من الدارد.

PRODSTAR cuenta con un generador de pantallas de consulta para el usuario, seleccionando solo la información que se necesite.

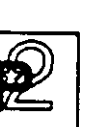

### CONTROL DE INVENTARIOS Y ESTRUCTURAS

Este primer módulo, núcleo principal de PRODSTAR cubre la administración de inventarios para materias primas, componentes y artículos terminados, en 4 niveles de inventarios: físico, disponible, previsional y bajo control de calidad.

Puede manejar varios almacenes o controlar ubicación de materiales.

Así mismo administra las listas de materiales o formulación de artículos terminados.

Este módulo cubre las siguientes funciones:

'-i

Control de Artículos. Con esta función se crea el archivo maestro de artículos permitiendo el mantenimiento y consulta del mismo.

Generador de Reportes. Esta función contiene un potente generador de reportes que permite al usuario común sin conocimientos informáticos elaborar sus reportes fácil y rápidamente además de los reportes estandar del sistema.

Administración de Estructuras. Esta función le permite crear y mantener las listas de materiales o formulación de productos terminados. Se puede mantener hasta 10 estructuras por producto y administrarlas dinámicamente en el tiempo para beneficio de la función de Ingeniería del producto.

Administración de Inventarios, Esta importante función maneja el control<sup>--</sup>de existencias. Permite efectuar consultas a las mismas, generar Estadísticas de movimiento de inventarios, controla existencias bajo control de calidad y permite importar información de otros sistemas.

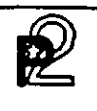

## \.\ CONTROL DE ARTICULOS

El archivo maestro de artículos es el archivo base para todos los módulos de PRODSTAR. Ninguna función de ningún módulo se puede procesar a menos que exista la información básica en este archivo.

Gran parte de la información de un artículo la actualiza el sistema a través de funciones internas, tales como la administración de estructuras y el control de inventarios.

Sin embargo la información básica del artículo como el código, la descripción, y la categoría debe definirse y actualizarse por el  $<sub>usuario.</sub>$ </sub>

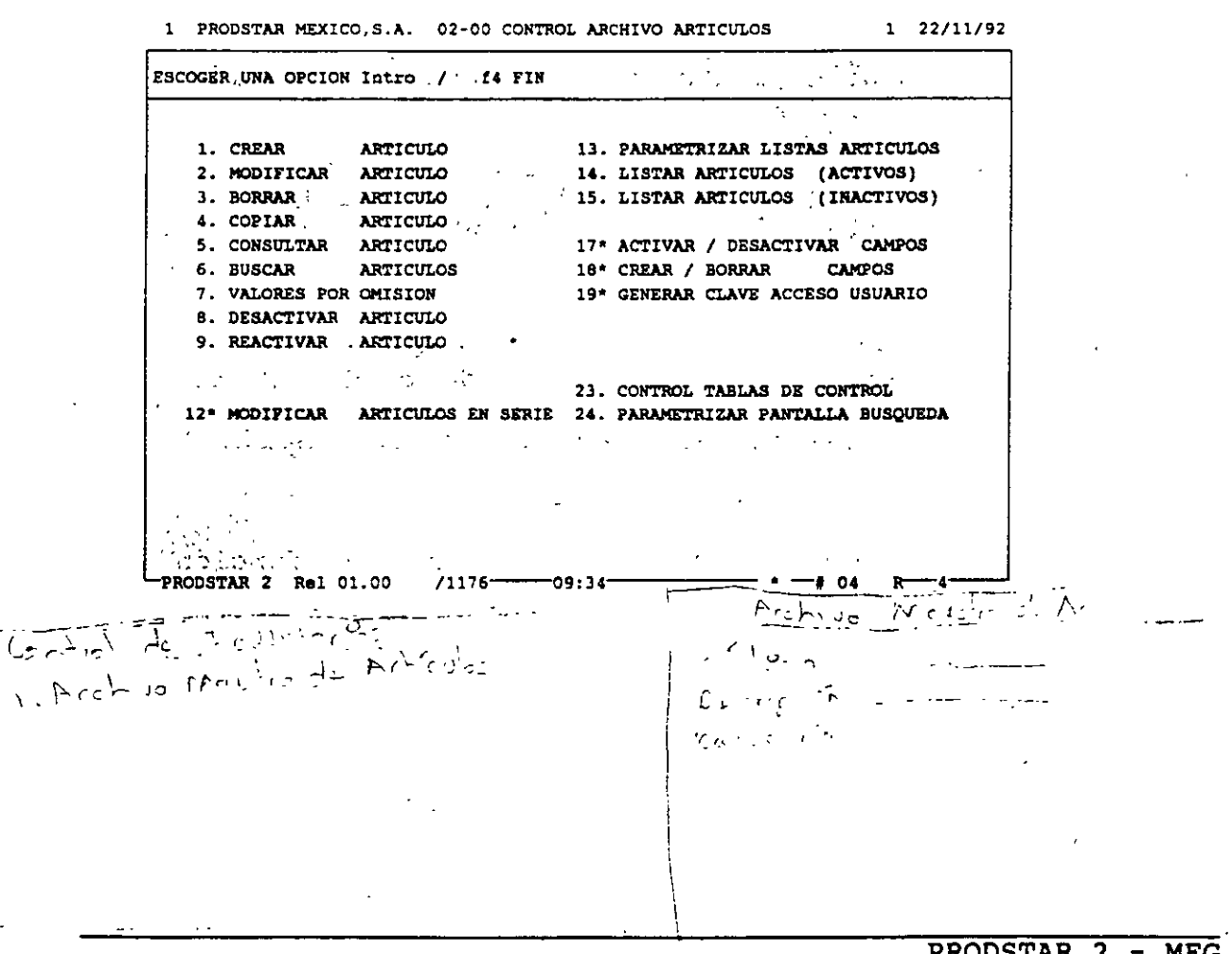

### | 2 CREACION DEL ARCHIVO DE ARTICULOS

Existen dos funciones que permiten proceder a la captura de artículos:

Creación de Artículos : Mediante esta función (02-01) se crea el catálogo de artículos. Algunos campos pueden estar controlados por tablas de control de captura, las cuales pueden ser desplegadas en línea.

Importación Artículos : Esta función (menú 23) permite crear el catálogo de artículos utilizando un archivo secuencial de interfase con lo cual se evita la captura tradicional.  $\overline{D}$ 

Los campos de descripción de artículos utilizan dos pantallas para su  $entrada:$ 

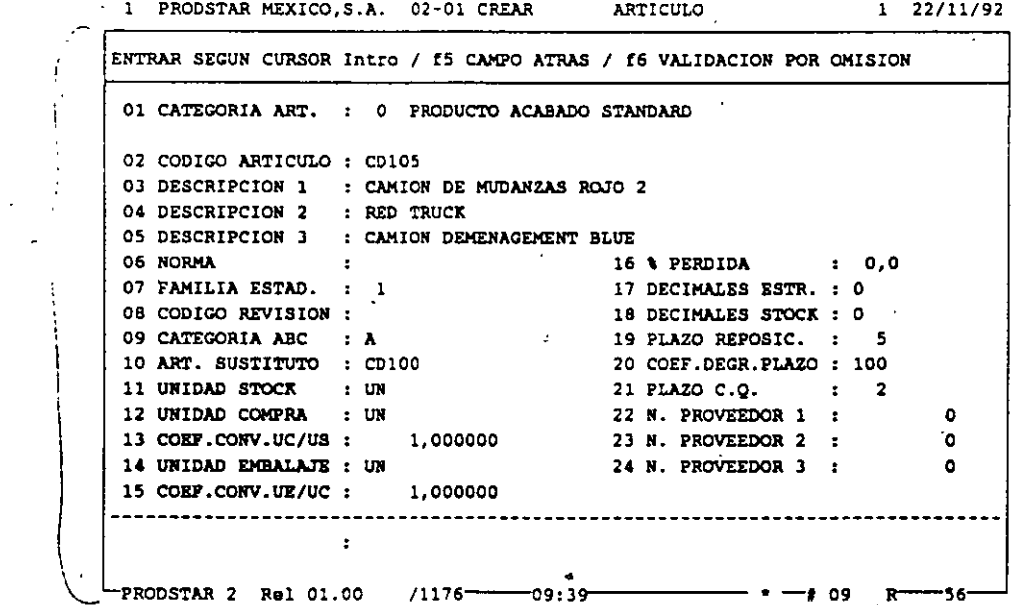

PRODSTAR 2 - MFG Copyright PRODSTAR S.A., 1993

 $\omega^{2/3}$ 

 $\pm 1$ 

### **INVENTARIOS** Y ESTRUCTURAS

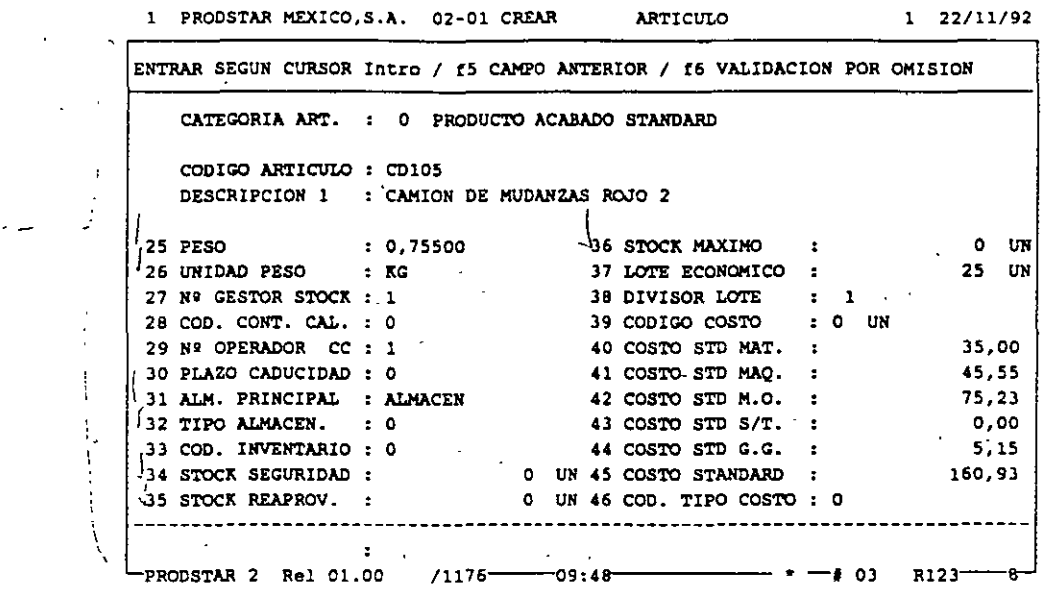

 $\overline{\nu}$  <u>Copia de Artículos</u> : La opción (02-04) se utiliza cuando existen dos<br> artículos con características similares. Esta función permite duplicar los campos a partir de otro artículo. La copia puede efectuarse con todos o algunos campos seleccionados al momento de efectuar la copia.

### \.;,MANTENIMIENTO DEL ARCHIVO DE ARTICULOS

El mantenimiento del archivo de artículos se apoya en 4 opciones: dos que los modifican y dos que los suprimen.

Modificación del artículo : Esta opción (02-02) permite modificar artículo por artículo tecleando los números de campo a cambiar. Un sistema de memorización permite facilitar los cambios accesando a los mismos campos sin llamarlos en los artículos siguientes.

Modificación en serie : Esta opción (02-12) permite la modificación de hasta 5 campos a la vez sobre una selección de artículos inicializando campos a un valor inicial a uno por omisión o multiplicándolos por un coeficiente.

Borrado artículo : Esta opción (02-03) efectúa un borrado definitivo<sup>.</sup> del artículo validandose que no existan estructuras, ni rutas, existencia en almacén u ordenes en proceso.

Desactivación del artículo : Esta opción (02-08) efectúa un borrado lógico del artículo. Este no queda disponible pero existe en el archivo, el cual puede volver a reactivarse utilizando la opción (02- 09) Reactivar artículo.

 $\frac{1}{4}$  CONSULTAS - BUSQUEDA

Existen dos opciones disponibles para la consulta :

Consulta de artículo : Esta opción (02-05) permite efectuar una consulta de artículo por artículo a detalle visualizando dos pantallas de datos relativas al producto que se consulta.

Búsqueda de artículo : Esta opción (02-06) proporciona un listado en pantalla de una serie de artículos usando tres criterios de acceso : código del artículo, descripción o una llave definida por el usuario. Los campos visualizados pueden ser seleccionados por el usuario manteniéndose hasta tres pantallas de búsqueda diferentes, una por cada criterio de acceso.

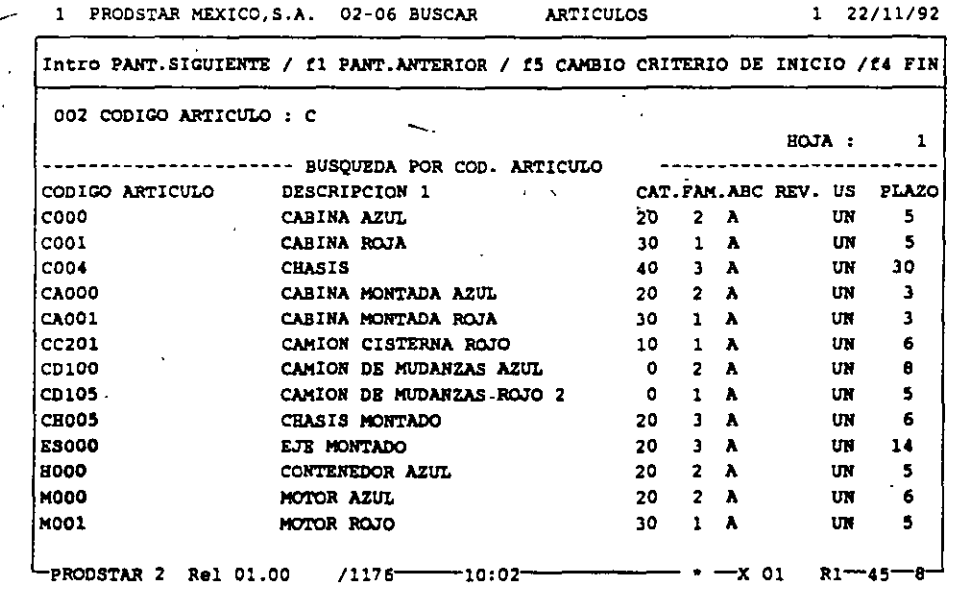

### GENERADOR DE REPORTES

PRODSTAR pone a su disposición un potente generador de reportes que le permite definir sus reportes fácil y rápidamente. Se tiene acceso a una primera pantalla de personalización que permite :

- Definir el formato del reporte: longitud de impresión (hasta 240 columnas) y la altura de la página.
- Dar los criterios de selección del listado : según las claves de los archivos a extraer o según el criterio de su elección compuesto por 3 campos como máximo.
- Dar los criterios de corte de control: un corte mayor provoca un salto de página y un corte menor un salto de línea.
- Prever la impresión con 1, 2 ó 3 líneas de descripción y asignar los espaciados entre estas 3 líneas.

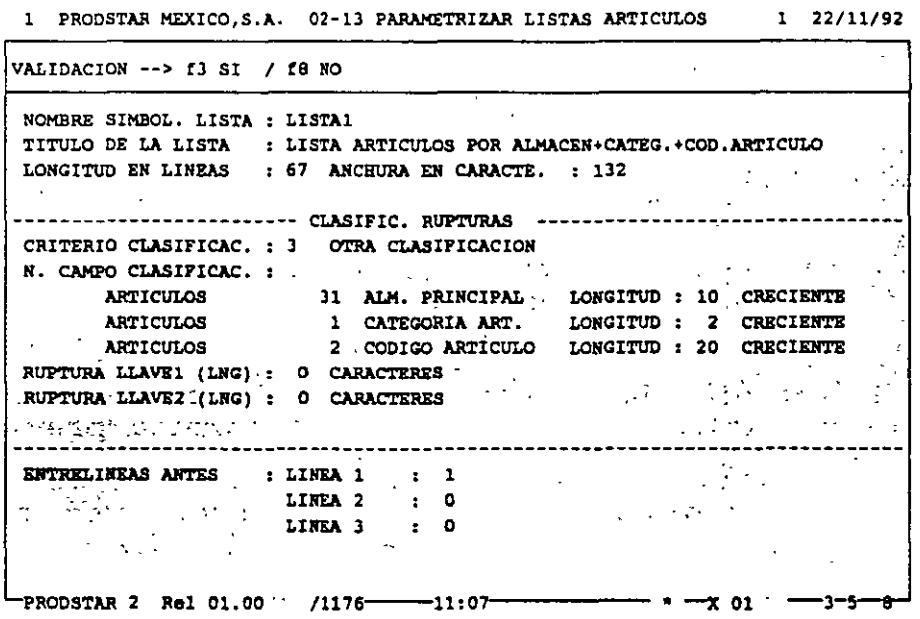

La segunda pantalla de personalización permite definir hasta 5 selecciones a efectuar sobre los archivos a tomar en cuenta.

La tercera y última pantalla de personalización sirve para determinar los campos que formarán parte de cada una de las líneas de impresión.

> 1 PRODSTAR MEXICO.S.A. 02-13 PARAMETRIZAR LISTAS ARTICULOS  $1 \quad 22/11/92$

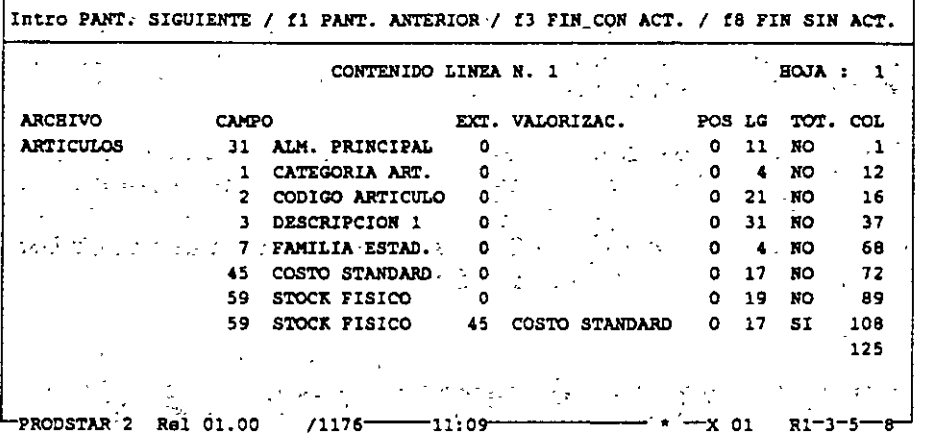

Los campos del diccionario de datos se proponen en pantalla a través de la ayuda de las teclas de función. Pueden mostrarse a partir de un caracter dado (desplazamiento) y con una longitud determinada (LG).

Los campos numéricos pueden totalizarse o valorarse a un costo a su elección (estándar, estándar actualizado, costo promedio, último costo,  $etc.$ .).

El cálculo de la posición de los campos se efectúa de forma interactiva en la pantalla permitiendo verificar que el formato previsto es el correcto.

ADMINISTRACION DE ESTRUCTURAS

La función de control de estructuras de PRODSTAR le permite crear las estructuras o fórmulas de los productos de sus empresa. Proporcionando una base de información única a ser utilizada en las diferentes áreas de su compañía.

Con PRODSTAR puede usted manejar hasta 10 tipos diferentes de estructura para un producto fabricado. Manejando de esta forma estructuras alternas a utilizarse en la fabricación.

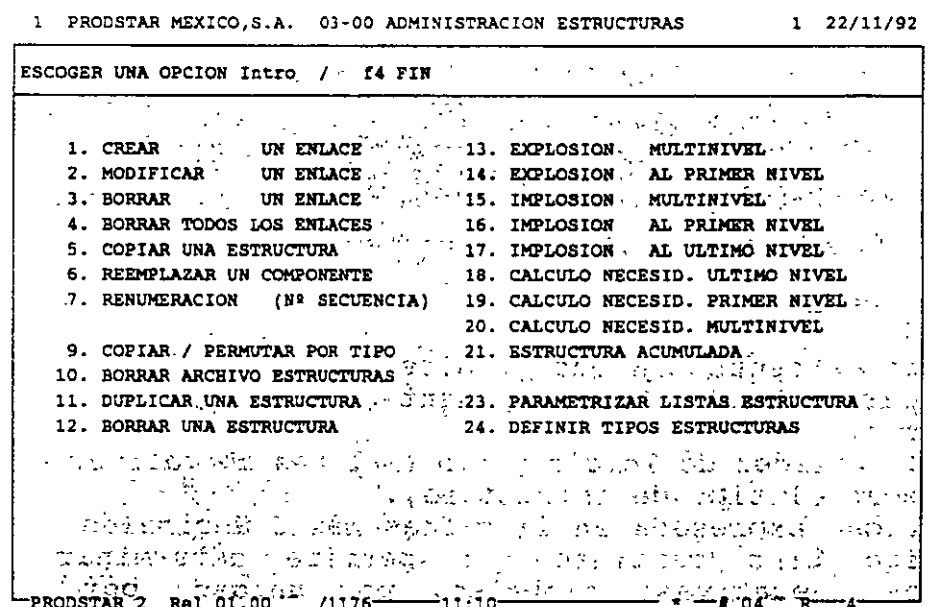

PRODSTAR ofrece el manejo de fechas de efectividad o lotes de efectividad para manejar cambios de ingeniería y calcular costos proyectados de artículos.

PRODSTAR permite definir estructuras con enlaces negativos para manejar desperdicios reutilizables o subproductos generados en el momento de fabricación, adicionalmente las cantidades en la estructura pueden expresarse en términos unitarios, por centena, millar o por lote.

PRODSTAR 2 - MFG Copyright PRODSTAR S.A., 1993

## $\frac{1}{2}$  CREACION DE ESTRUCTURAS

A continuación se detallan las diferentes opciones de mantenimiento a las estructuras :

Creación de un enlace : Esta opción (03-01) permite el establecimiento de un enlace de cantidad entre dos referencias.

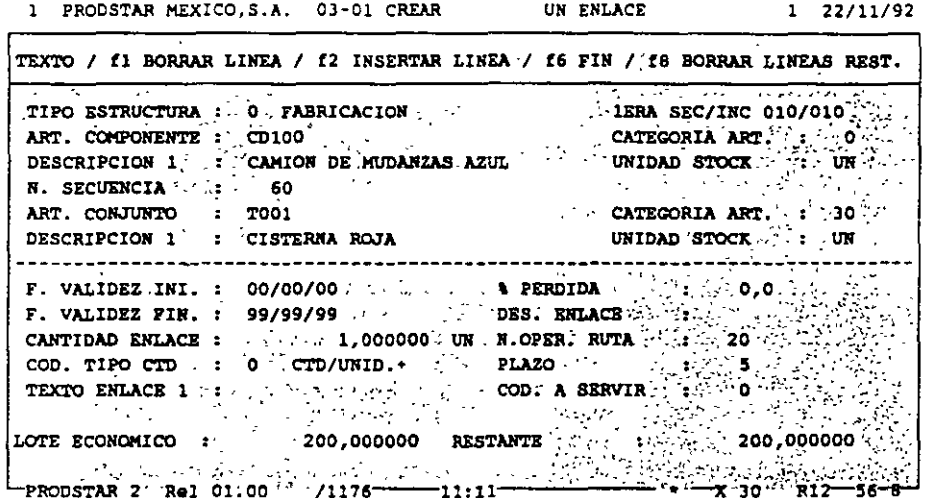

Un enlace comprende :

- Un número de secuencia que permite clasificar la estructura y de hacer aparecer un mismo componente varias veces con cantidades diferentes.
- Fechas de validez de inicio y fin (o lotes de validez o números de serie según el tipo de estructura).
- Una cantidad expresada en 11 cifras más 6 decimales
- código tipo cantidad que permite determinar cantidades Un positivas, negativas, globales, por unidad, por cien o mil unidades de producto acabado o para un lote.
- Un porcentaje de pérdida.
- Una descripción del enlace sobre 10 caracteres alfanuméricos.
- Un número de operación (en asociación con la ruta de fabricación para reservar el material justo a tiempo de la fecha de inicio de la operación).
- Un plazo que permite calcular los requerimientos de material justo en el momento que se necesiten.
- 10 líneas de texto de 30 caracteres cada una.

Es posible consultar la estructura durante la creación.

20

Copia de estructura : Esta función (03-05) facilita la captura cuando dos artículos tienen una estructura similar. La copia puede efectuarse con asistencia, lo que permite modificar los enlaces o suprimir algunos enlaces durante la copia.

Copia / Intercambio de tipos : Esta opción (03-09) permite efectuar una copia en serie de una selección de estructuras de un tipo dado hacia .otro tipo (ejemplo: Oficina de Estudios a Producción).

Duplicación de estructuras Esta función especial ( 03-11) permite crear estructuras personalizadas (para un cliente dado por ejemplo) a partir de una estructura base. La nueva estructura creada puede contener artículos estándar y artículos personalizados que serán igualmente creados de forma automática en el archivo de artículos.

 $1 / 2$ . MANTENIMIENTO DEL ARCHIVO DE ESTRUCTURAS

PRODSTAR proporciona la facilidad de realizar cambios masivos de componentes con selección de los artículos a afectar, así como borrado de estructuras y depuración de estas de acuerdo a su fecha o lote de fin de validez.

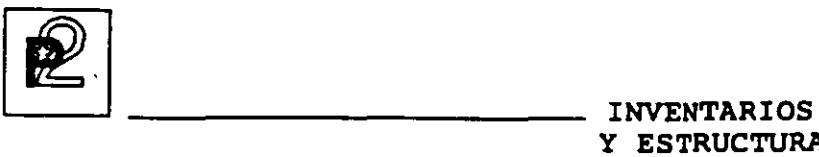

# Y ESTRUCTURAS

### $C \subseteq$  CONSULTAS / REPORTES

Los menús (03-13), (03-21) permiten consultar o *imprimir* los reportes que provienen del archivo de estructuras. Esta consulta o reporte de estructuras puede ser solicitada para una cantidad determinada, para un fecha dada, o para un lote o un número de serie dado o *bien* para un rango de artículos. La salida del reporte puede ser por pantalla o por impresora. Los menús ( 03-13) hasta· ( 03-17) permiten listar el contenido de los enlaces creados o de encontrar la pertenencia de un componente a través de varias estructuras.

Los tipos de reportes disponibles son los siguientes :

1.- EXPLOSION MULTINIVEL. (Estructura a todos los niveles) Reporte de todos los componentes de un artículo hasta el último *nivel.* 

#### 2.- EXPLOSION AL PRIMER NIVEL.

Reporte de los componentes directos de primer *nivel* de un artículo, permite visualizar los artículos involucrados en la última etapa de fabricación.

#### 3.- IMPLOSION MULTINIVEL.

Este reporte permite visualizar en donde se utiliza un artículo a través de todas las estructuras. Esto proporciona una imagen, por ejemplo de como se va transiormando una materia prima.

4.- IMPLOSION AL PRIMER NIVEL. Lista que reporta donde se utiliza un artículo a primer nivel.

#### S.- ESTRUCTURA ACUMULADA.

Para una cantidad determinada a fabricar, las partes que aparezcan varias veces en la estructura se acumularán para que figuren una sola vez, sumarizando su consumo.

#### 6.- CALCULO DE RE-)UERIMIENTOS A PRIMER NIVEL.

Para un programa de fabricación determinado que se refieran a varios artículos, los requerimientos de material de primer nivel se calcularán comparándose con una existencia de referencia, a elección del usuario (inventario físico, disponible, provisional, etc) indicándose las cantidades faltantes.

### 7. - CALCULO DE REQUERIMIENTOS A ULTIMO NIVEL.

Opera igual a la opción anterior, solo que el calculo se realiza sobre materiales de último nivel (materias primas y suministros).

Todos los tipos de reportes anteriores podrán ser personalizados utilizando el generador de reportes de PRODSTAR.

A continuación se muestra un ejemplo de una explosión multinivel:

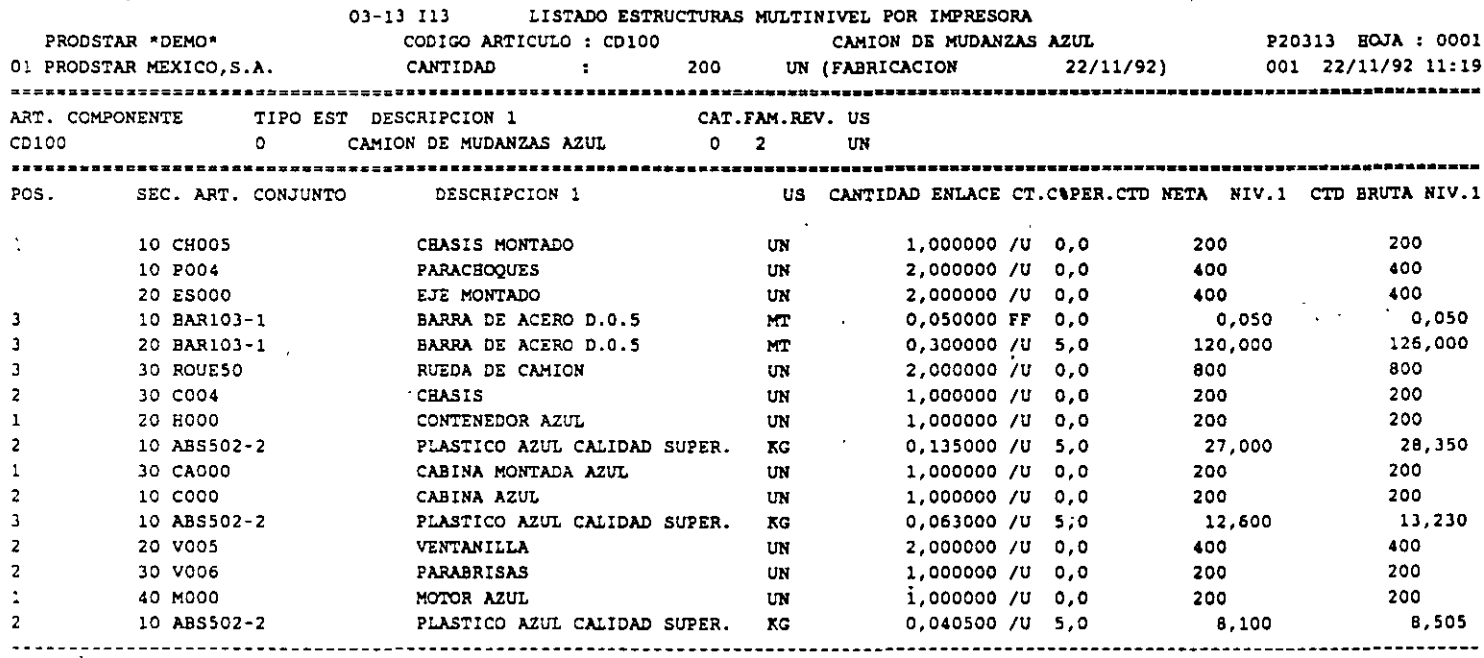
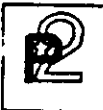

Los menús (03-18) a (03-21) son opciones de cálculo que permiten acumular varias estructuras con cantidades diferentes, con el fin de encontrar las necesidades de los componentes correspondientes, y compararlas con el inventario que se desee.

A continuación se muestra un reporte de calculo de necesidades multinivel, la primera hoja del reporte muestra los artículos que componen el programa de fabricación, despues se muestra  $\log$ requerimientos de materiales nivel a nivel.

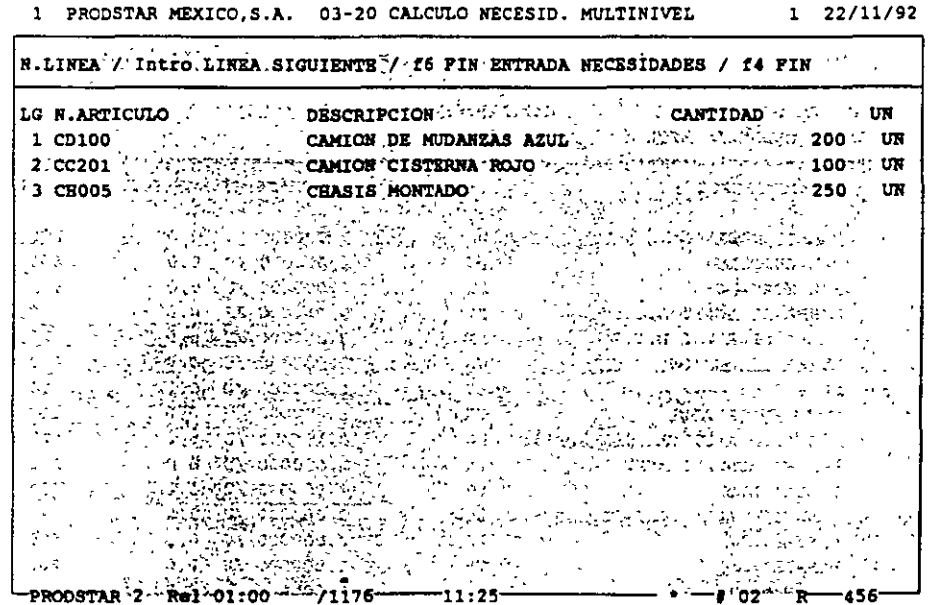

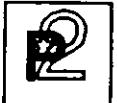

, novemba + .......

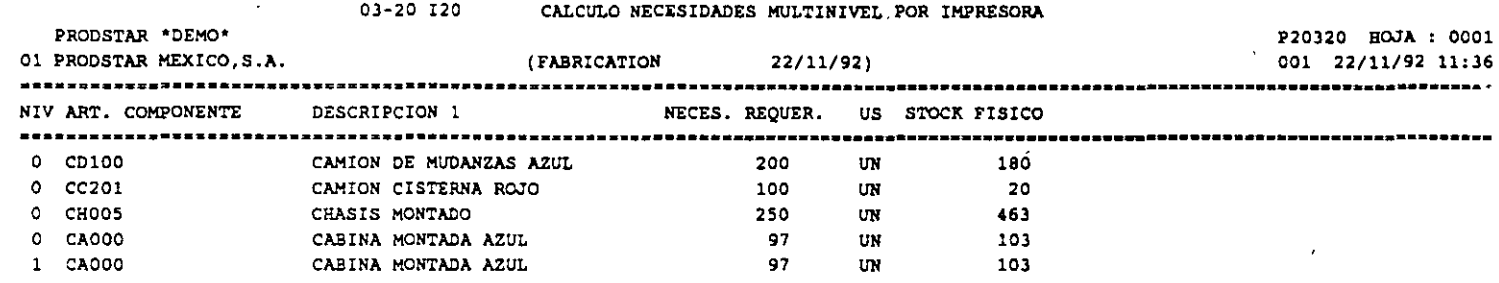

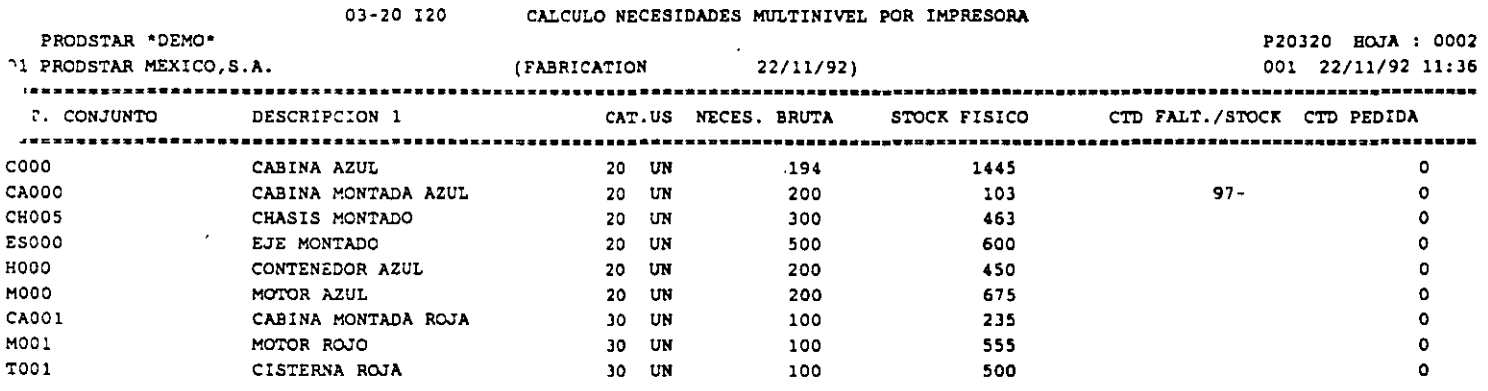

 $\mathbf{I}$ 

 $\hat{\mathbf{v}}$ 

l,

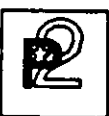

<sup>1</sup>~ 1 ------------------------ INVENTARIOS Y ESTRUCTURAS

# 4, ADMINISTRACION DE INVENTARIOS

En la versión estándar de la aplicación, se puede optar entre dos modos de administrar el inventario: el primero trata los artículos en<br>existencia de forma simple, sin atribuirles número de lote, de existencia de forma simple, sin atribuirles número de lote, ubicación ni status de calidad.

La segunda forma de administrar el inventario asocia a cada artículo varios lotes en existencia. Cada lote puede a su vez subdividirse en fracciones que permiten manejar los status de calidad diferentes así como los almacenes/ubicaciones para situar los lotes existentes.

Los status de calidad se componen de dos caracteres : el primero identifica el estado de la fracción del lote en "A" (Aceptado), "Q" (Calidad/Cuarentena .. ) o "R" (Rechazado). El segundo queda libre y permite afinar el estado de calidad de la fracción ("RD" = recibido a destruir o "RF" = devolución al proveedor, por ejemplo).

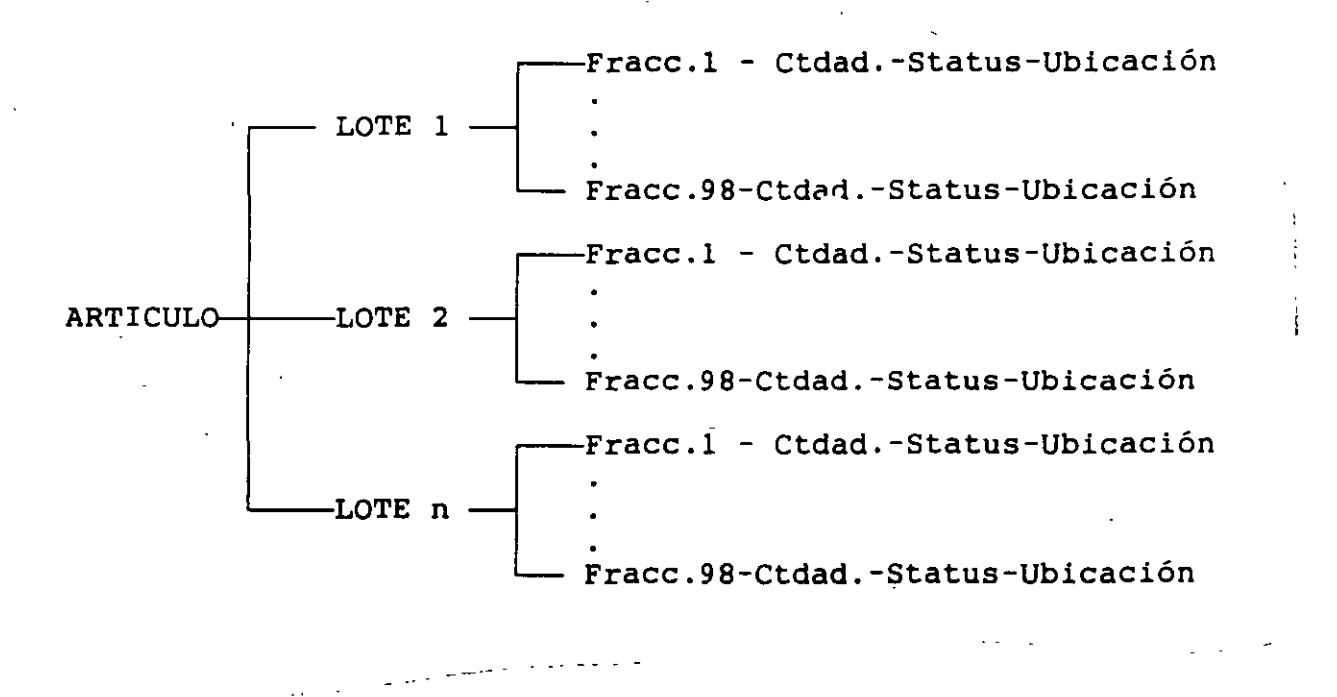

..

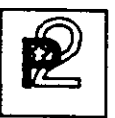

Los inventarios correspondientes ( fisico/bajo control/rechazado) se actualizan de forma interactiva. Cada transacción está consignada en un diario de movimientos y puede identificarse gracias a un tipo (entrada, salida, inventario, seguimiento de fabricación, entrada proveedor, entrega cliente), un subtipo y un número (pueden existir hasta 24 transacciones para cada tipo).

En el marco de control de existencias por lotes, el modo de administración de los lotes puede escogerse por parametrización en FIFO (First In / First Out), en LIFO (Last In / Las Out) o bien en FEFO (First-Expired / First Out). Este último principio es accesible en Ia opción de "Control de flujo de materiales" que permite poner en marcha un control de fechas de caducidad de lotes.

 $*$   $\sqrt{0}$  $i \wedge$   $i \wedge \neg i \circ \sim \vee$   $i \circ \neg \neg i \circ \neg$  $\sqrt{1-\frac{1}{2}}$ ' t..\_ J •• y- ~- .. \_ ,-...\_,\_,...... . <sup>1</sup>' . ·r - *r\_,* ', ••  $cosh$   $\theta$   $\theta$ 

# $\Delta$ . CONTROL DE EXISTENCIAS

Los movimientos de inventario generados en los módulos de compras, ventas y producción, actualizan en línea el inventario, validando la existencia de las ordenes asociadas para fines de control.

Con ayuda del generador de transacciones se puede personalizar las transacciones de inventario para que estas funcionen de acuerdo al flujo de información que su empresa requiera.

Existen tres menús que controlan los inventarios:

- Actualización / Consultas
- Impresión
- Transacciones diversas

El primer menú permite entrar los movimientos de inventario y proceder a las diferentes consultas del mismo

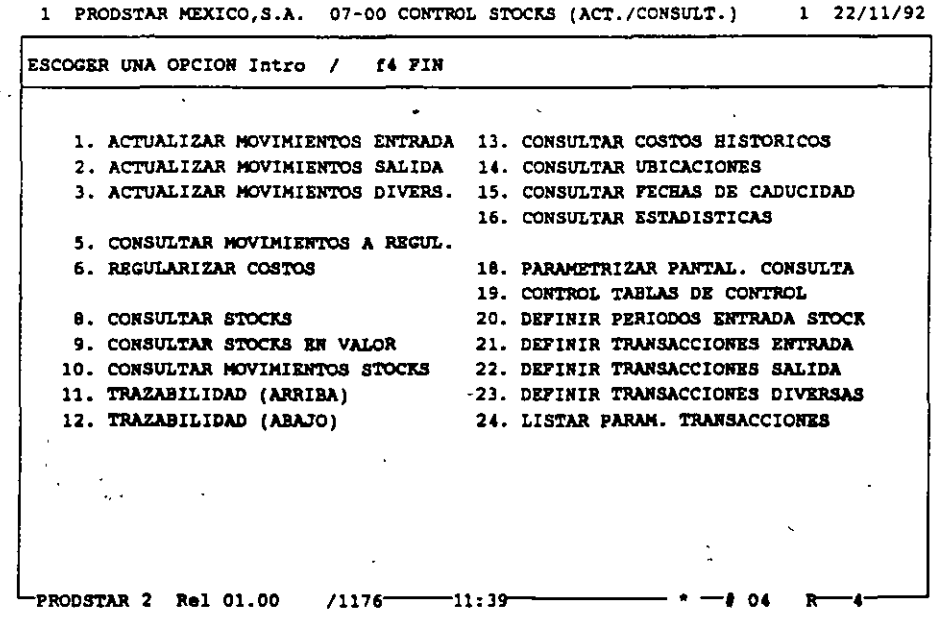

 $1.7711402$ 

 $\frac{1}{\sqrt{2}}$ ,  $\frac{1}{\sqrt{2}}$  PARAMETRIZACION PREVIA

Tres funciones permiten poner en marcha el control de existencias

Control de datos de entrada de existencias (07-20) : Se trata de una tabla de 15 períodos contables que permiten autorizar o prohibir la actualización de los inventarios en ciertos meses en función de la categoría ABC de los artículos.

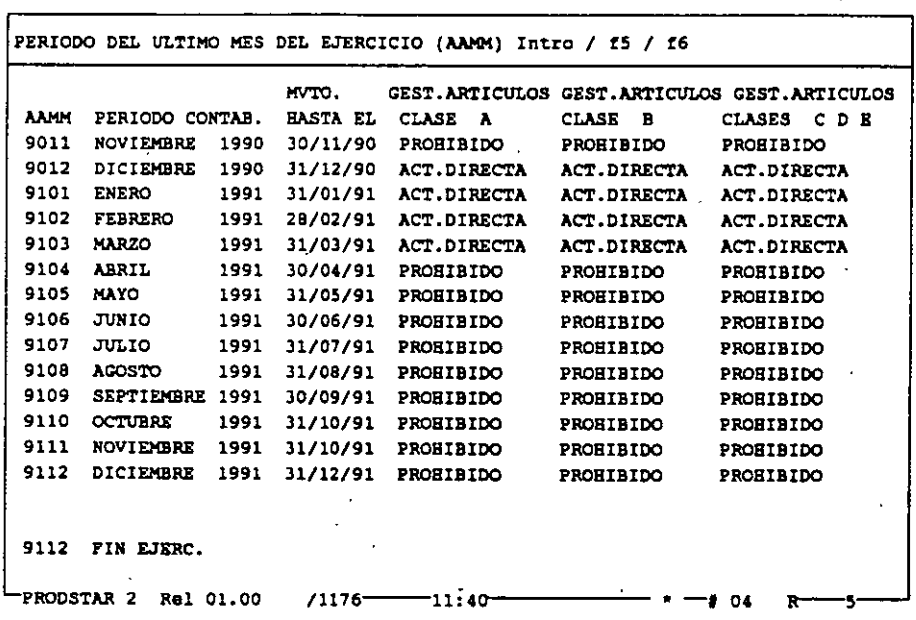

l PROOSTAR MEXICO,S.A. 07-20 DEFINIR PERIODOS ENTRADA STOCK 1 22/ll/92

# Definición de transacciones de entrada y salida (07-21 (07-22)

Estas opciones forman parte de la Caja de Herramientas y permiten definir las transacciones de entrada *y* salida de inventario.

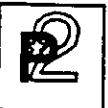

 $\left[\begin{array}{c} \mathbf{p} \\ \mathbf{p} \end{array}\right]$  INVENTARIOS Y ESTRUCTURAS

# 7  $4 \leq$  actualizacion de inventarios

Dos menús permiten efectuar los movimientos de entrada y salida -de existencias en actualización -directa. (Otra opción para entrada de movimientos de seguimiento de obra en curso existe en el módulo 3).

Estos menús dan acceso a un submenú que permite escoger la entrada o la salida parametrizada a ejecutar. La parametrización entregada con la versión estándar de PRODSTAR comprende cuatro entradas y dos salidas:

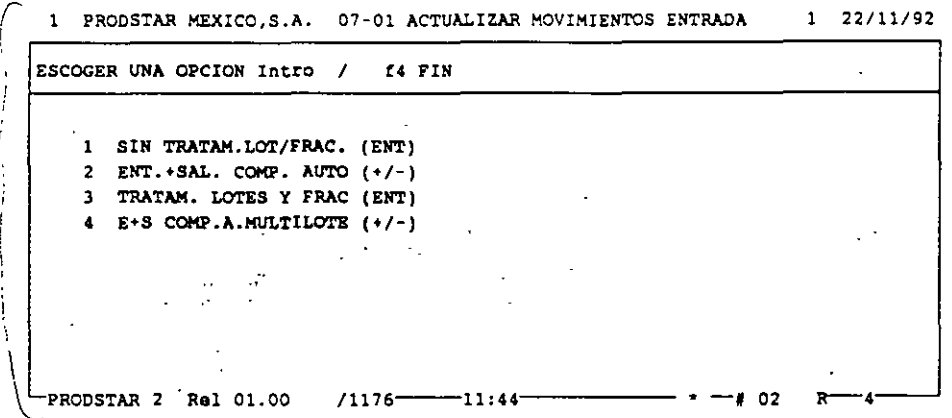

# Actualizar movimientos de entrada (07-01).

Los dos primeros submenús permiten efectuar entradas de inventario simplificadas (los datos a entrar-se limitan a la fecha, al número de<br>artículo y a la cantidad a entrari. artículo y a la cantidad a entrar).

Si se desea administrar los artículos en inventario con lotes o ubicaciones y efectuar control de calidad en su recepción, deben escogerse los menús 3 y 4.

Las transacciones 2 y 4 de "Entrada y Salida de Componentes Automáticos", se adaptan a la administración de inventarios en forma inmediata sin lanzamiento de ordenes de fabricación. Estas permiten efectuar la entrada en inventario de un producto acabado y combinar la salida inmediata de todos sus componentes del primer nivel de la estructura con código administración de inventario "Automático" según su categoría.

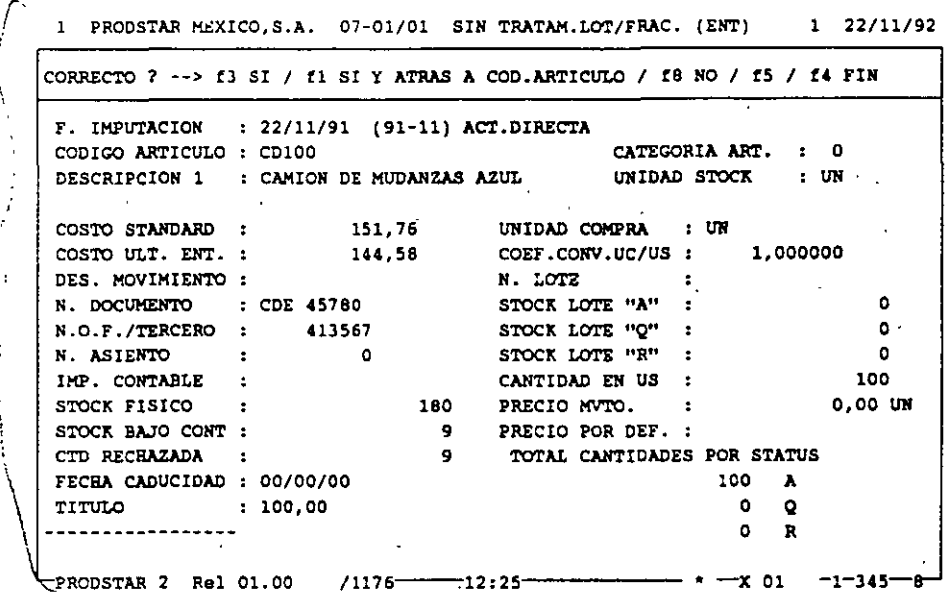

### Actualiza movimientos de Salida (07-02).

Existen disponibles dos salidas equivalentes a los menús anteriores de entradas, con o sin administración por lotes.

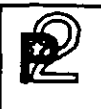

 $4 \leftarrow$  CONSULTAS

Pueden efectuarse varios tipos de consulta que permiten conocer la situación de inventario:

Consulta de costos a regularizar (07-05) : Visualización de movimientos de recepción en espera de regularización por parte de una factura de proveedor. El costo afectado al movimiento ha sido atribuido por afectado al movimiento ha sido atribuido por omisión en función de la parametrización de la transacción. La regularización podrá efectuarse por el módulo 5 de control de compras o bien por la función 07-06 de regularización de costos.

Consulta de inventarios 107-08) : Se trata de una visualización de los lotes en existencia que puede solicitarse de forma resumida o detallada<br>por fracciones. Puede conocer, para cada lote. las cantidades por fracciones. Puede conocer, para cada lote. las cantidades aceptadas, bajo control o rechazadas así com sus diferentes o rechazadas así ubicaciones. Esta consulta se compone de dos pantal. $a$ s :

La primera ofrece una visualización parametrizable con datos generales sobre el artículo.

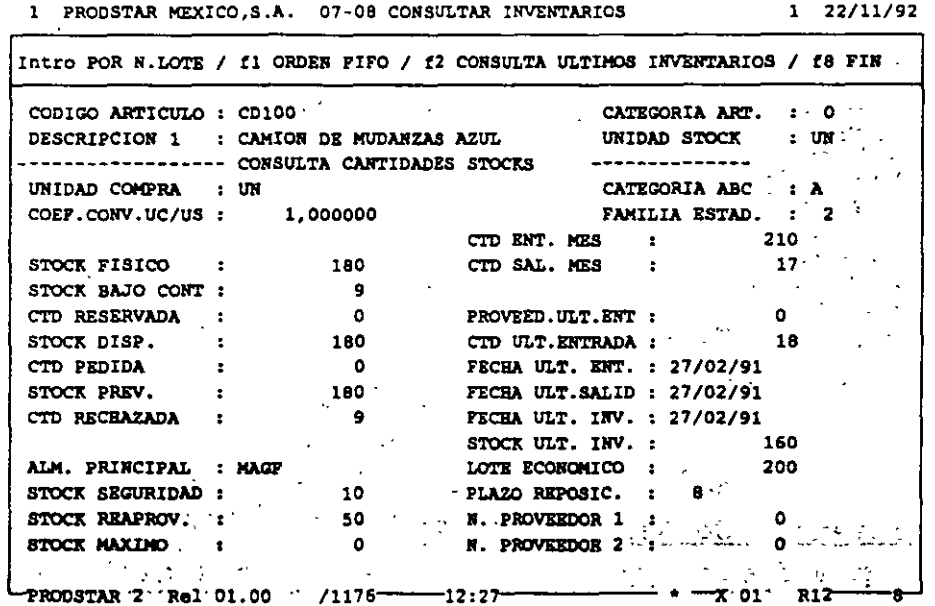

La sequnda ofrece la visualización por lotes por orden de número de lote o de fecha (FIFO / LIFO / FEFO según la parametrización seleccionada).

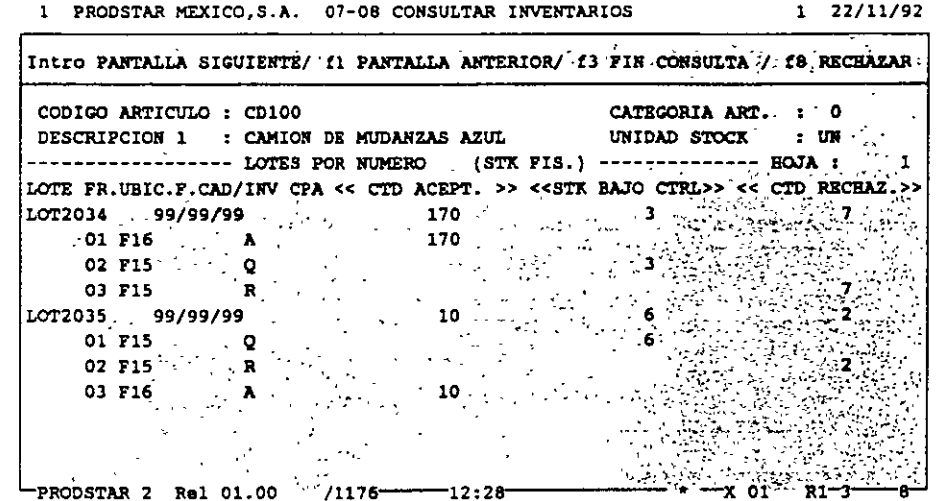

La segunda pantalla es accesible en todos los menús permitiendo efectuar transacciones sobre los inventarios (entradas / salidas / inventarios / seguimiento de la obra en curso / control de calidad / etc...) con el fin de seleccionar el lote a mover o a controlar.

Consulta de inventarios en valor (07-09) : Visualización idéntica a la precedente pero mostrando además las cantidades valoradas.

Consulta de movimientos (07-10) : Consulta del diario de movimientos de un artículo dado.

# $\Lambda$   $\sim$  CONTROL DE INVENTARIOS

Histórico de costos (07-13) : Por este menú puede visualizarse el<br>histórico de costos de entradas y salidas.

Consulta de ubicaciones (07-14) : Consulta de lotes de artículos en stock a partir de un número de ubicación determinado.

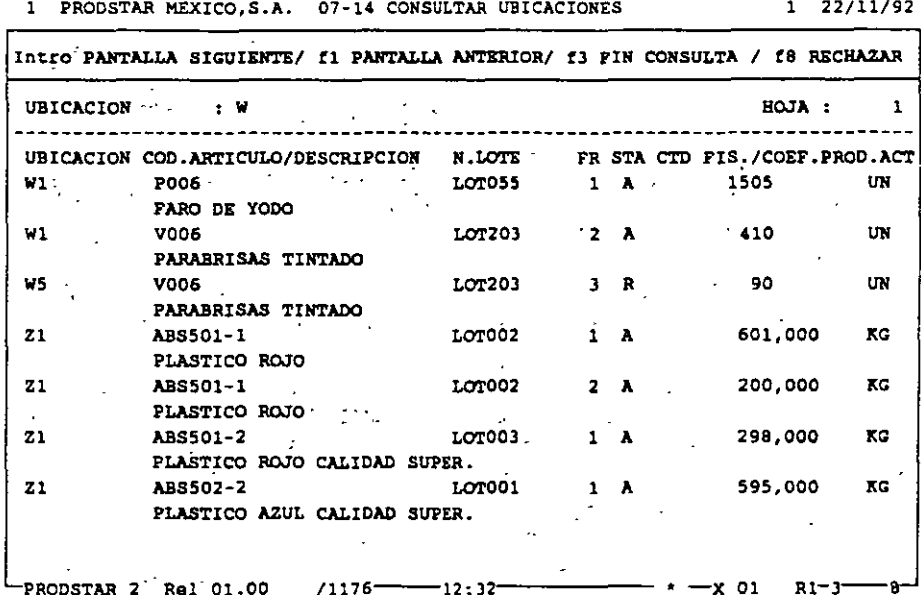

PRODSTAR 2 - MFG Copyright PRODSTAR S.A., 1993

*4 5* REPORTES DE INVENTARIOS

Todas las consultas de inventario son parametrizables y reagrupadas en un submenú que pone a su disposición un generador de reportes idéntico al presentado anteriormente.

Las consultas de inventarios disponibles se presentan en la pantalla siguiente

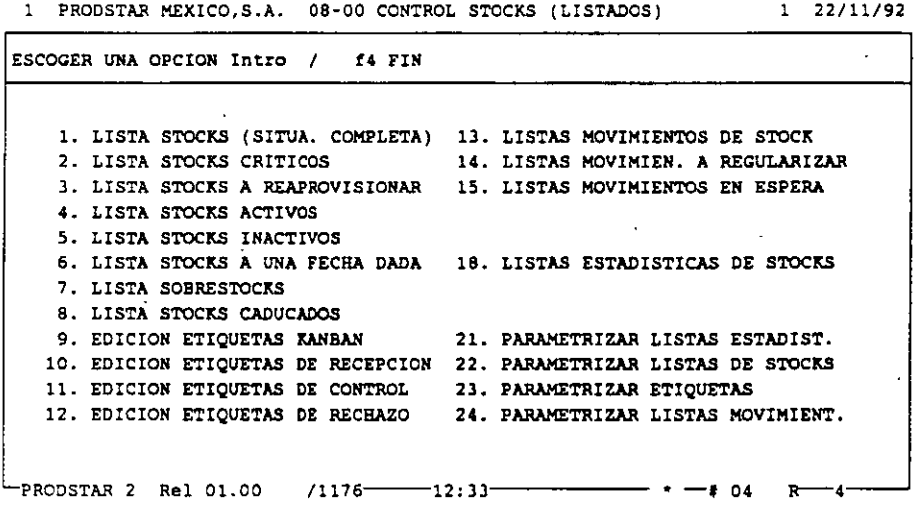

Se dispone de tres formatos de etiquetas para los aceptados, bajo control y rechazados que pueden estar impreso con códigos de barras. Estas etiquetas son parametrizables con datos de los archivos de artículos e inventarios/lotes. inventarios

Ejemplo de etiqueta

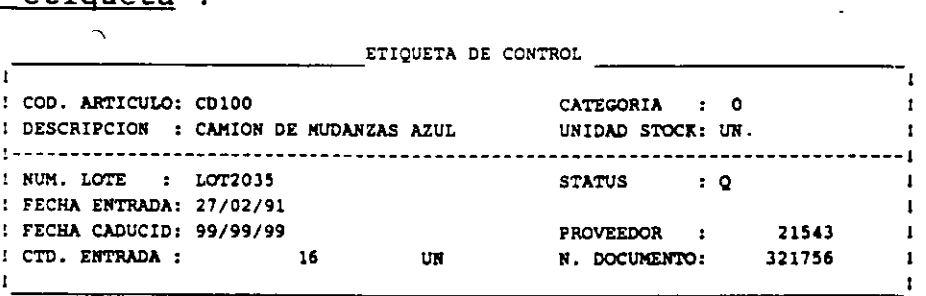

# $\left\langle \!\! \left\langle \!\! \left\langle \!\! \right\rangle \right\rangle \!\! \right.$  TRATAMIENTOS VARIOS

Esta subfunción permite ejecutar transacciones particulares sobre los lotes en inventario tales como el cambio de valor, de status de calidad, de ubicación y de fraccionamiento, así como entrar el resultado del control de calidad. Existen también funciones de purga y archivo.

1 PRODSTAR MEXICO, S.A. 09-00 CONTROL INVENTARIO(TRANSAC.DIVERS) 1 22/11/92

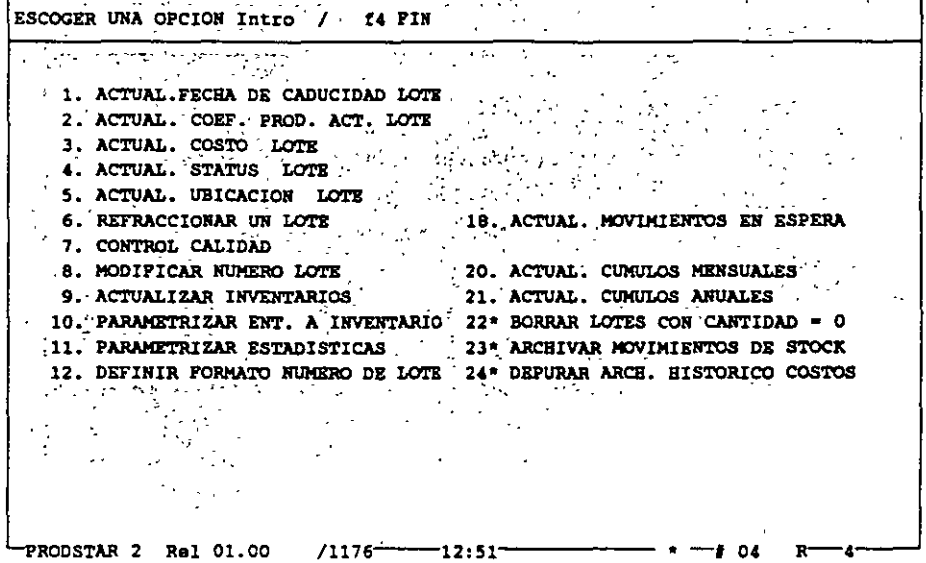

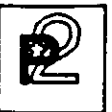

# $\leq$   $\leq$  control de Calidad

Control· de calidad (09-07) : Entrada del resultado del control de calidad : una o varias fracciones de lotes que estaban bajo control (status "Q") han sido aceptadas (status "A") y se añadirán al inventario físico del artículo o bien, si han sido rechazadas (status ''R'') se añadirán al inventario rechazado.

En la misma transacción podrá atribuirse una nueva ubicación.

Si ha parametrizado su transacción de entrada con impresión de etiquetas, en la entrada al control de calidad se imprimirán nuevas etiquetas para seguir la evolución de los lotes de productos.

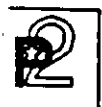

I: ENTARIOS Y STRUCTURAS

# $\dot{4}$   $\dot{5}$  INVENTARIOS

Entrada de inventarios  $(09-09)$  : La entrada de inventarios es parametrizable al igual que las transacciones de inventarios por medio de la Caja de Herramientas según tres principios :

- Inventario inicial : Entrada del primer inventario al inicio de la aplicación, o bien de artículos que no han sido inventariados.
- Inventario por desviación : Entrada directa de la desviación del inventario constatada entre el inventario real y el inventario informático.
- Inventario por entrada de inventario : Entrada del nuevo inventario contabilizado. La desviación del inventario es calculada por PRODSTAR.

Con el fin de controlar los inventarios rotativos, es posible parametrizar listas de artículos  $\mathbf{a}$ inventariar seleccionándolos por el número de entradas y salidas efectuadas después del último inventario o por referencia a la fecha.

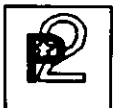

# INVENTARIOS Y ESTRUCTORAS ---~

# 4.9 ESTADISTICAS DE INVENTARIOS

PRODSTAR ofrece 8 estadísticas diferentes parametrizables a partir de archivos de movimientos de inventario y artículos. Existen 3 estadísticas en estándar. La definición de estas estadísticas permite registrar a fin de mes, en un archivo, el contenido de varios campos valorados o no : inventario físico, bajo control, rechazado, acumulado entradas/salidas, número de entradas/salidas, etc...

Parametrización de estadísticas (09-11): Un primer menú permite definir los argumentos de selección y los campos a registrar en el tratamiento de estadísticas.

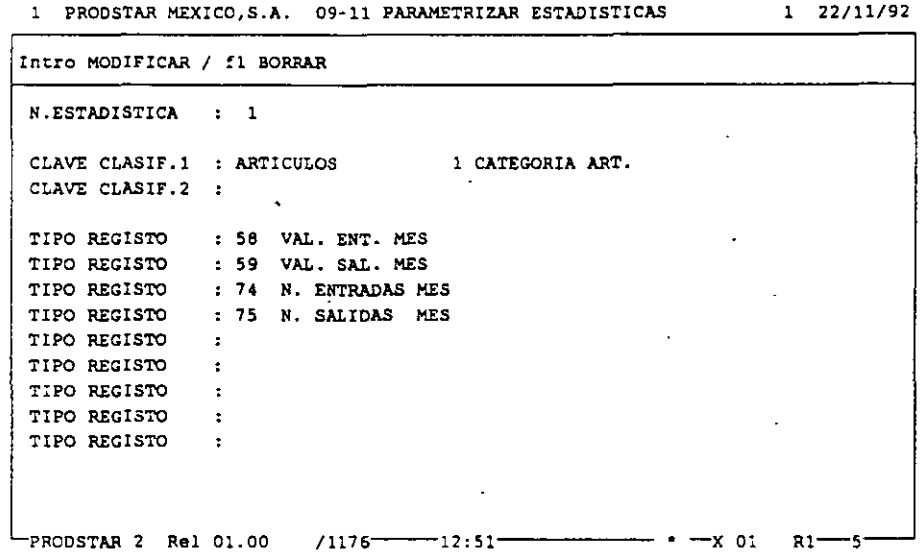

un segundo menú sirve para parametrizar los estados de visualización e impresión de estadísticas. Estas funciones se han puesto en marcha con el fin de efectuar cálculos sobre los campos de la estadística : suma, resta, división, multiplicación, multiplicación entre líneas y cálculo de medianas, de desviación tipo, de varianza y total.

 $PRODSTAR$   $2$  - MFG Copyright PRODSTAR S.A., 1993 39

# $\langle \cdot, \cdot \rangle$  C ESTADISTICAS DE INVENTARIOS

# CONSULTAS / EDICIONES

Dos menús permiten acceder a la visualización de formatos estadísticos parametrizados o bien a la impresión de éstos :

Consulta de estadísticas (07-16) :

1 PRODSTAR MEXICO, S.A. 07-16 CONSULTAR ESTADISTICAS  $1 \quad 22/11/92$ 

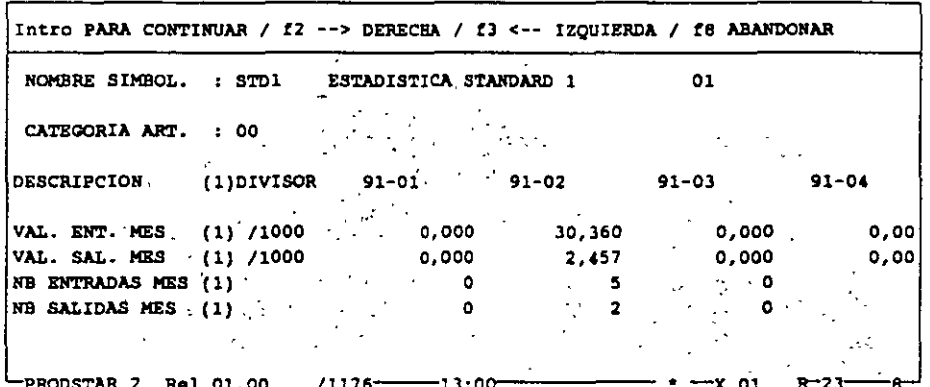

Impresión de estadísticas :

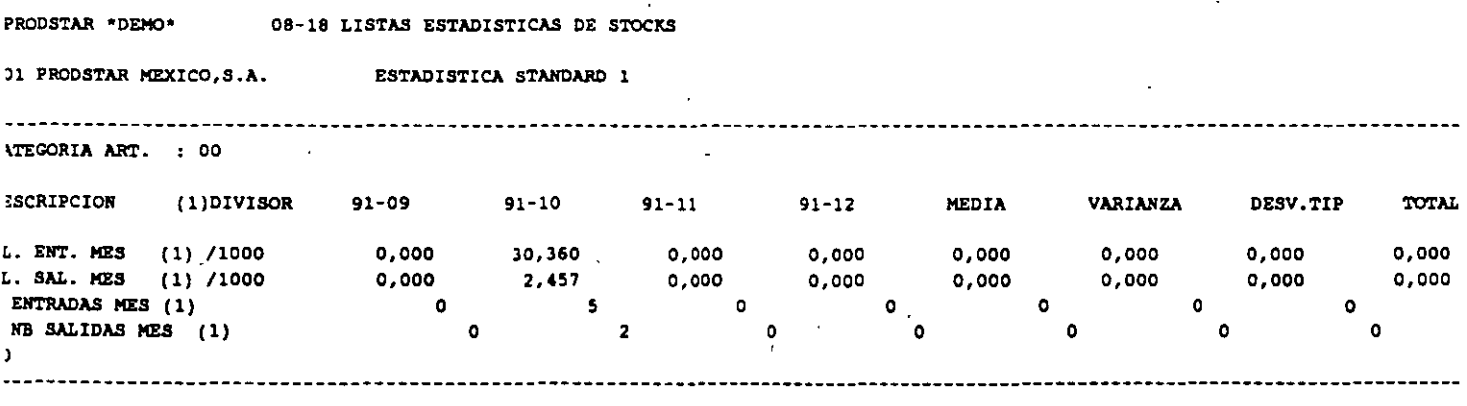

# $4$  -  $||$  importacion de datos

.Gracias a los programas de importación de datos, PRODSTAR es fácil de interfasar con otras aplicaciones tales como los principales sistemas de·CAD del mercado, por ejemplo. Está a su disposición un archivo de interfase secuencial en el que se pueden describir los datos que desee integrar a PRODSTAR.

El menú 23 de PRODSTAR siguientes tratamientos : lee este archivo y permite efectuar los

- Creación, modificación y borrado de artículos,
- Creación, modificación y borrado de enlaces de estructuras,
- Creación, modificación y borrado de centros de trabajo,
- Creación, modificación y borrado de rutas,
- Actualización de stocks .
- Creación y borrado de ordenes del archivo de obra en curso.

 $\boxed{P}$   $\boxed{CAPACIDAD}$  DE PLANTA DE PLANTA

## CONTROL DE CAPACIDAD DE LA PLANTA

Este módulo permite definir los recursos de capacidad de planta instalada y producidos. determinar los costos estandar de los los articulos

Este módulo cubre las siguientes funciones:

Creación de Calendarios y Centros de Trabajo. Esta función permite definir calendarios de trabajo para propósitos de planeación y definir los centros de Trabajo de la empresa con su capacidad asignada.

Rutas de Fabricación. Esta función define las operaciones necesarias para la producción de los productos elaborados por la empresa, asi como las condiciones en que estas deben efectuarse y la determinación de los tiempos estandar para su elaboración.

Cálculo de Costos Estandar. Esta función permite determinar el cost estandar de los productos elaborados en la empresa. El cálculo del costo estandar se efectúa con los siguientes S elementos de costos:

- Costo de Materiales.
- Costo de Maquina
- Costo de Mano de Obra.
- Costo de Maquila.
- Gastos Generales.

## CALENDARIOS Y CENTROS DE TRABAJO

**1 PROOSTAR MEXICO,S.A. 04-00 CON'l'ROL CENTROS DE TRABAJO 1 22/11/92 ESCOGER UNA OPCION Intro 1 !4 FIN**  (대한 ).<br>기타 ·' .. ,. **l. CREAR CENTRO DE TRABAJO** · . **ll. COK'l'ROLAR CALEKDARIOS** · · . '. **2. MODIFICAR CENTRO DE TRABAJO 14. LISTAR** · . **CALEIIDARIOS:** : ·· **J. BORRAR CENTRO DE TRABAJO** ,, *.:* .... J) • **5 .' CONSULTAR CENTRO DE TRABAJO '17. LISTAR CAPACIDADES C. DE.:TRAB:,**   $\sim$ **6. BUSCAR CENTROS DE TRABAJO 7 • ACTIVAR /, DESACTIVAR CAMPOS**  a~ **CREAR 1 BORRAR CAMPOS**  11. PARAMETRIZAR'LISTAS C.DE TRAB. 23. GESTION TABLAS DE CONTROL **12. LISTAR CENTROS DE TRABAJO · 24. PARAMETRIZAR PANTALLA BUSQUEDA** ·\_·, ·\_, .. :· ··, ... < •• **L\_PRODSTAR 2** Rel 01.00 /1176-----13:03------------------- • --- # 04 R---4-----

Prodstar ofrece 3 tipos de calendarios:

- Un calendario de fábrica que se utiliza para la planeación y el cálculo de los requerimientos netos.
- Un calendario para el cálculo· del Plan Maestro de Producción.
- Calendarios de distribución\_ asociados a los Centros de Trabajo para el lanzamiento de órdenes de fabricación, que además permite planear mantenimiento preventivo.

Por cada tipo de calendarios se dispone de 2 pantallas, la primera que define el esquema del horario general de trabajo por semana; y una segunda pantalla que define las excepciones (días festivos, vacaciones etc.) de todos los meses del año. Los calendarios son perpetuos.

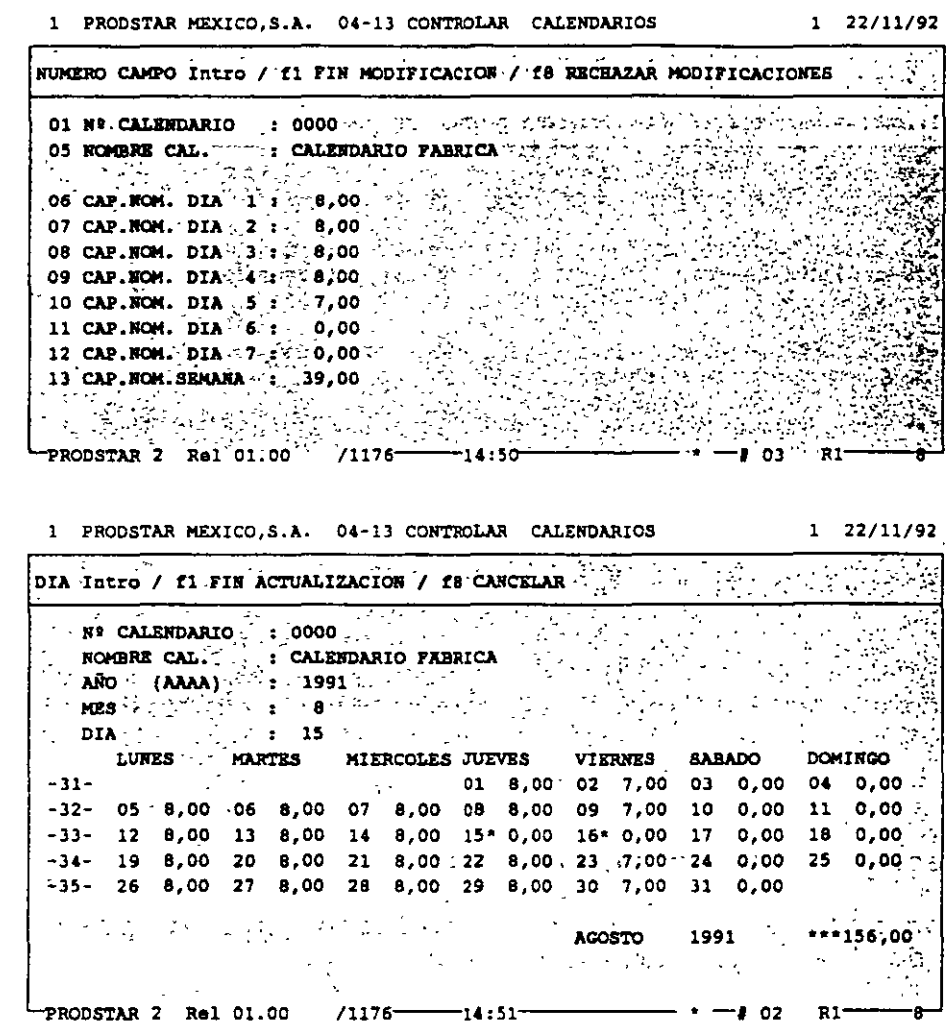

El archivo de Centros de Trabajo funciona en forma similar al archivo de artículos, se pueden crear, modificar, borrar y hacer consultas por Centro de Trabajo y se pueden crear reportes parametrizables con ayuda del generador de reportes.

**CAPACIDAD** DE PLANTA  $\Delta$  $^{\prime\prime}$ 

Los Centros de Trabajo se definen en el archivo de Centros de Trabajo mostrados en la siquiente pantalla:

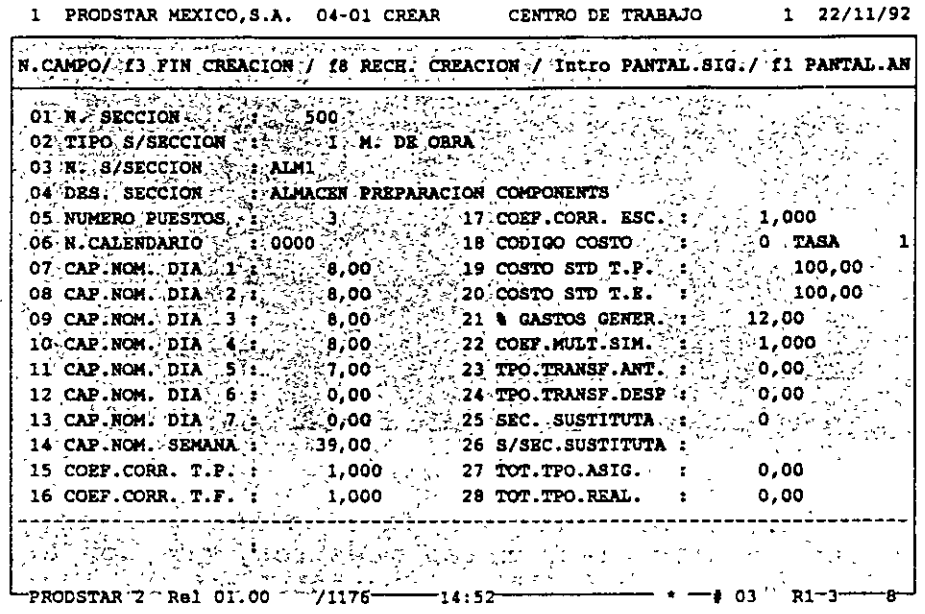

Los Centros de Trabajo se definen con un número de sección, un número de subsección, una descripción y su tipo máquina o mano de obra.

Algunos de los campos de este archivo muestran: El número de personas o máquinas asignadas al centro de trabajo, los costos estandar<br>asociados a este centro para tiempos de preparación y ejecución, el % aplicable de gastos generales, la asignación de centro de trabajo sustituto, etc.

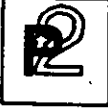

#### RUTAS DE FABRICACION

Esta función define las operaciones necesarias para la producción de los productos elaborados por la empresa, así como las condiciones en que estas deben efectuarse y la determinación de los tiempos estandar para su elaboración.

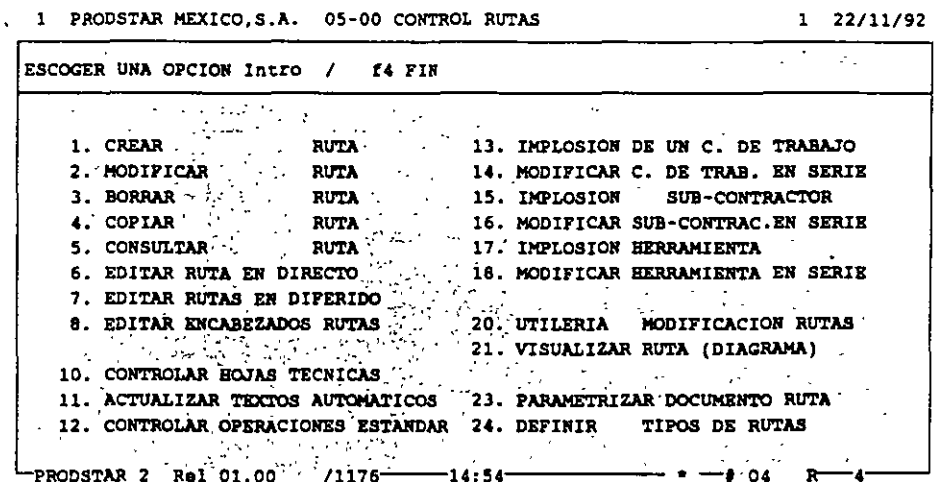

En Prodstar se define una ruta de fabricación por cada articulo producido, también permite crear rutas maestras, que son aplicables a la producción de varios artículos elaborados con la misma ruta de fabricación y también ofrece la posibilidad de contar con hasta 10 rutas alternas para elaborar un mismo producto.

Las rutas de fabricación en Prodstar, requieren una parametrización que permite el manejo de rutas alternas (05-24) al cual se le puede asociar un privilegio de acceso. Se pueden crear textos automáticos (05-11) de hasta 30 posiciones para facilitar la captura de textos en operaciones repetitivas. Prodstar cuenta con un submenú de operaciones estandar que se utilizan para simplificar la captura, al crear rutas de fabricación.

Creación de rutas (05-01). La ruta se compone de un encabezado a partir de la siquiente pantalla:

> 1 PRODSTAR MEXICO, S.A. 05-01 CREAR **RUTA**  $1 \quad 22/11/92$ VALIDACION --> f3 SI -/ f8 HO  $\sim$  .  $\sim$  .  $\chi^2 \to \chi^2$  $\sim$   $\sim$   $\sim$  $\left( \begin{array}{cccccccccccccc} .&c\texttt{D105} & .&.&. &. &. & \end{array} \right)$  $N = 21$  mm  $\sim$   $\sim$ DESCRIPCION 1 : CAMIOS DE MUDANZAS ROJO 2 (PABRICACION : : ') CATEGORIA ART. : 0 % RUTA DE CALCULO : SI. RUTA DE FABRIC. : SI  $\begin{aligned} \frac{1}{\sqrt{2}}\left[\frac{1}{\sqrt{2}}\left(\frac{1}{\sqrt{2}}\right)^2\left(\frac{1}{\sqrt{2}}\right)^2\left(\frac{1}{\sqrt{2}}\right)^2\left(\frac{1}{\sqrt{2}}\right)^2\left(\frac{1}{\sqrt{2}}\right)^2\left(\frac{1}{\sqrt{2}}\right)^2\left(\frac{1}{\sqrt{2}}\right)^2\left(\frac{1}{\sqrt{2}}\right)^2\left(\frac{1}{\sqrt{2}}\right)^2\left(\frac{1}{\sqrt{2}}\right)^2\left(\frac{1}{\sqrt{2}}\right)^2\left(\frac{1}{\sqrt{2}}\right)^2\$  $\mathcal{A}_{\mathbf{u}}(\mathbf{y})$  and  $\mathcal{A}_{\mathbf{u}}$ DES. RUTA (1992) CONCORRENDO EN ENDANZAS ROJO 2 CREADO EL : 22/11/91<br>
> N. PLANO (1994) : 1999/99<br>
> CONCORRENDO EL : 1999/99/99<br>
> CODICO TEMPO (1999/99) : 0 ER. 2000 (1999/99)<br>
> CODICO TEMPO (1999/99) : 0 ER. 2000 (1999/99)<br>
> CO a Kabupatèn Bang<br>Kabupatèn Bangkau  $\mathcal{A}(\mathbb{R}^d)$ PRODSTAR 2 Rel 01.00 /1176 14:55  $\cdot$   $-x$  01  $- - - - - - - - -$

Este encabezado define la ruta de fabricación, el código de tiempo de la ruta en horas o minutos para una unidad, 100 unidades o 1000 unidades. Define también las fechas de validez de la ruta.

Una segunda pantalla define el detalle de cada una de las operaciones de la ruta. Las operaciones capturadas en el menú de operaciones estandar pueden ser copiadas o modificadas.

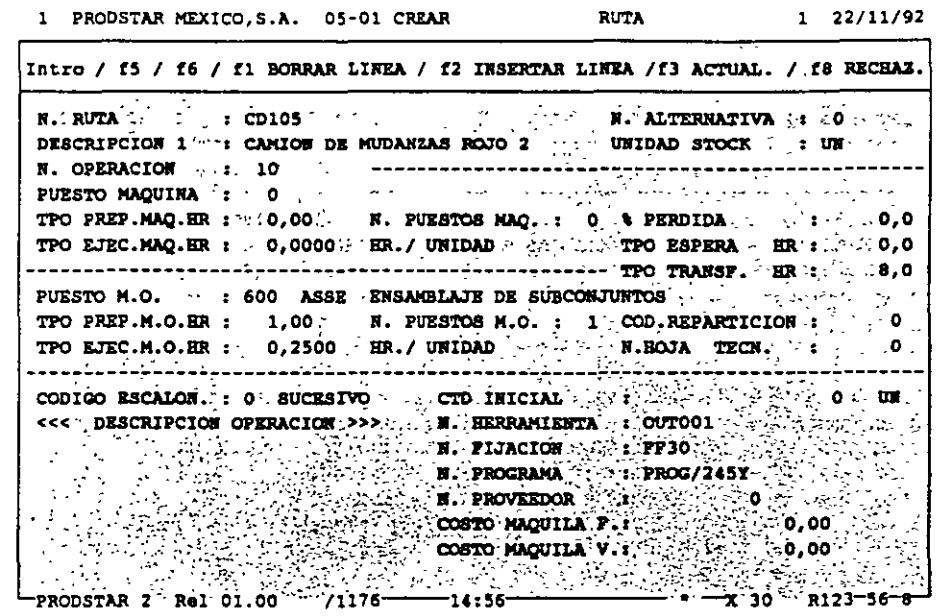

En las operaciones se define: El centro de trabajo donde se realizará, los tiempos de preparación, ejecución, espera y transferencia, el código de escalonamiento, el número de hoja<br>técnica, que contiene información relativa al seguimiento de<br>fabricación (ver opción en el módulo de Flujo de materiales), el número de proveedor que efectúa la maquila, cuando proceda y los textos de las operaciones que describen la forma como se realiza la operación.

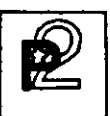

Mantenimiento de rutas de fabricación. Existen varios menús que<br>permiten modificar, borrar, copiar y modificar masivamente las rutas de fabricación.

El menú 05-14 permite modificar masivamente los tiempos de una ruta multiplicándolos por un coeficiente, reemplazar un centro de trabajo o borrarlo para una selección determinada de rutas.

Consultas y reportes de rutas de fabricación. Se dispone de varios menús de consulta y de varios reportes para consultar las rutas.

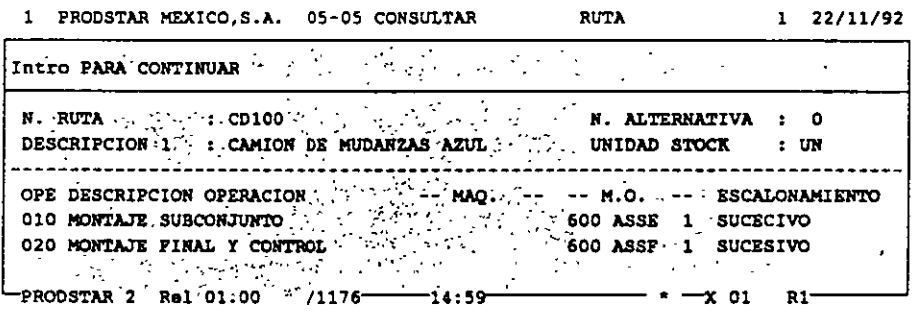

Este menú permite consultar el contenido de una ruta  $en$ forma detallada o en forma resumida.

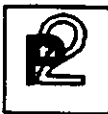

La opción de consulta gráfica de una ruta (05-21) permite ver el<br>escalonamiento de la ruta para una cantidad determinada. Los tiempos de los ciclos de maquina, mano de obra y total son calculados.

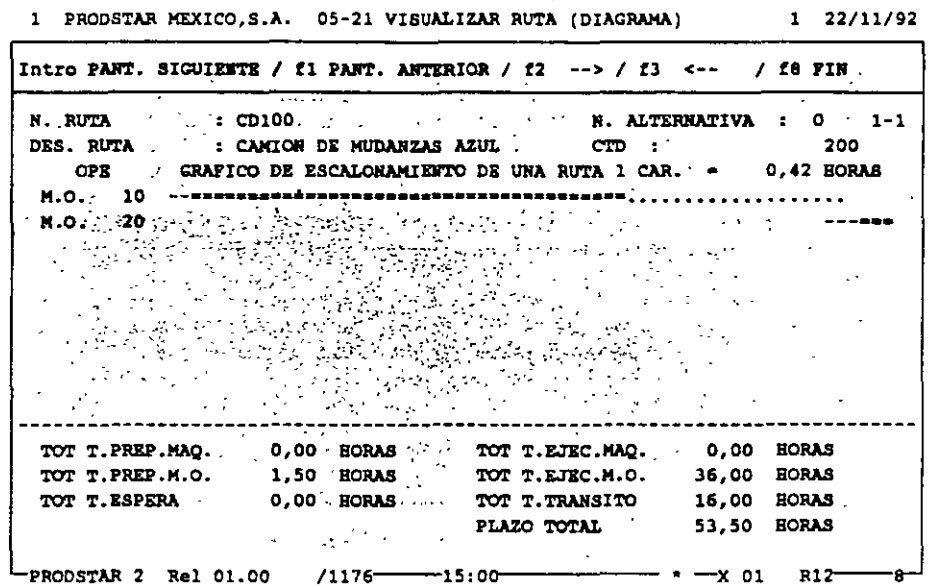

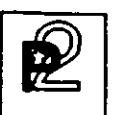

La implosión de un centro de trabajo (02-13), permite conocer que<br>productos son elaborados en un centro de trabajo.

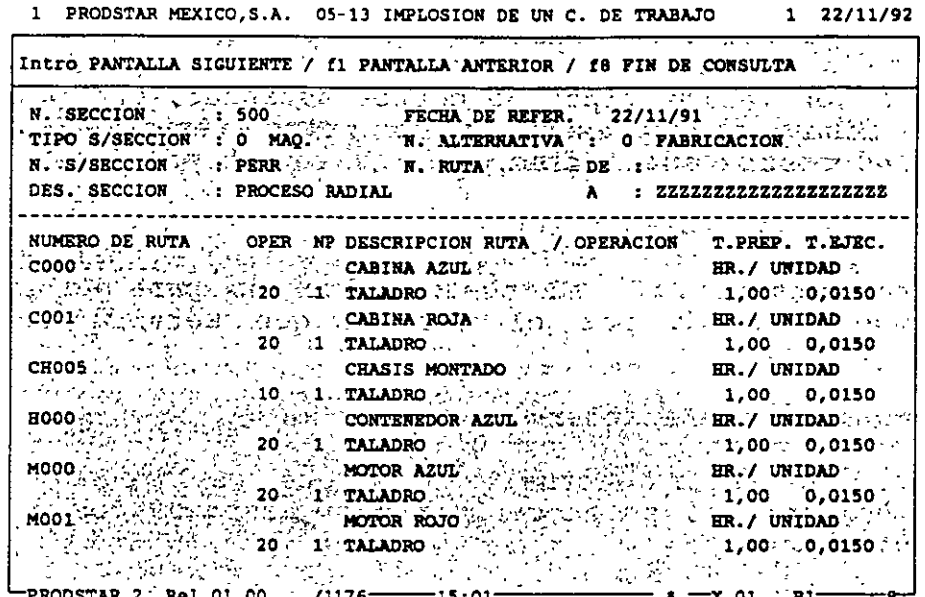

PRODSTAR 2 - MFG Copyright PRODSTAR S.A., 1993

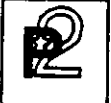

# **EX**<br>
CAPACIDAD DE PLANTA **DE PLAN'l'A**

### CALCULO DE COSTOS ESTANDAR

Una vez que se cuente con los datos técnicos, listas de materiales o formulación, definición de centros de trabajo y rutas de fabricación .<br>Prodstar calcula el costo estandar de los productos.

Prodstar cuenta con varios tipos de costos estandar, que permiten por un lado determinar presupuestos y por otro tener en cuenta la evolución de los costos en el tiempo.

Estos tipos de costos estandar son:

- l. Costo estandar. Es el costo calculado para un período de tiempo definido por el usuario que servirá de· base de comparación.
- 2. Antiguo Costo Estandar.
- 3. Costo Estandar periódicamente, se pueden mantener hasta 99 costos estan actualizados. Que se puede calcular
- 4. Costo Estandar de Simulación. Este tipo de costo perm modificar los costos de materiales, las tarifas de centros de trabajo y los tiempos de las rutas, para simular<br>costos. Se pueden guardar hasta 99 tipos de costos costos. Se pueden guardar hasta 99 tipos de simulados.

Cada uno de estos tipos de costos, tiene 5 elementos:

- Costo de materiales
- Costo de máquina.
- Costo de mano de obra. -
- Costo de maquila.
- Gastos Generales.

En función de parametrización el costo estandar de los materiales puede estar expresado en función del costo estandar, del costo estandar actualizado, de la última entrada o al precio promedio ponderado de los artículos comprados. Los costos de materiales pueder ser agrupados hasta en 5 grupos de subtotales definidos por el usuario.

52

---

Las subsecciones se pueden agrupar hasta en 3 grupos de subtotales para maquina y 3 para mano de obra.

Los gastos generales son calculados como porcentaje a través de tablas y se aplican por categoría de artículo y por subsección.

A la maquila se le asigna un porcentaje fijo de gastos generales.

Estos diferentes costos con sus componentes y su detalle se guarda en un archivo histórico de costos que permite efectuar comparaciones con los mismos.

Gastos Generales. Existen 3 submenús que permiten actualizar, consultar e imprimir los gastos generales.

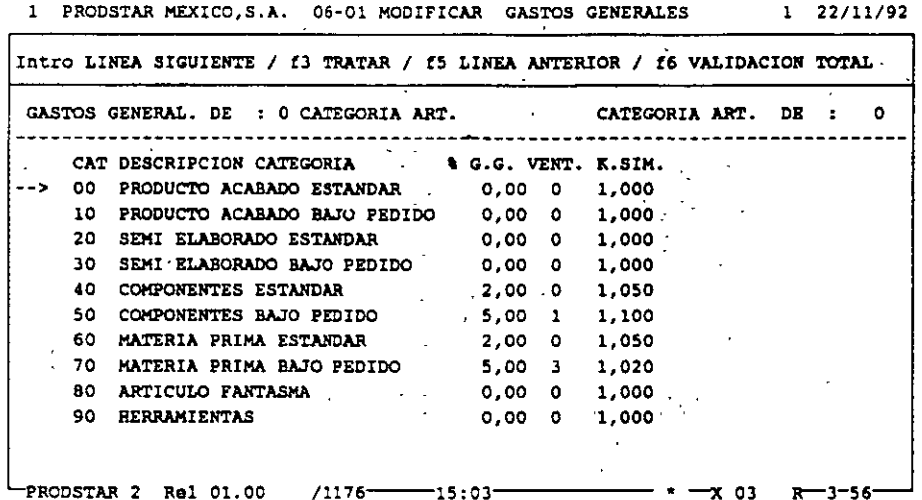

Esta tabla permite asociar a cada categoría de artículos un % de gastos generales, su presentación en un subtotal de costos de materiales y un factor para costos de simulación.

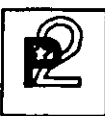

# $\boxed{P}$   $\boxed{CAPACIDAD}$   $\boxed{D}$   $\boxed{D}$   $\boxed{P}$   $\boxed{P}$  DE PLANTA

Actualización de costos estandar. Existen 3 funciones que permiten recalcular los costos estandar. Recálculo de costo estandar (06-10), recálculo de costo estandar actual izado ( 06-11) y simulación del costo estandar (06-12).

Los resultados de estas actualizaciones se guardan en archivos de trabajo para verificar la validez de los mismos, en caso de errores o problemas con los mismos en los reportes aparecen mensajes de error.

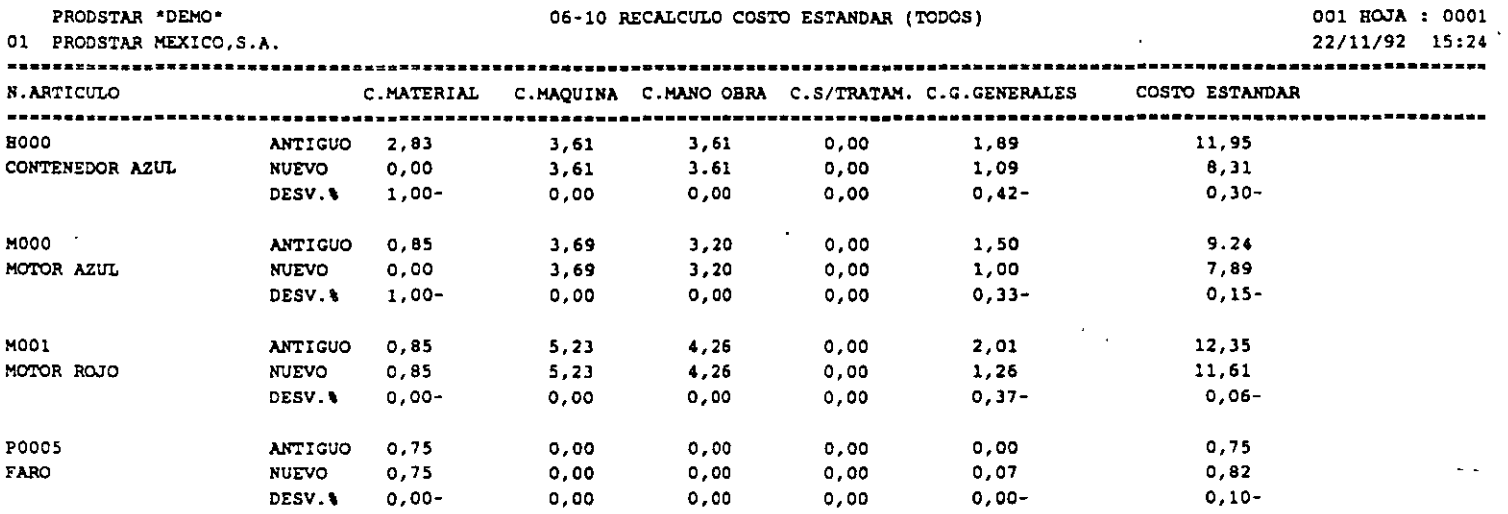

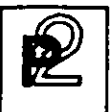

Cálculo de costos de un artículo. El cálculo del costo de un artículo puede hacerse en simulación o con actualización de los archivos de artículos o con el histórico de costos.

Al final del cálculo aparece una pantalla que muestra un resumen de los costos del producto y un reporte detallado de los mismos.

> 1 PRODSTAR MEXICO, S.A. 06-04 CALCULO COSTO STD (SIR ACT)  $1 \quad 22/11/92$

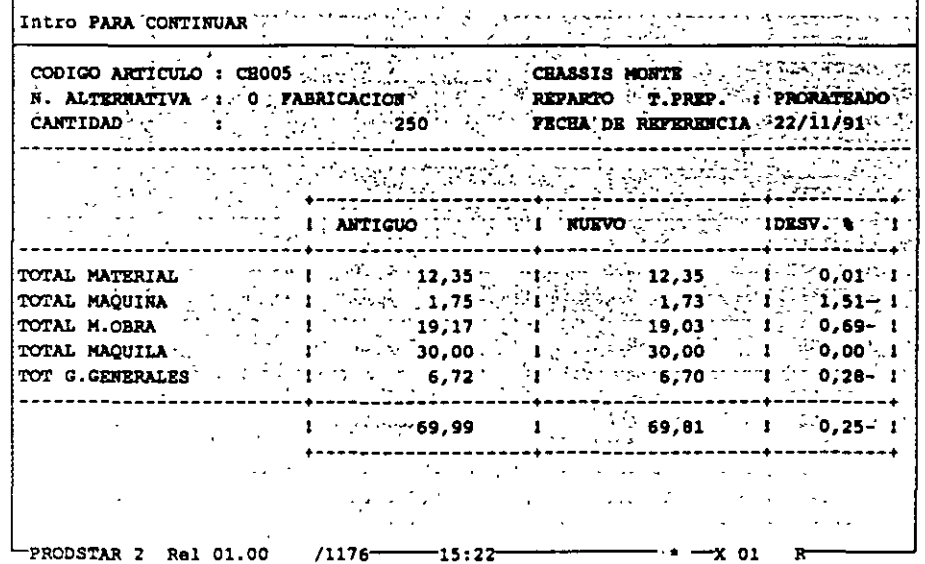

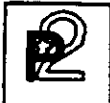

**EXTERNAL CAPACIDAD**<br>DE PLANTA DE PLANTA

Comparación de costos. Los costos antes descritos quedan guardados en **archivos históricos. Estos costos** los costos reales de producción módulo .3). pueden compararse entre ellos o con (ver análisis de fabricación del

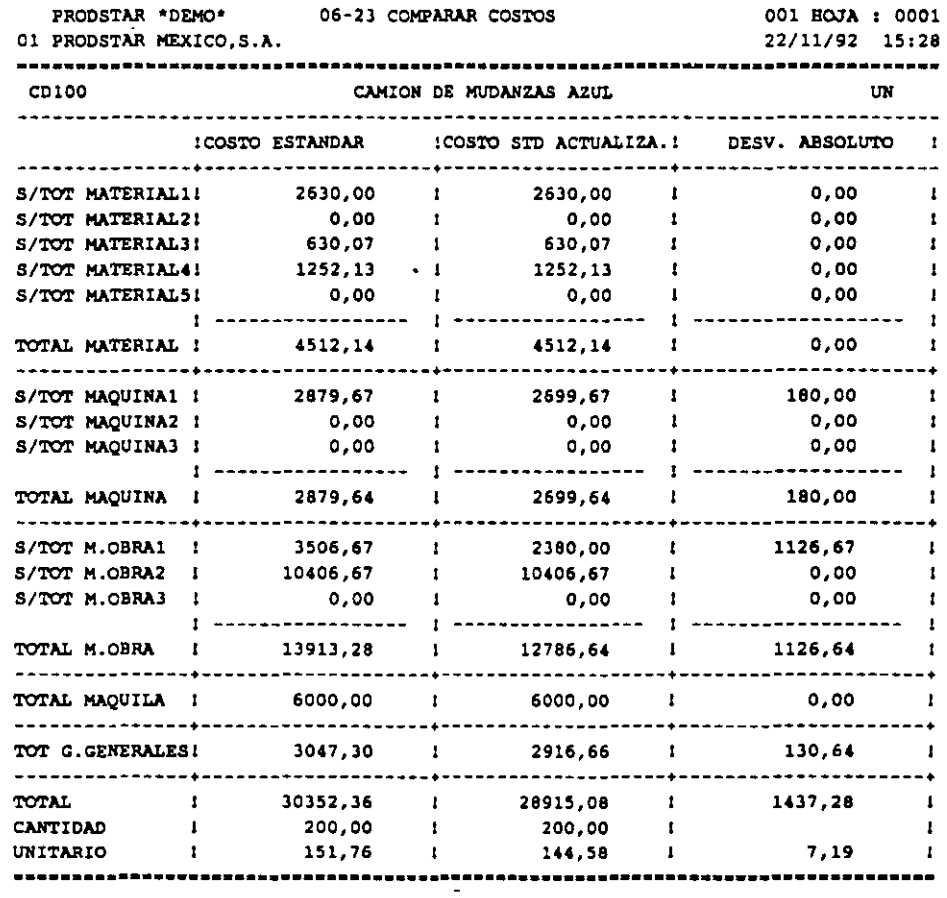

**CONTROL DE PISO** 

PRODSTAR es una aplicación basada en la filosofía "MRP II". Los módulos: Control de Piso (Obra en Curso), Planeación de Requerimientos de Materiales (MRP) y Plan maestro de Producción (MPS) permiten trabajar en un contexto MRP II según el esquema siguiente :

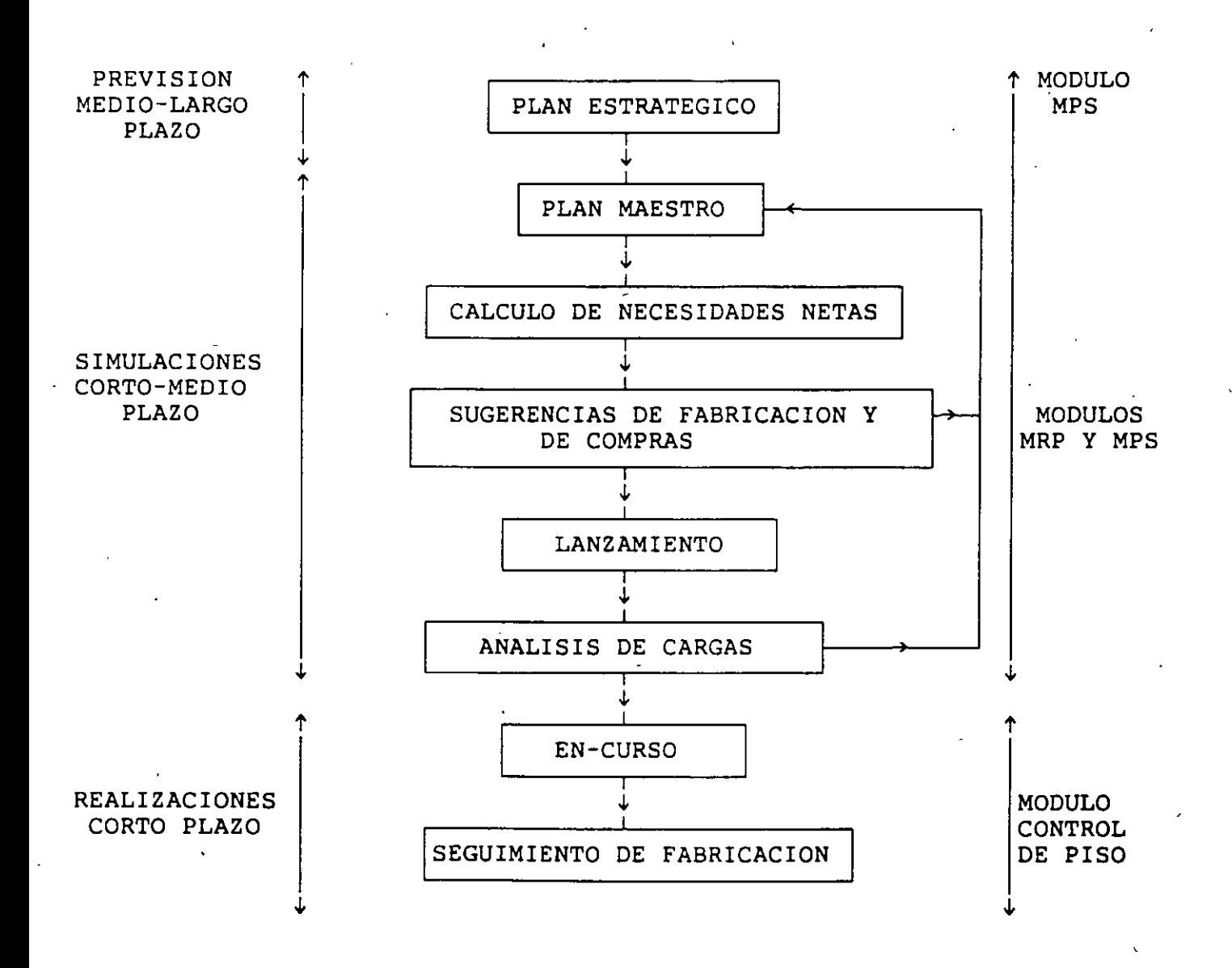

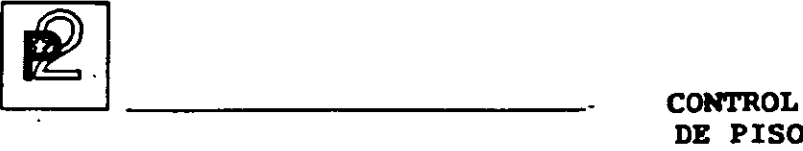

# **DE PISO**

#### GENERALIDADES

Este módulo tiene por objetivo concentrar los registros de las órdenes provenientes de Compras y Ventas, así como llevar de manera detallada un control sobre las actividades de planta, tanto en lo referente a los \\_consumos de materiales como en el reporte de tiempos realizados. Este control abarca desde el lanzamiento de fabricación hasta el cierre de pasando por la preparación de documentos de planta, seguimiento de órdenes, ajustes, revisión de productividad en planta, comparación de costos reales contra costos estandar y valuación del inventario en proceso.

Las funciones principales del control de Planta son:

- Planificación de órdenes .
- Lanzamiento de órdenes de fabricación.
- Impresión de documentos de fabricación.
- Análisis de Cargas en planta.
- Sequimiento de las órdenes de fabricación.
- Cierre de órdenes de fabricación.
- Cálculo de costos reales de fabricación.

.'-

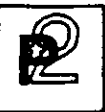

**CONTROL** DE PISO

# PLANIFICACION DE ORDENES

PRODSTAR cuenta con la función de Planeación de órdenes de clientes, proveedores y de fabricación. Estas podrán capturarse en forma previsional, planificada o en firme.

Las órdenes pueden estar registradas una por una o bien con ayuda de curvas de estacionalidad que permiten programar la distribución de varias órdenes en cantidades y plazos.

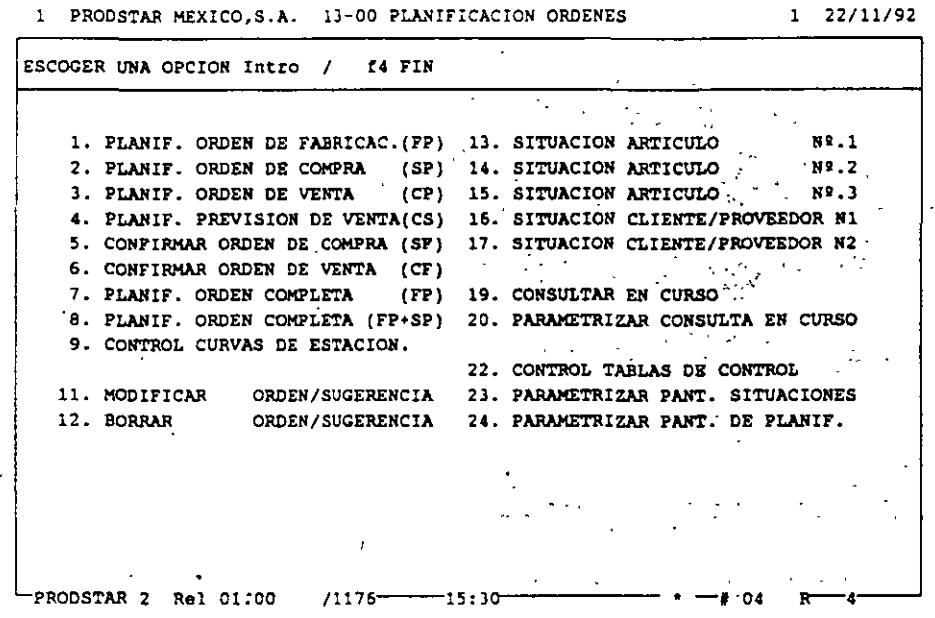

Nota : Las órdenes de clientes y proveedores no se registrarán en este menú si se dispone del Módulo Comercial COMFAC y del Control de Compras (Módulo 5). Estos productos están integrados con PRODSTAR Y generan directamente las órdenes necesarias en la obra en curso.
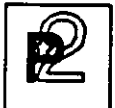

## Registro de órdenes

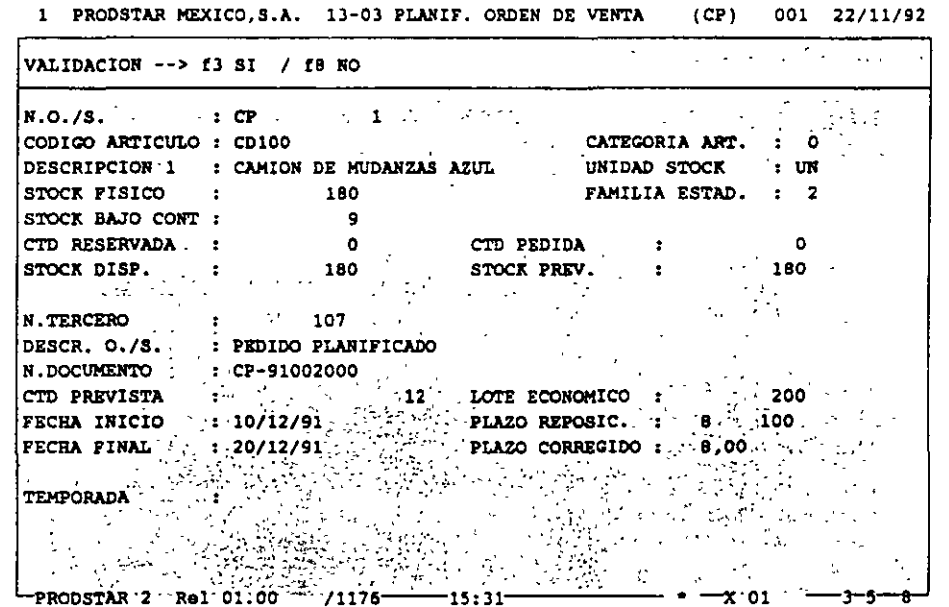

El principio de registro es el mismo para todos los tipos de órdenes citados:

- Captura de un número de artículo
- Posibilidad de consultar las órdenes ya planificadas con el fin de transformarlas (Previsional-->Planificada-->En firme)
- Captura de un número de terceros (número de cliente o de proveedor)
- Captura de una cantidad
- Captura de la fecha fin de la orden o bien solicitud de repartición según una curva de estacionalidad.

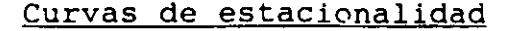

Las curvas de estacionalidad permiten registrar de una sola vez varias órdenes con una tendencia para un artículo dado. Se puede escoger una clave de repartición y cinco fechas para posicionar las órdenes en un mes dado.

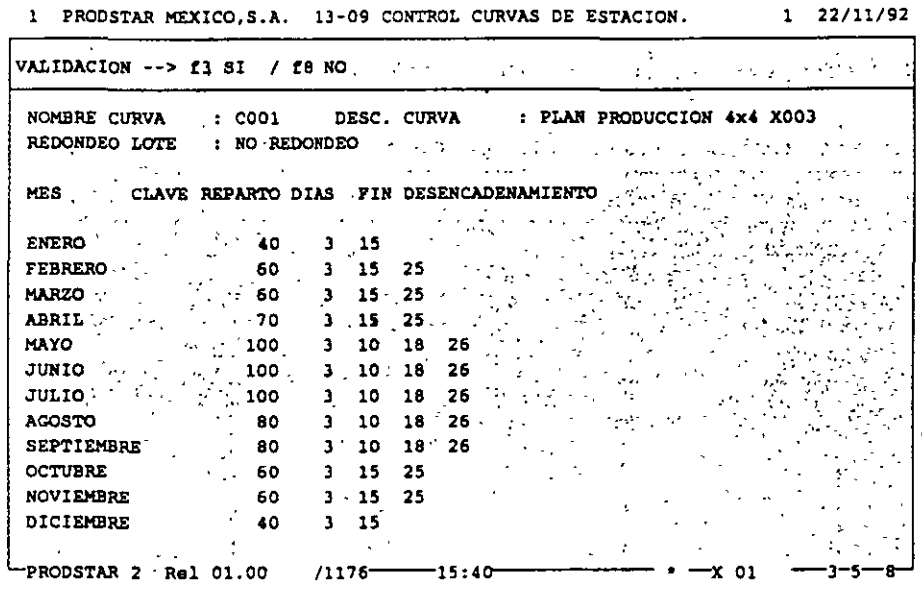

1 PRODSTAR MEXICO, S.A. 13-09 CONTROL CURVAS DE ESTACION.  $1 \t22/11/92$ 

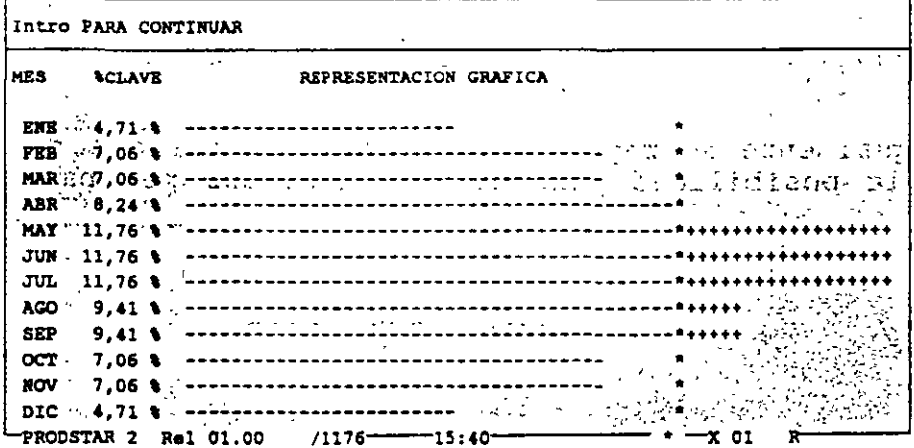

PRODSTAR 2 - MFG Copyright PRODSTAR S.A., 1993

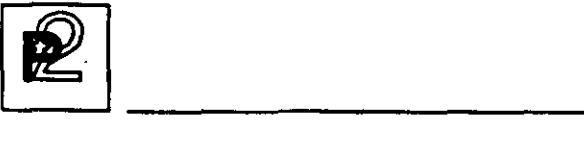

# Consulta de la obra en curso

Esta consulta tiene por objeto visualizar la evolución del inventario en el tiempo de acuerdo a las diferentes órdenes colocadas para un producto, cliente, proveedor.

De esta forma se puede observa como aumenta y disminuye la existencia de todos los artículos, desde materias primas hasta productos terminados.

Esta, como todas las consultas en PRODSTAR es parametrizable por el usuario.

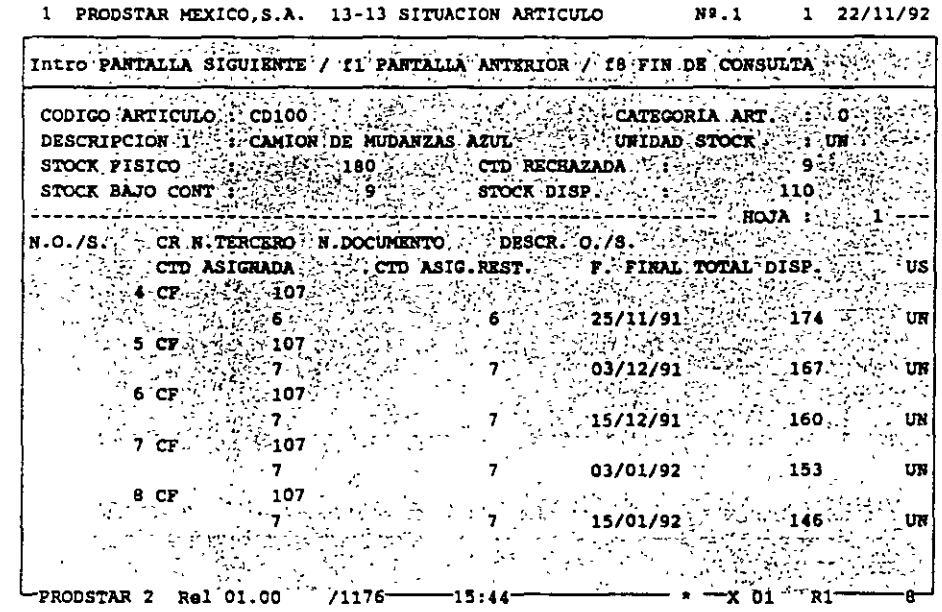

Se dispone igualmente de reportes de la obra en curso parametrizables que ofrecen la posibilidad personalizar listados por pantalla o por impresora.

# Planificación completa

Permite planificar la fabricación de un producto acabado y de todos los semi-acabados así como las compras necesarias para su realización.

Las órdenes de fabricación planificadas así como las solicitudes de compra serán generadas en cantidad y fechas según los enlaces de la estructura y los tiempos de entrega de los productos. Este esquema es particularmente útil cuando se tiene fabricación bajo proyecto o pedido, la cual será específica en cada caso.

El programa de lanzamiento de fabricación en batch permitirá confirmar el plan de fabricación.

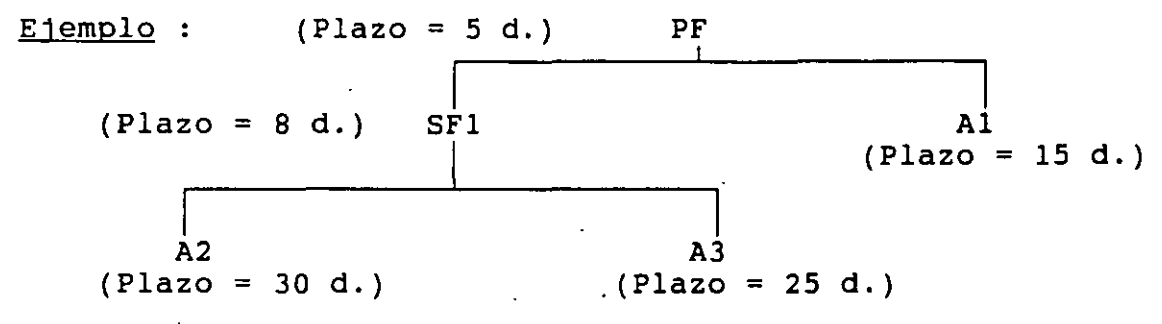

A partir de esta estructura, PRODSTAR genera el plan de fabricación de compras siguiente para la orden de venta de cliente :

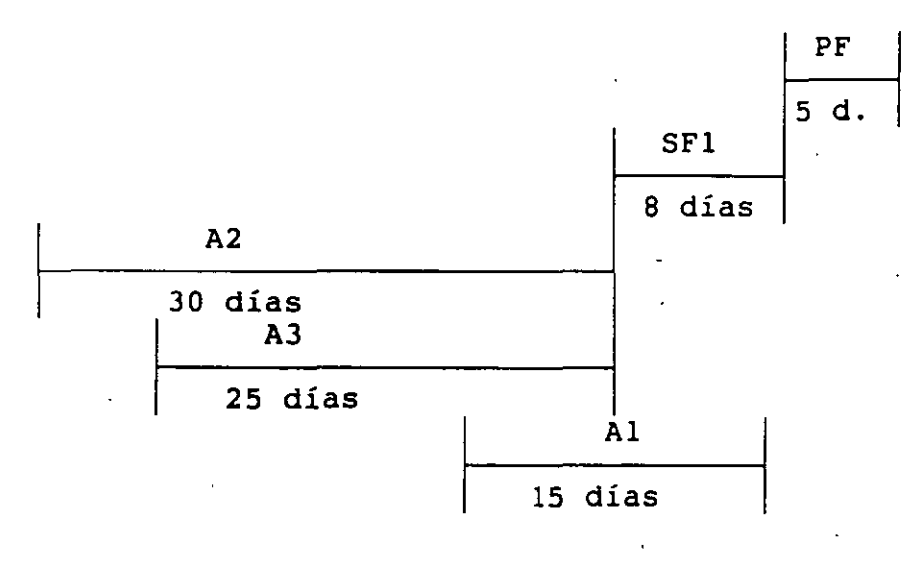

**PE**<br>
CONTROL CONTROL CONTROL CONTROL

**DE PISO** 

# LANZAMIENTO DE ORDENES DE FABRICACION

Las siguientes operaciones son efectuadas automáticamente al colocar una orden de fabricación en firme

- Asignación de componentes de primer nivel. Los productos que se usen al primer nivel de la estructura se reservarán en cantidad de acuerdo al lanzamiento en curso, si hay faltantes, se despliega un mensaje indicándolo. Ud. puede continuar el proceso de liberación de la orden o puede reemplazar el componente faltante por un componente substituto.
	- Asignación de tiempos en los centros de trabajo. Esta asignación se hace en base a la fecha de inicio de la operación para tiempos de preparación, ejecución, espera y tránsito si los hubiera, tomando en cuenta el calendario de fábrica y los de los centros de trabajo. *Sí* la capacidad de un centro de trabajo es excedida, se desplegará un mensaje en la pantalla, Ud. podrá continuar el proceso de lanzamiento, tomar el centro de trabajo substituto o bien cancelar la orden.
	- Se genera la información necesaria para imprimir la documentación de planta, listas de surtido, boletos de trabajo y hojas de ruta. El diseño de estos documentos se lleva a cabo en PRODSTAR de acuerdo a sus necesidades específicas y puede incluso manejarse impresión en código de barras.

·.....\_\_\_\_ \_\_ \_

Es importante hacer notar que dentro de PRODSTAR se puede manejar tanto el concepto de orden de fabricación tradicional como bajo programas de producción, de amplia utilización bajo producción en proceso, dada la flexibilidad que ofrece para el manejo de materiales y operaciones.

> 1 PRODSTAR MEXICO, S.A. 14-00 CONTROL LANZAMIENTOS FABRICAC.  $1 22/11/92$

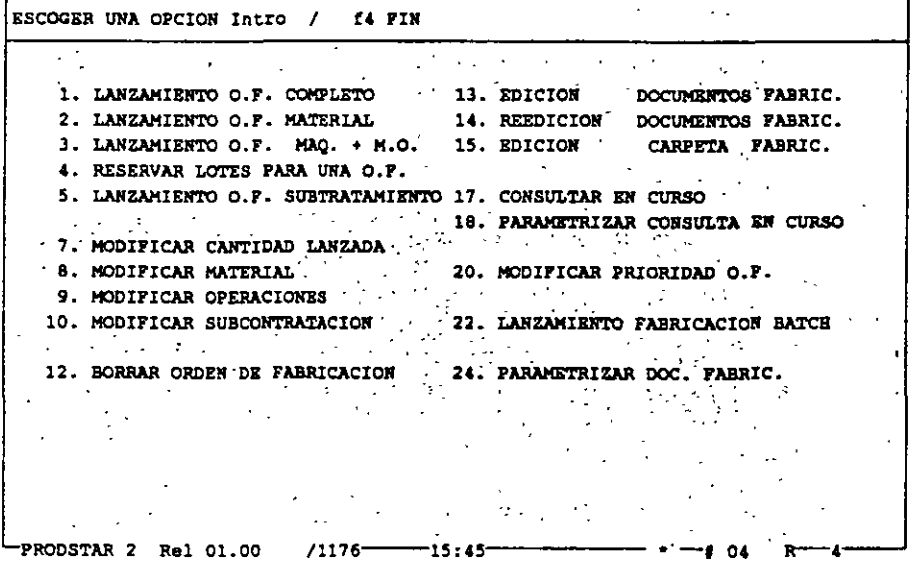

Existen varias opciones para efectuar los lanzamientos de fabricación, entre estas, se puede manejar lanzamientos que agrupen hasta 8 artículos bajo un mismo número de orden de fabricación.

## Lanzamiento OF completa

Esta opción se utiliza para hacer un lanzamiento tomando en cuenta tanto la estructura del producto como su ruta de fabricación, es decir representa el enfoque tradicional de lanzamiento de fabricación.

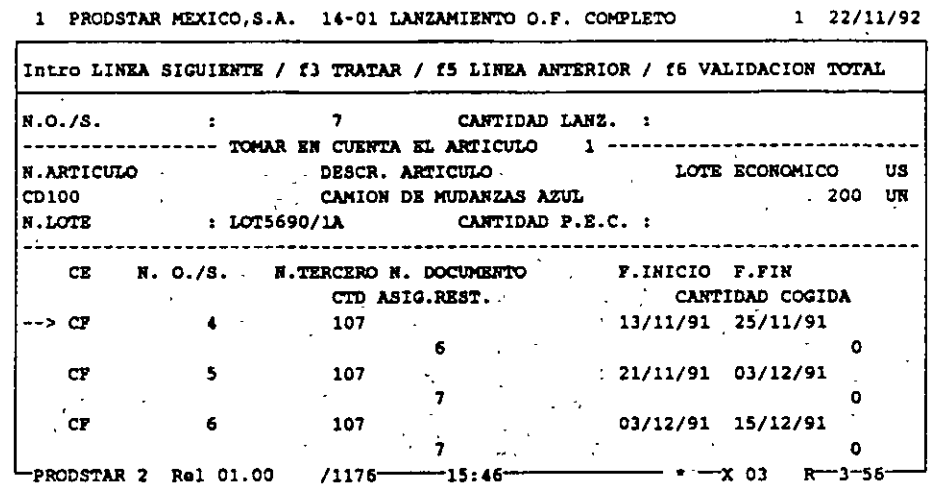

Al momento de lanzamiento a puede seleccionar la ruta y la estructura a utilizar para esta orden. así mismo se pueden combinar órdenes para conformar la orden en proceso de lanzamiento.

Opcionalmente se puede dar una asignación automática del número de lote del producto a fabricar, así como añadir materiales u operaciones imprevistas, válidas solo para un lanzamiento en particular.

Sí se cuenta con el módulo de Flujo de materiales, se puede hacer una asignación de lotes a una orden de fabricación, con esta opción se pueden imprimir listas de surtido indicando lote a usar bajo el esquema seleccionado (LIFO/FIFO/FEFO)

Lanzamiento OF materiales : Permite hacer lanzamientos de fabricación tomando en cuenta solo la estructura del producto, esta opción es particularmente útil en etapas intermedias del proceso de implementación, ya que se puede tener un control parcial de planta (materiales) sin tener concluida la definición de rutas de fabricación.

Lanzamiento OF máquina + MO : Esta función realiza el lanzamiento solo sobre las operaciones.

Lanzamiento de fabricación en batch : Esta opción permite confirmar en órdenes de lanzamiento en firme, una selección de órdenes de<br>fabricación planificadas o sugeridas por el MRP. La selección de las órdenes puede ser visualizada y modificada antes de la confirmación del lanzamiento en batch.

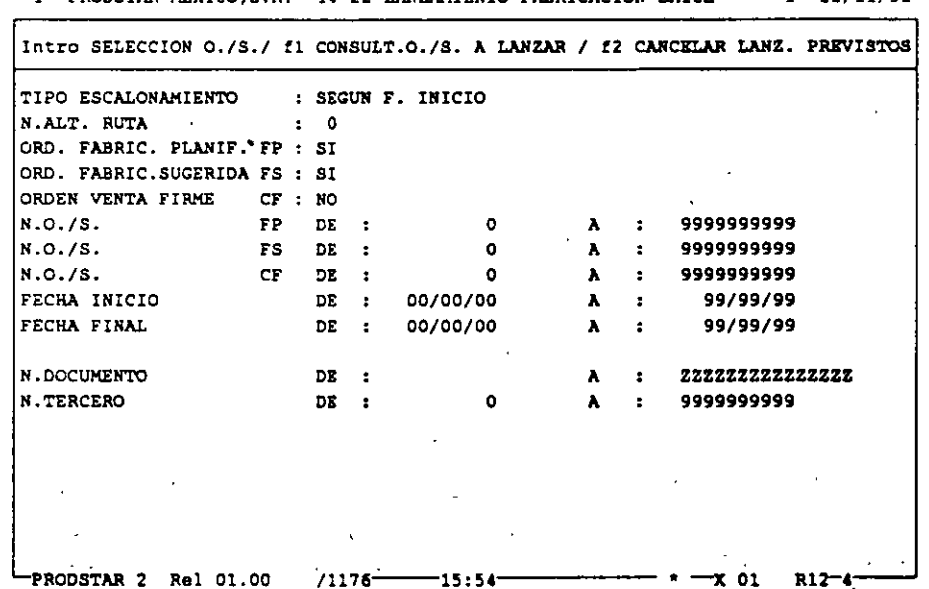

BOODERIB HEVTON C.A. 14-22 INNZINTENTO FIRETCICION BATCH  $77111707$ 

Adicionalmente, PRODSTAR le permite modificar órdenes de fabricación fácilmente. Ud. puede cambiar órdenes ya liberadas (por ejemplo en casos de faltantes o cambios en cantidad).

En estos casos la orden es recalculada y las operaciones pendientes son reprogramadas.

PRODSTAR 2 - MFG Copyright PRODSTAR S.A., 1993

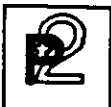

## ANALISIS DE CARGAS

Mediante esta función Ud. puede balancear la carca de órdenes de fabricación, con la capacidad instalada en cada centde trabajo, con  $e1$ objeto de evitar cuellos de botella en al nos centros y subutilización de otros.

> 1 PRODSTAR MEXICO.S.A. 17-00 ANALISIS CARGA C. DE TRABAJO .  $1 22/11/92$

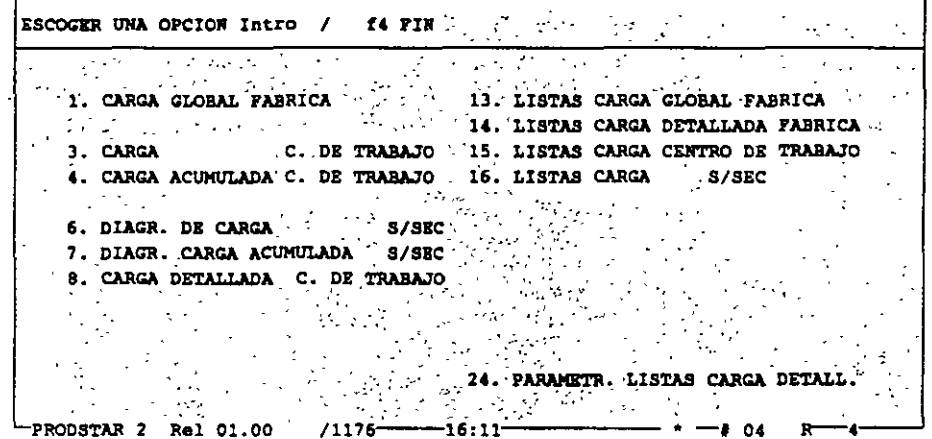

Este menú permite consultar o imprimir por centros de trabajo y por períodos de tiempos:

- Las capacidades disponibles.
- Las capacidades asignadas.
- Los tiempos efectuados.
- Diagramas de carga (Global por planta o por centro de trabajo)
- Carga plan horizontal. Para visualizar un conjunto de centros de trabajo y calcular la carga promedio de estos centros.
- Carga detallada de un centro de trabajo. Sirve para consultar todas las órdenes programadas a ejecutarse en un centro de trabajo dado.

Adicionalmente a la representación gráfica se puede realizar una simulación de aumentar o disminuir el número de puestos de trabajo en un centro.

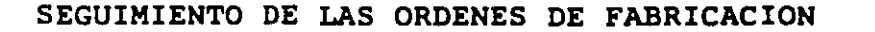

A partir de los documentos de fabricación se puede efectuar el sequimiento de las órdenes con el fin de establecer una situación precisa de fabricaciones lanzadas.

Esta fase del flujo de una orden le permite conocer en cualquier momento el avance y estado de una orden. Ud. puede hacer diferentes consultas por diferentes criterios de acceso tales como número de orden, artículo, documento.

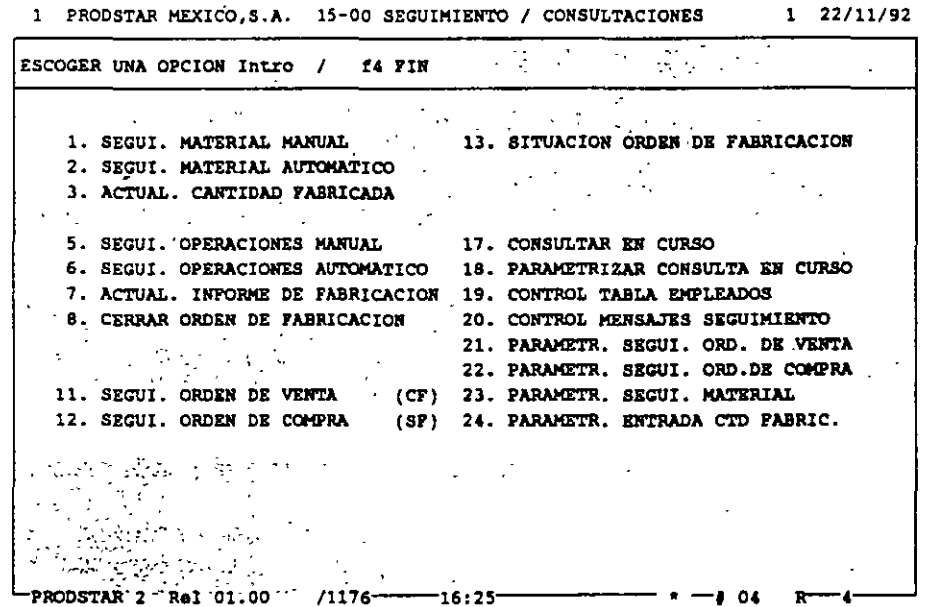

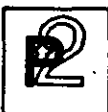

#### SEGUIMIENTO DE MATERIALES

El seguimiento de materiales y la entrada de cantidades fabricadas generan movimientos de stock. Los menús de parametrización permiten definir las transacciones para utilizar por ejemplo "backflushing", o sea hacer las salidas automáticas de almacén en función a los consumos estandares registrados en la estructura y respetando el orden de salida de lotes seleccionado (LIFO/FIFO/FEFO), tomando en cuenta el factor de potencia que tengan los lotes involucrados en la salida.

También se puede registrar utilización de materiales no esperados.

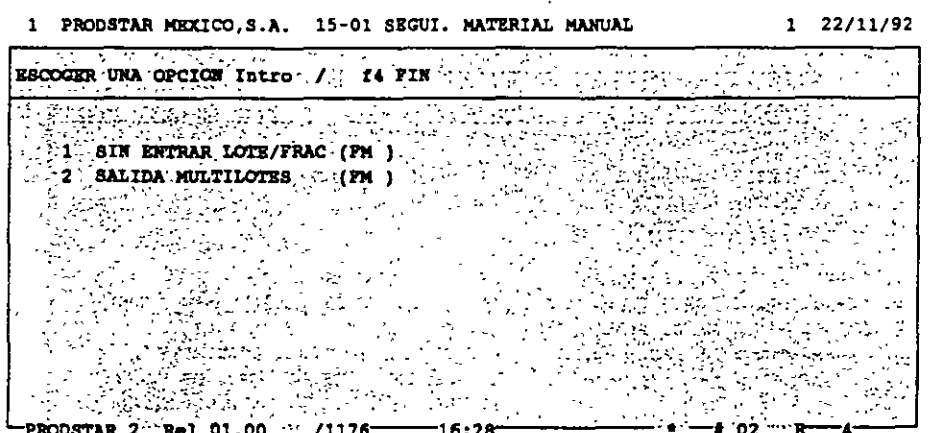

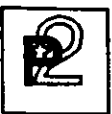

#### SEGUIMIENTO DE OPERACIONES

Mediante el seguimiento-de-tiempos se reporta el grado de avance en el proceso de fabricación que tiene una o varias órdenes. Este seguimiento se puede efectuar mediante captura tradicional o a través de terminales de taller, usando la facilidad de interfase mediante archivos secuenciales.

> 1 PRODSTAR MEXICO , S.A. 15-05 SEGUI. OPERACIONES MANUAL  $1 22/11/92$

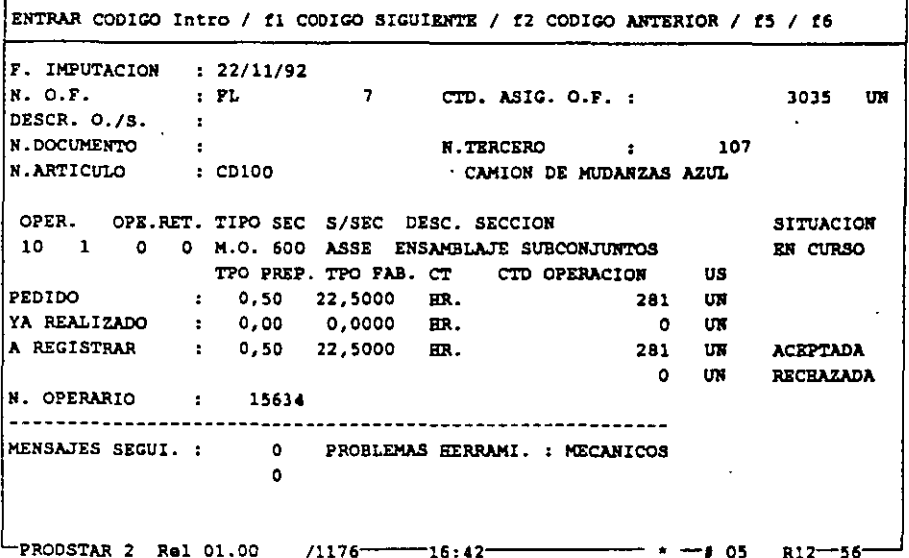

Por cada operación reportada, el sistema checa los siguientes datos:

- Número de la orden de fabricación.
- Número de la operación.
- Tipo de operación (máquina o mano de obra)
- Número de empleado (sí se requiere)

Además se pueden personalizar mensajes para documentar el seguimiento.

Utilizando el Control de flujo de materiales se puede dar un seguimiento de una ficha técnica por operación.

# CIERRE DE ORDENES DE FABRICACION

Esta representa la última fase de una orden de fabricación, mediante este proceso se efectúa:.

- Verificación de que todos los materiales hayan sido reportados.
- Verificación de que los tiempos totales de las operaciones hayan sido reportados.
- Determinación del costo real de la orden de fabricación.

#### ANALISIS DE ORDENES

Para esta parte se cuenta, además de los reportes que el usuario genere, con los siguientes reportes proporcionados por el sistema:

- Ordenes a ser reprogramadas.
- Ordenes a ser liberadas, dentro de un periodo de tiempo.
- Ordenes a ser cerradas.

Estos reportes le señalizan cualquier excepción que esté ocurriendo en producción, lo que permite a los responsables de esta función tomar las decisiones apropiadas en forma oportuna.

# VALUACION DE LA PRODUCCION EN PROCESO

Mediante este reporte es posible conocer el valor de la producción en proceso de acuerdo a su grado de avance reportado en el sistema, valuando los consumos parciales reportados tanto en materiales como en tiempos y maquila.

# CALCULOS DE COSTOS REALES DE FABRICACION

PRODSTAR le permite elaborar reportes de costos de fabricación que le ayudan a analizar sus costos de manufactura con el fin de que Ud. pueda establecer criterios de rentabilidad por líneas de productos o por producto mismo.

PRODSTAR imprime un reporte de costos por cada orden de fabricación. Este reporte contiene comparaciones entre los costos reales y estándar, muestra variaciones en monto y porcentaje por cada material y por operación. Este reporte contiene además un análisis de rendimientos por centro de trabajo.

Adicionalmente PRODSTAR proporciona un reporte de costos sumarizado por número de documento o por código de artículo.

Este reporte puede ser clasificado de diferentes maneras, mostrando un resumen por partida de costos, que puede servir para costear proyectos especiales, realizar análisis por producto.

> 1 PRODSTAR MEXICO, S.A. 18-00 ANALISIS DE FABRICACION  $1 22/11/92$ ESCOGER UNA OPCION Intro / f4 FIN 1. CALCULO COSTO FABRIC. (SIMUL.) -13. DEPURAR ARCHIVO EN CURSO 2. CALCULO COSTO FABRIC. (ACT.) 14. DEPURAR ARCHIVO CARGAS 肉質の中 F'A. VALORACION OBRA EN CURSO **All Street Avenue** PRODSTAR 2 Rel 01.00 /1176  $-17:03$ **B** 04

PRODSTAR 2 - MFG Copyright PRODSTAR S.A., 1993

图

.,

CONTROL DE PISO

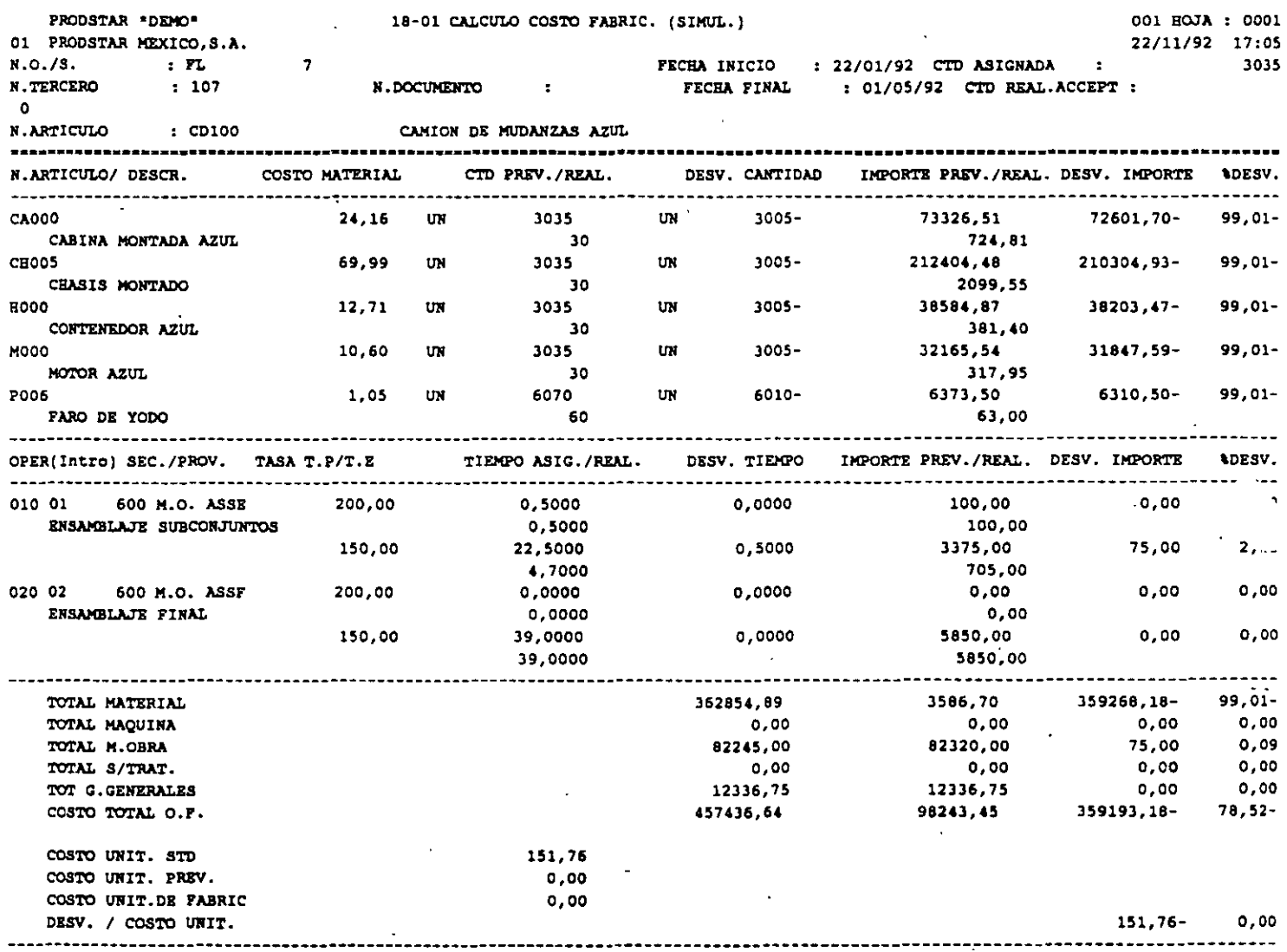

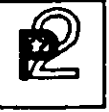

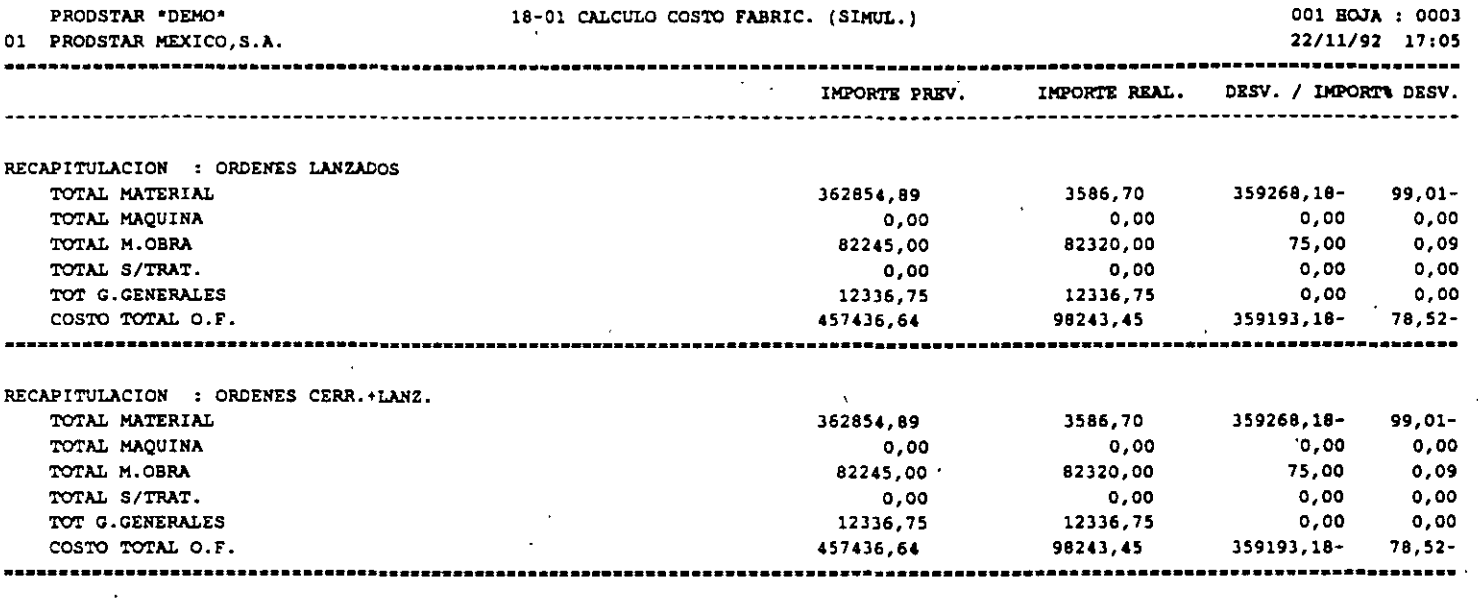

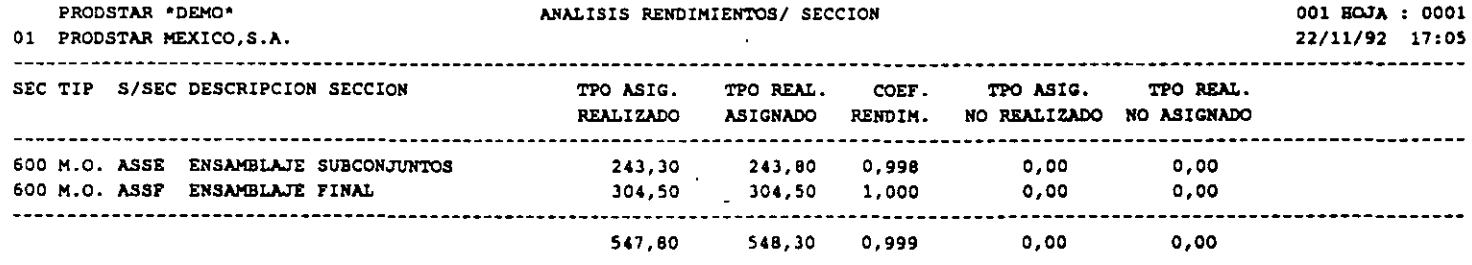

 $\mathbf{I}$ 

 $\Delta$ 

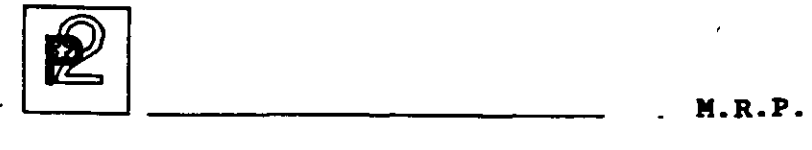

#### CALCULO DE NECESIDADES NETAS

La planeación de requerimientos de materiales de PRODSTAR responde a las 3 preguntas básicas de una empresa manufacturera: Que artículos  $\text{product}_{L}$ -cuando producirlos y en que cantidades.

La función de MRP sugiere órdenes de fabricación, así como de compra, en fecha y cantidades para que el nivel de inventarios sea mínimo y que se asegure al mismo tiempo la disponibilidad de componentes en el ciclo de producción.

MRP permite planificar y reagrupar con seguridad las necesidades de componentes en la empresa período por período.

Así mismo se pueden aplicar diferentes políticas de reaprovisionamiento en función de la categoría de artículo.

Las políticas de reaprovisionamiento son las siguientes

- Cantidad neta
- Mínimo lote de reaprovisionamiento en cantidad neta por encima del lote
- Cantidad múltiple del lote de reaprovisionamiento
- Cantidad múltiple del lote de reaprovisionamiento desglosado por lote (útil en farmacia y en fabricación de cables por ejemplo)

Estas mismas políticas pueden aplicarse con cobertura del inventario de la seguridad.

PRODSTAR permite puede controlar sugerencias por lote, es decir si una sugerencia se marca en una cantidad, esta se puede dividir. Puede haber un lote económico de 500 unidades y no poder fabricar más que cantidades de 100. El cálculo sugiere entonces fabricar 5 veces 100 unidades.

El cálculo puede tener en cuenta porcentajes de pérdida de enlaces de estructuras y efectuar una ampliación del plazo de reposición si la cantidad sugerida es superior a un lote.

El tratamiento puede solicitarse para un horizonte variable de l a 60 meses.

M.R.P.

Las sugerencias serán generadas con precisión diaria o acumuladas por semanas.

El cálculo se efectúa con identificación del origen de la necesidad nivel por nivel (Pegging).

Una fase de análisis sobre un horizonte parametrizable puede ejecutarse al final del tratamiento permitiendo tomar decisiones de replanificación de órdenes.

> 1 PRODSTAR MEXICO, S.A. 19-01 CALCULO NECESIDADES NETAS(MRP)  $1 \quad 22/11/92$ ENTRAR LAS SELECCIONES Intro / f5 / f6 / f4 FIN FECHA DE REFERENCIA : 22/11/91 NO MESES CALCULO  $\therefore$  12 : 3<br>: 8 AGRUPACION EN DIAS NO MESES ANALISIS NO DE SEMANAS 43 AGRUPACION EN SEMAN. SUG. DE FABRICACION : SI SUG. DE COMPRAS  $\therefore$  SI EDICION LISTA  $\therefore$  SI COEF. SEGURIDAD  $: 1,000$ INCLUSION PERDIDAS : SI CORREC. CALENDARIO : SI COEF. CORREC. PLAZO : SI STOCK + CTD PEDIDA, : NO STOCK - CTD RESERVA. : NO ALT. ESTR.A UTILIZAR : 0 FABRICACION PRODSTAR 2 Rel 01.00  $/1176 -17:08$ x oa 456

PRODSTAR 2 - MFG Copyright PRODSTAR S.A., 1993

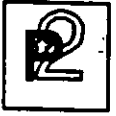

M.R.P.

# IMPRÉSION / CONSULTA DE RESULTADOS

Automáticamente se genera un listado presenta las sugerencias por articulo y resultado del cálculo. por fecha de necesidad. Este

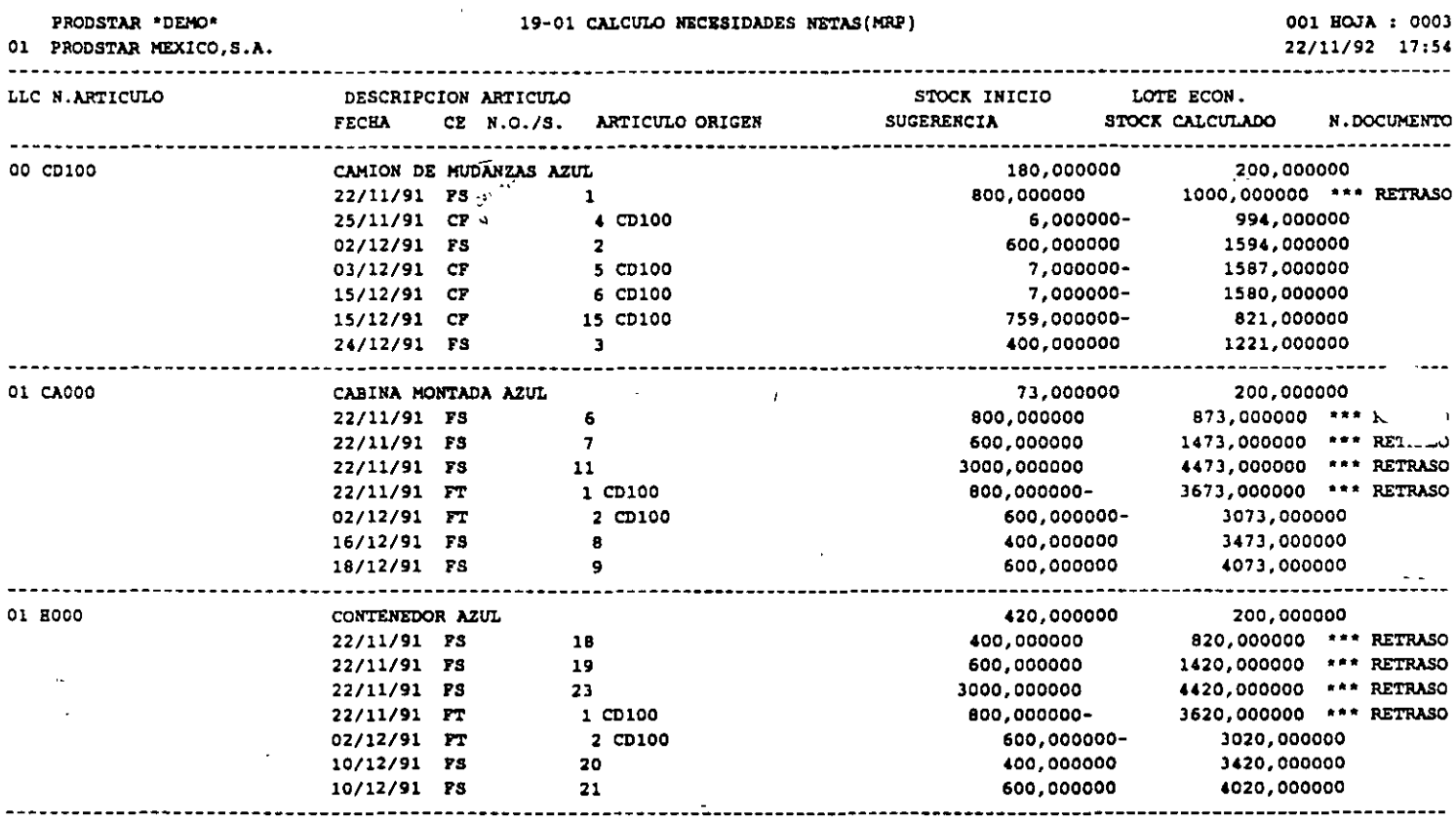

El calculo de necesidades MRP permite determinar los requerimientos netos reduciendo el nivel de inventarios y proyectando en el tiempo el nivel de existencias disponibles.

# CONTROL DE COMPRAS

Este módulo permite manejar en forma eficiente la función de compras desde. que se crea una sugerencia de compra desde el módulo MRP o se emite unas solicitud de compra, produce solicitudes de cotización, emite órdenes de compra de diferentes tipos, auxiliando al comprador en<br>la selección de proveedor, le da seguimiento a la orden de compra, controla la recepción del material comprado, genera la entrada al<br>almacén y crea el pasivo correspondiente. Este módulo genera crea el pasivo correspondiente. Este módulo estadísticas de compras y proveedores.

Este módulo a través de la Orden de Compra de Maquila, permite controlar una Orden de Producción realizada por una tercera empresa o un maquilador.

Las principales funciones del control de compras de PRODSTAR son

- Control de Tablas de Compras,
- Control de Proveedores,
- Control de Precios de Proveedores,<br>• Solicitudes de Cotización.
- Solicitudes de Cotización,<br>■ 0rdenes de Compra.
- Ordenes de Compra,<br>• Control de Recenci
- Control de Recepciones,
- Control de Devoluciones,<br>■ Control de Facturas.
- Control de Facturas,<br>■ Consultas de Inventa
- Consultas de Inventarios y Producción en Proceso,
- Tratamientos especiales y anuales,
- Importación y Exportación de Datos.

Este módulo está totalmente integrado con los módulos de producción de PRODSTAR para ayudarlo en el manejo de materiales. El sistema de compras utiliza información de artículos, inventarios y MRP para requerimientos de compras y producir órdenes de abastecimiento, actualizando inventarios a su recepción y generando registros en un archivo para interfase con su sistema de Cuentas por Pagar.

Se puede utilizar el generador de transacciones de la Caja de Herramientas para personalizar las recepciones y cuenta con todas las facilidades del diccionario de datos. Este módulo opera en un ambiente multicompañía.

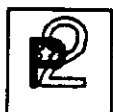

CONTROL DE COMPRAS

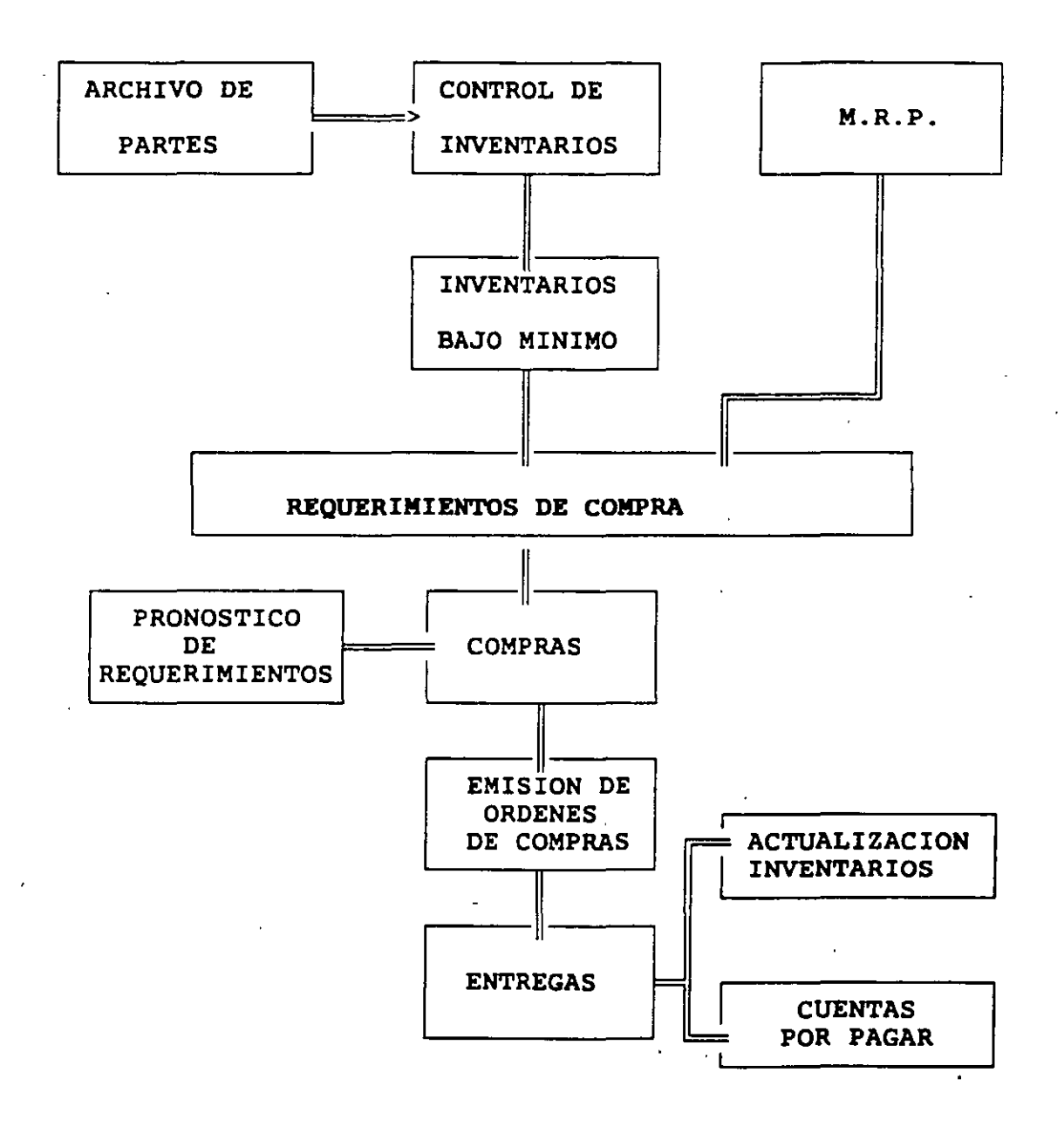

En el diagrama anterior se muestra el flujo general de información del sistema de compras partiendo de la salida de planeación del sistema o<br>a través de las requisiciones internas generadas en su empresa. Este ciclo incluye la impresión de órdenes de compra, así como su entregas y/o devoluciones y finalmente el costeo y registro de la orden en el módulo de cuentas por pagar.

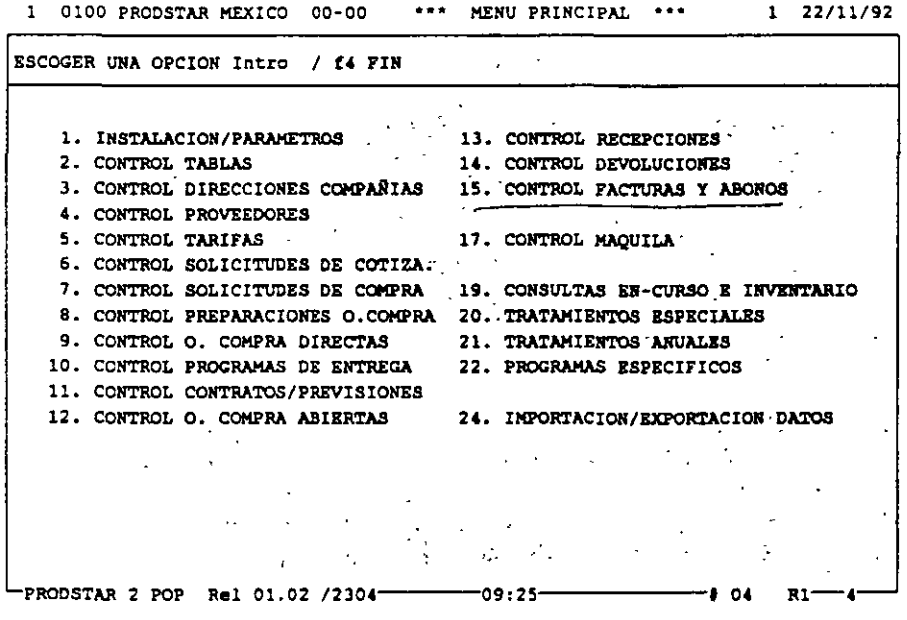

**PRODSTAR 2 - POP** Copyright PRODSTAR S.A., 1993  $\boxed{2}$  compras

## CONTROL DE TABLAS DE COMPRAS

Esta función permite controlar las tablas del Módulo de Compras <sup>y</sup> los textos estandar utilizados en los documentos generados por este módulo y generar el formato de los contadores utilizados, en los documentos que se producen (solicitud de cotización, orden de compra, nota de recepción de mercancías, etc.).

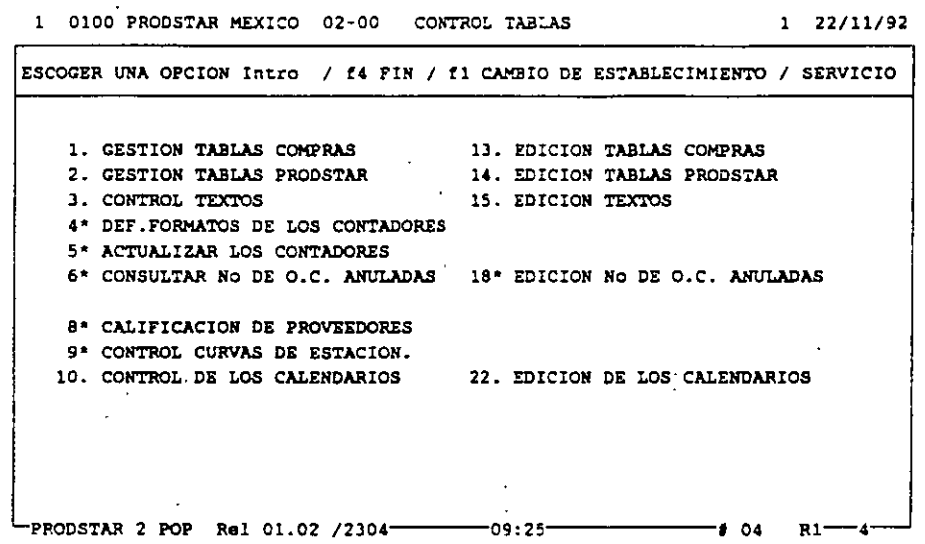

Estas tablas permiten controlar y sistematizar los datos del archivo de proveedores, creando uniformidad y simplificando su captura y utilización.

Las principales tablas de compras son:

 $\begin{array}{c} \begin{array}{c} \mathbf{T} \ \mathbf{T} \ \mathbf{T} \end{array} \end{array}$  $\setminus$ Tablas de compañías Tablas de Operadores Símbolos de monedas y tipos de camb'io Unidades de medida y conversiones Código de idiomas Código de País Categorías de proveedores Familias Estadísticas Sectorés geográficos Formas de pagos y vencimientos Descuentos á¿l proveedor Tipos de empaque del proveedor, etc.

\_¡ <sup>~</sup>1 J 'J

> ' 1  $\setminus$

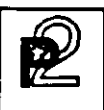

#### CONTROL DE PROVEEDORES

Esta función controla toda la información relativa a cada proveedor creando el archivo de proveedores.

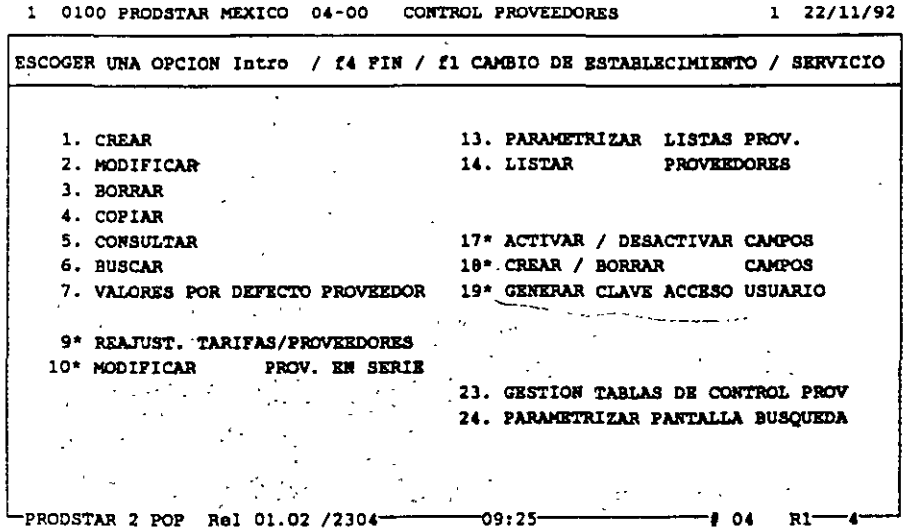

# Características Principales

El archivo de proveedores, controla diferentes tipos de proveedores, datos de los mismos, textos asociados a cada proveedor y requiere una parametrización previa para simplificar la captura  $\tilde{\mathcal{A}}$ e datos de ellos, como activación  $\tilde{\mathbf{y}}$  desactivación de campos, valores dados por default y utilización de tablas de control.

# Creación del Archivo de Proveedores

Después de verificar que el proveedor no esta previamente<br>registrado, se inicia la creación del registro correspondiente. La información de cada proveedor se alimenta mediante la utilización de 3 pantallas. Algunos datos son controlados por tablas de control.

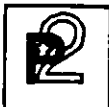

La información del archivo de proveedores, es también sujeta a<br>darle mantenimiento y borrarla. Se pueden efectuar consultas y búsquedas de proveedores, así como producir reportes de los mismos.

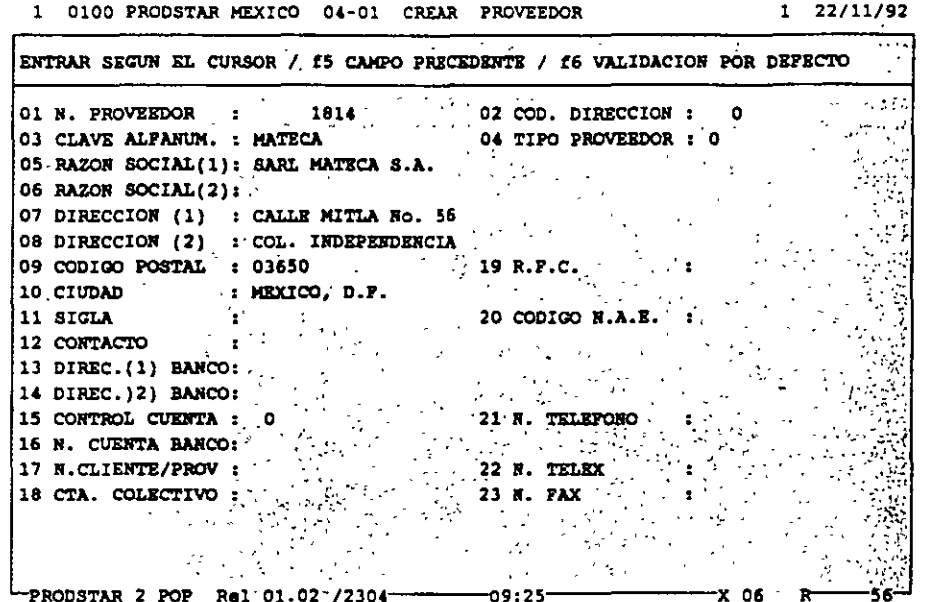

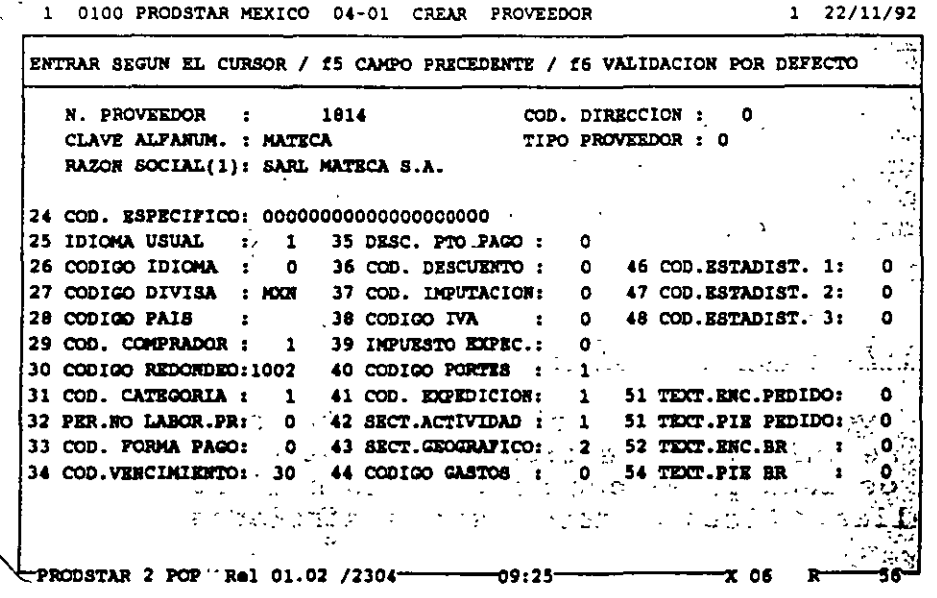

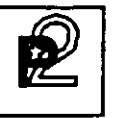

CONTROL'DE PRECIOS DE PROVEEDORES

Esta función permite tener información actualizada sobre los precios ofrecidos por nuestros proveedores.

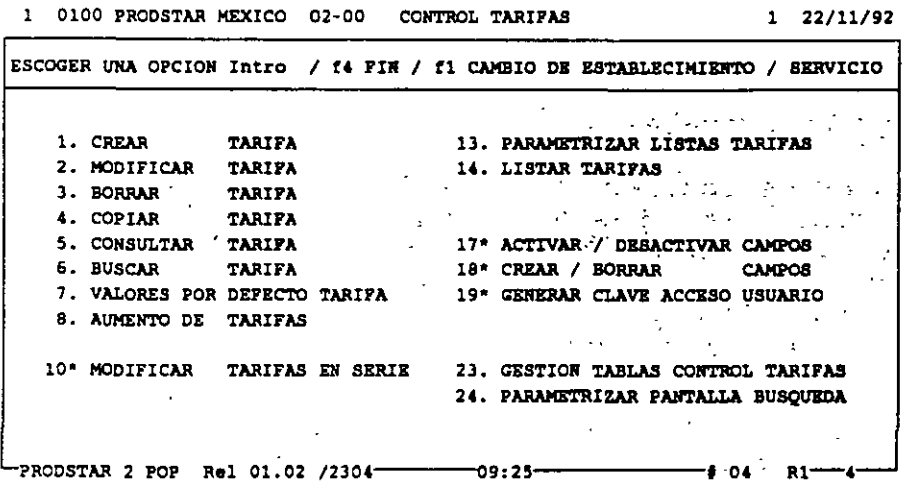

### Características Principales

Este archivo relaciona a los proveedores con los artículos que le compramos y registra los precios convenidos con cada proveedor para los artículos que le adquirimos.

La información de precios de proveedores, es también sujeta a darle mantenimiento y borrarla. Se pueden efectuar consultas y búsquedas de precios, así como producir reportes de los mismos.

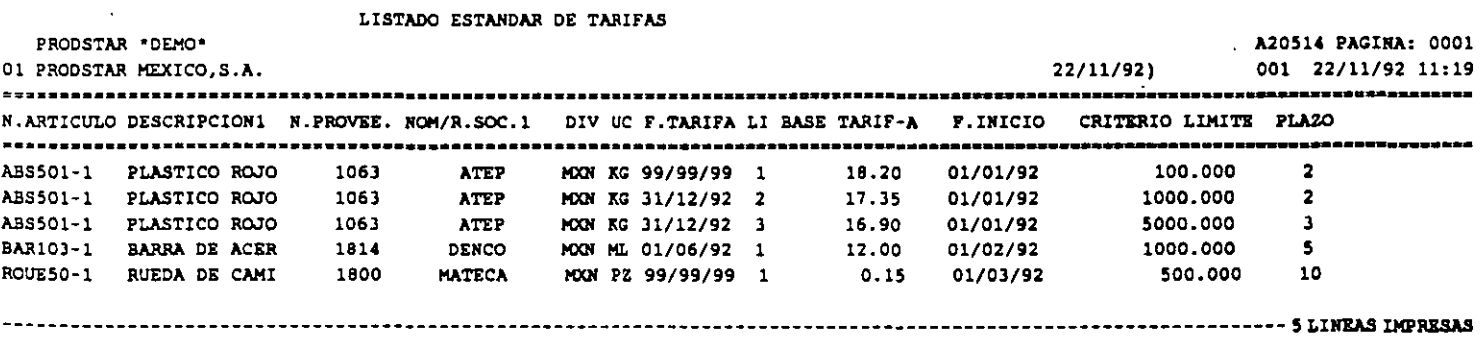

PRODSTAR 2 - POP Copyright PRODSTAR S.A., 1993 85

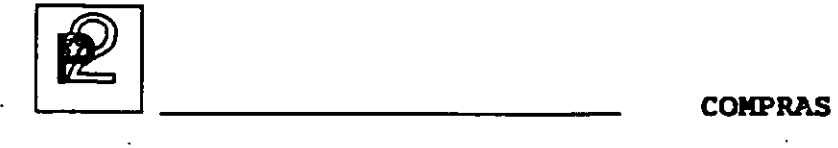

# SOLICITUDES DE COTIZACION

La función de solicitudes de cotización permite consultar una serie de proveedores para la compra de uno o varios artículos, permite introducir sus ofertas al sistema y establecer comparaciones con el fin de seleccionar un proveedor.

## Características Principales

Estas solicitudes de cotización se realizan a través de un archivo, a partir del cual se pueden imprimir reportes y documentos pueden imprimir reportes y documentos parametrizados. Estas solicitudes permiten consultar al comprador a varios proveedores sobre las condiciones de compra, precios y plazos de entrega. Esta consulta puede efectuarse a proveedores habituales, potenciales o nuevos proveedores.

#### ORDENES DE COMPRA

La emisión de la Orden de Compra es una de las funciones más importantes del Módulo de Compras.

En PRODSTAR se producen los siguientes tipos de Ordenes de Compra:

- o.c. agrupando varias Solicitudes de Compra
- o.c. Directas
- o.c. de Compras Generales
- a.c. Abiertas
- O.C. Programadas
- o.c. de Maquila

#### Ordenes de Compra agrupando varias Solicitudes de Compra

Mediante esta opción se generan Ordenes de Compra, consolidando varias requisiciones de Compra requeridas por varios departamentos ·de la empresa, mediante un comprador centralizador de dichas solicitudes. Este tipo de o.c. se utilizan generalmente cuando no existe un proveedor registrado.

86

"'-..

**COKPRAS** 

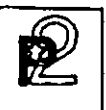

#### Ordenes de Compra Directas

Esta es la opción tradicional para generar una Orden de Compra, en la cual PRODSTAR ayuda al comprador a seleccionar el proveedor.

#### Ordenes de Compra Generales

Esta opción se utiliza para Ordenes de Compra para artículos no productivos, no registrados en el archivo de artículos y sobre los cuales no se controlan inventarios. Se puede utilizar esta opción para Compras de papelería o refacciones, por ejemplo.

#### Ordenes de Compra Abiertas

Esta opción se utiliza cuando existe un acuerdo con el proveedor para surtir una cantidad de artículos en un período determinado.

#### Ordenes de Compra Programadas

Esta opción es similar a la anterior pero con un programa de entregas.

## Ordenes de Compra de Maquila

Esta opción se utiliza para Ordenes de Compra, para las cuales se proporcionan materiales a un maquilador el cual efectuará operaciones de máquina o mano de obra, sobre materiales que le proporcionamos.

Esta prestación de PRODSTAR es de mucha utilidad para aquellas empresas que trabajan con terceras personas (maquiladores), que efectúan algunas operaciones o procesos productivos fuera de la empresa, como cortes o tratamientos térmicos. Con esta función a través de una Orden de Compra, se controlan operaciones y materiales enviados a un tercero.

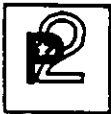

# Características de las Ordenes de Compra

Las diferentes Ordenes de Compra arriba mencionadas, se identifican con un tipo diferente y se guardan en un mismo archivo.

El formato de las Ordenes de Compra es parametrizado y formateado por el usuario, permitiendo hasta 10 formatos diferentes para Ordenes de Compra.

Las Ordenes de Compra, pueden ser modificadas, dándole PRODSTAR un número de versión a cada cambio efectuado.

El archivo de Ordenes de Compra puede ser consultado y se pueden efectuar búsquedas a este archivo, así como producir reportes del mismo mediante reportes parametrizados por el usuario.

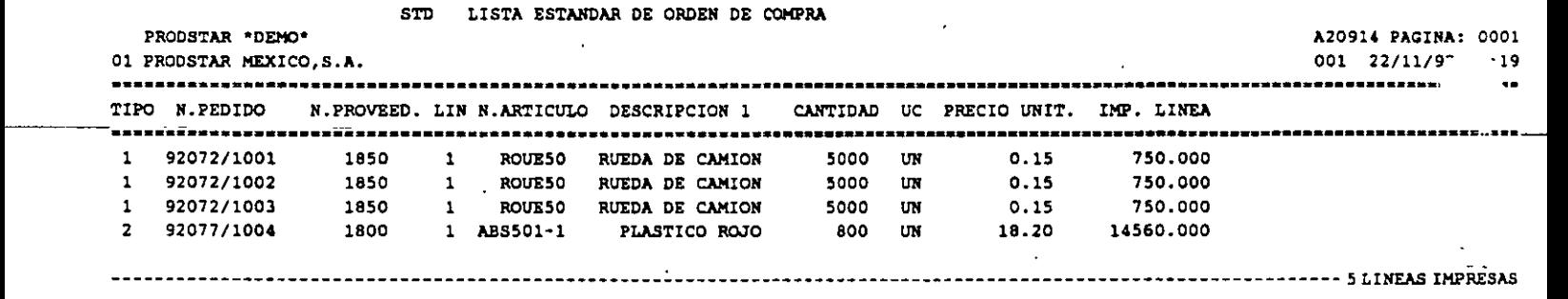

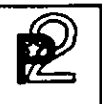

# CONTROL DE RECEPCIONES

Mediante esta función se le puede dar seguimiento a las Ordenes de Compra y en el caso de artículos productivos se puede efectuar en línea la actualización de inventarios.

Existen diferentes formas de efectuar las recepciones, de acuerdo a la Orden de Compra o de acuerdo a las cantidades de la remisión del proveedor, aceptando entregas parciales, etc.

## Características Principales

La información de las recepciones, se almacena en un archivo a partir del cual se pueden emitir reportes y documentos parametrizados, además es posible:

- Tener hasta 10 diferentes formatos de remisiones de recepción
- -Imprimir remisiones de recepción en forma automática o a solicitud·
- Utilizar el generador de transacciones de PRODSTAR Imprimir etiquetas
- 

i '

#### CONTROL DE DEVOLUCIONES

Esta función controla las devoluciones de mercancía a proveedores. Las devoluciones pueden ser por rechazos . de Control de Calidad, por diferencias en las entregas con relación a la Orden de Compra o por artículos recibidos con diferentes condiciones a lo pactado.

Las devoluciones pueden realizarse CON o SIN reintegración a la Orden de Compra.

La información de las devoluciones se guardan en un archivo a partir del cual se pueden hacer reportes y documentos parametrizados.

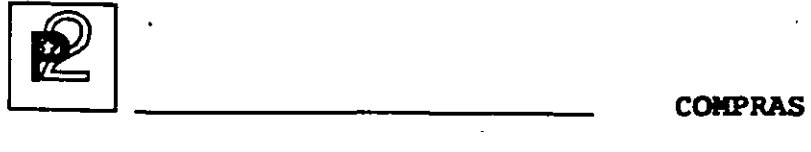

## CONTROL DE FACTURAS DE PROVEEDORES

Esta función permite registrar las Facturas de los Proveedores y las Notas ·de Crédito de ellos y crea un archivo de interfase para la integración de esta información en la contabilidad.

Esta función se hace a través de la siguiente pantalla:

1 0100 PRODSTAR MEXICO 15-00 CONTROL FACTURAS Y *N. DE "REDITO 1 22/11/92* 

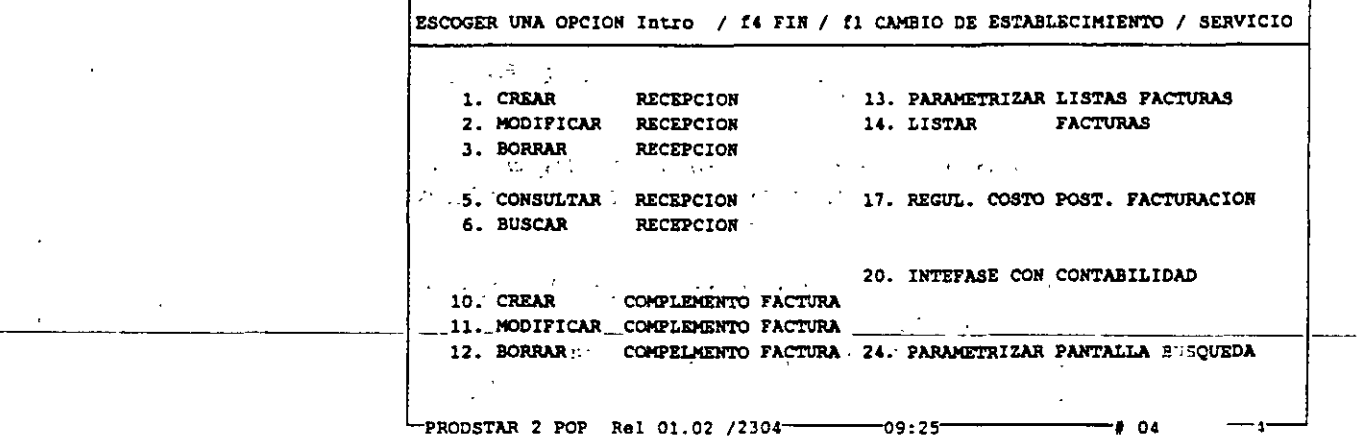

#### Caracteristicas Principales

• El registro de la factura puede efectuarse en una fecha posterior a la recepción, salvo en el caso de Ordenes Generales, que se hace al momento de la recepción.

La información de las facturas se guardan en un archivo a partir del cual se pueden hacer reportes y documentos parametrizados.

La información de las facturas toma en cuenta información contable como número de cuenta para crear la interfase con contabilidad.

La información de este archivo puede utilizarse par actualizar el archivo de precios de los proveedores.

·-

# CONSULTAS DE INVENTARIOS Y PRODUCCION EN PROCESO

Con esta opción es posible consultar el nivel de inventarios y la producción en proceso.

Esta consulta se hace con la siguiente pantalla:

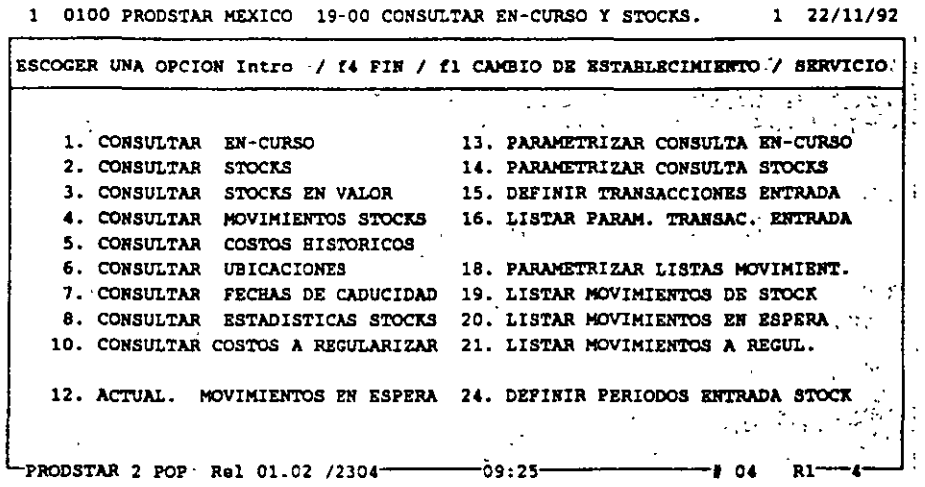

Un ejemplo se hace con la siguiente pantalla:

1 0100 PRODSTAR MEXICO 19-02 CONSULTAR STOCKS

 $1 \quad 22/11/92$ 

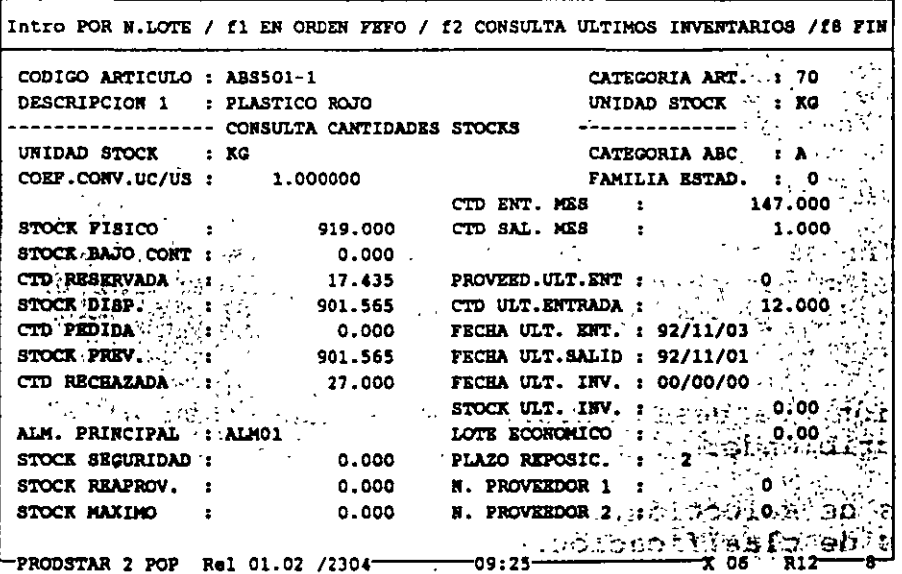

PRODSTAR 2 - POP Copyright PRODSTAR S.A., 1993 **2** compras

## TRATAMIENTOS ESPECIALES Y ANUALES

Mediante esta función PRODSTAR COMPRAS permite :

- Crear, accesar y depurar el archivo histórico de transacciones.
- Manejar textos de ayuda al usuario usando la caja de· herramientas.
- Resincronizar archivos en caso de problemas.
- Transferir información para cambios de ejercicios fiscales.

#### IMPORTACION Y EXPORTACION DE DATOS

Mediante esta función es posible crear interfases del módulo de Compras con otras aplicaciones, en forma sencilla.

#### Importación de datos

PRODSTAR pone a su disposición un archivo de interfase secuencial, en el cual se describen los datos que serán incorporados a PRODSTAR. Esta información se puede realizar hacia los archivos-deproveedores, precios de proveedores, etc.

La información que queremos importar debe parametrizarse del siguiente modo:

- a) Descripción del campo
- b) Destino del campo
- e) Operación que queremos realizar

#### Exportación de datos

La exportación de datos se hace de una manera sencilla mediante una parametrización muy parecida a la realizada al generar un reporte. La exportación puede hacerse . desde diferentes. archivos de Proveedores.

La información que desea exportarse se hace como al elaborar un reporte describiendo:

- a) Criterios de selección.
- b) Criterios de clasificación.
- e) Número de campos que se quieren exportar.

PLAN MAESTRO

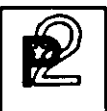

El Plan Maestro de Producción es una potente herramienta que permite efectuar las siguientes funciones básicas:

- Análisis de presupuesto sobre un horizonte a mediano-largo plazo.
- Validación de la factibilidad de realización del plan de producción en términos de capacidad, en un horizonte a corto-medio plazo.

El módulo del Plan Maestro permite ejecutar la mayoría de las opciones existentes en la obra en curso. Estas se ejecutan, sin embargo, en archivos separados ofreciendo múltiples posibilidades de simulación.

#### **PRESUPUESTO**

Un primer menú permite registrar las ordenes de previsiones en los archivos del Plan Maestro. Estas ordenes pueden registrarse manualmente, mediante curvas de distribución, o bien a través de la carga de archivos secuenciales externos.

 $1 \quad 22/11/92$ 

1 PRODSTAR MEXICO, S.A. 20-00 PLAN MAESTRO(PLANIP./CONSULTA)

ESCOGER UNA OPCION Intro / fa FIN 1. PLAN MAESTRO(CALCULO/ANALISIS) 13. CONSULTAR EN CURSO 2. PLANIF. ORDEN DE COMPRA SP/PM 14. PARAMETRIZAR CONSULTA EN CURSO 3. PLANIP. ORDEN DE VENTA CP/PM 15. TRASPASO PLAN MAESTRO/EN CURSO 4. PLANIF. PREVISION VENTA CS/PM 5. PLANIF. PREVISION FAB. PP/PM 6. PLANIF.ORDEN COMPLETA FP+SP/PM 7. CONTROL CURVAS ESTACIONALIDAD  $\approx$  8. MODIFICAR  $\sim$  0./3. PLAN MAESTRO. a 10 de estas  $\mathbb{R}$ . BORRAR  $\mathbb{R}$ . O. /S. PLAN MAESTRO  $\mathbb{R}$ .  $\sim 1.2$ 22. PARAMETRIZAR PANTALLAS PLANIF. (11. CONSULTAR . O./S. PLAN MAESTRO . 23. PARAMETRIZAR CONSULTA O./S. PM PRODSTAR 2 Rel 01.00  $71176$  -17:57

PRODSTAR 2 - MFG Copyright PRODSTAR S.A., 1993

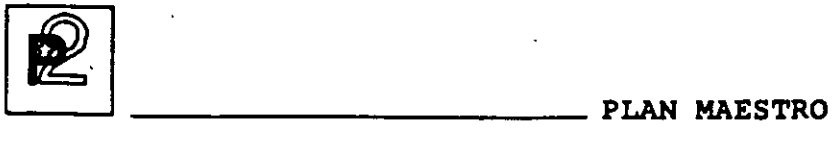

Un segundo menú permite ejecutar las opciones siguientes utilizando las previsiones previamente cargadas:

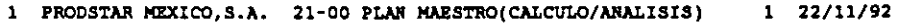

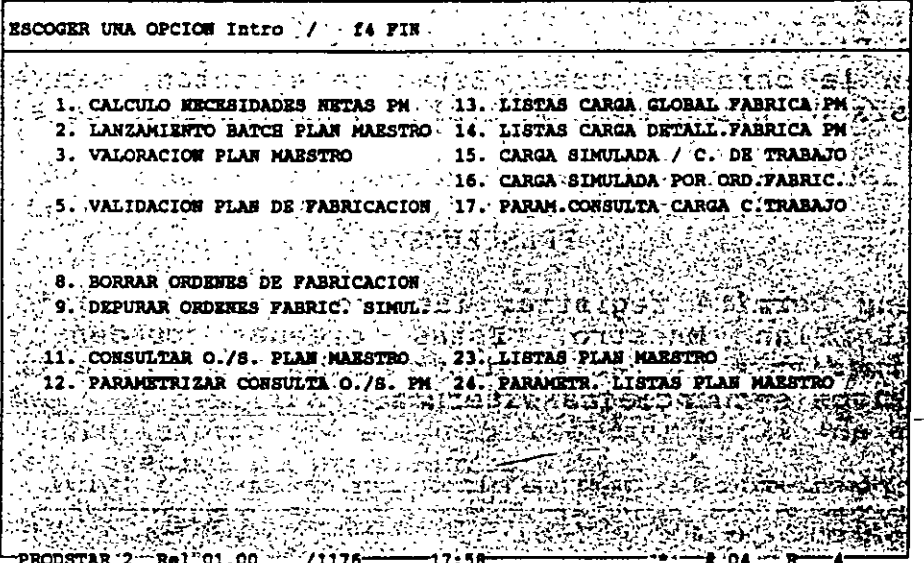

El Cálculo MRP dará las necesidades en compras y en fabricación. Para este cálculo, es posible utilizar una estructura alterna reservada al plan maestro con la que se pueden usar macroestructuras para realizar planeaciones por familia de artículos.

Lanzamiento de fabricación en batch que generará las reservas de materiales y cargas. Para este lanzamiento se podrá optar por una ruta alternativa reservada al plan maestro usando macro-rutas.

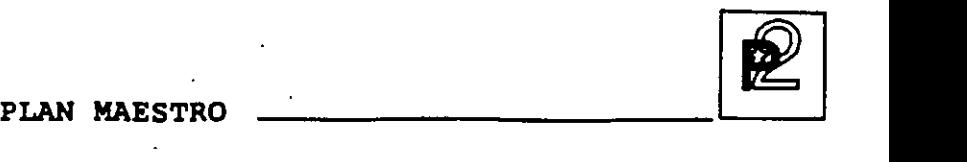

Estado de carga global de la. fábrica que acercamiento de factibilidad a las previsiones capturadas y un estado de carga detallado por puesto de trabajo permitiendo ver los centros de trabajo con sobrecarga. dará un primer

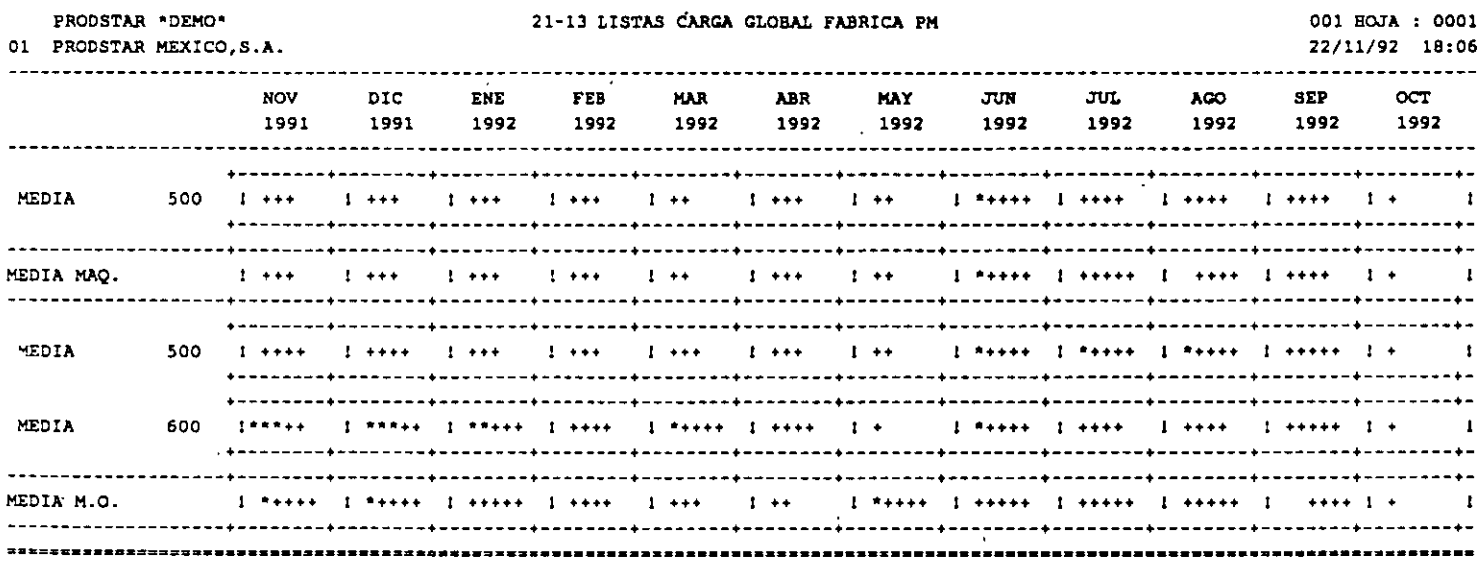

La valoración del sintético valuando y de mano de obra, de la maguila y de gastos generales sobre 12 períodos de tiempo parametrizables. Plan Maestro permite obtener un análisis consumos de materiales esperados, de máquina

El presupuesto puede presentarse por categoria para los materiales y detallado o no por subsecciones para el valor agregado. Al final del listado se presenta una sintesis de conjunto.
. PLAN MAESTRO

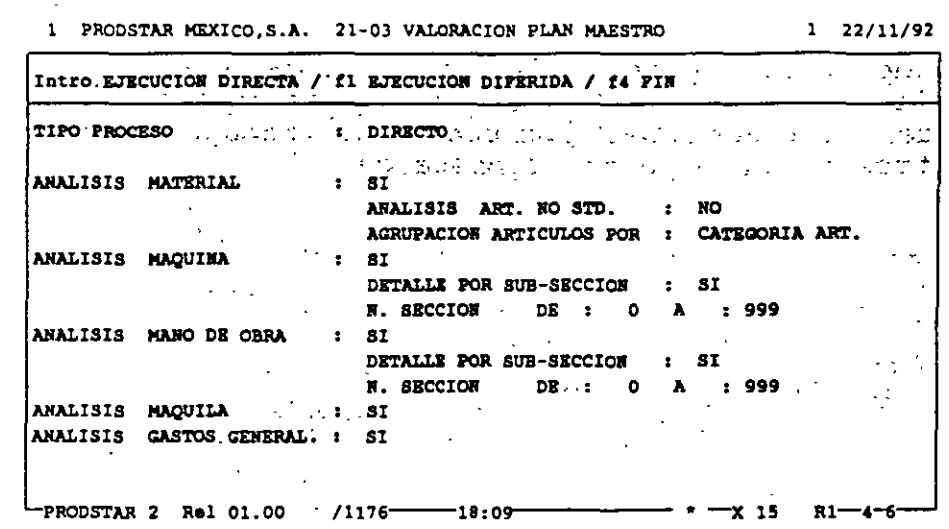

"1 "PRODSTAR"MEXICO;STA: "21-03-VALORACION-PLAN-MAESTRO - $-1 - 22/11/92$ 

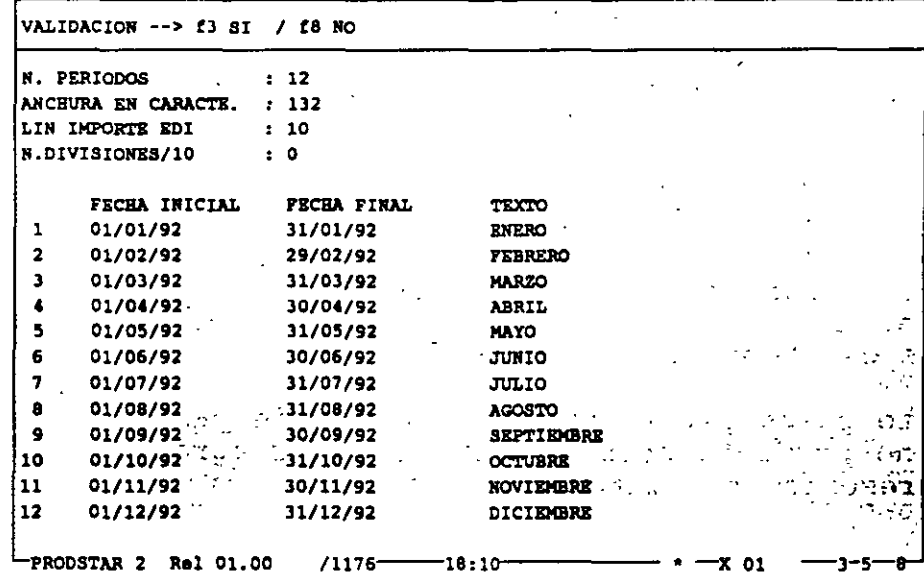

it.<br>IZ

PLAN MAESTRO

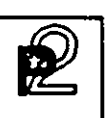

#### **SIMULACIONES**

Las simulaciones permiten evaluar la factibilidad de un plan de producción o de un pronóstico de ventas capturado en el archivo del Plan Maestro o en la obra en curso. Para facilidad del usuario se puede tomar como base de simulación la situación actual en planta, con el objeto de tener un punto de partida de planeación más acorde a la realidad.

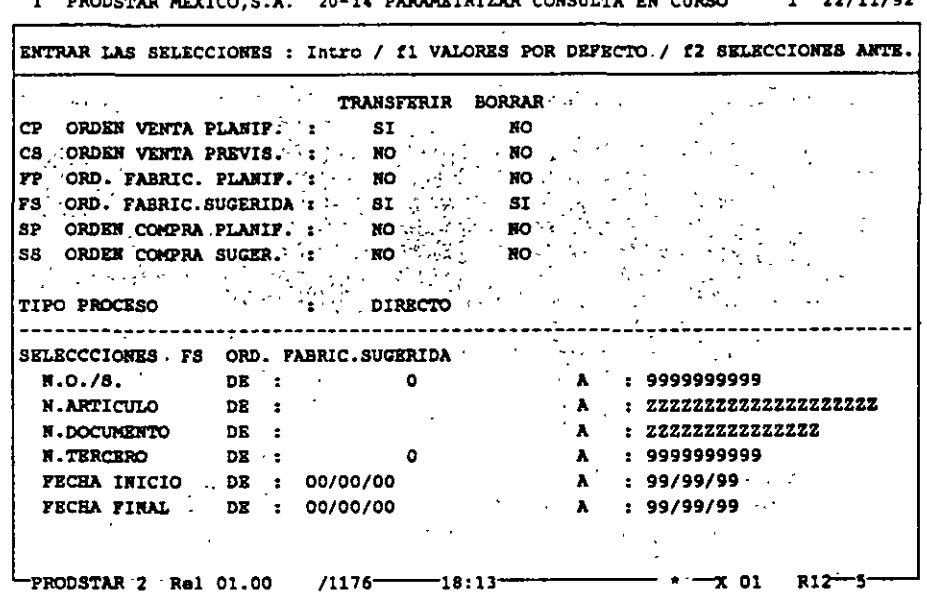

El cálculo MRP puede ejecutarse tomando en cuenta o no las ordenes del Plan Maestro únicamente, o bien tomando en cuenta éstas más las de la obra en curso. El resultado del cálculo se situará en los archivos del Plan Maestro . El programa de lanzamiento de fabricación generará reservas de materiales y cargas en los archivos del Plan Maestro lo que da la posibilidad de realizar programas de utilización de materiales y cargas.

PLAN MAESTRO

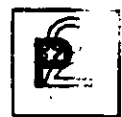

El módulo de Plan Maestro permite tener una visualización gráfica de la carga en los centros de trabajo con posibilidad de consolidación con la obra en curso.

En la pantalla siguiente, el símbolo "\*" representa la capacidad de la<br>sección, los "-" representan la carga simulada del Plan Maestro, y "=" representa la carga de la obra en curso.

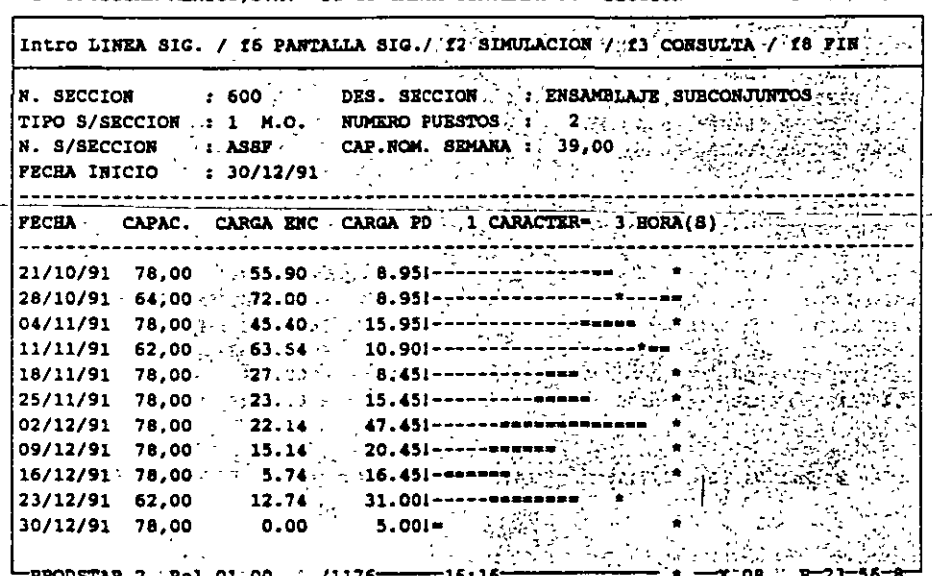

1 PRODSTAR MEXICO.S.A. 21-15 CARGA SIMULADA POR SECCION  $1$  22/11/92 PLAN MAESTRO

Cuando ha finalizado la simulación, un menú permite validar el plan de fabricación que se desee adoptar. Mostrando la evolución del inventario en el tiempo de acuerdo al programa inicial de previsiones

Adicionalmente existen programas de purga que permiten borrar los datos para reiniciar corridas de plan maestro.

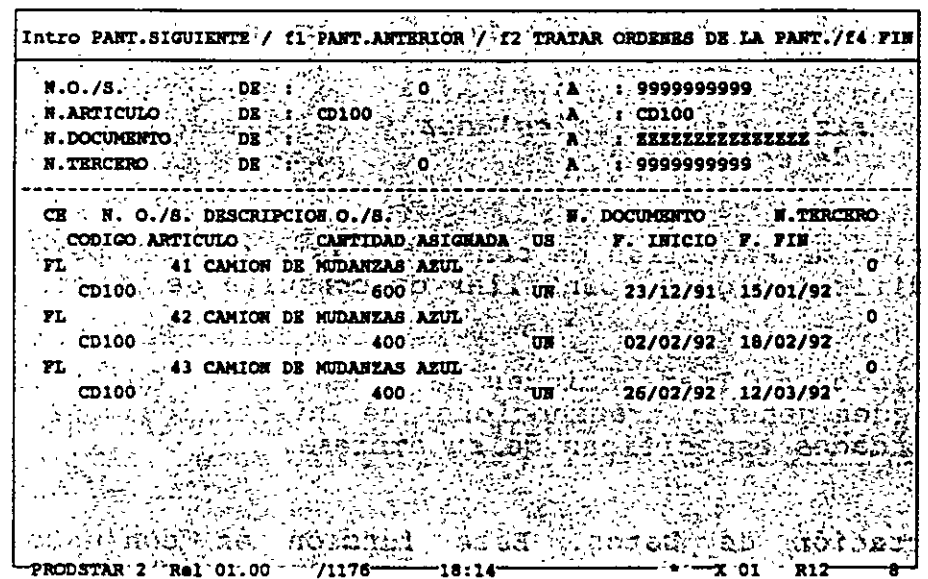

1 PRODSTAR MEXICO, S.A. 21-05 VALIDACION PLAN DE FABRICACION  $1 \quad 22/11/92$ 

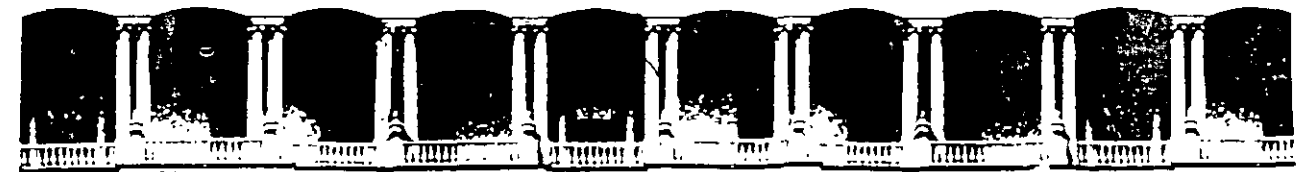

# FACUL TAO DE INGENIERIA U.N.A.M. DIVISION DE EDUCACION CONTINUA

# CURSOS ABIERTOS

# " DIPLOMADO EN INGENIERIA DE PRODUCCIÓN "

# MODULO 11

PLANEACIÓN Y CONTROL DE LA PRODUCCIÓN

## TEMA:

# MRP 11 COMPANY PROFILE AND IMPLEMENTETION PROBLEMS:

## A SINGAPORE EXPERIENCE

EXPOSITOR: ING. SERGIO ORDÓNEZ LEZAMA PALACIO DE MINARÍA 1997

Palacio de Minería Calle de Tacuba 5 Primer piso Deleg. Cuauhtémoc 06000 México, D.F. APDO. Postal M-2285 Teléfonos: 512-8955 512-5121 521-7335 521-1987 Fax 510-0573 521-4020 AL 26

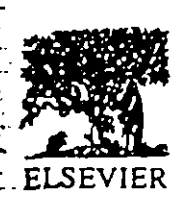

Int. J. Production Economics 34 (1994) 35-45

international journal of production economics

# MRP II company profile and implementation problems: A Singapore experience

J.S.K. Ang\*, C.C. Sum, K.K. Yang

Department of Decision Sciences, Faculty of Business Administration, National University of Singapore, Singapore 0511

(Received 11 March 1993; accepted after two revisions 30 August 1993).

#### Abstract

This study, jointly conducted by the National University of Singapore and the National Computer Board (NCB), was motivated by the growing interest shown by the manufacturing industry in using MRP II to manage and improve their companies' operations. Using survey methodology, we gathered data on (1) the fundamental characteristics of the company, (2) the MRP II features and (3) the problems encountered during MRP II implementation. We use user satisfaction with MRP II as a surrogate measure for MRP II implementation outcome. The relationships between organizational and operation variables and MRP II implementation outcome were investigated. Implementation problems were also analyzed. Singapore manufacturing companies cannot afford to experiment with emerging technologies such as MRP II. It is costly to do so. Potential users can use the findings as a guide to enhance the probability of success in MRP II implementation, while existing users can use the findings to manage their MRP II more effectively.

#### 1. Introduction

Skeptics may label manufacturing resource planning (MRP II) systems<sup>1</sup> a fad, in that companies may not be motivated by any rational calculation of the expected contribution to profitability or to growth so much as by the desire to follow what they see other successful companies are doing. The problem

lies in knowing when to install MRP II systems so that they function effectively as an integral part of the organization's information system infrastructure. In implementing an MRP II system, which is a formal system for planning and controlling manufacturing operations, one has to take into account the dynamics of change that accompanies the introduction of such a complex system [1]. Unlike businesses such as banking and finance, the dynamics of a manufacturing environment renders any computerization a complex endeavor [2]. Features that characterize the dynamics include the large number of purchase and manufacturing orders issued per week, the large number of active part numbers (some over 100000) in the inventory system, unpredictable vendor lead times,

Corresponding author.

<sup>&</sup>lt;sup>1</sup> The term "MRP II" is used here to refer to all versions of MRP II (e.g. MRP I, closed-loop MRP and manufacturing resource planning systems). Given the wide range of definitions Singapore practitioners of MRP II adopt, this is probably a justified approach.

<sup>0925-5273 94:507.00 (</sup>b) 1994. Elsevier Science B.V. All rights reserved P3DI 0925-5273(93)E0079-B

the many levels in a product's bill of material and the complex web of interactions on the shop floor.

MRP II systems properly implemented have enormous potential for improving productivity. Some firms reported gains in manufacturing productivity of 15%, reductions in overtime of 50%, reductions in inventory investment of 33%, and reductions in inventory shortages of 80% [3]. While MRP II systems are critically important in a manufacturing environment, the implementation failure rate of such systems is high [4, 5]. "Failure" refers to the nonattainment of the performance objectives established for the MRP II system. In fact, a study sponsored by the American Production and Inventory Control Society (APICS) in 1981 reported a failure rate of 76%. This is disturbing considering the high costs (i.e. hardware and software costs, organizational perturbations) involved in the implementation of such systems. Although failures can provide valuable lessons from which one can put together the recipe for success, such failures are seldom 

Two objectives underlie this paper. First, it seeks to examine the macro-organizational variables (e.g. firm size, types of manufacturing processes) of those Singapore companies that have implemented MRP II and the manner in which these variables are related to MRP II implementation outcome. Knowing the macro-organizational variables that correlate with successful MRP II implementation permits firms contemplating installing MRP II to exert a firmer control over these variables, thus enhancing the probability of successful implementation. Firms wanting to upgrade their MRP II can pay more attention to those variables that are correlates of successful MRP II implementation outcome. Second, it examines the problems companies encountered in MRP II implementation, and provides insight into the manner in which some of these problems can be handled. Given that MRP II is in its embryonic phase in Singapore, how different are the implementation problems compared with those reported in the literature.

Our study is important because the manufacturing sector makes up about 30% of Singapore's

GDP. Our findings can help enhance the understanding of the MRP II implementation process and help Singapore companies make greater headway in the use of MRP II. Improving manufacturing productivity is important for Singapore because the nature of competition has changed considerably. Whereas most manufacturing firms had to meet only national, or cometimes regional competition a few decades ago, nowadays competition has become global. As Singapore is a very successful newly industrialized economy (NIE), her experience with a popular technology such as MRP II can have transfer value to other NIEs and developing countries.

We use user satisfaction with MRP II as a surrogate measure of success in MRP II implementation outcome. High user satisfaction indicates that the initial expectations of benefits (e.g. meet delivery dates better, lower inventory costs, improve productivity, improve competitive position) have beenperceived to be fulfilled. Our choice of user satisfaction is based on the fact that it is a potentially measurable surrogate in systems success and that-it-has-been widely-used-in-information-systemsresearch [8].

Following the introduction, Section 2 reviews the literature on MRP II implementation. Section 3 discusses the survey methodology, while Section 4 presents the results of the survey. We conclude with some general observations.

#### 2. Literature review

There is a dearth of research in MRP II implementation process. Studies on implementation are weak in methodology, usually using the case study approach (e.g. [9, 10]). Some are anecdotes. For instance, Bevis [11] provided rich insight into the problems the Tennant Company faced during the implementation of an MRP system. These case studies are definitely useful as detailed descriptions of the implementation process in specific organizational settings, but generalizations cannot be drawn. Survey studies allow breadth of perspective, although detailed documentation of the implementation process has to be foregone. The survey

 $36$ 

JS K. Ang et al. Int. J. Production Economics 34 (1994) 35-45

methodology is, therefore, appropriate in abstracting the set of macro-organizational parameters that are relevant to MRP II implementation outcome.

In a large-scale survey of production and inventory control managers. White et al. [12] examined the correlates of successful MRP II implementation. Data accuracy (especially inventory records, market forecasts and capacity plan), high level of computerization, top management support and company expertise in MRP II correlated with MRP II implementation success. Inaccurate data [13], invalid master schedules [14], inappropriate lot sizing techniques and poor integration of MRP II with other information systems [15] often resulted in MRP II failures.

The importance of organizational factors has also received considerable attention. Too management support, overcoming human resistance [16], organization willingness to change [7] and educational programs [17] need to be addressed in any MRP II implementation. The Lewin-Schein theory of change has been used to guide the behavioral dynamics of MRP II implementation [1]. Not only must individuals be prepared to accept the social structure brought about by MRP II implementation, but also they must be trained to work within the new framework.

Sum and Yang [18] examined the state-ofart application of MRP II in Singapore and found that MRP II is more commonly used in larger companies that operate in complex manufacturing. environments. They also found that more MRP II used in Singapore comprised the basic MRP II modules such as inventory control, material requirements planning and accounting. Sum and Yang briefly touched on implementation issues. costs and benefits obtained, and the Brofiles of both companies which implemented MRB  $H$  and these which did not.

This paper differs from Sum and Yang in two important aspects. First, our approach is more focused. While Sum and Yang provided a good descriptive analysis of the general MRP II practices in Singapore, we present a more rigorous treatment of the correlates of successful MRP II implementation. Chi-square analyses are used to test the significance of relationship between macro-

organizational variables and MRP II implementation outcome. Such a detailed analysis would help companies wanting to implement MRP II to focus on those macro-organizational variables that are more likely to lead to successful MRP II implementation. Second, while Sum and Yang presented an overview of MRP II implementation issues, we provide an elaborate and in-depth treatment of these issues, including the manner in which come of the major implementation problems (e.g. lack of company expertise) can be handled.

#### 3. Survey methodology

We do not know the number of companies in Singapore having MRP II systems. Our discussions with MRP II consultants/vendors suggested that the total number of companies having at least the basic MRP modules like inventory control, bill of material, material requirements planning and accounting is about 150. While these consultants/ vendors consider MRP II a total business system, they are of the opinion that few companies have implemented advanced modules such as capacity planning, shop floor control and financial planning to achieve Class A status yet. Given the short presence of MRP II in Singapore, this is not surprising.

The survey, jointly conducted by the National University of Singapore and the National Computer Board (NCB), was motivated by the growing interest shown by the manufacturing industry in using MRP II to manage and improve their companies' operations. The survey questionnaire Enlisted data on the following topics:

(1) the fundamental characteristics of the company (e.g. fixed production assets, number of employees, major types of products and major types of manufacturing processes);

(2) the MRP II features (e.g. hardware, source of software, MRP II accountability);

(3) the problems encountered during the MRP II implementation.

The questionnaire was tested by practitioners, consultants and academics before it was mailed to the participant companies. The sample for this

study was compiled from various sources (e.g. government agencies, manufacturing associations, directories, vendors, consultants and personal contracts) that are knowledgeable about the current users of MRP II. Owing to the confidentiality agreements between the consultants/vendors and their clients, questionnaries were sent to the consultants/vendors to be redirected to their clients. As such, we do not know if some of their clients are already on our own mailing list. Neither do we know the actual number of questionnaires sent by the consultants/vendors. We, therefore, do not know the number of companies which received the questionnaires. Our estimate is 750.

A total of 128 responses was received, of which 59 companies had implemented MRP II. Assuming that 750 companies received our questionnaire, the response rate is 17%. Although this is a respectable rate, it is not a meaningful indicator of the degree of success of our survey. First, we do not know the number of nonresponding companies that have MRP II systems. Second, we also do not know the number of companies that received questionnaires both from the consultants/vendors and from us directly. However, 59 represents a significant proportion of the total number of users. Yuen [19] had a sample of 36. To the best of our knowledge, our study is the most comprehensive in terms of sample size and the breadth and depth of the survey instrument. The questionnaire was completed either by a materials manager, a production and inventory control manager, a master scheduler, a MIS manager or a production manager.

#### 4. Data analysis and discussion

#### 4.1. Organizational/operations variables and **MRP II**

The relationship between organizational variables (especially firm size) and the extent of an organization's adoption and the use of information technology has been the subject of much research and discussion [20]. Firm size has been the most

frequently examined structural characteristic, partly because it is presumed that large firms are better poised to take advantage of information technology to gain economic and strategic incentives (e.g. competitive edge in meeting delivery dates, improving quality of product and enhancing productivity). Evidence points to the existence of a direct relationship between firm size and the use and adoption of information technology (e.g. [21]).

Conrath et al. [22] and Doll and Torkzadeh [23] used gross annual sales and the total number of employees to characterize firm size. We added to a third dimension, production assets, because we wanted to be as comprehensive as possible in our operationalization of the construct, firm size. The relationships between these three variables and MRP II implementation outcome are statistically significant (Table 1). High fixed production assets, higher gross annual sales and a large work force are positively related to perceived success of MRP II implementation. Our findings are in line with those in the literature. Anderson et al. and Burns et al. found that organizations-which-used-an-MRP-II-system-had-alarger work force, higher annual sales and more end items than organizations that did not use MRP II.

The probability of success in MRP II implementation is much lower for smaller companies [24]. MRP II systems are complex and the dynamics of changes that ensue are better managed by large companies. In fact, firm size has been shown to be a significant predictor of implementation outcome of any large, complex computer systems [22]. In systems implementation, concurrent operations of two systems (i.e. the old and the new) over a certain duration may be necessary to assess the viability of the new system. Small firms typically do not have the resources for such axtended operations. Even in Bilot system approach, the scale of operation factor favors larger firms. Brenizer, however, suggests that MRP II implementation is less difficult in small firms because they are less complex. Whatever plausibility Brenizer's suggestion may have, it is not supported empirically.

MRP II implementation outcome is not correlated with the age of the company (Table 1). Companies which have implemented MRP II vary from

38

 $\mathcal{L} = \mathcal{L}$ 

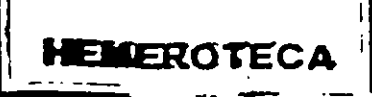

#### J.S.K. Ang et al., Int. J. Production Economics 34 (1994) 35-45

39

Table 1

Relationship between organizational ar 1 operations variables and MRP II implementation

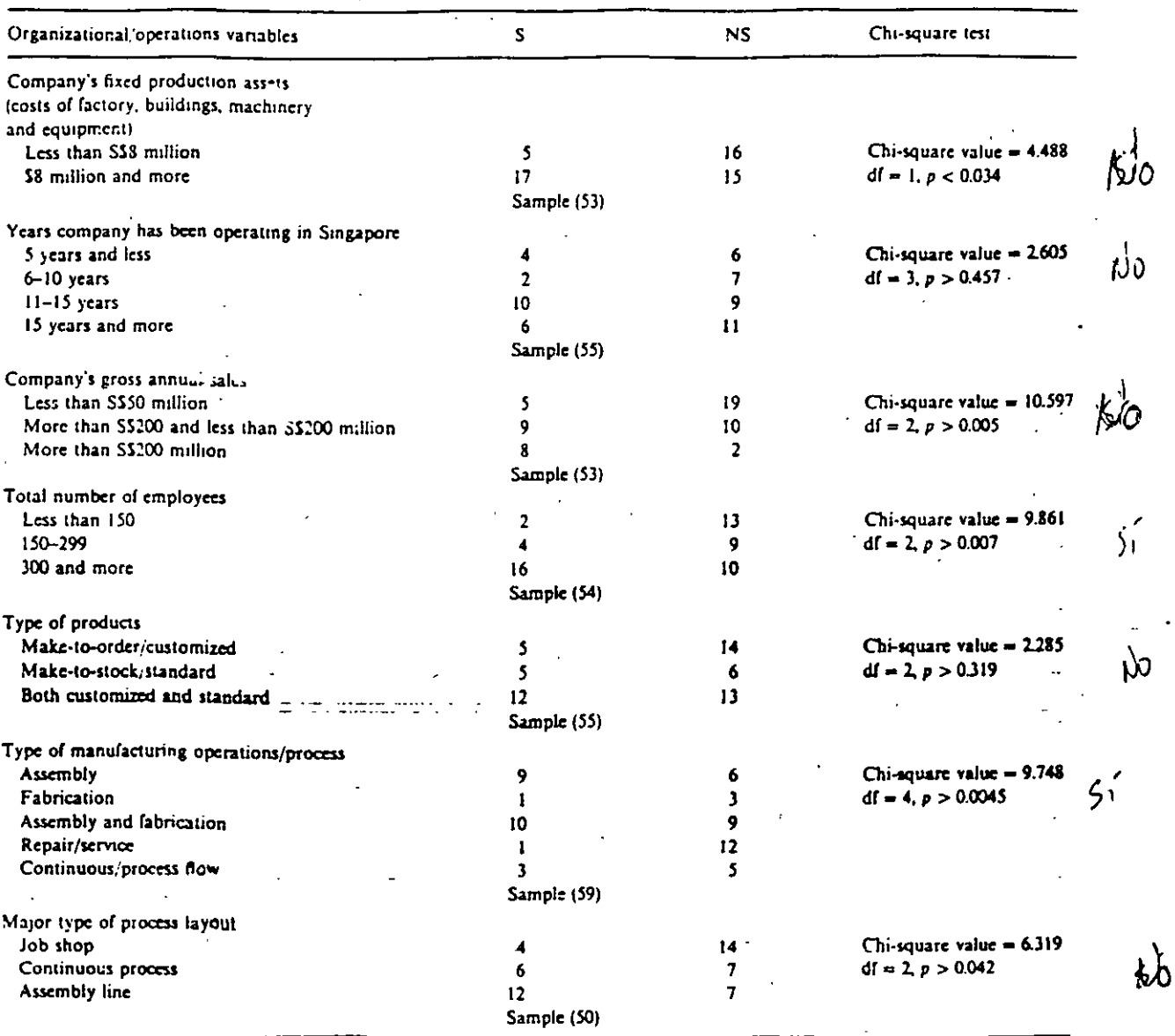

Note: S denotes successful MRP II implementation, NS denotes unsuccessful MRP II implementation.

those which have been operating in Singapore for more than 15 years to those which have been in operation for less than 5 years. MRP II is a relatively new system in Singapore. While it may be true that older companies are more willing to invest

in complex computer systems such as MRP II, it is equally true that willingness does not translate to successful implementation.

Operations variables such as type of products, type of manufacturing processes/operations and

 $\overline{5}$ 

major type of layout and MRP II implementation outcome are correlated (Table 1). While the correlation between type of products and MRP IL implementation outcome is not statistically significant, those between type of operations and type of layout of the process and MRP II implementation are. Our findings are consistent with those reported in the literature (e.g. [25]).

A few points are worthy to note. First, in using the chi-square test, we are not guided by any normative model of MRP II. We are merely examining the relationships between organizational/operations variables and implementation outcome; so that MRP II practitioners can focus their attention more on those vanables that show statistically significant relationships with implementation outcome. Second customized products are characterized by dynamic changes in features such as bill of material, demand and delivery requirements. This probably explains why MRP implementation for customized products was perceived as not successful. Third, job shop layout requires a sound capacity management and MRP II contributions may be less tangible here. The job shop layout also involves difficult scheduling problems, since factors such as ways of setting due dates and order sizes significantly increase the order of complexity [26]. Most companies with job shop layout are more likely to be producing customized products where demand is less deterministic and, when this is so, capacity management becomes problematic. What all this points to is the need for a more sophisticated forecast MRP II module. Four, the demand for repair/services is, in general, uncertain when compared to that of other environments (e.g. continuous flow). This probably explains why only one out of 13 repair/services companies reported successful MRP II implementation.

#### 4.2. MRP II features

No statistically significant correlations waist between MRP II implementation outcome and the type of hardware, the source of MRP II software. the investment in MRP II and the department responsible for MRP II implementation (Table 2).

MRP. II implementation should be viewed as an incremental process. Wh 'e striving towards a total MRP II environment, it is prudent to review basic needs to ascertain which software modules need to be installed first. Many "canned packages" are available and these usuarly include different ways of managing the bill of material, material requirement. planning (parts explosion) and master production schedule. More important than the technical features of MRP II are the organizational factors such as the system user understanding and top management support.

A thorough understanding of how MRP II works before a software package is selected is important as this will ensure that the needs of the business are considered. Top management support is essential since MRP II implementation usually entails significant organizational changes such as reconfigured work patterns and new problem-solving methods. Like any complex information system, successful MRP II implementation depends, to a large extent, on the availability of a pool of system users who are trained in MRP II concepts  $\lceil 24, 21 \rceil$ بصبحه

Our findings are at variance with those of Burns et al. The latter found source of software to correlate significantly with MRP II success and that organizations experienced lower success when the packaged software was used. A company lacking MRP II expertise may be better off with packaged software if educational, training etc., constitute part of the purchase. One attractive feature with packaged software is that it reduces some of the bottlenecks in the development process (e.g. the difficult stage of working with the users to structure the specifications) [27]. Even if company expertise is available, developing the entire software in-house may not be advisable, if doing so will result in major organizational perturbations. Admittedly, the learning and educational experience that comes with in-house software development is invaluable. Before any generalization regarding in-house development versus prepackaged software can be made, additional research is needed to understand fully the relationship between source of software and MRP II success

Our results also indicate that the degree of integration of the various modules was not significantly J.S.K. Ang et al./Int. J. Production Economics 34 (1994) 35-45

#### Table 2

Relationship between MRP II features and MRP II implementation

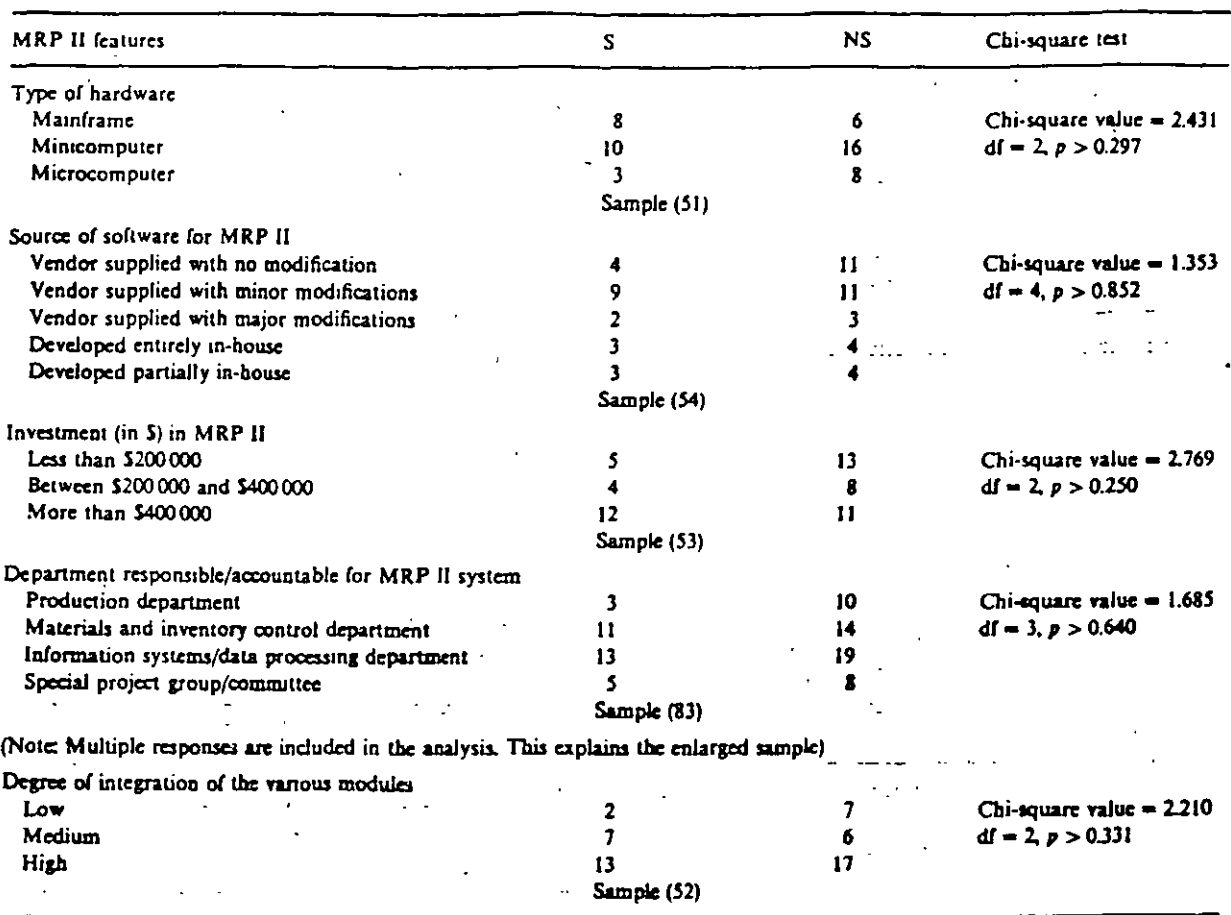

Note: S denotes successful MRP II implementation; NS denotes unsuccessful MRP II implementation.

related to MRP II success. When the modules were highly integrated, more respondents reported dissatisfaction. Independent systems resulted in even less success than partially integrated systems. This again contains with the findings of Burns et al., which suggested that a high degree of integration correlated highly with MRP II success. Our findings suggest that we do not know enough about the relationship between MRP II features and implementation outcome to make any definitive statements. One possibility is that for a highly integrated MRP II system to produce the desired effects, a number of factors have to process at the same rate, a state of affairs that is difficult to manage. These factors include a high degree of data

accuracy, the active support of top management, the organization's willingness to change, and the cooperation at all levels of the organizational hierarchy. Admittedly, these are important intervening factors that lead to successful MRP II implementation. Future MRP II research should address the control of such factors.

#### 4.3. Problems encountered in MRP II *implementation*

4.3.1. Data accuracy

Most of our respondents (both those who reported successful and unsuccessful implementation)

cited data accuracy as a major problem. This is not surprising since MRP II requires an extremely high standard of accuracy in input data. Only a few respondents met the data accuracy requirement of 99% and 95% suggested by Blackstone and Cox, respectively, for the bill of material and inventory records. Respondents were asked to rate on a scale of 1 to 5 (1 indicates low degree of problem, and 5 high degree of problem), the extent of problem in data accuracy in the various MRP II areas. Forecast data pose the highest degree of problem followed by inventory records and master production schedule. Predicting the future values of a time-oriented variable like market forecast is difficult, although it is essential for the efficient operation of a manufacturing environment. For instance, a forecast for a product may be needed to schedule production and adjust inventories of that product. This explains why accuracy of inventory records and production schedule came a close second and third (Table 3). Looking at Table 3, the mean scores for work center, bill of material, vendor lead times and production lead times are significantly lower than the-mean-scores of-the-top-four, which are areas where extra attention needs to be focused in the implementation process.

#### 4.3.2. Organizational problems

Beyond data accuracy, many organizational problems were encountered during the implementation stage (Table 4). Foremost is the lack of

#### Table J

Problems on data accuracy encountered during implementation (Scale of 1 to 5 where 1 indicates low degree of problem and 5 high degree of problem)

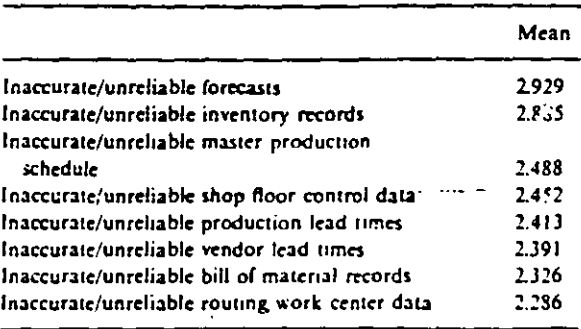

#### Table 4

Organizational or system problems encountered during implementation (on a scale of 1 to 5 where 1 indicates low degree of problem and 5 high degree of problem)

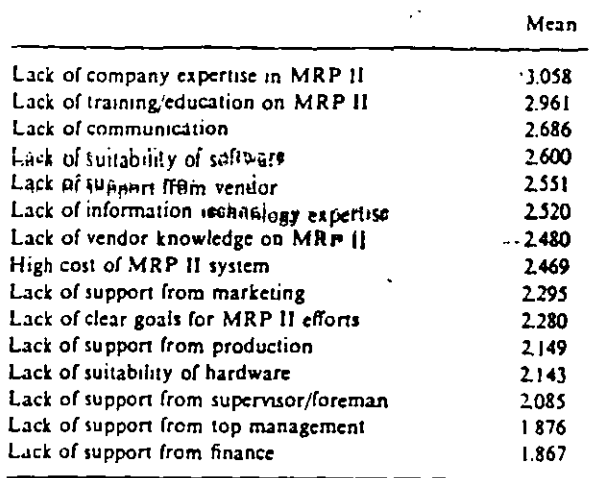

company expertise in MRP  $\Pi$  (mean score of 3.058). followed by the closely related issues of lack of training/education on MRP II (mean score 2.961) and lack of communication (mean score 2.686). Company expertise in MRP II contributes significantly to the effectiveness of the implementation process. The use of MRP II often requirer significant organizational changes such as new work configurations, new problem-solving methods and are distribution of power. Being a "total company system", MRP II requires the development and regular use of formal linkages between manufacturing and other functional groups. This requires system users to understand the MRP II concepts so that they can harness the potential of the system fully. Education is, therefore, an important requirement of MRP II implementation. A sound, continuing educational program provides the opportunity to expose weaknesses and identify strengths of the system, and also helps to overcome resistance to change (a phenomenon which embraces a wide range of diverse activities from nonuse of the system for any reason to violence and sabotage).

Educational programs are an integral part of the MRP implementation process in that they

help enhance the users' understanding of the benefits and limitations of MRP. Information technology's impact in manufacturing is becoming more and more pronounced that continuing education and refresher courses are required. Information systems personnel should be familiar with manufacturing applications, and manufacturing personnel should be familiar with database technology, if not in it depth, at least in its breadth. In fact, the sociotechnical school [28] emphasizes the need for research to shed light on the relationship between information technology and organizations.  $\mathcal{L} = \frac{1}{2} \mathcal{L} \mathcal{L}^{-1}$ 

Unlike Cox and Clark [2] and Kneppelt [29], lack of top management support does not figure as a major proolem. Recognizing the importance of information technology, Singapore firms, with the help of the government, are identifying emerging technologies. MRP II is one of them. It is likely that companies having MRP II are those whose top management is aware of the need for its involvements in any complex system implementation. In fact, of the 59 companies, top management took the initiative in implementing MRP II in 39 of them. In another 10, top management and the production and inventory control management jointly initiated the MRP II implementation **DFOCCSS** 

Singapore exemplifies a technology-driven society. Being a newly industrialized economy and wanting to make quantum leaps to join the league of developed economies such as Japan and United States, the Singapore government, through the NCB, plays a major role in ensuring that industries are equipped to play their roles in the rapidly accelerating pace of change in technology. Top managers attend productivity courses and seminars conducted by quasi-governmental bodies such as the National Productivity Board (NPB). The objective of these courses and seminars is to inform the managers of the potentials of technology and the ways in which technology can spawn benefits for their companies.

Other implementation problems include software suitability and vendor support for MRP II (Table 4). The use of MRP II is in its embryonic stage in Singapore. Adopters of MRP II software packages are not familiar with MRP technology

#### Table 5

Factors that can promote MRP II

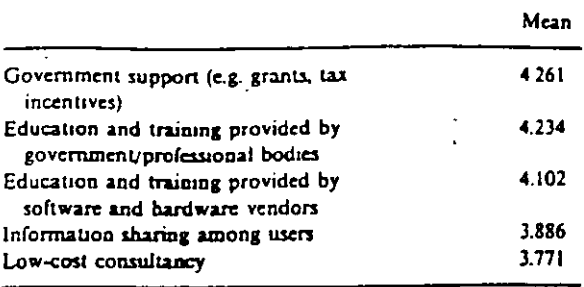

and use, and could have purchased modules that are not suitable for the needs of their organization. This is compounded by the fact that most distributors are not trained technically in the use of the software.

#### 4.3.3. Factors that can promote MRP II

We were also interested in knowing what the respondents perceived as factors that can help firms. harness the potential of MRP II. Respondents were asked to rate five factors that can help promote the use of MRP II in Singapore on a scale of 1 to 5 (1 indicates low degree of importance, and 5 high degree of importance). The mean scores are shown in Table 5. Government support in the form of grants and tax incentives was perceived to be the most important factor in promoting the use of MRP II, followed closely by education and training provided by government and professional bodies.

#### 5. Discussion

4

Our research findings are valuable in that they serve as a guide for Singapore firms using MRP II or are in the process of using MRP II. Organizational and operation variables were correlated with MRP II implementation outcome. The satistically significant relationship between firm size and MRP II implementation outcome suggests that  $_{\text{Hrms}}$  embarking on MRP II should be reasonably large. This does not mean that small firms cannot

rcap the benefits of MRP II, but the mode of implementation has to be adapted to take into account thc rcsourc: constramt that small firms face. Although MRP II contributions seem to be less pro**nounccd for customtzcd products. rcpalrjserviccs**  opcratwns and job shop process. these contnbutions could be augmented by developing MRP 11 systems with more sophisticated capacity manage-.mcnt and scheduling modules.

Beyond data accuracy, lack of company expertise in MRP 11 and lack of sound training/ educational programs seem to hinder the MRP 11 implementation process. Other implementation problems include software suitability and vendar support for MRP 11.

Except for top managcmcnt support. the prob-**Jems encountcred in thc implemenlation process**  seem to be the samc as those reported in the literature. We found that top management support does not pose a problem. Of the 59 companies top management took the initiative in implementing MRP 11 in 39 of them. This is remarkable and can be attributed to the fact that top managers fully aware of the need to use emerging technologies to compete internationally.

Our findings are particularly significant for a small NIE like Singapore. Singapore manufacturing companies cannot afford to experiment with emerging technologies such as MRP 11. lt is too costly to do so. For potential users. the findings serve to enhance thc probability of success in MRP JI implementation. Existing users can use the findings to manage their MRP JI systems more cffectively. For instance. company expertise is an important factor in MRP II implementation. The NPB can be requested to conduct courses on MRP JI.

As we were more interested in abstracting those parameters that are relevant to the MRP II imple**mcntation process. the survey mcthodoJogy w3s**  used. Our sample of 59 is relatively large and our findings are unlikely to be biased.

#### **Rderences**

[1] Cooper. R B. and Zmud. R.W. 1989. Melerial reguire: **ments planning system infusion. <b>OMEGA.** 17-471-481.

- **(2] Co.t, J.F. and Oari. SJ. 1984. AD e.unun.1uon of prob.**  lems encountered in intellementing and operating a manu**factunng rc:soura- ;>lannmg systc:m, J. Mgmt lnfonn. Sys. tcms. 81-101.**
- **[J] Productmty out o( MRP- A Ncw Gamc Plan, 1981. Modern Materials Handling.**
- **[4J APICS National Confcrence Proceedrngs.. Boston, Octo..**  ber 6-9, 1981, 119-120. MRP Re-implementation: You **Too Can Be Successful**
- **[5] Busmes.s Weck.. 720-72J, 1979 The Tnck of MatenaJ Reqwrcments Planmng.**
- [6] Anderson, J.C., Schroeder, R.G., Tupsy, S.E. and White, **-E.M.,. 1982 MarenaJ rcquiremerus piaaaing systcms: the**  state of the art. Prod. Z Invent. MgmL, 23(4): 51-66. . ---
- [7] Burns, O.M., T. :nipseed. D. and Riggs. W.E., 1991. Cntical success factors in manufacturing resource planning **implementation. lnt. J. Oper. Prod. Mgmt., 11(4): 5-19.** -
- **(8] Baroudi.** *:J..* **Olson. M.H. and lves.,** 8~ **1986. Ar1 empmcal study o( the tmpact o( user mvoh.-ement oa**  system usage anu information satisfaction. Commun. ACM. 29: 2J2-2J8.
- [9] Melnyk. S.A., Gonzalez. R.F. and Anderson, S.T., 1983. Manufacturing resource planning: lasights into a new corporate way of life. APICS Research Report 82-8, American Production and Inventory Control Society.
- [10] Rosolen, N., 1987. Component part number substitution in MRP. Prod. Inv. Mgmt., Third Quarter, 22-26.
- [11] Bevis. G.E., 1976. A management viewpoint on the imple $i$  mentation of a MRP system. Prod. Inv. Mgmt... 1st Quarter. 105-116.
- [12] White. E.M., Anderson. J.C., Schroeder, R.G. and Tupy, S.E., 1982. A study of MRP implementatical process. J. Op.r. Mgmt.. 2: 145-153.
- [13] Fisher, K., 1981. How to implement MRP successfully. Prod. lav. Mgmt., 22: 36-54.
- [14] Brenzier, N.W., 1981. The Odyssey of inventory management Prod. tnv. Mgmt. 22: 23-36.
- [15] Bahl, H.C. and Ritzman, L.P., 1983. An empirical investigauon of different strategies for material requirements planning. J. Oper. Mgmt., 3(2): 67-79.
- [16] Wacker, J. and Hills, F.S., 1977. The key to success or failure of MRP: Overcoming human resistance. Prod. Inv. Mgmt., Fourth Quarter, 7-16.
- [17] Safizadeh. M.H. and Raafat, F., 1986. Formal/informal **systems and MRP implemr:ntation. Prod. In. Mcmt.. Fint Quarter. 115-120.**
- [18] Sum, C.C. and Yang, K.K., 1993. A study on manufacturing resource planning (MRP 11) practices in Singapore. OMEGA. 21: 187-197.
- [19] Yuen, C.C., 1990 Measuring MRP system effectiveness: An investigation of MRP practices in Singapore. Unpubhshed Undergraduate Honours Vear Thesis. Faculty of Business Administration, National University of Singapore.
- **t=Ol Harris. S.E.·and Kati: JJ... 1991. fwm stze and lhe in-** (ormains) rechnology investment intensity of life insurers. ~liS ')u;rt. il. JJJ-m
- [21] Lind, M.K., Zmud, R.W. and Fischer, W.A., 1989, Microcomputer adoption - the impact of organizational size and structure. Inform. Memi, 16: 157-162.
- [22] Conrath, D.W., Ang, J. and Mattay, S., 1992. Strategic planning for information systems: A study of Canadian organizations. INFOR., 30(4): 364-378.
- [23] Doll, W.J. and Torkzadeh, G., 1987. The relationship of MIS steering committees to size of firm and formalization. of MIS planning. Commun. ACM 30: 972-978.
- [24] Blackstone Jr. J.H. and Cox, J.F., 1985. MRP design and implementation issues for small manufacturers. Prod. Inv. Mgmt., Third Quarter, 65-76.
- [25] Schroeder, R.G., Anderson, J.C., Tupy, S.E. and White, E.M., 1981. A study of benefits and costs. J. Oper. Mgmt.,  $2(1): 1-9.$
- [26] Emmons, H., 1987. Scheduling and sequencing algorithms. In: J.A. White (Ed.) Production Handbook, 4th ed. J. Wiley, New York.
- [27] Duchessi, P. Schaninger, C.M., Hobbs, D.R. and Pentak, L.P., 1988 Determinants of success in implementing material requirements planning (MRP). Matiuf. Oner. Mgmt. 263-304.
- [28] Mumford, E., Hirschheim, R., Fitzgerald, G. and Wood-Harper, A.T. (Eds.), 1985. Research Methods on Information Systems. North-Holland, Amsteruam.
- [29] Kneppelt, L.R., 1981. Implementing manufacturing resource planning/difficulty of the task. Prod. Inv. Mgmt., 22 2nd Ouarter, 59-77.

**THE MANUS CLASSES** 

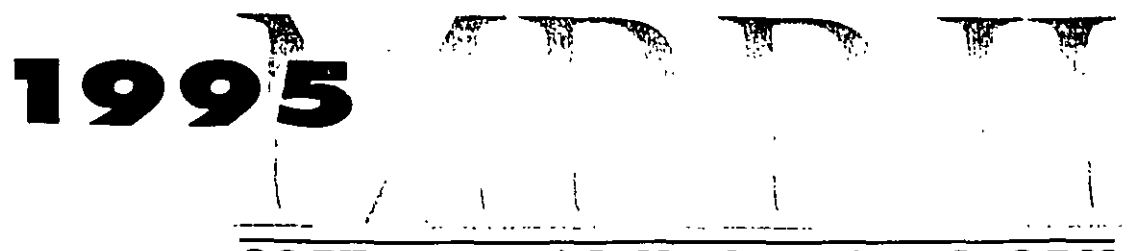

# SOFTWARE/VENDOR DIRECTORY

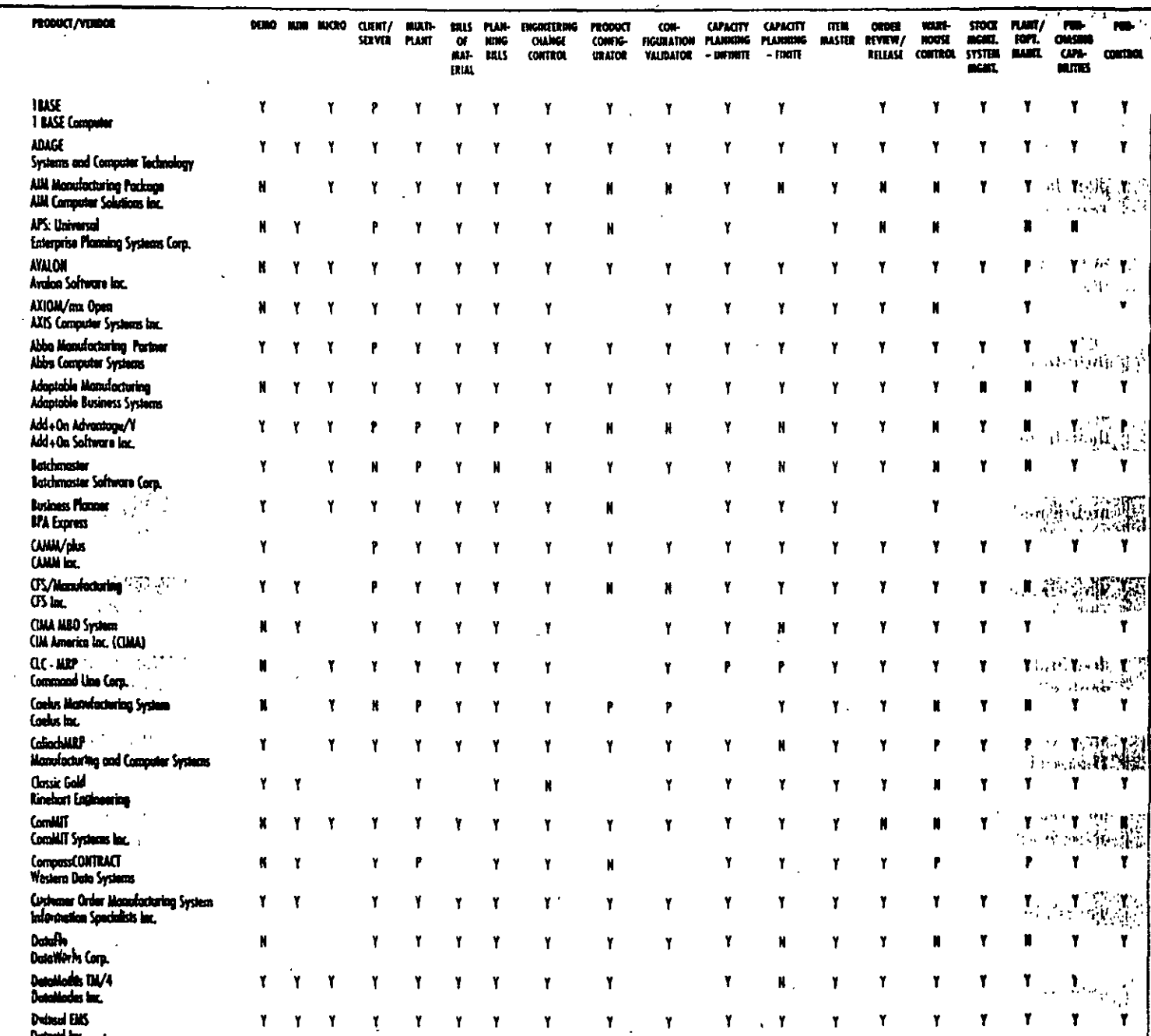

38 **APICS** - The Performance Advantage SEPTEMBER 1995  $12$  All product listings appear as reported by the individual vendors. For any additional information on the software listed here, contact the companies at the addresses and telephone numbers indicated in the directory section. Additional information can be requested using the FaxBack form on page 48.

Y indicates that a package will run on particular platform type, perform certain fuctions, and is suitable for specific manufacturing environments. An N indicates a negative response. P represents a partially affirmative response. This directory is not comprehensive. It reflects information received from companies who responded to the MRP II directory request as of July 1995. Other companies may be listed in a supplement to be published at some point in the future.

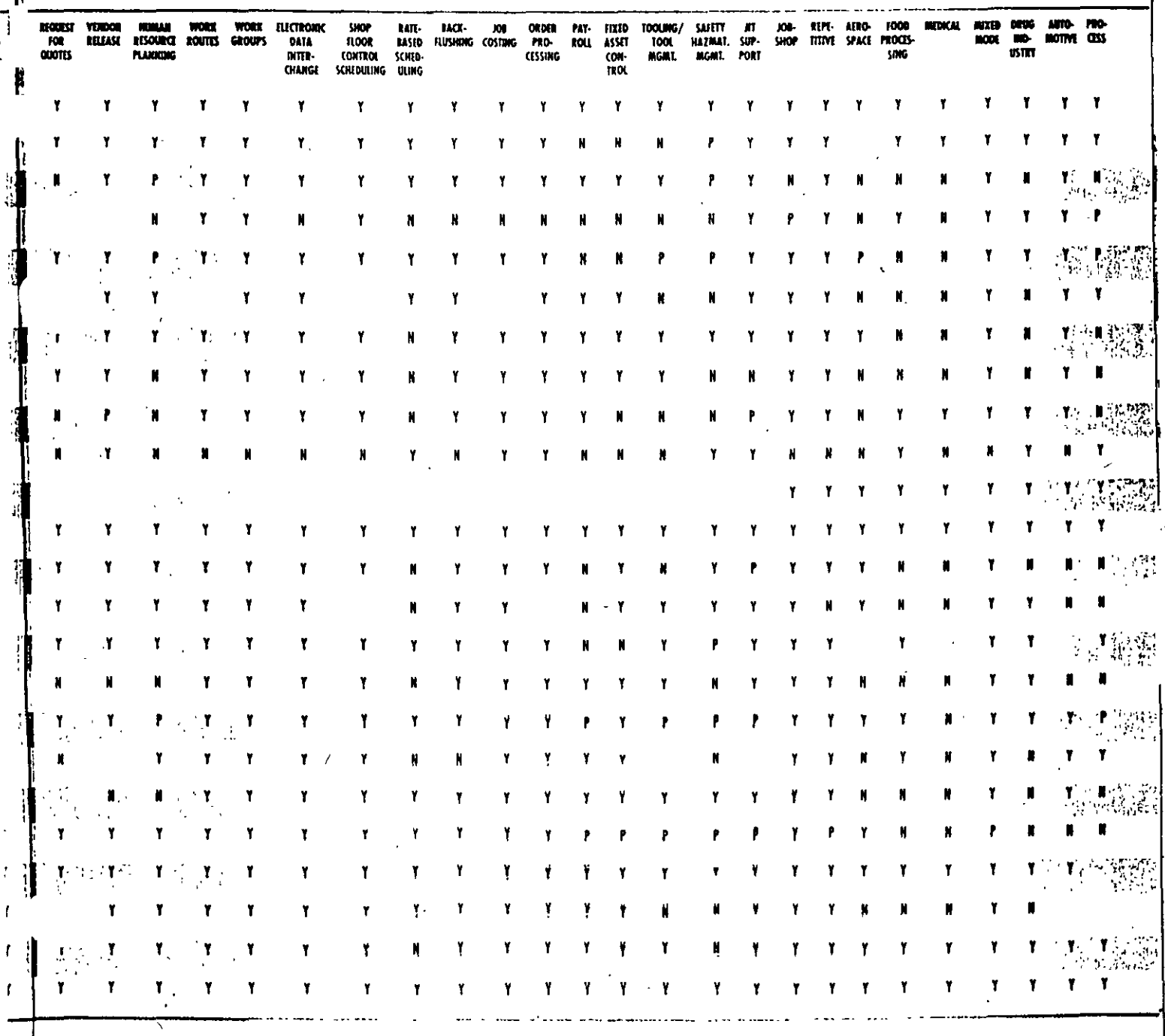

39

#### MRP II SOFTWARE DIRECTORY

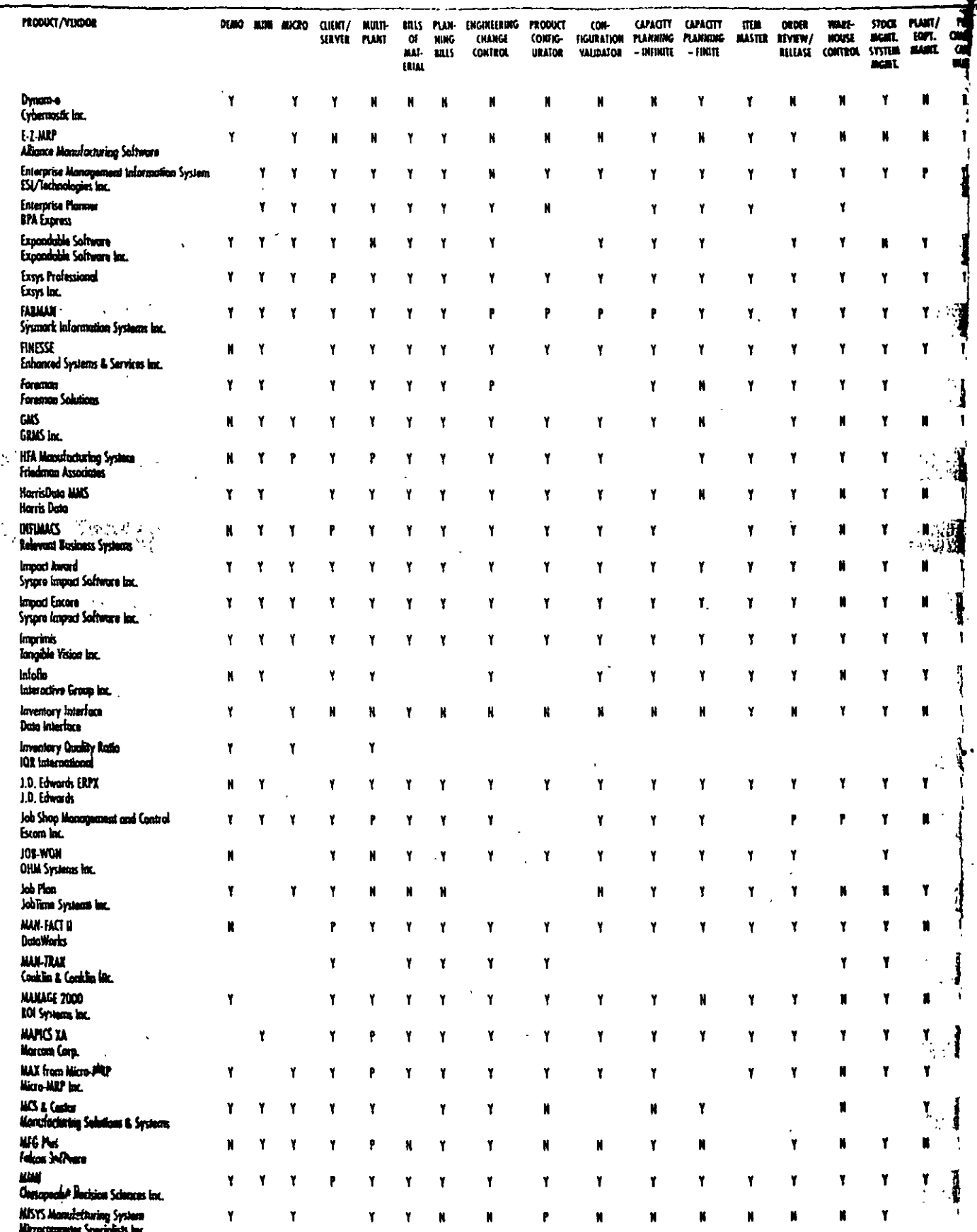

U.

 $\dddot{ }$ ì

Ì

f,

40

**APICS** - The Performance Advantage

مراجع وبال

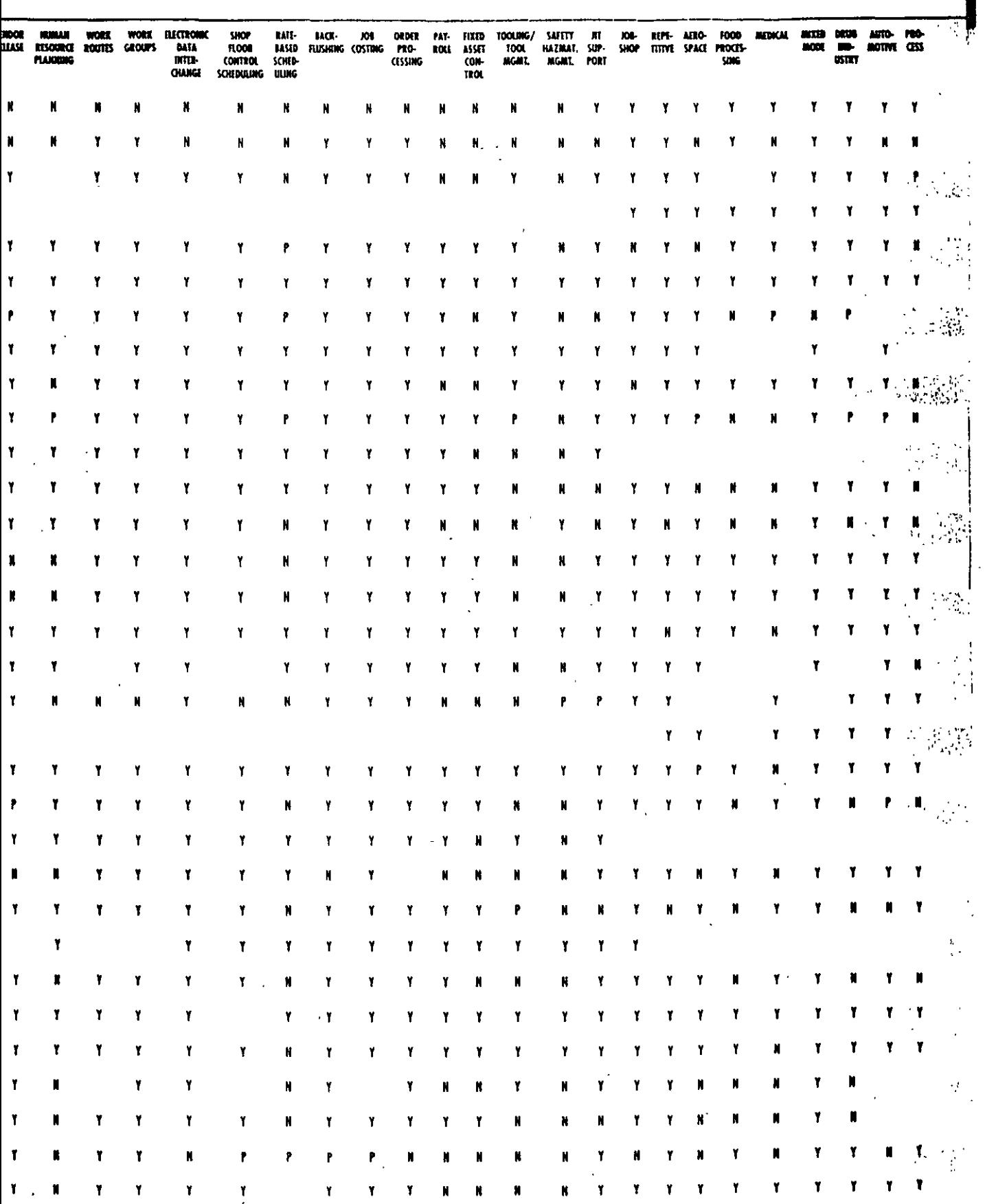

para communaus de l'

 $\overline{\phantom{a}}$ 

الرواد التعاون يمكن التساول بمتسوقة والمناب

 $\mathcal{A}$ 

- 200

#### **MRP II SOFTWARE DIRECTORY**  $\Delta$

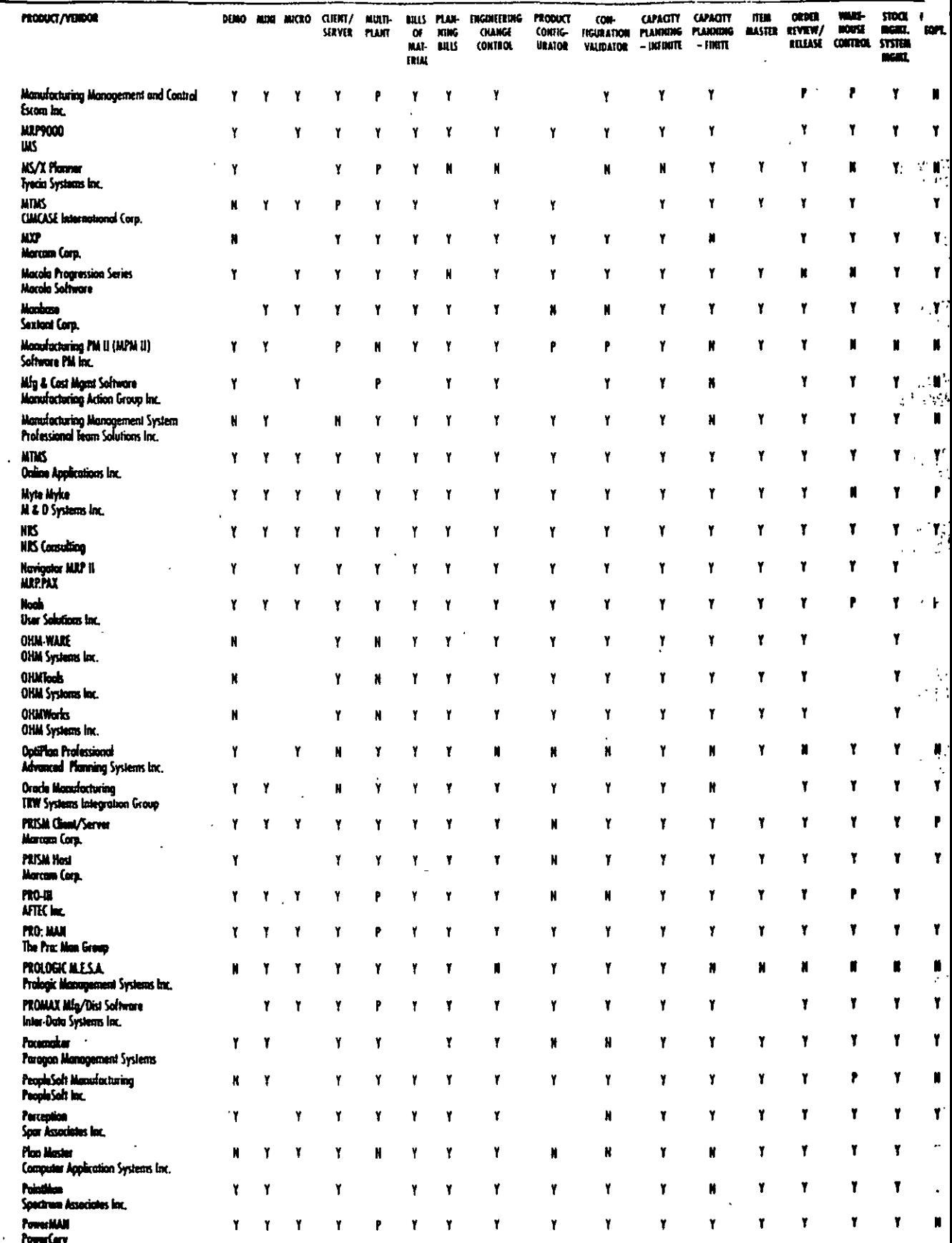

高航空空运车 **SERIES**  $\begin{array}{c}\nA \\
C \\
C\n\end{array}$  $\begin{array}{ccc}\n & \text{if } & \text{if } & \text{if } \\
 & \text{if } & \text{if } &$ 

馬鹿

 $\begin{array}{c} \uparrow \\ \downarrow \\ \uparrow \downarrow \end{array}$ 

 $\ddot{\phantom{1}}$ 

Ë

 $\ddot{\phantom{0}}$ 

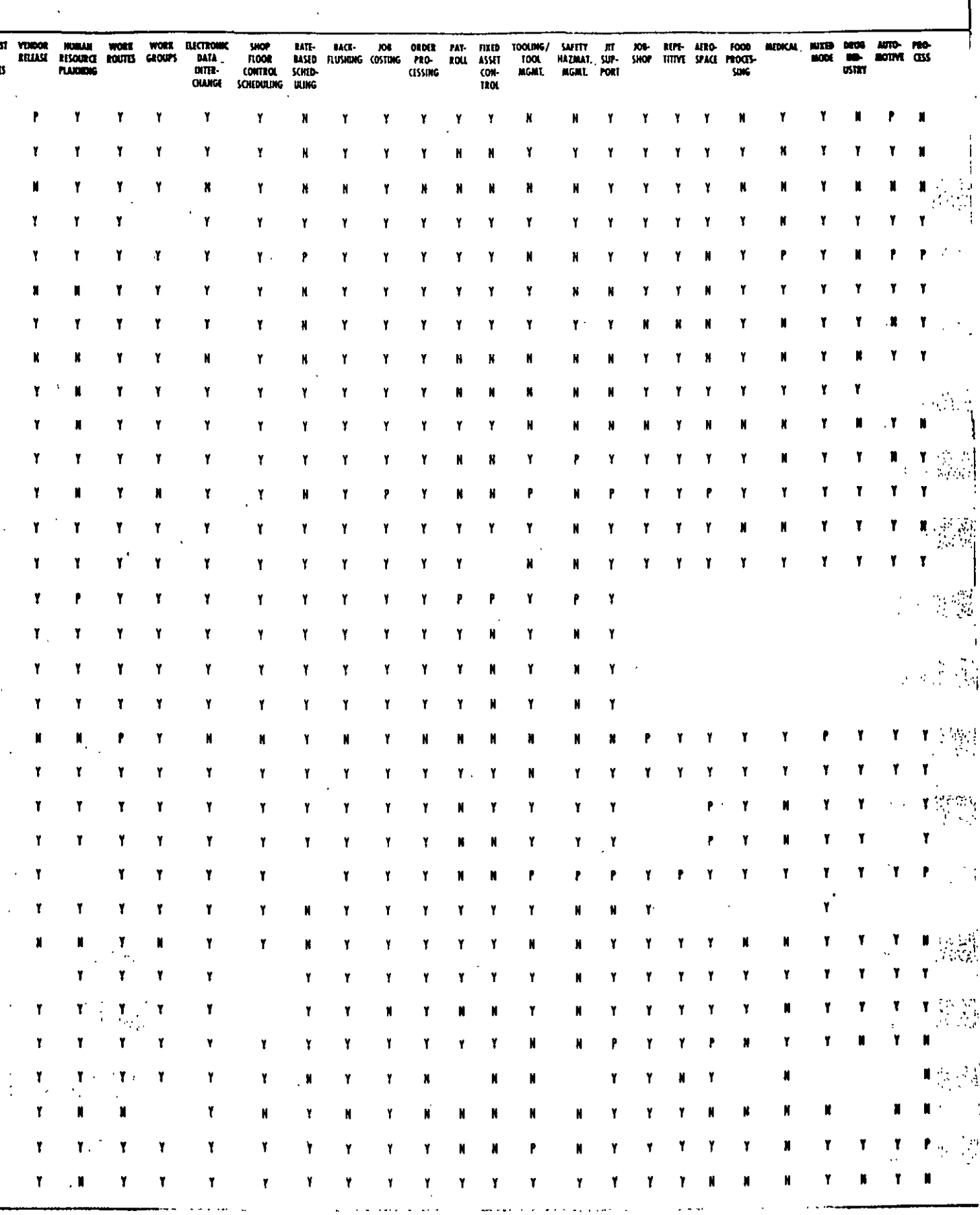

 $\sim$   $\sim$ 

 $\mathbf{K}$  $\overline{\phantom{a}}$ 

#### **MEP II SOFTWARE DIDECTORY**

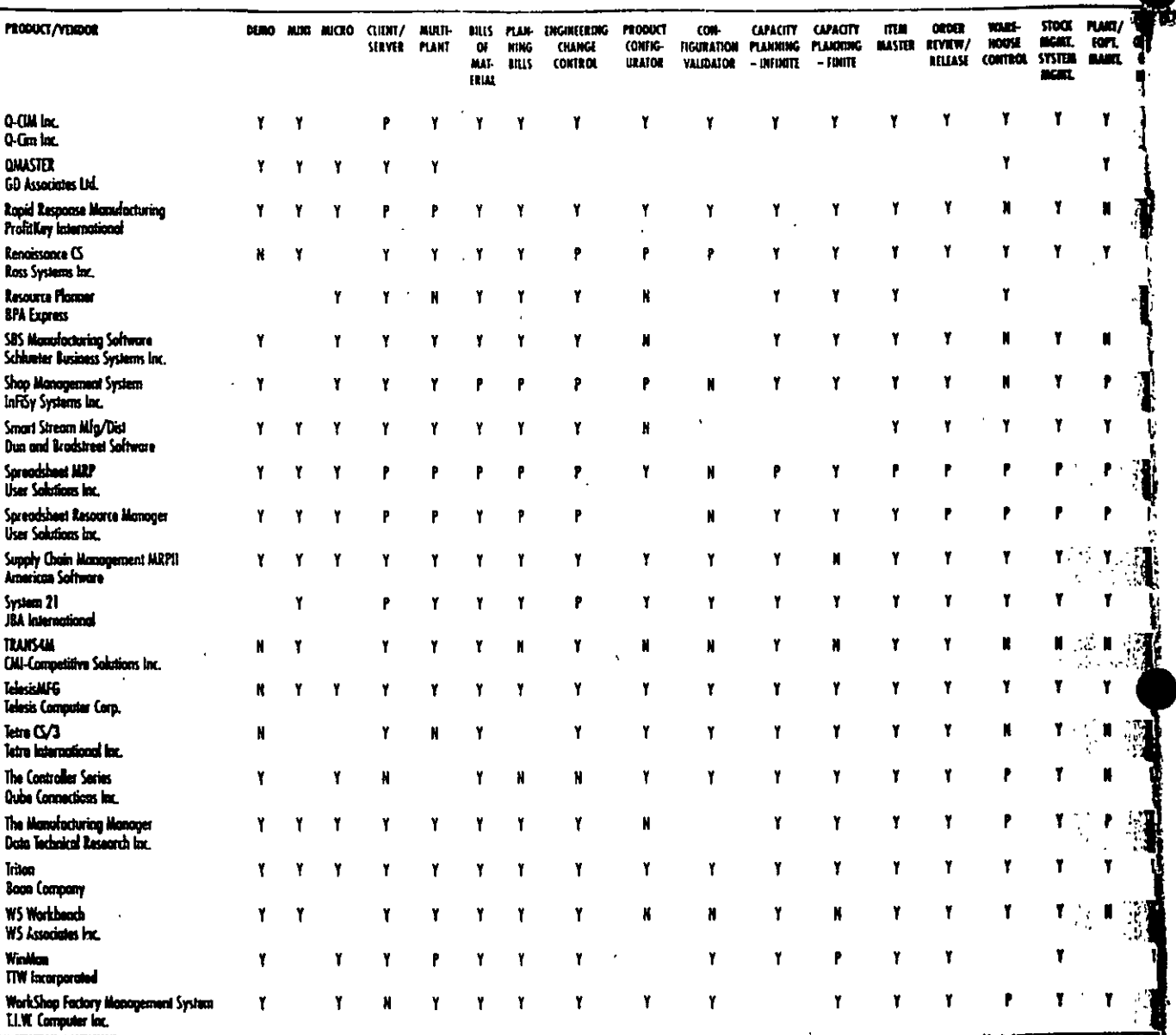

# MANUFACTURING<br>MANUFACTURING

## dedicated to providing expert solutions for manufacturing personnel. Each issue tackles specific production problems, and takes a real-world approach to improvements on the shop floor.

**INTELLIGENT MANUFACTURING** is a no-nonsense, no-advertising newsletter that gives you all the information you need to stay up-to-date. You'll find in each issue razor-sharp descriptions of what to do and what not to do to compete in a modern manufacturing environment.

If you make the wrong choice for your operation, you could be in real trouble - or out of business. That's why INTELLIGENT MANUFACTURING brings you the topics and the solutions you need to know the most about.

Lionheart Publishing Inc., 2555 Cumberland Parkway, Suite 299, Atlanta, GA 30339 Fax: 770-432-6969

#### Here's a sample of what you'll find in **INTELLIGENT MANUFACTURI**

- How-to articles by industry experts **C** Technology reviews of advanced monufacturing systems  $\Omega$  (ase studies - successes and failures
- C Analyses of current trends

Take advantage of our no-risk, noobligation offer for a trial subscription<sup>1</sup> You'll receive the newsletter and an $\frac{1}{2}$ invoice for the full year (\$95, \$105-> overseas). If you're not satisfied, we "cancel" on the invoice and return it to ? Fax or mail your name, company nam and address to us today!

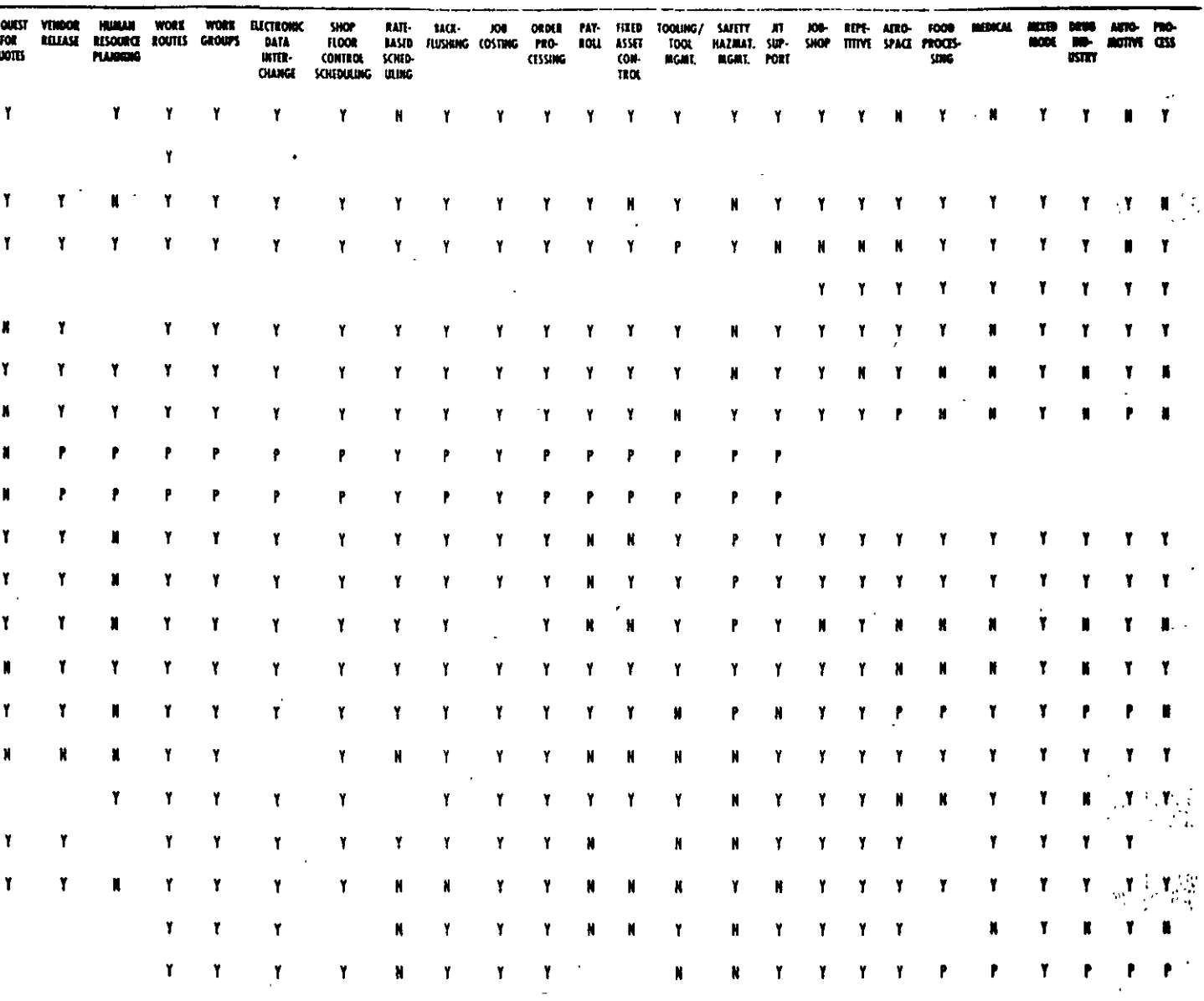

# 1995 Version

# **BDO SEIDMAN'S COMPREHENSIVE GUIDE TO MANUFACTURING SOFTWARE**

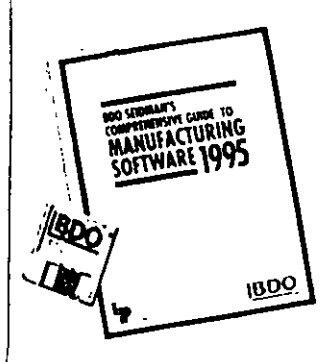

The new 1995 version of BDO Seidman's Comprehensive Guide to Manufacturing Software will soon be available. Produced annually since 1989, this edition contains several additional features, including two new categories in Project Management, and Customer Service. A diskette will also be included.

- Dictionary of terms defining features
- An extraordinary value for a small investment
- A profile on each vendor listing customers, pricing, etc.
- A handy guide to help develop a Requirements Definition
- An exhaustive index to help easily lind specific features
- Easy to read spreadsheet format

act: Tammy Laughter, 770-431-0867, ext 202<br>arol Mathews, 770-431-0867, ext 205<br>heart Publishing, inc. ातावला and Pky. #299 enmine Fax: (770) 432-6969 Anta

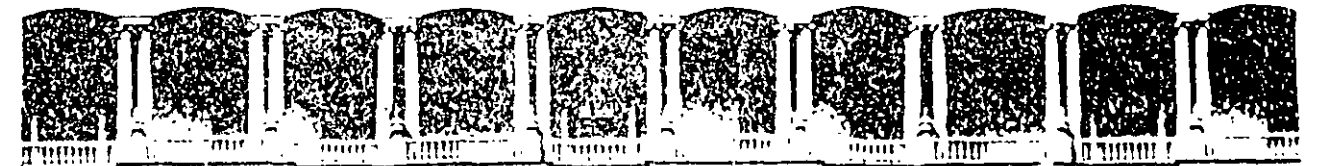

#### FACULTAD DE INGENIERIA  $U.N.A.M.$ DIVISION DE EDUCACION CONTINUA

# **DIPLOMADO EN INGENIERIA DE PRODUCCION**

MODULO III: PLANEACION Y CONTROL DE LA PRODUCCION

TEMA: PLANEACION DE LA PRODUCCION

# **EXPOSITOR: M EN I. EUGENIO LOPEZ ORTEGA**

Mexico, D.F. APDO, Postal M-2285 Calle de Tacuba 5 Primer piso Defeg. Cuauhtemoc 06000 Palacio de Mineria Telefonos, 512-8955 512-5121 521-7335 521-1987 Fax 510-0573 521-4020 AL 26

OBJETIVO GENERAL Dar una panoramica general sobre los pronósticos y su filosofía, proporcionando a su vez técnicas específicas para el análisis de datos históricos de manera tal que al término del curso el participante tenga la habilidad para aplicarlas en casos concretos.

#### TEMARIO GENERAL

- Introducción.  $1.$
- $2.$ Tipos de modelos.
- Análisis de series de tiempo.  $3<sub>1</sub>$
- Ajuste y pronóstico de tendencias líneales y no lineales. 4.
- $5.$ Descomposición dé una serie de tiempo.
- Promedios móviles.  $6.$
- $7.$ Suavizamiento exponencial.
- 8. Modelo estacional.
- $9<sup>1</sup>$ Modelo causal.

#### **BIBLIOGRAFIA**

- 
- Applied time series analysis for managerial forecasting. Nelson Holden Day
- Operations Research in production planning scheduling, and inventory control. Johnson, Montgomery Wiley
- ♦ Forecasting on time series analysis. Johnson, Montgomery Mc. Graw-Hill.
- ♦ Time series modeling and forecasting in business and economics. Gaynor, Kirkpatrick Mc. Graw Hill

#### INTRODUCCION A LOS SISTEMAS DE PRONOSTICOS

Nuestro propósito es presentar métodos para usarlos en sistemas de pronósticos que de manera rutinaria pronostican valores de variables importantes dentro del proceso de toma de decisiones.

En esta parte se describirán la naturaleza y uso de las técnicas más importantes. Se presentarán algunos aspectos cualitativos y cuantitativos para desarrollar sistemas de pronósticos, su naturaleza y usos.

#### NATURALEZA Y USO DE LOS PRONOSTICOS

Frecuentemente se oyen opiniones sobre la naturaleza y la ·importancia de los pronósticos en el proceso de tomas de decisiones. Esto es raro dada la efectividad final dependiente de la naturaleza de una sucesión dé even· tos posiblemente presentes, posteriores a la decisión tomada. La habilidad para predecir los aspectos no controlables de estos eventos surgidos antes de la toma de decisiones deberán permitir una selección mejorada sobre la cual debemos tomar o seguir. Por esta razón, la organización se apoya en los resultados de los pronósticos para la planeación y control de las operaciones de un sistema empresarial estándar.

Los pronósticos son de gran utilidad en situaciones tales como:

1) Planeación de la producción 2) Planeación financiera 3) Planeación de instalaciones 4) Control de procesos 5) Otros.

El propósito de un pronóstico es reducir el riesgo en la toma de decisiones, los pronósticos son usulmente inexactos y la magnitud de los errores de pronósticos depende del procedimiento o método utilizado.

#### METODOS DE ELABORACION

Básicamente son dos de los enfoques de elaboración de pronósticos: Cualitativos y cuantitativos. Los métodos cualitativos son importantes cuando no se cuenta con la información historíca, productos. Los métodos cualitativos son subjetivos y de criterio. Estos incluyen el método de relación de factores, opiniones expertas y la técnica Delphi. Por otra parte, los métodos cuantitativos uti<br>objetivo es estudiar los acontecimientos pasados para comprender mejor la estructura fundamental de la información y de esta forma proporcionar los medios necesarios para predecir las ocurrencias futuras.

Los métodos cuantitativos se pueden dividir en dos tipos:

a) Series de tiempo

b) Modelos casuales  $\sim$ 

Los modelos casuales influyen la determinación de factores que se realcionan con la variable a predecir, incluyen modelos de regresión múltiple con variables retarzadas, a modelos econométricos, análisis de indicadores adelantados, índices de difusión y otros barómetros econométricos. Por otra parte, los métodos de series de tiempo, incluyen la proyección de valores furutos de una variable, basada 4completamente en observaciones pasadas y presentes de esta.

#### SERIE DE TIEMPO

Una serie de tiempo es un grupo de datos cuantitativos que se obtienen en periodos regulares. Por ejemplo: los precios de cierre diarios de una acción en particular en la casa de bolsa, los cambios semanales en el porcentaje de ventas de un negocio, la publicación mensual de índice de precios al consumidor, los informes mensuales sobre exportaciones. los informes mensuales sobre exportaciones, inflación mensual.

Aunque consideramos que los pronósticos siguen siendo un arte, también creemos que alguno de los principios que hemos aprendido a través de nuestras propias experiencias ayudarán mucho a los demás.

Una vez terminado el análisis se puede comenzar el trabajo de pronosticar las ventas futuras.

Debemos observar que, si bien hemos separado aquí el análisis de proyección para poder explicar cada uno de ellos individualmente, la mayoría de las técnicas de pronóstico estadístico de la actualidad combinan ambas funciones en una sola operación.

:El futuro será como el pasado: de tal descripción resultará evidente que todas las técnicas estadísticas 'se basan en la suposición de que, los patrones existentes subsistirán en el futuro. Esta suposición tiene más posibilidades de resultar cierta a corto plazo que a largo plazo, motivo por e cual estas técnicas nos proporcionan pronósticos razonablemente precisos para el futuro inmediato, pero funcionan muy mal cuando se trata de penetrar más hacia el futuro.

Por el mismo motivo, normalmente éstas técnicas no son capaces de pronósticar cuando el indice de crecimiento de una tendencia cambia significativamente, por ejemplo, cuando un periodo de crecimiento lento de ventasrepentinamente cambia a periodo de decadencia rápida.

A estos puntos se les llama puntos críticos y naturalmente que tienen mayor importancia para el administrador y como veremos, el pronosticador debe hacer uso de instrumentos totalmente diferentes, procedentes de técnicas estadísticas puras, para poder pronosticar cuando ocurrirán.

#### MODELOS CAUSALES

Cuando se disponga de datos históricos y se haya realizado suficiente análisis para determinar explícitamente las relaciones existentes entre el factor que se va a<br>pronosticar y los demás factores (tales como negocios pronosticar y los demás factores (tales como negocios relacionados, fuerzas económicas y factores socioeconomicos), el pronosticador frecuentemente decide construir un modelo causal.

 $\frac{1}{3}$ 

El modelo causal es el instrumento de pronóstico más sofisticado de todos. Expresa matemáticamente las relaciones causales relevantes, y quizás incluyan consideraciones del sistema de abstenimiento e informes de encuestas de mercado. Puede también incorporar directamente los resultados de alqún análisis de series de tiempo.

El modelo causal tomo en cuenta todo lo que se sabe de la dinámica del sistema de flujo, y utiliza además  $105$ pronósticos de eventos relacionados tales como acciones competitivas, huelgas y promociones. Si se dispone de datos suficientes lo que generalmenteincluye factores para cada ubicación en el diagrama de flujo y especiales. Como en lastécnicas de análisis y proyección de series de tiempo, el pasado surte efecto poderoso en los modelos causales.

Estas diferencias implican que el mismo tipo de técnica de pronóstico no será apropiado para pronosticar las ventas que se lograrán en todas las etapas del ciclo de vida; por ejemplo, la técnica que se confia en los datos historicos, no resultará útil para pronosticar el futuro de un producto totalmente nuevo que no posea historia.

La parte más importante del resto de éste artículo tratará el problema de adaptar la técnica a las etapas del ciclo de vida. Esperamos facilitar al ejecutivo cierta penetración al potencial que poseen los pronósticos mostrandole la forma en que debe enfocarse éste problema. Pero ante de comentar el tenemos que bosquejar ciclo de vida, un.  $p \circ c \circ$ សង់ទ detalladamente las funciones generales de los tres tipos básicos de técnica.

#### TECNICAS CUALITATIVAS

Estas se usan principalmente cuando se carece de datos; por ejemplo, cuando se comienza a introducir un producto al mercado. Hace uso del criterio humano y de los esquemas de categorización para transformar la información culitativa en en estimaciones cuantitativas.

#### ANALISIS DE SERIES DE TIEMPO

Estas son técnicas estadísticas que se utilizan cuando se dispone de datos de varios años respecto a un producto o linea de producto y tanto las relaciones como las tendencias son claras y relativamente estables.

Pero este asunto no es tan sencillo como parece. Suele ser dificil construir protecciones basadas en datos poco elaborados porque los indices y las tendencias no son inmediatamente evidentes; por ejemlo, hay veces que estan -mezclados con variaciones temporales y quizás distorcionados por factores tales como los efectos que a logrado una gran campaña de promoción de ventas. Hay que activar los datos elaborados antes de poder usarlos y como más frecuente se hace esta revisión es haciendo análisis de series de tiempo.

Una serie de tiempo es ungrupo de apuntes de datos, puestos en orden cronológico; por ejemplo, el volumen de ventas de cierto producto que determinada división ha logrado cada mes durante años. El análisis de series de tiempo ayuda a identificar y explicar:

- Cualquier regularidad, o cualquier variación sistemática, de la serie de datos que deba a temporales o periodicas. temporalidad:
- Los patrones ciclicos que se repiten cada dos o tres años más.

 $\frac{1}{2}$ 

- La tendencia de losidatos
- Los indices de crecimiento de dichas tendencias.

#### ADMINISTRADOR , PRONOSTICADOR Y SELECCION DE METODOS

¿Cuál es la finalidad de pronóstico, como se va a usar?

- Esto determina la precisión y potencia que se requiere de la técnicas, lo que a su vez gobierna la selección. Decidir si entrar en un negocio o no, quizás no exija más que un estimado bastante burdo del tamaño del mercado, mientras que el pronóstico que se prepare para presupuestales tendrá que ser muy preciso; consecuentemente ·las técnicas idoneas para cada fin serán diferentes entre sí.

Y si el pronóstico va a establecer una norma contra la cual se medirá el rendimiento, el metodo de pronóstico no debe<br>tomar en cuenta los eventos especiales tales como tomar en cuenta los eventos especiales tales como promociones y otros medios mercadotécnicos, puesto que esto se lleva a cabo precisamente para cambiar los patrones y las normas históricas y consecuentemente formarán parte del rendimiento que se va a valorar.

Cuando los pronósticos no hacen más que bosquejar la forma que tendrá el futuro si la empresa no hace cambio significativo alguno de sus tácticas y estrategias, no<br>suelen ser suficientemente buenos para fines de suficientemente buenos para fines de planificación. Por otro lado, si lo que la administración desea es un pronóstico del efecto que puede tener sobre las ventas cierta estrategia· de mercadotécnia que se está comentando, entonces la técnica tendrá que ser lo suficiente sofiticada como para tomar cuenta especifica de las acciones y los eventos especiales que implica dicha estrategia.

El CUADRO 1 muestra la forma en que el costo y la precisión aumentan con con la sofisticación de estos factores contra costo correspondiente de los errores de pronóstico, suponiendo ciertos factores generales. La técnica más sofisticada que podrá justificarse económocamente será la que caiga en la región-donde las sumas de estos dos costos sea mínima.

 $\frac{1}{5}$ /53

#### TRES TIPOS GENERALES

Cuando el administrador y el pronosticador hayan formulado su problema, el pronosticador estará se;ecconar su método.

Hay tres tipos básicos: las técnicas cualitativas, el análisis y proyeción de series de tiempo, y los modelos casuales. El primero utiliza datos cualitativos (por ejemplo la opción de los expertos) e informes de ventos especiales del tipo que ya mencionamos, y puede considerar el pasado, o hacer caso omiso de él. El segundo, al contrario, se enfoca totalmente en los patrones y cambios de patrones , y así se confía totalmente en los datos históricos.

El tercero usa información muy refinada y especifica respecto a las relaciones entre elementos de sistema y es lo suficiente mente poderosa para tomar en cuanta formal de los eventos y conectar a estas mediante ecuaciones que sirven para describir el flujo general del producto.

Si se carece de datos de ciertos tipos, al inicio es necesario hacer supocisiones sobre algunas de la srelaciones y posteriormente buscar pistas que indiquem lo que está ocurriendo, para con ellos determinar si las supocisiones son correctas. Típicamente, el modelo casual se revisa continuamente a medida· que se va disponiendo cada vez más de conocimientos respecto al sistema.

Examinando otra vez en el·CUADRO 1 de los tipos más comunes de técnicas casuales. Según se muestra, los modelos casules son los mejores para pronosticar los puntos críticos y para preparar los pronósticos a largo plazo.

Etapas dal ciclo de Tipo de Dacisiones vida de un producto Tomados, asociadas  $\sigma$  servicio con pronosticos. Demanda PROMOCIONES PRECIOS, PRODUCTIVIDAD PROGRAMACION, MANEJO DE INVENTARIOS MODIFICACIONES MENORES EN DISEÑO  $554a$ do Modelos Econométricos, Serras de  $Estab/e$ Tiompo (Proyecciones), Corralación AMPLIACION DE INSTALACIONES. Cracimiento COMERCIALIZACION, DLANEACION DE LA PRODUCCION. Rapido Modelos de Regresión Estu<br>dios de Marcado, Analisis<br>de Serie de Tiempo. ADMINISTRACION DE RECYRSOS PARA  $D<sub>asarrol</sub> / o c$ EL DESARROLLO DE PRØYECTOS, DISEÑO Introducción DEL PRODUCTO, TAMÁÑO DE LAS INSTA IACIONES, DISTRIBYCION, METODOS DE MERCA  $\mathcal{D} \mathcal{E} \mathcal{O}$  . TIEMP6 Estudio del perfil del mercado, muestreo, matodo Delphi

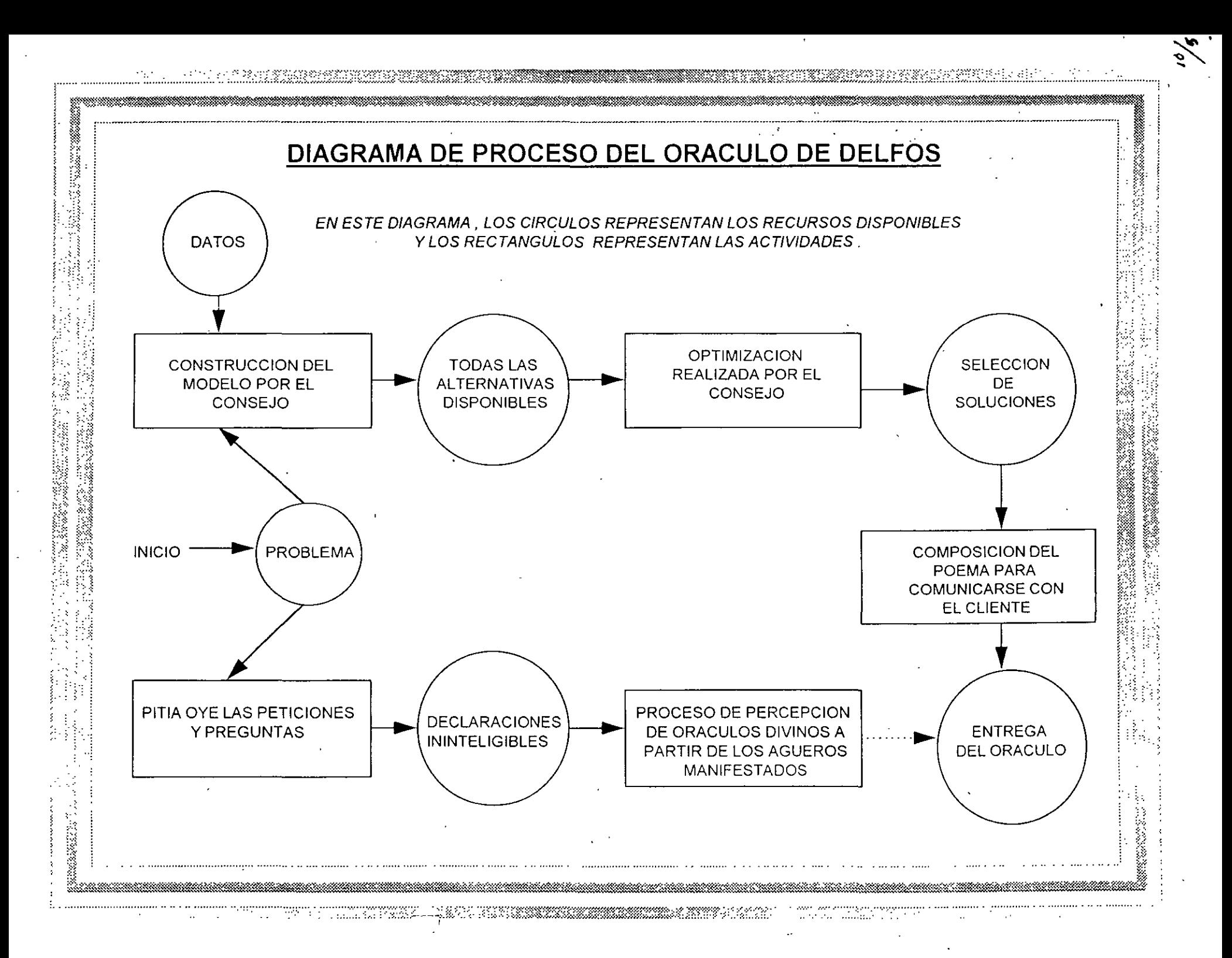

## ORACULO DE DELFOS

El gran templo de Apolo (dios de las profecías así como el mismo sol ), localizado en Delfos, al pie del monte Parnaso. en Grecia, fue famoso como un lugar donde lo oráculos fueron pronunciados por inspiración divina de los sacerdotes. Estos oráculos ayudaron a modelar el destino de Grecia en el inicio del siglo VI a. C.

La pitonisa Pitia sentada sobre un trípode de oro, recibió los ruegos o deseos de manera oral de los devotos. En un estado de trance ella emitía sonidos en respuesta a sus peticiones o preguntas. Si bien "Pitia supuestamente pronunció oráculos mientras se analizaban los agüeros extraídos en cosas tales como el vuelo de los pájaros o la observación de las entrañas de un animal sacrificado. Ninguno entendió el significado de estos oráculos hasta que estos fueron interpretados por un consejo de sacerdotes mucho más tarde y usualmente en verso.

Lo que pasó, actualmente puede calificarse como una operación de "acumulación de ideas" . Ocultos por el humo del incienso y en un escenario apropiado los miembros del consejo multidisciplinario de sacerdotes escuchaban cuidadosamente las plegarias y peticiones de los creyentes. El consejo entonces acordaba bajo el pretexto de interpretar y traducir el oráculo de Pitia en forma de versos, analizaba los datos y tomaba decisiones sobre la mejor solución al problema que le fue presentado. Frecuentemente, cuando el consejo de ancianos carecía de ciertos datos, enviaban espías para reunirlos y así obtener más información. El verso que finalmente ellos pronunciaban indicaba el procedimiento de solución opiima.

 $\mathcal{U}_{\boldsymbol{\epsilon} \, \textbf{2}}$ 

En resumen, el procedimiento usado por el grupo de Delfos es el siguiente:

1.- Identificar todas las soluciones posibles

2.- Seleccionar la mejor solución

3.- Comunicárselo al usuario
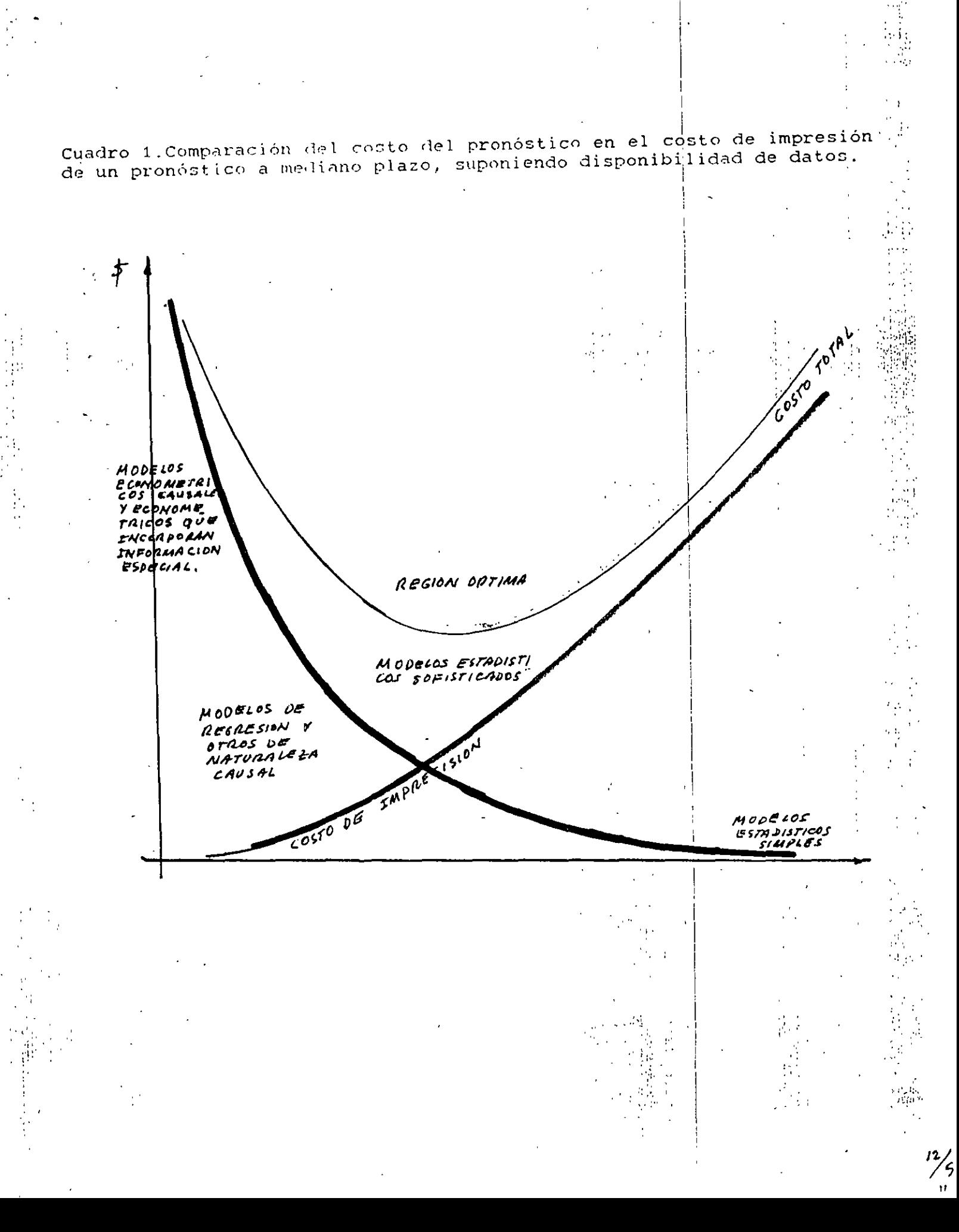

### OBJETIVOS DEL ANALISIS DE SERIES DE TIEMPO

La suposición básica sobre la que se fundamenta el análisis de las series de tiempo es que los factores que han influido en el pasado y en el presente sobre de los patrones de la actividad económica, continuarán haciendolo en formas menos similar en el futuro. Por lo tanto, lo sprincipales metas en el análisis de series de tiempo se identifican y aislan estos factores influyentes para fines de predicción así como planeación y control gerencial.

FACTORES COMPONENTES DEL MODELO MULTIPLICATIVO DE SERIES DE :TIEMPO

El modelo es:

 $Y = T \cdot C \cdot S \cdot I$ .

donde:

T es la tendencia C es la ciclicidad I es la irregularidad S es la estacionalidad

### AJUSTE DE TENDENCIAS

Es el factor componente mas estudiado de una serie de tiempo. La tendencia se estudia para fines de predicción; es decir, o se desea estudiar la tendencia directamente como una ayuda para hacer proyecciones de pronósticos a mediano y largo plazo, o se desea tan solo aislar y después eliminar la influencia de sus efectos sobre el modelo de la serie de tiempo, como una guia para la elaboración de pronósticos a corto plazo. Para ver el comportamiento de una serie de tiempoes recomendable hacer una gráfica, si su tendencia es de tipo lineal los metodos de fijación de la tendencia son:. a) método de mínimos cuadrados

b) método de doble suavizamiento exponencial o del doble promedio móvil. Para el caso de una tendencia no lineal (segundo grado al menos ), los métodos usados son los mínimos cuadrados y el triple suavizamiento exponencial.

 $1\frac{3}{53}$ 

### PRONOSTIGOS.METOOOS DE ELABORAGION

B&sicamente son dos los enfoques de elaboraci6n de pron6sticos. Gualitativo  $y$  cuantitativo. Los métodos son importantes cuando no se cuenta con informa $\_$ ción histórica, sobre todo en el caso de nuevos productos. Los métodos cua\_ litativos son subjetivos y de criterio. Estos incluyen el método de relación ide factores, opiniones expertas y la téonica. Delµhi. Por otra parte, los mé todos cuantitativos utilizan informsci6n hist6rica: el objetivo, es estudiar loa acontecimientos pasados para comprender mejor la estructure fundamental 'de le informaci6n, y de este forma proporcionar los medios necesarios pare predecir los eventos futuros.

 $\cdot$ Los métodos cuantitativos de elaboración de pron $^{\mathsf{q}}$ osticos se pueden dividir en dos tipos:

.a) Series de tiempo

### b) Modelos CaUBIIles

Loe modelos causales incluyen la determinaci6n de factores que se relacionen con la variable que se va a predecir, incluyen modelos de regresi6n múltiple can variables retrasadas, elaborsci6n de modelos econam~tricoe, an&liais de indicadores adelantados, índices de difusión y otros modelos o barómetros eco nométricos. Por otra parte, los métodos de series de tiempo, incluyen la pro yección de valores futuros de una variable, basada completamente en obser vsciones pasadas y presentes de esta.

FAGTORES GOMPONENTES DEL MODELO GLASICO MULTIPLICATIVO DE SERIES DE TIEMPO.

 $S$ ea T = Tendencia

- $C = C1c11c1dd$
- $I = Irregular1dd$
- $S =$  Estacionalidad

Así el modelo multiplicativo es :

 $V = TAC \times S \times I$ 

Análisis de Series de Tiempo.

Ajuste de Tendencias.

La tendencia es el factor mas estudiado de una serie de tiempo. Se estudia pa ra fines de predicción; es decir, o se desea estudiar la tendencia directa mente como una ayuda para hacer proyecciónes de pronósticos a medio y largo plazos, o se desea tan solo aislar y después eliminar la influencia de sus e fectos sobre el modelo de la serie de tiempo, como una guia para la elabora ción de pronósticos a plazo corto.

Descomposición de Series de Tiempo.

En algunos casos, los ingenieros, economistas y/o diseñadores de pronósticos para negocios, tienen la necesidad de estudiar la tendencia con el fín de eliminar sus efectos de influencia en el modelo clásico multiplicativo y así. proporcionar la estructura para la elaboración de presupuestos a corto plazo. de la actividad general de negocios. El procedimiento de aislar y de elimi  $nar$ de los datos un factor componente se la llama descomposición de series de tiempo.

 $\lambda$ <br>Sea  $\gamma_{\lambda}$  el valor pronosticado

para cualquier año  $1$ ,  $T_i$  es la componente de tendencia.

 $\overrightarrow{A}$  es estimado mediante  $\overrightarrow{Y}_i$ , por lo tanto

del modelo general,

$$
Y_i = T_i \cdot C_i \cdot I_i
$$

luego : .

 $\frac{\overline{z}}{\overline{z}}$ 

$$
\frac{\gamma_i}{\hat{\gamma}_i} = \frac{\tau_i \cdot C_i \cdot \tau_i}{\hat{\gamma}_i} = C_i \cdot \tau_i
$$

se le llama: cíclica irregular relativa.

Para ver el comportamiento de una serie de tiempo, es recomendable hacer una  $\bm{{\mathfrak{gr}}}$ éfica. Si su tendencia es de tipo lineal, los métodos de fijación de la ten $\_$ dencia son: a) métodos de mínimos cuadrados y, b) método de doble suavizamir~ to exponencial • Para el caso de una tendencia no lineal, los métodos usados son el los mínimos cuadrados y el del triple suavizamiento exponencial.

### Ajuste y Pron6sticos de Tendencias Lineales.

Por el método de mínimos cuadrados se puede ajustar a una linea recta de la fama:

$$
Y_i = b \cdot + b_i X_i
$$

de manera que los valores de los parámetros  $b_{\alpha}$  y de los errores cuadráticos de los pronósticos. Es decir:  $b_i$  minimicen la suma

 $\frac{16}{53}$ 

$$
\sum_{\lambda=1}^{n} (Y_{i} - \hat{Y}_{i})^{2} = \min_{\text{min}}
$$

se puede demostrar que:

$$
\hat{b}_1 = \frac{S_{\epsilon y}}{S_{\epsilon \epsilon}} \qquad ; \qquad \hat{b}_0 = \bar{y} - \hat{b}_1 \bar{t}
$$
\n
$$
\text{donde:} \qquad S_{\epsilon y} = n \sum_{i=1}^n t_i y_i - (\sum t_i)(\sum y_i)
$$
\n
$$
S_{\epsilon \epsilon} = n \sum_{i=1}^n t_i^2 - (\sum_{\ell=1}^n t_i)^2
$$

 $t:1$ 

· Ejemplo:

 $\mathbb{Z}^+$ 

- Los siguientes datos representan el importe anual de impuestos sobre la renta pagados a la SHCP por una empresa constructora.

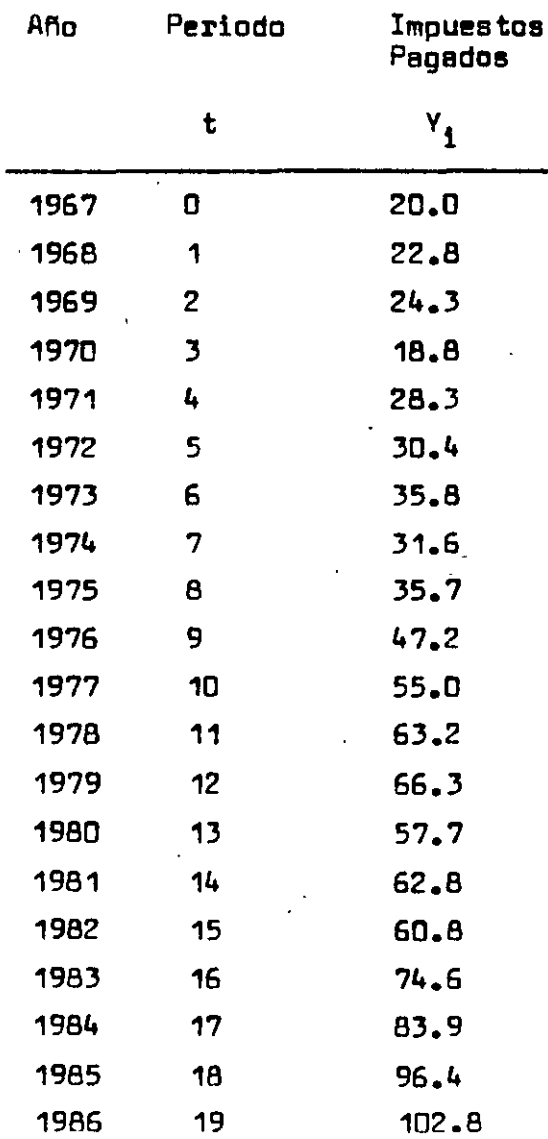

 $\frac{17}{53}$ 

1.- Graficar los datos

2.- Ajuster a una linea de tendencia y trazar su fráfica.

3.- ¿ Cual fué el crecimiento anual de los pagos ?.

4.- Determinar las cíclicas irregulares relativas para los datos y trace los resultados en una gráfica separada.

Solución:

Aplicando les formules anteriores se tiene:

$$
S_{t1} = 20 (12429.8) - 190(1018.4) = 55100
$$

$$
D_{tt} = 20 (2470) - (150)^{2} = 13300
$$

$$
b_1 = \frac{55'100}{13300} = 4.14
$$

$$
b_o = 50.92 - 4.14(9.5) = 11.5628
$$

Por lo tanto el modelo resultante es:

a) 
$$
\hat{y}(t) = 11.5628 + 4.14 t
$$
  
\n3)  $b_1(t) = 4.14$ 

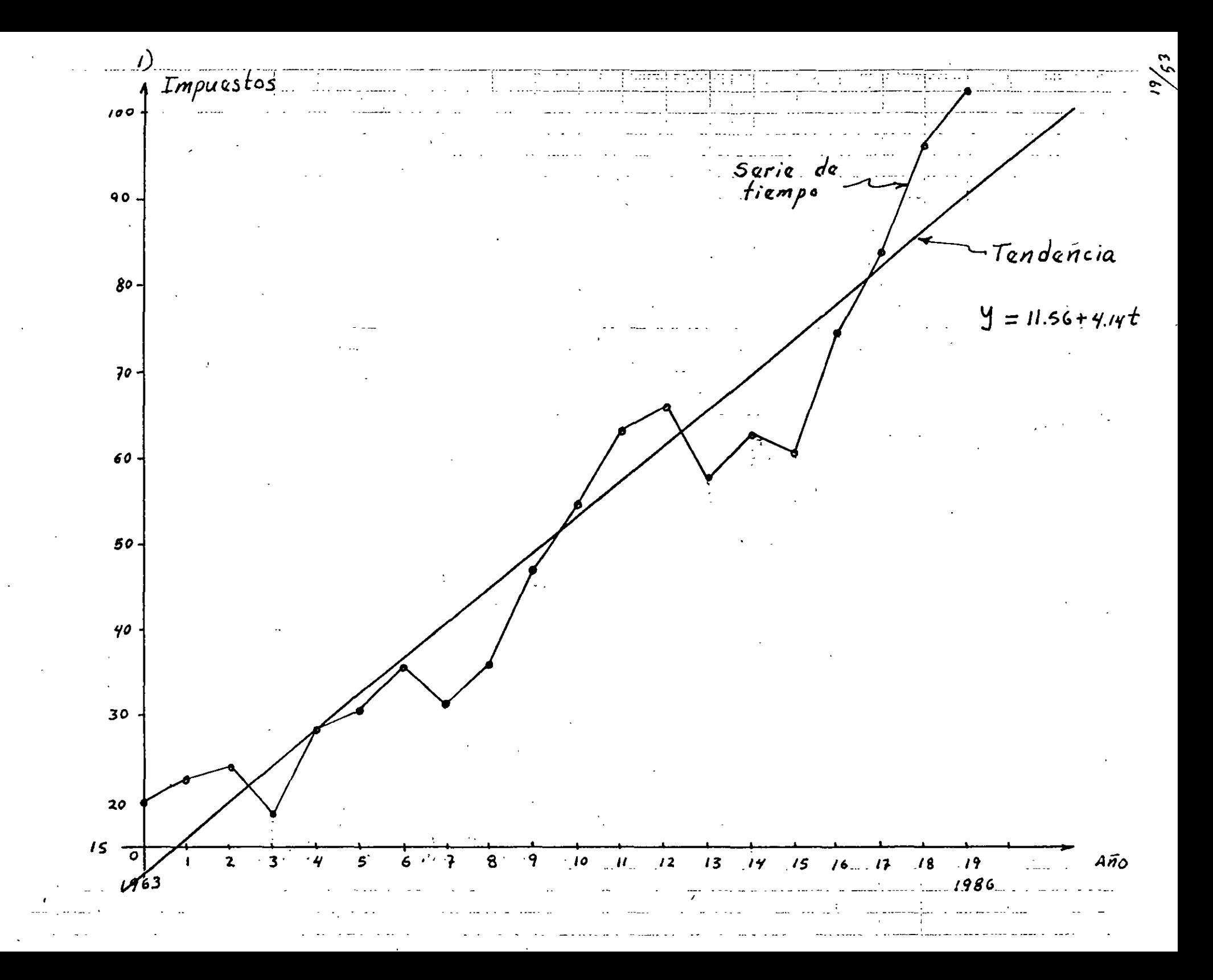

 $y)$  $Solution:$ 

Para contestar a los incisos anteriores, construimos la siguiente tabla:

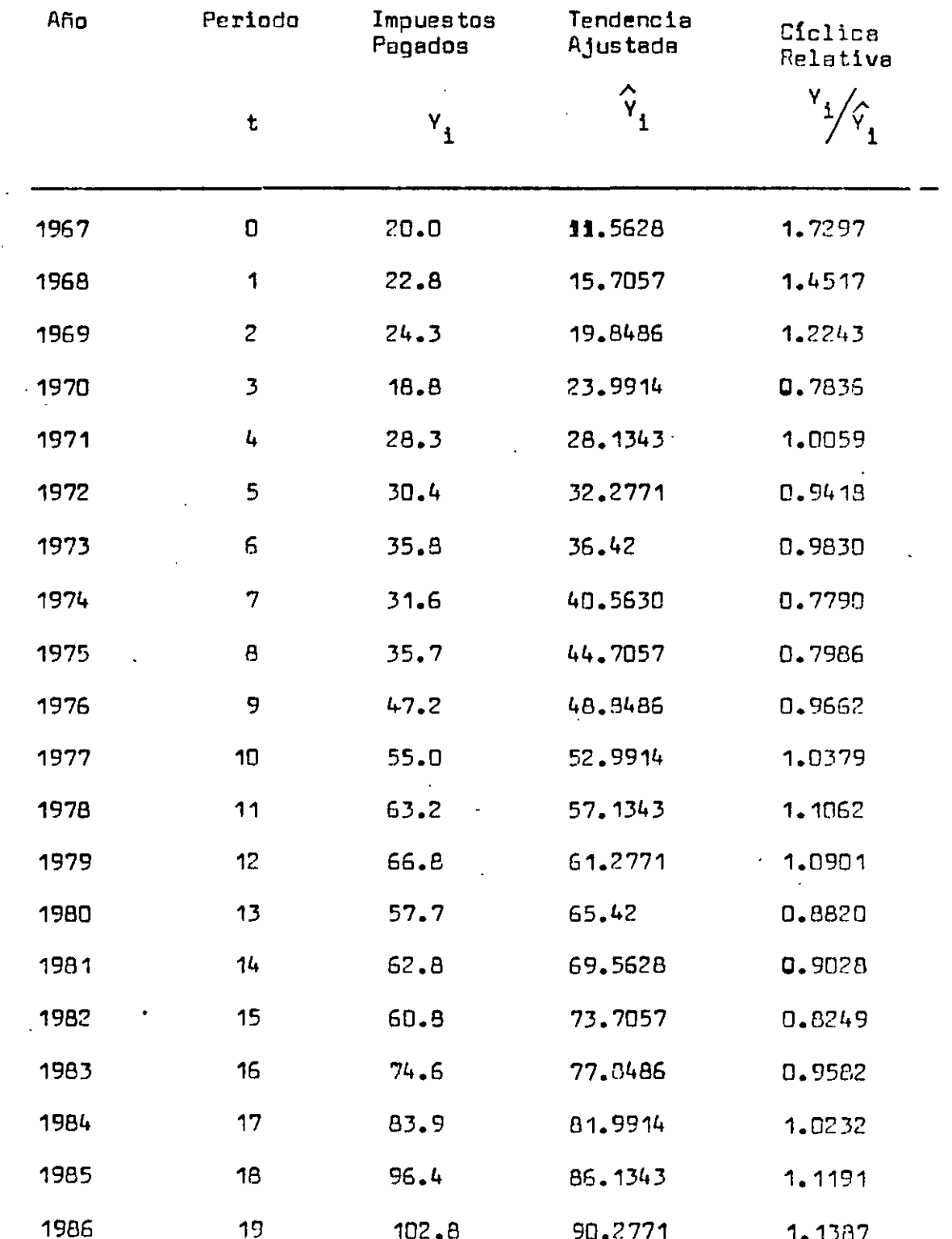

 $\frac{20}{93}$ 

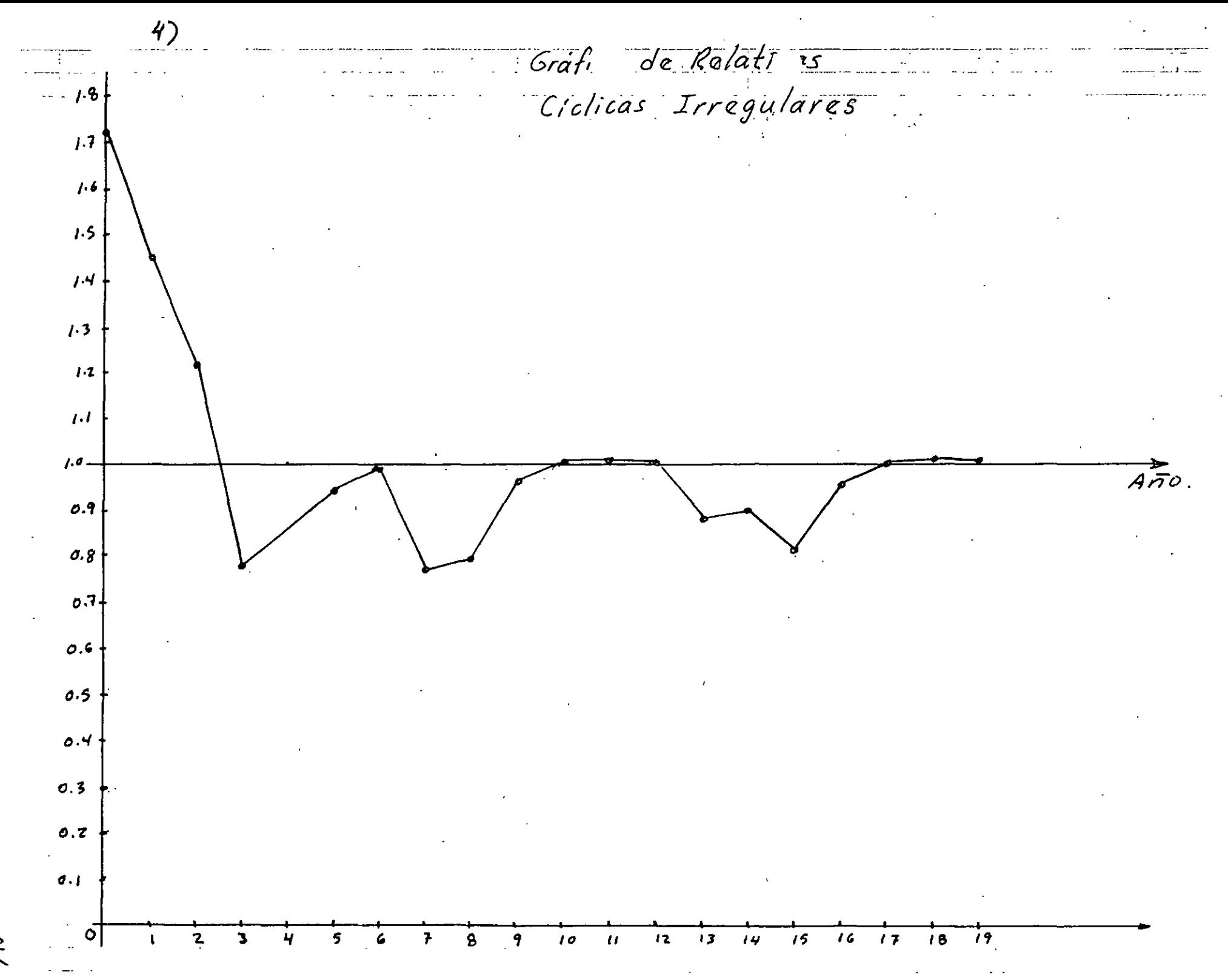

 $\widetilde{\omega}$ 

### AJUSTE DE TENDENCIA POLINOMIAL

Sea el modelo de la forma:

 $\overset{\star}{\gamma}$  $=$   $\hat{b}$  +  $\hat{b}$  X +  $\hat{b}$  x<sup>2</sup> + ... +  $\hat{b}$  x<sup>P</sup>

donde:

 $\tilde{k}$ . es la ordenada al origen  $\hat{b}$ , es el efecto lineal estimado sobre Y  $\hat{L}$ es el efecto no lineal estimado sobre  $\overline{Y}$ 

Aplicando el método de los mínimos cuadrados, se puede demostrar que para estimar los valores de los parámetros  $b_0$ ,  $b_1$ , ...,  $b_{\rho}$ es necesario resolver el siquiente sistema de ecuaciones normales:

 $\Sigma y_i = n \hat{b}_1 + \hat{b}_1 \Sigma x_i + \hat{b}_2 \Sigma x_i^2 + \cdots + \hat{b}_p \Sigma x_i^p$  $\Sigma x_i y_i = \hat{b}_o \Sigma x_i + \hat{b}_i \Sigma x_i^2 + \hat{b}_i \Sigma x_i^3 + \cdots + \hat{b}_r \Sigma x_i^{p+r}$  $\sum X_i^2 y_i = \hat{b}_e \sum X_i^2 + \hat{b}_e \sum X_i^3 + \hat{b}_2 \sum X_i^4 + \cdots + \hat{b}_e \sum X_i^{\rho+2}$  $\sum x_i^p y_i = \hat{b}_o \sum x_i^p + \hat{b}_i \sum x_i^{p+1} + \hat{b}_i \sum x_i^{p+2} + \cdots + \hat{b}_o \sum x_i^{2p}$ 

### Ejemplo:

Los datos de la siguiente tabla representan los ingresos por venta de pa sajes obtenidos en una empresa transportista.

1971 1972 1973 1974 1975 1976 1977 1978 1979 Año 1969 1970 Ingre  $1.61$  $1.55$  $1.70$  $1.91$   $2.25$   $2.48$ sos 1.05  $1.10$  $1.18$ 1.35 1.43

**Año** 1980 1981 1982 1983 1984 1985 1986 Ingre 3.75 3.83 3.68 3.50 3.20 sos 4.50 3.80

1.- Graficar los datos 2.- Ajustar a un modelo de tendencia no lineal de segundo grado. 3.- Ajustar a un modelo de tendencia exponencial. 4.- Para el modelo de tendencia exponencial, ¿ cual ha sido el crecimien to anual en ingresos por venta de pasajes durante los 18 años ?.

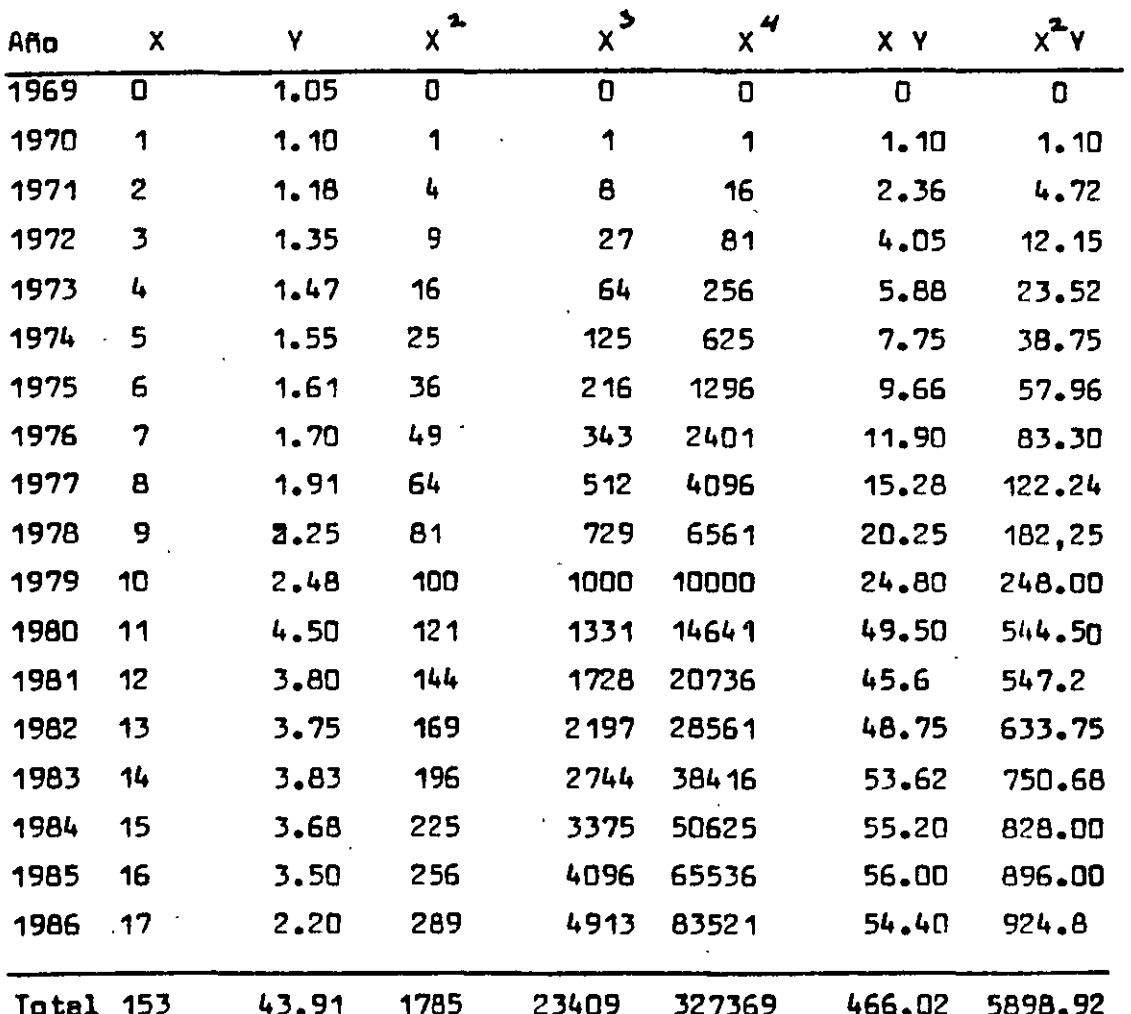

Sustituyendo los valores respectivos en el sistema de ecuaciones norma les se tiene:

 $\rightarrow$ 

 $2\frac{3}{53}$ 

1.- Modelo de tendencia no lineal.

$$
43.91 = 18\overrightarrow{6} \cdot 6 + 153\overrightarrow{6} \cdot 6 + 1785\overrightarrow{6} \cdot 2
$$
  

$$
466.02 = 153\overrightarrow{6} + 1785\overrightarrow{6} \cdot 6 + 23409\overrightarrow{6} \cdot 2
$$
  

$$
5898.92 = 1785\overrightarrow{6} \cdot 6 + 23409\overrightarrow{6} + 327369\overrightarrow{6} \cdot 2
$$

Resolviendo el sistema se obtiene el valor de los parémetros,

$$
\hat{b}_0 = 0.6676 \quad , \quad \hat{b}_1 = 0.2455 \quad , \quad \hat{b}_2 = -0.0032c
$$

El modelo de pronóstico es:

$$
\hat{Y}(t) = 0.6676 + 0.2455 \times -0.0032 \times^2
$$

para  $X = 15$ 

$$
\hat{\gamma}(15) = 0.6676 + 0.7455(15) - 0.0032(15)^{2}
$$

 $24$ 

el pronóstico seré:

$$
\hat{\gamma}(15) = 3.6301
$$

nótese que X es la variable tiempo.

Solución a los incisos anteriores:

En este caso la variable independiente será el periodo de tiempo, con lo cual para el caso del modelo exponencial de la forma:

 $\chi_{t}$  =  $\hat{\alpha} \hat{\beta}^{t}$ 

 $\sim$   $\lambda$ 

 $3 -$ 

aplicando logarítmos se tiene la siguiente relación lineal:

$$
\log\left(\chi(t)\right) = \log \chi + L \log \beta
$$

 $\overline{\phantom{a}}$ 

De la miema manera transformamos los datos originales como se muestran en la si guiente tabla y con ellos obtener de manera sencilla los valores de los paráme\_ tros del modelo.

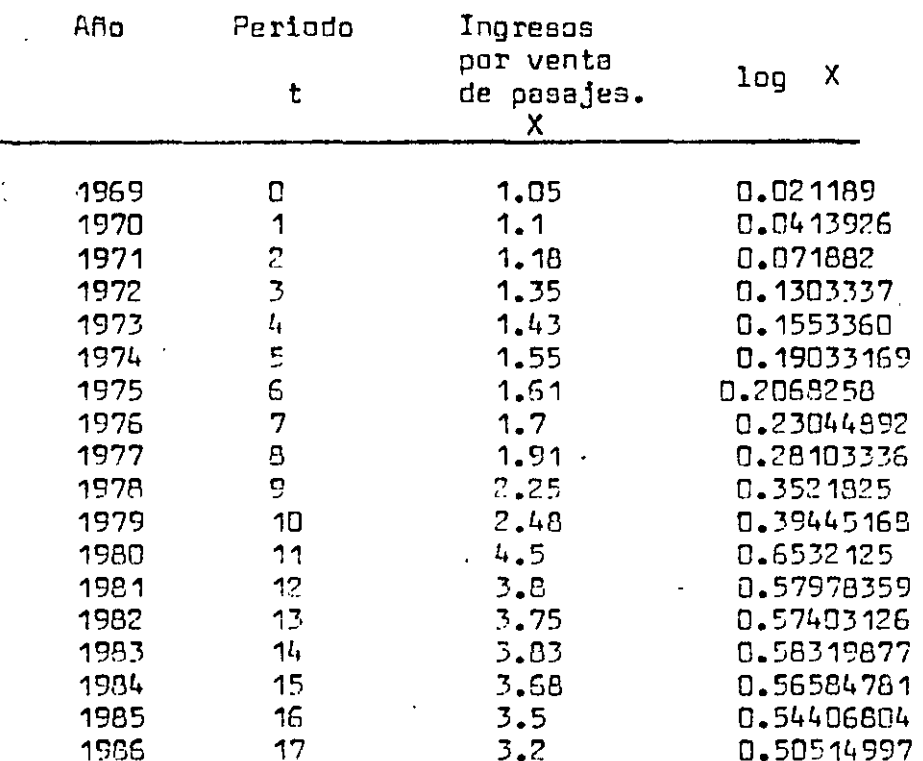

A continuación presentamos las respectivas gráficas de los modelos.

El modelo resultante es:

y el exponencial es:

 $\frac{25}{53}$ 

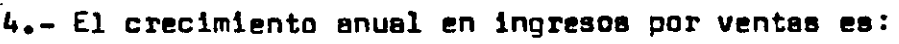

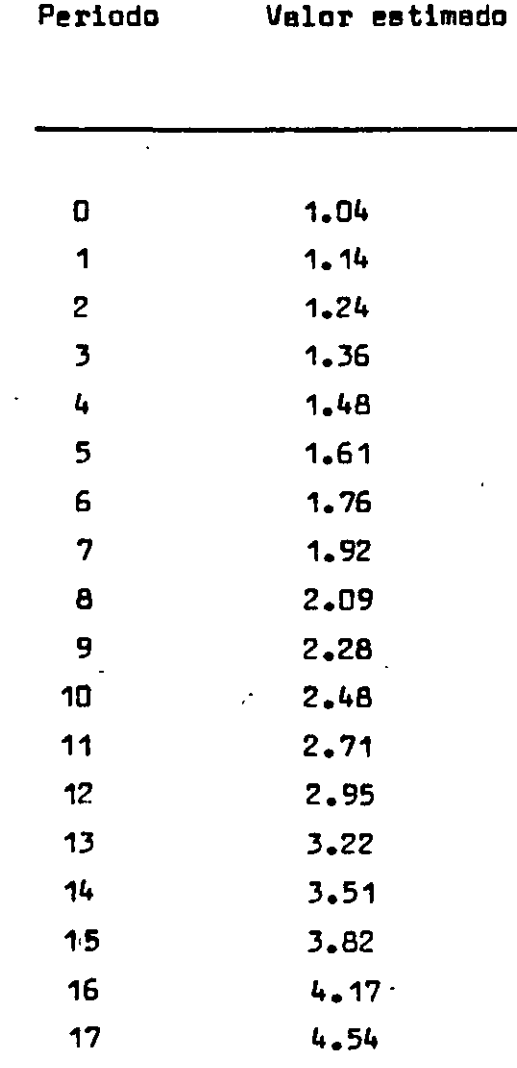

 $\label{eq:2.1} \frac{1}{\sqrt{2}}\left(\frac{1}{\sqrt{2}}\right)^{2} \left(\frac{1}{\sqrt{2}}\right)^{2} \left(\frac{1}{\sqrt{2}}\right)^{2} \left(\frac{1}{\sqrt{2}}\right)^{2} \left(\frac{1}{\sqrt{2}}\right)^{2} \left(\frac{1}{\sqrt{2}}\right)^{2} \left(\frac{1}{\sqrt{2}}\right)^{2} \left(\frac{1}{\sqrt{2}}\right)^{2} \left(\frac{1}{\sqrt{2}}\right)^{2} \left(\frac{1}{\sqrt{2}}\right)^{2} \left(\frac{1}{\sqrt{2}}\right)^{2} \left(\$ 

 $\label{eq:2.1} \mathcal{L}_{\mathcal{A}}(\mathcal{A}) = \mathcal{L}_{\mathcal{A}}(\mathcal{A}) \mathcal{L}_{\mathcal{A}}(\mathcal{A}) = \mathcal{L}_{\mathcal{A}}(\mathcal{A})$ 

 $\frac{1}{2}$ 

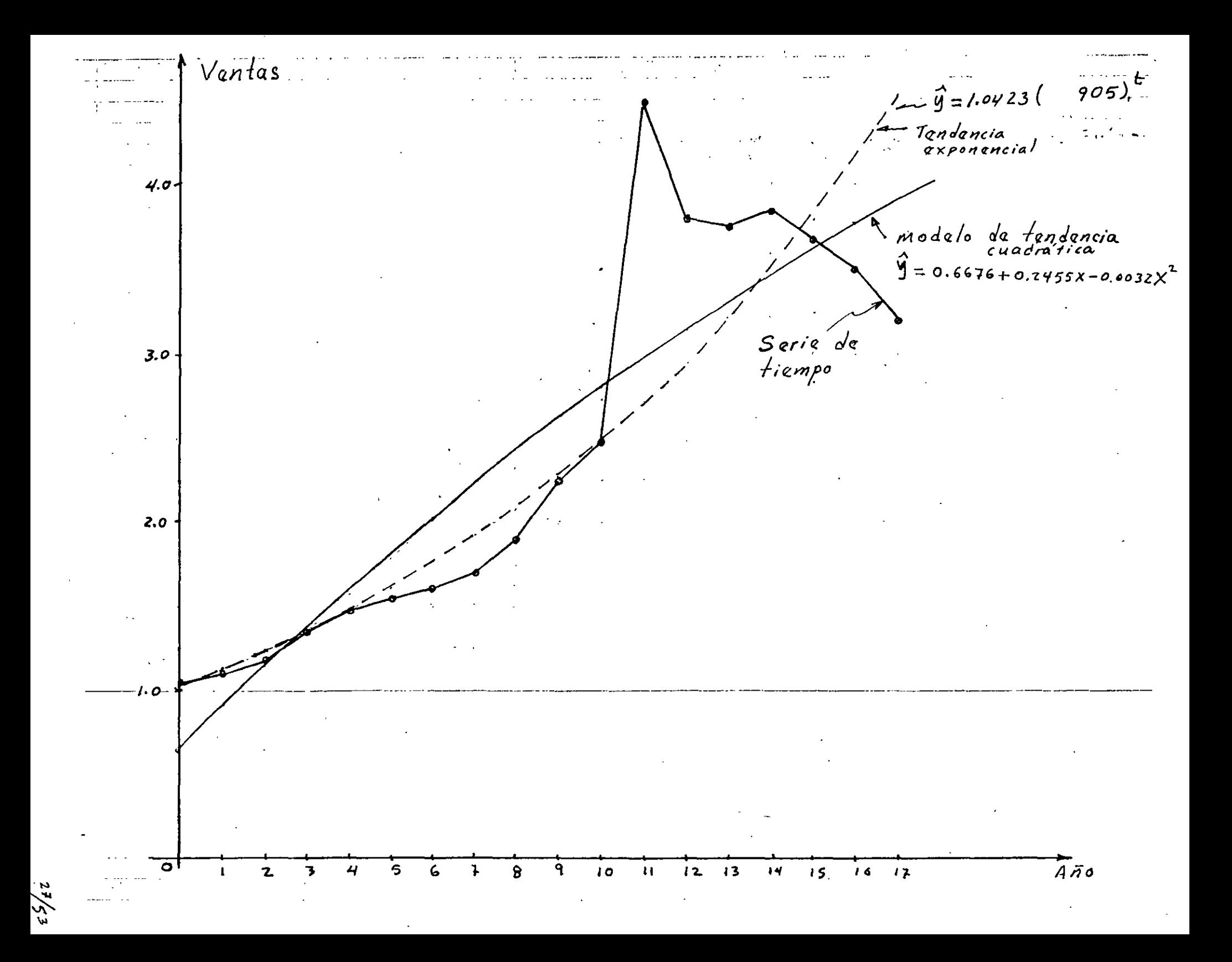

PROMEDIO MOVIL SIMPLE PARA UN PROCESO CONSTANTE.

$$
See: X_t = \hat{b} + \varepsilon_t \qquad ; \quad \varepsilon_t \sim N(0, \bar{v}^2)
$$

y un conjunto de puntos:  $X_1$ ,  $X_2$ , ...,  $X_T$ 

Aplicando el criterio de mínimos cuadrados se tiene:

$$
G = SEC = \sum_{t=1}^{T} (X_t - \vec{b})^2
$$
calculendo  $\frac{\partial G}{\partial \vec{b}}$ 

e iqualando a cero:

$$
\frac{\partial G}{\partial \hat{b}} = -2 \sum_{t=1}^{T} (X_{t} - \hat{b}) = 0 \qquad ; \qquad \sum_{t=1}^{L} X_{t} = T \hat{b}
$$
\nAsi,  $\hat{b} = \frac{T}{T} X_{t}$  ;  $T$  es el número de periods.

Si  $\hat{b}$  cambia ligeramente con el tiempo, se le dará mas pe so a las observ<u>a</u> ciones mas recientes, con un peso $\frac{1}{\Delta t}$  a cada una de ellas.

Suponiendo que se tienen  $\mathcal{N}$  puntos o datos históricos:

$$
X_{T}, X_{T-1}, ..., X_{T-N+1}
$$
 ;  $\hat{b} = \frac{\sum_{T=N+1}^{N}x_{t}}{N} = M_{T}$ 

en el que  $M_{\tau}$  es el promedio móvil al final del periodo  $\tau_{\star}$ 

E1 pronóstico para cualquier período futuro 7 es:  
\n
$$
M_T = \frac{X_T + (X_{T-1} + X_{T-2} + \cdots + X_{T-N}) - X_{T-N}}{N}
$$

donde:

$$
M_{\tau} = M_{\tau-1} + \frac{X_{\tau} - X_{\tau-n}}{N}
$$

 $\Lambda$ 

Ejemplo:

Los datos de la siguiente tabla (1) son datos históricos sobre la de menda de equipos para clima artificial. De la gráfica respective, se obaervó que no hay tendencia significativa o un comportamiento cíclico, por lo cual,se supondrá un proceso constante. Usando un promedio movil con periodo de seis meaea se tiene:

150 + 222 + 248 + 216 + 226 + 239 6

El pron6atico para un periodo futuro ea

 $X_7(6) = 218.17$ 

**Ejemplo l.** Los siguientes datos, representan la demanda histórica de termostatos:

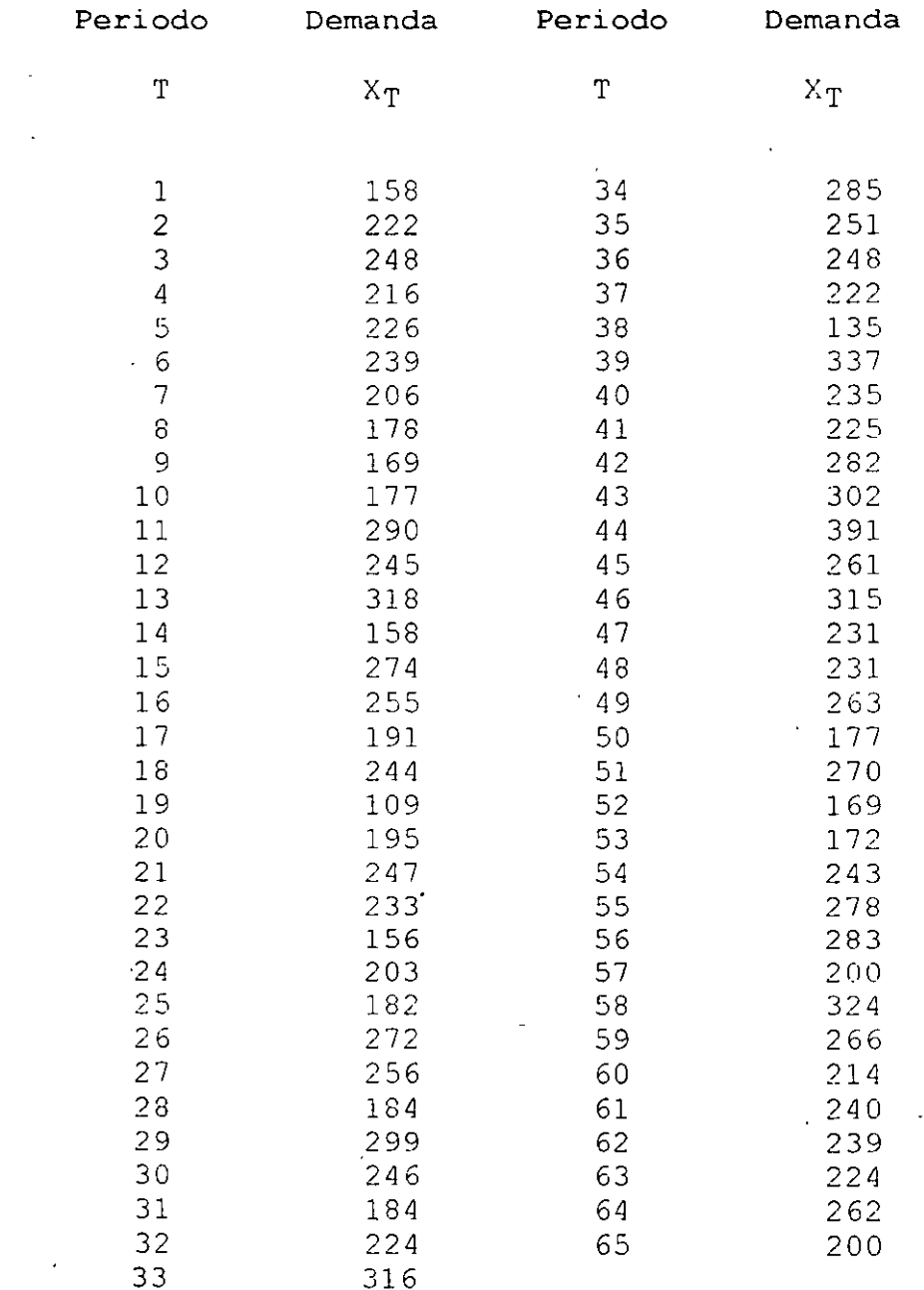

Sea:  $X_t = b_1 + b_2t + \epsilon_t$ modelo de tendencia lineal. y ses:  $M_T^{(2)} = \frac{M_T + M_{T-1} + \dots + M_{T-N+1}}{M}$ doble promedio móvil.  $M_{\tau}^{(2)} = M_{\tau-1}^{(2)} + \frac{M_{\tau} - M_{\tau-N}}{N}$ O por otro lado:  $E(M_T) = \frac{1}{N!} (X_T + X_{T-1} + \cdots + X_{T-N+1})$  $E(M_r) = \frac{1}{N} (E(x_r) + E(X_{r-1}) + \cdots + E(X_{r-N+1}))$  $E(M_r) = \hat{b}_1 + \hat{b}_2T - \frac{N-1}{2} \hat{b}_2$  $\frac{N-1}{2}$   $\stackrel{\frown}{b}$  2 es una holgura  $E(M_T) = E(X_T) - \frac{N-1}{2} b_2$  $(a)$  $E(M_{\tau}^{(2)}) = \hat{b}_1 + \hat{b}_2 T - (N-1)\hat{b}_3$  (b) resolviendo el sistema anterior para  $\hat{b}_1$  y  $\hat{b}_2$  se tiene:<br> $\hat{b}_1 = 2 M_T - M_T^{(2)} - \hat{b}_2 T$  $\hat{h}_{\hat{n}} = \frac{2}{N-1} (M_T - M_T^{(1)})$ El estimador de la observación en el periodo  $T$ 

 $3^{1}/_{5}$ 

$$
\hat{X}_{T} = \hat{b}_{1} + \hat{b}_{2} (T)
$$

$$
= 2 M_{T} - M_{T}^{(2)}
$$

El pronóstico para el periodo  $T + 7$  se obtiene por medio de una extra poleci6n de le tendencia L. periodos futuros ueendo:

$$
X_{\tau+7}(\tau) = \hat{X}_{\tau} + \hat{b}_{2} \tau
$$

y en funci6n de promedios m6vilee queda como:

$$
X_{T+Z}(\tau) = 2M_{T} - M_{T}^{(2)} + Z\left(\frac{2}{N-1}\right)(M_{T} - M_{T}^{(2)})
$$

· Ejemplo:

A continuaci6n se muestren las ventas de une reviste semanal " El Tememe " tabla 2. Observando su gráfica se nota una tendencia lineal. El pron6etice se hace al final del periodo T.

Para 
$$
7 = 1
$$
 y  $N = 5$ ,  $X_{10}(9) = 7$ 

\n $\hat{X}_{10}(q) = 2M_q - M_q^{(2)} + 1\left(\frac{2}{5-1}\right)\left(M_r - M_r^{(2)}\right)$ 

\n $\hat{X}_{10}(q) = 2(45.6) - 46.84 + \frac{1}{2}(45.6 - 46.84) = 43.74.$ 

Haciendolo sucesivamente se tiene la siguiente tabla y le respective gráfica,

.\

**Ejemplo** 2. A. continuación se muestran las ventas de una revista semanal ('' El Tameme''):

 $\mathbf{r}$ 

 $\sim 10^7$ 

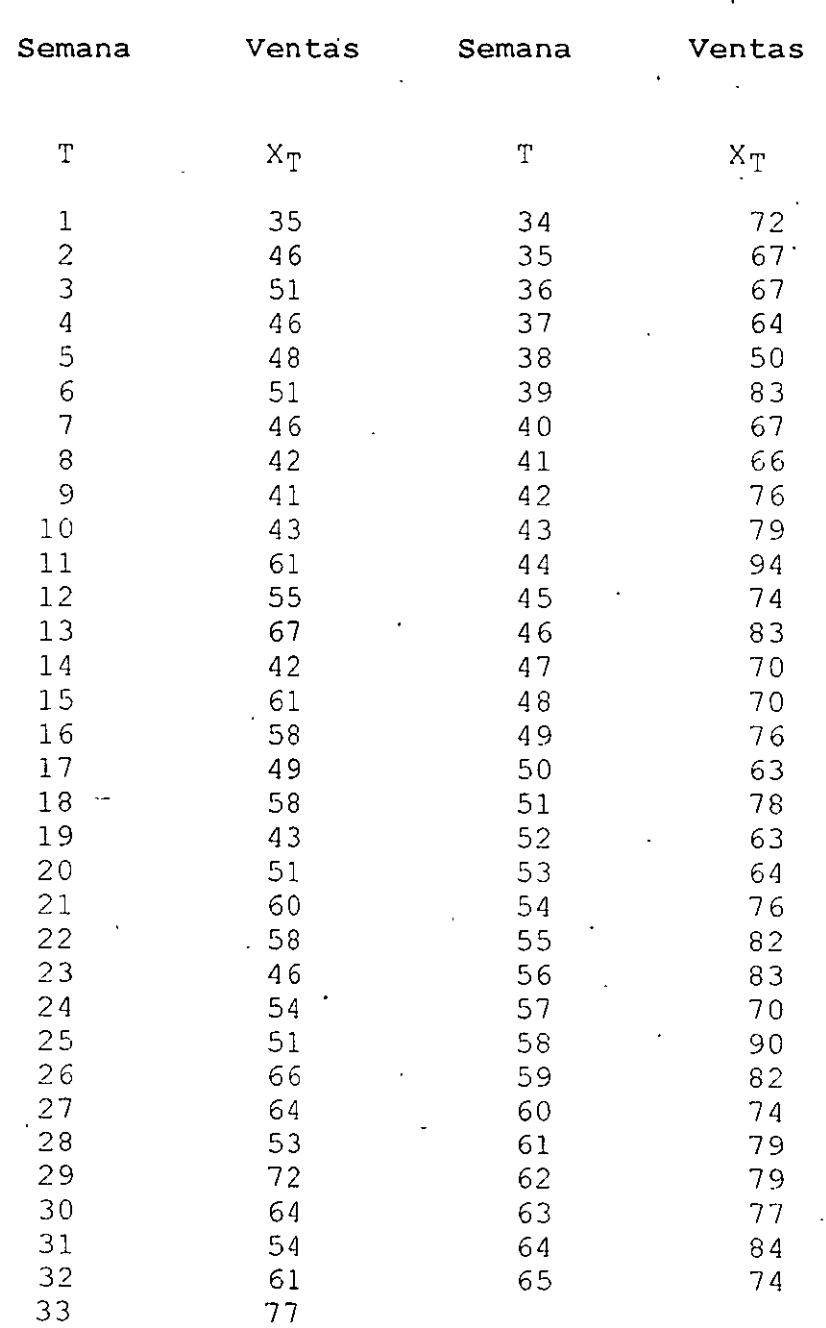

Usando un promedio móvil de tamaño un periodo futuro, graficar los pronósticos y evaluar el modelo. **cinco,**  datos pronosticar para históricos, los

 $\cdot$ 

Sea: La demande h1st6rica ea: es le demanda esperada en cualquier periodo. Al final del periodo { T - 1 ) es: A b(í-1) Xt ea le demande del.periodo actual (valor actual ) • .,.. El error del pron6at1co es: *e* ( í) -:::. X .-r - b ( í- •) 51 o< es le fracci6n del error del pron6etico deseado, donde: El nuevo estimador de le demande ee: ...... -" .... )1 b (T) ~ b<T-•) +O( (XT- *<sup>b</sup>*(T-• • 1 "' h(í):: .... s1 b<r)-:S-r entonces le expree16n anterior quede como: S r -:::. S T'-1 + o< ( X ,.. - S í-•) s,.. =o{ x,. + C•-o<.)s,..\_, La última expree16n ea conocida como modelo de suev1zam1ento exponencial. A ~ tamb1~n se le conoce como la constante de suav1zem1ento.

 $\overline{a}$ 

el pron6st1co de ls demanda es:

 $\mathcal{L}_{\mathbf{A}}$ 

$$
\chi_{\tau + \tau}(\tau) = S_{\tau}
$$

$$
\frac{34}{53}
$$

 $\ddot{\phantom{1}}$ 

Dao que: 
$$
S_{\tau} = \alpha X_{\tau} + (1 - \alpha) S_{\tau-1}
$$

\nTambién:  $S_{\tau} = \alpha X_{\tau} + (1 - \alpha) [X_{\tau-1} + (1 - \alpha) S_{\tau-2}]$ 

\n $S_{\tau} = \alpha X_{\tau} + \alpha (\alpha - 1) X_{\tau-1} + (1 - \alpha)^2 S_{\tau-2}$ 

Continuando de manera recursiva se tiene:

$$
S_T = \alpha \sum_{k=0}^{T-1} (1-\alpha)^k X_{T-k} + (1-\alpha)^T S_0
$$

Es importante definir el valor de  $\alpha$  para poder pronosticar algún valor y sus posibles cambios.

Se puede demostrar que:

$$
\propto \pm \frac{z}{\sqrt{1+z}}
$$

En general se racomiende que:

 $0.01 \leq x \leq 0.30$ 

Ejemplo:

Los siguientes datos ( tabla 3 ) se refieren a ventas de muebles( escri torios para computadoras). Por varios años se ha observado que la deman da es relativamente estable. En los primeros dos años de ventas, el com portamiento de la serie muestra un proceso constante. Dado un  $\alpha = 0.1$ calcúlese el pronóstico para un periodo futuro. En este caso S<sub>n</sub> **ae** obtiene de la demanda promedio de los dos primeros años. Considerando el último dia de Diciembre de 1976 como el origen de tiem po se tiene:

El pronóstico pera el periodo (1 (Enero de 1977), calculado en el tiem  $0.$   $e5:$ **DO** 

# $\hat{X}_{1}(0) = S_{0} = 393$  ;  $X_{0+7} = 393$  $\hat{X}_{2}(1) = S_{1} = 0.1(330) + 0.9(393)$ =  $386.7$  :  $X_2(i) = 387$ .

Continuando de la miama manera, se tieme la siguiente tabla y gráfica res pectiva.

Ejemplo 3. Los siguientes datos representan ventas de muebles de oficina ( escritorios):

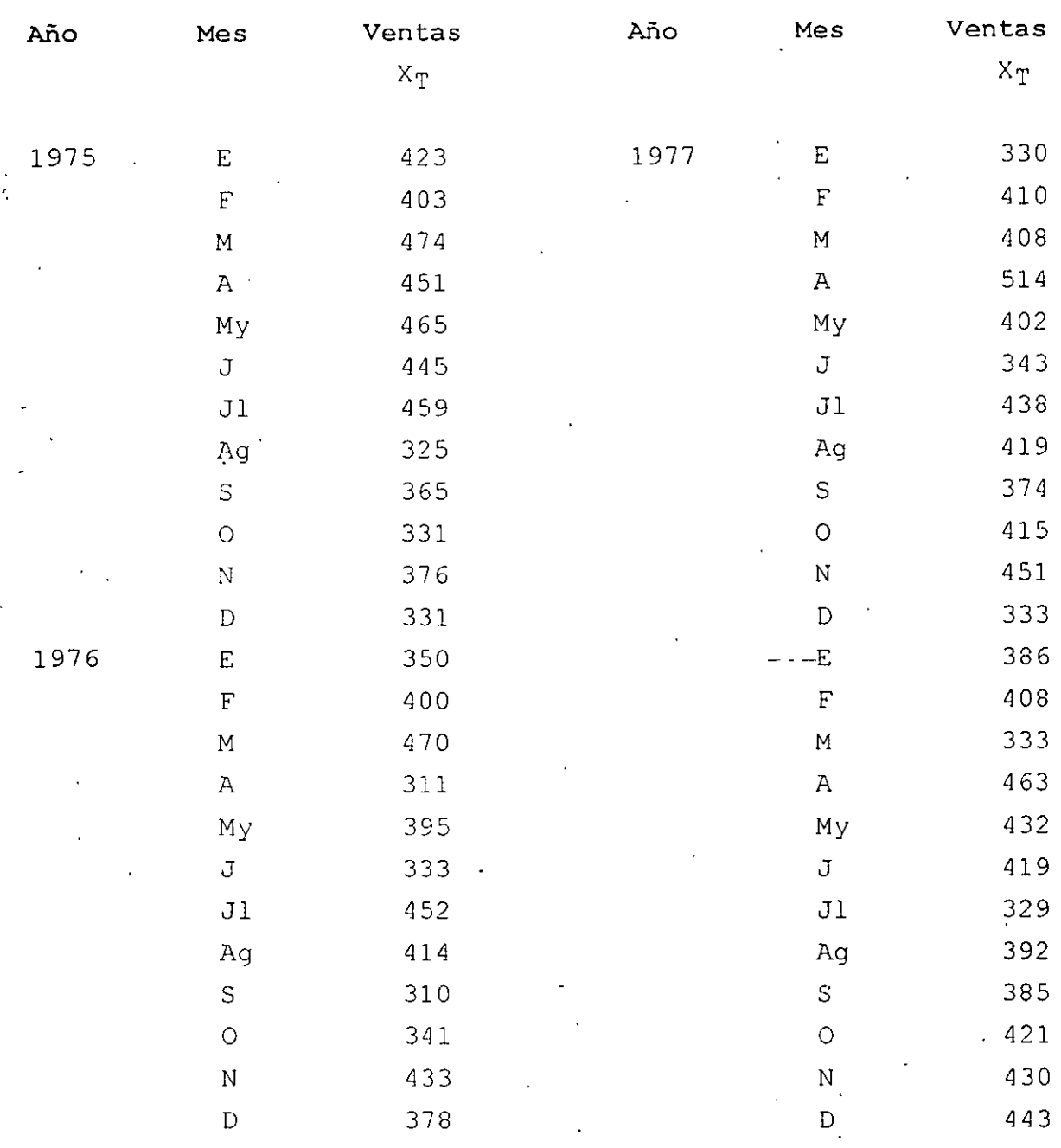

Usar un factor de suavizamiento  $A = 0.01$  para pronosticar un periodo futuro. Graficar los datos históricos y los pronósticos. Evaluar el modelo.

 $3^{7}/_{53}$ 

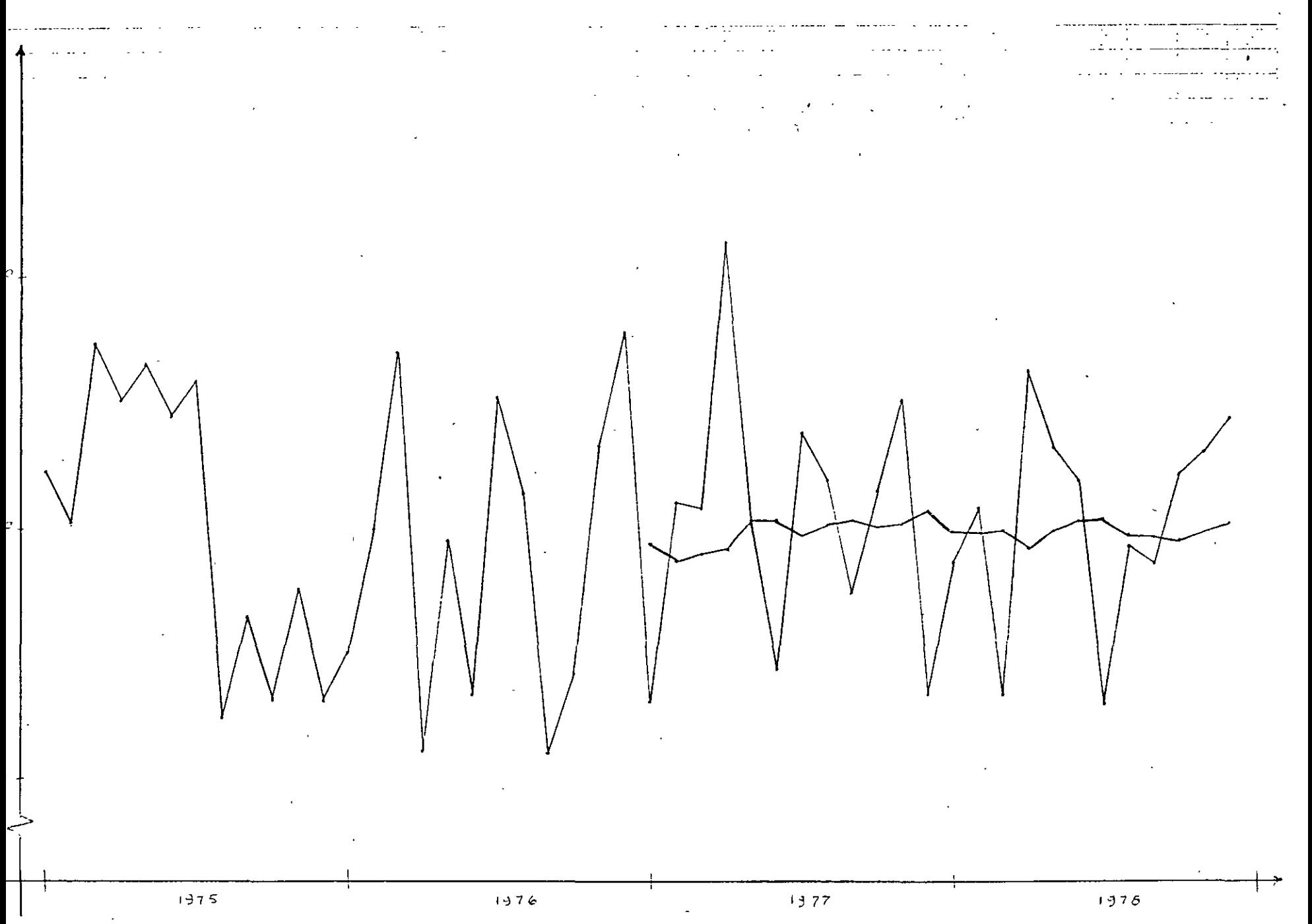

### SUAVIZAMIENTO EXPONENCIAL CON TENDENCIA

 $\blacktriangle$ 

$$
S_{ea}: \quad X_{e} = b_{1} + b_{2}t + \epsilon_{t}
$$
\n
$$
y \text{ el modelo de tendencia libela es:}
$$
\n
$$
E[X\epsilon|t] = \hat{b}_{1} + \hat{b}_{2}t
$$
\n
$$
S_{ea} S_{T} \text{ el modelo de suavizamento exponential simple, donde:}
$$
\n
$$
S_{T} = \alpha X_{T} + (1 - \alpha) S_{T-1}
$$
\n
$$
Y \text{ sea } S_{T}^{\{2\}} \text{ el suavizamento exponential doble, donde:}
$$
\n
$$
S_{T}^{\{2\}} = \alpha S_{T} + (1 - \alpha) S_{T-1}^{\{2\}}
$$
\n
$$
S_{e} \text{ puede demostrar que:}
$$
\n
$$
\hat{b}_{2} = \frac{\alpha}{\beta} (S_{T} - S_{T}^{\{3\}}) \quad ; \quad \beta = 1 - \alpha
$$
\n
$$
\hat{b}_{1} = 2 S_{T} - S_{T}^{\{2\}} - \frac{\alpha}{\beta} T (S_{T} - S_{T}^{\{2\}})
$$

 $\ddot{b}$ en el que es la ordenada al " origen inicial ". Si el origen lo consideramos al final del periodo T, entonces la intercep\_

ción es:

$$
E(X_{\tau})
$$

es decir:

$$
E(X_T) = \hat{b}_1 + \hat{b}_2 t
$$

para el nuevo origen,

$$
E(X_{\tau}) = \hat{a}_{1}(\tau) = \hat{X}_{\tau}
$$

 $\bullet$ 

$$
\hat{a}_{1}(\tau) = \hat{b}_{1} + \hat{b}_{2} \tau
$$

Sustituyendo en  $\boldsymbol{X_{t-}}$  y extrapolando la tendencia  $\boldsymbol{7}$  - periodos futuros, el modelo de .pron6sticoa es:

$$
\hat{X}_{T+Z}(\tau) = (z + \frac{\alpha}{\beta} z)S_{\tau} - (i + \frac{\alpha}{\beta} z)S_{\tau}^{(2)}
$$
para el origen in.  
\n
$$
\hat{X}_{T+Z}(\tau) = \hat{b}_1(\tau) + (T+Z)\hat{b}_2(\tau)
$$
para el nuevo origen.

Pare el nuevo origen, el modelo de pron6sticos es:

$$
\hat{X}_{\tau+\tau}(\tau) = \hat{a}_{\tau}(\tau) + \tau \hat{b}_{2}(\tau)
$$

N6tese que el recorrido del origen no afecta a la pendiente, solo se ve afec teda por la intercepci6n.

rada por la intercepcion.<br>Para las condiciones iniciales,  $S_o$  y  $S_o^{(2)}$  deben conocerse previamente. Usualmente estas condiciones son obtenidas a partir de  $\hat{b}_1$  y  $\hat{b}_2$  del modelo de regresi6n lineal.

Se puede demostrar que:

$$
S_0 = \hat{b}_1(0) - \frac{\beta}{\alpha} \hat{b}_2(0)
$$
  

$$
S_0^{(2)} = \hat{b}_1(0) - 2 \frac{\beta}{\alpha} \hat{b}_2(0)
$$
  
en el que:  $\beta = 1 - \alpha$ ,  $\hat{b}_1(0) = \hat{a}$  y  $\hat{b}_2(0) = \hat{b}$ 

que son parémetros del modelo de regresión lineal simple.

### Ejemplo:

Los datos muestran ventas de filtros para autos. En base a la gráfica de los datos históricos, se observa que la serie de tiempo tabla  $(-4)$ , tiene un comportamiento con tendencia de la forma:

1

$$
X_t = 275.00 + 10.88 t
$$

El modelo anterior se obtuvo con los datos de los dos primeros años, en el que el origen es el inicio del año 1975. Si el origen es al final del año 1976, entonces la intercepción estimada es:

$$
\hat{a} = 275 + 10.88 (24) = 536.12 \qquad ; \quad \hat{b}_2 = 10.88 \; ; \; \alpha = 0.1
$$

y el modelo en este origen es:

 $X_{t}$  = 536.12 + 10.88 t

**Cálculo de S<sub>O</sub>** y S<mark>O</mark><sup>2</sup>)

Considerando al principio de 1975 como el origen.

$$
S_0 = 275 - \frac{0.9}{0.7} (10.88) = 177.08
$$
  

$$
S_0^{(2)} = 275 - 2(\frac{0.9}{0.1})(10.88) = 77.16
$$

Considerando al final de 1976,  $t = 24$ 

$$
\hat{d} = 275 + 10.88(24) = 536.12; \hat{b}_2 = 10.88 \text{ s} \approx 0.1
$$
  
\n
$$
S_o = 536.12 - \frac{0.9}{0.1} (10.88) = 438.2
$$
  
\n
$$
S_o^{(2)} = 536.12 - 2(\frac{0.9}{0.1})(10.88) = 340.28
$$

Así, suavizando estos resultados secuencialmente para los meses hasta llegar al 24 de los datos históricos, se tiene:

$$
S_{24} = 436.09
$$
 :  $S_{24}^{(2)} = 341.77$ 

Es decir; los valores anteriores se calcularon considerando al principio de 1975 como el origen.

Usando los resultados anteriores se obtiene la siguiente función de extra\_ polación

 $41/53$ 

$$
\hat{\chi}_{0+7}^{(0)} = (2 + \frac{\partial \psi}{\partial q} \tau) S_0 - (1 + \frac{\partial \psi}{\partial q} \tau) S_0^{(1)}
$$
  

$$
\hat{\chi}_{0+7}^{(0)} = 530.41 + 10.48 \text{ Z}
$$

Los pronósticos para los tres primeros meses de 1977 son:

$$
E: \hat{X}_1(o) = 530.41 + 10.48(1) = 540.89 \approx 541
$$
  

$$
F: \hat{X}_2(o) = 530.41 + 10.48(2) = 551.37 \approx 551
$$
  

$$
M: \hat{X}_3(o) = 530.41 + 10.48(3) = 561.85 \approx 561
$$

 $\frac{1}{2}$  Suponiendo que en enero de 1977,  $X_{\pm} = 538$ , entonces,

$$
S_{1} = 0.1 (538) + 0.9 (436.09) = 446.28
$$
\n
$$
S_{1}^{(2)} = 0.1 (446.20) + 0.9 (341.37) = 352.22
$$
\n
$$
\hat{X}_{1+7} = (2 + 0.11112)(446.28) - (1 + 0.11112)(352.22)
$$
\n
$$
\hat{X}_{1+7} = 540.34 + 10.452; \text{ para } T = 1 : \hat{X}_{2} = 531
$$

Los pronósticos calculados que se encuentran en la siguiente tabla se desa\_ rrollaron tomando a:

$$
S_0 = 438
$$
,  $S_0 = 340.28$  y = 0.1

con el origen recorrido a finales de 1976.

 $\mathbf{r}$ 

Ejemplo 4. Los siguientes datos representan ventas mensuales de filtros para autos:  $\epsilon$  $\mathcal{A}^{\text{max}}_{\text{max}}$ 

 $\mathcal{F}^{\mathcal{S}}$ 

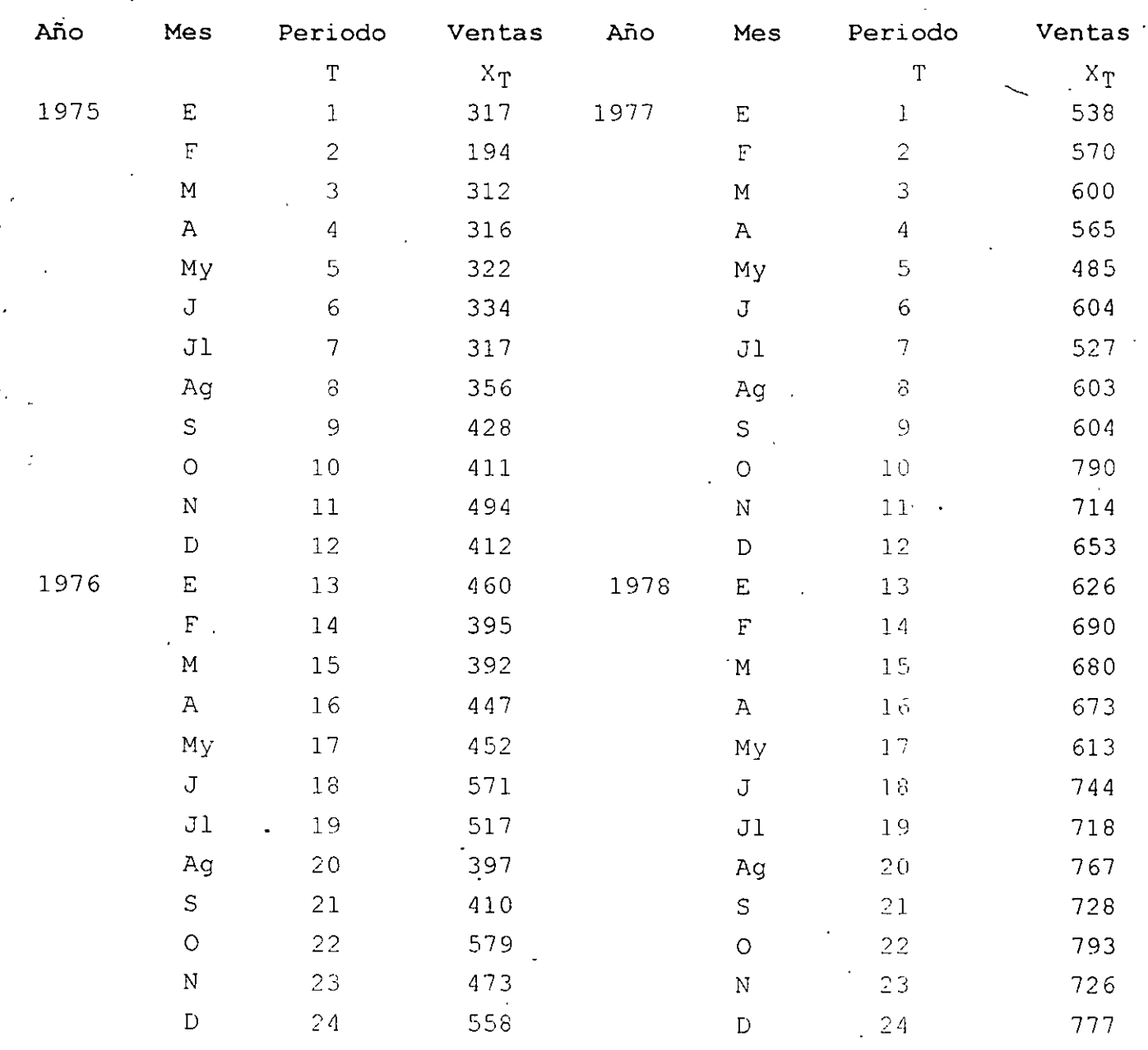

Con un factor de suavizamiento del 10%, pronosticar para un<br>periodo a futuro usando doble suavizamiento exponencial.Evaluar el modelo.  $\sim$   $\sim$ 

 $43/5$ 

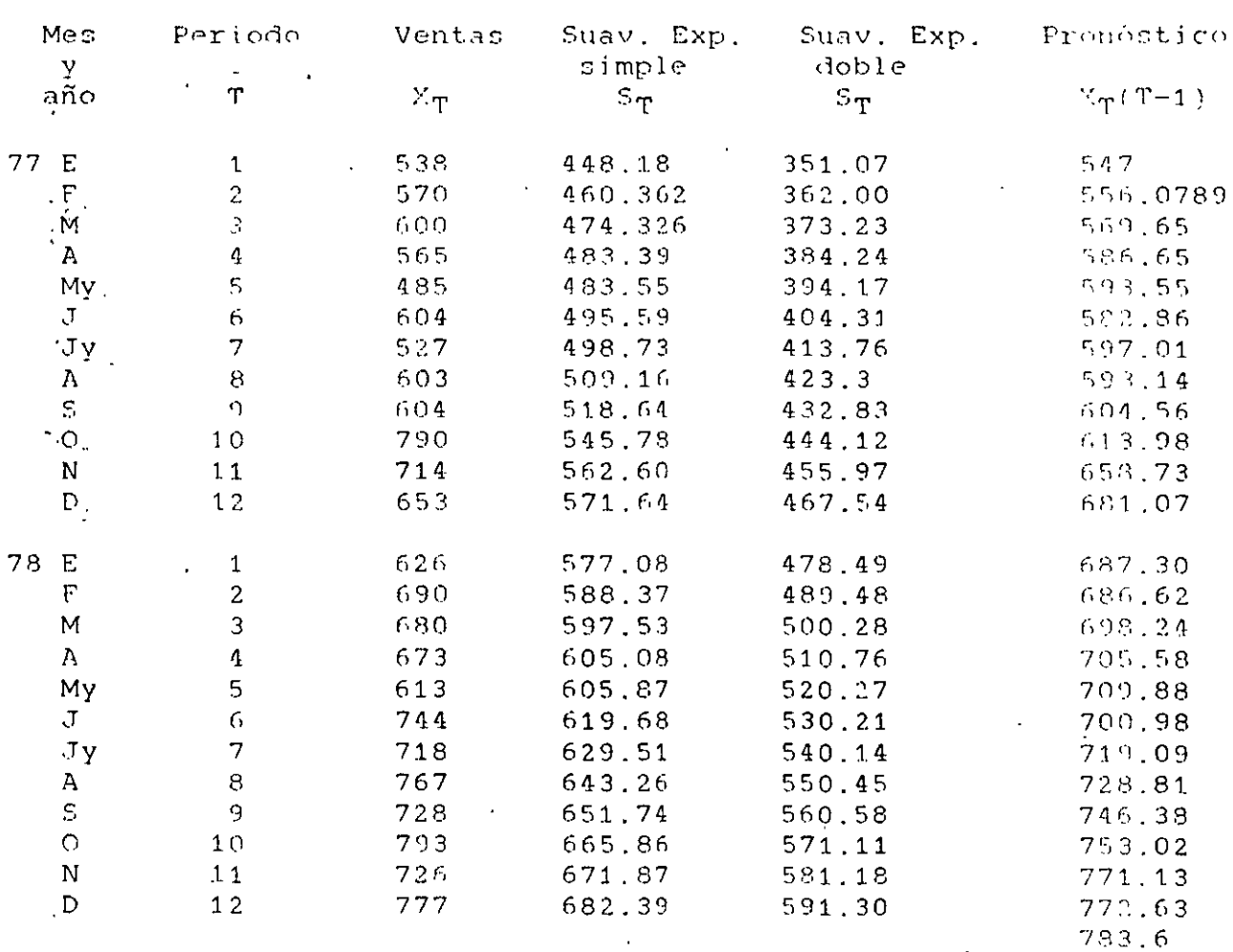

#### El modelo general es:  $\mathbb{R}^2$

 $S_0 = 438.2$ ,  $S_0^{(2)} = 340.28$  = 0.1

Pronóstico

 $44/53$ 

-o Ventas reale's

## o --- --- - ventas pronosticados

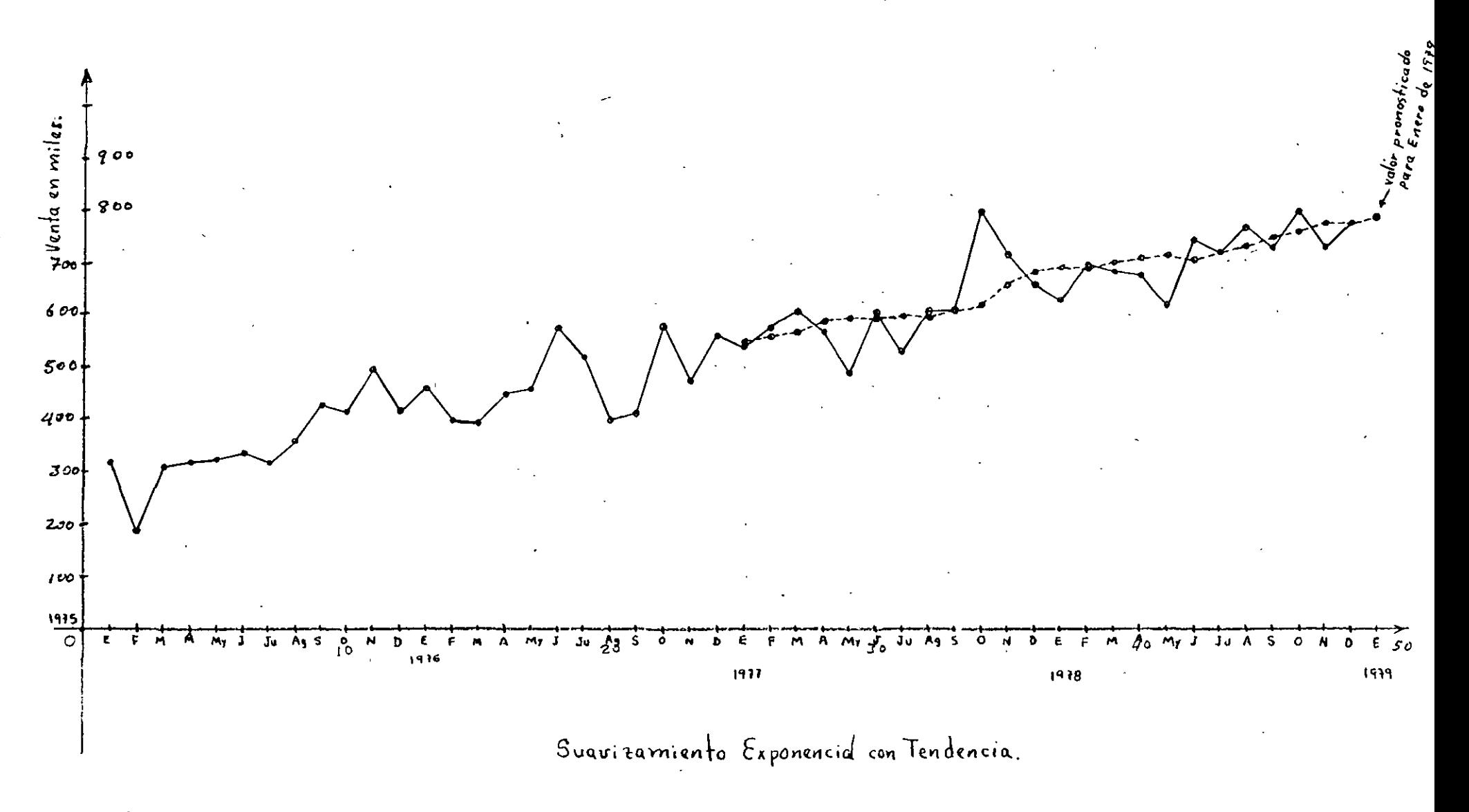

い

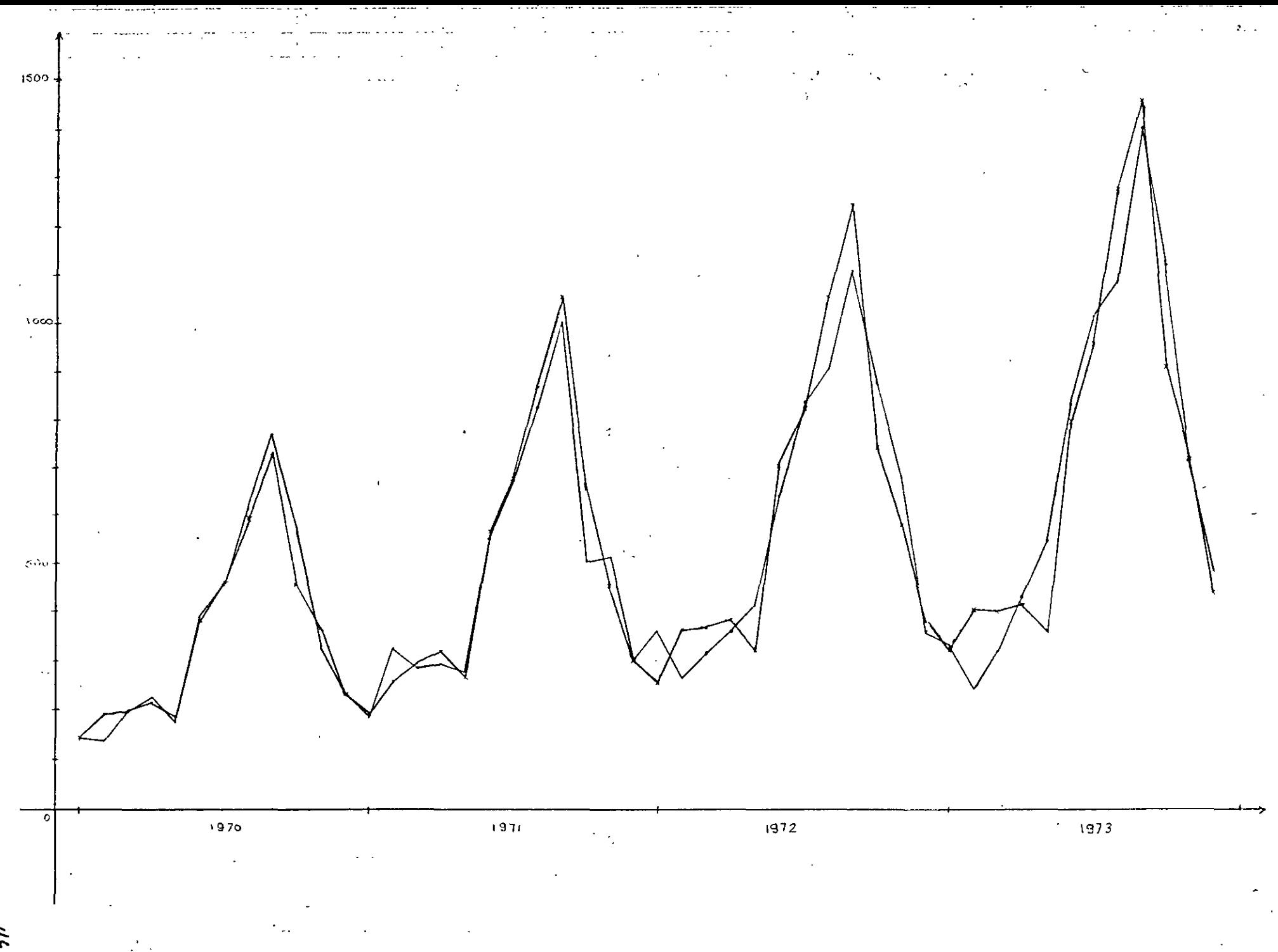

### **METODOLOGIA PARA EL METODO DE DESCOMPOSICION**

Este método es apropiado para modelar series que tienen tendencia, estacionalidad y errores aleatorios como componentes.

Si

 $Y = T + S + C + E$ 

el error es aleatorio y la estacionalidad (s) es la misma -cada año.

1.- Para la serie de tiempo actual, calcular un promedio movil centrado de longitud L (L es es número de periodos en un año. Promediando los **L** datos a la vez, la variancia sobrante en los datos consisten de la tendencia y ciclicidad. Se debe obtener un periodo que corresponda al periodo de tiempo dentro de los datos originales. Para. cumplir con estos promedios móviles centrados son calculados (promedios móviles de dos promedios móviles iniciales).

Promedio móvil centrado (CMA<sub>t</sub>) = tendencia + ciclicidad De la tabla  $M_1$   $=$  (416.0 + 446.8 + 461.9 + 465.7) / 4 = 447.6 Primer promedio móvil  $M_{2}$  ( 446.8 + 461.9 + 465.7 + 445.7) / 4 = 455.08  $M_{2}$  <sup>=</sup> ( 461.0 + 465.7 + 445.9 + 471.3) / 4 = 461.2

e t e .

 $47/53$
CM<sub>1</sub> =  $(447.6 + 445.08) / 2 = 451.34$  $CM_{4} = (455.08 + 461.2) / 2 = 458.14$  $CM_{\zeta} = .(461.2 + 467.38) / 2 = 464.29$ e t c. 2.- Restar el CMA<sub>t</sub> ( T<sub>t</sub> + C<sub>t</sub> ) de los datos , la diferencia<br>es igual a S<sub>t</sub> + E<sub>t</sub>  $Y_+ = T_+ + S_+ + C_+ + E_+$  $(T_{t} + E_{t} S_{t} + F_{t} C_{t} + E_{t}) = (T_{t} + C_{t}) = S_{t} + E_{t}$ Para el ejemplo :  $S_3$  +  $E_3$  = 461.9 - 451.34 = 10.56  $S_{\mu}$  + E $_{\mu}$  = 465.7 - 458.14 = 7.56  $S_{\leq 1}$  + E<sub>5</sub> = 445.9 - 464.29 = 18.39  $e$  t  $c$  .

3.- Quitar el componente E - de S + E calculando el promedio para cada una de las estaciones.

Esto es:

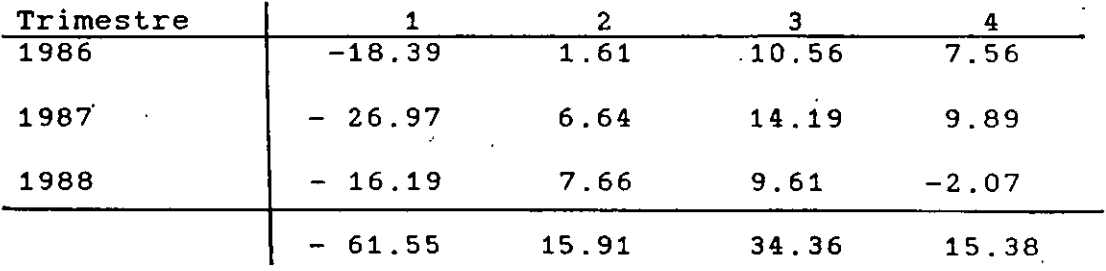

$$
\overline{S}_1 = -20.52
$$
,  $\overline{S}_2 = 5.30$ ,  $\overline{S}_3 = 11.45$ ,  $\overline{S}_4 = 5.13$ 

4.- Los estimadores de los promedios estimador deberán sumar cero. Si no es así, debemos ajustarlos (normalizarlos) de tal manera que así ocurra. El ajuste final (normalización ) consiste en restar una constante.

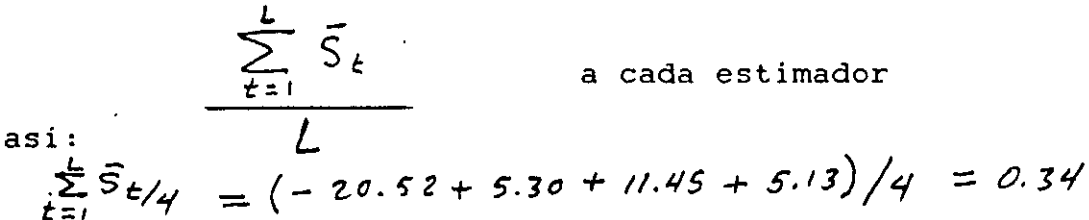

Las estacionalidades estimadas finales son:

 $S_{\eta}$  = -20.52 - 0.34 = -20.86  $S_{n_2} = 5.30 - 0.34 = 4.96$  $S_{\eta}$  = 11.45 - 0.34 = 11.11  $S_{n}$  = 5.13 - 0.34 = 4.79

5.- Desestacionalizar los datos se logra restando el Sn. del paso anterior a cada uno de los datos históricos

 $S_{n_i}$   $i = 1, 2, 3, 4$ 

 $d_t = Y_t - Sn_t$  $d_{16} = 510.8 - (4.79) = 506.01$ 

del ejemplo:

 $d_1$  = 416 - (-20.86) = 436.86  $d_2 = 446.8 - (4.96) = 441.84$  $d_3$  = 461.9 - (-11.11) = 450.79  $d\psi = 465.7 - (4.79) = 460.91$ 

 $6.$ - Desarrollar el análisis de regresión apropiado sobre los datos desestacionalizados para obtener un modelo apropiado **(lineal, cuadrático, exponencial, e·tc) para la tendencia.** 

El modelo para el ejemplo apropiado es :

 $T = 438.436 + 4.267t$ 

Un estimador o pronóstico para cualquier tiempo se puede **encontrar sumando todos los componentes.** 

'Ejemplo: El pronóstico para el periodo t=7 es :

$$
Y_{+} = T_{7} + S_{17} + C_{7} \t : C_{+} = 0
$$

 $T_7$  = 438.436 + 4.267(7) = 468.305 : Sn<sub>11</sub> = Sn<sub>3</sub> = 11.11

 $\hat{Y}_t$  = 468.305 + 11.11 + 0

 $C_7 = 0$  (suponiendo que no existe ciclo)

 $\hat{Y} = 478.415$ 

Los siguientes datos representan miles de trabajadores de la industria de la construcción activos en una región del pais.Desarrollar un modelo de pronosticas apropiado.

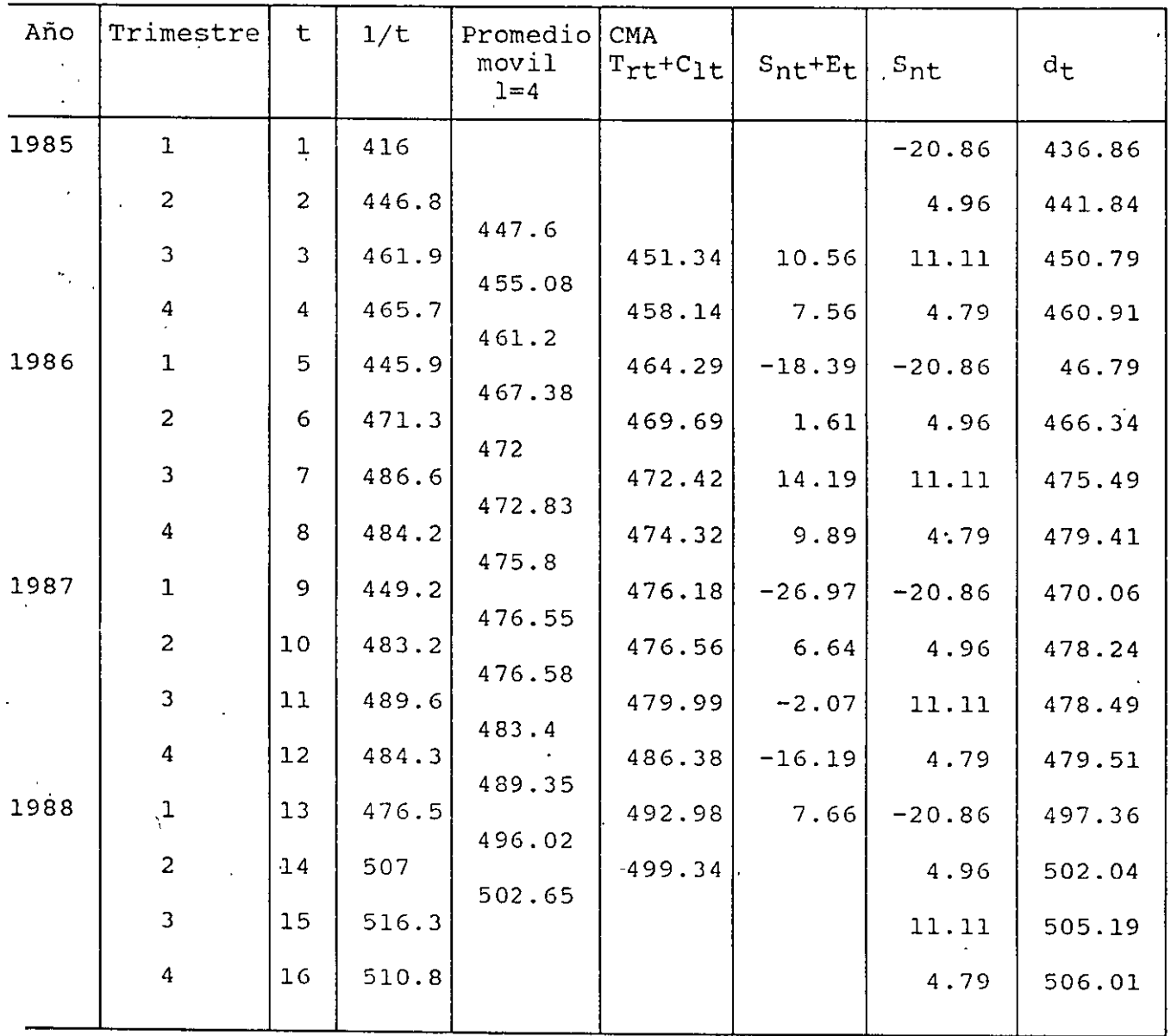

 $a=438.436$  b=4.267  $r=0.928$   $r^2=0.923$ 

 $5^{2}/5^{3}$ 

# Grafica del método de descomposición

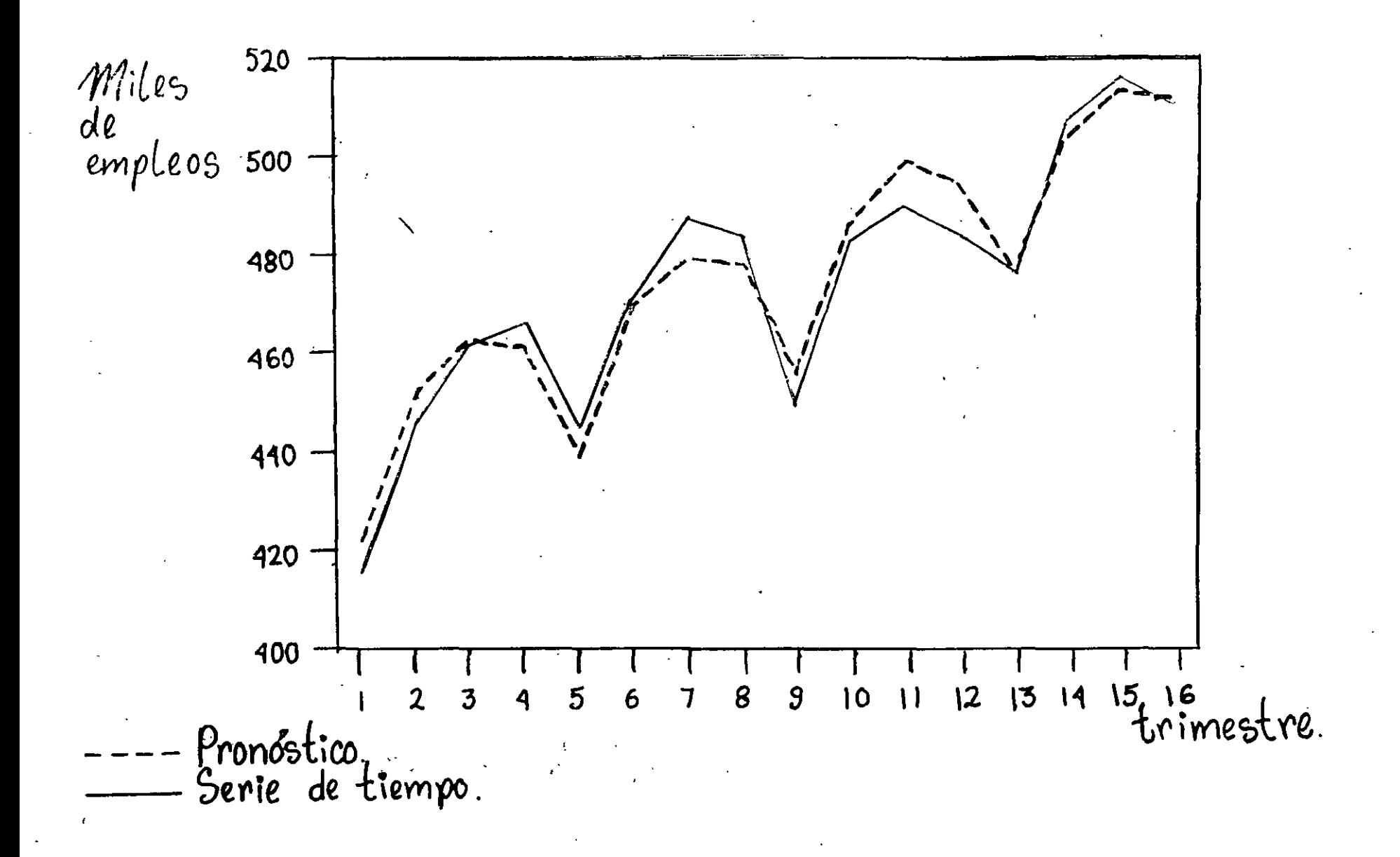

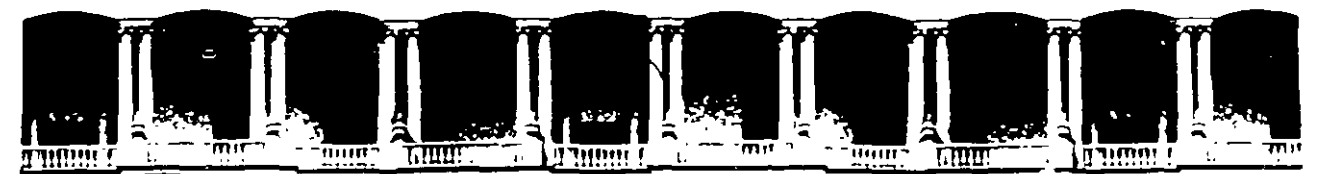

## FACULTAD DE INGENIERIA U.N.A.M. DIVISION DE EDUCACION CONTINUA

## CURSOS ABIERTOS

## " DIPLOMADO EN INGENIERÍA DE PRODUCCIÓN "

## MODULO 11

## PLANEACIÓN Y CONTROL DE LA PRODUCCIÓN

## TEMA:

## PRODSTAR MRP II MANUAL DE DESCRIPCIÓN DEL PRODUCTO

EXPOSITOR: ING. SERGIO ORDÓNEZ LEZAMA PALACIO DE MINARÍA 1997

# PRODSTAR MRP 11

## MANUAL DE DESCRIPCION DEL PRODUCTO

1993

# PRODSTAR ES LA HERRAMIENTA QUE CONVIERTE

## EN REALIDAD LA TEORIA DEL MRP

Copyright 1993 por Prodstar, S.A. Reservados todos los derechos frente a la tey.

 $\overline{\phantom{a}}$ 

مو

CONTENIDO

 $\bar{\mathcal{A}}$ 

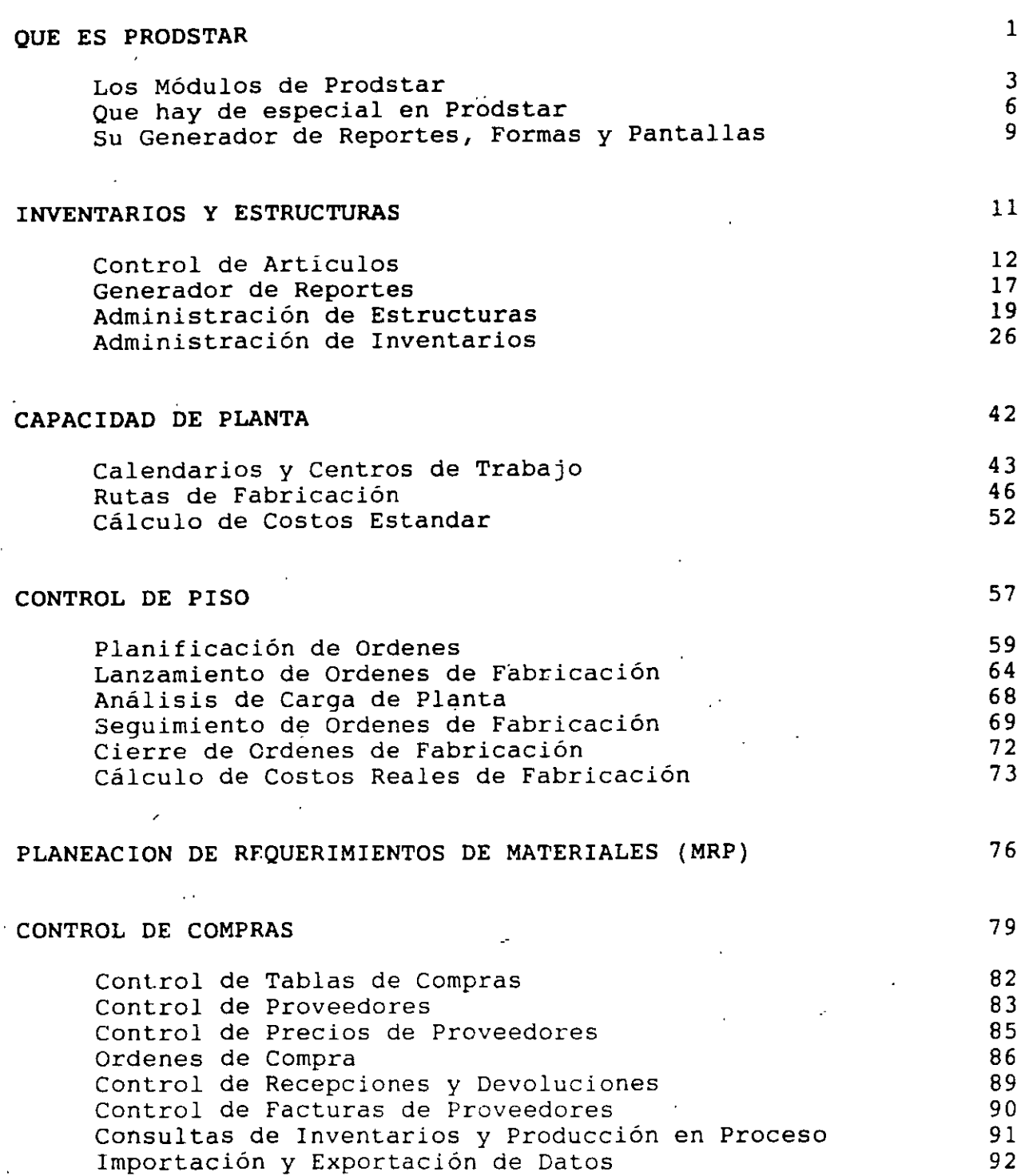

CONTENIDO

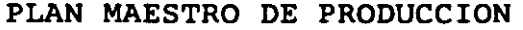

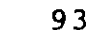

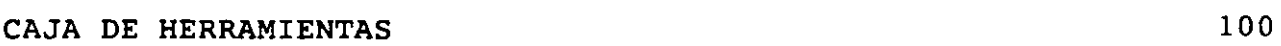

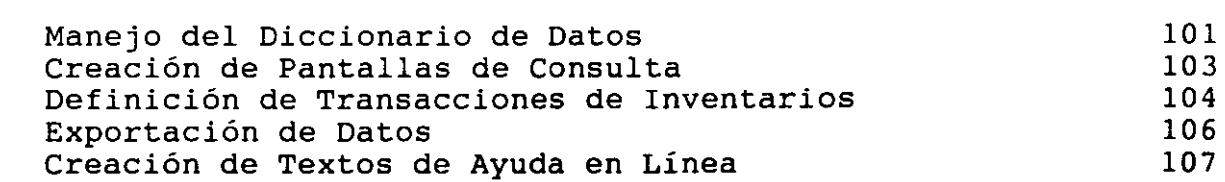

## CONTROL DE FLUJO DE MATERIALES

108

117

130

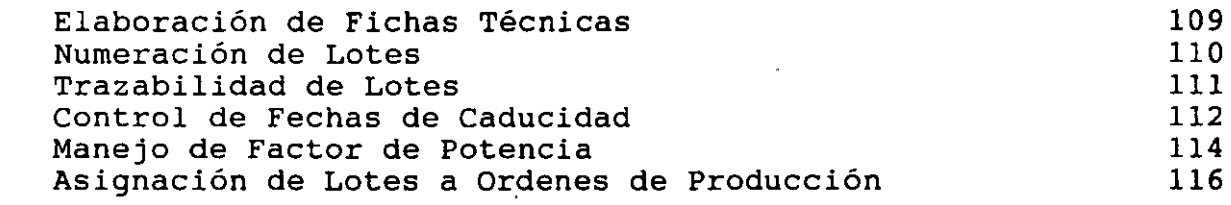

## -PRODSTAR CONTROL DE VENTAS

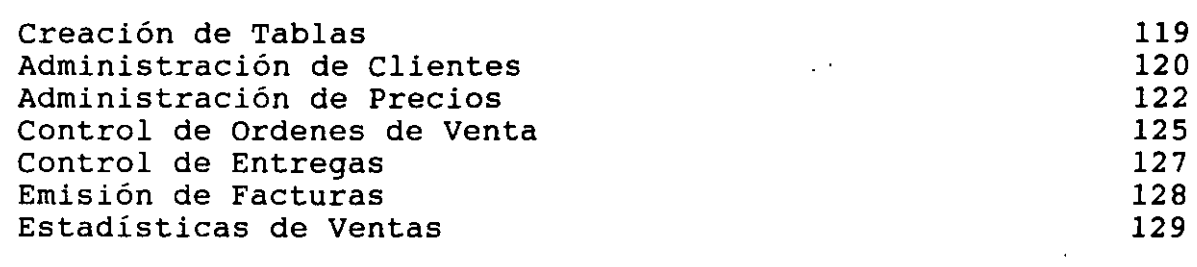

## QUE BENEFICIOS PUEDE USTED ESPERAR DE PRODSTAR

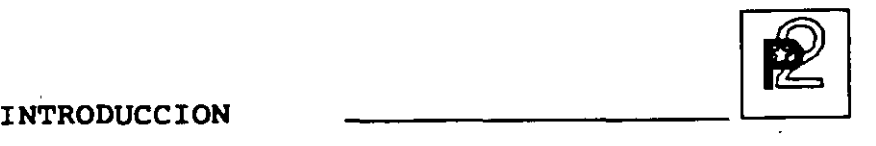

## **QUE ES PRODSTAR** ?

PRODSTAR es un conjunto de programas que le ayudan a planear y controlar los recursos de manufactura. PRODSTAR ofrece un rango muy amplio de funciones de las cuales se beneficiará su empresa entre las cuales destacan las siguientes:

- La función de Ingeniería contará con archivos de partes, listas de disponibles en forma inmediata. materiales y formulaciones actualizadas y
- La función de Planeación contará con mejores herramientas y sus tareas se simplificarán.
- La función de Producción contará con una visión precisa de los métodos productivos.
- La función de Control de Producción, tendrá acceso inmediato a información concerniente al status al momento de las Ordenes de Producción, su grado de avance y su seguimiento. PRODSTAR se puede integrar con sistemas CAD/CAM que le proporcionará una solución integrada bajo el concepto CIM.
- EL almacén se podrá manejar dentro de niveles óptimos, evitando sobre-inventarios y faltantes, que le ayudará a minimizar su inversión en inventarios.
- La función de Compras tendrá disponible, cuando lo necesite los requerimientos de compra, el status de las Ordenes de Compra pendientes de recibir y podrá evaluar el desempeño de sus proveedores.
- Toda su empresa será beneficiada con nuestra experiencia internacional adquirida a través de más de 1500 instalaciones en más de 40 paises y con las mejoras sugeridas por nuestros clientes.

\

**P**<br>INTRODUCCION

Con PRODSTAR sistemas de cómputo o manuales, aislados e incompatibles en diferentes departamentos. ya no tendrá necesidad de mantener diferentes

Ud. puede utilizar PRODSTAR en un ambiente Justo a Tiempo (JIT) a través de la función Planeación de Requerimientos de Materiales, las órdenes de compra son generadas para que el proveedor llegue Justo a tiempo con la cantidad adecuada. Existen diferentes políticas de reordenamiento útiles para el ambiente JIT. Y se puede utilizar el MRP en períodos de un día.

PRODSTAR es el corazón de un sistema de aplicaciones a las industrias de manufactura y proceso.

PRODSTAR consta de varios módulos como se muestra en la siguiente figura.

En el mundo de la Planeación de Manufactura, PRODSTAR brilla intensamente, porque le proporciona una solución totalmente integrada, en español y 9 idiomas más y disponible en una amplia plataforma de equipos de Cómputo que ayuda a solucionar la problemática de MRP, al proceso de distribución y a las áreas Contables y Financieras.

2

INTRODUCCION --~l

**LOS MODULOS DE PRODSTAR** 

PLAN MAESTRO DE PRODUCCION

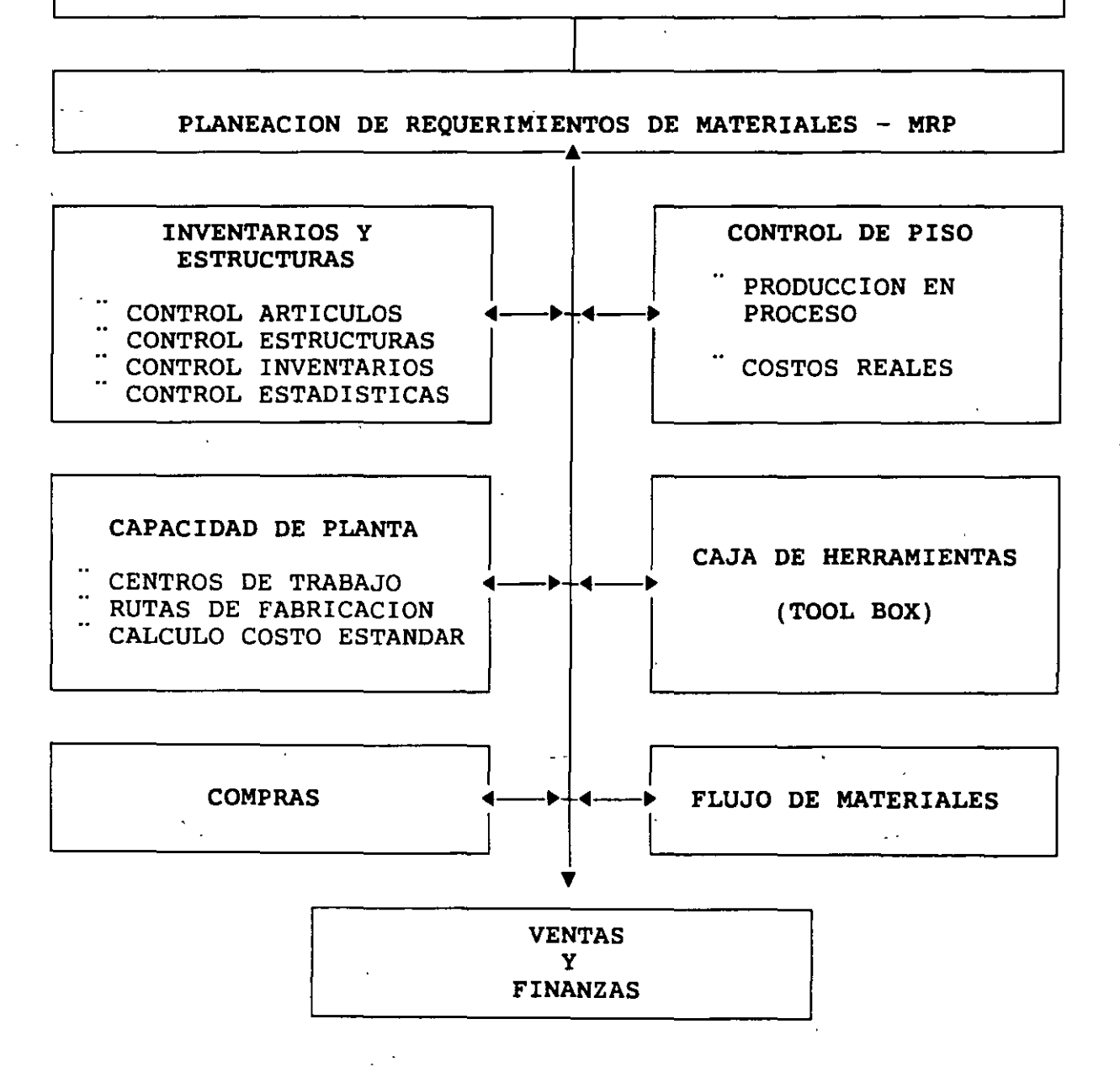

 $\sim$   $\sim$ 

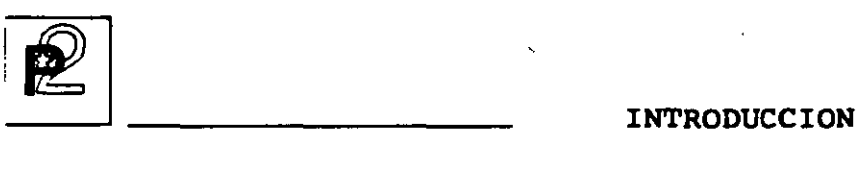

### UN SISTEMA FLEXIBLE Y EFICIENTE

PRODSTAR cuenta con la última tecnología disponible a nivel internacional en Software de Manufactura y la pone a su servicio para aumentar la eficiencia y competitividad de su empresa para:

- Optimizar los niveles de inventarios y mejorar la utilización de su capital de trabajo.
- Utilizar plenamente sus recursos productivos.
- Aumentar la eficiencia y mejorar el servicio a Clientes.

PRODSTAR le permitirá encontrar el óptimo balance entre los objetivos más contradictorios de su empresa:

- t Mejorar el servicio a clientes
- + Reducir la inversión en Inventarios
- <sup>t</sup>Aumentar la Productividad
- t Ser más competitivo

PRODSTAR le proporciona una herramienta muy poderosa para la toma de decisiones y para efectuar simulaciones, con lo cual Ud. toma control sobre las decisiones de manufactura.

PRODSTAR mantiene actualizada la información vital de toda la actividad productiva, teniendo como resultado ahorros significativos de tiempo y aumentos en la eficiencia.

PRODSTAR maneja fácilmente los aumentos de volumen de información adaptándose a la organización de su empresa.

PRODSTAR es un sistema flexible que se adapta muy bien a las situaciones de cambio que aparecen cada vez con mayor frecuencia en el medio ambiente de manufactura.

4

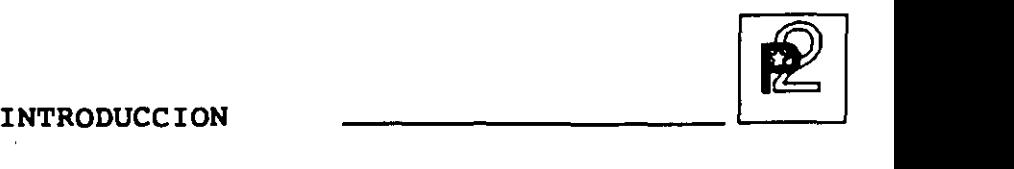

## UN PRODUCTO CONOCIDO A NIVEL INTERNACIONAL

PRODSTAR es una empresa dedicada a producir Software para el área de manufactura desde 1979. A la fecha este paquete ha ayudado a más de 1500 usuarios, distribuidos en más de 40 paises para manejar sus procesos productivos ofreciendo alta tecnología, elevada calidad, soluciones eficientes, etc. PRODSTAR ofrece EXCELENCIA INTERNACIONAL EN MANUFACTURA.

PRODSTAR esta disponible en español y 9 idiomas más. Su manejo de diccionarios le garantiza la disponibilidad inmediata de nuevas versiones en español.

#### COBERTURA POR SECTOR DE INDUSTRIA

Prodstar opera en las siguientes ramas de la Industria

Alimenticia Agroalimentaria Automotriz Educación/Investigación Eléctrica/Electrónica Farmacéutica Fundición Metal Mecánica Mobiliario Papel y cartón Química Transformación Hule Plástico

E INTRODUCCION

### QUE HAY DE ESPECIAL EN PRODSTAR ?

Ud. puede instalar fácilmente PRODSTAR sin interferir en los procesos que Ud. utiliza actualmente en su empresa, y puede instalarlos en diferentes equipos de computación.

PRODSTAR es un sistema sencillo y muy amigable que por su versatilidad le permite adaptarlo a los requerimientos y necesidades de su empresa. PRODSTAR tiene la capacidad de operar en varios idiomas por lo que puede ser utilizado para sus operaciones internacionales.

#### OPERA EN DIFERENTES SISTEMAS DE COMPUTó

PRODSTAR fue diseñado y desarrollado para operar en diferentes tipos *de*  computadoras. Para cubrir requerimientos de nuestros clientes PRODSTAl puede empezar en una Computadora Personal y crecer a una minicomputadora, conforme sus requerimientos aumenten.

PRODSTAR corre en los siguientes equipos:

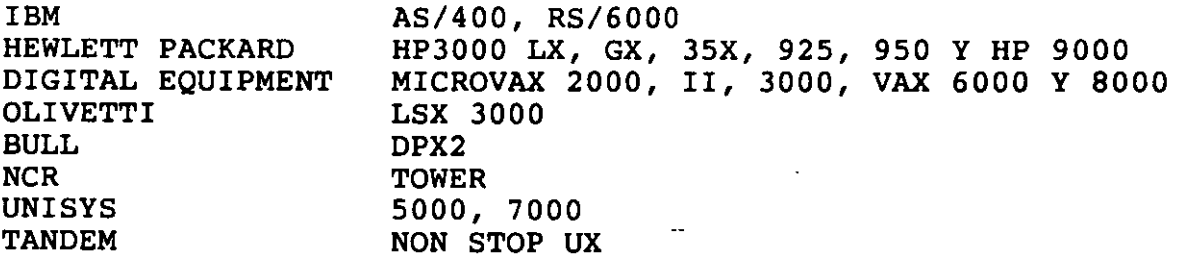

*\_\_ • ..J*   $\sim$   $\lambda_{\rm Mup}$   $\leq$   $t$   $\sim$ 

También corre en PC'S y PS2 bajo DOS, OS/2, AIX Y Redes Novell y 3COM.

PRODSTAR esta escrito en COBOL y contiene su propia base de datos y opera en la Base de Datos INGRES.  $E$   $F$   $E$ 

*(,* '

. , ;· •

INTRODUCCION --~

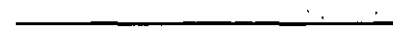

#### Es· UN SISTEMA SENCILLO Y MUY AMIGABLE

PRODSTAR es un sistema fácil de implementar. Todos los mensajes y guías del usuario aparecen claramente en la pantalla, lo que elimina la necesidad de prolongados programas de Educación, para personas no especialistas en computación.

PRODSTAR contiene programas de conversión y captura que *le* permiten utilizar la información que actualmente utiliza para llevarla a la Base de Datos de PRODSTAR.

PRODSTAR cuenta con textos de ayuda en .línea personalizados para la utilización de ellos en su empresa.

Ud puede instalar PRODSTAR en forma gradual sin interferir en sus operaciones diarias, seleccionar los módulos que necesite, e instalarlos de acuerdo a sus prioridades.

### ES UN SISTEMA COMPLETO

PRODSTAR contiene todas las funciones requeridas en *el* área de Manufactura y además cubre las funciones de Facturación y Pedidos, las de Manejo de Cartera, de pagos a Proveedores, la función Contable Administrativa y contiene adicionalmente interfases para comunicarse con sistemas CAD/CAM a fin de poder alcanzar *el* concepto CIM (Computer Integrated Manufacturing).

#### ES UN SISTEMA COMUNICATIVO

A través de la facilidad de Importación y Exportación en uno de sus módulos "Caja de Herramientas" PRODSTAR puede conectarse o interfasarse con otras aplicaciones actualmente en uso en su empresa, ya sea aplicaciones desarrolladas en su empresa o aplicaciones comerciales.

**P**<br>INTRODUCCION

#### PARAMETROS DE INSTALACION Y SU VERSATILIDAD

PRODSTAR contiene un considerable número de parámetros para definir y personalizar su sistema. Al definir Ud. los parámetros de instalación Ud. adapta el software para adecuarlo a las necesidades de su compañía, estos parámetros especifican un rango muy amplio de información ligado directamente a su empresa. Por ejemplo, estos parámetros especificarán:

- .• El formato de página para sus reportes y documentos de taller
- Que rutas alternas de fabricación serán utilizadas
- El número de boletos de trabajo que se utilizarán
- Que campos aparecerán· en pantalla del archivo de artículos
- Como asignar lotes en diferentes almacenes
- Como costear transacciones de inventarios para artículos sin precio
- Que tipo de Control de Calidad se implementará
- Que artículos fantasma serán explotados
- Que consultas de proveedores y órdenes de compra serán numeradas automáticamente
- Como se clasifican las listas de surtido
- Que órdenes del archivo de Producción en Proceso serán procesadas en MRP y en el Plan de Producción
- La utilización de existencias negativas en Inventario Físico
- Definición de transacciones de Inventario en su empresa

#### SU ESQUEMA DE SEGURIDAD

PRODSTAR ofrece un esquema muy completo de seguridad y control de acceso. El sistema permite accesar diferentes funciones al usuario a través de contraseñas de acceso. El usuario visualiza en la pantalla solo aquellas funciones para las cuales ha recibido autorización.

Adicionalmente se cuenta con un esquema de seguridad a nivel campo entre tres niveles de acceso (público, reservado y confidencial), tanto para actualización como para consultas.

8

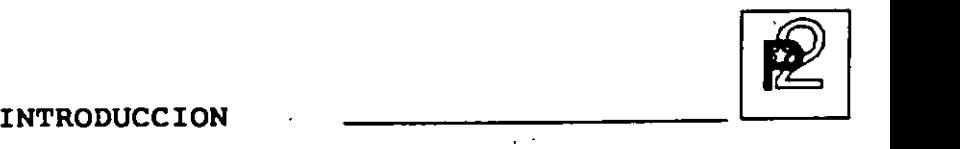

## **SU CAPACIDAD MULTILENGUAJE**

PRODSTAR está disponible en 10 idiomas

- Español
- Inglés
- Francés
- Alemán
- Italiano
- Portugués
- Holandés
- Turco
- Griego
- Ruso

## ;- SU GENERADOR DE REPORTES, FORMAS Y PANTALLAS

\

PRODSTAR contiene poderosos Generadores de Reportes, Formas y Pantallas que le permite consultar e imprimir Reportes y Formas utilizando un formato estandar o formatearlo según su propio diseño.

**GENERADOR DE REPORTES** 

Todos los reportes de PRODSTAR son generados en su propio reporteador. Mediante la utilización del diccionario de datos utilizado en **PRODSTAR**  Ud. define que información quiere imprimir en que orden, a que nivel de detalle la desea y selecciona si desea toda la información contenida en el sistema o puede imprimir información entre rangos. La impresión de los reportes puede ser efectuada inmediatamente o puede ser impresa posteriormente.

INTRODUCCION

**\GENERADOR DE** FORMAS~ and the state of the state of the state of the

~-

A través de PRODSTAR dispone Ud. de amplia flexibilidad para utilizar formas preimpresas. se pueden diseñar muchos tipos de formas para utilizarse en su empresa en las operaciones cotidianas.

**GENERADOR DE** PANTALLAS~

. ---------

PRODSTAR cuenta con un generador de pantallas de consulta para el usuario, seleccionando solo la información que se necesite.

## CONTROL DE INVENTARIOS Y ESTRUCTURAS  $\frac{1}{2}$

Este primer módulo, núcleo principal de PRODSTAR cubre la administración de inventarios para materias primas, componentes y artículos terminados, en 4 niveles de inventarios: físico, disponible, previsional y bajo control de calidad.

Puede manejar varios almacenes o controlar ubicación de materiales.

Así mismo administra las listas de materiales o formulación de artículos terminados.

Este módulo cubre las siguientes funciones:

-J

Control de Artículos. Con esta función se crea el.archivo maestro de artículos permitiendo el mantenimiento y consulta del mismo.

Generador de Reportes. Esta función contiene un potente generador de reportes que permite al usuario común sin conocimientos informáticos elaborar sus reportes fácil. y rápidamente además de los reportes estandar del sistema.

Administración de Estructuras. Esta función le permite crear y mantener las listas de materiales o formulación de productos terminados. Se puede mantener hasta 10 estructuras por producto y administrarlas dinámicamente en el tiempo para beneficio de la función de Ingeniería del producto;

Administración de Inventarios, Esta importante función maneja el control de existencias. Permite efectuar consultas a las mismas, generar Estadísticas de movimiento de inventarios, controla existencias bajo control de calidad y permite importar información de otros sistemas.

•

#### CONTROL DE ARTICULOS  $\lambda$ .  $\lambda$

El archivo maestro de artículos es el archivo base para todos los módulos de PRODSTAR. Ninguna función de ningún módulo se puede procesar a menos que exista la información básica en este archivo.

Gran parte de la información de un artículo la actualiza el sistema a través de funciones internas, tales como la administración de estructuras y el control de inventarios.

Sin embargo la información básica del artículo como el código, la descripción, y la categoría debe definirse y actualizarse por el usuario.

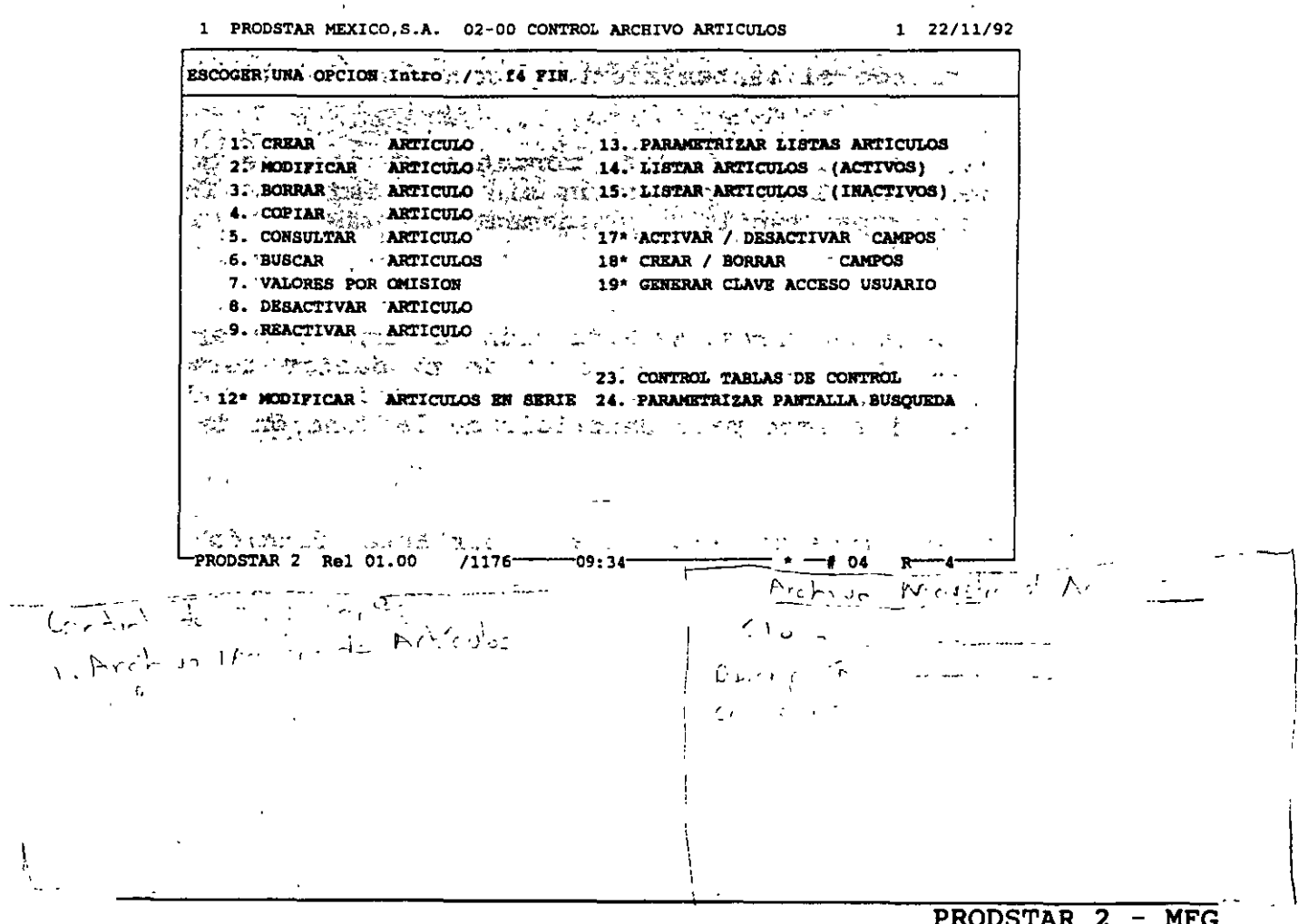

Copyright PRODSTAR S.A., 1993

## | 7 CREACION DEL ARCHIVO DE ARTICULOS

Existen dos funciones que permiten proceder a la captura de artículos:

Creación de Artículos : Mediante esta función (02-01) se crea el catálogo de artículos. Algunos campos pueden estar controlados por tablas de control de captura, las cuales pueden ser desplegadas en empens de considir de capulia, influence

Importación Artículos : Esta función (menú 23) permite crear el en artículos utilizando un archivo secuencial de interfase<sub>i</sub>con Importación Artículos : Esta función (menú 23) permite crear<br>catálogo de artículos utilizando un archivo secuencial de interfase c<br>lo cual se evita la captura tradicional.

Los campos de descripción de artículos utilizan dos pantallas para su entrada:

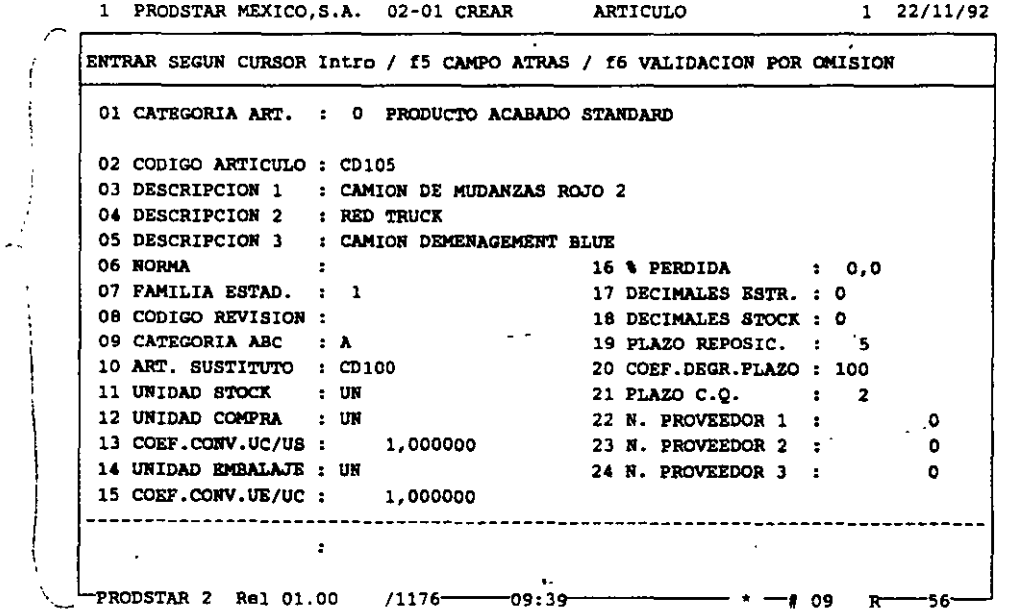

.<br>مان المالي.

 $\bar{\mathcal{O}}^{(1,1)}$ 

**INVENTARIOS** Y ESTRUCTURAS

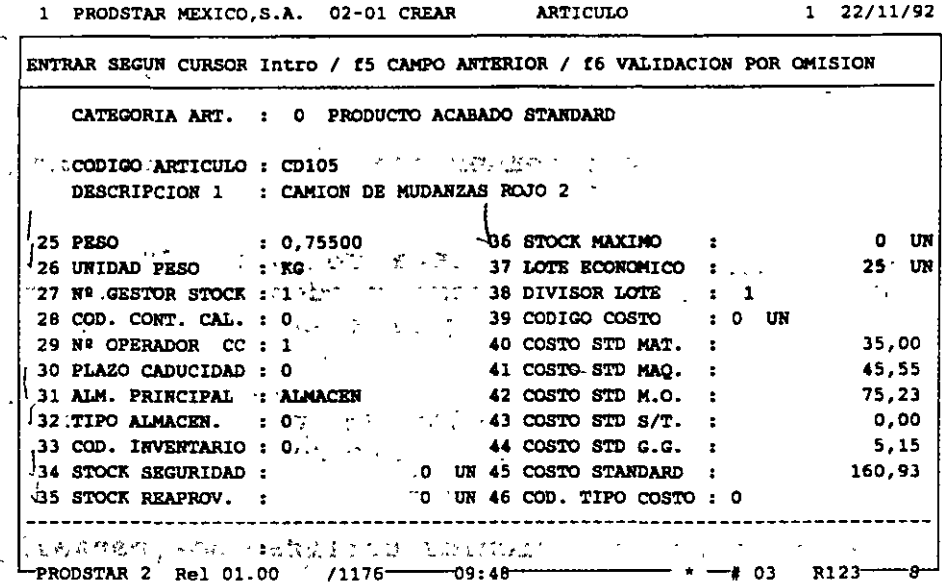

 $\mathbb{R}^{d \times d \times d}$  $\overline{\gamma}$  Copia de Artículos : La opción (02-04) se utiliza cuando existen dos artículos con características similares. Esta función permite duplicar los campos a partir de otro artículo. La copia puede efectuarse con todos o algunos campos seleccionados al momento de efectuar la copia.

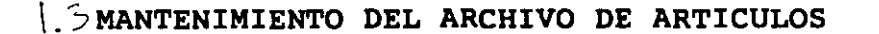

El mantenimiento del archivo de artículos se apoya en 4 opciones: dos que los modifican y dos que los suprimen.

Modificación del artículo : Esta opción (02-02) permite modificar artículo por artículo tecleando los números de campo a cambiar. Un sistema de memorización permite facilitar los cambios accesando a los mismos campos sin llamarlos en los artículos siguientes.

Modificación en serie : Esta opción (02-12) permite la modificación de hasta 5 campos a la vez sobre una selección de artículos inicializando campos. a un valor inicial a uno por omisión o multiplicándolos por un coeficiente.

Borrado articulo : Esta opción (02-03) efectúa un borrado definitivo del articulo validandose que no existan estructuras, ni. rutas, existencia en almacén u ordenes en proceso.

Desactivación del artículo : Esta opción (02-08) efectúa un borrado lógico del artículo. Este no queda disponible pero existe en el archivo, el cual puede volver a reactivarse utilizando la opción (02- 09) Reactivar articulo.

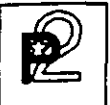

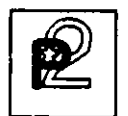

## $\frac{1}{4}$  CONSULTAS - BUSQUEDA

Existen dos opciones disponibles para la consulta :

Consulta de artículo : Esta opción (02-05) permite efectuar una consulta de artículo por artículo a detalle visualizando dos pantallas de datos relativas al producto que se consulta.

Búsqueda de artículo : Esta opción (02-06) proporciona un listado en pantalla de una serie de artículos usando tres criterios de acceso : código del artículo, descripción o una llave definida por el usuario. Los campos visualizados pueden ser seleccionados por el usuario manteniéndose hasta tres pantallas de búsqueda diferentes, una por cada criterio de acceso.

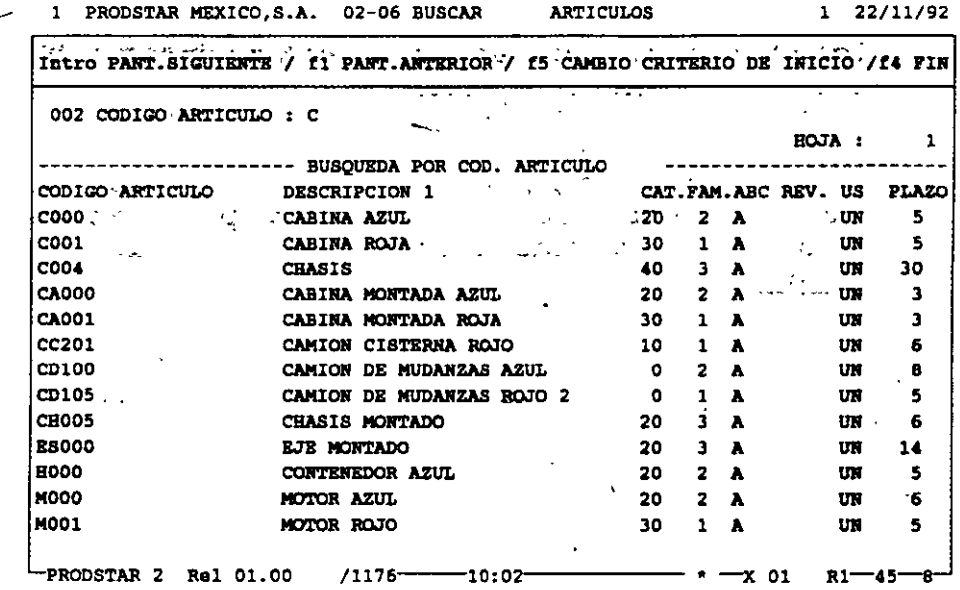

 $\sim$ 

## **7 GENERADOR DE REPORTES**

PRODSTAR pone a su disposición un potente generador de reportes que le permite definir sus reportes fácil y rápidamente. Se tiene acceso a una primera pantalla de personalización que permite :

- Definir el formato del reporte: longitud de impresión (hasta 240 columnas) y la altura de la página.
- Dar los criterios de selección del listado : según las claves de los archivos a extraer o sequin el criterio de su elección compuesto por 3 campos como máximo.
- Dar los criterios de corte de control: un corte mayor provoca un salto de página y un corte menor un salto de línea.
- Prever la impresión con 1, 2 ó 3 líneas de descripción y asignar los espaciados entre estas 3 líneas.

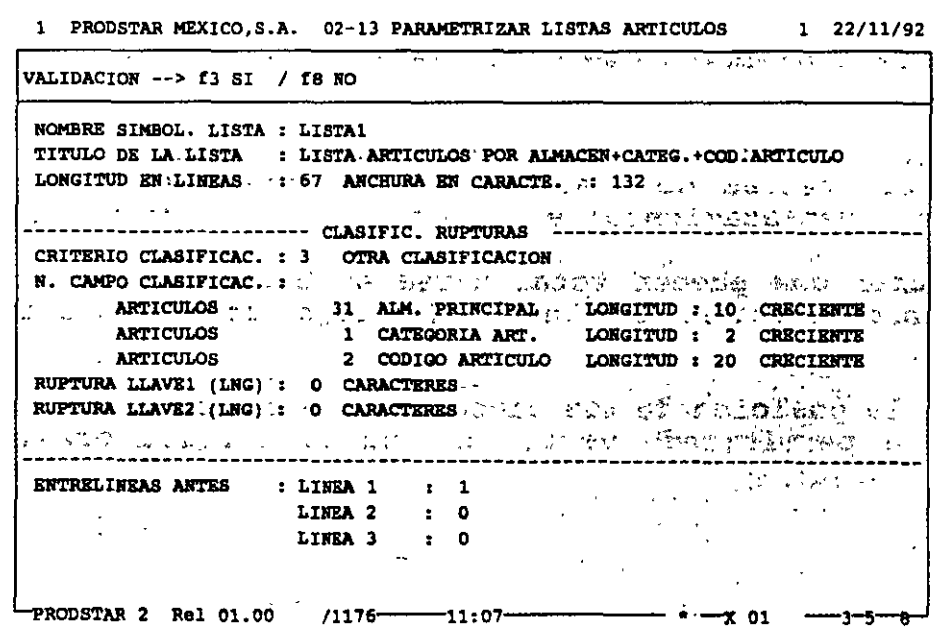

 $\mathcal{L}_{\mathcal{A}}$ 

 $\cap$ 

La segunda pantalla de personalización permite definir hasta 5 selecciones a efectuar sobre los archivos a tomar en cuenta.

La tercera y última pantalla de personalización sirve para determinar los campos que formarán parte de cada una de las líneas de impresión.

> $1 22/11/92$ 1 PRODSTAR MEXICO.S.A. 02-13 PARAMETRIZAR LISTAS ARTICULOS

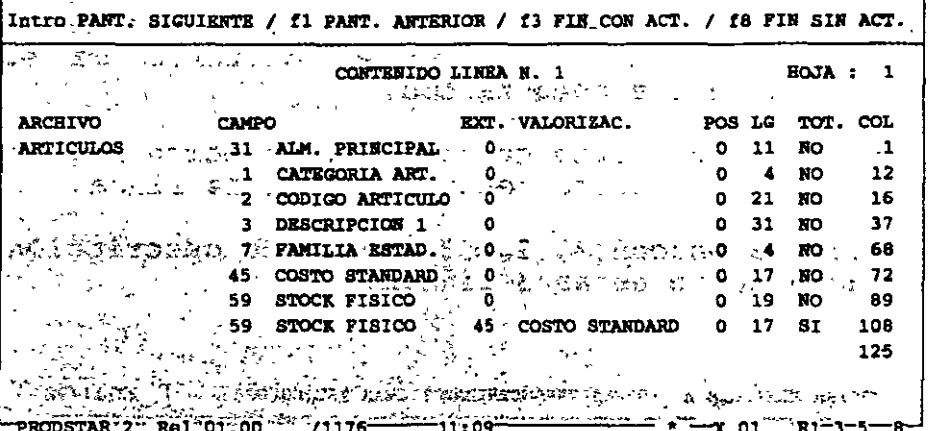

Los campos del diccionario de datos se proponen en pantalla a través de la ayuda de las teclas de función. Pueden mostrarse a partir de un caracter dado (desplazamiento) y con una longitud determinada (LG).

Los campos numéricos pueden totalizarse o valorarse a un costo a su elección (estándar, estándar actualizado, costo promedio, último costo,  $etc..)$ .

El cálculo de la posición de los campos se efectúa de forma interactiva en la pantalla permitiendo verificar que el formato previsto es el correcto.

## ADMINISTRACION DE ESTRUCTURAS

La función de control de estructuras de PRODSTAR le permite crear las estructuras o fórmulas de los productos de sus empresa. Proporcionando una base de información única a ser utilizada en las diferentes áreas de su compañía.

Con PRODSTAR puede usted manejar hasta 10 tipos diferentes de estructura para un producto fabricado. Manejando de esta forma

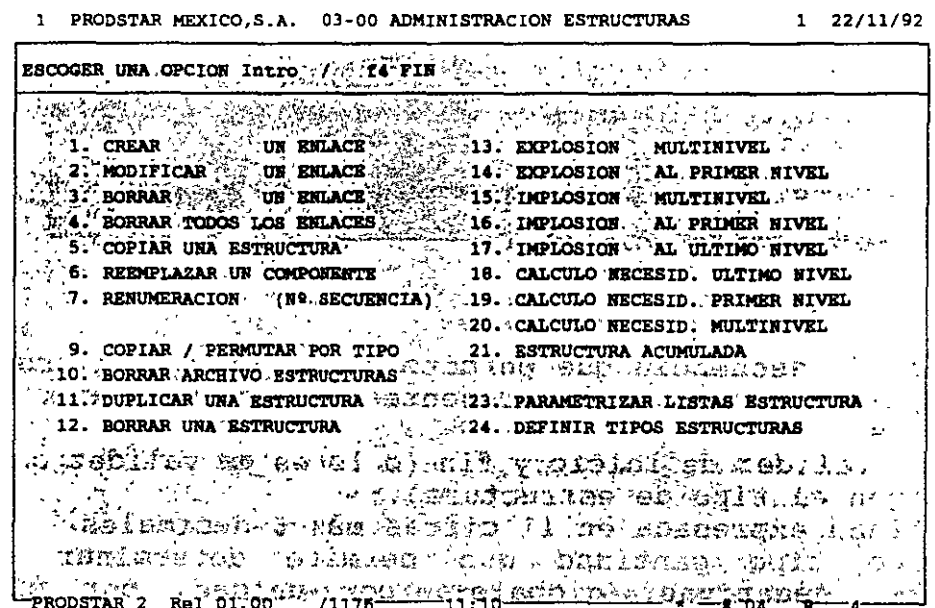

PRODSTAR ofrece el manejo de fechas de efectividad o lotes de efectividad para manejar cambios de ingeniería y calcular costos proyectados de artículos.

PRODSTAR permite definir estructuras con enlaces negativos para manejar desperdicios reutilizables o subproductos generados en el momento de fabricación, adicionalmente las cantidades en la estructura pueden expresarse en términos unitarios, por centena, millar o por lote.

ì

## $\frac{1}{2}$  < CREACION DE ESTRUCTURAS

A continuación se detallan las diferentes opciones de mantenimiento a las estructuras :

Creación de un enlace : Esta opción (03-01) permite el establecimiento de un enlace de cantidad entre dos referencias.

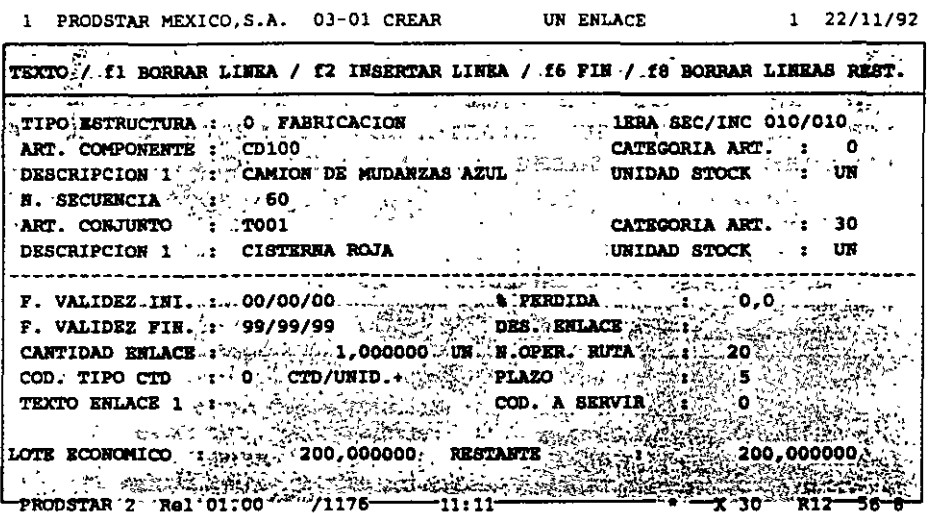

Un enlace comprende :

- Un número de secuencia que permite clasificar la estructura y de hacer aparecer un mismo componente varias veces con cantidades diferentes.
- Fechas de validez de inicio y fin (o lotes de validez o números de serie seqún el tipo de estructura).
- Una cantidad expresada en 11 cifras más 6 decimales
- Un código tipo cantidad que permite determinar cantidades positivas, negativas, globales, por unidad, por cien o mil unidades de producto acabado o para un lote.
- Un porcentaje de pérdida.
- Una descripción del enlace sobre 10 caracteres alfanuméricos.
- Un número de operación (en asociación con la ruta de fabricación para reservar el material justo a tiempo de la fecha de inicio de la operación).
- Un plazo que permite calcular los requerimientos de material justo en el momento que se necesiten.
- 10 líneas de texto de 30 caracteres cada una.

Es posible consultar la estructura durante la creación.

 $20$ 

Copia de estructura : Esta función (03-05) facilita la captura cuando dos artículos tienen una estructura similar. La copia puede efectuarse con asistencia, lo que permite modificar los enlaces o suprimir algunos enlaces durante la copia ..

Copia 1 Intercambio de tipos : Esta opción (03-09) permite efectuar una copia en serie de una selecc.ión de estructuras de un tipo dado hacia otro tipo (ejemplo: Oficina de Estudios a Producción).

Duplicación de estructuras : Esta función especial (03-11) permite crear estructuras personalizadas (para un cliente dado por ejemplo) a partir de una estructura base. La nueva estructura creada puede contener artículos estándar y artículos personalizados que serán igualmente creados de forma automática en el archivo de artículos.

## $/$   $\geq$   $\therefore$  MANTENIMIENTO DEL ARCHIVO DE ESTRUCTURAS

PRODSTAR proporciona la facilidad de realizar cambios masivos de componentes con selección de los artículos a afectar, así como borrado de estructuras y depuración de estas de acuerdo a su fecha o lote de fin de validez.

## $C \cap \subset \subset \subset$  CONSULTAS / REPORTES

Los menús (03-13), (03-21) permiten consultar o imprimir los reportes que provienen del archivo de estructuras. Esta consulta o reporte de estructuras puede ser solicitada para una cantidad determinada, para un fecha dada, o para un lote o un número de serie dado o bien para un rango de artículos. La salida del reporte puede ser por pantalla o por impresora. Los menús (03-13) hasta (03-17) permiten listar el contenido de los enlaces creados o de encontrar la pertenencia de un componente a través de varias estructuras.

Los tipos de reportes disponibles son los siguientes :

1.- EXPLOSION MULTINIVEL. (Estructura a todos los niveles) Reporte de todos los componentes de un artículo hasta el último nivel.

#### 2.- EXPLOSION AL PRIMER NIVEL.

Reporte de los componentes directos de primer nivel de un artículo, permite visualizar los artículos involucrados en la última etapa de fabricación.

#### 3.- IMPLOSION MULTINIVEL.

Este reporte permite visualizar en donde se utiliza un artículo a través de todas las estructuras. Esto proporciona una imagen, por ejemplo de como se va transformando una materia prima.

4.- IMPLOSION AL PRIMER NIVEL. Lista que reporta donde se utiliza un artículo a primer nivel.

## 5.- ESTRUCTURA ACUMULADA.

Para una cantidad determinada a fabricar, las partes que aparezcan varias veces en la estructura se acumularán para que figuren una sola vez, sumarizando su consumo.

## 6.- CALCULO DE RE-JUERIMIENTOS A PRIMER NIVEL.

Para un programa de fabricación determinado que se refieran a varios artículos, los requerimientos de material de primer nivel se calcularán comparándose con una existencia de referencia, a elección del usuario (inventario físico, disponible, provisional, etc) indicándose las cantidades faltantes.

## 7. - CALCULO DE REQUERIMIENTOS A ULTIMO NIVEL.

Opera igual a la opción anterior, solo que el calculo se realiza sobre materiales de último nivel (materias primas y suministros).

Todos los tipos de reportes anteriores podrán ser personalizados utilizando el generador de reportes de PRODSTAR.

A continuación se muestra un ejemplo de una explosión multinivel:

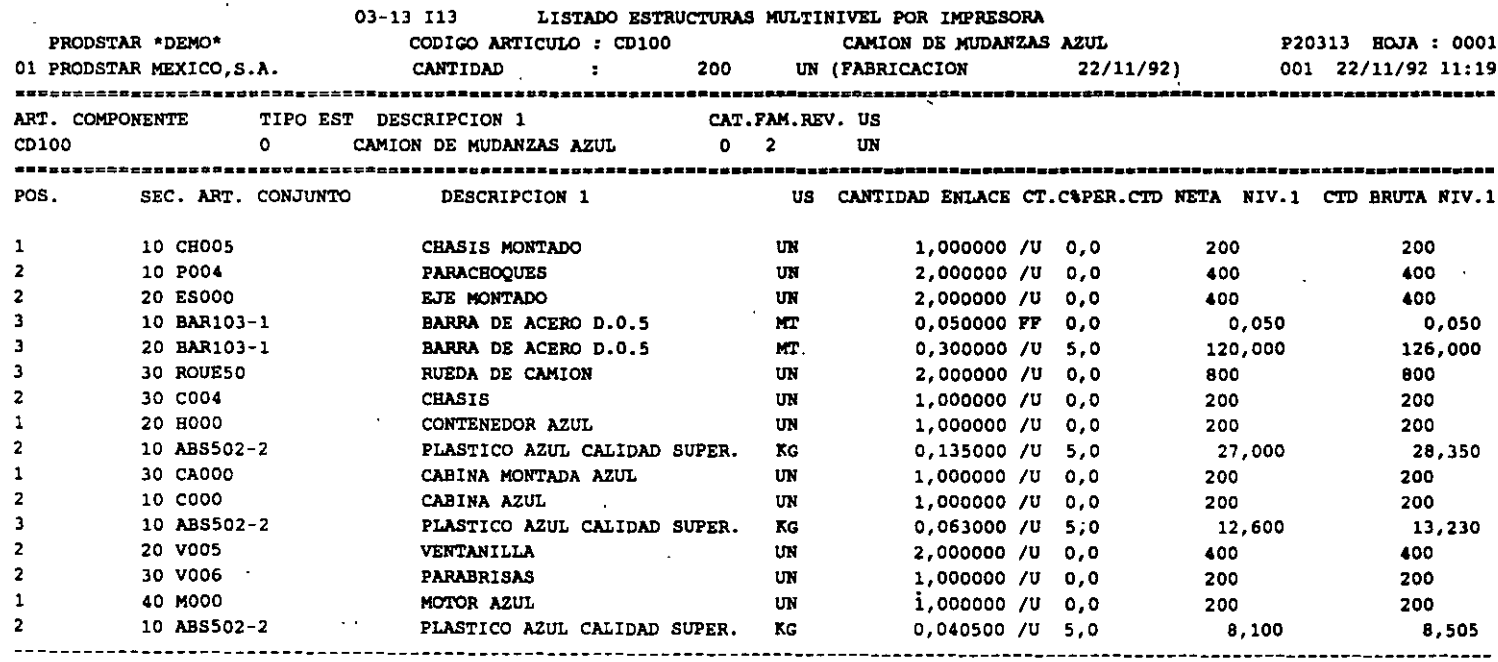

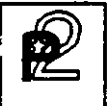

Los menús (03-18) a (03-21) son opciones de cálculo que permiten acumular varias estructuras con cantidades diferentes, con el fin de encontrar las necesidades de los componentes correspondientes, y compararlas con el inventario que se desee.

A continuación se muestra un reporte de calculo de necesidades multinivel, la primera hoja del reporte muestra los artículos que mussens el programa de fabricación, despues se muestra los requerimientos de materiales nivel a nivel.

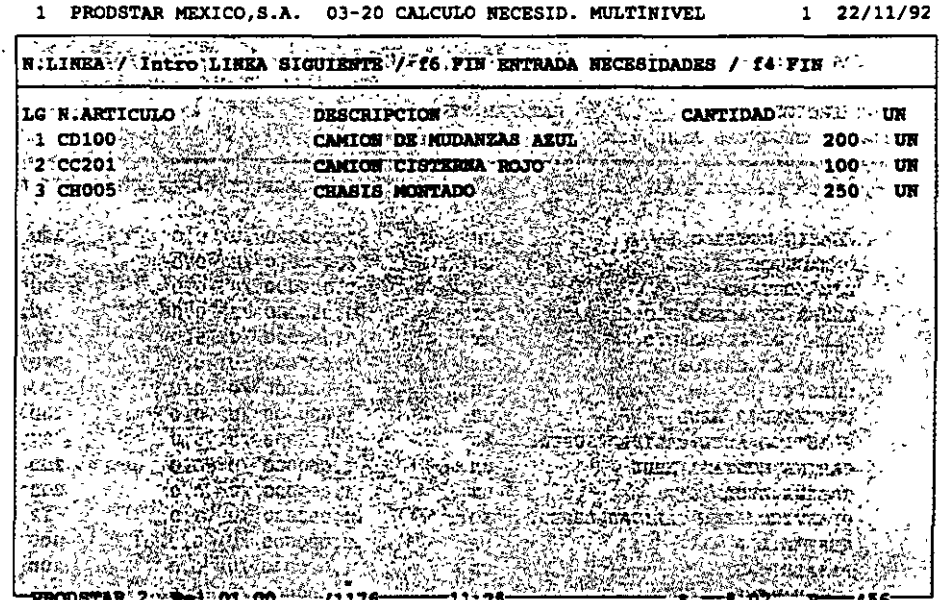

24

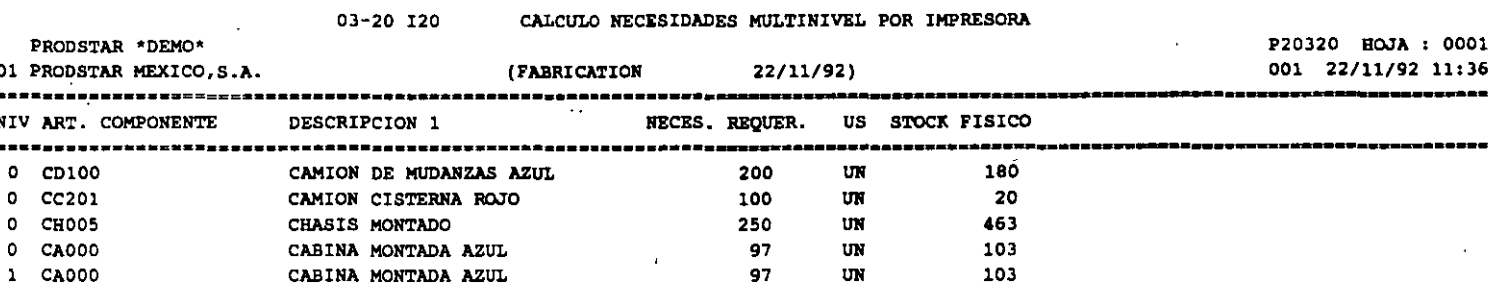

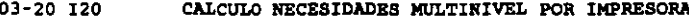

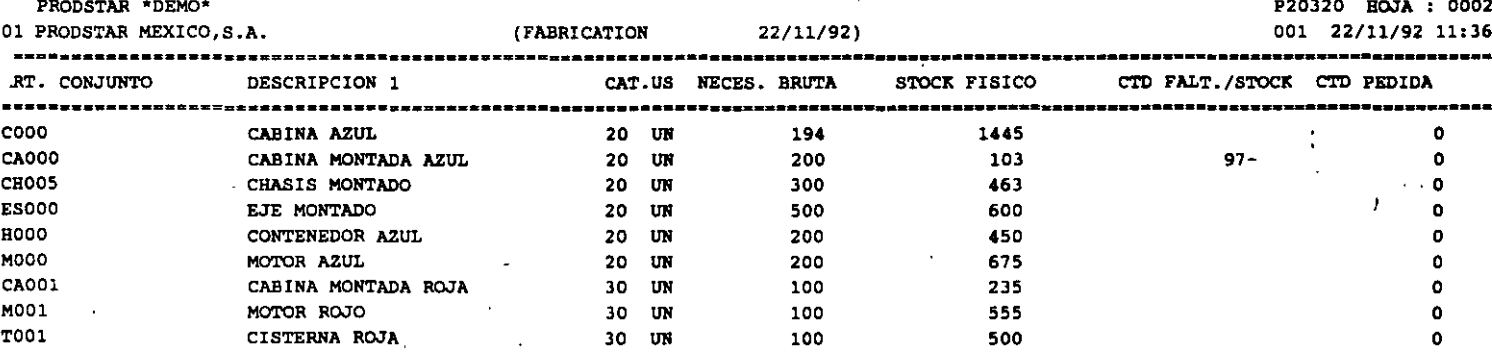

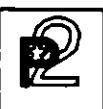

 $\begin{array}{c|c|c} \hline \mathbf{z} & \mathbf{z} & \mathbf{z} \\ \hline \mathbf{z} & \mathbf{z} & \mathbf{z} \\ \hline \mathbf{z} & \mathbf{z} & \mathbf{z} \\ \hline \mathbf{z} & \mathbf{z} & \mathbf{z} \\ \hline \end{array}$ Y ESTRUCTURAS

### 4, ADMINISTRACION DE INVENTARIOS

En la versión estándar de la aplicación, se puede optar entre dos modos<br>de administrar el inventario: el primero trata los artículos en de administrar el inventario: el primero trata los artículos en<br>existencia de forma simple, sin atribuirles número de lote, de existencia de forma simple, sin atribuirles número de lote, ubicación ni status de calidad.

La segunda forma de administrar el inventario asocia a cada artículo varios lotes en existencia. Cada lote puede a su vez subdividirse en fracciones que permiten manejar los status de calidad diferentes así como los almacenes/ubicaciones para situar los lotes existentes.

Los status de calidad se componen de dos caracteres : el primero identifica el estado de la fracción del lote en "A" (Aceptado), "Q" (Calidad/Cuarentena •. ) o "R" (Rechazado). El segundo queda libre y permite afinar el estado de calidad de la fracción ("RD" = recibido a destruir o "RF" = devolución al proveedor, por ejemplo).

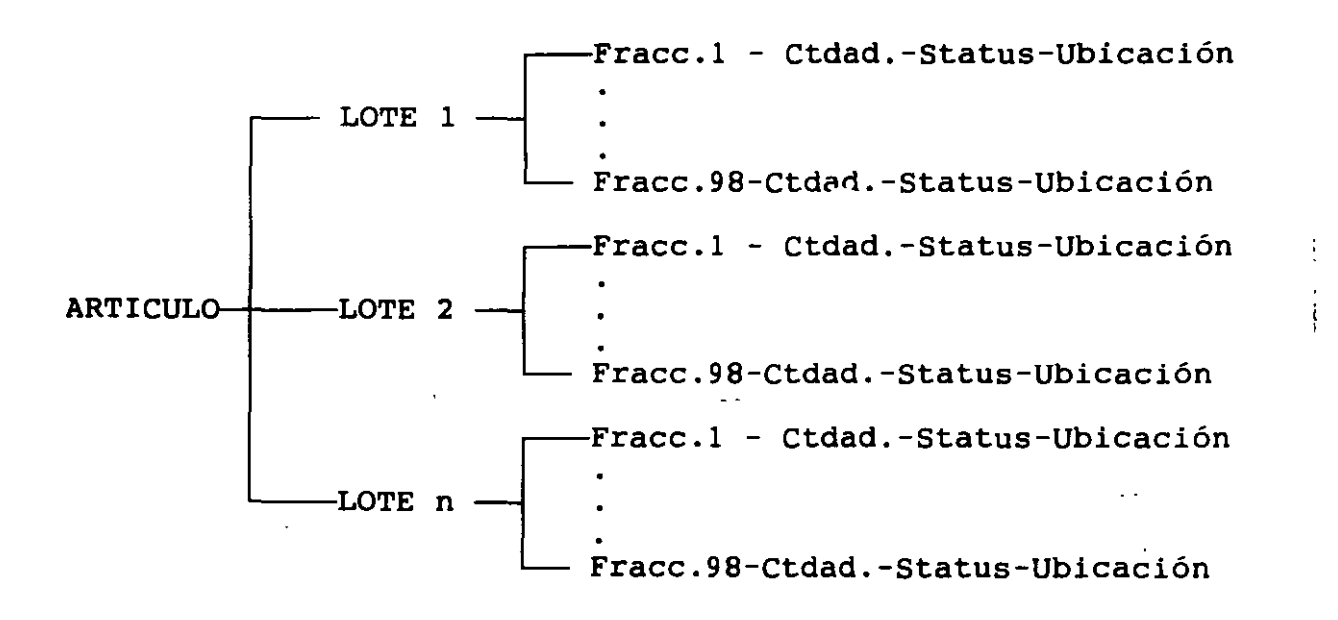
#### **INVENTARIOS Y ESTRUCTURAS**

Los inventarios correspondientes (físico/bajo control/rechazado) se actualizan de forma interactiva. Cada transacción está consignada en un diario de movimientos y puede identificarse gracias a un tipo (entrada, salida, inventario, seguimiento de fabricación, entrada proveedor, entrega cliente), un subtipo y un número (pueden existir hasta 24 transacciones para cada tipo).

En el marco de control de existencias por lotes, el modo de administración de los lotes puede escogerse por parametrización en FIFO (First In / First Out), en LIFO (Last In / Las Out) o bien en FEFO<br>(First Expired / First Out). Este último principio es accesible en la opción de "Control de flujo de materiales" que permite poner en marcha

Inventorio 14 lota Divorse:  $\frac{1}{\sqrt{2}}$  $=$  Acep<sup>1</sup> 20 Existencial Compton

**INVENTARIOS** Y ESTRUCTURAS

#### $\Delta$ . CONTROL DE EXISTENCIAS

Los movimientos de inventario generados en los módulos de compras, ventas y producción, actualizan en línea el inventario, validando la existencia de las ordenes asociadas para fines de control.

Con ayuda del generador de transacciones se puede personalizar las<br>transacciones de inventario para que estas funcionen de acuerdo al flujo de información que su empresa requiera.

Existen tres menús que controlan los inventarios:

- Actualización / Consultas

- Impresión

- Transacciones diversas

El primer menú permite entrar los movimientos de inventario y proceder a las diferentes consultas del mismo

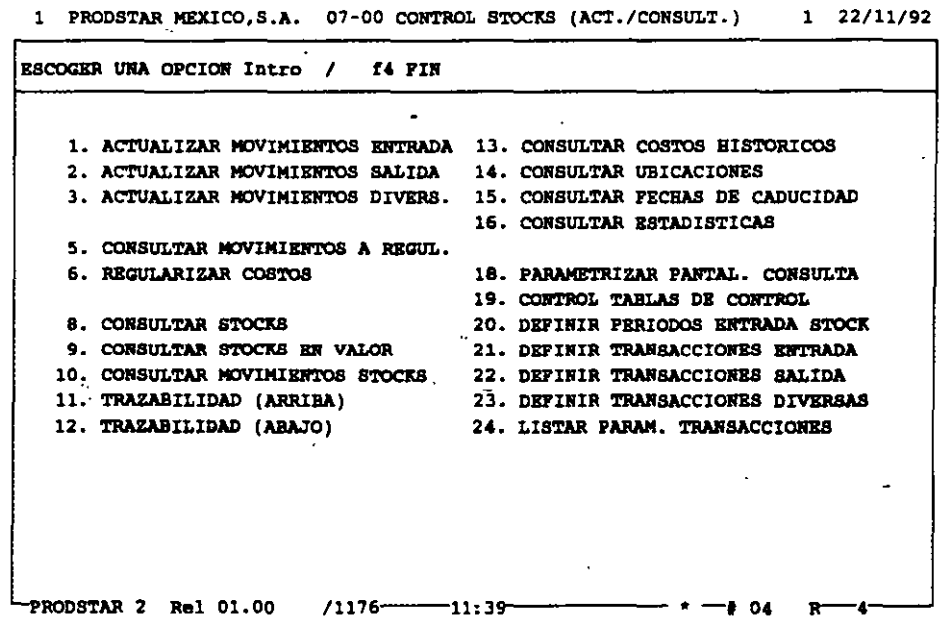

#### INVENTARIOS Y ESTRUCTURAS

**PARAMETRIZACION PREVIA** 

Tres funciones permiten poner en marcha el· control de existencias

Control de datos de entrada de existencias (07-20) : Se trata de una tabla de 15 períodos contables que permiten autorizar o prohibir la actualización de los inventarios en ciertos meses en función de la categoría ABC de los artículos.

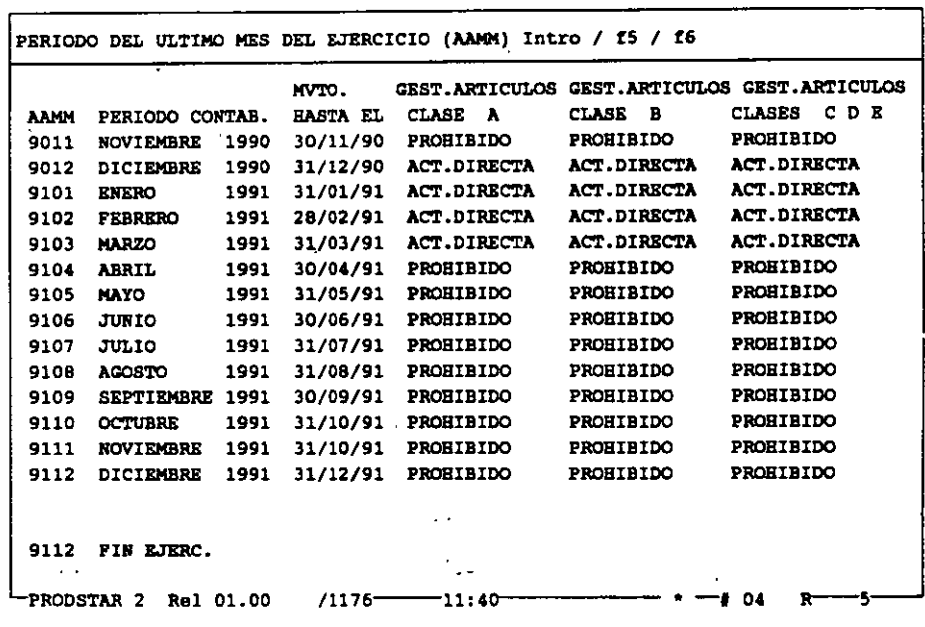

1 PRODSTAR HEXICO,S.A. 07-20 DEFINIR PERIODOS ENTRADA STOCK 1 22/11/92

#### Definición de transacciones de entrada y salida  $(07-21)(07-22)$

Estas opciones forman parte de la Caja de Herramientas y permiten definir las transacciones de entrada y salida de inventario.

# $\begin{array}{c|c}\n\hline\n\text{INVENTARIOS}\n\hline\n\text{Y ESTRUCTURP}\n\end{array}$ Y ESTRUCTURAS

#### $\Delta \sim$  ACTUALIZACION DE INVENTARIOS

Dos menús permiten efectuar los movimientos de entrada y salida de existencias en actualización directa. (Otra opción para entrada de movimientos de seguimiento de obra en curso existe en el módulo 3).

Estos menús dan acceso a un submenú que permite escoger la entrada o la salida parametrizada a ejecutar. La parametrización entregada con la versión estándar de PRODSTAR comprende cuatro entradas y dos salidas:

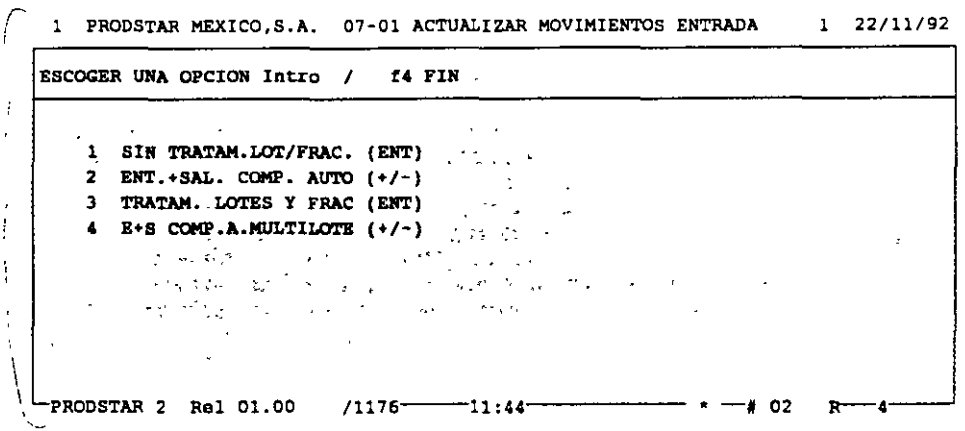

#### Actualizar movimientos de entrada (07-01).

Los dos primeros submenús permiten efectuar entradas de inventario simplificadas (los datos a entrar-se limitan a la fecha, al número de simplificadas (los <u>datos a entrar se limitan a la</u> fecna, al numero<br>artículo y a la cantidad a entrar).

Si se desea administrar los artículos en inventario con lotes o ubicaciones y efectuar control de calidad en su recepción, deben escogerse los menús 3 y 4.

#### **INVENTARIOS** Y ESTRUCTURAS

Las transacciones 2 y 4 de "Entrada y Salida de Componentes Automáticos", se adaptan a la administración de inventarios en forma inmediata sin lanzamiento de ordenes de fabricación. Estas permiten efectuar la entrada en inventario de un producto acabado y combinar la salida inmediata de todos sus componentes del primer nivel de la estructura con código administración de inventario "Automático" según su categoría.

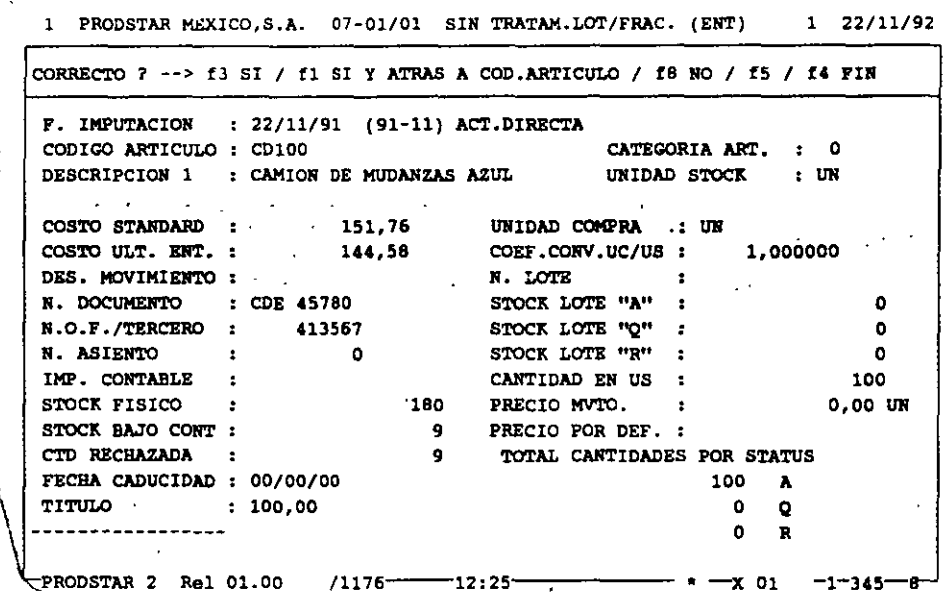

### Actualiza movimientos de Salida (07-02).

Existen disponibles dos salidas equivalentes a los menús anteriores de entradas, con o sin administración por lotes.

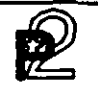

#### **INVENTARIOS** Y ESTRUCTURAS

### $\frac{1}{\sqrt{2}}$  CONSULTAS

Pueden efectuarse varios tipos de consulta que permiten conocer la situación de inventario:

Consulta de costos a requiarizar (07-05) : Visualización de movimientos de recepción en espera de regularización por parte de una factura de proveedor. El costo afectado al movimiento ha sido atribuido por omisión en función de la parametrización de la transacción. La regularización podrá efectuarse por el módulo 5 de control de compras o bien por la función 07-06 de regularización de costos.

Consulta de inventarios (07-08) : Se trata de una visualización de los lotes en existencia que puede solicitarse de forma resumida o detallada por fracciones. Puede conocer, para cada lote, las cantidades aceptadas, bajo control o rechazadas así  $como$ sus diferentes ubicaciones. Esta consulta se compone de dos pantallas :

La primera ofrece una visualización parametrizable con datos generales sobre el artículo.

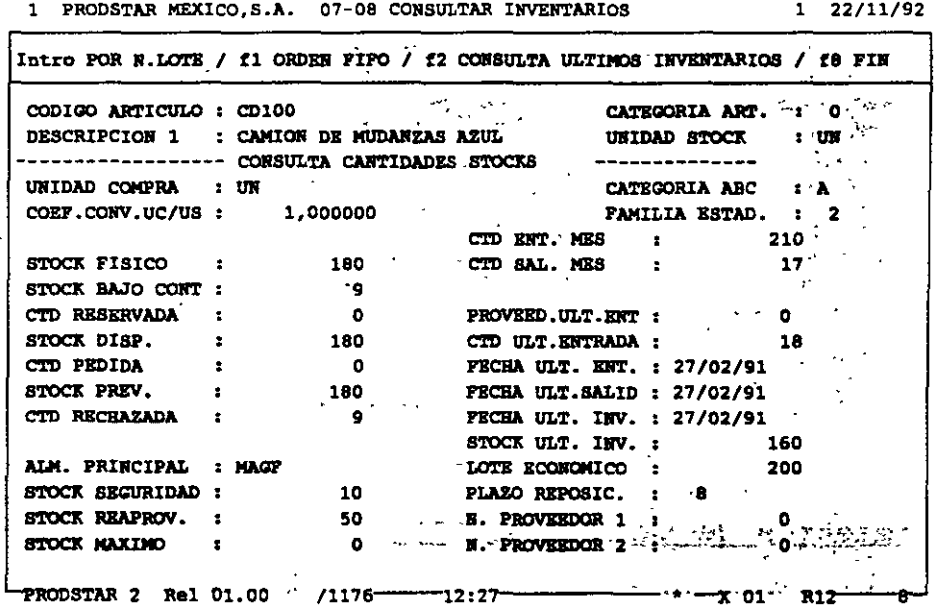

 $\frac{1}{2}$  .  $\frac{1}{2}$ 

#### **INVENTARIOS** Y ESTRUCTURAS

 $\epsilon=10$ 

La segunda ofrece la visualización por lotes por orden de número de lote o de fecha (FIFO / LIFO / FEFO según la parametrización seleccionada).

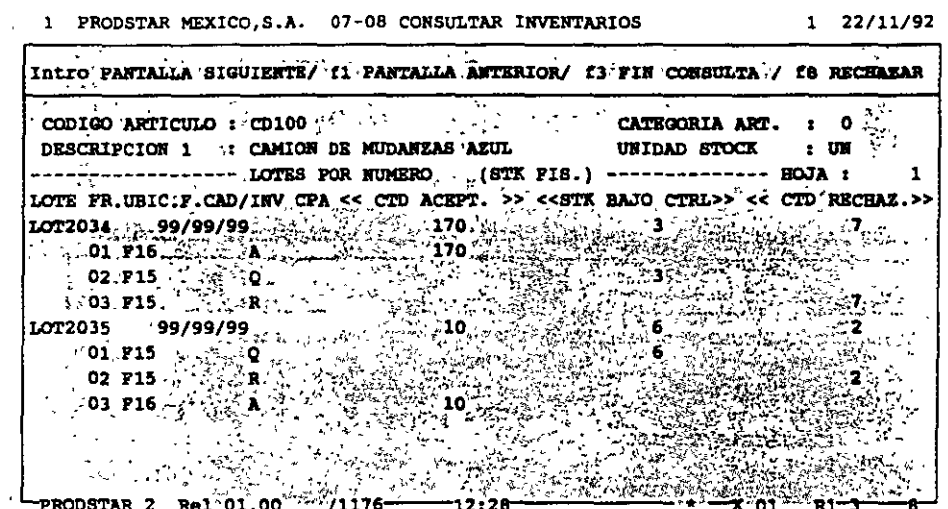

La segunda pantalla es accesible en todos los menús permitiendo efectuar transacciones sobre los inventarios (entradas / salidas /<br>inventarios / seguimiento de la obra en curso / control de calidad /<br>etc...) con el fin de seleccionar el lote a mover o a controlar.

Consulta de inventarios en valor (07-09) : Visualización idéntica a la precedente pero mostrando además las cantidades valoradas.

Consulta de movimientos (07-10) : Consulta del diario de movimientos de un artículo dado.

 $\sim 10$ 

#### **INVENTARIOS Y ESTRUCTURAS**

### A CONTROL DE INVENTARIOS

Histórico de costos (07-13) : Por este menú puede visualizarse el histórico de costos de entradas y salidas.

Consulta de ubicaciones (07-14) : Consulta de lotes de artículos en stock a partir de un número de ubicación determinado.

> 1 PRODSTAR MEXICO, S.A. 07-14 CONSULTAR UBICACIONES  $1$  22/11/92

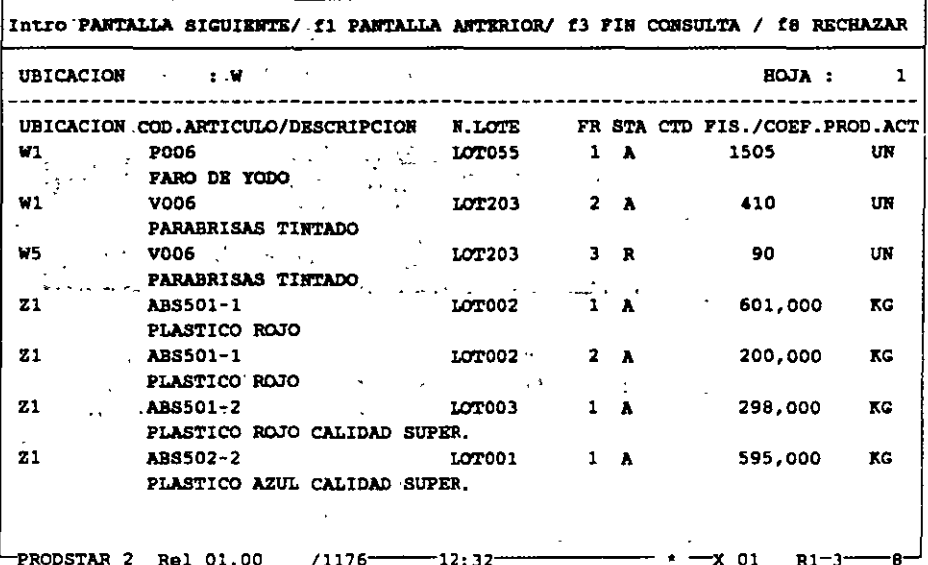

#### INVENTARIOS Y ESTRUCTURAS

### !:' *5* REPORTES DE INVENTARIOS

Todas las consultas de inventario son parametrizables y reagrupadas en un submenú que pone a su disposición un generador de reportes idéntico al presentado anteriormente.

Las consultas de inventarios disponibles se presentan en la pantalla siguiente

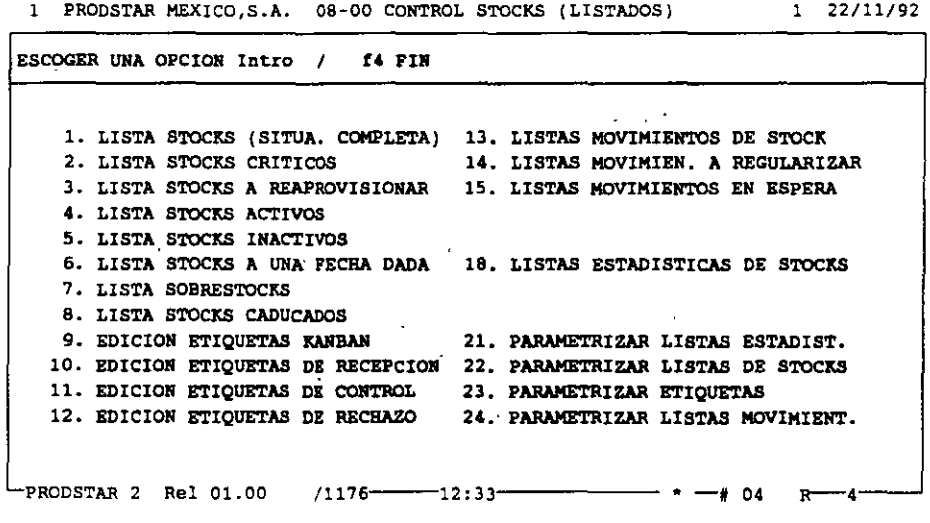

Se dispone de tres formatos de etiquetas para los inventarios aceptados, bajo control y rechazados que pueden estar impreso con códigos de barras. Estas etiquetas son parametrizables con datos de·los archivos de artículos e inventarios/lotes.

Ejemplo de etiqueta

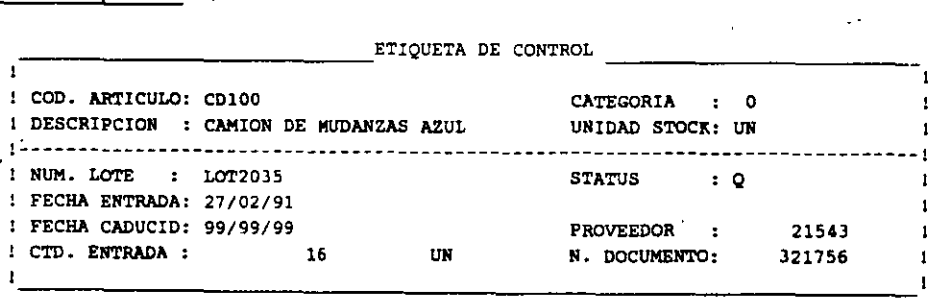

 $PRODSTAR$  2 - MFG Copyright PRODSTAR S.A., 1993

 $\Delta$ 

#### **INVENTARIOS** Y ESTRUCTURAS

## $\frac{1}{4}$  of **TRATAMIENTOS** VARIOS

Esta subfunción permite ejecutar transacciones particulares sobre los lotes en inventario tales como el cambio de valor, de status de calidad, de ubicación y de fraccionamiento, así como entrar el resultado del control de calidad. Existen también funciones de purga y archivo.

1 PRODSTAR MEXICO, S.A. 09-00 CONTROL INVENTARIO(TRANSAC.DIVERS) 1 22/11/92

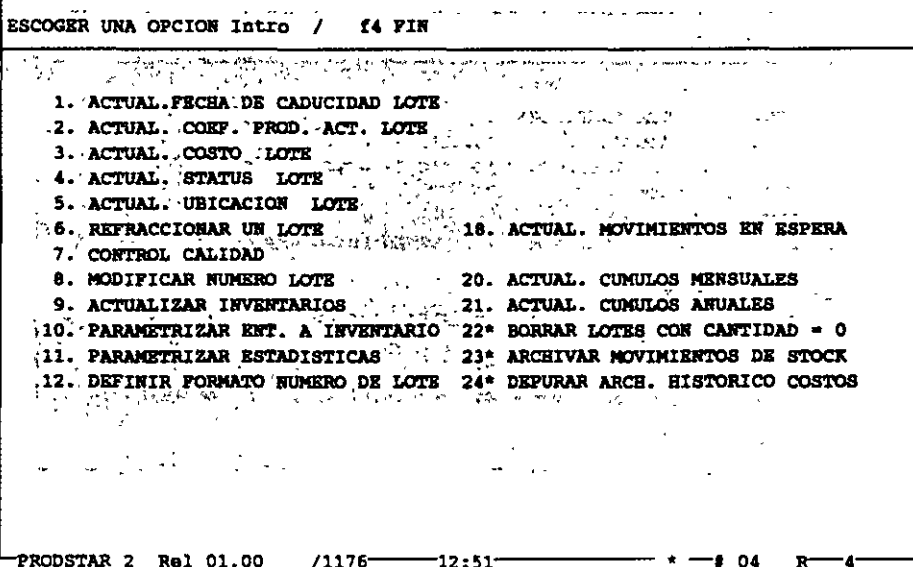

ă.

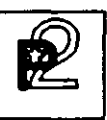

#### INVENTARIOS Y ESTRUCTURAS

## */*  <sup>~</sup>· - CONTROL DE CALIDAD

Control de calidad (09-07) : Entrada del resultado del control de calidad : una o varias fracciones de lotes que estaban bajo control (status "Q") han sido .aceptadas (status "A") y se añadirán al inventario físico del artículo o bien, si han sido rechazadas (status ''R'') se añadirán al inventario rechazado.

En la misma transacción podrá atribuirse una nueva ubicación.

Si ha parametrizado su transacción de entrada con impresión de etiquetas, en la entrada al control de calidad se imprimirán nuevas etiquetas para seguir la evolución de los lotes de productos.

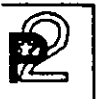

# $\mathbb{Z}$  INVENTARIOS Y ESTRUCTURAS

 $\hat{z}$  INVENTARIOS

Entrada de inventarios  $(09-09)$  : La entrada de inventarios es parametrizable al igual que las transacciones de inventarios por medio de la Caja de Herramientas según tres principios :

- Inventario inicial : Entrada del primer inventario al inicio de la aplicación, o bien de artículos que no han *sido* inventariados.
- Inventario por desviación : Entrada directa de la desviación del inventario constatada entre el inventario real y el inventario informático.
- Inventario por entrada de inventario : Entrada•del nuevo inventario contabilizado. La *desviación* del inventario es calculada por PRODSTAR.

Con el fin de controlar los inventarios rotativos, es posible parametrizar listas seleccionándolos por el número de entradas y salidas efectuadas después del último inventario o por referencia a la fecha. artículos a inventariar

38

 $\lambda$ 

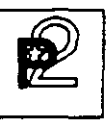

#### INVENTARIOS Y ESTRUCTURAS

### $4.9$  ESTADISTICAS DE INVENTARIOS

PRODSTAR ofrece 8 estadísticas diferentes parametrizables a partir de archivos- de movimientos de inventario y artículos. Existen 3 estadísticas en estándar. La definición de estas estadísticas permite registrar a fin de mes, en un archivo, el contenido de varios campos valorados o no : inventario físico, bajo control, rechazado, acumulado entradas/salidas, número de entradas/salidas, etc ...

Parametrización de estadísticas (09-11):

Un primer menú permite definir los argumentos de selección y los campos a registrar en el tratamiento de estadísticas.

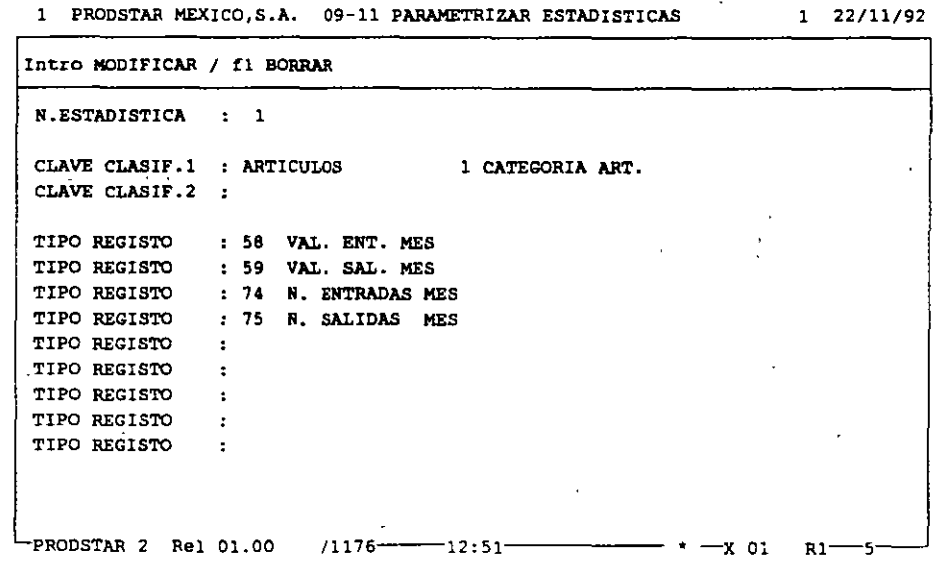

Un segundo menú sirve para parametrizar los estados de visualización e impresión de estadísticas. Estas funciones se han puesto en marcha con el fin de efectuar cálculos sobre los campos de la estadística : suma, resta, división, multiplicación, multiplicación entre líneas y cálculo de medianas, de desviación tipo, de varianza y total.

#### **INVENTARIOS Y ESTRUCTURAS**

#### $\lambda > 0$  ESTADISTICAS DE INVENTARIOS

#### CONSULTAS / EDICIONES

Dos menús permiten acceder a la visualización de formatos estadísticos parametrizados o bien a la impresión de éstos :

#### Consulta de estadísticas (07-16) :

1 PRODSTAR MEXICO, S.A. 07-16 CONSULTAR ESTADISTICAS 1 22/11/92

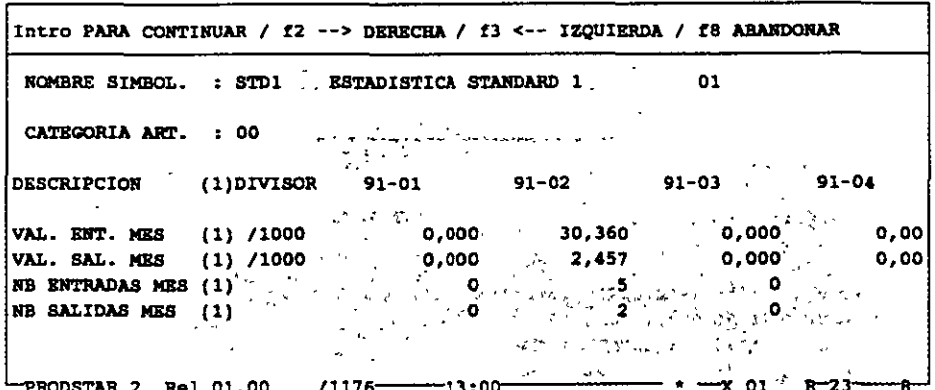

#### Impresión de estadísticas :

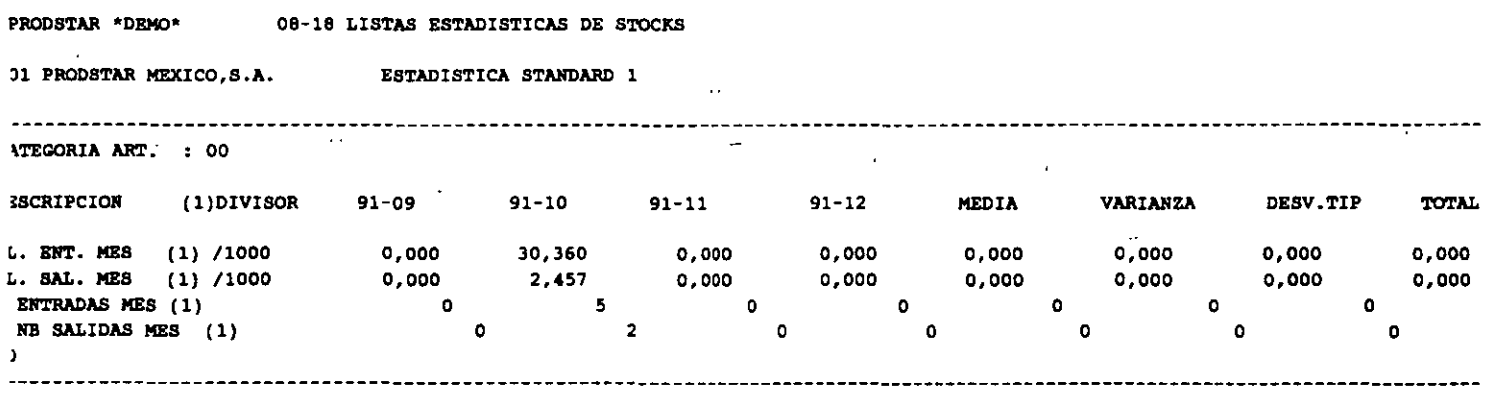

#### INVENTARIOS Y ESTRUCTURAS

## $\frac{A}{4}$ -  $\left\|$  importacion de Datos

Gracias a los programas de importación de datos, PRODSTAR es fácil de interfasar con otras aplicaciones tales como los principales sistemas de CAD del mercado, por ejemplo. Está a su disposición un archivo de interfase secuencial en el que se pueden describir los datos que desee integrar a PRODSTAR.

El menú 23 de PRODSTAR lee este archivo y permite efectuar los siguientes tratamientos :

- Creación, modificación y borrado de artículos,
- Creación, modificación y borrado de enlaces de estructuras,
- Creación, modificación y borrado de centros de trabajo,
- Creación, modificación y borrado de rutas,
- Actualización de stocks .
- Creación y borrado de ordenes del archivo de obra en curso.

# **EXECUTE:**<br>
CAPACIDAD DE PLANTA **DE PLANTA**

#### **CONTROL DE CAPACIDAD DE LA PLANTA**

Este módulo permite definir los recursos de capacidad de planta instalada y determinar los costos estandar de los articules producidos.

Este módulo cubre las siguientes funciones:

Creación de Calendarios y Centros de Trabajo. Esta función permite definir calendarios de trabajo para propósitos de planeación y definir los Centros de Trabajo de la empresa con su capacidad asignada.

Rutas de Fabricación. Esta función define las operaciones necesarias para la producción de los productos elaborados por la empresa, asi como las condiciones en que estas deben efectuarse y la determinación de los tiempos estandar para su elaboración.

Cálculo de Costos Estandar. Esta función permite determinar el costo estandar de los productos elaborados en la empresa. El cálculo del costo estandar se efectúa con los siguientes 5 elementos de costos:

- Costo de Materiales.
- Costo de Maquina
- Costo de Mano de Obra.
- Costo de Maquila.
- Gastos Generales.

#### CALENDARIOS Y CENTROS DE TRABAJO

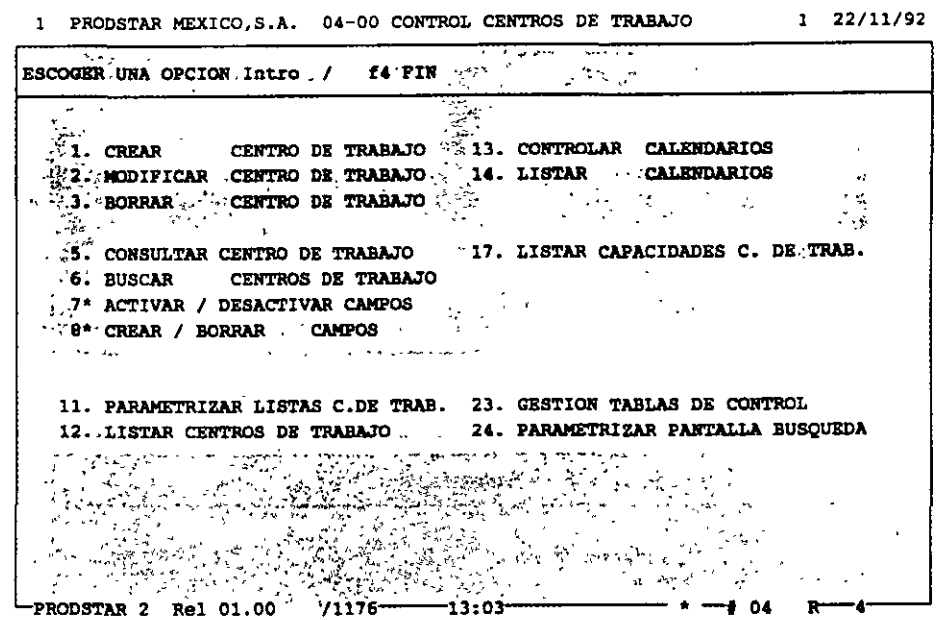

Prodstar ofrece 3 tipos de calendarios:

- Un calendario de fábrica que se utiliza para la planeación y el cálculo de los requerimientos netos.
- Un calendario para el cálculo del Plan Maestro de Producción.
- Calendarios de distribución asociados a los Centros de Trabajo para el lanzamiento de órdenes de fabricación, que además permite planear mantenimiento preventivo.

Por cada tipo de calendarios se dispone de 2 pantallas, la primera<br>que define el esquema del horario general de trabajo por semana; y una segunda pantalla que define las excepciones (días festivos, vacaciones etc.) de todos los meses del año. Los calendarios son perpetuos.

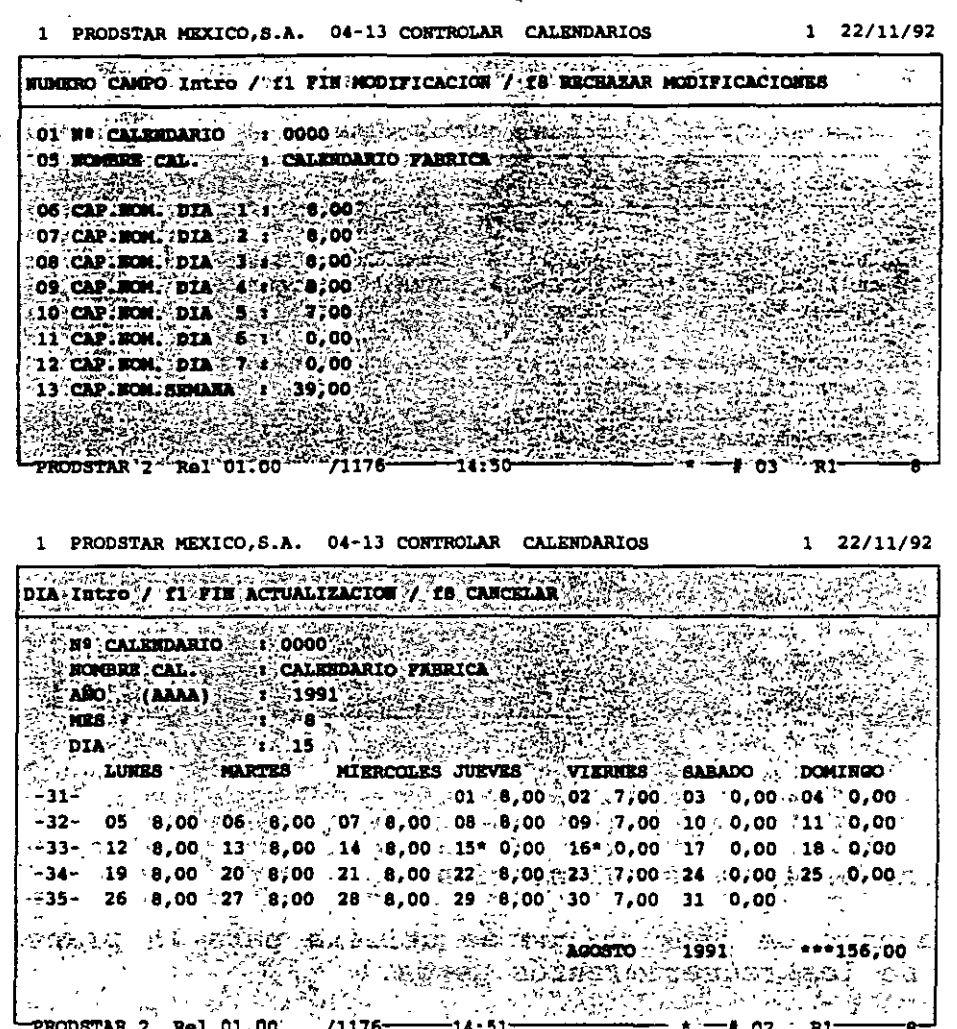

El archivo de Centros de Trabajo funciona en forma similar al archivo de artículos, se pueden crear, modificar, borrar y hacer consultas por Centro de Trabajo y se pueden crear reportes parametrizables con ayuda del generador de reportes.

~' *Ir*  **CAPACIDAD DE PLANTA**  Los Centros de Trabajo se definen en el archivo de Centros de Trabajo mostrados en la siguiente pantalla:

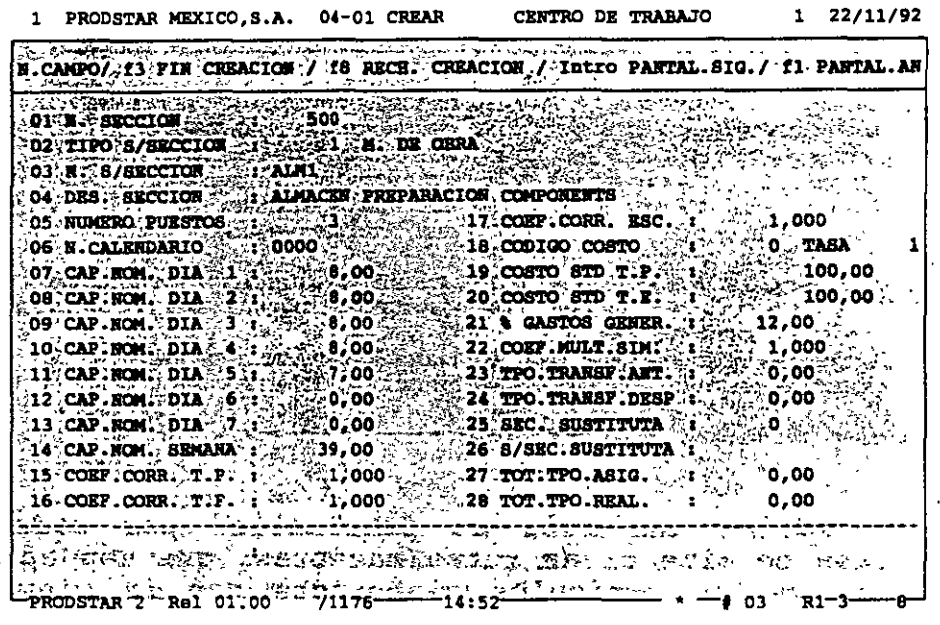

Los Centros de Trabajo se definen con un número de sección, un número de subsección, una descripción y su tipo máquina o mano de obra.

Algunos de los campos de este archivo muestran: El número de personas o máquinas asignadas al centro de trabajo, los costos estandar asociados a este centro para tiempos de preparación y ejecución, el <sup>8</sup> aplicable de gastos generales, la asignación de centro de trabajo sustituto, etc.

#### RUTAS DE FABRICACION

Esta función define las operaciones necesarias para la producción de los productos elaborados por la empresa, así como las condiciones en que estas deben efectuarse y la determinación de los tiempos estandar para su elaboración.

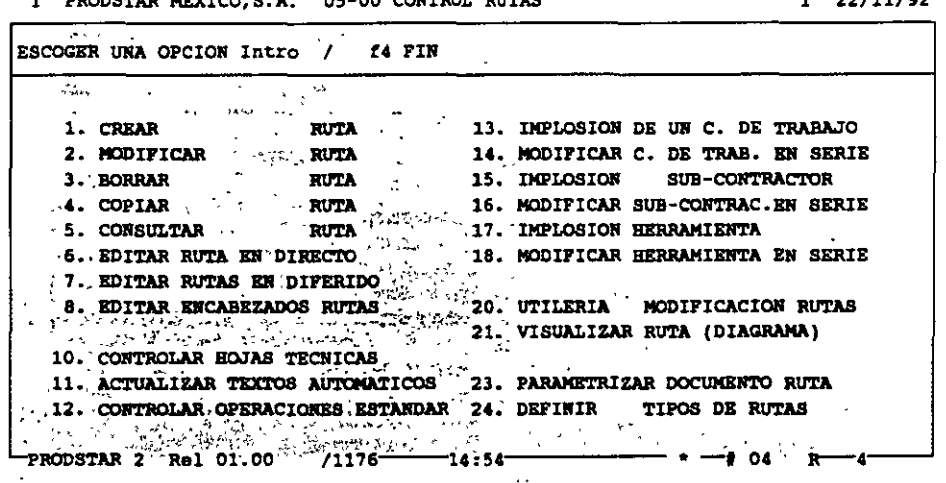

En Prodstar se define una ruta de fabricación por cada articulo producido, también permite crear rutas maestras, que son aplicables a la producción de varios artículos elaborados con la misma ruta de fabricación y también ofrece la posibilidad de contar con hasta 10 rutas alternas para elaborar un mismo producto.

Las rutas de fabricación en Prodstar, requieren una parametrización que permite el manejo de rutas alternas (05-24) al cual se le puede asociar un privilegio de acceso. Se pueden crear textos automáticos (05-11) de hasta 30 posiciones para facilitar la captura de textos en operaciones repetitivas. Prodstar cuenta  $con$ un submenú de operaciones estandar que se utilizan para simplificar la captura, al crear rutas de fabricación.

Creación de rutas (05-01). La ruta se compone de un encabezado a partir de la siguiente pantalla:

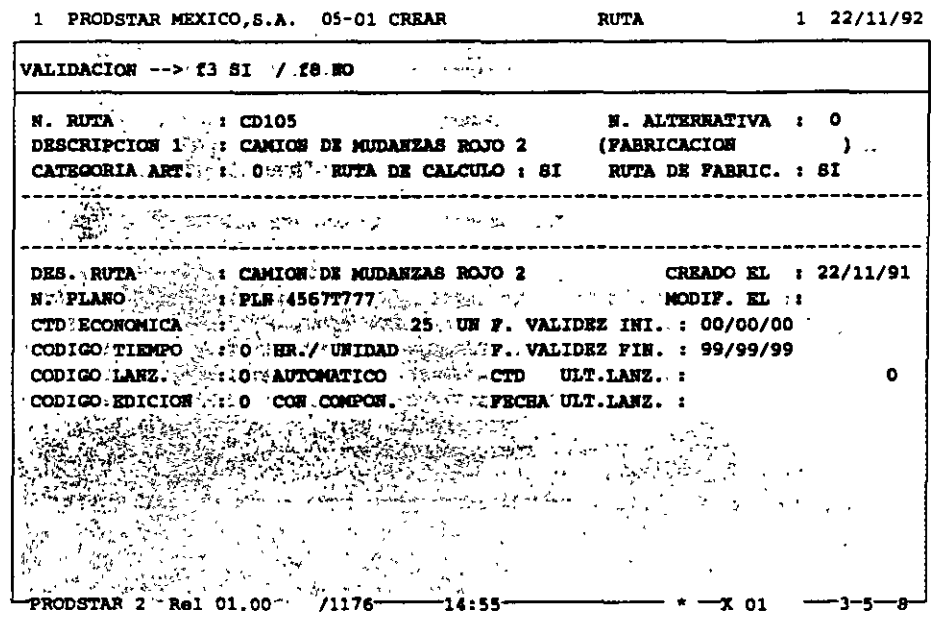

Este encabezado define la ruta de fabricación, el código de tiempo de la ruta en horas o minutos para una unidad, 100 unidades o 1000 unidades. Define también las fechas de validez de la ruta.

Una segunda pantalla define el· detalle de cada una de las operaciones de la ruta. Las\_ operaciones capturadas en el menú .de operaciones estandar pueden ser copiadas o modificadas.

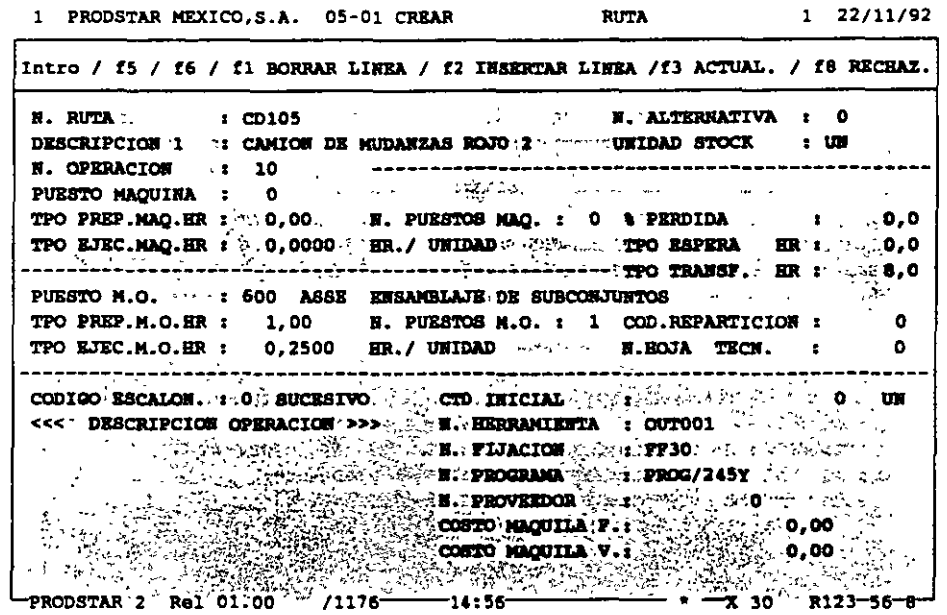

En las operaciones se define: El centro de trabajo donde  $\mathbf{se}$ realizará, los tiempos de preparación, ejecución, espera y<br>transferencia, el código de escalonamiento, el número de hoja<br>técnica, que contiene información relativa al seguimiento de fabricación (ver opción en el módulo de Flujo de materiales), el número de proveedor que efectúa la maquila, cuando proceda y los .<br>textos de las operaciones que describen la forma como se realiza la operación.

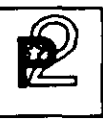

Mantenimiento de rutas de fabricación. Existen varios menús que permiten modificar, borrar, copiar y modificar masivamente las rutas de fabricación.

El menú 05-14 permite modificar masivamente los tiempos de una ruta multiplicándolos por un coeficiente, reemplazar un centro de trabajo o borrarlo para una selección determinada de rutas.

Consultas y reportes de rutas de fabricación. Se dispone de varios menús de consulta y de varios reportes para consultar las rutas.

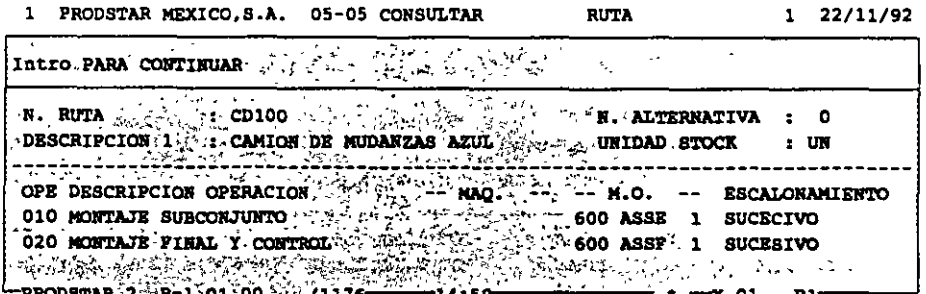

Este menú permite consultar el contenido de una ruta en forma detallada o en forma resumida.

La opción de consulta gráfica de una ruta (05-21) permite ver el<br>escalonamiento de la ruta para una cantidad determinada. Los tiempos<br>de los ciclos de maquina, mano de obra y total son calculados.

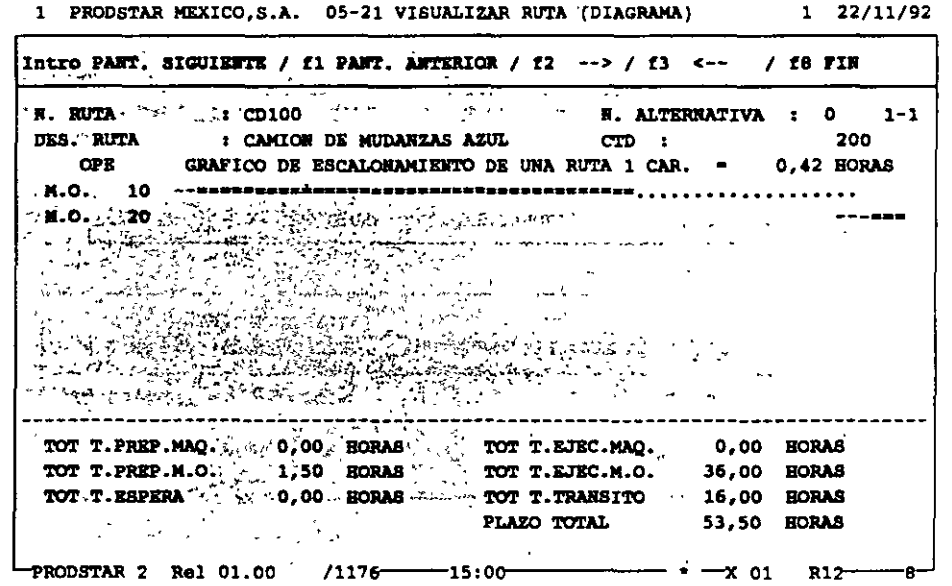

La implosión productos son de un centro de elaborados en un trabajo (02-13), permite centro de trabajo. conocer que

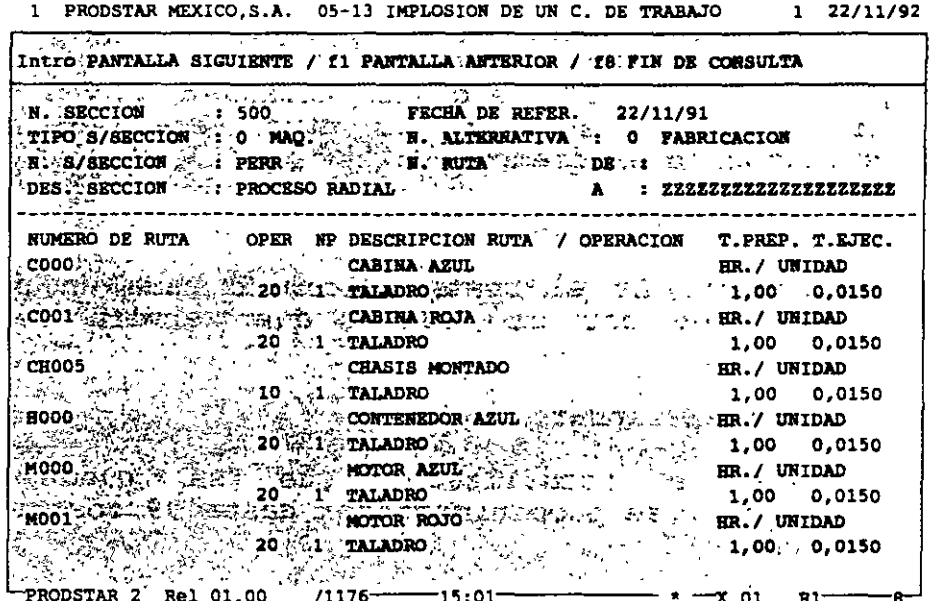

# $\frac{1}{\sqrt{2}}$   $\frac{1}{\sqrt{2}}$  **DE PLAH'l'A**

#### CALCULO DE COSTOS ESTANDAR

Una vez que se cuente con los datos técnicos, listas de materiales\_o formulación, definición de centros de trabajo y rutas de fabricación Prodstar calcula el costo estandar de los productos.

Prodstar cuenta con varios tipos de costos estandar, que permiten por un lado determinar presupuestos y por otro tener en cuenta la evolución de los costos en el tiempo.

Estos tipos de costos estandar son:

- 1. Costo estandar. Es el costo calculado para un período de tiempo definido por el usuario que servirá de base de comparación.
- 2. Antiguo Costo Estandar.
- 3. Costo Estandar periódicamente, se pueden mantener hasta 99 costos estandar actualizados. Que se puede calcular
- 4. Costo Estandar de Simulación. Este tipo de costo modificar los costos de materiales, las tarifas centros de trabajo y los tiempos de las rutas, para simular costos. Se pueden guardar hasta 99 tipos de simulados. permite de los costos

Cada uno de estos tipos de costos, tiene 5 elementos:

- Costo de materiales<br>• Costo de máquina
- **Costo de máquina.<br>• Costo de mano de c**
- Costo de mano de obra.<br>• Costo de maquila.
- Costo de maquila.
- Gastos Generales.

En función de parametrización el costo estandar de los materiales puede estar expresado en función del costo estandar, del costo estandar actualizado, de la última entrada o al precio promedio ponderado de los artículos comprados. Los costos de materiales pueden ser agrupados hasta en 5 grupos de subtotales definidos por el usuario.

r

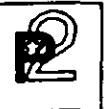

Las subsecciones se pueden agrupar hasta en 3 grupos de subtotales para maquina y 3 para mano de obra.

Los gastos generales son calculados como porcentaje a través de tablas y se aplican por categoría de artículo y por subsección.

A la maquila se le asigna un porcentaje fijo de gastos generales.

Estos diferentes costos con sus componentes y su detalle se guarda en un archivo histórico de costos que permite efectuar comparaciones con los mismos.

Gastos Generales. Existen  $3<sub>1</sub>$ submenús que permiten actualizar, consultar e imprimir los gastos generales.

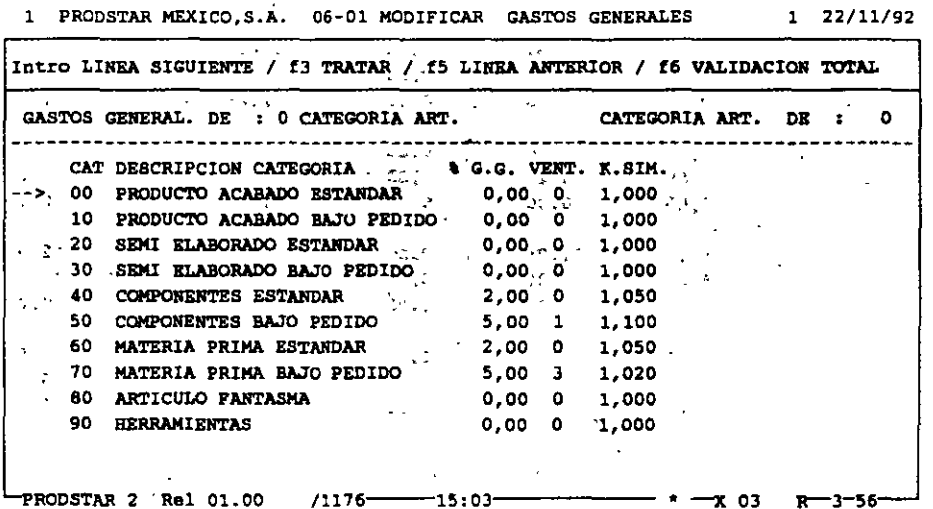

Esta tabla permite asociar a cada categoría de artículos un % de gastos generales, su presentación en un subtotal de costos de materiales y un factor para costos de simulación.

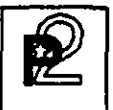

Actualización de costos estandar. Existen 3 funciones que permiten recalcular los costos estandar. Recálculo de costo estandar (06-10), recálculo de costo estandar actualizado (06-11) y simulación del costo estandar (06-12).

Los resultados de estas actualizaciones se guardan en archivos de trabajo para verificar la validez de los mismos, en caso de errores o problemas con los mismos en los reportes aparecen mensajes de error.

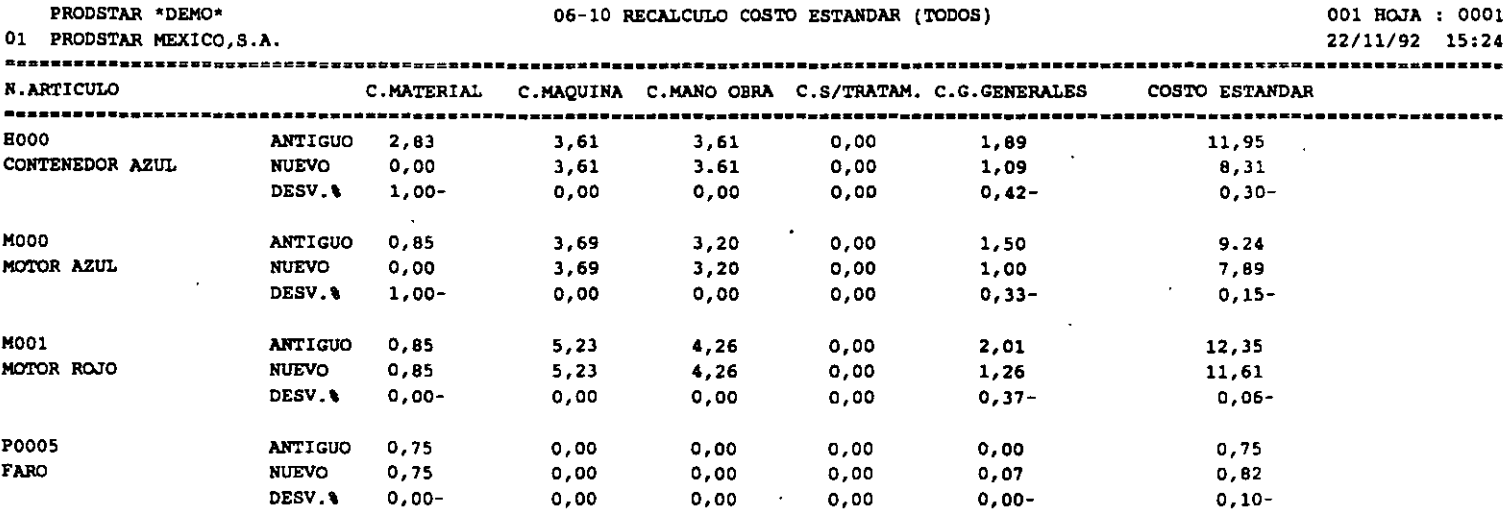

Cálculo de costos de un artículo. El cálculo del costo de un artículo puede hacerse en simulación o con actualización de los archivos de artículos o con el histórico de costos.

Al final del cálculo aparece una pantalla que muestra un resumen de los costos del producto y un reporte detallado de los mismos.

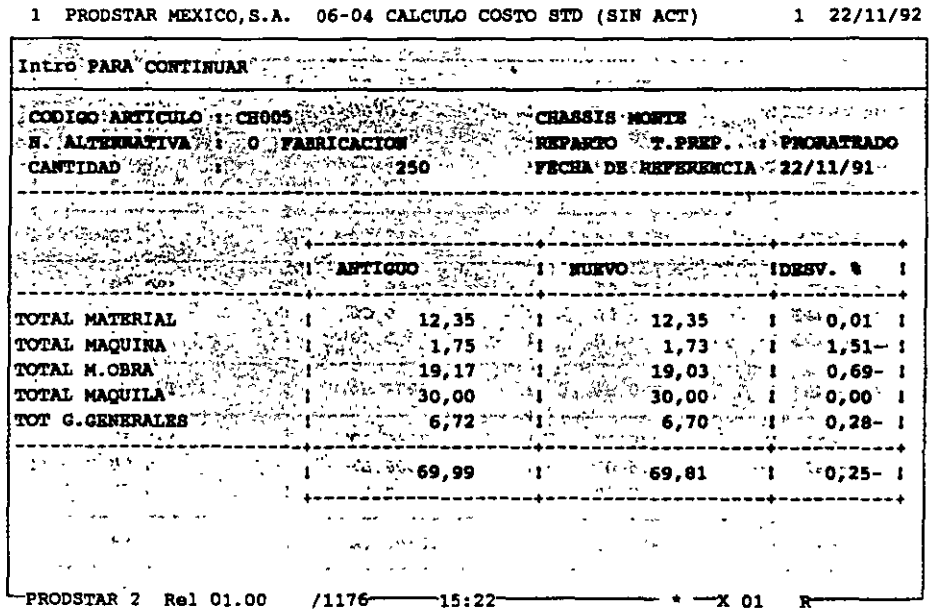

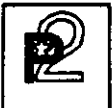

Comparación de costos. Los costos antes descritos quedan guardados en **archivos históricos. Estos costos** los costos reales de producción módulo 3). pueden compararse entre ellos o con (ver análisis de fabricación del

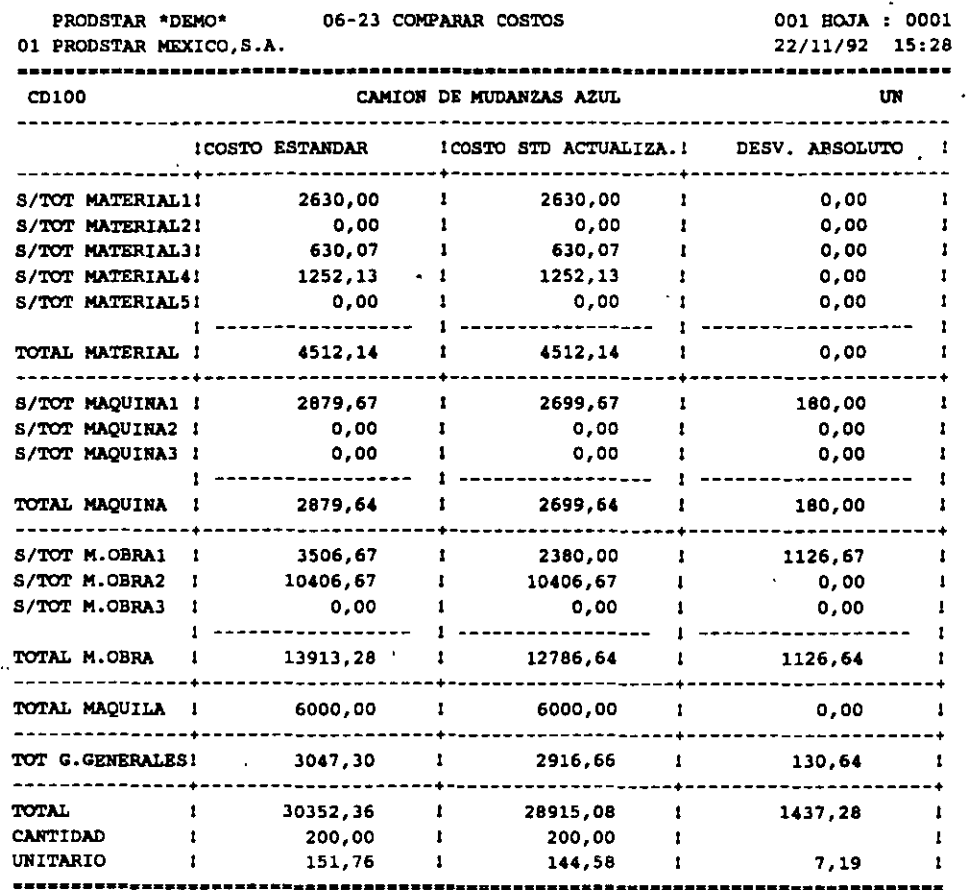

 $\cdot$   $\cdot$ 

 $\ddot{\phantom{a}}$ 

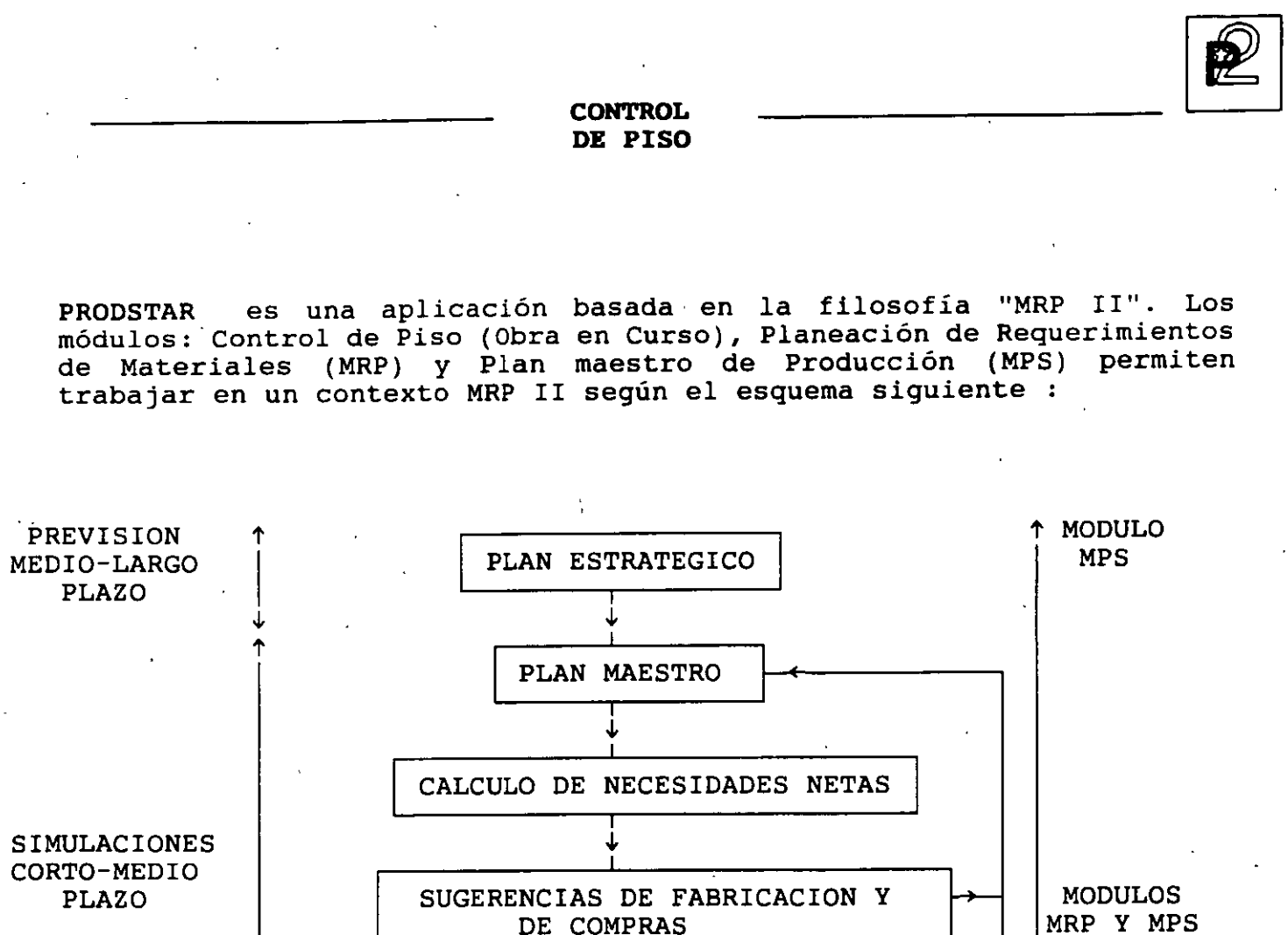

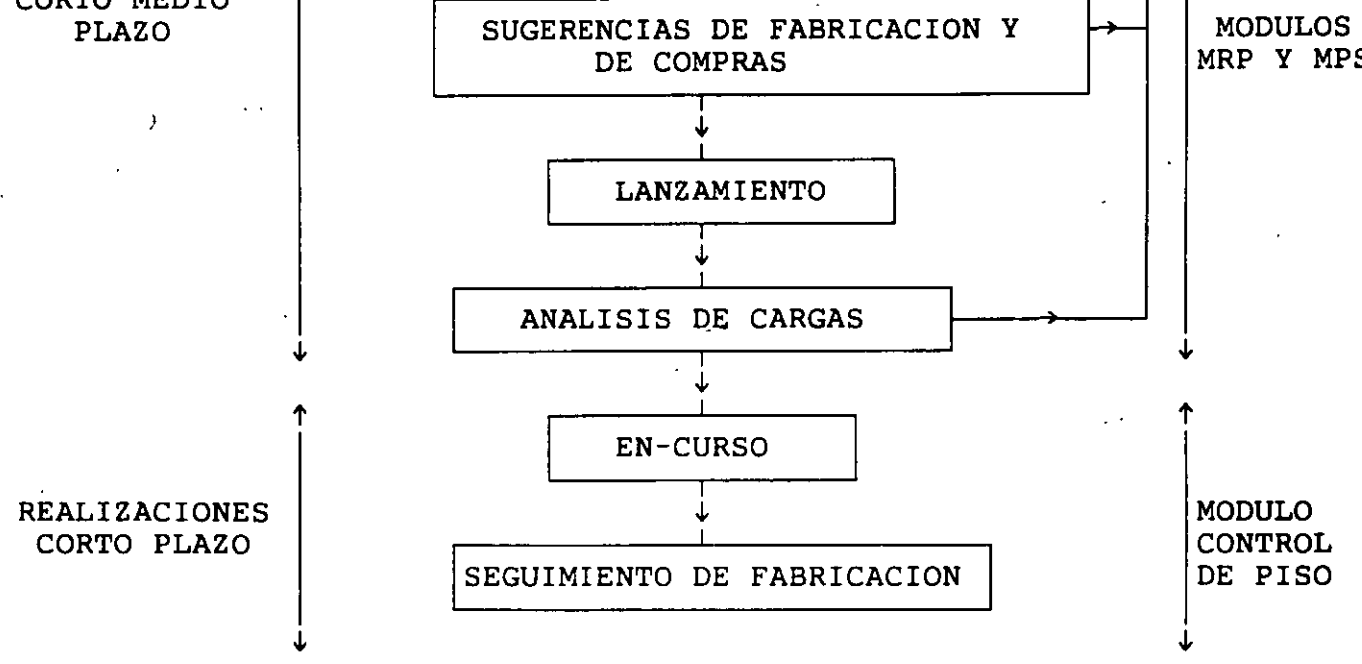

#### **CONTROL DE PISO**

#### GENERALIDADES

r- $\overline{C}$  Este módulo tiene por objetivo concentrar los registros de las órdenes ¿Provenientes de Compras y Ventas, así como llevar de manera detallada un control sobre las actividades de planta, tanto en lo referente a los ~consumos de materiales como en el reporte de tiempos realizados. Este control abarca desde el lanzamiento de fabricación hasta el cierre de la orden, pasando por la preparación de documentos de planta, seguimiento de órdenes, ajustes, revisión de productividad en planta, comparación de costos reales contra costos estandar y valuación del inventario en proceso.

Las funciones principales del control de Planta son:

Planificación de órdenes.

- Lanzamiento de órdenes de fabricación.
- Impresión de documentos de fabricación.
- Análisis de Cargas en planta.
- Sequimiento de las órdenes de fabricación.
- Cierre de órdenes de fabricación.
- Cálculo de costos reales de fabricación.

**CONTROL** DE PISO

#### PLANIFICACION DE ORDENES

PRODSTAR cuenta con la función de Planeación de órdenes de clientes, proveedores y de fabricación. Estas podrán capturarse en forma previsional, planificada o en firme.

Las órdenes pueden estar registradas una por una o bien con ayuda de curvas de estacionalidad que permiten programar la distribución de varias órdenes en cantidades y plazos.

 $1 22/11/92$ 

1. PRODSTAR MEXICO, S.A. 13-00 PLANIFICACION ORDENES

ESCOGER UNA OPCION Intro / f4 FIN 1. PLANIF. ORDEN DE FABRICAC. (FP). 13. SITUACION ARTICULO N2.1 2. PLANIF. ORDEN DE COMPRA  $(SP)$  14. SITUACION ARTICULO  $\cdot$  N 2 . 2 3. PLANIF. ORDEN DE VENTA  $\left(\frac{1}{2}\right)$  (CP)  $\left(\frac{1}{2}\right)$  is situacion articulo. N9.3 4. PLANIF. PREVISION DE VENTA(CS) 16. SITUACION CLIENTE/PROVEEDOR N1 5. CONFIRMAR ORDEN DE COMPRA (SF) 17. SITUACION CLIBNTE/PROVEEDOR N2 6. CONFIRMAR ORDEN DE VENTA  $(CF)$  $\mathcal{A}^{\text{max}}$ 7. PLANIF. ORDEN COMPLETA (FP) 19. CONSULTAR EN CURSO 8. PLANIF. ORDEN COMPLETA (FP+SP)  $[20$ . PARAMETRIZAR CONSULTA EN CURSO 9. CONTROL CURVAS DE ESTACION.  $\lambda = 1$  ,  $\lambda = 1$ 22. CONTROL TABLAS DE CONTROL 11. MODIFICAR ORDEN/SUGERENCIA 23. PARAMETRIZAR PANT. SITUACIONES ORDEN/SUGERENCIA 24. PARAMETRIZAR PANT. DE PLANIF. 12. BORRAR **PRODSTAR 2 Rel 01:00**  $/1176 - 15:30$  $+ 104 -$ 

Nota : Las órdenes de clientes y proveedores no se registrarán en este menú si se dispone del Módulo Comercial COMFAC y del Control de Compras (Módulo 5). Estos productos están integrados con PRODSTAR Y. generan directamente las órdenes necesarias en la obra en curso.

E CONTROL DE PISO

#### Registro de órdenes

 $\sim$  .

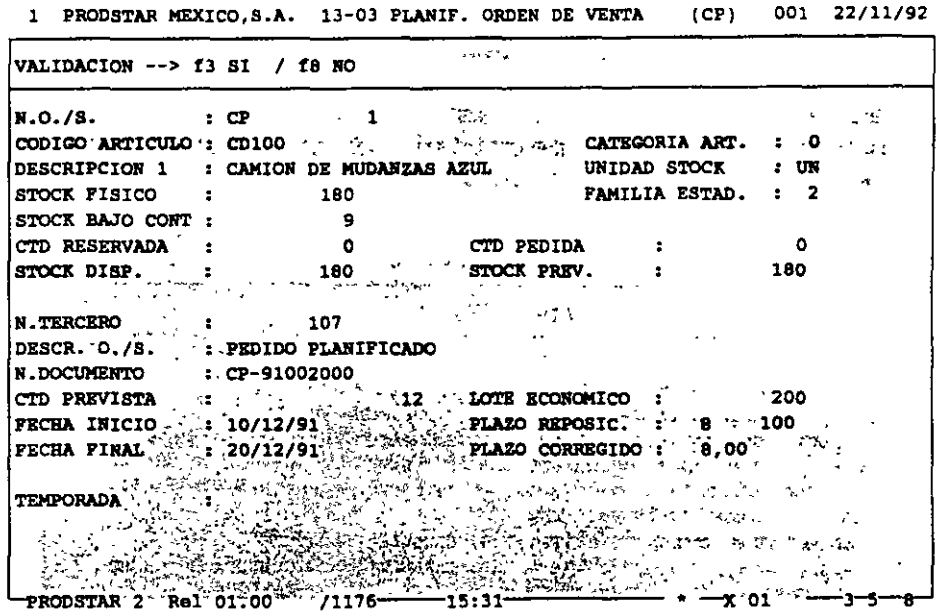

El principio de registro es el mismo para todos los tipos de órdenes citados

- Captura de un número de artículo
- Posibilidad de consultar las órdenes ya planificadas con el fin de transformarlas (Previsional-->Planificada-->En firme)
- Captura de un número de terceros (número de cliente o de  $\bullet$ proveedor)
- Captura de una cantidad
- Captura de la fecha fin de. la orden o bien solicitud de repartición según una curva de estacionalidad.

**CONTROL** DE PISO

#### Curvas de estacionalidad

Las curvas de estacionalidad permiten registrar de una sola vez varias órdenes con una tendencia. para un artículo dado. Se puede.escoger una clave de repartición y cinco fechas para posicionar las órdenes en un mes dado.

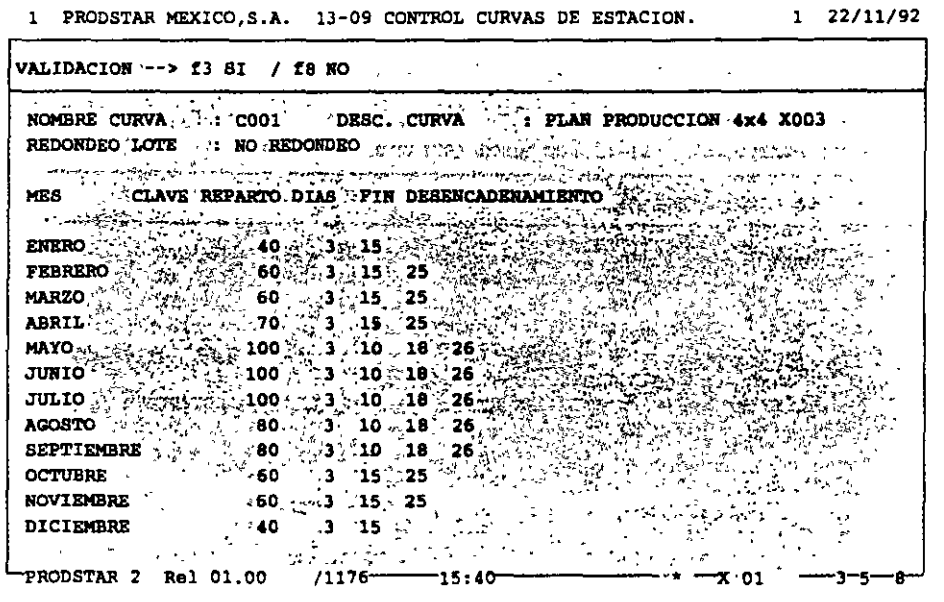

1 PRODSTAR MEXICO, S.A. 13-09 CONTROL CURVAS DE ESTACION. 1 22/11/92

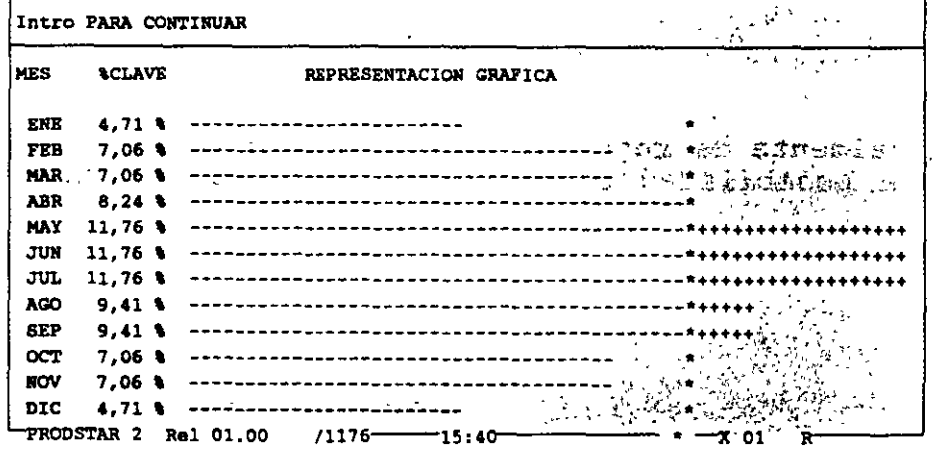

PRODSTAR 2 - MFG Copyright PRODSTAR S.A., 1993 61

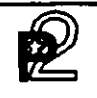

#### **CONTROL DE PISO**

#### Consulta de la obra en curso

Esta consulta tiene por objeto visualizar la evolución del inventario en el tiempo de acuerdo a las diferentes órdenes colocadas para un producto, cliente, proveedor.

De esta forma se puede observa como aumenta y disminuye la existencia de todos los artículos, desde materias primas hasta productos terminados.

Esta, como todas las consultas en PRODSTAR es parametrizable por el usuario.

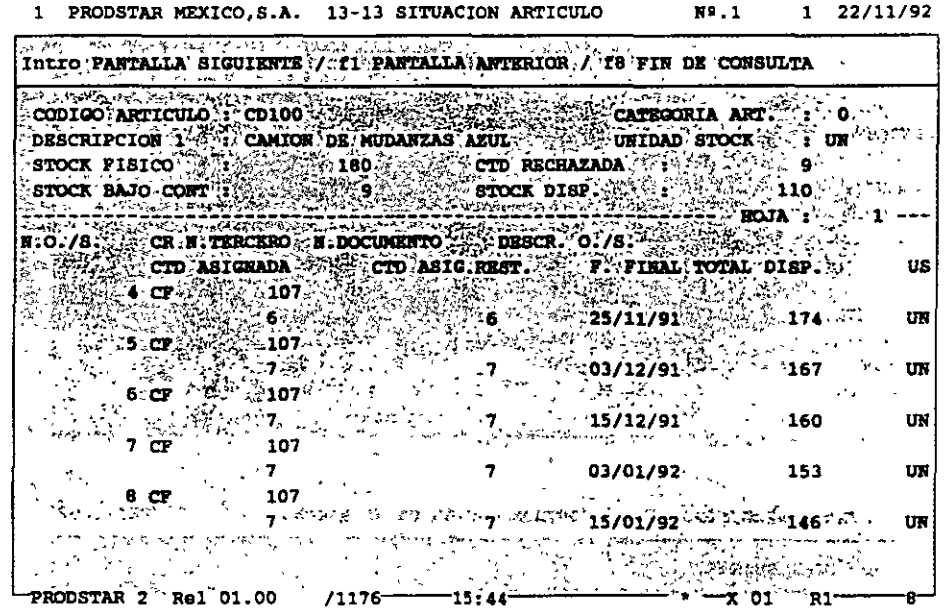

Se dispone igualmente de reportes de la obra en curso parametrizables que ofrecen la posibilidad personalizar listados por 'pantalla o por impresora.
#### Planificación completa

Permite planificar la fabricación de un producto acabado y de todos los semi-acabados así como las compras necesarias para su realización.

Las órdenes de fabricación planificadas así como las solicitudes de compra serán generadas en cantidad y fechas según los enlaces de la estructura y los tiempos de entrega de los productos. Este esquema es particularmente útil cuando se tiene fabricación bajo proyecto o pedido, la cual será específica en cada caso.

El programa de lanzamiento de fabricación en batch permitirá confirmar el plan de fabricación.

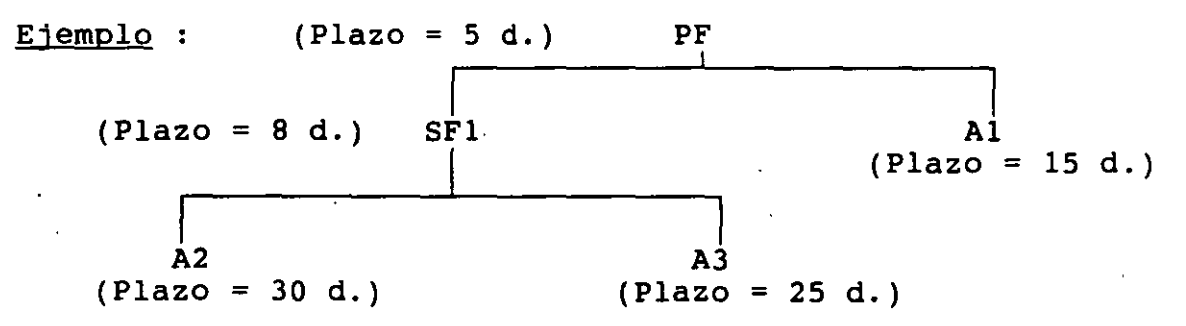

A partir de esta estructura, PRODSTAR genera el plan de fabricación de compras siguiente para la orden de venta de cliente :

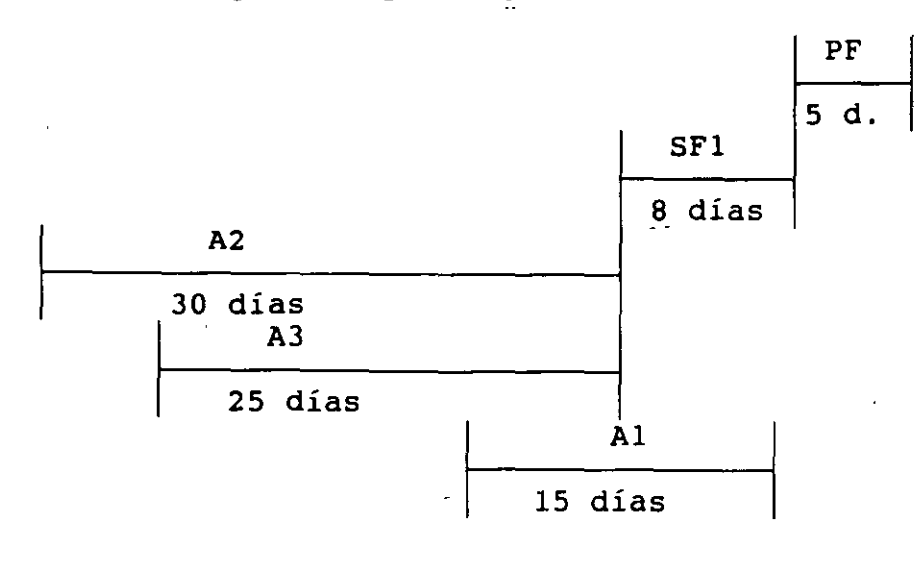

PRODSTAR  $2 - MFG$ Copyright PRODSTAR S.A., 1993 63

 $\sqrt{ }$ 

# LANZAMIENTO DE ORDENES DE FABRICACION

Las siguientes operaciones son efectuadas automáticamente al colocar una orden de fabricación en firme

- Asignación de componentes de primer nivel. Los productos que se usen al primer nivel de'la estructura se reservarán en cantidad de acuerdo al lanzamiento en curso, si hay faltantes, se despliega un mensaje indicándolo. Ud. puede continuar el proceso de liberación de la orden o puede reemplazar el componente faltante por un componente substituto.
- Asignación de tiempos en los centros de trabajo. Esta asignación se hace en base a la fecha de inicio de la operación para tiempos de preparación, ejecución, espera y tránsito si los hubiera, tomando en cuenta el calendario de fábrica y los de los centros de trabajo. Sí la capacidad de un centro de trabajo es excedida, se desplegará un mensaje en la pantalla, Ud. podrá continuar el proceso de lanzamiento, tomar el centro de trabajo substituto o bien cancelar la orden.
- Se genera la información necesaria para imprimir la documentación de planta, listas de surtido, boletos de trabajo y hojas de ruta. El diseño de estos documentos se lleva a cabo en PRODSTAR de acuerdo a sus necesidades específicas y puede incluso manejarse impresión en código de barras.

Es importante hacer notar que dentro de PRODSTAR se puede manejar tanto el concepto de orden de fabricación tradicional como bajo programas de producción, de amplia utilización bajo producción en proceso, dada la flexibilidad que ofrece para el manejo de materiales y operaciones.

1 PRODSTAR MEXICO, S.A. 14-00 CONTROL LANZAMIENTOS FABRICAC. 1 22/11/92

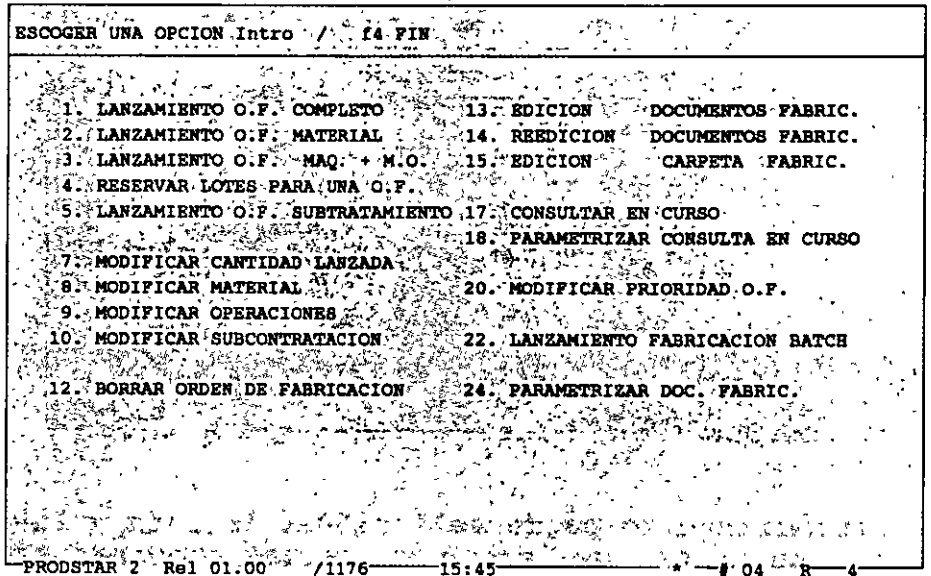

Existen varias opciones para efectuar los lanzamientos de fabricación, entre estas, artículos bajo se puede manejar lanzamientos que agrupen hasta 8 un mismo número de orden de fabricación.

#### Lanzamiento OF completa

Esta opción se utiliza para hacer un lanzamiento tomando en cuenta tanto la estructura del producto como su ruta de fabricación, es decir representa el enfoque tradicional de lanzamiento de fabricación.

> 1 PRODSTAR MEXICO, S.A. 14-01 LANZAMIENTO O.F. COMPLETO 1 22/11/92

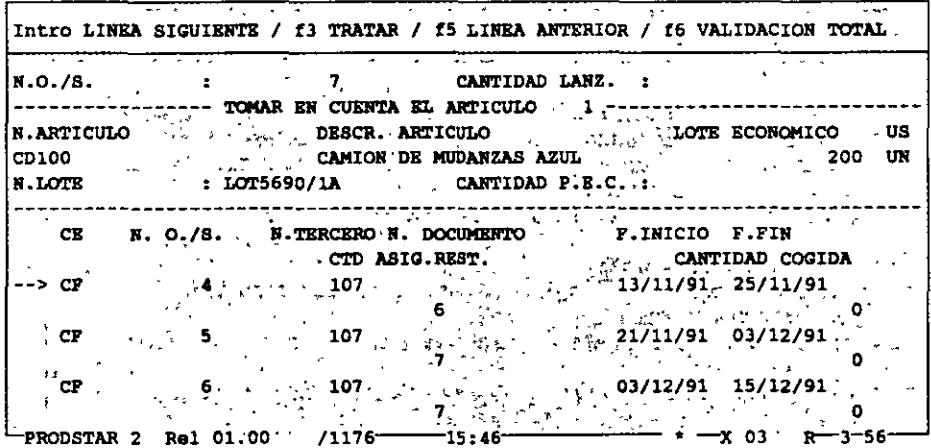

Al momento de lanzamiento se puede seleccionar la ruta y la estructura a utilizar para esta orden, así mismo se pueden combinar órdenes para conformar la orden en proceso de lanzamiento.

Opcionalmente se puede dar una asignación automática del número de lote del producto a fabricar, así como añadir materiales u operaciones imprevistas, válidas solo para un lanzamiento en particular.

Sí se cuenta con el módulo de Flujo de materiales, se puede hacer una asignación de lotes a una orden de fabricación, con esta opción se pueden imprimir listas de surtido indicando lote a usar bajo el esquema seleccionado (LIFO/FIFO/FEFO)

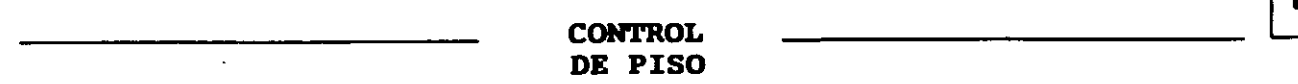

Lanzamiento OF materiales : Permite hacer lanzamientos de fabricación tomando en cuenta solo la estructura del producto, esta opción es<br>particularmente útil en etapas intermedias del proceso de particularmente útil en implementación, ya que se puede tener un control parcial de planta (materiales) sin tener concluida la definición de rutas de fabricación.

Lanzamiento OF máquina + MO : Esta función realiza el lanzamiento solo sobre las operaciones.

Lanzamiento de fabricación en batch : Esta opción permite confirmar en órdenes de lanzamiento en firme, una selección de órdenes de fabricación planificadas o sugeridas por el MRP. La selección de las órdenes puede ser visualizada y modificada antes de la confirmación del lanzamiento en batch.

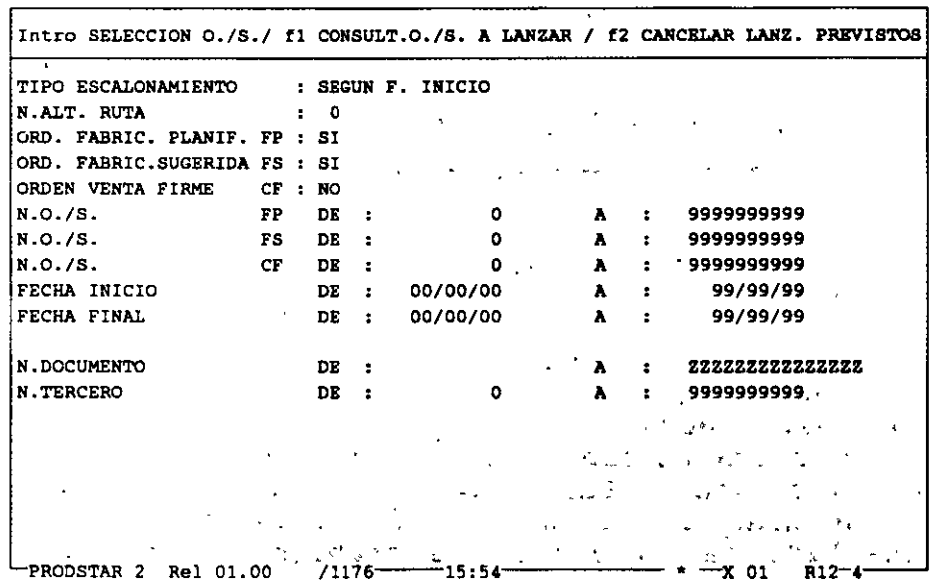

1 PRODSTAR KEXICO,S.A. 14-22 LANZAMIENTO FABR!CACION.BATCB 1 22/11/92

Adicionalmente, PRODSTAR le permite modificar órdenes de fabricación fácilmente. Ud. puede cambiar órdenes ya liberadas (por ejemplo en casos de faltantes o cambios en cantidad).

En estos casos la orden es recalculada y las operaciones pendientes son reprogramadas.

PRODSTAR 2 - MFG Copyright PRODSTAR S.A., 1993 **67** 

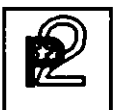

# ANALISIS DE CARGAS

V.

Mediante esta función Ud. puede balancear la carga de órdenes de fabricación, con la capacidad instalada en cada centro de trabajo, con objeto de evitar cuellos de botella en algunos centros y  $e1$ subutilización de otros.

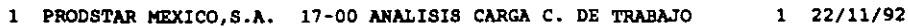

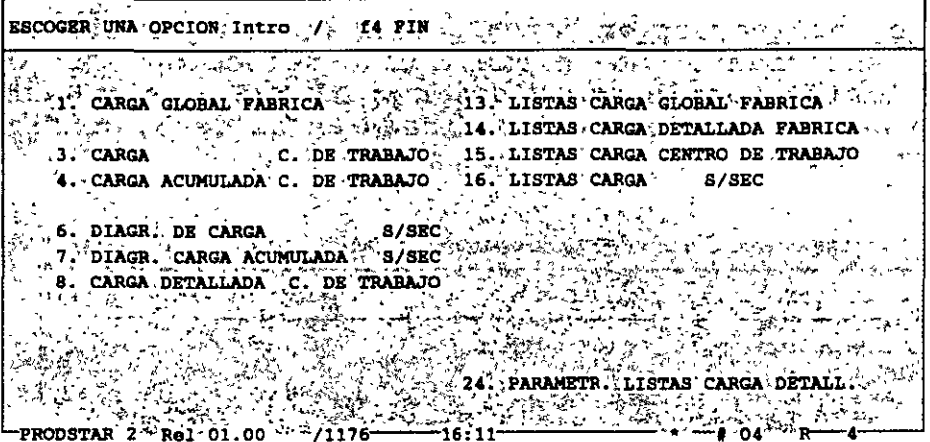

Este menú permite consultar o imprimir por centros de trabajo y por períodos de tiempos:

- Las capacidades disponibles.
- Las capacidades asignadas.
- Los tiempos efectuados.
- Diagramas de carga (Global por planta o por centro de trabajo)
- Carga plan horizontal. Para visualizar un conjunto de centros de trabajo y calcular la carga promedio de estos centros.
- Carga detallada de un centro de trabajo. Sirve para consultar todas las órdenes programadas a ejecutarse en un centro de trabajo dado.

Adicionalmente a la representación gráfica se puede realizar una simulación de aumentar o disminuir el número de puestos de trabajo en un centro.

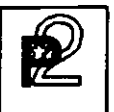

# SEGUIMIENTO DE LAS ORDENES DE FABRICACION

A partir de los documentos de fabricación se puede efectuar el seguimiento de las órdenes con el fin de establecer una situación precisa de fabricaciones lanzadas.

Esta fase del flujo de una orden le permite conocer en cualquier momento el avance y estado de una orden. Ud. puede hacer diferentes consultas por diferentes criterios de acceso tales como número de orden, artículo, documento.

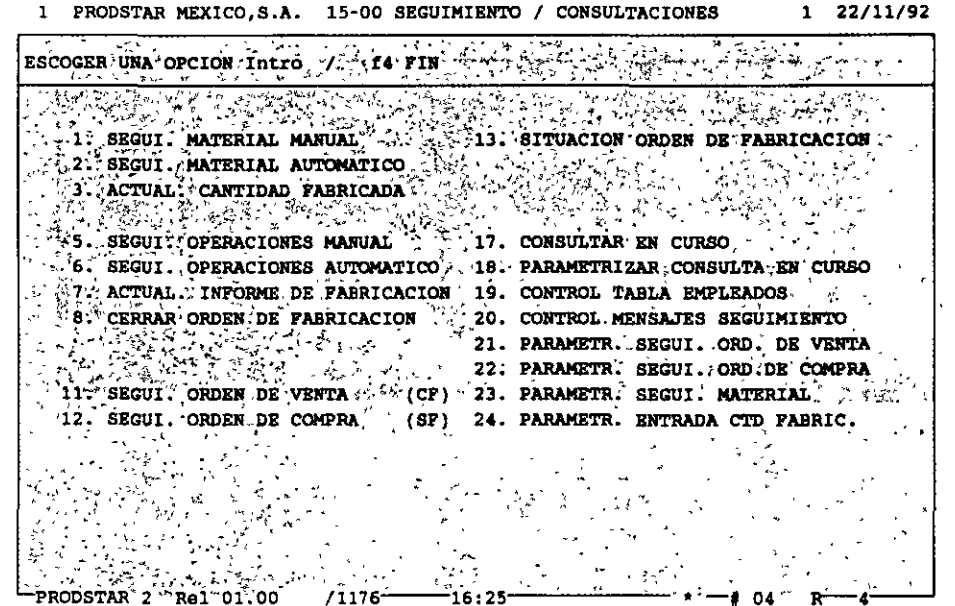

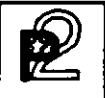

## SEGUIMIENTO DE MATERIALES

El seguimiento de materiales y la entrada de cantidades fabricadas generan movimientos de stock. Los menús de parametrización permiten definir las transacciones para utilizar por ejemplo "backflushing", o sea hacer las salidas automáticas de almacén en función a los consumos estandares registrados en la estructura y respetando el orden de salida de lotes seleccionado (LIFO/FIFO/FEFO), tomando en cuenta el factor de potencia que tengan los lotes involucrados en la salida.

También se puede registrar utilización de materiales no esperados.

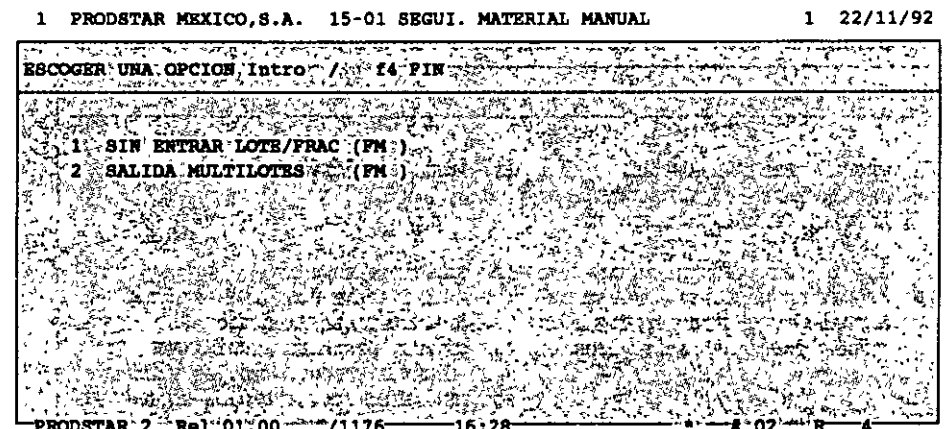

#### SEGUIMIENTO DE OPERACIONES

وبالمستري للنيي

Mediante el sequimiento-de-tiempos se reporta el grado de avance en el proceso de fabricación que tiene una o varias órdenes. Este sequimiento se puede efectuar mediante captura tradicional o a través de terminales de taller, usando la facilidad de interfase mediante archivos secuenciales.

> 1 PRODSTAR MEXICO .S.A. 15-05 SEGUI. OPERACIONES MANUAL  $1$   $22/11/92$ ENTRAR CODIGO Intro / f1 CODIGO SIGUIENTE / f2 CODIGO ANTERIOR / f5 / f6 **F. IMPUTACION : 22/11/92** N. O.F.  $\qquad$  : FL  $\qquad$  7 CTD. ASIG. O.F. : 3035 UN DESCR. 0./8. : **107**  $\frac{3^{\frac{1}{2}}}{\sqrt{2} \cos^2 x}$ N.DOCUMENTO : **N.TERCERO** : N.ARTICULO : CD100 CAMION DE MUDANZAS AZUL OPER. OPE.RET. TIPO SEC S/SEC DESC. SECCION SITUACION  $\sim$   $\sim$  EN CURSO $^7$ 10 1 0 0 M.O. 600 ASSE ENSAMBLAJE SUBCONJUNTOS TPO PREP. TPO FAB. CT CTD OPERACION US PEDIDO : 0,50 22,5000 HR.<br>
> XA REALIZADO : 0,00 0,0000 HR.<br>
> A REGISTRAR : 0,50 22,5000 HR.<br>
> 281 UN ACEPTADA : 0,50 22,5000 HR.<br>
> 0 UN REGISTRAR : 0,50 22,5000 HR. N. OPERARIO : 15634 MENSAJES SEGUI. : ' 0 PROBLEMAS HERRAMI. : MECANICOS a de la construcción de la construcción de la construcción de la construcción de la construcción de la construcción<br>En la construcción de la construcción de la construcción de la construcción de la construcción de la cons -10- $\label{eq:2.1} \mathcal{L}^{\mathcal{L}}(\mathcal{L}^{\mathcal{L}}(\mathcal{L}^{\mathcal{L}})) \cong \mathcal{L}^{\mathcal{L}}(\mathcal{L}^{\mathcal{L}}(\mathcal{L}^{\mathcal{L}}))$  $\sim$

Por cada operación reportada, el sistema checa los siguientes datos:

- Número de la orden de fabricación.

- Número de la operación.

- Tipo de operación (máquina o mano de obra)

- Número de empleado (sí se requiere)

Además se pueden personalizar mensajes para documentar el seguimiento.

Utilizando el Control de flujo de materiales se puede dar un sequimiento de una ficha técnica por operación.

**PL**<br>CONTROL CONTROL CONTROL DE PISO

**DE PISO** 

#### CIERRE DE ORDENES DE FABRICACION

Esta representa la última fase de una orden de fabricación, mediante este proceso se efectúa:

- Verificación de que todos los materiales hayan sido reportados.
- Verificación de que los tiempos totales de las operaciones hayan sido reportados.
- Determinación del costo real de la orden de fabricación.

#### ANALISIS DE ORDENES

Para esta parte se cuenta, además de los reportes que el usuario genere, con los siguientes reportes proporcionados por el sistema:

- Ordenes a ser reprogramadas.
- Ordenes a ser liberadas, dentro de un período de tiempo.
- Ordenes a ser cerradas.

Estos reportes le señalizan cualquier excepción que esté ocurriendo en producción, lo que permite a los responsables de esta función tomar las decisiones apropiadas en forma oportuna.

#### VALUACION DE LA PRODUCCION EN PROCESO

Mediante este reporte es posible conocer el valor de la producción en proceso de acuerdo a su grado de avance reportado en el sistema, valuando los consumos parciales reportados tanto en materiales como en tiempos y maquila.

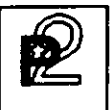

## CALCULOS DE COSTOS REALES DE FABRICACION

PRODSTAR le permite elaborar reportes de costos de fabricación que le ayudan a analizar sus costos de manufactura con el fin de que Ud. pueda establecer criterios de rentabilidad por líneas de productos o por producto mismo.

PRODSTAR imprime un reporte de costos por cada orden de fabricación. Este reporte contiene comparaciones entre los costos reales y estándar, muestra variaciones en monto y porcentaje por cada material y por operación. Este reporte contiene además un análisis de rendimientos por centro de trabajo.

Adicionalmente PRODSTAR proporciona un reporte de costos sumarizado por número de documento o por código de artículo.

Este reporte puede ser clasificado de diferentes maneras, mostrando un resumen por partida de costos, que puede servir para costear proyectos especiales, realizar análisis por producto.

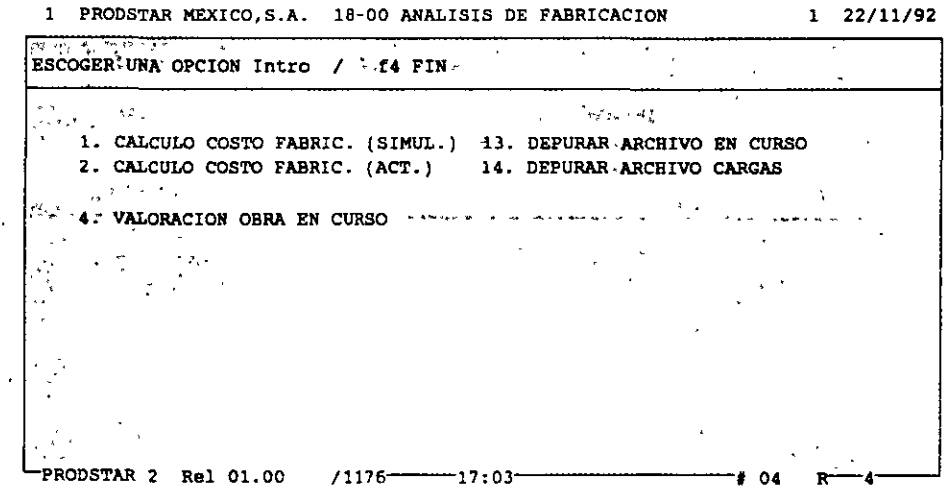

 $PRODSTAR$  2 - MFG Copyright PRODSTAR S.A., 1993 73

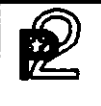

 $\bar{1}$ 

**CONTROL** DE PISO

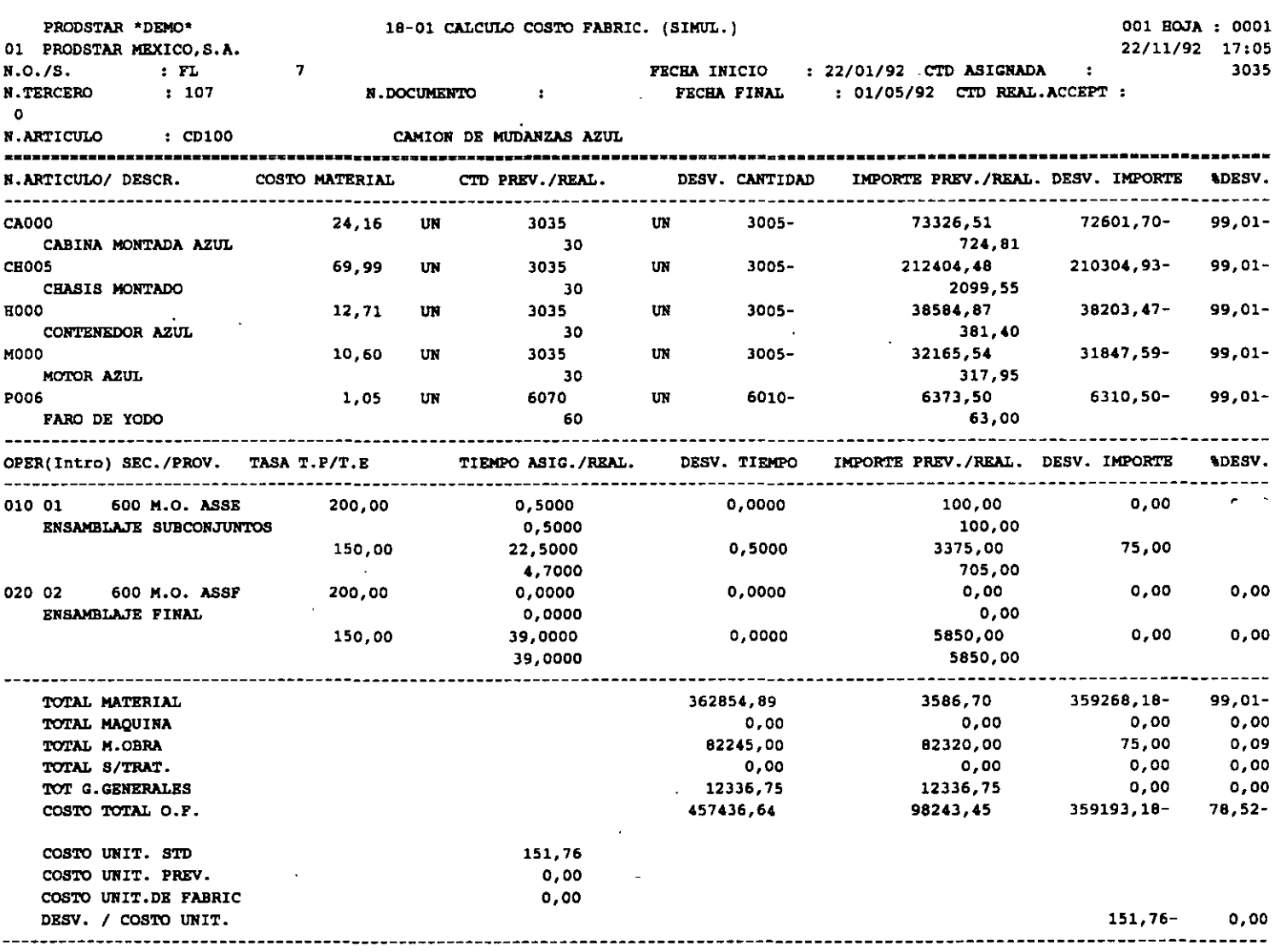

 $\ddot{\phantom{a}}$ 

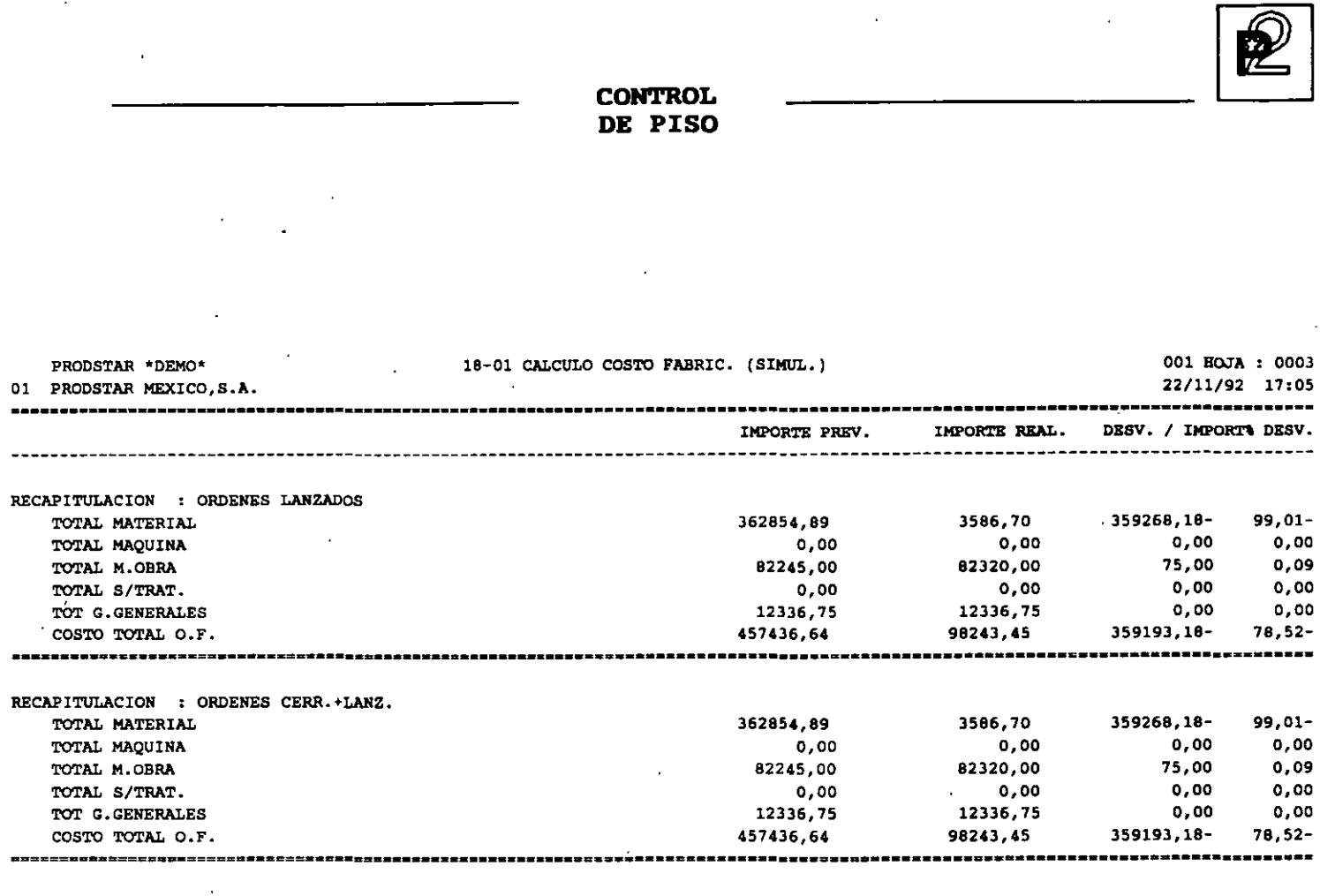

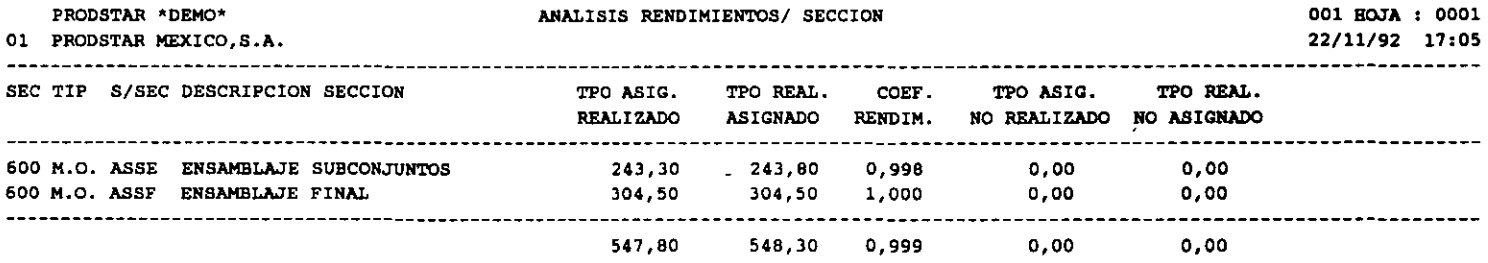

 $\overline{\phantom{a}}$ 

 $\cdot$ 

 $\ddot{\phantom{0}}$ 

 $\mathbf{r}$ 

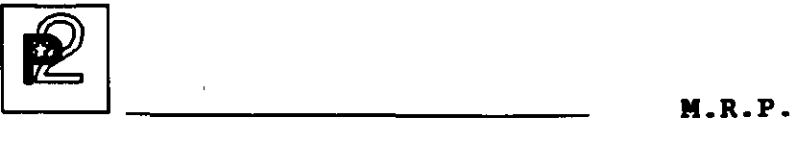

## CALCULO DE NECESIDADES NETAS

La planeación de requerimientos de materiales de PRODSTAR responde a las 3 preguntas básicas de una empresa manufacturera: Que artículos producir, cuando producirlos y en que cantidades.

La función de MRP sugiere órdenes de fabricación, así como de compra, en fecha y cantidades para que el nivel de inventarios sea mínimo y que se asegure al mismo tiempo la disponibilidad de componentes en el ciclo de producción.

MRP permite planificar y reagrupar con seguridad las necesidades de componentes en la empresa período por período·.

Así mismo se pueden aplicar diferentes políticas de reaprovisionamiento en función de la categoría de artículo.

Las políticas de reaprovisionamiento son las siguientes

- Cantidad neta
- Mínimo lote de reaprovisionamiento en cantidad neta por encima del lote
- cantidad múltiple del lote de reaprovisionamiento
- Cantidad múltiple del lote de reaprovisionamiento desglosado por lote (útil en farmacia y en fabricación de cables por ejemplo)

Estas mismas políticas pueden aplicarse con cobertura del inventario de seguridad.

PRODSTAR permite puede controlar sugerencias por lote, es decir si una sugerencia se marca en una cantidad, esta se puede dividir. Puede haber un lote económico de 500 unidades y no poder fabricar más que cantidades de lOO. El cálculo sugiere entonces fabricar 5 veces lOO unidades.

El cálculo puede tener en cuenta porcentajes de pérdida de enlaces de estructuras y efectuar una ampliación del plazo de reposición si la cantidad sugerida es superior a un lote.

El tratamiento puede solicitarse para un horizonte variable de 1 a 60 meses.

M.R.P.

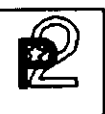

Las sugerencias serán generadas con precisión diaria o acumuladas por semanas.

El cálculo se efectúa con identificación del origen de la necesidad nivel por nivel (Pegging).

Una fase de análisis sobre un horizonte parametrizable puede ejecutarse tratamiento permitiendo tomar decisiones  $a1$ final del de replanificación de órdenes.

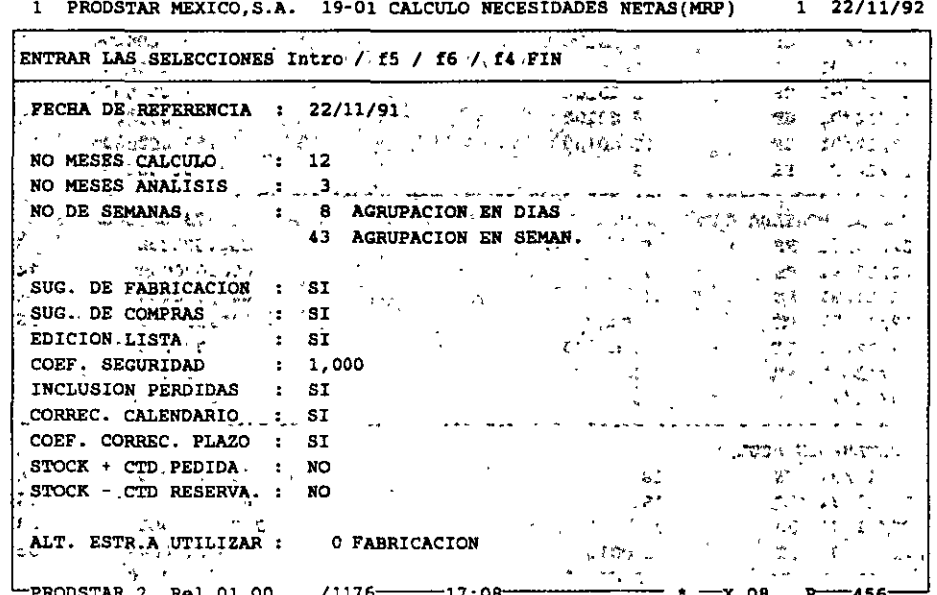

PRODSTAR 2 - MFG Copyright PRODSTAR S.A., 1993

 $\boxed{\mathbb{Z}}$   $\boxed{\ldots}$  M.R.P.

# IMPRESION / CONSULTA DE RESULTADOS

Automáticamente se genera un listado resultado del cálculo. Este presenta las sugerencias por artículo *y*  por fecha· de necesidad.

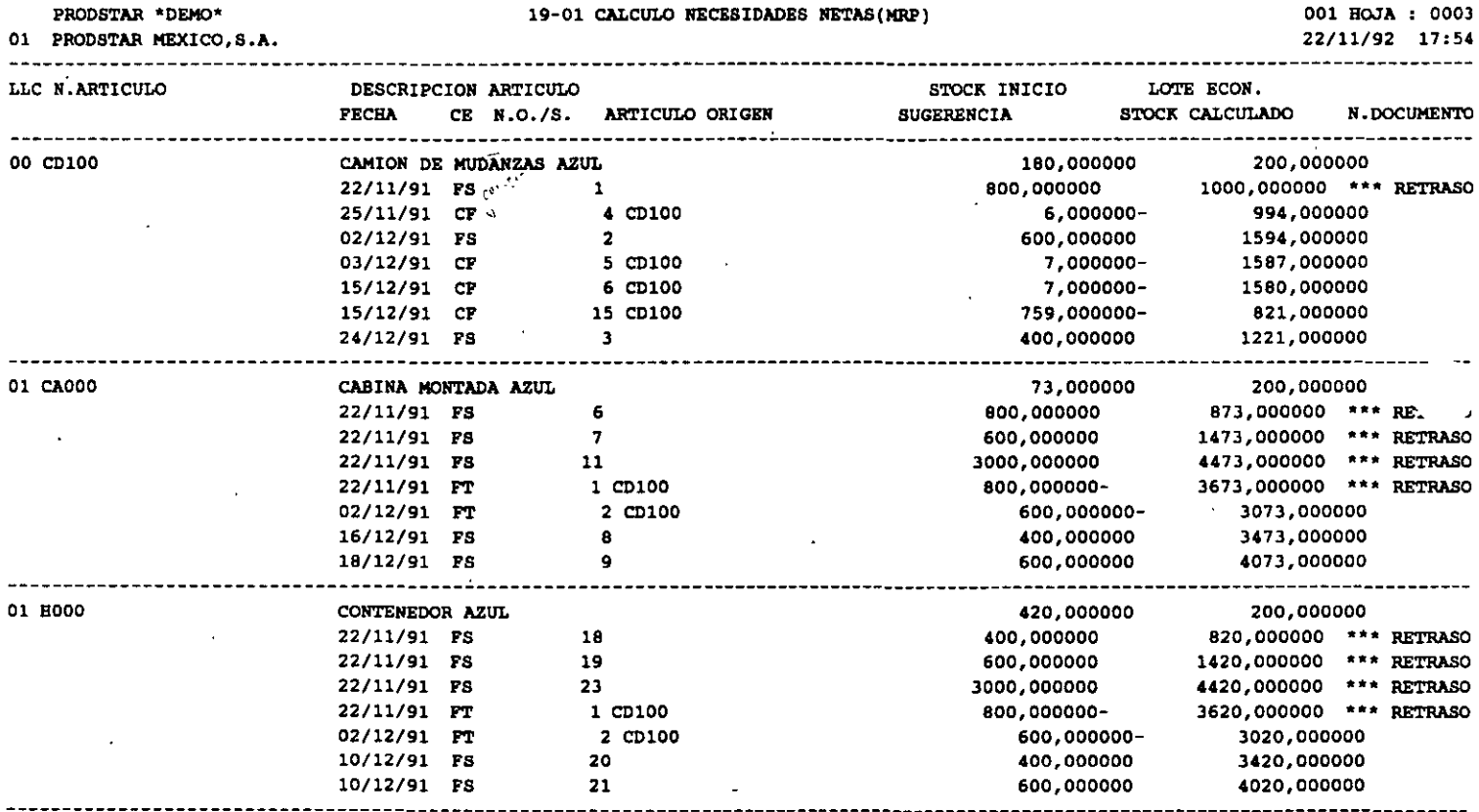

El calculo de necesidades MRP permite determinar los requerimientos netos reduciendo el nivel de inventarios *y* proyectando en el tiempo el nivel de existencias disponibles.

 $\lambda$ 

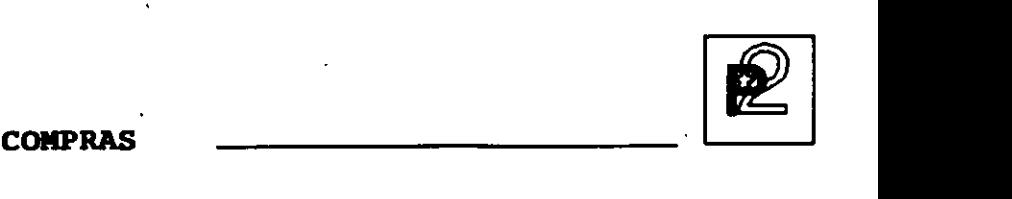

#### CONTROL DE COMPRAS

Este módulo permite manejar en forma eficiente la función de compras desde que se crea una sugerencia de compra desde el módulo MRP o se *(-emite* unas solicitud de compra, produce solicitudes de cotización, emite órdenes de compra de diferentes tipos, auxiliando al comprador en  $\langle$ ) la selección de proveedor, le da seguimiento a la orden de compra, <sup>j</sup><sup>3</sup>/<sub>i</sub> controla la recepción del material comprado, genera la entrada al almacén y crea el pasivo correspondiente. Este módulo genera 'estadísticas de compras y proveedores.

Este módulo a través de la Orden de Compra de Maquila, permite controlar una Orden de Producción realizada por una tercera empresa o un maquilador.

Las principales funciones del control de compras de PRODSTAR son.

- Control de Tablas de Compras,
- Control de Proveedores,
- Control de Precios de Proveedores,
- Solicitudes de Cotización,
- Ordenes de Compra,

 $\epsilon$ 

- Control de Recepciones,
- Control de Devoluciones,
- Control de Facturas,
- Consultas de Inventarios y Producción en Proceso,
- Tratamientos especiales y anuales,
- Importación y Exportación de Datos.

Este módulo está totalmente integrado con los módulos de producción de PRODSTAR para ayudarlo en el manejo de materiales. El sistema de compras utiliza información de artículos, inventarios y MRP para requerimientos abastecimiento, actualizando inventarios a su recepción y generando registros en un archivo-para interfase con su sistema de Cuentas por Pagar.

Se puede utilizar el generador de transacciones de la Caja de Herramientas para personalizar las recepciones y cuenta con todas las facilidades del diccionario de datos. Este módulo opera en un ambiente multicompañía.

-------------------- COMPRAS

CONTROL DE COMPRAS

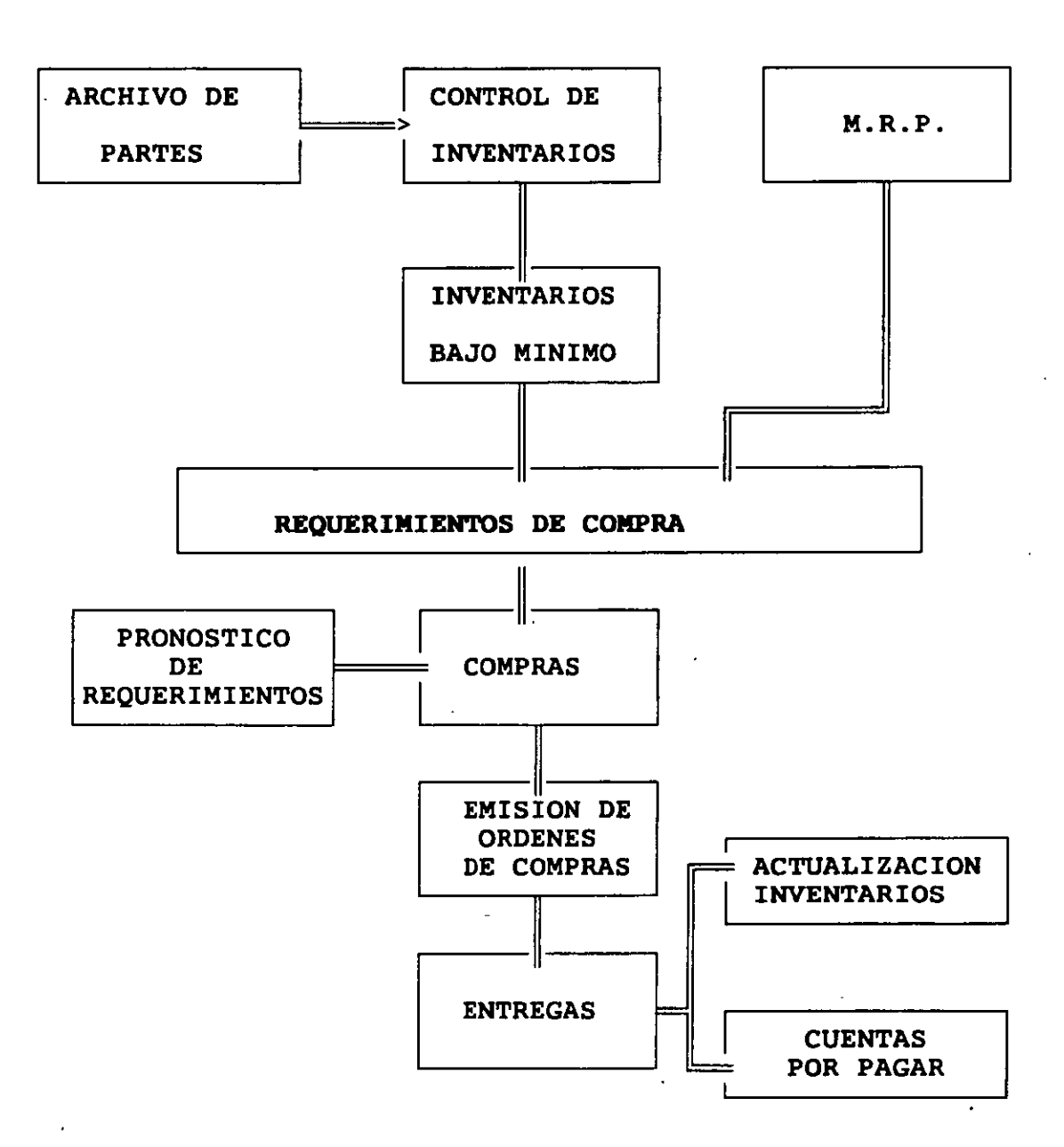

[~J

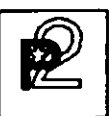

En el diagrama anterior se muestra el flujo general de información del sistema de compras partiendo de la salida de planeación del sistema o a través de las requisiciones internas generadas en su empresa. Este ciclo incluye la impresión de órdenes de compra, así como su entregas y/o devoluciones y finalmente el costeo y registro de la orden en el módulo de cuentas por pagar.

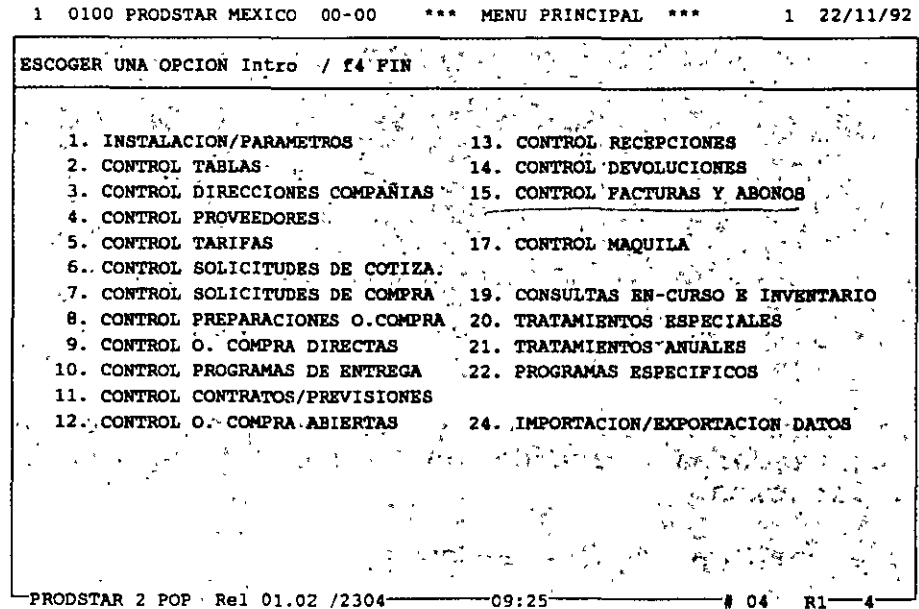

PRODSTAR 2 - POP Copyright PRODSTAR S.A., 1993

## CONTROL DE TABLAS DE COMPRAS

Esta función permite controlar las tablas del Módulo de Compras y los textos estandar utilizados en los documentos generados por este módulo y generar el formato de los contadores utilizados, en los documentos que se producen (solicitud de cotización, orden de compra, nota de recepción de mercancías, etc.).

> 1 0100 PRODSTAR MEXICO 02-00 CONTROL TABLAS  $1$  22/11/92 ESCOGER UNA OPCION Intro / f4 FIN / f1 CAMBIO DE ESTABLECIMIENTO / SERVICIO 1. GESTION TABLAS COMPRAS 13. EDICION TABLAS COMPRAS 2. GESTION TABLAS PRODSTAR 14. EDICION TABLAS PRODSTAR 15. EDICION TEXTOS 3. CONTROL TEXTOS 4\*\_DEF.FORMATOS DE LOS CONTADORES 5\* ACTUALIZAR LOS CONTADORES 6\* CONSULTAR No DE O.C., ANULADAS 18\* EDICION NO DE O.C. ANULADAS.  $-8*$  CALIFICACION DE PROVEEDORES 9\* CONTROL CURVAS DE ESTACION... 10. CONTROL DE LOS CALENDARIOS 22. EDICION DE LOS CALENDARIOS, 24.30 的复数英国经济 **Contract** PRODSTAR 2 POP Rel 01.02 /2304-09:25 04

Estas tablas permiten controlar y sistematizar los datos del archivo de proveedores, creando uniformidad y simplificando su captura y utilización.

Las principales tablas de compras son:

Tablas de compañías Tablas de Operadores Símbolos de monedas y tipos de cambio Unidades de medida y conversiones Código de idiomas Código de País Categorías de proveedores Familias Estadísticas Sectores geográficos Formas de pagos y vencimientos Descuentos del proveedor Tipos de empaque del proveedor, etc.

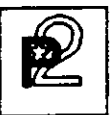

## CONTROL DE PROVEEDORES

Esta función controla toda la información relativa a cada proveedor creando el archivo de proveedores.

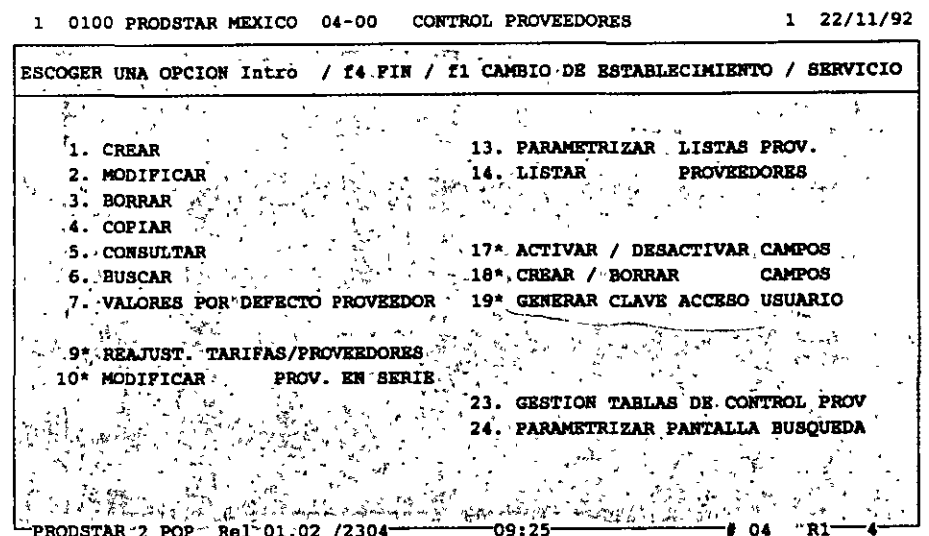

## Características Principales

archivo de proveedores, controla diferentes tipos de  $E1$ proveedores, datos de los mismos, textos asociados a cada proveedor y requiere una parametrización previa para simplificar la captura de datos de ellos, como activación y desactivación de campos, valores dados por default y utilización de tablas de control.

#### Creación del Archivo de Proveedores

Después de verificar que el proveedor no esta previamente registrado, se inicia la creación del registro correspondiente. La información de cada proveedor se alimenta mediante la utilización de 3 pantallas. Algunos datos son controlados por tablas de  $control.$ 

La información del archivo de proveedores, es también sujeta a<br>darle mantenimiento y borrarla. Se pueden efectuar consultas y<br>búsquedas de proveedores, así como producir reportes de los mismos.

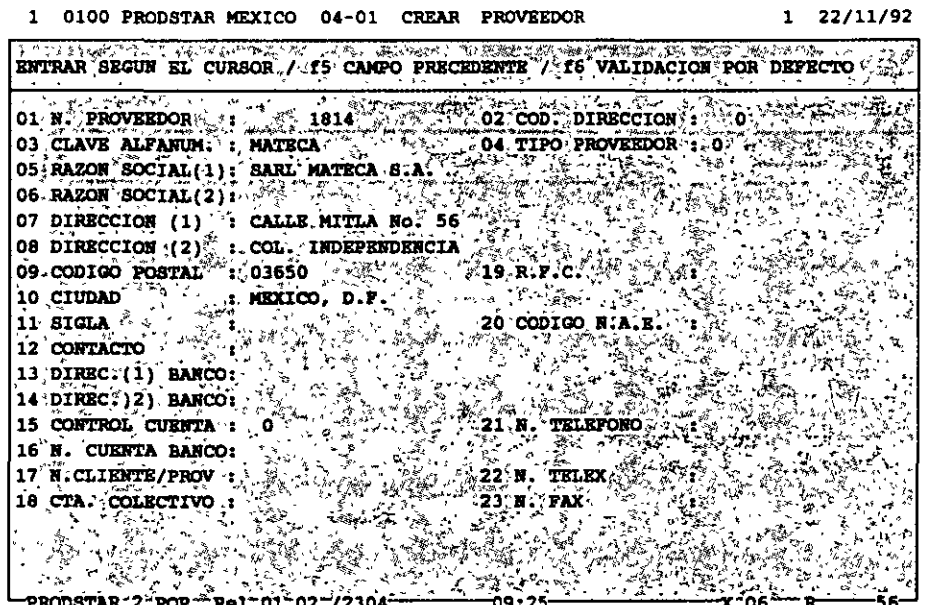

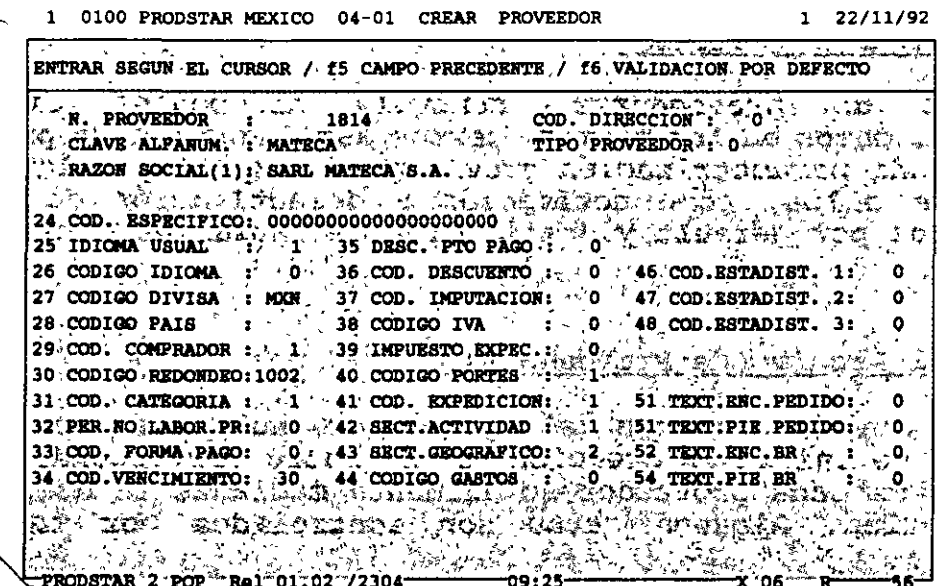

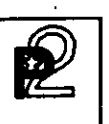

# CONTROL<sup>®</sup>DE PRECIOS DE PROVEEDORES

Esta función permite tener información actualizada sobre los precios ofrecidos por nuestros proveedores.

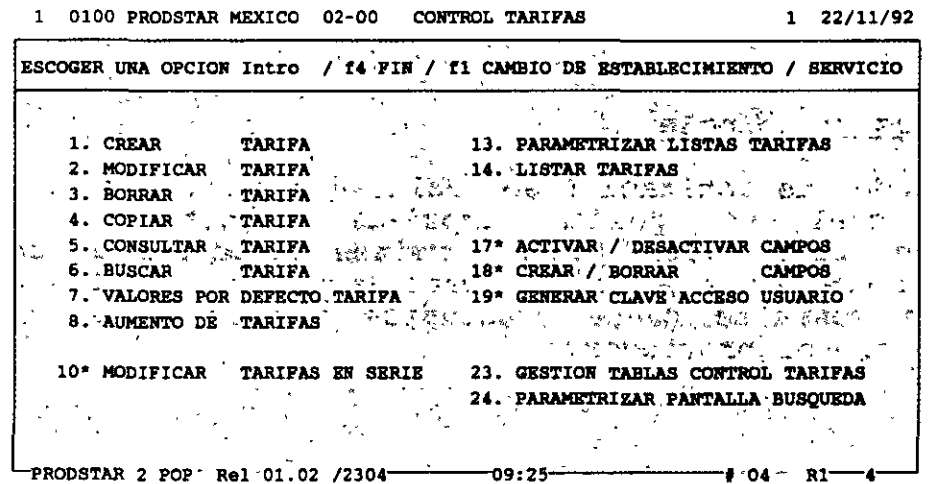

# Características Principales

Este archivo relaciona a los proveedores con los artículos que le compramos y registra los precios convenidos con cada proveedor para los artículos que le adquirimos.

La información de precios de proveedores, es también sujeta a darle mantenimiento y borrarla. Se pueden efectuar consultas y búsquedas de precios, así como producir reportes de los mismos.

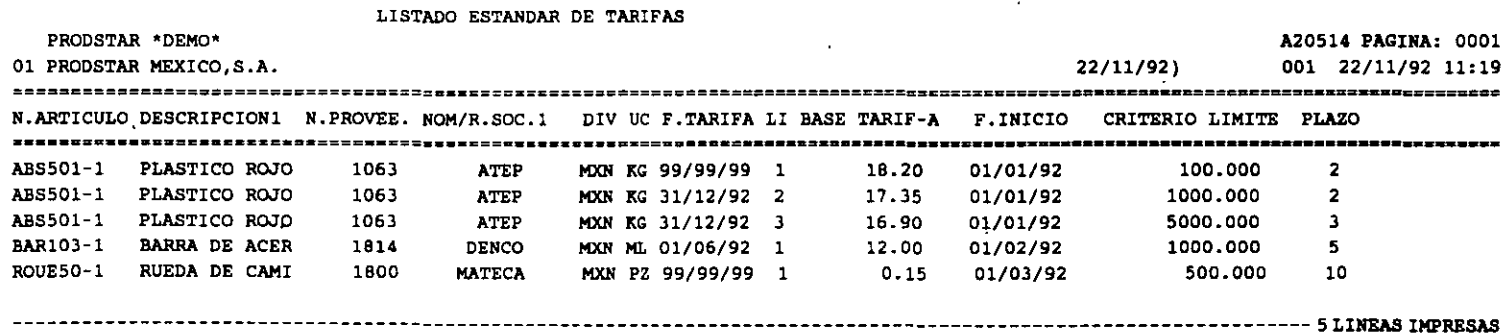

PRODSTAR 2 - POP Copyright PRODSTAR S.A., 1993

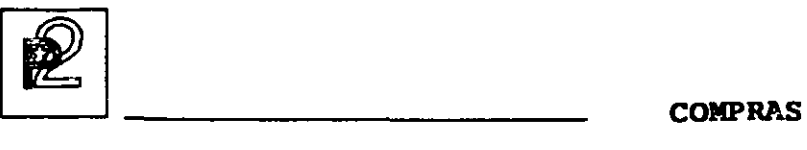

## SOLICITUDES DE COTIZACION

La función de solicitudes de cotización permite consultar una serie de proveedores para la compra de uno o varios artículos, permite introducir sus ofertas al sistema y establecer comparaciones con el fin de seleccionar un proveedor.

## Características Principales

Estas solicitudes de cotización se realizan a través de un archivo, a partir 'del cual se pueden imprimir reportes y documentos parametrizados. Estas solicitudes permiten consultar al comprador a varios proveedores sobre las condiciones de compra, precios y plazos de entrega. Esta consulta puede efectuarse a proveedores habituales, potenciales o nuevos proveedores.

#### ORDENES DE COMPRA

La emisión de la Orden de Compra es una de las funciones más importantes del Módulo de Compras.

En PRODSTAR se producen los siguientes tipos de Ordenes de Compra:

- a.c. agrupando varias Solicitudes de Compra
- O.C. Directas
- O.C. de Compras Generales
- a.c. Abiertas
- O.C. Programadas
- a.c. de Maquila

## Ordenes de Compra agrupando varias Solicitudes de Compra

Mediante esta opción se generan Ordenes de Compra, consolidando varias requisiciones de Compra requeridas por, varios departamentos de la empresa, mediante un comprador centralizador de dichas solicitudes. Este tipo de O.C. se utilizan generalmente cuando no existe un proveedor registrado.

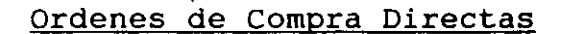

Esta es la opción tradicional para generar una Orden de Compra, en la cual PRODSTAR ayuda al comprador a seleccionar el proveedor.

#### Ordenes de Compra Generales

Esta opción se utiliza para Ordenes de Compra para artículos no productivos, no registrados en el archivo de artículos y sobre los cuales no se controlan inventarios. Se puede utilizar esta opción para Compras de papelería o refacciones, por ejemplo.

## Ordenes de Compra Abiertas

Esta opción se utiliza cuando existe un acuerdo con el proveedor para surtir una cantidad de artículos en un período determinado.

#### Ordenes de Compra Programadas

Esta opción es similar a la anterior pero con un programa de entregas.

#### Ordenes de Compra de Maguila

Esta opción se utiliza para Ordenes de Compra, para las cuales se proporcionan materiales a un maquilador el cual efectuará operaciones de máquina o mano de obra, sobre materiales que le proporcionamos.

Esta prestación de PRODSTAR es de mucha utilidad para aquellas empresas que trabajan con terceras personas (maquiladores), que efectúan algunas operaciones o procesos productivos fuera de la empresa, como cortes o tratamientos térmicos. Con esta función a. través de una Orden de Compra, se controlan operaciones y materiales enviados a un tercero.

 $\boxed{2}$  compras

## Características de las Ordenes de Compra

Las diferentes Ordenes de Compra arriba mencionadas, se identifican con un tipo diferente y se guardan en un mismo archivo.

El formato de las Ordenes de Compra es parametrizado y formateado por el usuario, permitiendo hasta 10 formatos diferentes para Ordenes de Compra.

Las Ordenes de Compra, pueden ser modificadas, dándole PRODSTAR un número de versión a cada cambio efectuado.

El archivo de Ordenes de Compra puede ser consultado y se pueden efectuar búsquedas a este archivo, así como producir reportes del mismo mediante reportes parametrizados por el usuario.

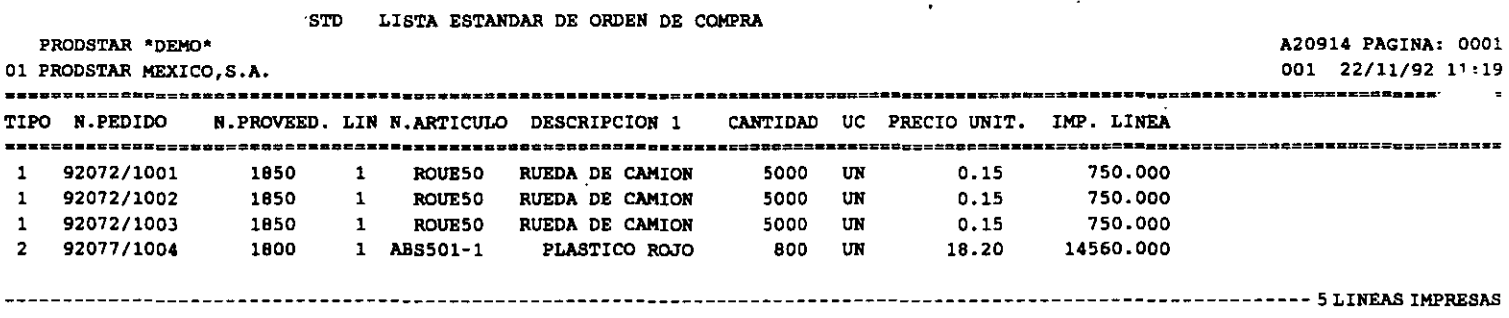

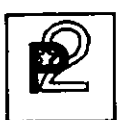

## CONTROL DE RECEPCIONES

Mediante esta función se le puede dar seguimiento a las Ordenes de Compra y en el caso de artículos productivos se puede efectuar en línea la actualización de inventarios.

Existen diferentes formas de efectuar las recepciones, de acuerdo a la Orden de Compra o de acuerdo a las cantidades de la remisión del proveedor, aceptando entregas parciales, etc.

#### Características Principales

La información de las recepciones, se almacena en un archivo a partir del cual se pueden emitir reportes y documentos parametrizados, además es posible:

- 
- Tener hasta 10 diferentes formatos de remisiones de recepción<br>- Imprimir remisiones de recepción en forma automática o a solicitud
- Utilizar el generador de transacciones de PRODSTAR Imprimir etiquetas
- 

#### CONTROL DE DEVOLUCIONES

Esta función controla las devoluciones de mercancía a proveedores. Las devoluciones pueden ser por rechazos de Control de Calidad, por diferencias en las entregas con relación a la Orden de Compra o por artículos recibidos con diferentes condiciones a lo pactado.

Las devoluciones pueden realizarse CON o SIN reintegración a la Orden de Compra.

La información de-las devoluciones se guardan en un archivo a partir del cual se pueden hacer reportes y documentos parametrizados.

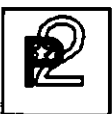

## CONTROL DE FACTURAS DE PROVEEDORES

Esta función permite registrar las Facturas de los Proveedores y las Notas de Crédito de ellos y crea un archivo de interfase para la integración de esta información en la Contabilidad.

Esta función se hace a través de la siquiente pantalla:

1 0100 PRODSTAR MEXICO 15-00 CONTROL FACTURAS Y N. DE CREDITO 1 22/11/92

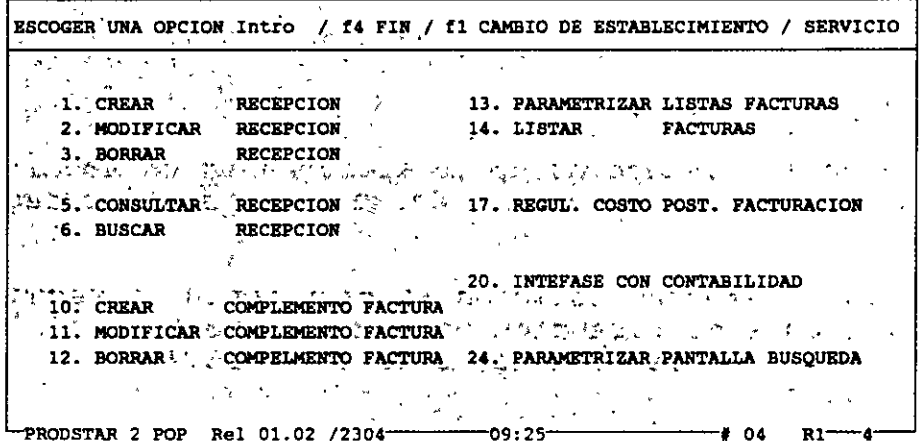

## Características Principales

El registro de la factura puede efectuarse en una fecha posterior a la recepción, salvo en el caso de Ordenes Generales, que se hace al momento de la recepción.

La información de las facturas se guardan en un archivo a partir del cual se pueden hacer reportes y documentos parametrizados.

La información de las facturas toma en cuenta información contable como número de cuenta para crear la interfase con contabilidad.

La información de este archivo puede utilizarse par actualizar el archivo de precios de los proveedores.

# CONSULTAS DE INVENTARIOS Y PRODUCCION EN PROCESO

Con esta opción es posible consultar el nivel de inventarios y la producción en proceso.

Esta consulta se hace con la siguiente pantalla:

1 0100 PRODSTAR MEXICO 19-00 CONSULTAR EN-CURSO Y STOCKS. 1 22/11/92

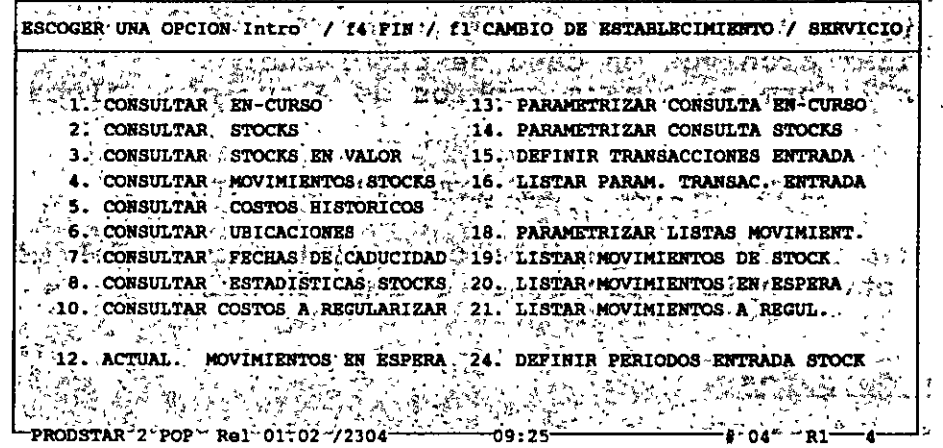

Un ejemplo se hace con la siguiente pantalla:

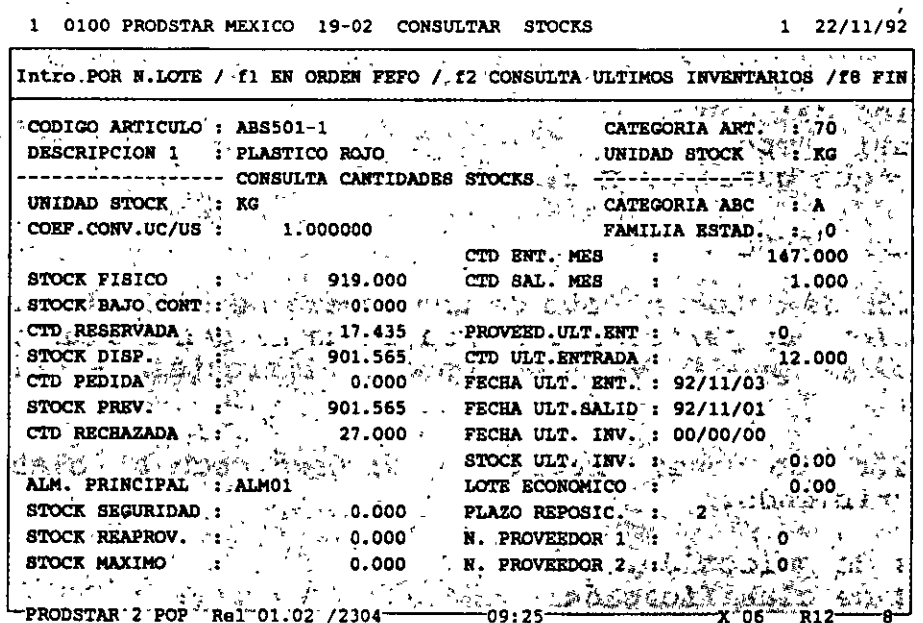

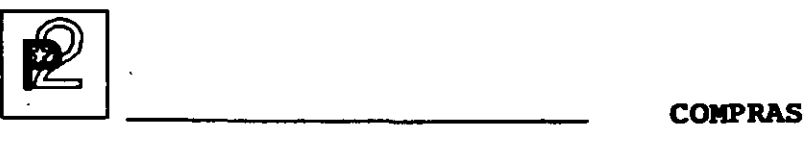

## TRATAMIENTOS ESPECIALES Y ANUALES

Mediante esta función PRODSTAR COMPRAS permite :

- Crear, accesar y depurar el archivo histórico de transacciones.
- Manejar textos de ayuda al usuario usando la caja de herramientas.
- Resincronizar archivos en caso de problemas.
- Transferir información para cambios de ejercicios fiscales.

#### IMPORTACION Y EXPORTACION DE DATOS

Mediante esta función es posible crear interfases del módulo de Compras con otras aplicaciones, en forma sencilla.

## Importación de datos

PRODSTAR pone a su disposición un archivo de interfase secuencial, en el cual se describen los datos que serán incorporados a PRODSTAR. Esta información se puede realizar hacia los archivos de proveedores, precios de proveedores, etc.

La información que queremos importar debe parametrizarse del siguiente modo:

- a) Descripción del campo
- b) Destino del campo
- e) Operación que queremos realizar

## Exportación de datos

La exportación de datos se hace de una manera sencilla mediante una parametrización muy parecida a la realizada al generar un reporte. La exportación puede hacerse desde diferentes archivos de Proveedores.

La información que desea exportarse se hace como al elaborar un reporte describiendo:

- a) Criterios de selección.
- b) Criterios de clasificación.
- e) Número de campos que se quieren exportar.

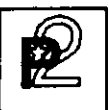

El Plan Maestro de Producción es una potente herramienta que permite efectuar las siquientes funciones básicas:

- Análisis de presupuesto sobre un horizonte a mediano-largo plazo.
- Validación de la factibilidad de realización del plan de producción en términos de capacidad, en un horizonte a corto-medio plazo.

El módulo del Plan Maestro permite ejecutar la mayoría de las opciones existentes en la obra en curso. Estas se ejecutan, sin embargo, en archivos separados ofreciendo múltiples posibilidades de simulación.

#### **PRESUPUESTO**

Un primer menú permite registrar las ordenes de previsiones en los Plan Maestro. Estas ordenes archivos del registrarse pueden manualmente, mediante curvas de distribución, o bien a través de la carga de archivos secuenciales externos.

> 1 PRODSTAR MEXICO, S.A. 20-00 PLAN MAESTRO(PLANIF./CONSULTA)  $1, 22/11/92$  $\mathcal{C}^{\mathcal{A}}$ ESCOGER UNA OPCION Intro // f4 FIN  $\sim$   $\sim$ 1. PLAN MAESTRO(CALCULO/ANALISIS) 13. CONSULTAR EN CURSO 2. PLANIF. ORDEN DE COMPRA SP/PM 14. PARAMETRIZAR CONSULTA EN CURSO 3. PLANIF. ORDEN DE VENTA CP/PM 15. TRASPASO PLAN MAESTRO/EN CURSO 4. PLANIF. PREVISION VENTA CS/PM 2.2 5: PLANIF: PREVISION FAB. ごPP/PM アルコのしゅちょうふく ハットボン - 「「「ト」 」 6. PLANIP.ORDEN.COMPLETA FP+8P/PM<br>
> 7. CONTROL CURVAS ESTACIONALIDAD<br>
> 8. MODIFICAR 0./S. PLAN MAESTRO 2007<br>
> 9. BORRAR: 0./S. PLAN MAESTRO. 22. PARAMETRIZAR PANTALLAS PLANIF.<br>11. CONSULTAR ,: 0./S. PLAN MAESTRO , .23. PARAMETRIZAR CONSULTA O./S. PM<br>12. SITUACION ARTICULO PL. MAESTRO 24. PARAMETRIZAR SITUACION ART. PM ansa mida ka marang ang mga saka na mga sa  $\sim$ **PRODSTAR 2 Rel 01.00 /1176--** $-17:57-$ -8 04

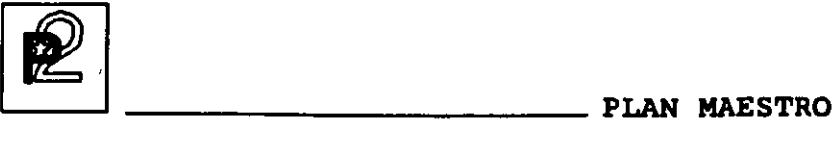

Un segundo menú permite ejecutar las opciones siguientes utilizando las previsiones previamente cargadas:

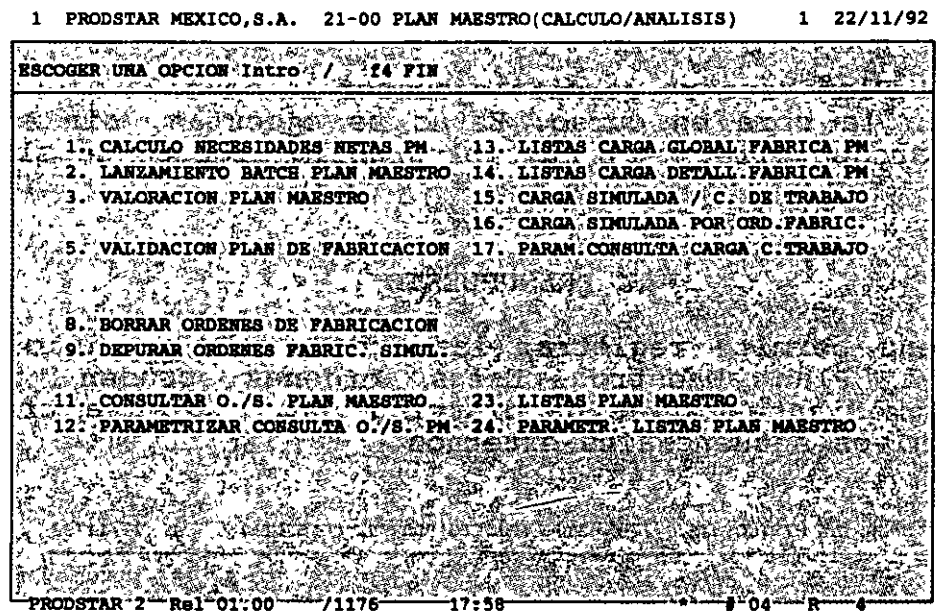

El Cálculo MRP dará las necesidades en compras *y* en fabricación. Para este cálculo, es posible utilizar una estructura alterna reservada al plan maestro con la que se pueden usar macroestructuras para realizar planeaciones por familia de artículos.

Lanzamiento de fabricación en batch que generará las reservas de materiales *y* cargas. Para este lanzamiento se podrá optar por una ruta alternativa reservada al plan maestro usando macro-rutas.

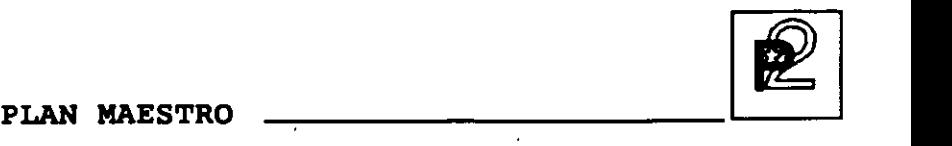

Estado de carga global de la fábrica que dará un primer acercamiento de factibilidad a las previsiones capturadas y un estado de carga detallado por puesto de trabajo permitiendo ver los centros de trabajo con sobrecarga.

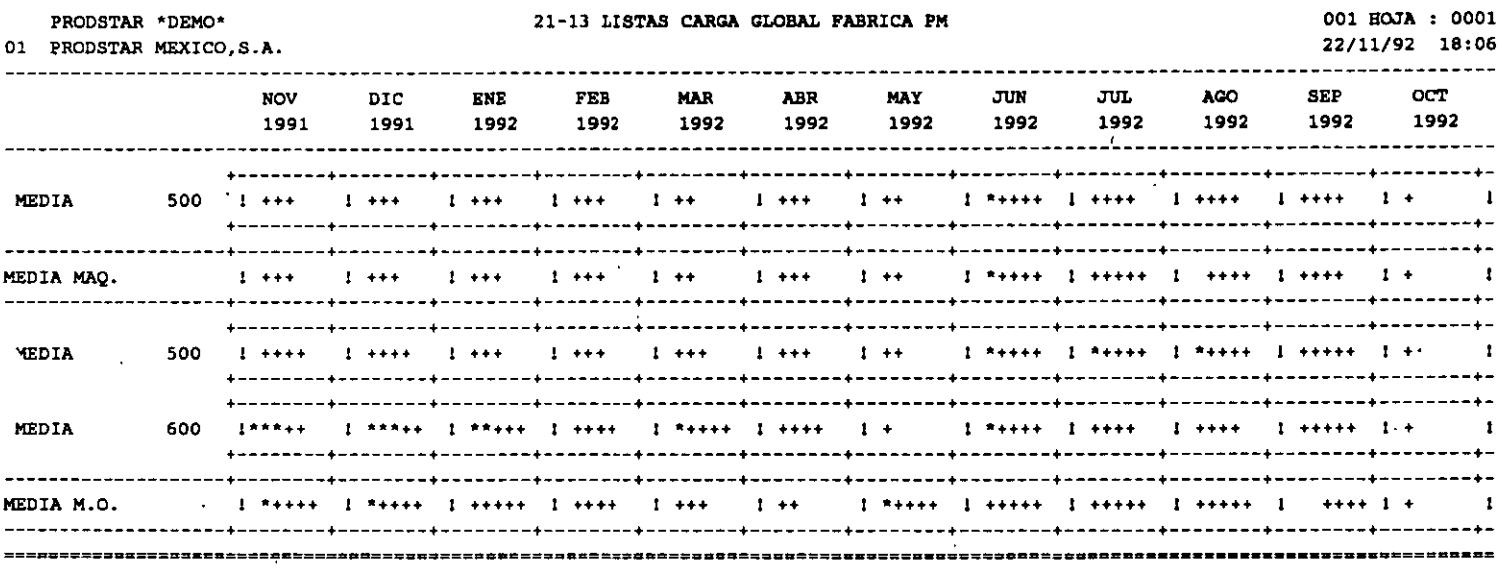

La valoración del Plan Maestro permite obtener un análisis sintético valuando y de mano de obra, períodos de tiempo parametrizables. consumos de materiales esperados, de máquina de la maquila y de gastos generales sobre 12

El presupuesto puede presentarse por categoría para los materiales y detallado o no por subsecciones para el valor agregado. Al final del listado se presenta una síntesis de conjunto.

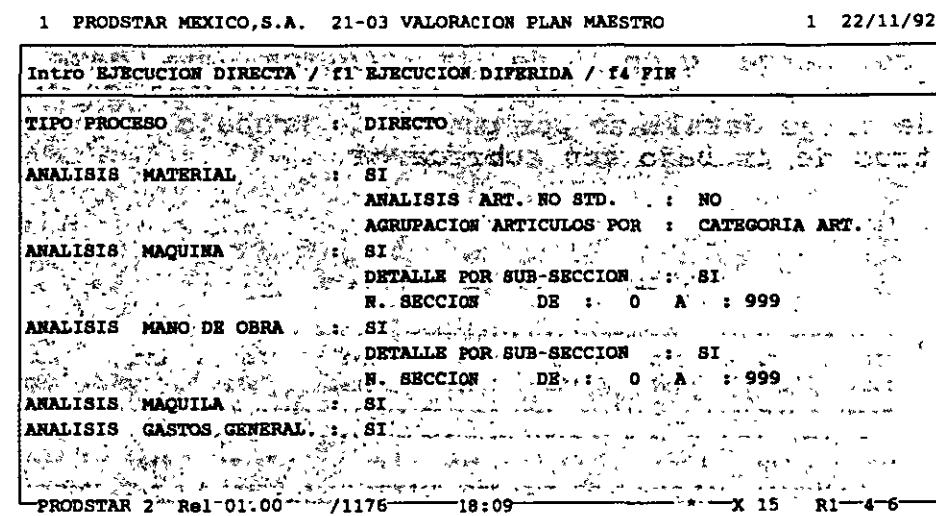

1 PRODSTAR MEXICO, S.A. 21-03 VALORACION PLAN MAESTRO

 $1$  22/11/92

 $\ddot{\phantom{1}}$ 

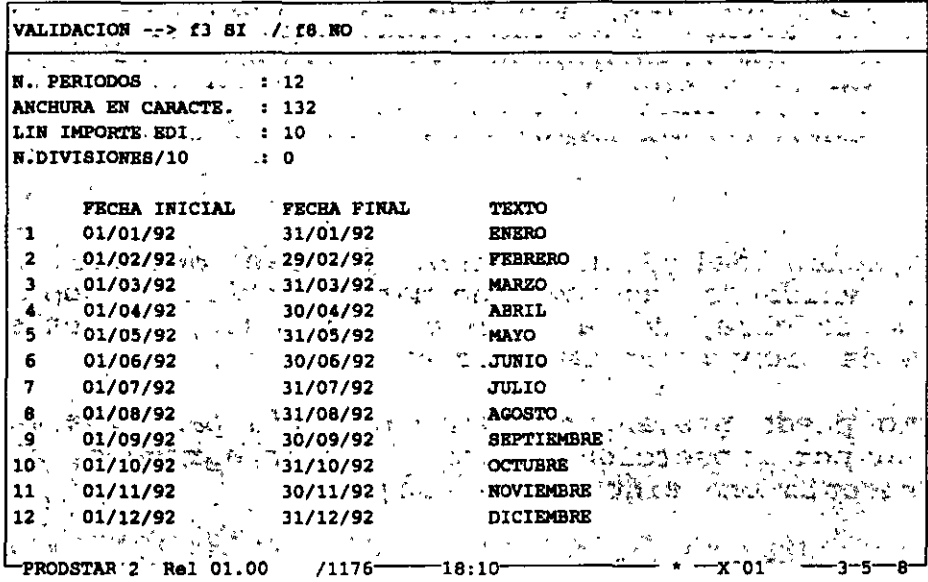

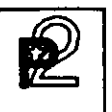

#### **SIMULACIONES**

Las simulaciones permiten evaluar la factibilidad de un plan de producción o de un pronóstico de ventas capturado en el archivo del Plan Maestro o en la obra en curso. Para facilidad del usuario se puede tomar como base de simulación la situación actual en planta, con el objeto de tener un punto de partida de planeación más acorde a la realidad.

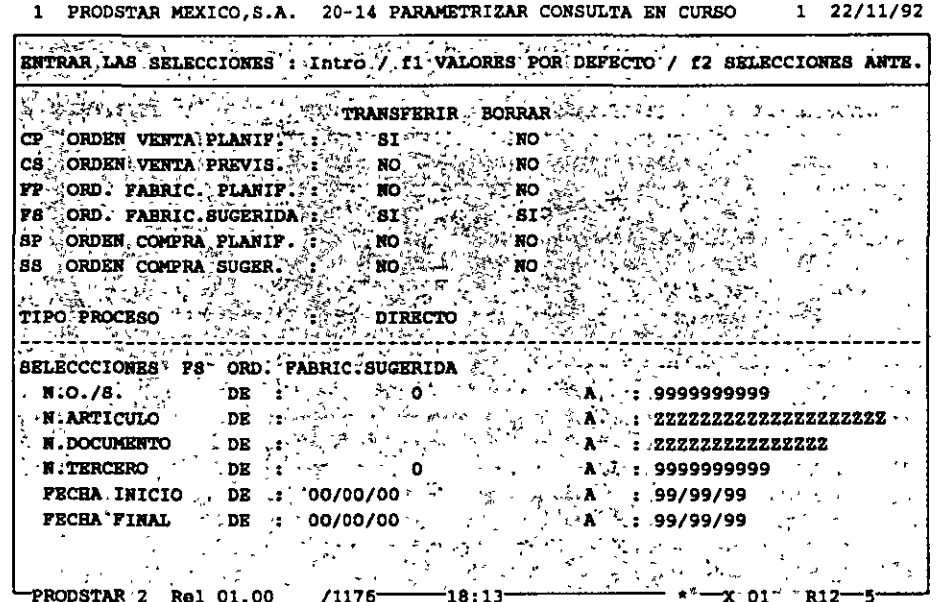

El cálculo MRP puede ejecutarse tomando en cuenta o no las ordenes del Plan Maestro únicamente, o bien tomando en cuenta éstas más las de la obra en curso. El resultado del cálculo se situará en los archivos del Plan Maestro . El programa de lanzamiento de fabricación generará reservas de materiales y cargas en los archivos del Plan Maestro lo que da la posibilidad de realizar programas de utilización de materiales y cargas.

El módulo de Plan Maestro permite tener una visualización gráfica de la carga en los centros de trabajo con posibilidad de consolidación con la obra en curso.

En la pantalla siguiente, el símbolo "\*" representa la capacidad de la sección, los "-" representan la carga simulada del Plan Maestro, y "=" representa la carga de la obra en curso.

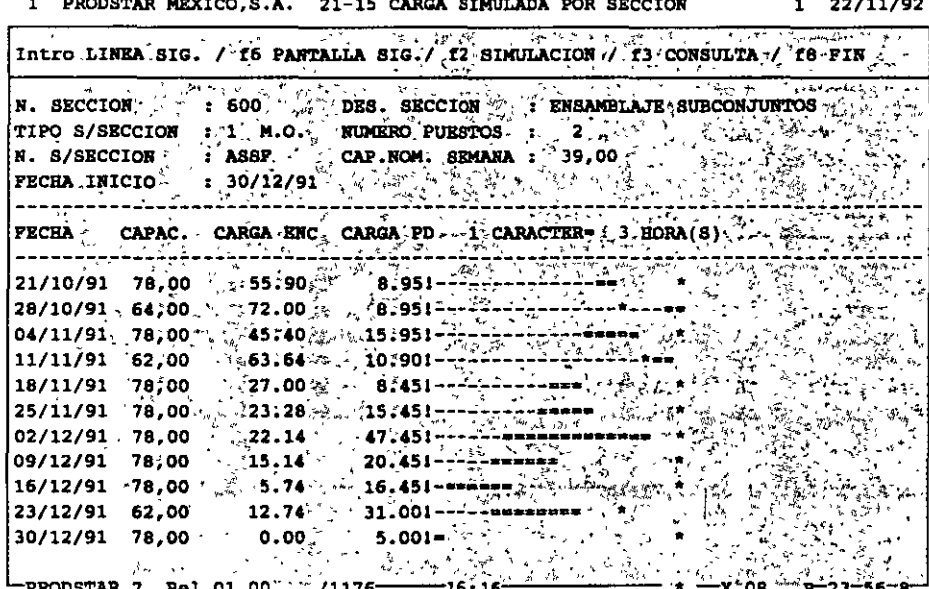
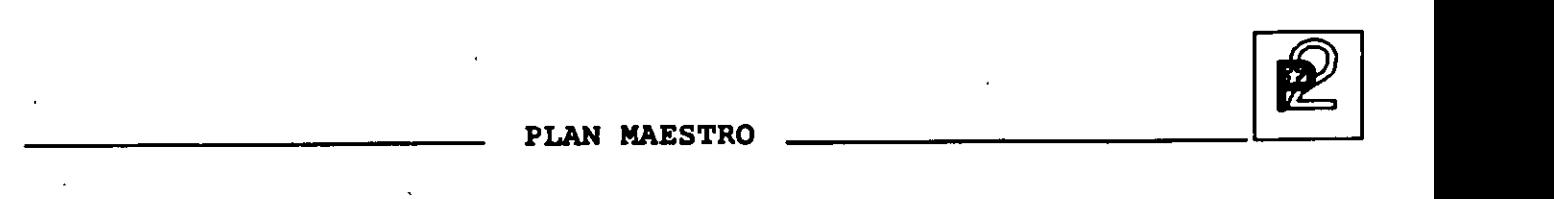

Cuando ha finalizado la simulación, un menú permite validar el plan de fabricación que se desee adoptar. Mostrando la evolución del inventario en el tiempo de acuerdo al programa inicial de previsiones

Adicionalmente existen programas de purga que permiten borrar los datos para reiniciar corridas de plan maestro.

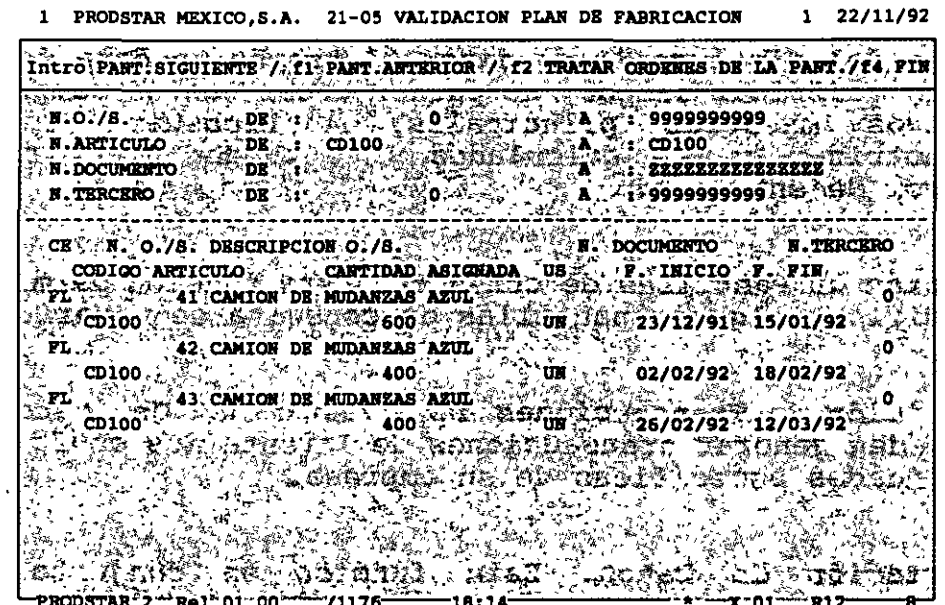

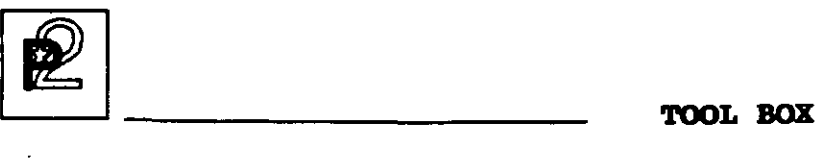

#### CAJA DE HERRAMIENTAS

La caja de Herramientas "Tool Box" es una potente herramienta de parametrización, que permite personalizar PRODSTAR a necesidades.

Sus principales funciones son las siguientes:

- Manejo del diccionario de datos. A través de ésta función se pueden modificar campos, se pueden crear nuevos campos en los archivos ,maestros principales en Prodstar. se pueden parametrizar campos calculados y se pueden crear tablas de control de entradas.
- Creación de Pantallas de consulta. Esta función permite crear y modificar algunas pantallas de consulta de usuario.
- Definición de Transacciones de Inventarios. Con esta función se pueden generar transacciones de Inventarios conforme a las necesidades específicas de su empresa.
- Exportación de Datos. Esta función en conjunto con la importación de datos permite hacer interfaces con otras aplicaciones en una forma sencilla.
- Creación de textos de Ayuda en Línea. Esta función le permite crear textos de ayuda en línea personalizados a las necesidades de su empresa.

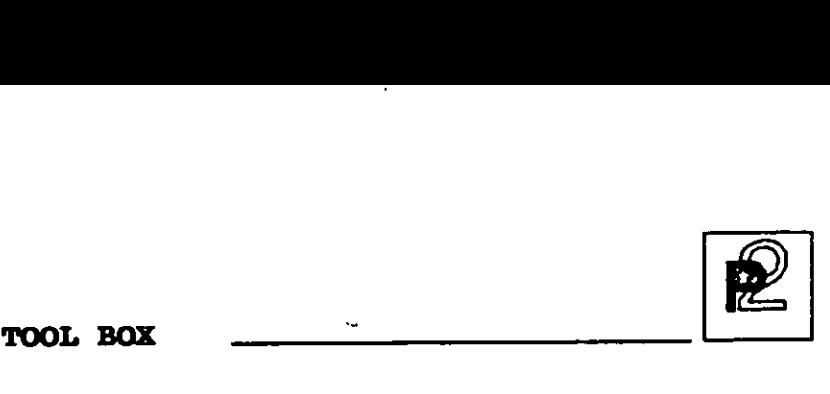

#### MANEJO DEL DICCIONARIO DE DATOS

Modificación de campos de archivos. Con este menú se pueden modificar todos los textos de la descripción de los campos asi como una descripción abreviada de los mismos para su impresión en reportes. Permite también controlar la entrada del campo mediante una·tabla y atribuirle un nuevo privilegio de acceso.

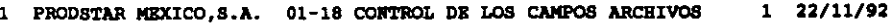

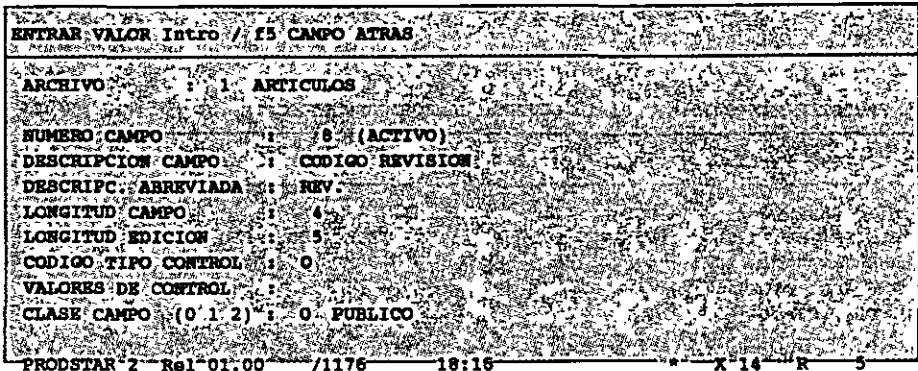

Creación y borrado de campos. Este menú permite crear nuevos campos en algunos archivos. En el archivo maestro de artículos, por ejemplo, se pueden crear hasta 30 campos adicionales. Estos nuevos campos tienen las mismas características de los campos estandar, se pueden imprimir, hacer cálculos con ellos y están disponibles en el *diccionario* de datos.

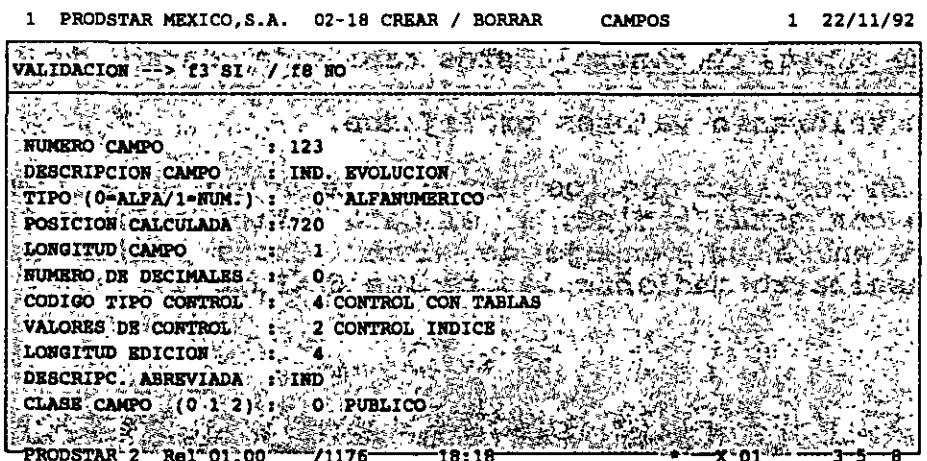

PRODSTAR 2 - MFG Copyright PRODSTAR S.A., 1993 101 **TOOL BOX** 

Creación de campos calculados. Con ayuda de este menú se pueden crear campos calculados a partir de diferentes archivos. Las operaciones disponibles son suma, resta, multiplicación, división y las raices cuadrada y cúbica.

Ejemplo: Este campo permite calcular el valor de las entradas de inventario al precio promedio del mes, aplicando la fórmula siquiente:  $(Campo 1-2)/(3-4)*5$ 

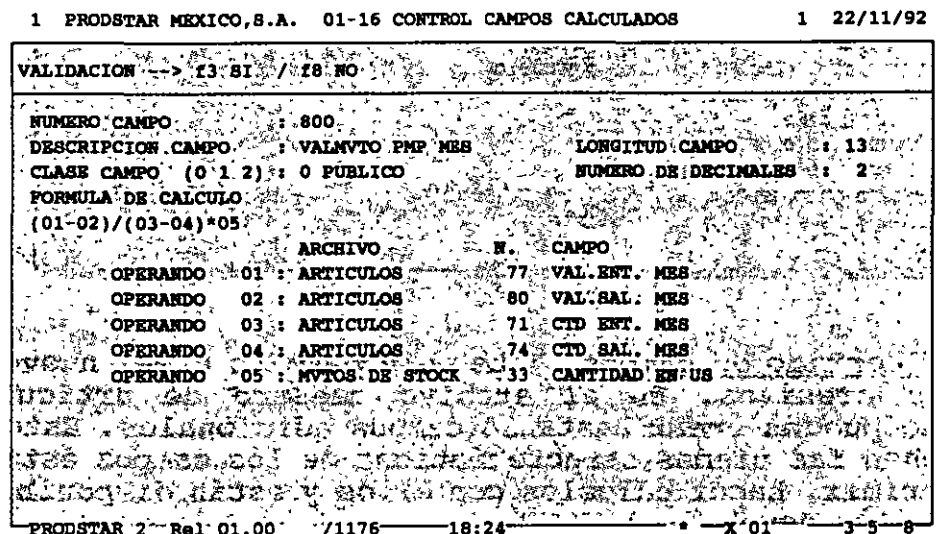

Creación de tablas de control. Estas tablas de control de entrada de datos a Prodstar se definen con valores obligatorios o prohibidos, limites de valores o valores prefijados.

Esta función verifica que los datos introducidos al sistema, estén de acuerdo con estas tablas, si el dato introducido es incorrecto el sistema envia un mensaje de error. Estas tablas de control pueden consultarse mediante las teclas de Función.

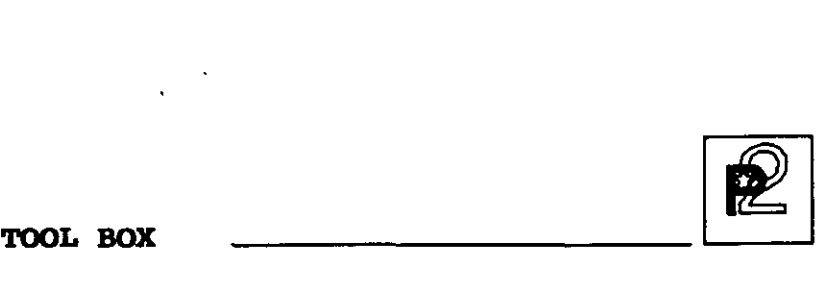

..

#### CREACION DE PANTALLAS DE CONSULTA

Algunas pantallas pueden ser modificadas en forma sencilla para aumentar campos a la consulta estandar. Ejemplo: Modificación de pantalla de consulta de movimientos de inventarios para mostrar los nuevos campos creados en la parte inferior izquierda de la pantalla.

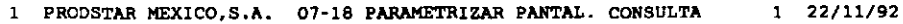

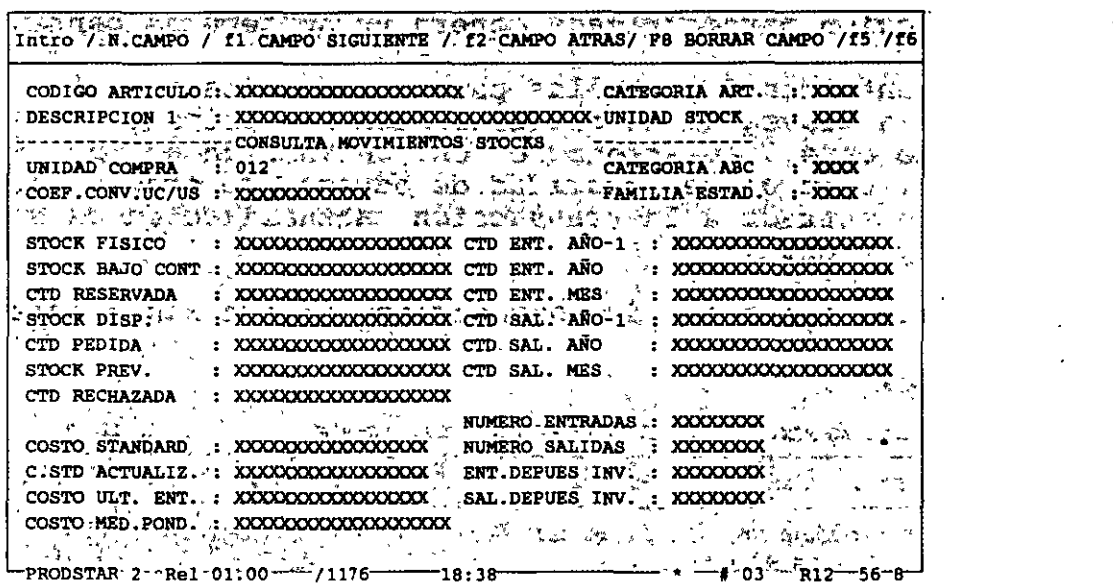

Una segunda pantalla permite visualizar los movimientos de inventario Puede componerse de 2 lineas de campos parametrizables.

> l PRODSTAR MEXICO,S.A. 07-18 PARAMETRIZAR PANTAL. CONSULTA 1 22/11/92 N.CAMPO / 11 CAMPO SIG./ 12 CAMPO ANT. 1, 17 WATAR/ 14 NS. 18 OCHAN N. <<<<br>
> <<< LINEA CONSULTA 1'+ >>><br>
> CAMPO DESCRIPCION (\* \* \* pos<br>
> 010 F. ,IMPUTACION (\* \* \* \* 2<br>
> 016 - TIP TRANSACCION) ..11<br>
> 016 S/TIPO TRANS.<br>
> 14<br>
> 002· N; LOTE  $0.19$ ... N. $\frac{1}{2}$ FRACCION  $\frac{1}{2}$ ;  $\frac{1}{2}$ , 29 021 . STATUS FRACCION 32 3 :  $\frac{1}{2}$  ,  $\frac{1}{2}$  ,  $\frac{1}{2}$  ,  $\frac{1}{2}$  ,  $\frac{1}{2}$  ,  $\frac{1}{2}$  ,  $\frac{1}{2}$  ,  $\frac{1}{2}$  ,  $\frac{1}{2}$  ,  $\frac{1}{2}$  ,  $\frac{1}{2}$  ,  $\frac{1}{2}$  ,  $\frac{1}{2}$  ,  $\frac{1}{2}$  ,  $\frac{1}{2}$  ,  $\frac{1}{2}$  , 033, CANTIDAD EN, uS '- 46 :·17 · • • \_ ~.· \_ :l •.. -l'<: .- .:~·~<, ,. ~:• 037~ PliECIO'MVTo. 63'~ 15 . ·. "~-- ' ~- •• Σ<br>ನ∑″ . 035:·~C:-~~ ~~ ·~:~~~ ~s\_;-~.1 ~~·\_:\_i\_.\_· \_ .. -~~~; ~<¡-·-···-'-'--~-· · 1:.; ',....-~~~·• i·:~.~~;i~~'~f;ifi~:~J~t~

 $PRODSTAR$  2 - MFG Copyright PRODSTAR S.A., 1993 103

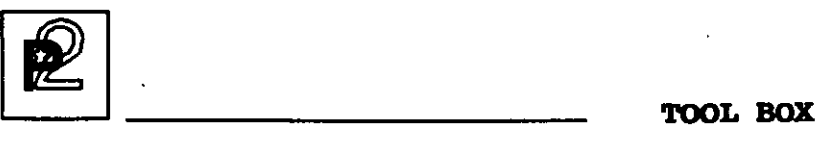

,

#### DEFINICION DE TRANSACCIONES DE INVENTARIOS

'El generador de transacciones de inventario permite parametrizar hasta 24 movimientos de las siguientes tipos: entradas de almacén, salidas de almacén, seguimiento de clientes, de proveedores, de consumo de materiales y de cantidades producidas. Cada transacción parametrizada genera un submenú de pantalla.

Prodstar cuenta con 5 pantallas para parametrizar cada transacción a través de un cuestionario. Las principales preguntas de este cuestionario son: Definición de la transacción, control de seguridad de acceso, generación de pantallas de entrada a la transacción, actualización de archivos y modo de operación.

Las 2 primeras pantallas de parametrización son las siguientes:

#### la. PANTALLA:

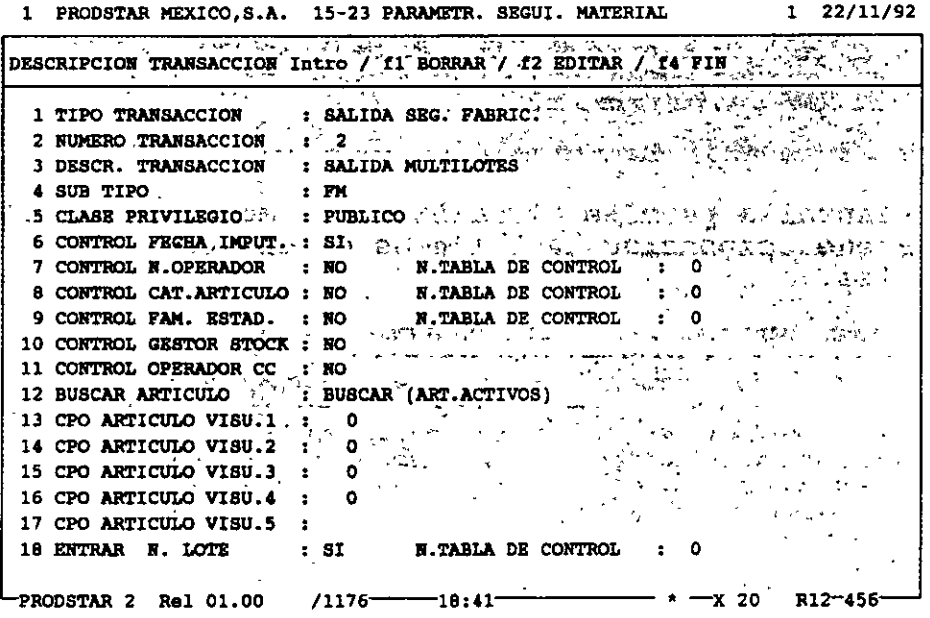

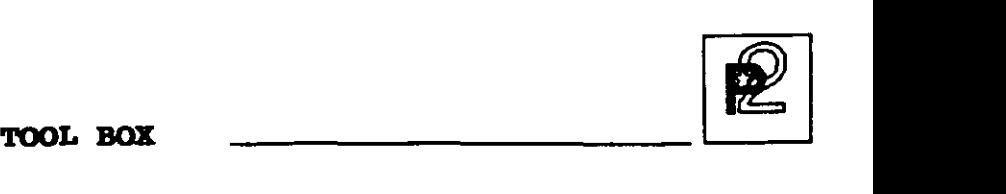

#### 2da. PANTALLA:

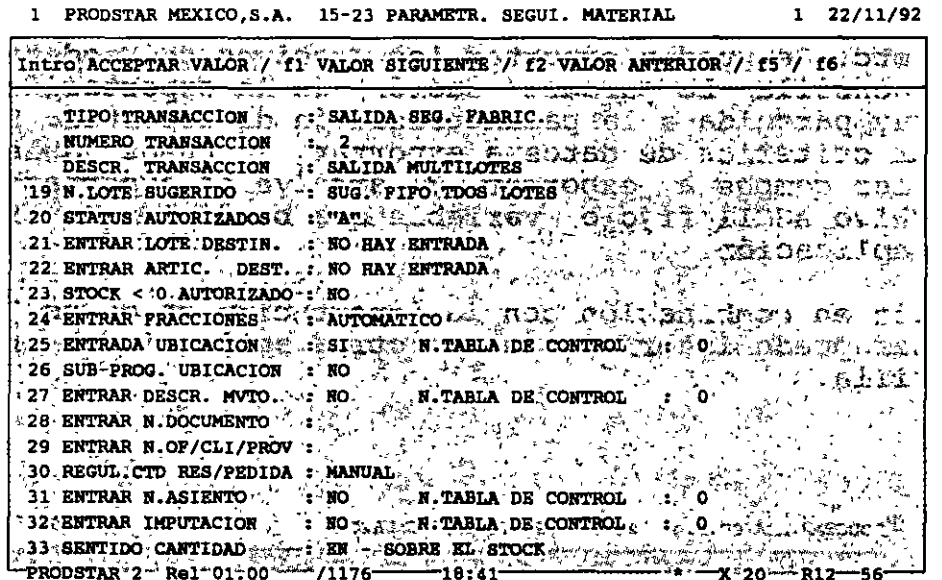

**TOOL BOX** 

#### EXPORTACION DE DATOS

Si se desea utilizar la información de Prodstar en otras aplicaciones o en otras herramientas como hojas de cálculo, bases de datos, etc. Se pueden exportar los archivos de Prodstar en una forma muy sencilla. La parametrización de la exportación de datos es muy parecida a la parametrización de reportes. Se pueden seleccionar criterios de datos a exportar, se pueden seleccionar y definir los campos a exportar. El archivo de exportación puede ser un archivo ASCII fijo o variable que puede leer o trabajar cualquier aplicación.

Esta función en combinación con la importación de datos, permite que Prodstar puede interfasarse con otras aplicaciones en una forma sencilla.

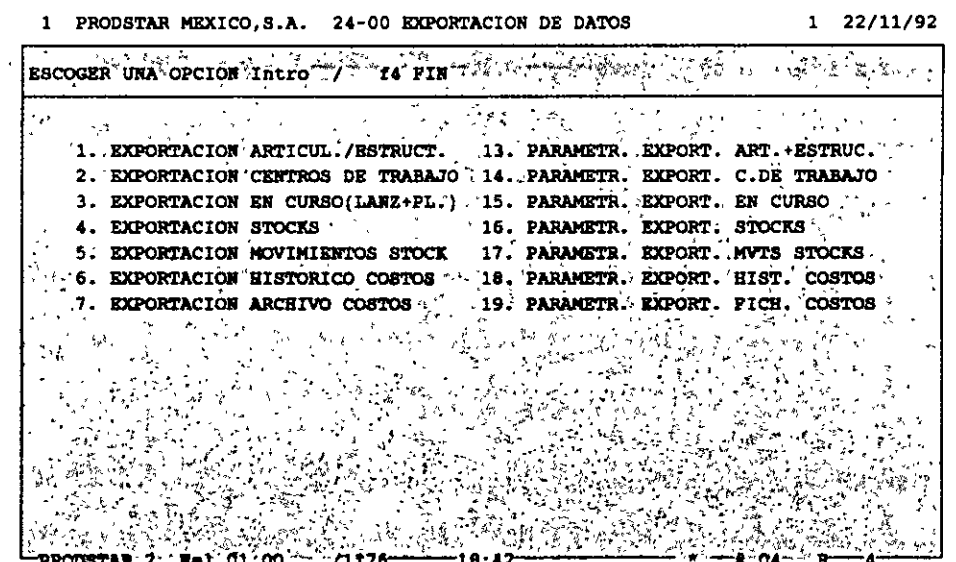

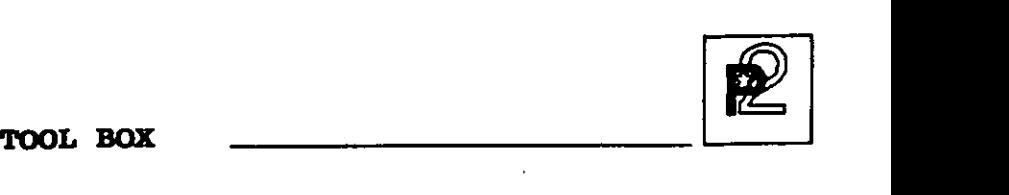

#### CREACION DE TEXTOS DE AYUDA EN LINEA

Con esta función se tiene acceso a textos de ayuda en linea que son personalizados a las necesidades de cada usuario. Los textos de ayuda en linea son activados mediante una tecla de función.

Mediante parámetros se pueden crear diferentes formatos de pantallas de consulta. Los textos de ayuda en linea pueden crearse utilizando un procesador de textos.

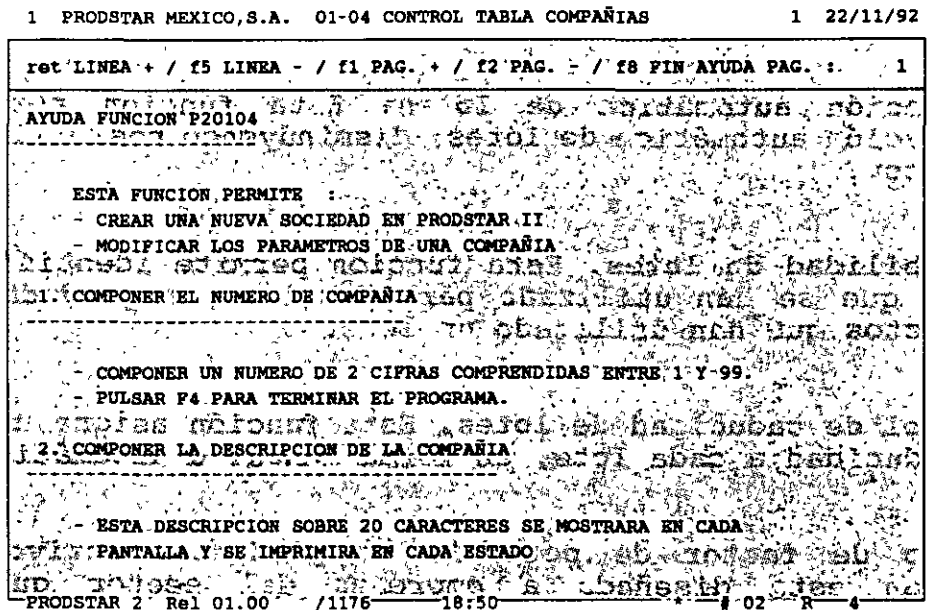

PRODSTAR 2 - MFG Copyright PRODSTAR S.A., 1993 107

 $\downarrow$   $\uparrow$ 

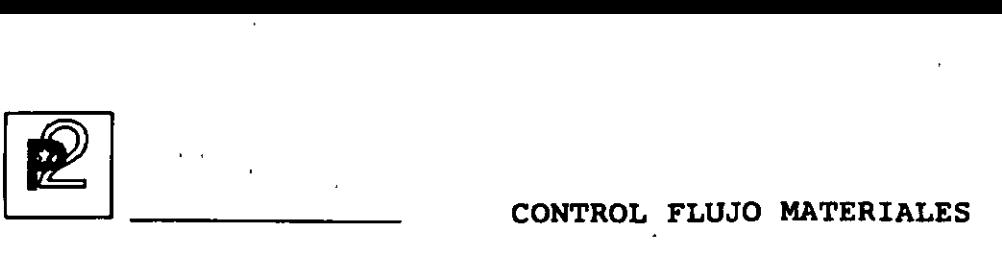

#### FLUJO DE MATERIALES

Este Módulo de Prodstar está dirigido a aquellas empresas que requieran información precisa del flujo de materiales. Este módulo es necesario para aquellas empresas que operen en el ramo farmacéutico que requieren un control por lotes o aquellas que operen bajo el concepto de control de calidad a realizar en operaciones específicas del proceso de producción.

Las principales funciones de este módulo son las siguientes:

- Elaboración de fichas técnicas. Esta función permite formalizar· los procedimientos control de calidad total.
- Numeración automática de lotes. Esta función permite la numeración automática de lotes, disminuyendo posibilidades de errores.
- Trazabilidad de lotes. Esta función permite identificar los lotes que se han utilizado para fabricar un producto o los productos que han utilizado un lote.
- Control de caducidad de lotes. Esta función asigna una fecha de caducidad a cada lote., en forma manual o automática. '
- Manejo de factor de potencia en productos activos. Esta función esta diseñada a\_ empresas del sector. qu1m1co o farmaceútico que utilizan ingredientes dosificados (o un coeficiente de producto activo).
- Asignación de lotes en inventarios a órdenes de producción. Esta función permite reservar lotes en inventarios a órdenes de fabricación específicas.

El funcionamiento de este módulo tiene como requisito previo la instalación del módulo Caja de Herramientas.

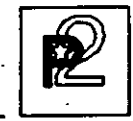

#### ELABORACION DE FICHAS TECNICAS

Esta función permite formalizar ·la función de control de calidad a realizar sobre las operaciones de las rutas de fabricación.

Estas fichas técnicas se componen de áreas de texto de 50 caracteres que pueden contener descripciones o cuestionarios. Las posibles respuestas a los cuestionarios aparecen en una zona de respuestas parametrizadas, pueden ser opcionales (entre paréntesis) o bien obligatorias.

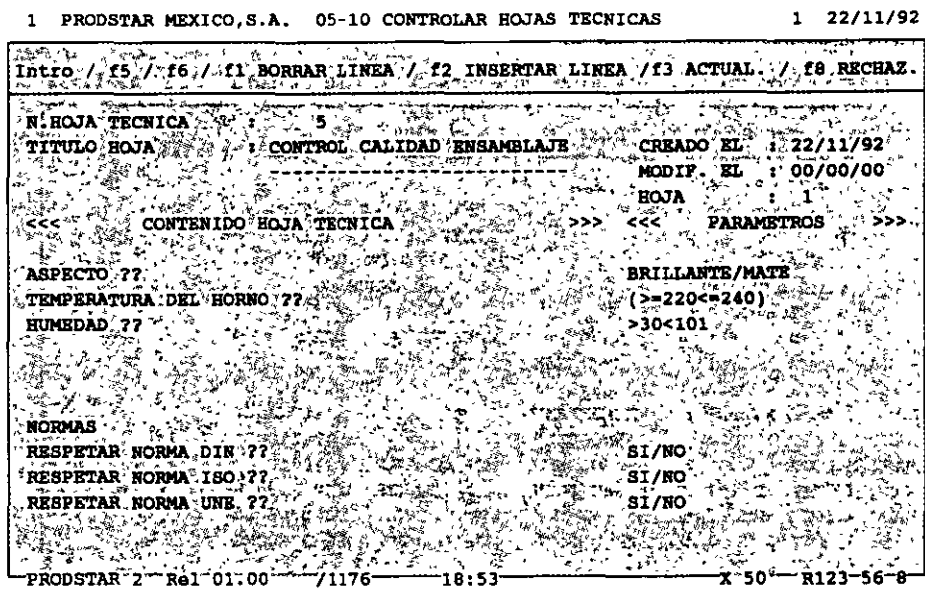

Las fichas técnicas se asocian a la operación de la ruta. Se toman en cuenta al lanzar la orden de fabricación y se pueden imprimir en las hojas de ruta y en los boletos de trabajo. En una opción de seguimiento de la orden de fabricación se pueden reportar las respuestas realizadas durante la realización de la orden de fabricación.

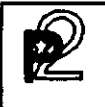

# **[2]** CONTROL FLUJO MATERIALES

#### NUMERACION AUTOMATICA DE LOTES

La numeración automática de lotes agiliza la captura y disminuye los riesgos de errores mediante una asignación automática de lotes. En el lanzamiento de la orden de fabricación, al hacer la captura de entradas al inventario, Prodstar calculará el número de lote.

El . número de lote dependerá de la categoría del artículo *y* su formato se parametriza en una tabla. Se dispone de 8 formatos diferentes compuestos de fechas, constantes *y* un contador.

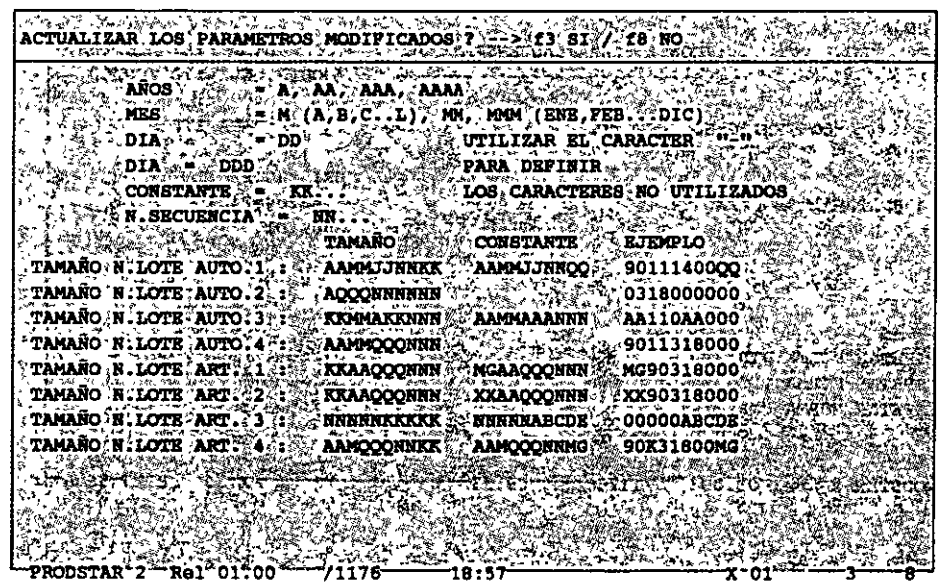

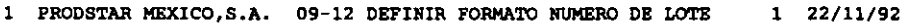

#### TRAZABILIDAD DE LOTES .

Esta función permite identificar los lotes que se han utilizado para fabricar un producto o los productos que han utilizado un lote.

¿ Que productos han utilizado un lote ?

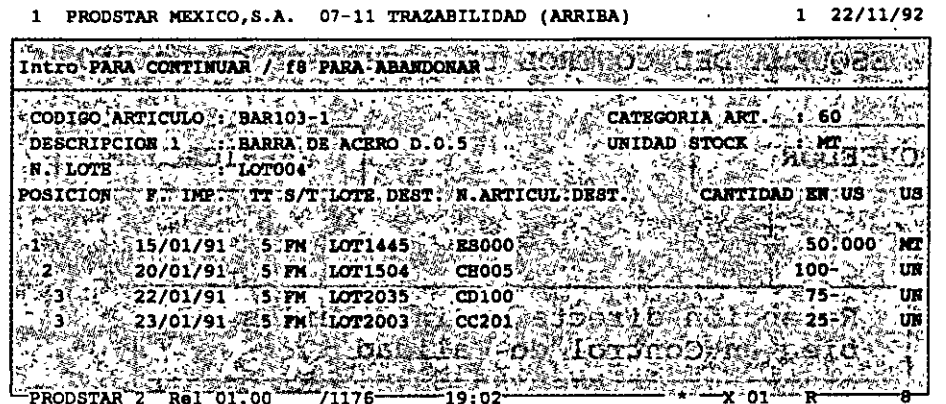

En este ejemplo el lote LOT004 se utilizó en los lotes LOT1445, 1504, 2035 y 2003.

¿ Que lotes se utilizaron para fabricar un producto ?

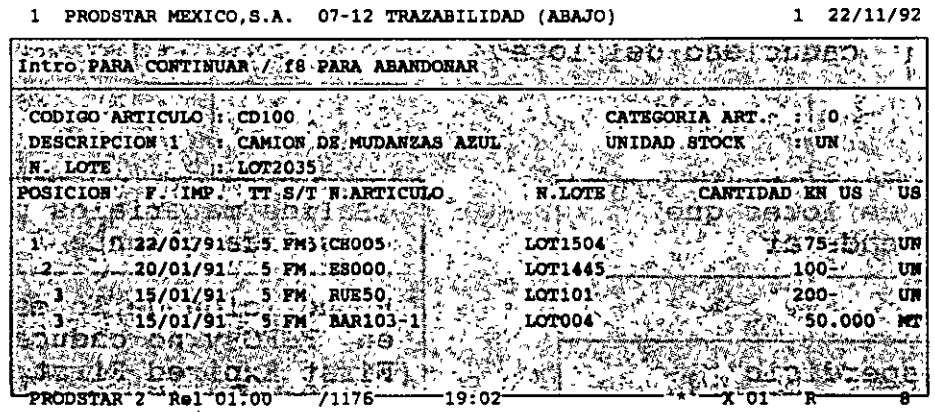

En este ejemplo los lotes LOT1504, 1445, 101 y 004 se utilizaron para producir el camión de mudanzas.

PRODSTAR 2 - MFG Copyright PRODSTAR S.A., 1993 Ül

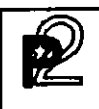

CONTROL FLUJO MATERIALES

#### CONTROL DE FECHAS DE CADUCIDAD

Esta función permite manejar fechas de caducidad por lote. Esta función es activada a través del generador de transacciones de inventario.

ESQUEMA DEL CONTROL DE FECHAS DE CADUCIDAD

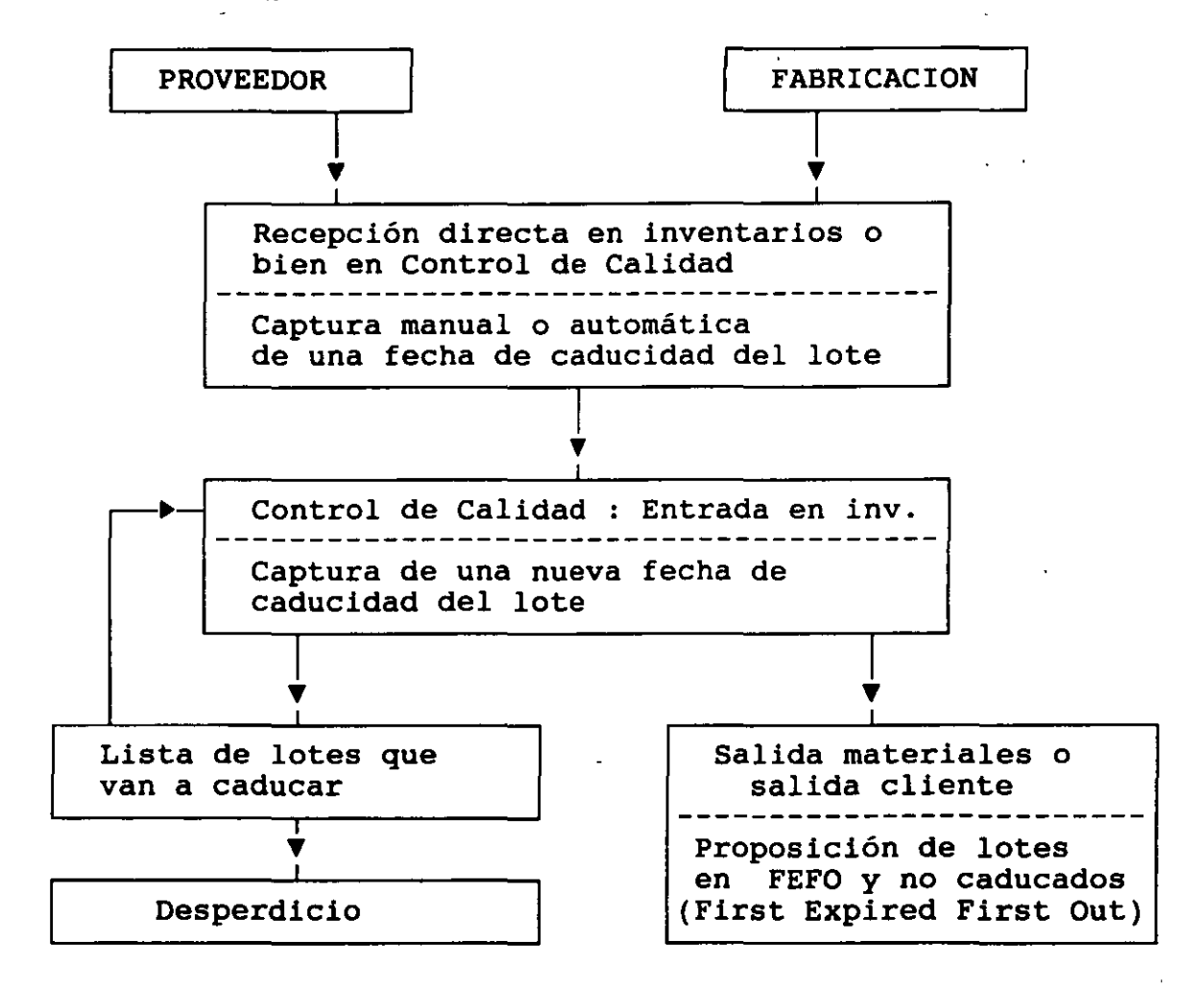

PRODSTAR 2 - MFG Copyright PRODSTAR S.A., 1993

El generador de transacciones de inventario permite seleccionar el modo en el cual Prodstar, recomienda que lote utilizar al emitir una orden de fabricación: FEFO (First Expired First Out) o FEFO limitado a los lotes no caducados.

Prodstar tiene 2 pantallas de consulta que muestran los lotes que van a caducar y los lotes que hay que volver a controlar.

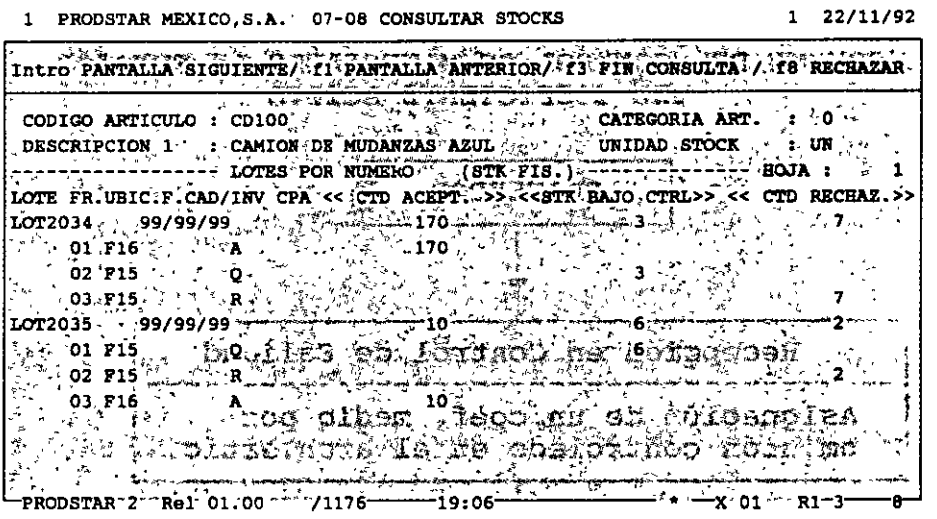

1 PRODSTAR MEXICO, S.A. 07-15 CONSULTAR FECHAS DE CADUCIDAD 1 22/11/92

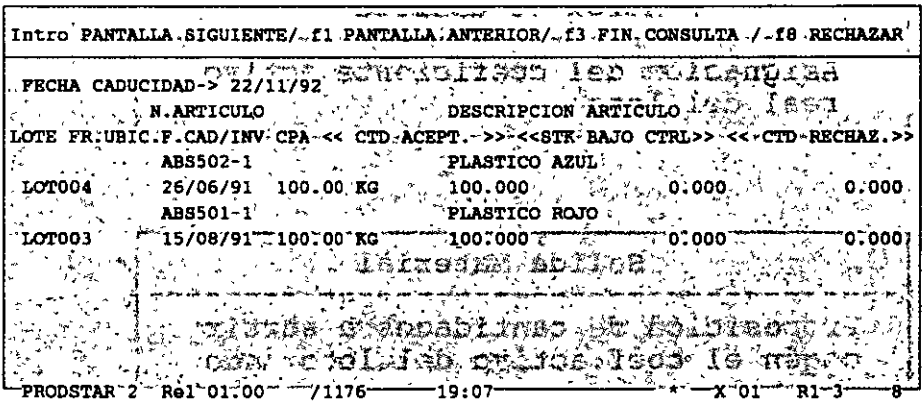

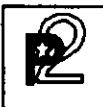

#### MANEJO DE FACTOR DE POTENCIA EN PRODUCTOS ACTIVOS

Esta función esta diseñada a empresas del sector químico o farmacéutico que utilizan ingredientes dosificados (o un coeficiente de producto activo).

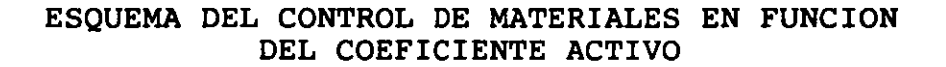

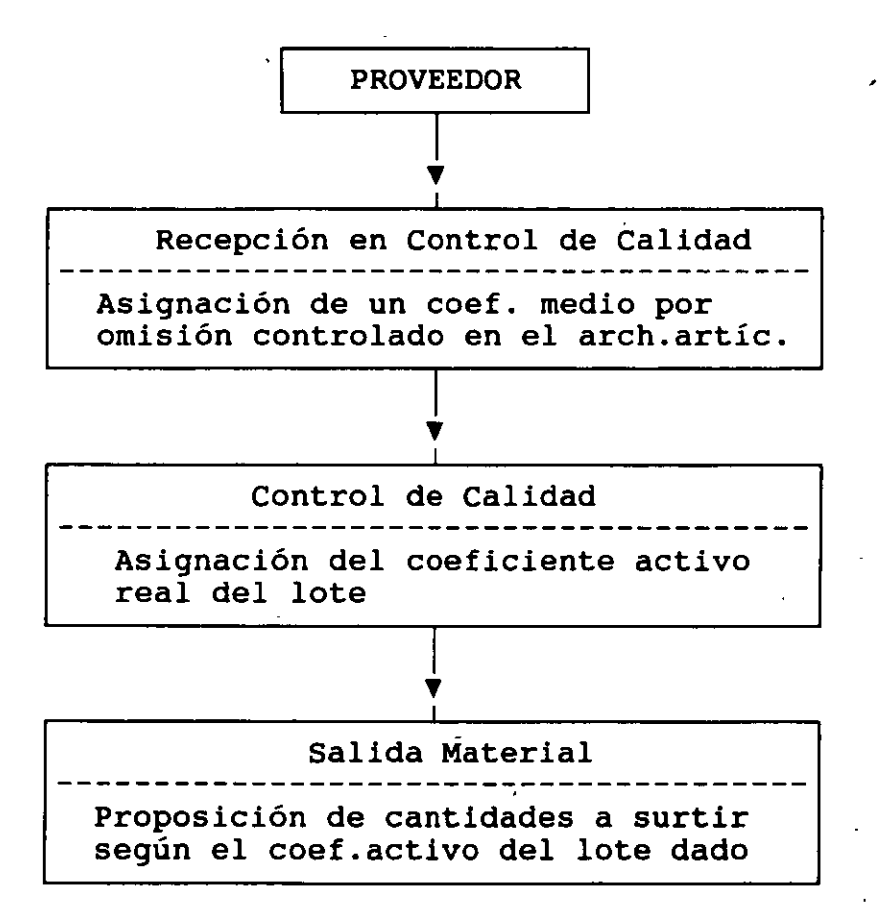

Este mismo principio se puede aplicar a los productos fabricados. Este esquema puede operar en conjunto con las fechas de caducidad. Las 2 funciones generalmente operan en forma conjunta.

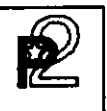

#### Consulta en unidades físicas:

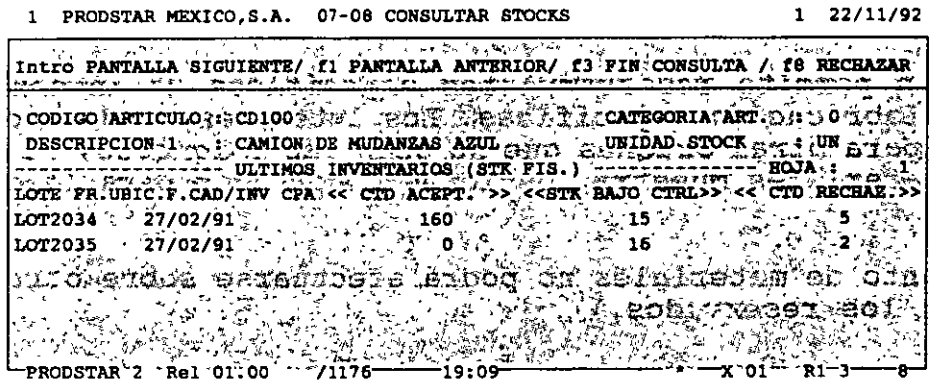

 $\begin{array}{ccccccccc}\n\text{nonempty matrices} & \text{if} & \text{if$ 

#### Consulta en unidades activas:

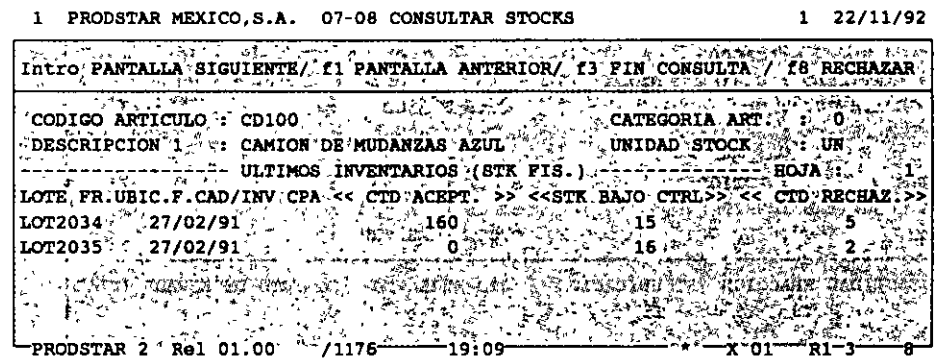

La mayor parte del manejo de materiales con factor de potencia se realiza con cantidades en unidades activas: manejo de formulaciones, consumos en ordenes de fabricación, cálculo de MRP, etc. Sin embargo los movimientos de inventarios se capturan en unidades físicas, esta cantidad inmediatamente después se multiplica por el factor de potencia para convertirlo en unidades activas.

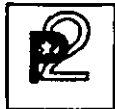

# **[2]** CONTROL FLUJO MATERIALES

#### ASIGNACION DE LOTES EN INVENTARIOS A ORDENES DE PRODUCCION

Esta función permite reservar lotes específicos de inventarios a órdenes de fabricación especificas. Los lotes reservados no podrán utilizarse para otras órdenes que no sean las asignadas. El vale de salida de materiales muestra los lotes reservados para la orden de fabricación.

El seguimiento de materiales no podrá efectuarse sobre otros lotes que no sean los reservados.

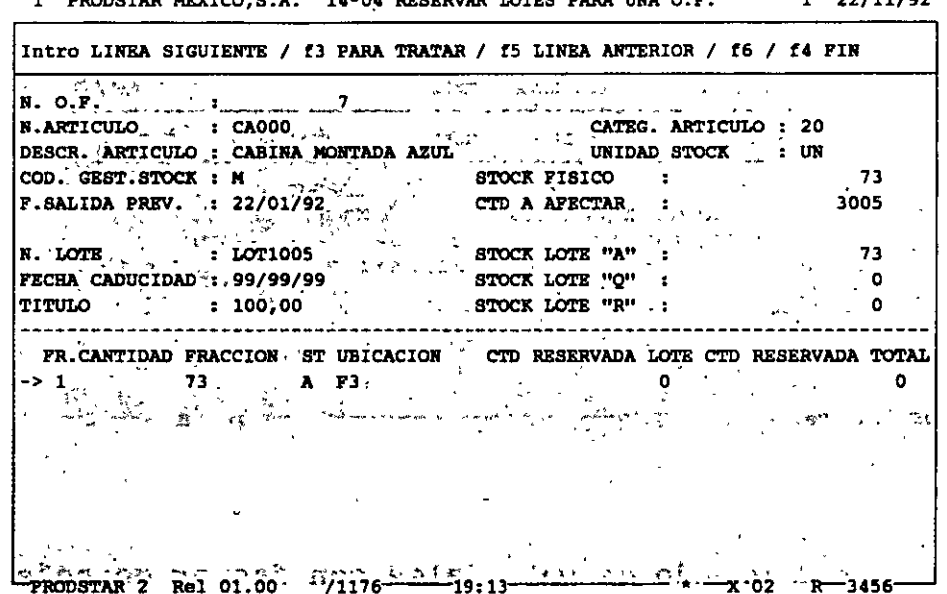

**1 PRODSTAR MEXICO,S.A.** U-0~ **RESERVAR LOTES PARA UNA C.F. 1 22/11/92** 

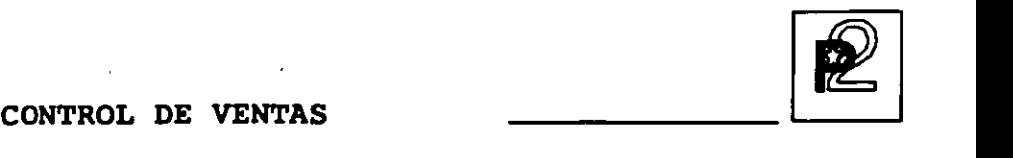

#### **PRODSTAR VENTAS**

Prodstar cuenta con un Módulo de Ventas, que esta integrado a PRODSTAR.

Prodstar Ventas maneja en un esquema muy abierto la captura de órdenes de venta, el proceso de surtimiento de la orden de venta, el proceso de facturación y la generación de estadísticas de venta de acuerdo a las necesidades específicas de su empresa.

Prodstar Ventas esta integrado con los demás módulos de Prodstar y actúa con ellos de la manera siguiente:

Con Prodstar MFG (Manufacturing) Producción:

- Actualiza inventarios
- Actualiza los archivos de Planeación de Requerimientos de materiales MRP
- Contribuye al cálculo de Planeación de Requerimientos de materiales MRP
- Crea el archivo de artículos pendientes de surtir

Con Prodstar FSM (Financial System Management) Contabilidad.

- Actualiza ventas en Contabilidad General,
- Actualiza cuentas por cobrar.

Prodstar Ventas mantiene un archivo de órdenes de venta y envia una confirmación de la orden al cliente, Prodstar Ventas puede generar una orden de fabricación.

Prodstar Ventas puede definir el formato de todos los documentos que utiliza en la actividad de comercialización, tales como cotizaciones, pedidos, remisiones, facturas, listas de embarque, pagarés, notas de crédito, etc.

Prodstar Ventas, permite también añadir campos adicionales a los archivos de clientes y precios, así como eliminar campos que no se utilizan.

Prodstar Ventas, es multi-cómpañía y multi-planta.

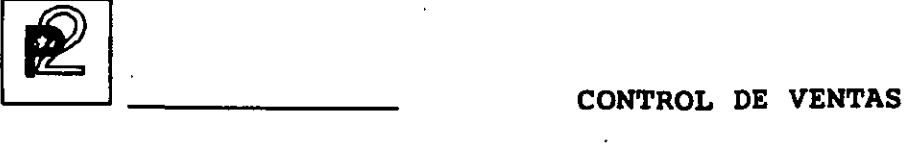

Las principales funciones de este módulo son:<br>- Creación de tablas

- 
- Administración de clientes
- Administración de precios
- Control de vendedores
- Consultas de inventarios
- Control de órdenes de venta
- Control de entregas
- Emisión de facturas
- Estadísticas de ventas

Estas funciones aparecen en el menu principal de Ventas.

 $\begin{bmatrix} -4 & -5 \\ \sqrt{1} & \sqrt{1} \\ 1 & 25.05.92 \end{bmatrix}$  $T^{1--}_{\nabla}$  -  $T^{2--}_{\nabla}$  -  $6$  -  $T^{2--}_{\nabla}$  -  $6$  - 00 - 00 **T**<br>
<del>↓</del><br>\*\*\* MENU PRINCIPAL \*\*\* ELEGIR UNA OPCION 7 P4° PIN 2 1999 PH The Community of the Community of the Community of the Community of the Community of the Community of the Community of the Community of the Community of the Community of the Community of the Community of the Community of t  $\frac{1}{2}$  3. Then, (2)  $\frac{1}{2}$  (1)  $\frac{1}{2}$  (4)  $\frac{1}{2}$  (4)  $\frac{1}{2}$  (5)  $\frac{1}{2}$  (5)  $\frac{1}{2}$  (7)  $\frac{1}{2}$  (7)  $\frac{1}{2}$  (7)  $\frac{1}{2}$  (7)  $\frac{1}{2}$  (7)  $\frac{1}{2}$  (7)  $\frac{1}{2}$  (7)  $\frac{1}{2}$  (7)  $\frac{1}{2}$  (7)  $\$ - 3 4: CLIENTES<br>" 4: 5. TARIFAS"<br>" 3: 5. REPRESENT  $\cdots$ ் 6. REPRESENTANTES ဖြစ်ပြည် အသို့ အသို့ အတွင်းဝေးမြန်း (၁) အသို့ အသို့ အသို့ အသို့ အသို့ အသို့ အသို့ အသို့<br>၁. STOCKS ဟာ အတွင်း အတွင်း အသို့ အသို့ အသို့ အသို့ အသို့ အသို့ အသို့ အသို့ အသို့ အသို့ အသို့ အသို့ 8. CLIENTES / EXTRACTOS A STORDENES DE VERTRE 2.1.9. ORDENES DE VENTA (1999) (1999) (1999) (1999) (1999) (1999) (1999) (1999) (1999) (1999) (1999) (1999) (1999) (1999) (1999) (1999) (1999) (1999) (1999) (1999) (1999) (1999) (1999) (1999) (1999) (1999) (1999) (1999) (

Cada opción del menú da acceso a un submenú que ofrece todas las funciones disponibles según la contraseña del usuario.

-1- -2- -3- -4- -s- -6- -7-  $-8-$ -9- Hora de la transacción -10- Tipo (numérico o alfanumérico) + longitud del campo -11- Teclas de función disponibles. Número de la compañía Nombre del establecimiento (planta)  $N<sup>2</sup>$  opción +  $N<sup>2</sup>$  subopción + descripción de la función Número de usuario Fecha de la transacción Mensaje, ayuda usuario Número de la versión Número de revisión de la versión  $X = 1$  para el año 1.991, 2 para 1.992, etc... YYY <sup>=</sup>N2 del día de la revisión de la versión

 $\ddot{\cdot}$  .

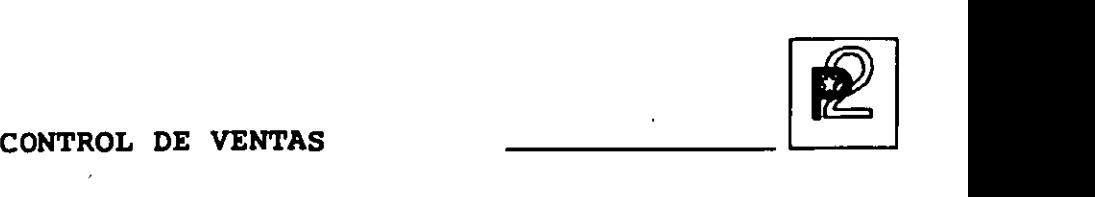

#### CREACION DE TABLAS

Para simplificar la captura de datos y evitar errores, Prodstar tiene tablas de datos, estas tablas se utilizan para crear los diferentes archivos de este módulo y en la utilización del sistema. Esta. función permite crear, modificar, suprimir, consultar e imprimir los valores de las diferentes tablas.

Estas tablas definen para los clientes:

- Categoría del cliente
- Familia estadística
- Sector geográfico
- Forma de envio
- Descuentos aplicables
- Condiciones de pago

Para los artículos definen:

- Familia estadística
- Unidades de venta y de medida
- Descuentos por tipo de artículo
- Impuestos aplicables

Las tablas también definen:

- Bases de cálculo de la factura
- Cuentas contables aplicables en ventas
- Tipos de redondeo '
- Textos estandar a imprimir en diferentes documentos
- Monedas y tipos de cambio a utilizar
- Fórmulas para el calculo

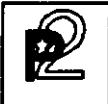

#### ADMISTRACION DE CLIENTES

Esta función permite la creación, modificación, baja, consulta y copia del archivo de clientes. Permite también añadirle campos a este registro y definir una clave secundaria de acceso a este archivo.

La función de modificación permite consultar los valores de las tablas a través de una ventana.

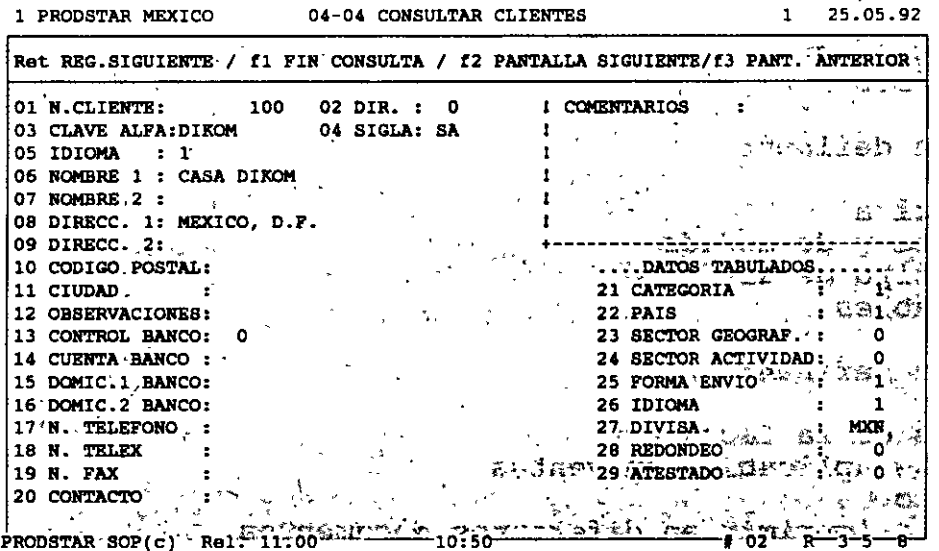

#### **PRODSTAR - SOP** Copyright PRODSTAR S.A., 1993

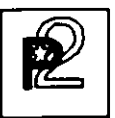

El sistema desplegará una pantalla adicional en caso de que el<br>usuario haya añadido campos al catalogo de clientes.

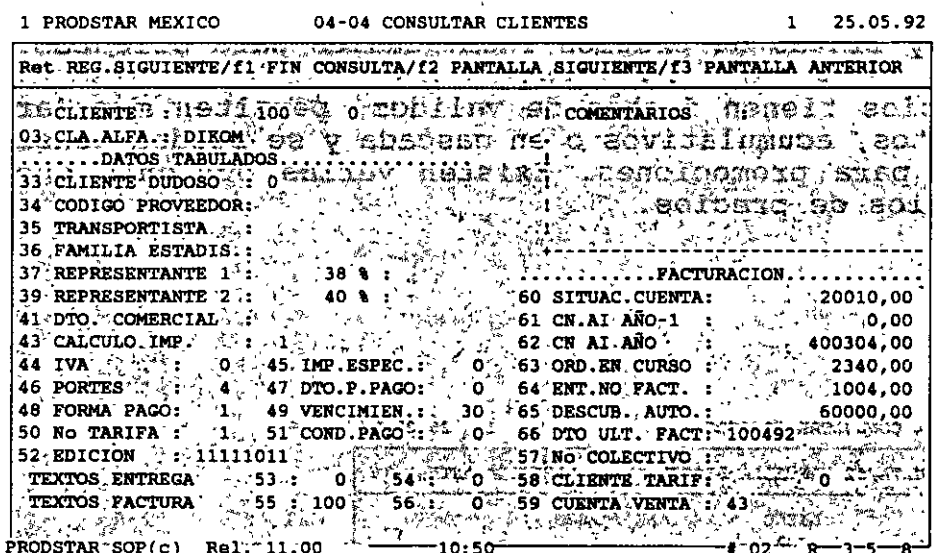

PRODSTAR 2 - SOP Copyright PRODSTAR S.A., 1993

 $f\}$ 

121

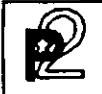

#### ADMINISTRACION DE PRECIOS

Esta función permite la creación, modificación, baja, consulta y copia del archivo de precios de productos. Se pueden crear listas de precios estandar para un producto, listas de precios para un grupo de clientes y listas de precios individuales para clientes.

Las listas de precios tienen fechas de validez, permiten manejar escalas de descuentos, acumulativos o en cascada y se pueden tener listas ,de precios para promociones. Existen varias opciones que facilitan los cambios de precios.

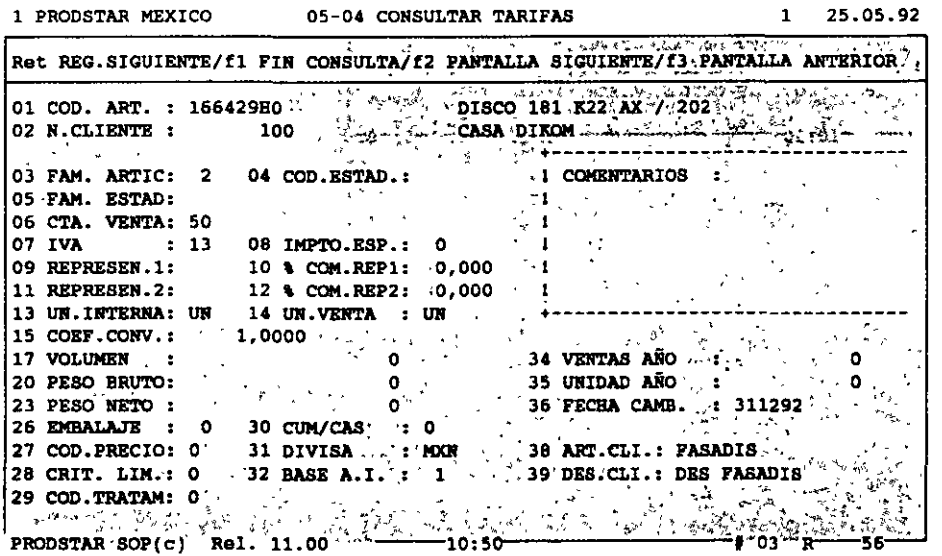

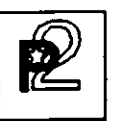

Así mismo se pueden hacer cambios porcentajes o monto, también se históricos de precios. masivos de precios expresados en cuenta con la opción de crear

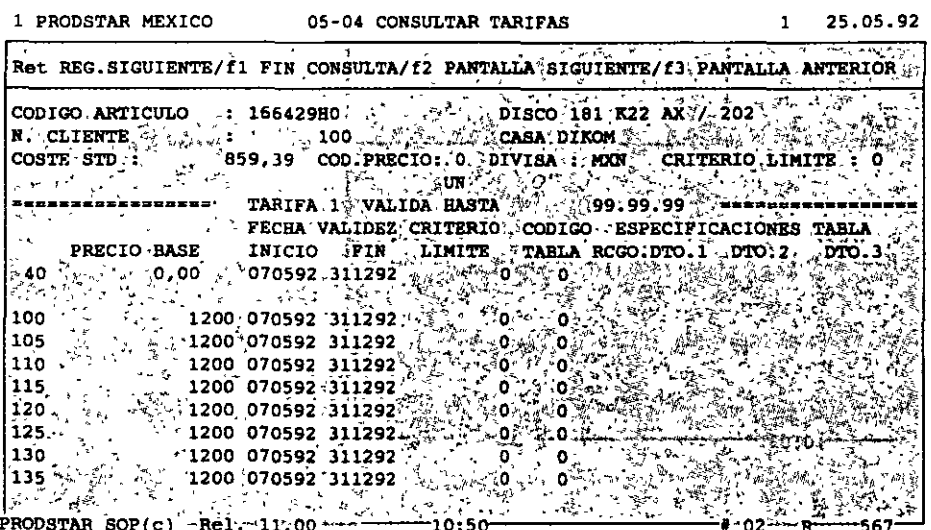

 $\ddot{\phantom{a}}$ 

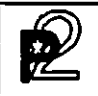

#### CONTROL DE VENDEDORES

Esta función permite la creación, modificación, baja y consulta de vendedores.

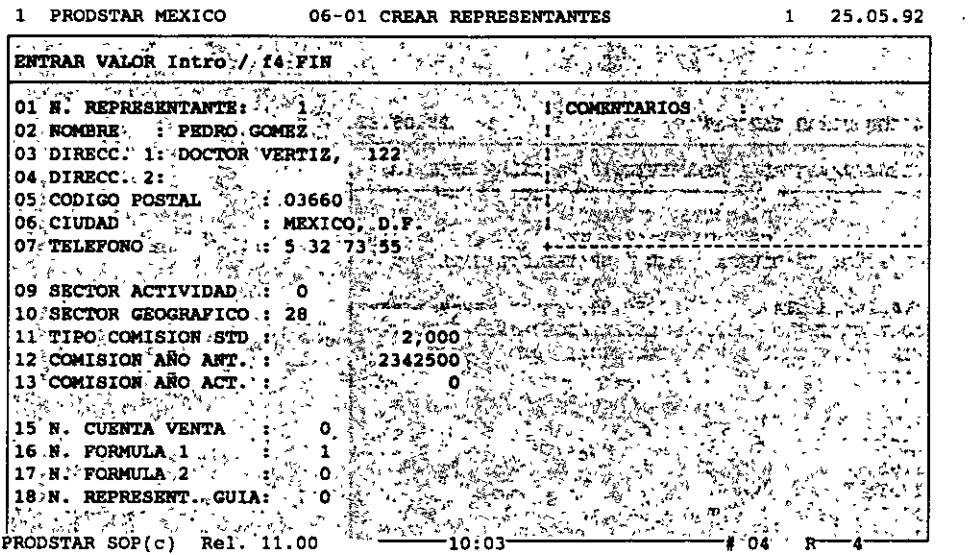

La ventana·de comentarios permite mostrar mensajes de ayuda o para hacer consultas de las tablas de sectores geográficos o cuentas de ventas por ejemplo.

Esta función permite también hacer el cálculo de comisiones para vendedores. Se pueden calcular comisiones por cliente o familias de artículos. Se puede tener hasta 2 vendedores por cliente, con diferentes cálculos de comisiones. Estas se pueden calcular con importes fijos o porcentajes y se pueden calcular dependiendo del volumen de ventas del articulo vendido o del descuento concedido, dependiendo de la fórmula de cálculo.

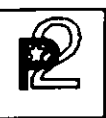

#### CONSULTA DE INVENTARIOS

Esta función permite consultar en cualquier momento la situación de inventarios del archivo de artículos de PRODSTAR.

#### CONTROL DE ORDENES DE VENTA

Esta función permite la administración de las órdenes de venta. Existen diferentes tipos de órdenes de planificadas, previsionales y presupuestos. normales,

Prodstar Ventas acepta pedidos para artículos no incluidos en el catálogo de artículos o artículos sin precio. Esta posibilidad puede suprimirse con parámetros de instalación.

Así mismo se pueden hacer consultas o reportes de los pedidos pendientes de surtir, que proporcionan información sobre la situación de un pedido, sobre las entregas efectuadas de un pedido y las órdenes pendientes de un cliente.

Una orden de venta se compone de 3 partes: información sobre la orden, partidas de la orden y textos de encabezado, detalle y pie de la orden.

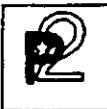

#### ENCABEZADO ORDEN DE VENTA

للأساء

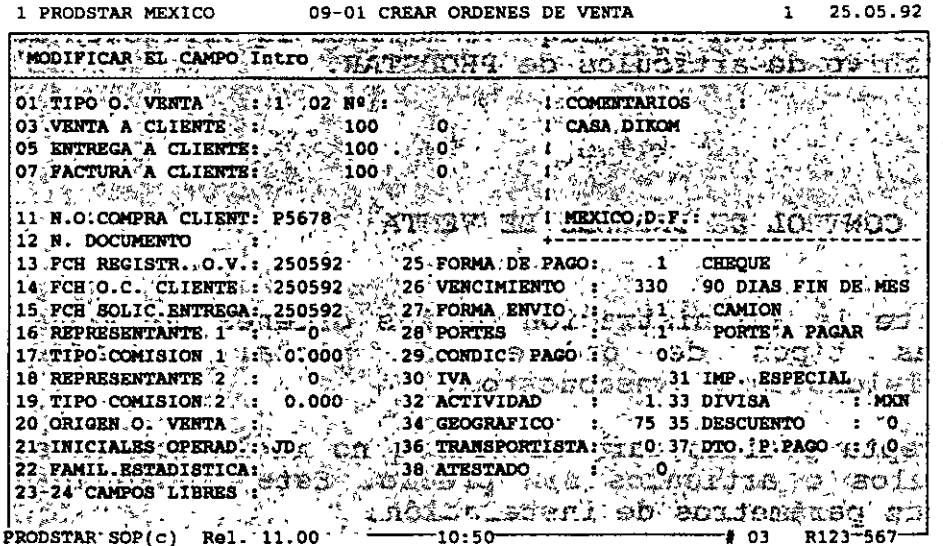

#### LINEAS DE LA ORDEN

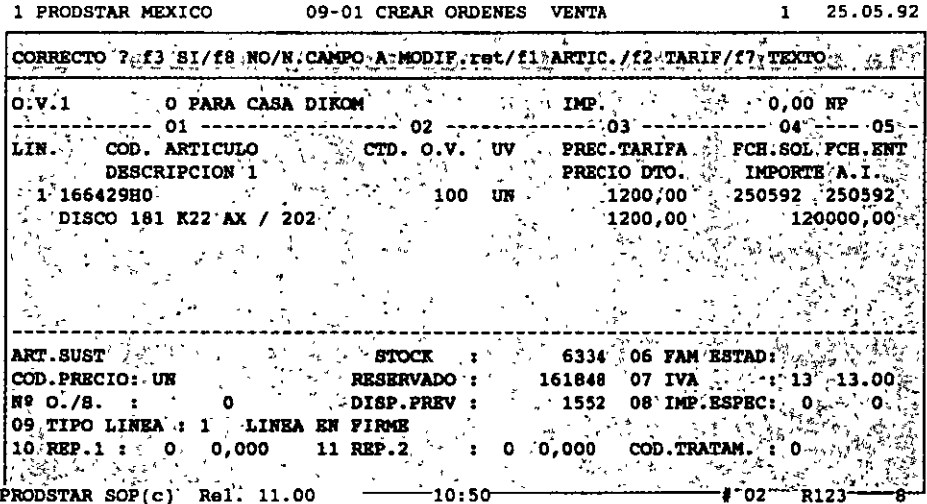

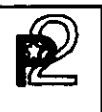

#### CONTROL DE ENTREGAS

Esta función controla la entrega de pedidos, emite reportes de entregas efectuadas, imprime remisiones, controla la entrega en cajas conteniendo determinada cantidad de productos por caja, emite etiquetas por caja, agrupa diferentes pedidos en una sola entrega y puede o no imprimir la factura.

El control de entregas actualiza las salidas de inventario en PRODSTAR.

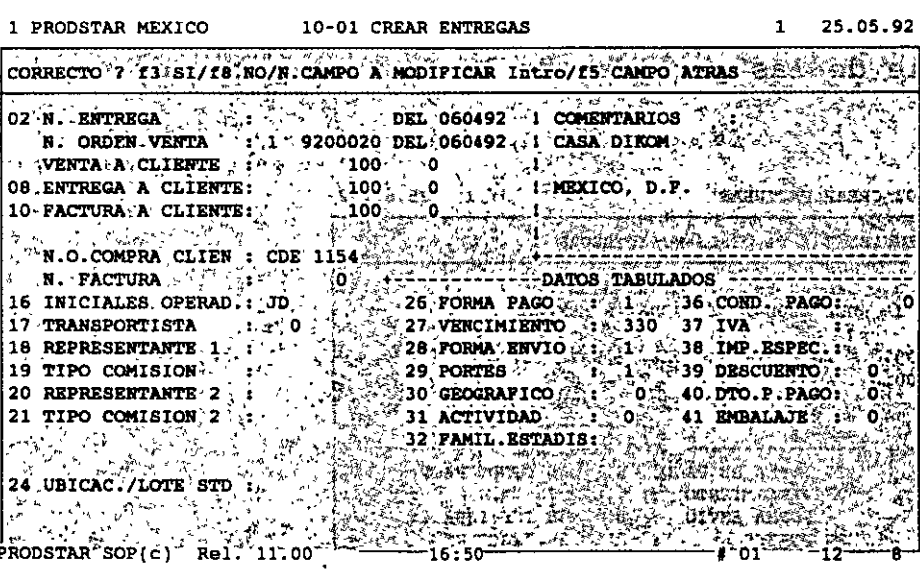

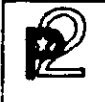

#### EMISION DE FACTURAS

Esta función emite facturas y notas de crédito a clientes. Esta función tiene 3 tipos de transacciones:

1. Facturas de entrega, que se emite después de la entrega que puede ser automática o manual.

2. Facturas diversas o Facturación de mostrador, las facturas diversas se emiten por servicios proporcionados o artículos no inventariados, las facturas de mostrador se pueden hacer para clientes no existentes en el archivo de inventarios.

3. Notas de crédito que pueden ser de 2 tipos: Nota sobre factura total o parcial, haciendo mención al factura y Nota de crédito diversa, sin relacionarse con alguna factura. de Crédito número de

Tanto el diseño del formato de la factura como el proceso de cálculo de las misma se personaliza utilizando opciones de esta función.

La elaboración de la factura y nota de crédito se hace en 3 partes: encabezado, detalle de las partidas de la factura y textos.

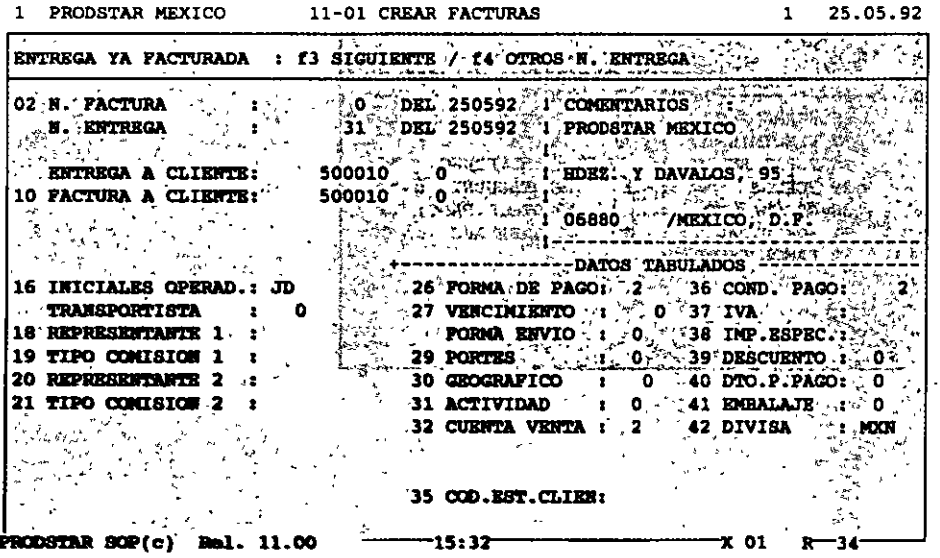

#### LINEAS DE FACTURA/NOTA DE CREDITO

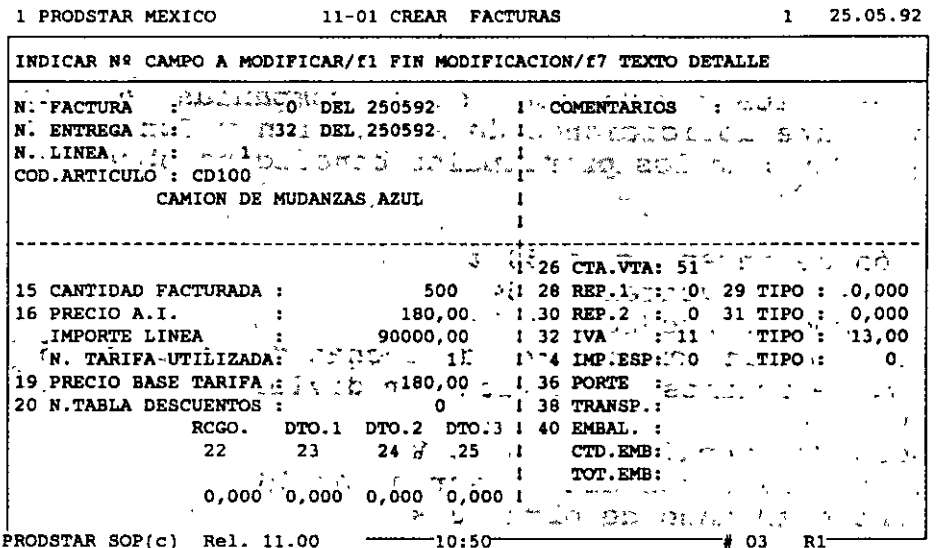

#### ESTADISTICAS DE VENTAS

Esta función totalmente parametrizable, permite crear archivos que contengan únicamente los campos necesarios para las estadísticas a partir del archivo de origen de facturas. Se pueden crear hasta 24 archivos diferentes.

Esta función se efectúa en 3 fases: Parametrización del contenido de cada archivo deseado. Actualización de los registros y cálculo de estadísticas e impresión de reportes estadísticos.

Con esta función el análisis de ventas se realiza de una forma muy sencilla y flexible, Ud. define la información que desea ver en los reportes y cuenta con un diccionario de datos específico para producir la información que necesita.

Las estadísticas se pueden obtener de muchas formas, por código de artículo, por grupos o categorías de artículos, en unidades o en montos, por territorio geográfico, por vendedor, etc.

**PRODSTAR - SOP** Copyright PRODSTAR S.A., 1993  $\boxed{2}$  BENEFICIOS

#### **QUE BENEFICIOS PUEDE USTED ESPERAR DE PRODSTAR**

Como resultado de estudios efectuados, entre compañías que han implementado exitosamente aplicaciones de Planeación y Control de la producción, el promedio de los principales beneficios obtenidos son los siguientes:

- Aumento en rotación de inventarios 50 %
- Reducción en niveles de inventarios 34 %
- Reducción en el tiempo de producción 17 %
- Aumento en cumplimiento en compromisos de fechas de entrega 55 %
- Reducción en el No. de órdenes de fabricación divididas por falta de componentes en 35 %
- Reducción en número de expedidores en 25 %
- Reducción de desechos de inventarios (scrap) en 10 %
- Aumento en eficiencia en mano de obra 10 %
- Aumento de eficiencia en maquinaria 10 %
- Reducción de obsolecencia de partes en 50 %

## **PRODSTAR**

**NO ESTRUCTURA EMPRESAS PERO HACE PROGRESAR A LAS EMPRESAS ORGANIZADAS** 

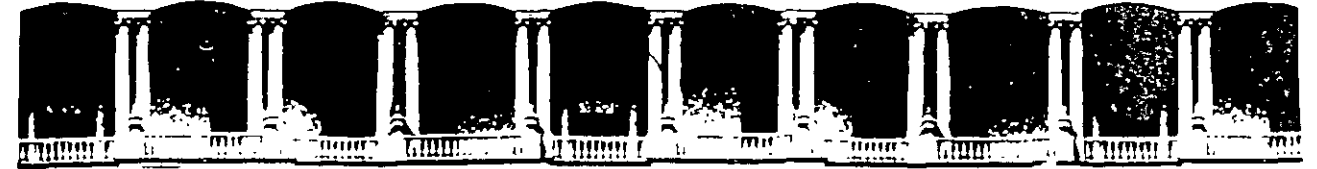

#### FACULTAD DE INGENIERIA U.N.A.M. DIVISION DE EDUCACION CONTINUA

CURSOS ABIERTOS

#### DIPLOMADO EN INGENIERIA DE PRODUCCION

#### MODULO 11

#### PLANEACION Y CONTROL DE LA PRODUCCION

#### TEMA:

÷.

',

J

#### PRONOSTICOS

#### EXPOSITOR: ING. BONIFACIO ROMAN TAPIA PALACIO DE MINARÍA 1997

Palacio de Mineria Calle de Tacuba 5 Primer piso Deleg. Cuauhtémoc 06000 Mexico, D.F. APDO. Postal M-2285 Telélonos. 512-8955 512-5121 521-7335 521-1987 Fax 510-0573 521-4020 AL 26

## **PRONÓSTICOS**

. El pronóstico es un proceso mental o analítico que se usa para reducir la incertidumbre de los posibles riesgos en la toma de decisiones de acciones futuras; en base a información presente y pasada o sin ésta.

Los pronósticos son de gran utilidad en casos como:

1 )Planeación de la producción. 2)Planeación financiera. 3)Planeación de instalaciones. 4)Control de procesos. 5)0tros.

**El propósito de un pronóstico es reducir el riesgo en la toma de decisiones.** 

Los pronósticos son usualmente inexactos y la magnitud de los errores de pronósticos depende del procedimiento o método utilizado.

**Métodos de Elaboración de Pronósticos:** 

**!.Cualitativos 2.Cuantitativos** 

Å

## **!.Métodos Cualitativos.**

Son importantes cuando no se cuenta con información histórica. Son subjetivos y de criterio. Constan de:

+Consulta a expertos. \* Panel de consumo. - \* Delphi (Delfos).

+Consulta al vendedor.

+Consulta al consumidor.

### +Consulta a expertos.

## \*Panel de conceso.

Consiste .en reunir a los expertos en una habitación y dejarlos discutir el evento hasta que halla un consenso.

## \*Del phi.

..

Fue desarrollado .por la Rand Corporation para conservar la fuerza de un pronóstico conjunto mientras se eliminan los efectos de la dinámica de grupo. El· método utiliza un coordinador y un conjunto de expertos. Ningún experto sabe qué otros . forman parte del grupo. Toda comunicación se realiza a través del coordinador.

Después de tres o cuatro veces que se realiza el proceso, surge por lo general un consenso de pronóstico. El pronóstico puede aproximarse al punto medio original; pero si un pronóstico que es remoto en la ronda 1, es apoyado por un análisis fuerte puede llegar a ser el pronóstico del grupo después de tres o cuatro rondas.
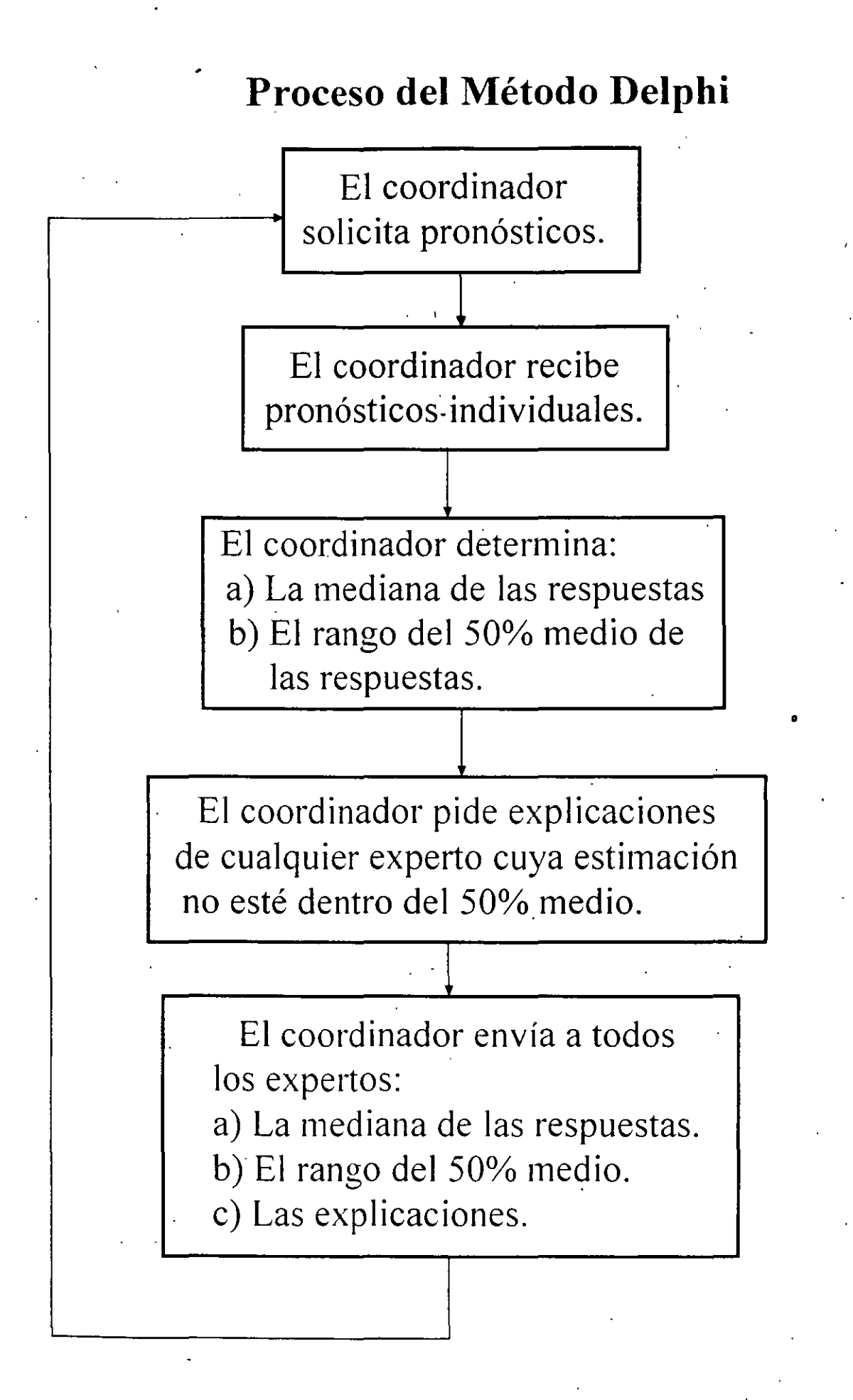

# **+Consulta al vendedor.**

Se solicita a los vendedores el pronóstico de ventas· de su distrito y se integran para tener la demanda total pronosticada.

Se puede hacer una correlación para reajustar con la demanda histórica.

Ventajas: el vendedor conoce su distrito.

Desventajas: Alto costo, conflicto potencial de intereses y esquizofrenia por el producto.

# **+Consulta al consumidor.**

Existen diversas técnicas para hacer un estudio de mercado; desde sondeos, hasta un estudio completo.<sup>·</sup>

# **COMPONENTES DE LA DEMANDA**

La demanda de un producto o de un servicio está condicionada por varios factores, a veces controlables, a menudo incontrolables.

. . Para analizar los efectos de estos factores en la demanda deben conocerse los componentes de la demanda: media, tendencia, variaciones aleatorias, variaciones estacionales y variaciones cíclicas.

**a) Demanda promedio.** Esta es la sima de las ventas por periodo dividida entre el número de periodos; es un valor típico de la demanda para estos periodos.

**b) Tendencia.** La comparación de las medias de dos periodos consecutivos puede revelar una tendencia a la alza o a la baja. En el primer caso dicha tendencia se conoce como *tendencia positiva.;* en el segundo caso se le llama *tendencia negativa.* 

**e) Variaciones aleatorias.** Una parte de la demanda se debe a eventos no identificables los cuales tienen como efecto aumentar o disminuir el nivel de la demanda. Estos cambios· se conocen como variaciones aleatorias. La única forma de reducir el efecto de estas variaciones al nivel de previsiones es estimando la demanda promedio para un periodo más o menos prolongado.

'

d) Variaciones estacionales. La demanda de ciertos productos se identifica con una estación. Estos productos se denominan estacionales. Otros productos son consumidos durante todo el año, pero su demanda sufre fluctuaciones en cada estación. Estos cambios se conocen como variaciones estacionales.

 $e)$  Variaciones cíclicas. Estos son los cambios que se presentan por periodos. En general, dichas variaciones siguen cierta curva que se repite a la manera de ciclos de longitud variable.

*r* 

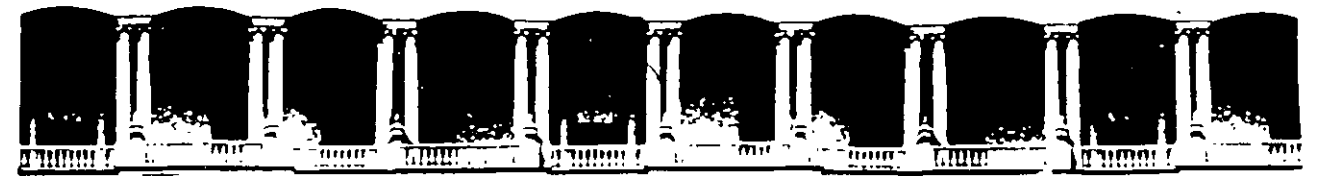

#### FACULTAD DE INGENIERIA. U.N.A.M. DIVISION DE EDUCACION CONTINUA

# CURSOS ABIERTOS

# " DIPLOMADO EN INGENIERÍA DE PRODUCCIÓN "

# MODULO 11

•

# PLANEACIÓN Y CONTROL DE LA PRODUCCIÓN

# TEMA:

# CASO PRACTICO EVALUACION

EXPOSITOR: ING. SILVINA HERNANDEZ GARCIA PALACIO DE MINARÍA 1997

Palacto de Mineria Calle de Tacuba 5 Prtmer piso Deleg Cuauhtémoc 06000 México, D.F. . APDO. Postal M-2285 Teléfonos. 512-8955 512-5121 521-7335 521-1987 Fax 510-0573 521-4020 AL26

#### CAPITULO<sub>3</sub>

## REAPROVISIONAMIENTO COORDINADO DE MÚLTIPLES ARTÍCIALOS

### **INTRODUCCIÓN**

 $\mathcal{L}^{\mathcal{L}}$ 

 $\equiv$ 

En el funcionamiento de los inventarios es común encontrarse con múltiples productos, va sea de materia prima o de producto terminado, y en la mayoría de los casos ocurre que existe alguna interacción entre los diferentes tipos de artículos inventariados.

Dada la frecuencia con que se encuentra este tipo de inventarios y la importancia de ellos en la vida real, se hizo necesario desarrollar modelos que consideren interacciones entre los diferentes artículos en el inventario y que permitan tomar las mejores decisiones para manejarlos.

El objetivo de este capítulo es identificar las diferentes interacciones que se presentan entre los artículos en un sistema de inventario, así como mostrar algunos modelos que se utilizan para decidir en estas situaciones.

# 3.1 ANTECEDENTES BÁSICOS

Con el fin de controlar la producción y minimizar gastos, es común que una planta de producción tenga al menos dos almacenes: uno de materia prima. y otro de producto terminado. aunque podría haber más. Sin embargo. es también usual que estos almacenes sean compartidos. refiriéndonos con esto a que se utilizan para almacenar más de un tipo de artículo. Esto mismo ocurre en la bodega de un supermercado o de una tienda de ropa. en· una fábrica de cables. de artículos eléctricos, o de pinturas. Es lo más práctico y por tanto lo más usual. La pregunta que surge es ¿ cómo manejar el inventario de manera que los costos sean mínimos. y satisfaga de la mejor manera las demandas de todos los artículos ?

Para ello, los modelos de decisión para ordenar artículos múltiples son muy útiles ya que ·reconocen interacciones entre los artículos involucrados pues si no existieran interacciones. se podría controlar cada uno de los artículos por separado, valiéndose para ello de los modelos anteriores. Sin embargo. aún en el caso de existir interacciones, el control de inventarios con múltiples artículos no requiere necesariamente de procedimientos diferentes a aquellos utilizados en los modelos con. un solo artículo. sino que los toma como base para desarrollar sus· propios resultados.

Las interacciones entre los artículos en un sistema de inventarios son:

- 1) Interacciones entre los costos: Ocurren cuando los costos de un artículo o la compra de varios de ellos afectan el costo total de otros o de todos. Por ejemplo. una reducción en el costo por ordenar debido a una orden de varios artículos simultáneamente. o bien, el ·ahorro en el costo de un material como resultado de un descuento aplicado al monto total de una orden.
- 2) Interacciones entre los recursos: Se presentan cuando los artículos a almacenar compiten por obtener para sí recursos limitados. Ejemplos de ellas son la cantidad limitada de inventario de cierto artícuio debido a la capacidad también limitada del almacén. o también la limitación en el monto tal de una orden debido a la capacidad del vehículo de transporte o embarcación.
- 3) Interacciones entre las demandas: Ocurren cuando la demanda de un artículo puede ser afectada por la' demanda de otro u otros artículos en el inventario. Es común que a falta de un artículo en inventario, el cliente seleccione otro en sustitución, o bien que los artículos mantengan una relación de oferta-demanda entre ellos. Otro ejemplo de este tipo de interacciones entre artículos en el inventario es el caso de los inventarios con múltiples niveles, en los que cada artículo puede estar bajo control tanto en el almacén ce·1tral como en el de distribución, teniendo una demanda externa y una oferta interna o viceversa.

Es común, por simplicidad, y principalmente en los casos en que el número de artículos a controlar es grande y dado que no todos los artículos tienen el mismo costo. hacer una

 $-32 -$ 

clasificación de ellos en términos de su importancia (en el sentido de cosro) dentro del inventario. Dicha clasificación se conoce como clasificación ABC. En ella se dividen los artículos en tres grupos:

- A Aquellos artículos con mayor valor monetario de. uso, anual.
- $\bf{B}$  Los artículos que tienen un valor moderado.<br>C Son los artículo con bajo valor
- Son los artículo con bajo valor. · · ·

Para calcular el valor monetario de uso anual para cada artículo bajo control. se debe multiplicar el número de unidades de uso anual del artículo en cuestión por el costo por unidad.

Con el fin de llevar a cabo la clasificación mencionada; es conveniente ordenar los artículos en forma decreciente del valor monetario de uso anual. La clasificación se realizará de manera que alrededor del 15 o 20% de los artículos y aproximadamente el 80% del valor de uso anual· penenezcan al grupo A. entre el 30.y 35% de los artículos se clasificarán en el.grupo B con un valor de uso anual cercano al 15% del total, mientras que entre el 45 y 55% restante de los artículos. se ubicarán en el grupo  $C$  y representarán prácticaménte el 5% del·valor de uso anual del total de los artículos. Este clasificación se muestra en la figura 3.1.

Definitivamente, por el monto que representan los artículos del grupo .A, es de transcendental importancia mantener un control estricto de ellos y son los que deben tener atención prioritaria. mientras que los clasificados en el grupo  $C$  requerirán menor atención, sin que por ello se mantengan en el olvido.

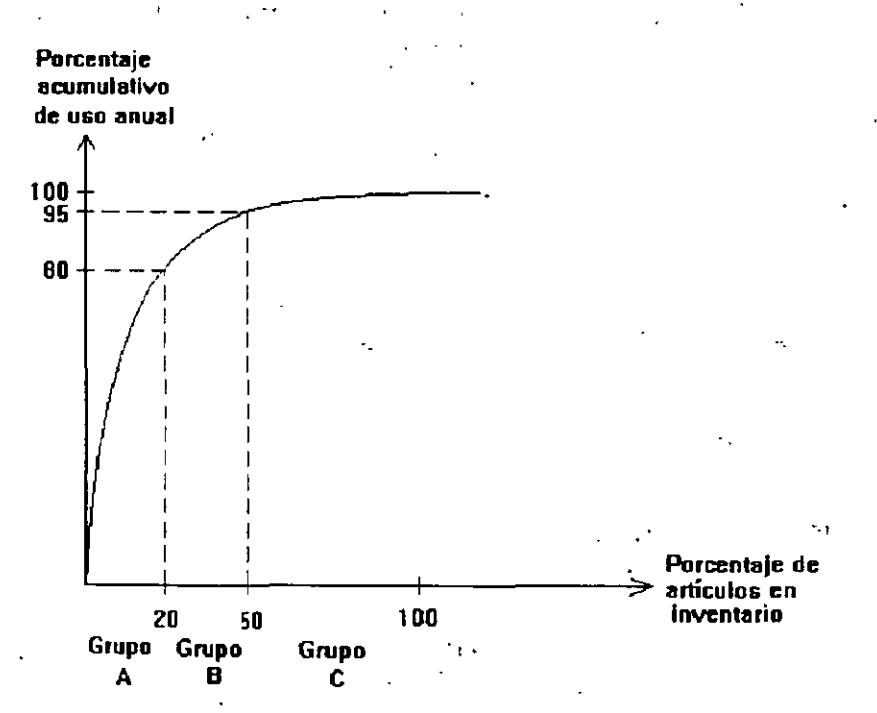

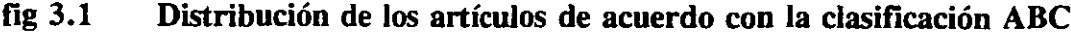

- 33 -

3

En el caso en que los artículos clasificados en un mismo grupo; no tengan 'alguna interrelación de costos, demanda, etc., lo conveniente será manejarlos como artículos independientes. mediante el modelo para un solo artículo que mejor represente la situación de ese artículo en particular. Si existe alguna relación de dependencia. se requiere algún modelo éspecial como los que se presentan a continuación.

Independientemente del tipo de interacción que exista entre los artículós. surge la siguiente ·pregunta: ¿ Qué grado de interacción justifica la complejidad adicional asociada al uso de un modelo con multiproductos ?, en realidad es prácticamente imposible encontrar inventarios con multiproductos y sin interacciones entre los diferentes artículos. por tanto la pregunta acerca de la justificación del uso de procedimientos de control con multiproductos. debe ser respondida ó por lo menos analizada, esencialmente en cada caso práctico.

En general una política para ordenar artículos múltiples y que interactúan. se llamará "política de reaprovisionamiento coordinado". El término "política de orden conjunta". amique en ocasiones se considera como sinónimo de "política de reaprovisionamiento coordinado". para nuestros fines. no lo es. Y. lo definiremos como sigue:

ó

Suponga que siempre que se ordena un artículo. se ordena también cada uno de los artículos que fueron demandados desde la orden anterior. Es decir, cada vez que se realiza una orden, el inventario de cada uno de los artículos se eleva hasta un nivel específico. La política que especifica los niveles máximos de inventario por' artículo. así como la cantidad a ordenar de cada uno, recibe el nombre de "política de orden conjunta".

Como veremos más adelante, en cierto modo una orden conjunta, se da al final de un espectro . de políticas de reaprovisionamiento coordinado. Por el contrario el final será un ordenamiento independiente, en el cual cada artículo se ordena de acuerdo a su propia política de un solo artículo.

### 3.2 MODELOS QUE RECONOCEN INTERACCIÓN ENTRE LOS COSTOS

Como se mencionó anteriormente, en un sistema de inventarios se. pueden identificar diferentes costos: a) Por ordenar: h) Del material; e) Por inventario; d) Por déficit.

La mayoría de las interacciones de costos ocurren entre los costos por ordenar y los del material. Las interacciones de costos por ordenar suceden porque dichos costos se ven reducidos por coincidir órdenes de varios artículos, lo cual puede redundar en ahorros en facturación,

 $\equiv$ 

papelería. materiales de trabajo o transporte. Esto se modelará definiendo a k como el costo por ordenar y kj el costo adicional por ordenar el artículo j.

Interacciones entre los costos de los materiales se presentan por ejemplo. cuando el proveedor hace efectivo un descuento en el monto total de la factura. sin importar cuales fueron los artículos ordenados.

#### Interacciones entre los costos por ordenar

Si se supone que se desea manejar n artículos diferentes y que el costo por ordenar cuando se ordena el artículo j es  $k + k<sub>i</sub>$ , entonces  $k + k<sub>1</sub> + k<sub>2</sub> + k<sub>3</sub> + ... + k<sub>n</sub>$  es el costo por incluir los n artículos en una misma orden. Es posible identificar aquí dos tipos de modelo: determinista y estocástico.

En el modelo determinista se supone que cada uno de los n artículos tiene asociados un costo por llevar inventario, de h<sub>i</sub> unidades monetarias por artículo, por unidad de tiempo, y una demanda de  $d_i$  unidades por unidad de tiempo también. Se desea determinar, para cada artículo j, la cantidad óptima a ordenar y el tiempo entre órdenes consecutivas del mismo artículo. de manera que el costo total para los n artículos sea mínimo. Para ello, se parte de los modelos existentes para un sólo artículo, considerando que no se acepta tener demanda insatisfecha:

Para determinar el tiempo entre órdenes se calcula para cada uno de los artículos j. y de manera independiente, el tiempo óptimo entre órdenes  $(\tau_i)$ , considerando a  $k_i$  como costo por ordenar. Se ordenan los artículos de tal forma que  $\tau_1$  corresponda al artículo con menor tiempo entre órdenes, y que el mayor tiempo entre órdenes *T* n corresponda al artículo n-ésimo. con ello es posible calcular, para cada j, valores  $\alpha_j$  tales que  $\tau_j = \alpha_j \tau_1$ , con la característica de que  $\alpha_1$  = 1 y  $\alpha_i \leq \alpha_i$  siempre que i  $\leq j$ , y  $\alpha_i = 1$  si  $k_i = 0$ .

Con el fin de ahorrar en los costos por ordenar, se considera  $[\alpha_1]$  como el entero resultante de redondear  $\alpha_1$ , y se escoge  $t_j = [\alpha_j] t_1$ , para  $j = 1, 2, ..., n$ , con lo cual se obtiene la siguiente función de costo promedio del sistema por unidad de tiempo:

$$
TC = \frac{k}{t_1} + \sum_{j=1}^{n} \frac{k_j}{t_j} + \frac{1}{2} \sum_{j=1}^{n} h_j d_j t_j
$$

$$
= \frac{k}{t_1} + \sum_{j=1}^{n} \frac{k_j}{[\alpha_j] t_1} + \frac{1}{2} \sum_{j=1}^{n} h_j d_j [\alpha_j] t_1
$$

que minimizando para  $t_1$ , se tiene

Ξ.

 $-35 -$ 

$$
\mathbf{t_1} = \sqrt{\frac{2\left(\mathbf{k} + \sum_{j=1}^{n} \frac{\mathbf{k}_j}{\left[\alpha_j\right]}\right)}{\sum_{j=1}^{n} \mathbf{h}_j \mathbf{d}_j \left[\alpha_j\right]}}
$$

Una vez obtenido el valor óptimo para  $t<sub>1</sub>$ , es posible calcular los tamaños óptimos de pedido para cada uno de los artículos involucrados. utilizando para ello los resultados obtenidos en los modelos básicos para un solo producto. Así.

$$
Q_j = [\alpha_j]t_1 d_j
$$

El **modelo** estocástico es más complicado. ya que por la aleatoriedad con que se demandan los artículos, no todos se terminan simultáneamente, y por lo tanto, será necesario realizar pédidos cuando alguno de ellos falte. En el momento en el que alguno de los artículos falte. se deberá decidir si solicitar únicamente dicho artículo. o bien solicitar alguno más cuyo nivel de inventario este bajo o cercano a cero, porque su demanda haya sido superior a la supuesta.

El problema consiste entonces en determinar, para cada artículo,  $\zeta$  cuánto es un nivel bajo de inventario ? o bien, ¿ cuánto es un nivel cercano a cero ? . de tal forma que el control del inventario represente el mínimo costo posible. El que se presenta a continuación es ún método propuesto por Love.

Para cada uno de los artículos se pueden definir las siguientes variables de decisión:

- El nivel crítico de inventario. Es tal que si al realizar el pedido de algún otro artículo el  $c_i$ : nivel de inventario del artículo j en cuestión está por debajo de dicho nivel crítico, la mejor decisión sea optar por incluir este artículo en dicho pedido:
- Nivel de reorden. Si la entrega tarda **L** unidades de tieinpo a partir del·'momento en que  $s_i$ : se solicita, es necesario requerirlo con anticipación, para lo cual se realizará un pedido en cuanto el nivel de inventario del artículo j alcance el nivel  $s_i$ .
- $S_i$ : Es el nivel máximo del inventario para el artículo j.

=

La política completa de manejo del inventario determinará los niveles  $c_j$ , s<sub>j</sub> y S<sub>j</sub> óptimos para cada artículo j,  $j = 1, 2, \ldots, n$ , a partir de los siguientes costos:

 $k + k_i$ : Costo por ordenar, si se solicita únicamente el artículo j,

**hj** : Costo por mantener en inventario una unidad del artículo j.

en donde el gasto **k** se hace una sola vez por pedido. independientemente del número de artículos solicitados. y de la cantidad pedida de cada uno de ellos.

Por otro lado. como la demanda de cada artículo es aleatoria. no se puede conocer con certeza. sin embargo es posible conocer su comportamiento probabilísta. a través de la función de

densidad o probabilidad, y con ella determinar valores como  $\overline{d}_1$  y  $\sigma_1$  que corresponden al promedio y la desviación estándar, respectivamente, y que poseen la información más relevante del comportamiento de dicha demanda y que nos permita determinar la política óptima de manejo. del inventario.

La primera decisión a tomar se refiere a la conveniencia de solicitar el artículo j de manera individual, o bien conjuntamente con otros artículos, para ello, se define el índice

$$
b_j = \frac{k}{k+k_1}
$$

cuyos valores fluctuarán entre  $0$  y 1 inclusive. Existen dos casos extremos para  $b_i$  que dependen de los valores de **k** y de **kj.** 

- 1. Si  $\mathbf{k} = 0$ ,  $\mathbf{b}_j = 0$ . En este caso lo conveniente será pedir el artículo de manera independiente de los demás.
- 2. Si por el contrario  $k_i = 0$  entonces  $b_i = 1$ . La mejor decisión será solicitar el artículo j , conjuntamente con otros, y cada vez que se requiera cualquier otro artículo. con lo cual  $c_i = S_i$ .

Si el caso 2 ocurriera para todos los artículos, se llegaría a una política de orden conjunta.

El segundo paso consiste en definir, para cada artículo j, los valores s<sub>i</sub>, c<sub>i</sub> y S<sub>i</sub>. Para ello un criterio conservador consiste en especificar un nivel de servicio, medido como ia probabilidad (1 - a) de que el inventario no llegue al nivel cero durante el tiempo de espera **L,** o de otra manera, que la probabilidad de que la demanda durante el tiempo **L** no sobrepase el nivel **sj** es .

$$
F_{L}(s_{i}) = 1 - \alpha, \text{ para } j = 1, 2, ..., n \quad (3.1)
$$

Gráficamente el comportamiento del inventario es el que se presentá en la figura 3.1. Como se

•

ς.

$$
-37 -
$$

**i** 

puede observar, el nivel promedio del inventario  $(R_i)$  en el momento justo anterior a realizar un pedido, en general se encuentra más cerca de  $c_j$  que de  $s_j$ .

Existen algunas formas alternativas para determinar el nivel de  $s_i$ , por ejemplo:

- a) Calcular, con base en el nivel de servicio deseado. R, como el valor de la demanda para el cual  $F_L(R_i) = 1 - \alpha$ , para cada j.
- b) Seleccionar  $s_i$  como una fracción del valor obtenido mediante el uso de la ecuación (3.1).
- e) Considerar en la ecuación (3.1) un valor de *a* un poco mayor de lo deseado.

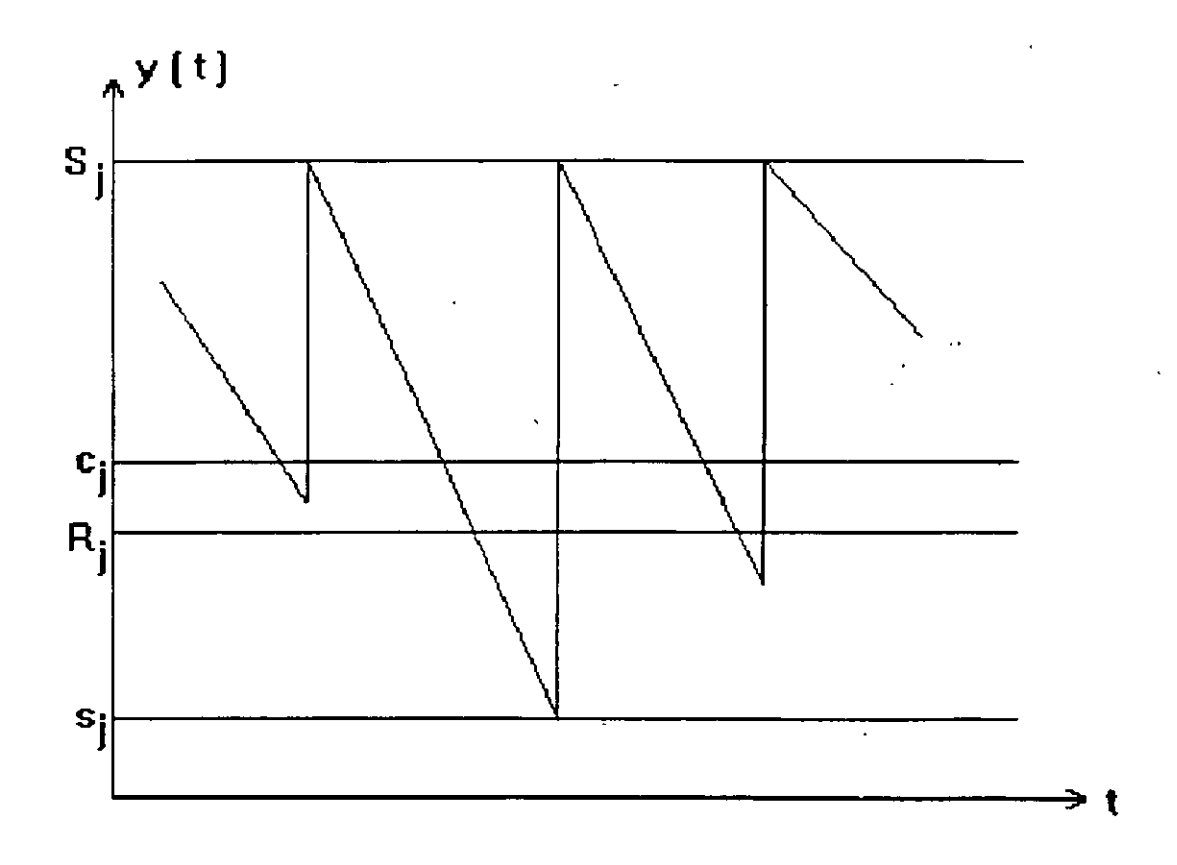

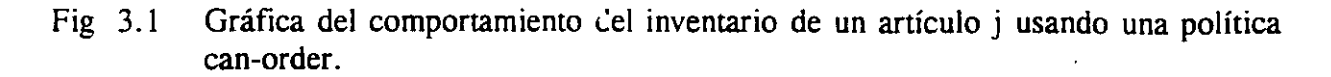

Para determinar los valores de S<sub>i</sub> y c<sub>i</sub>, se requiere calcular t<sub>i</sub> como se indica en seguida.

Se dijo anteriormente que

$$
\tau_j = \sqrt{\frac{2k_j}{h_j d_j}}
$$

y después de ordenar los artículos de manera que  $\tau_1 \le \tau_2 \le ... \le \tau_n$ , se determina  $\alpha_j$  como  $\alpha_i = \tau_i / \tau_1$ . Nótese que  $\alpha_i$  es diferente de  $\alpha$ .

La función de costo promedio del sistema por unidad de tiempo, está dada. entonces. por

$$
TC = \frac{k}{t_1} + \sum_{j=1}^{n} \frac{k_j}{t_j} + \frac{1}{2} \sum_{j=1}^{n} h_j \overline{d}_j t_j + \frac{1}{2} \sum_{j=1}^{n} \frac{h_j b_j \sqrt{n} \sigma_j \sqrt{t_j}}{2 \cdot 3}
$$

y haciendo  $t_i = \alpha_i t_i$ , se tiene

÷.

 $\pi$  :

TC. = 
$$
\frac{k}{t_1} + \sum_{j=1}^{n} \frac{k_j}{\alpha_j t_1} + \frac{1}{2} \sum_{j=1}^{n} h_j \overline{d}_j \alpha_j t_1 + \frac{1}{2} \sum_{j=1}^{n} \frac{h_j b_j \sqrt{n} \sigma_j \sqrt{\alpha_j t_j}}{2.3}
$$

esto es,

$$
TC = \frac{1}{\mathbf{t}_1} \left[ \mathbf{k} + \sum_{j=1}^n \frac{\mathbf{k}_j}{\alpha_j} \right] + \frac{1}{2} \mathbf{t}_1 \sum_{j=1}^n \mathbf{h}_j \overline{\mathbf{d}}_j \alpha_j + \frac{1}{2} \sqrt{\mathbf{t}_1} \sum_{j=1}^n \frac{\mathbf{h}_j b_j \sqrt{n} \sigma_j \sqrt{\alpha_j}}{2 \cdot 3}
$$

cuyo comportamiento se muestra gráficamente en el apéndice B.

Para determinar el valor de t<sub>1</sub> de manera que la función TC sea mínima, se observa que si se puede despreciar el último sumando de dicha función, se tiene que

$$
\mathbf{t}_{1} = \sqrt{\frac{2\left[\mathbf{k} + \sum_{j=1}^{n} \frac{\mathbf{k}_{j}}{\alpha_{j}}\right]}{\sum_{j=1}^{n} \mathbf{h}_{j} \overline{\mathbf{d}}_{j} \alpha_{j}}}
$$

y el resto de las  $t_i$  se calculan como  $t_i = \alpha_i t_1$ . En otro caso la solución es notablemente más compleja, ya que las raíces de la función completa no son fáciles de obtener. Sin embargo, cuando la demanda de cada artículo durante el tiempo **t1** es suficientemente grande (por ejemplo más de 10) y no se tienen muchos artículos (digamos menos de 20) bajo control, es posible despreciar el término mencionado, sin que exista gran diferencia en los costos, y tampoco en los

9

### COMPORTAMIENTO DEL COSTO TOTAL

 $CT = A/t + Bt + C\sqrt{t}$ Costo total --- • **A=l,B•l,** C=l2  $A=12, B=1, C=1$  $= A=1, B=12, C=1$  $A=1, B=1, C=1$  $\overline{0}$ 

Fig A.l Comportamiento de los niveles de inventario cuando todos los coeficientes de la ecuación son diferentes de cero.

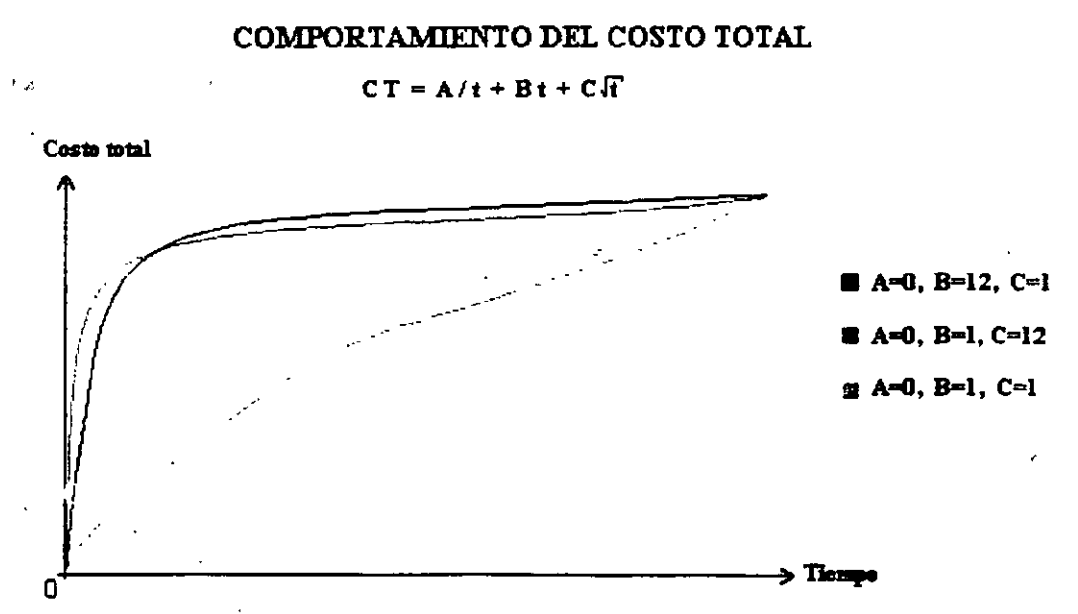

Fig A.2 Comportamiento de los niveles de inventario cuando el coeficiente A es cero, y el resto son diferentes de cero.

 $\sigma^2$ 

 $=$  :

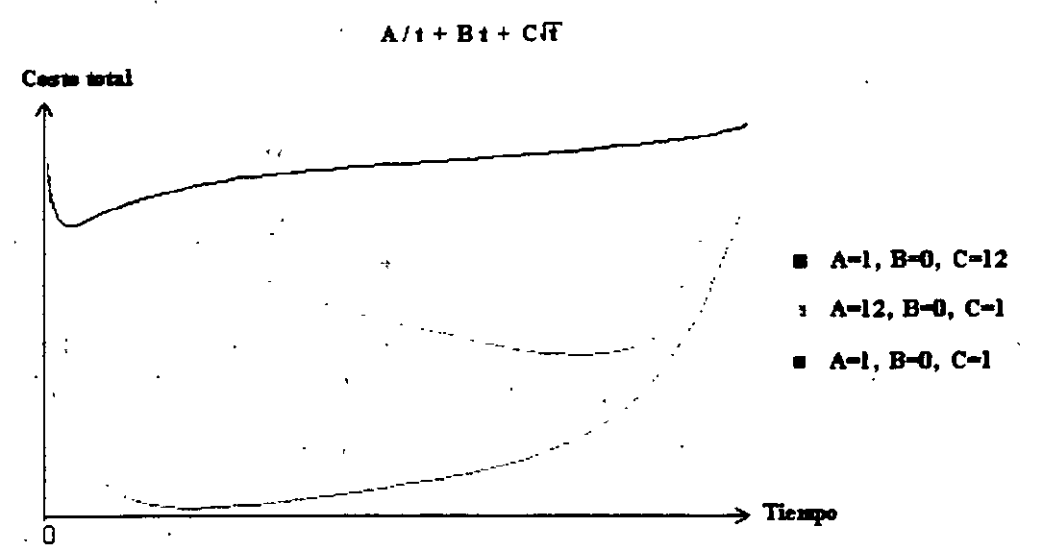

COMPORTAMIENTO DEL COSTO TOTAL

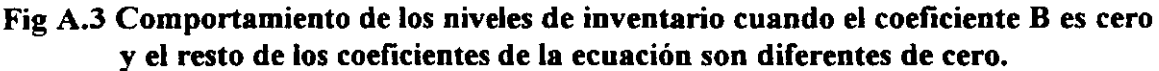

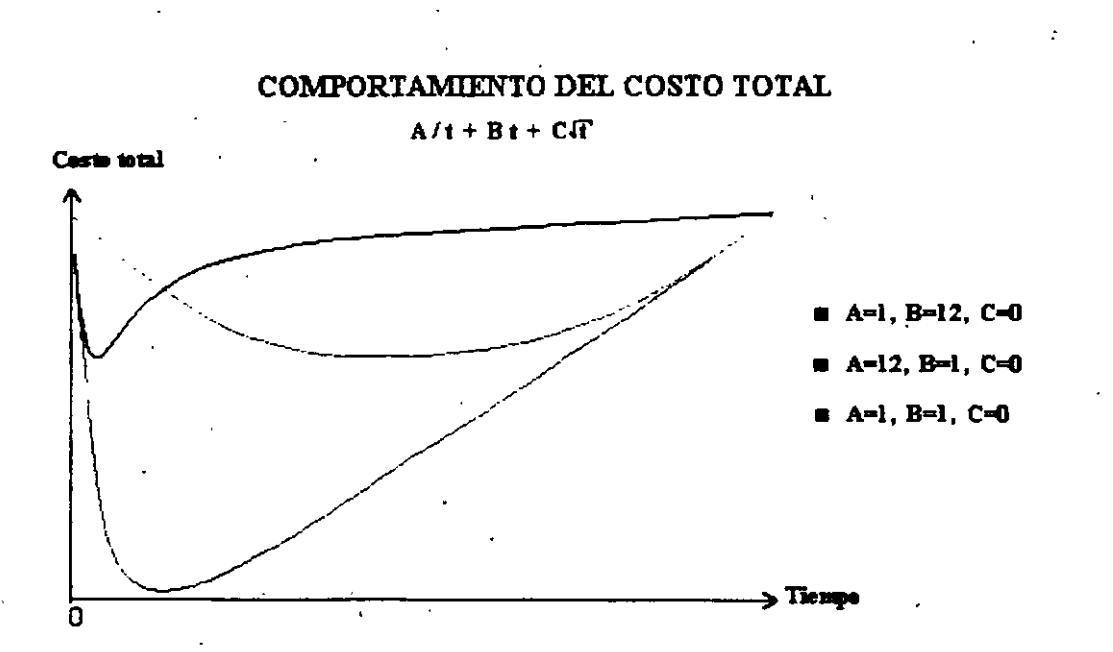

Fig A.4 Comportamiento de los niveles de inventario cuando el coeficiente C es cero, y el resto son diferentes de cero.

 $\overline{\phantom{a}}$  :

 $\equiv$  .

# $\mathbf{11}$

resultados óptimos. ya que la suma tendrá pocos términos. la raíz cuadrada de n será pequeña y bj reduce los sumandos. ya que está entre cero y uno.

Una vez que se han calculado las longitudes óptimas del período para cada uno de los artículos. se está en posibilidad de determinar los valores también óptimos S<sub>i</sub> de manera que correspondan con los valores de **tj** calculados. El valor óptimo del nivel máximo de inventario para cada artículo j. dependerá del valor de  $b_i$ , por lo cual es necesario seleccionar un valor  $\beta$  para dicha variable y calcular el valor S<sub>j</sub> que minimice la función de costos. Dicho valor se denota mediante

 $\mathbf{S}_{j}^{(\beta)}$ . En el caso en el que  $b_j = 0$  se tiene que  $\mathbf{S}_{j}^{(0)} = \mathbf{s}_j + \overline{\mathbf{d}}_j \mathbf{t}_j$  que corresponde a la cantidad máxima en inventario en el caso de un solo artículo. Por otro lado cuando lo recomendable es llevar una política de orden conjunta, esto es cuando  $b_i = 1$ , el tiempo promedio entre órdenes será **t1** . que en realidad será el tiempo en el que **uno** cualquiera de los artículos bajo control alcance primero su punto de reorden. pero para asegurar que este tiempo

será aproximadamente  $t_i$ , una manera heurística de seleccionar  $S_{\perp}^{(1)}$  consiste en considerar

a  $\frac{n}{n+1}$  como la probabilidad de que la cantidad demandada del artículo j durante el tiempo

 $t_i$  no exceda de la diferencia entre  $s_i^{(1)}$  y el s<sub>i</sub> óptimo. En general se tiene para cualquier artículo j, que  $\mathbf{S}_{j}^{(\beta)} = \mathbf{S}_{j}^{(0)} (1-\beta) + \beta \mathbf{S}_{j}^{(1)}$ , en donde  $\beta = b_{j}$ .

Por último para determinar los valores óptimos **cj** , ayuda el hecho de que

$$
R_j = S_j - \overline{d}_j t_j
$$

así corno que el tiernpó promedio entre órdenes una vez que el inventario del artículo j alcanza un nivel inferior a  $c_i$ , debe ser  $t_i$  / 2. y por lo tanto

$$
c_j - R_j = \overline{d}_j \frac{t_1}{2}
$$

de donde

$$
c_j = s_j - \overline{d}_j \left(t_j - \frac{t_j}{2}\right)
$$

con lo cual se completa la obtención de los valores que definen la política para controlar el inventario.

- 40 -

Se puede considerar que los modelos con interacción en los costos del matenal en los que se ofrece. un descuento sobre la cantidad facturada. son una extensión del modelo con costos descontados. en el que el descuento se realiza sobre todas las unidades. y para un solo producto. En este caso se requiere clasificar todos los artículos que se desean controlar en grupos. Para ello. un criterio es agrupar aquellos cuyos valores óptimos Q<sub>i</sub> calculados mediante el modelo para un solo producto, sean muy similares; en realidad una torma de hacerlo es por ejemplo. calcular el valor  $Q_i$  óptimo para cada uno de los productos  $(j = 1, 2, 3, ..., n)$ , y ordenar los productos de manera tal que  $Q_1 \leq Q_2 \leq Q_3 \leq ... \leq Q_n$  de esta forma se seleccionarán los artículos para cada grupo, solamente considerando productos adyacentes. Un grupo de artículos puede estar conformado por un artículo o más. hasta llegar a contener a todos los artículos. sin embargo, un artículo solamente puede pertenecer a un grupo y no a varios a la vez.

En el caso discreto es posible calcular, para cada grupo. un tamaño de lote económico. como

$$
\mathbf{Q}_{q} = \sqrt{\frac{2\sum k_{j}\sum d_{j}}{\sum h_{j}d_{j}}/\sum d_{j}}.
$$

considerando las sumas sobre todos los artículos en el grupo. y la cantidad a ordenar de cada uno de los artículos en el grupo se determinará como la siguiente proporción de  $Q_G$ :

$$
\mathbf{Q_j} = \mathbf{Q_q} \left( \mathbf{d_j} / \sum \mathbf{d_j} \right)
$$

de la misma manera que en el caso de un solo producto, es necesario comparar el costo por comprar esta cantidad de productos. para determinar si con ello se alcanza el descuento por volumen, y en caso de que esto no ocurra, se deberá comparar el costo total por unidad de tiempo asociado con la compra de la cantidad  $Q_G$  obtenida contra el costo mínimo total, también por unidad de tiempo. resultante de hacer una compra mínima de **B** unidades monetarias sobre· la cual se obtendría el descuento propuesto por el proveedor.

En el caso de demanda estocástica el problema se complica notablemente, de hecho no es posible llegar a precisar la cantidad óptima a ordenar y el tamaño de cada período, sin embargo se puede partir de la política generada sin considerar descuentos y comparar los resultados para verificar si con tales condiciones se es sujeto del descuento ofrecido, o se requiere extender la cantidad a ordenar de manera que se pueda aprovechar la oportunidad de lograr un mejor precio.

No obstante, se tiene algunas formas para aproximar la solución óptima, una de ellas es plantear el problema de inventarios como un problema de programación combinatoria en el que la función objetivo es, desde luego la función de costo esperado, que en general es una función no lineal,

y exis¡e un conjunto de soluciones factibles, mismo que será un subconjunto del espacio **R<sup>3</sup>** y dentro del cual se buscará encontrar la solución óptima.

- 41 -

Ġ.

 $\rightleftarrows$ 

'·

Existen diferentes métodos heurísticos desarrollados para obtener la solución óptima, como el método Tabú para la búsqueda de soluciones a partir de una solución inicial. y otros métodos debidos principalmente a Goyal. Belton. Kaspi y Rosenblat entre orros. Adicionalmente existen métodos que pretenden determinar la política óptima de operación del inventario de manera que su costo sea mínimo. De los métódos desarrollados más recientemente se encuentra el Narro3 cuyas principales características son proveer una solución más económica del sistema y con un menor esfuerzo computacional que los reconocidos como más eficientes hasta 1994 debidos a Ferdergruen y Atkins.

### 3.3 MODELOS QUE RECONOCEN INTERACCIÓN ENTRE LOS RECURSOS

Es común que los recursos con los que cuenta una empresa para mantener un inventario sean limitados con respecto a las necesidades. y en estos casos. la pregunta sigue en pie. ¿ de qué tamaño deberá ser el pedido de cada uno de los artículos que se desea controlar. de manera que el costo del inventario sea mínimo y que se satisfagan las restricciones impuestas por la escasez de recursos ? .

Cuando se habla de recursos compartidos, se puede referir al capital a invertir, al espacio físico disponible para llevar inventario, o bien a la capacidad del transporte para mover dichas mercancías.

Matemáticamente el problema se convierte en minimizar la función de costo promedio. sujeto a ciertas resrricciones. Así. si solamente uno de los recursos esta limitado a M unidades. el problema se plantearía como

$$
CT = \sum_{j=1}^{n} \left( \frac{\mathbf{h}_{j} \mathbf{Q}_{j}}{2} + \frac{\mathbf{k}_{j} \mathbf{d}_{j}}{\mathbf{Q}_{j}} \right)
$$
  
s. a.  

$$
\sum_{j=1}^{n} a_{j} \mathbf{Q}_{j} \leq M
$$

y se resuelve mediante los multiplicadores de Lagrange. El resultado de la optimización es

- 42 -

=

 $\overline{\mathbf{z}}$  .

$$
\mathbf{Q}_j = \sqrt{\frac{2\mathbf{k}_j \mathbf{d}_j}{\mathbf{h}_j + 2\mathbf{a}_j \lambda}}
$$

en donde A satisface la ecuación

$$
\sum_{j=1}^{n} a_j \sqrt{\frac{2k_j d_j}{h_j + 2a_j \lambda}} = M
$$

Esta última ecuación se resuelve para  $\lambda$  mediante aproximaciones, lo cual puede ser bastante complicado.

Una forma alterna de resolver el problema con una restricción consiste en considerar no la función de costo total, sino solamente los costos por ordenar. ya que el costo por mantener inventario, se considera. en este caso. como una función lineal, y minimizar manteniendo la restricción. esto es, minimizar

$$
CO = \sum_{j=1}^{n} \frac{k_j d_j}{Q_j}
$$

*s.a.* 

$$
\sum_{j=1}^n\,a_j\Omega_j'
$$

utilizando nuevamente multiplicadores de Lagrange, se obtiene que la cantidad óptima a ordenar está dada por

$$
Q_3 = \sqrt{\frac{k_1 d_3}{a_3}} \frac{M}{\sum_{j=1}^n \sqrt{a_j k_j d_j}}
$$

(Véase el desarrollo en el apéndice C).

 $\mathcal{L}_{\mathcal{A}}$ 

 $=$ 

Un problema diferente surge cuando la capacidad de producción es limitada e insuficiente para hacer frente a la demanda del inventario para cada uno de los artículos, en este caso se debe realizar una programación de los artículos a producir en cada momento, y durante cuánto tiempo se producirá tal artículo, de manera que no exista déficit en ninguno de ellos y que el costo del

 $-43 -$ 

,,:

inventario sea mínimo.

Para resolver el problema se recurre tamo al modelo con producción y sin déficit para un solo producto. planteado en el capítulo 2, para determinar la cantidad óptima a ordenar. así como la longitud también óptima del período para cada uno de los artículos que se desea controlar. como a la filosofía utilizada en el caso en el que existe interrelación en los costos. en la cual se aproximan las longitudes óptimas de los períodos para cada uno de los artículos. mediante múltiplos de la longitud del período más pequeño. considerando todos los artículos. Posteriormente se debe realizar una planeación de la producción de manera que no exista déficit en la satisfacción de la demanda, lo cual se puede lograr ya sea produciendo cada artículo durante el período total en más de una ocasión. o bien produciendo una sola vez cada artículo. pero en cantidad suficiente para satisfacer la demanda durante el período, lo cual elevaría los niveles de inventario. No obstante. ambas son buenas aproximaciones y podría entonces. optarse por cualquiera de ellas. en un momento dado. sería necesario comparar los costos para cada uno de los modelos. con el fin de decidir en cada caso cual de las dos es la política óptima.

#### 3.4 MODELOS QUE RECONOCEN INTERACCIÓN ENTRE LAS DEMANDAS

En el caso de que exista interacción entre las demandas, esta interacción se reconoce no como una relación oferta-demanda entre dos artículos, sino más bien como una interrelación del tipo de sustitución o bien modificación del bien original.

Pensemos por ejemplo en el caso de un sistema de inventarios con dos artículos cuyas demandas son estocásticas y que tienen una relación de sustitución. esto es. uno de los artículos puede utilizarse como sustituto del otro en caso de faltante de alguno de ello§, sin embargo para ello, se requiere. desde luego, la autorización del cliente, quien no siempre está de acuerdo en dicha sustitución. por lo cual no es una sustitución del 100% de la demanda insatisfecha.

Consideremos entonces que  $d_i$  es la demanda durante el período del artículo j, la cual tiene la distribución  $f_i(d_i)$ . Al inicio de cada período se eleva el nivel de inventario de cada uno de los artículos j hasta el nivel  $S_i$ , y los costos por llevar inventario por unidad y por unidad de tiempo serán  $h_i$ . Consideremos también que el tiempo de entrega de cada pedido es cero. y que la demanda insatisfecha se cubrirá en cuanto se tengan nuevamente unidades en el inventario.

Supongamos adicionalmente que una fracción de la demanda insatisfecha del artículo 1, digamos ·  $f_{12}$  (  $0 \le f_{12} \le 1$  ), puede satisfacerse, mediante sustitución, por el artículo 2, si es que de él hay artículos en existencia, y que de la misma manera una fracción de la demanda insatisfecha

44

~. ~

 $\cdot$  tl

del artículo 2. digamos f<sub>21</sub> (  $0 \le f_{21} \le 1$  ), puede-satisfacerse, mediante sustitución, por el artículo 1, siempre que se tenga inventario de dicho artículo. Entonces, si el artículo 1 alcanza un nivel de inventario cero ames que el artículo 2. la nueva demanda de este segundo artículo se elevará a  $d_2 + f_{12}(d_1 - S_1)$ .

El problema es entonces, encontrar los valores de  $S_1$  y  $S_2$  de manera que el costo total del inventario sea mínimo. Es claro que dichos valores cambiarán dependiendo del grado de relación o sustitución que exista entre los artículos involucrados, pero si es posible analizar algunos casos especiales:

Si  $f_{12} = f_{21} = 0$  significa que no hay sustitución posible y por lo tanto no hay correlación entre las demandas de los artículos. y por lo tamo los valores máximos de inventario se calculan de acuerdo con el modelo para un solo artículo. con demanda estocástica.

- Si  $f_{12} = 1$  y  $f_{21} = 0$ , o bien  $f_{21} = 1$  y  $f_{12} = 0$  entonces uno de los artículos sustituye completamente al otro. y por lo tanto la nueva demanda del artículo que sustituye será la suma de ambas demandas ( $d_1 + d_2$ ), y se obtiene la solución óptima mediante los modelos desarrollados para un solo artículo.
- Podría suceder también que f<sub>12</sub> = f<sub>21</sub> = 1. entonces habría una infinidad de soluciones. todas las posibles combinaciones de los dos artículos. de manera que se satisfaga la demanda de ambos.

Un método heurístico para determinar los valores óptimos de  $S_1$  y  $S_2$  lleva a la siguiente solución:

\nSi se define\n
$$
S^*(f_{12}, f_{21}) = (S^*_{11}(f_{12}, f_{21}), S^*_{2}(f_{12}, f_{21}), y
$$
\n

\n\nSi\n $S^*(f_{12}, 0) = S^*(0, 0) + f_{12}[S^*(1, 0) - S^*(0, 0)]$ \n

si 
$$
S^*(0, f_{21}) = S^*(0, 0) + f_{21}[S^*(0, 1) - S^*(0, 0)],
$$
  
entonces,

$$
S^*(f_{12}, f_{21}) = S^*(f_{12}, 0) + \alpha \{S^*(0, 1) - S^*(f_{12}, 0)\}\
$$

y también,

$$
S^*(f_{12} ; f_{21}) = S^*(f_{12}, 0) + \beta [S^*(1, 0) - S^*(f_{12}, 0)]
$$

en donde

y

$$
\alpha = [f_{21} - f_{21}f_{12}] / [1 - f_{12}f_{21}]
$$
  

$$
\beta = [f_{12} - f_{21}f_{12}] / [1 - f_{12}f_{21}].
$$

Existen otras formas de solución, que también proporcionan aproximaciones apropiadas a los valores óptimos buscados.

- 45 -

.i. *i* 

# CAPITULO 4

### CONTROL DE INVENTARIOS CON VARIOS NIVELES

## INTRODUCCIÓN

Existen diferentes tipos de· relaciones entre demandas, las que se dan cuando un artículo es sustituto de otro, y las que se presentan cuando uno de los artículos es alguna componente del segundo. en este último caso. la relación que existe entre ambos artículos es de oferta-demanda. Se puede hablar también de una relación oferta-demanda cuando. aún tratándose del mismo artículo este se encuentra en diferentes almacenes de manera que uno provee a otro.

Este tipo de relaciones entre los artículos, es de gran aplicación, ya que en la gran mayoría de las fábricas es de vital importancia la conformación de inventarios de materias primas, productos en proceso y finalmente de producto terminado, y entre todos ellos existe una relación de oferta- demanda. De la misma manera en las distribuidoras existen este tipo de inventarios, ya con el fin de dar un mejor servicio y ahorrar en la transportación de las mercancías, se acostumbra tener una red de almacenes distribuidos en diferentes puntos estratégicos todos ellos dependientes de un almacén principal que puede encontrarse en la planta productora o bien en algún lugar alterno. Con el fin de lograr un funcionamiento óptimo del sistema, es necesario tener un control de total de todos los inventarios para evitar que se escapen de las manos de la compañía y ocasionen graves problemas financieros y/o de operación.

A través del tiempo se han desarrollado diversos métodos para llevar un control efectivo de los inventarios con varios niveles. El objetivo de este capítulo es presentar algunas de esas metodologías. pero se pondrá énfasis en la Planeación de Requerimientos de Material, por ser esta una técnica bastante generalizada en la actualidad, y que parece estar dando resultados satisfactorios en las empresas de producción en las que se ha instalado adecuadamente dicho sistema.

*:.* .a

#### 4.1 COMPORTAMIENTO DE LOS INVENTARIOS CON VARIOS NIVELES.

Empezaremos por definir lo que entenderemos como sistema de inventario con varios niveles y cuáles serían los niveles del sistema, de que manera están o pueden estar relacionados dichos niveles entre sí. y con los niveles inicial y final.

Se considerará en este caso que los artículos bajo control común pueden mantener una relación oferta-demanda entre ellos y que todos son distintos aunque en realidad podría tratarse de un sólo artículo almacenado en lugares diferentes. Los artículos que tienen entre sí una relación oferta demanda se dice que pertenecen a distintos niveles. Un nivel se puede considerar como un estado del producto dentro del proceso de producción, en el cual los artículos o materiales son inventariados.

Una forma gráfica de visualizar un inventario con múltiples niveles se muestra en la figura 4.1. En ella las flechas representan la dirección del flujo de los materiales. Note que no todos los materiales deben visitar necesariamente todos los niveles. por ejemplo el artículo 1 solamente visita el nivel 1 y el nivel 3. Aquellos artículos para los cuales existen demandas externas se considerarán como artículos de venta al menudeo y pueden no ser almacenados· en los almacenes de menudeo, mientras que aquellos que no tienen. este tipo de demanda se conocerán como artículos de venta al mayoreo, aunque no necesariamente tendrán un precio de mayoreo, en realidad lo que ocurre es que no están a la venta.

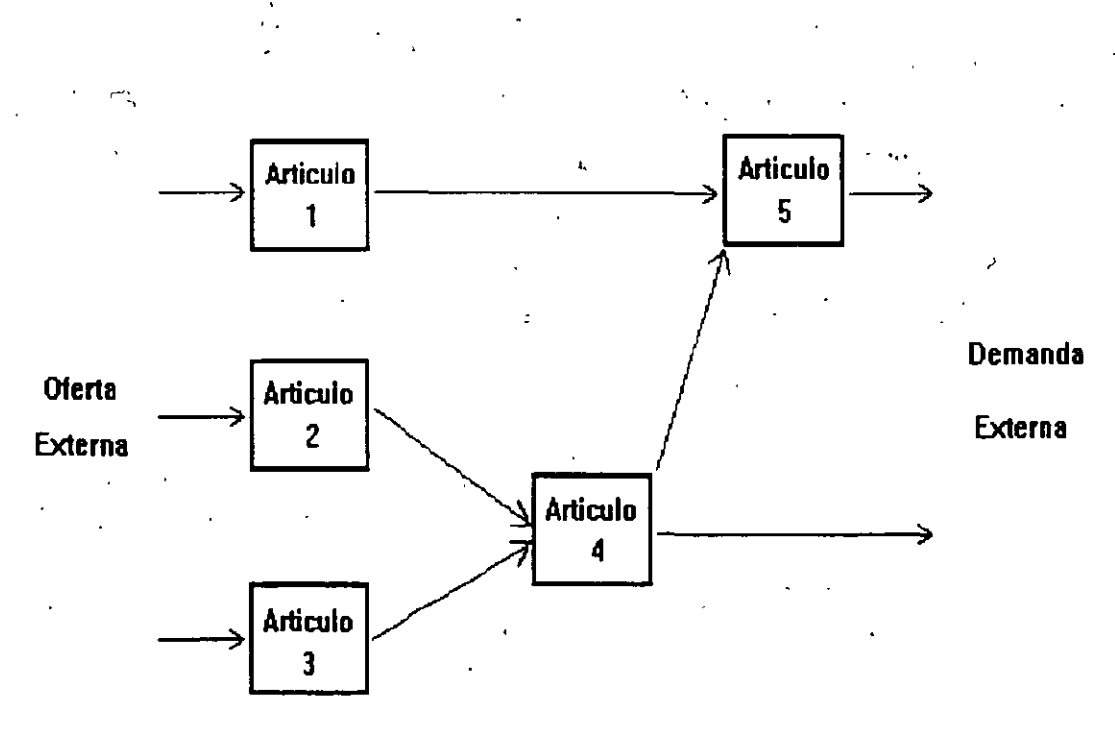

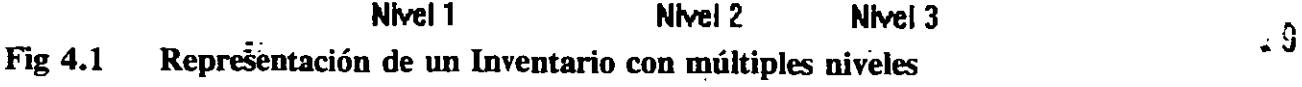

Cualquier relación-de oferta-demanda interna. tendrá asociado un artículo predecesor y otro sucesor. mientras que los que tienen ya sea oferta o demanda externas no necesariamente tendrán predecesor o sucesor. ya que dichas relaciones externas no se conocen de esa manera. Si cada uno de los anículos en una red de inventarios tiene a lo más un sucesor. la red se conocerá como una unión. Así por ejemplo, el sistema mostrado en la figura 4.1. es una unión .

.Una situación diferente. es aquella en la que cada uno de los artículos tiene a lo más un predecesor, en tal caso la red recibirá el nombre de arborescencia. La terminología definitivamente corresponde a la de una red cualquiera. Este tipo de estructura es común en la distribución de artículos por decir algo, de un centro de producción a los clientes.

Otro tipo.de sistema de inventario con varios niveles tiene la estructura de una serie. en la cual cada uno de los anículos tendrá a lo más un predecesor y un sucesor. En este caso. el número de niveles será igual al número de anículos. Gráficamente la situación es la de la figura 4.2.

Adicionalmente es costumbre pedir a una serie que solamente el primer artículo tenga oferta externa. y solamente el último tenga demanda externa.

Con estos conceptos presentes. consideremos ahora un sistema de inventarios -en el que se tienen m artículos y n niveles, esto es. una red que no necesariamente será una serie por lo que  $n \leq m$ . Supongamos también que cada uno de los artículos j (j=1, 2, ..., m) tiene una

demanda externa conocida durante el período t, denotada por  $d_r^j$  para t = 1, 2, ..., n en

donde el número de niveles se puede considerar como el número de períodos de tiempo dentro del horizonte de planeación. Asimismo. para cada uno de los artículos j, es posible definir el conjunto de todos sus predecesores [A(j)], y el conjunto de todos sus sucesores

[B(j)]. Sean también  $x_t^j \ge 0$  e  $y_t^j$  respectivamente, la cantidad a ordenar del artículo j al inicio del período t y el nivel de inventario del artículo j al final del mismo período.

Si el artículo j es uno de los componentes del artículo k, con  $k \in B(j)$ , sean  $g_{ik}$  la

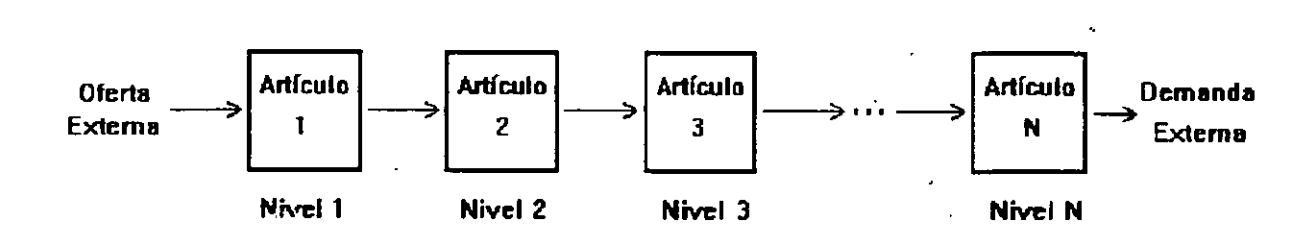

Fig 4.2 Esquema de un sistema de inventario con varios niveles, en serie

\

÷.

 $20$ 

cantidad de artículos j requeridos para construir una unidad del artículo k y  $L(j) \ge 0$ . el tiempo de entrega del artículo j. el cual consideraremos entero. Para el artículo j se cumple que

$$
y_t^j = y_{t-1}^j + x_{t-1}^j
$$
 -  $\sum_{k \in B(j)} (g_{jk}x_t^k) - d_t^j$ 

ya que significa que la cantidad "sobrante" al final del período t. será la diferencia entre la suma de las cantidades sobrante del artículo j en el período t-1 y recibida del mismo artículo al inicio del período t (entradas) y la suma de las demandas tanto internas como externas (salidas). Estas salidas del inventario del artículo j durante el período t, se llaman

"requerimientos gruesos" y se denotan por  $r \dot{t}$ . En relación con los faltantes, se considera<sup>-</sup>

que, de existir, estos artículos serán entregados en alguno de los períodos posteriores. esto es. el déficit se convierte en entrega retrasada y no en pérdida de la venta.

En los sistemas de inventarios con varios niveles y principalmente cuando la demanda sufre cierta variación de un período a otro. suele presentarse un fenómeno conocido como amplificación de las oscilaciones de los niveles de inventario, este fenómeno consiste en la ocurrencia de cambios constantes y cada vez mayores en los niveles de inventario de un período a otro, de cada uno de los artículos que se desea controlar, y es de llamar la atención que aún cuando a partir de cierto período la cantidad de unidades solicitadas del artículo j . sea cero, continúa habiendo fuertes modificaciones en los niveles de inventario de períodos subsecuentes. Estas oscilaciones, según Forrester, son características del sistema, sin embargo también se nota que dependen de la política que se utilice para ordenar. de la cantidad de niveles que se tengan en el sistema. así como de la longitud de los tiempos de espera para la entrega de cada artículo controlado. de hecho es posible reducir las oscilaciones en los niveles de inventario reduciendo los tiempos de entrega de los artículos. o bien modificando la política de pedido dentro de la red de inventarios multiniveles.

Ejemplo:

t.

 $\equiv$ 

Consideremos un sistema de inventario en el que se tiene una estructura de serie, y consta de 3 artículos bajo control común. Supongamos que para cada unidad de demanda se requiere exactamente 1 unidad de oferta, por lo que  $g_{ik} = 1$  para todas j y k. Gráficamente, la situación en cada período es la siguiente:

81

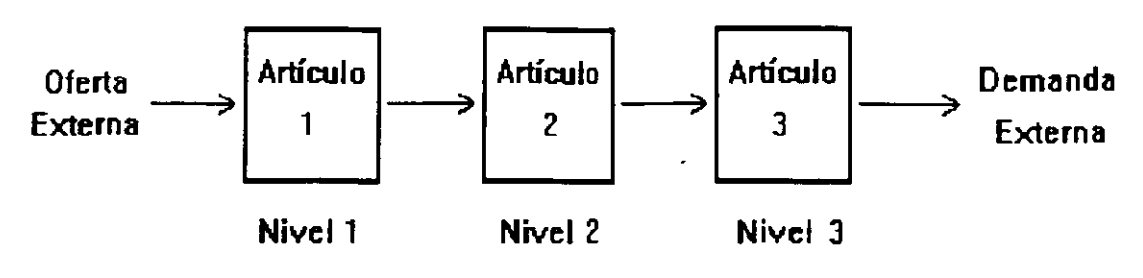

Fig 4.3 Inventario en serie con 3 artículos y  $g_{ik} = 1$ 

En el control de este sistema se desea no solamente satisfacer los requerimientos, sino también contar siempre con un inventario de seguridad de 12 unidades. y nunca tener faltames. cuando se sabe con certeza que el tiempo de espera desde que se realiza un pedido y hasta el momento en que se entrega el material es de dos períodos .. Esto significa que se satisface la relación

$$
y_t^j = y_{t-1}^j + x_{t-2}^j - x_t^{j+1}
$$
; j = 1, 2, 3

Por otro lado. y dado que se supone que transcurre un período de tiempo entre la ocurrencia de un requerimiento  $x_c^{j+1}$ , y su conocimiento en el nivel precedente j, la política general de pedido que se ha adoptado, sin que necesariamente sea la óptima, se resume en la siguiente expresión:

$$
x_{t}^{j} = x_{t-1}^{j+1} + \frac{1}{2} (12 - y_{t-1}^{j}) \qquad j = 1, 2, 3
$$

donde

 $x_t^4$  = d<sub>r</sub> para toda t, y

..\_.\_

 $x<sub>0</sub><sup>j</sup>$  se redondea al entero superior. Por último, las demandas del artículo 3 en cada uno de los períodos 1 a 25, son:

6, 6, 6, 6, 6, 6, 6, 6, 6, 6, 7, 8, 9, 10, 9, 8, 7, 6, 5, 4, 5, 6, 7, 8, 9

El comportamiento del inventario se muestra en la siguiente tabla, y corresponde a la figura 4.4.

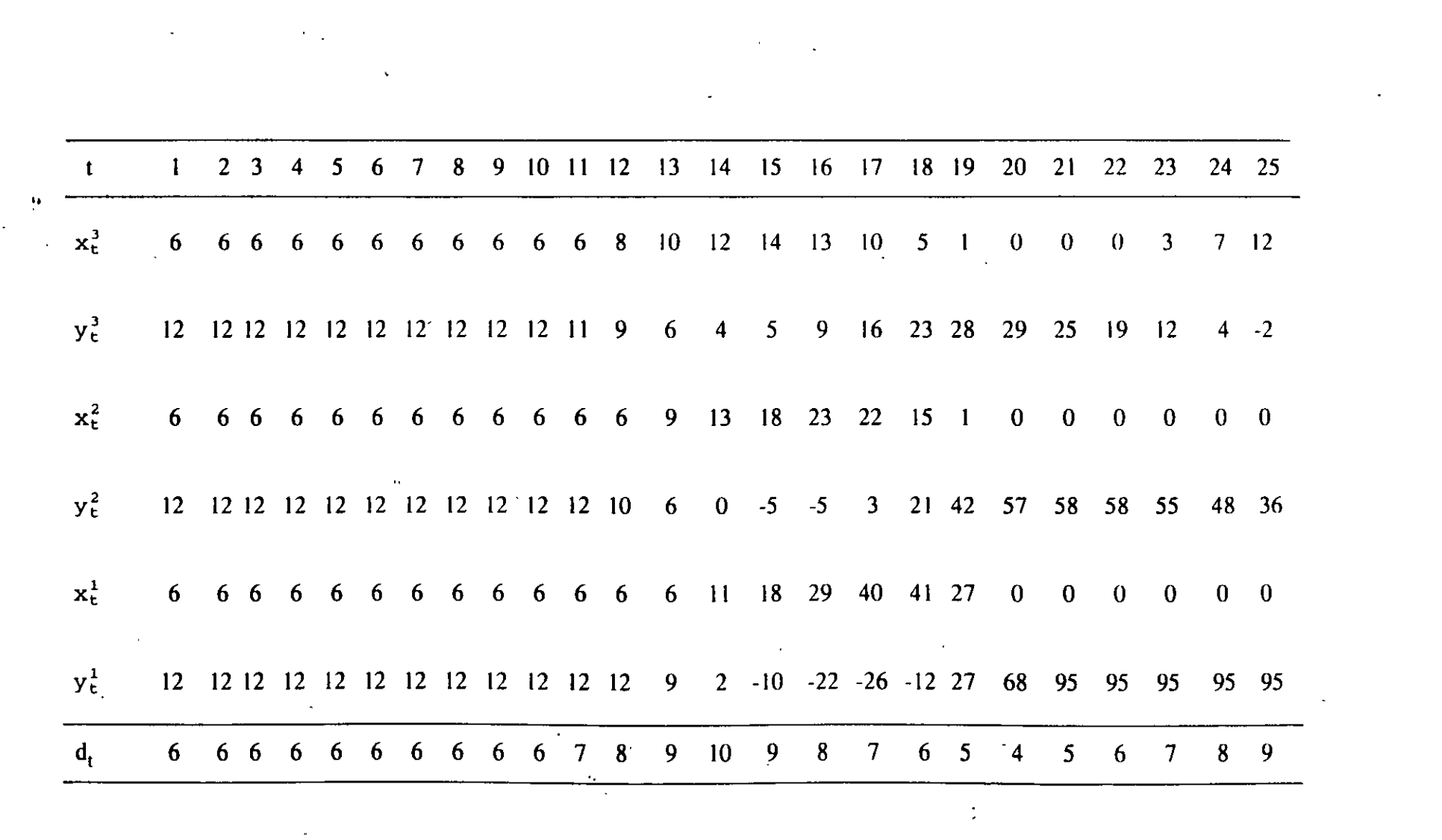

 $\mathcal{L}^{\mathcal{L}}(\mathcal{L}^{\mathcal{L}})$  . The contribution of  $\mathcal{L}^{\mathcal{L}}(\mathcal{L}^{\mathcal{L}})$ 

 $\mathbf{r} = \mathbf{r} \mathbf{r}$ 

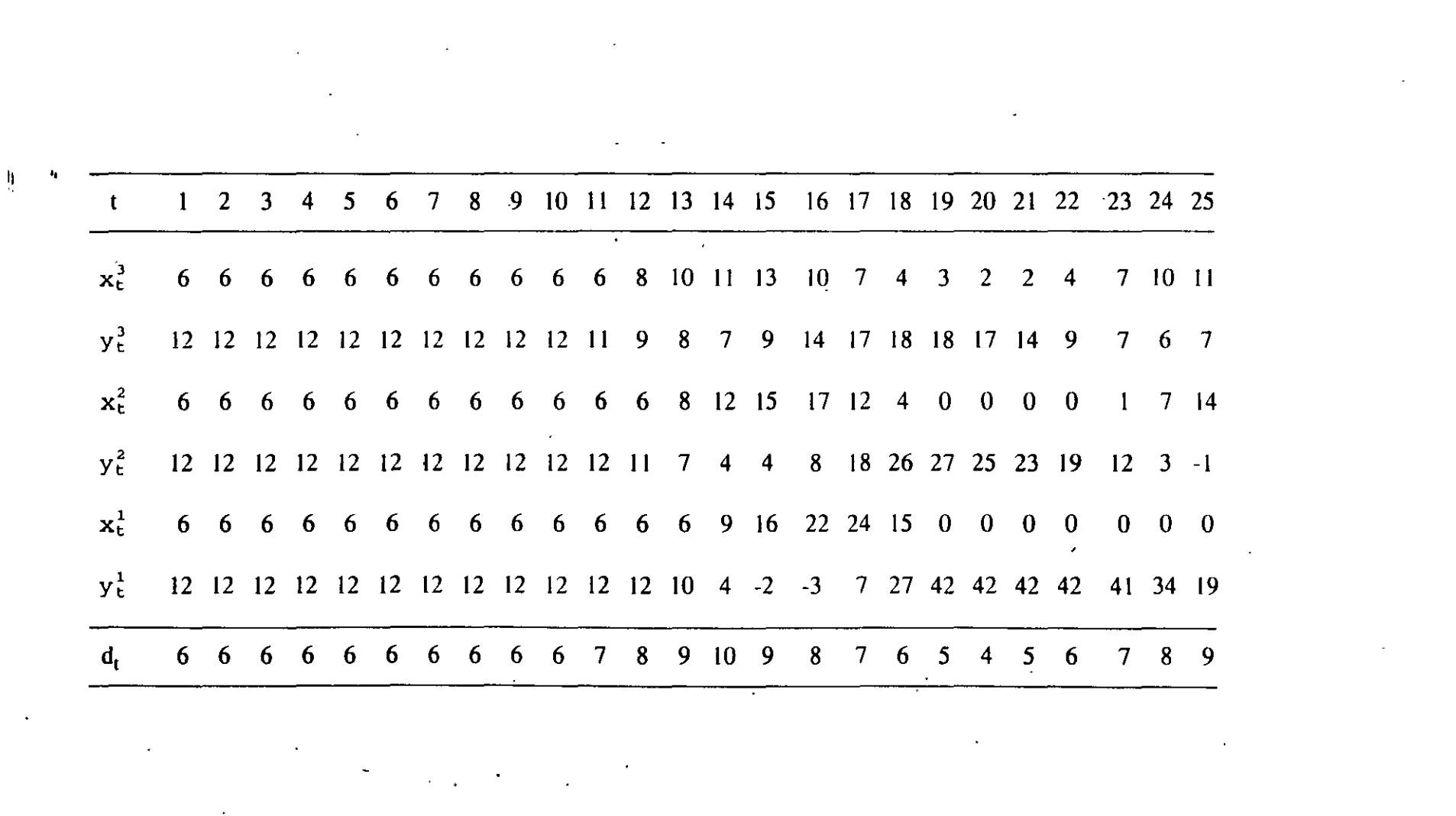

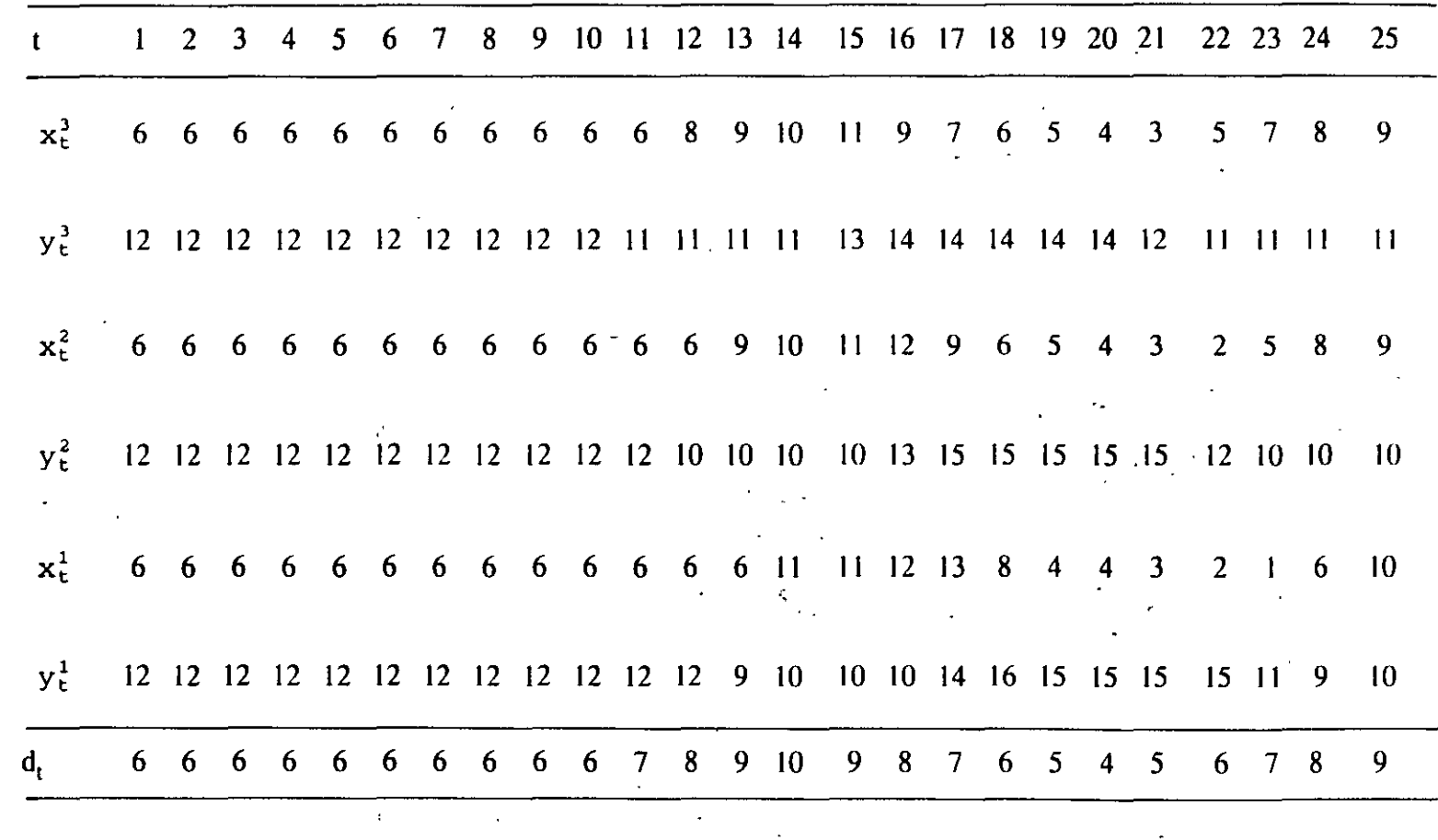

 $\frac{1}{2}$ 

 $\mathfrak{L}$ 

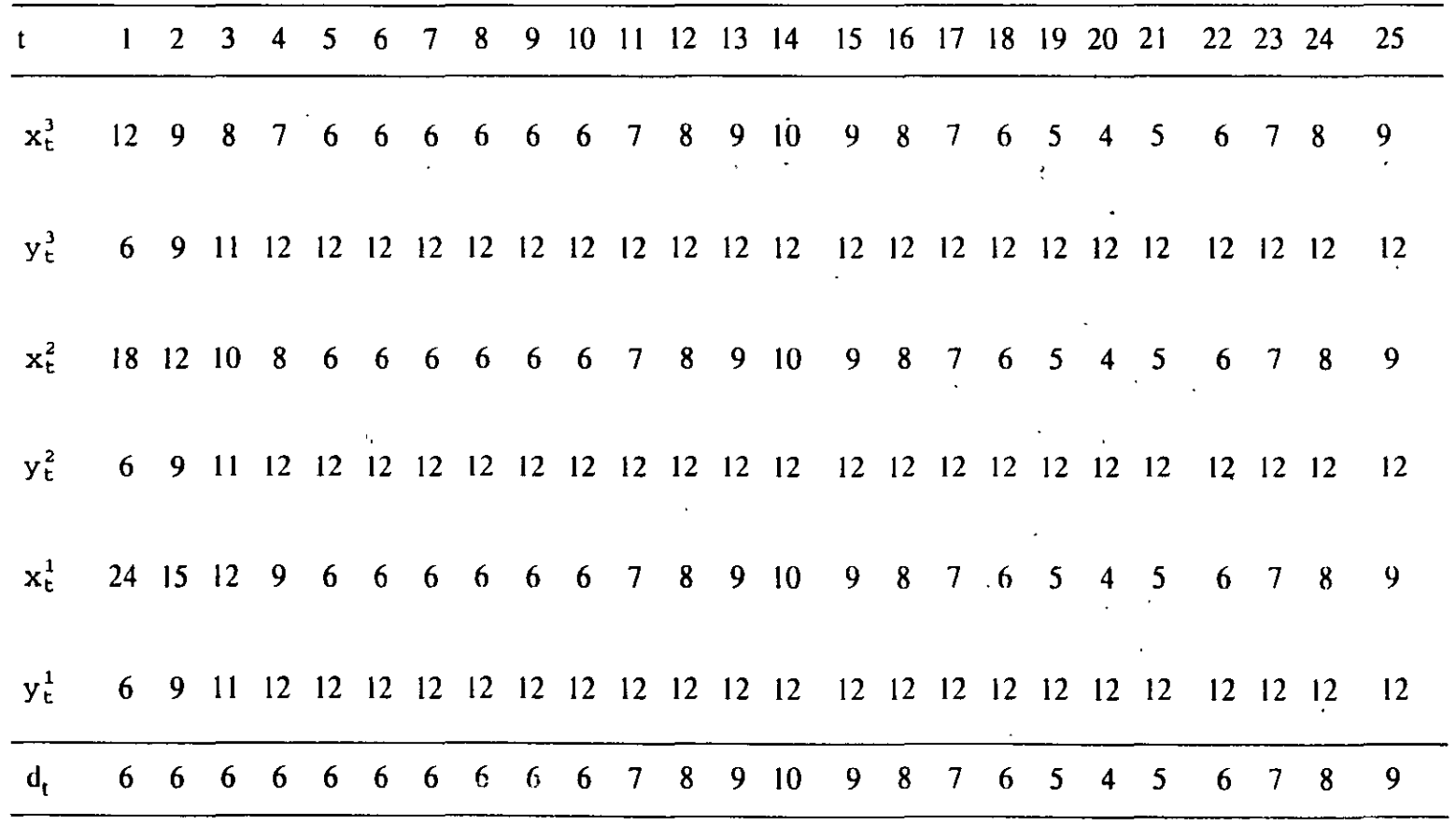

 $\hat{I}$ 

 $\mathfrak h$  $\frac{1}{2}$ 

 $\mathfrak{S}$ 

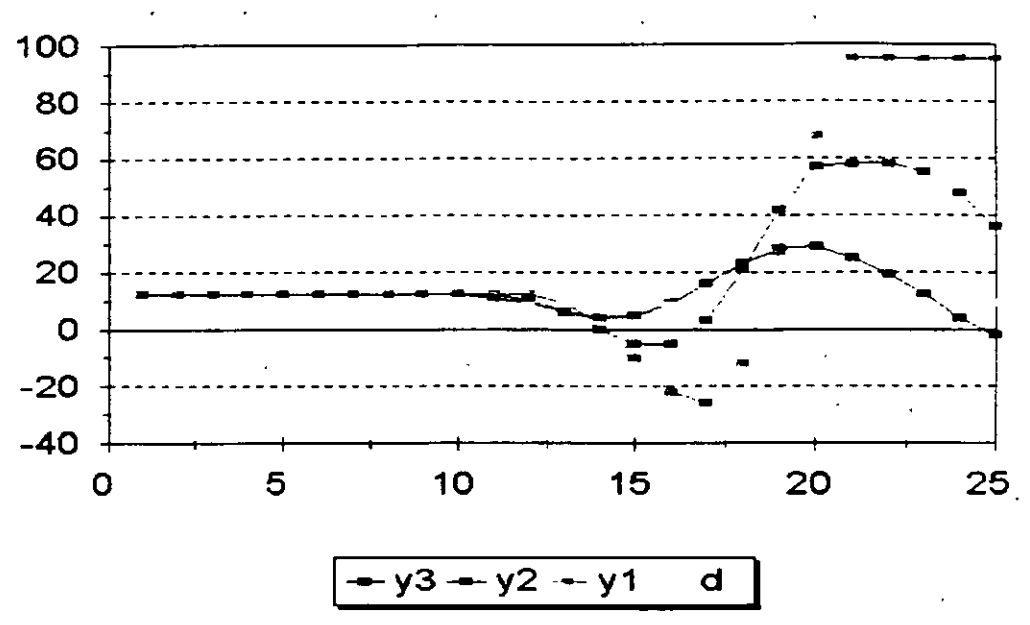

Fig 4.4 Comportamiento de los niveles de inventario con varios niveles, considerando 2 períodos como tiempo de entrega:

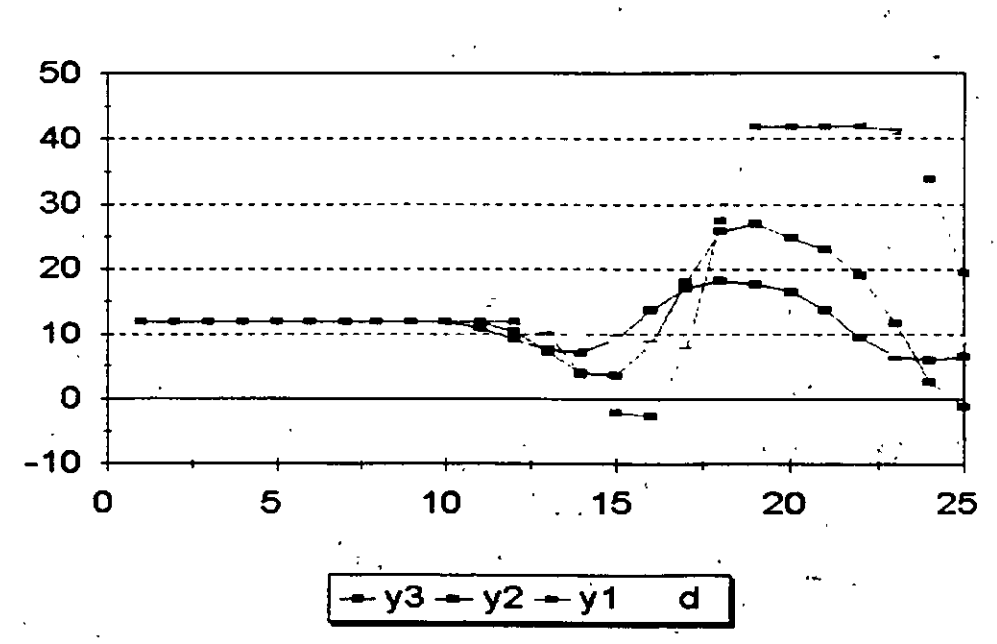

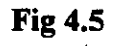

 $\mathcal{L}^{\mathcal{L}}$ 

 $=$ 

Comportamiento de los·niveles de inventario cuando el tiempo de espera se reduce a un período y se mantiene la misma política para ordenar.

 $27$ 

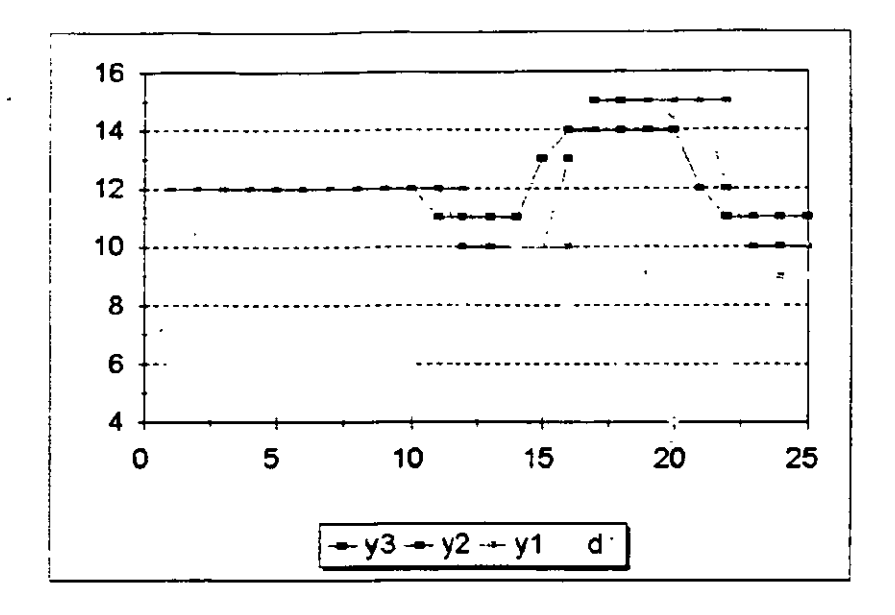

Fig 4. 6Niveles de inventario en cada uno de los periodos, cuando la politica a ordenar se mantiene, pero la entrega es inmediata.

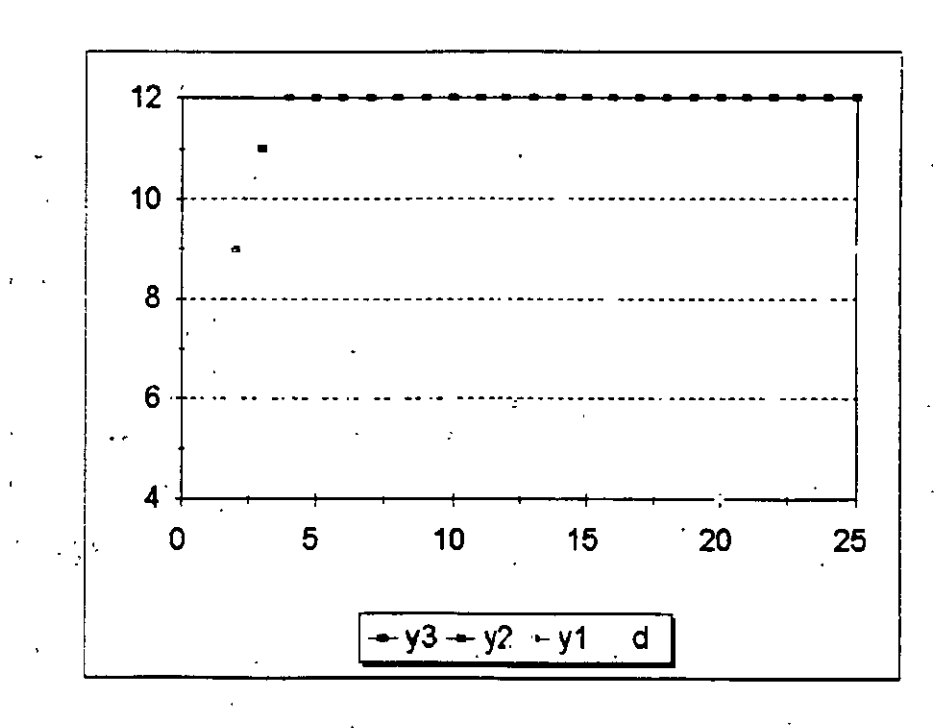

Fig 4.7Cantidad de artículos en inventario en cada uno de los periodos, cuando el tiempo de retraso en la entrega y el tiempo para informar sobre las solicittides de materia son nulos.

.:.8

J

El problema. entonces. es determinar la política óptima de funcionamiento de este npo de inventario. y para lograrlo existen diferentes métodos. Uno de ellos se debe a Veinott. y es el siguiente:

Consideremos un sistema de inventario con N productos y m tipos diferentes de demanda todas distinguibles entre sí, en el cual se aceptan los sustitutos.  $D_i = (D_{ii})$  es la demanda en el período i,  $x_i = x_{ij}$  el nivel de inventarios disponibles o en tránsito (por entregar) justo antes de ordenar en el período i.  $y_i = (y_{ii})$  el nivel de inventario ya sea disponible o en tránsito después de realizar el pedido correspondiente al período i. y  $v(y_i, D_i) = v_i(y_i,$ D<sub>i</sub>) el nivel del inventario al finalizar el mismo período, a esta función se le puede llamar **política para ordenar.** 

Supongamos también, que el tiempo de entrega es  $\lambda$  para todos los artículos, que si  $\lambda > 0$ entonces  $v(y, t) = y - t$ , esto es, que para cada producto existe un solo tipo de demanda y que los artículos faltantes se surten con retraso; y que los costos por ordenar son proporcionales a las cantidades ordenadas. Consideremos por facilidad un sistema con únicamente dos artículos. y que ambos artículos pueden aceptarse como sustitutos del otro. Esto significa que entonces  $v_2(y_i, D_i)$  se puede definir como sigue:

$$
v_2(y_i, D_i) = \max \{y_{i2} - D_{i2} - \max (D_{i1} - y_{i1}, 0), 0\}.
$$

Si llamamos y<sub>i</sub> al valor de y<sub>i</sub> que minimiza el costo del inventario, y si v(y<sub>i</sub>,t)  $\leq$  y<sub>i + 1</sub>, se pueden identificar dos casos:

- a) Si  $x_1 \leq y_1$ , en cuyo caso la política óptima sería hacer crecer los niveles de inventario de cada uno de los productos al inicio de cada período hasta el nivel de inventario base.
- b) Si  $x_1 > y_1$ , y si la función de costos es convexa, el conjunto  $Y_i$  de los tamaños posibles de ordenes. es convexo también, y si las demandas insatisfechas se convierten en demandas satisfechas en períodos posteriores. entonces la política óptima. vomo se muestra en la figura 4.8, depende de  $y_i$ , y de las funciones  $z_{i1}$  y  $z_{i2}$  que representan los niveles básicos de inventario de cada uno de los artículos en el período i. Esto es,
	- Si los niveles de inventario de los artículos 1 y 2 se encuentran en la región l. no se debe realizar pedido alguno en el período;
	- Si los niveles de inventario de los productos se localizan en la región 11, la decisión óptima sería solicitar únicamente el producto 1 de manera que su nivel de inventario alcance el nivel  $z_{i1}(x_{i2});$
	- Si los niveles de inventario de cada uno de los productos se encuentran en la región III, se deberá ordenar únicamente el artículo 2 en cantidad suficiente para alcanzar el nivel  $z_{i2}(x_{i1});$

 $\overline{\bullet}$  :

 $\equiv$ 

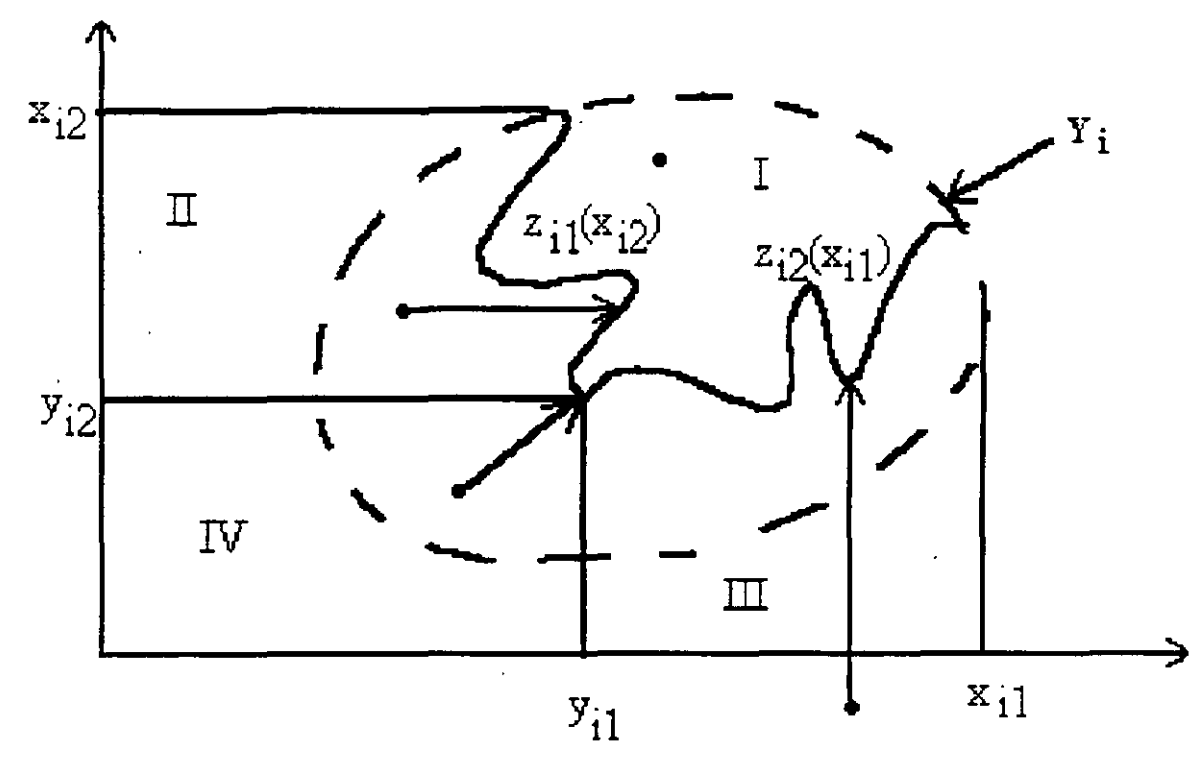

Fig 4.8 Política óptima para ordenar en un inventario con múltiples niveles

- Por último, si el nivel de inventario de cada uno de los artículos se localizara en la región IV, la política óptima sería solicitar ambos artículos. de tal forma que se llegue al punto  $y_i$ .

Desgraciadamente, es difícil determinar a las funciones  $z_{ii}$ 

# 4.2 PLANEACIÓN DE LOS REQUERIMIENTOS DE MATERIAL (MRP)

La "planeación de requerimientos de material" se puede concebir como una filosofía o una metodología para responder de manera aproximada a preguntas relacionadas con el cuando ·Y cuanto ordenar de cada artículo bajo control de un sistema de inventario con múltiples productos, que mantienen una estructura en varios niveles, ya que en realidad entre ellos existen relaciones de oferta-demanda.

El MRP es una técnica que en estos últimos tiempos ha tomado gran auge y ha reemplazado a los otros métodos conocidos como sistemas reactivos de inventarios, principalmente cuando

existe dependencia entre las demandas de los artículos. La razón de este cambio puede deberse a que mientras que los sistemas antiguos parecen decidir lo que se debe hacer en este momento. los sistemas de planeación toman providencias. preguntándose por lo que se requerirá en el futuro, para planear. la mejor solución. y no tener que responder cuando el problema está encima. Los resultados que proporciona son satisfactorios, ya que reduce los niveles de inventario y los costos del mismo, puesto que maneja solamente aquellos materiales que se requieren y cuando se necesitan; ayuda a disminuir los tiempos de espera en la producción y los retrasos en los procesamientos de las órdenes de trabajo y permite que los trabajos sean realizados a tiempo. Su implantación en las empresas de producción requiere de información completa y precisa acerca de las necesidades de materiales así como con una planeación de la producción, lo cual podría constituir ya una limitante, y sobre todo. exige disciplina y compromiso en el cumplimiento de los programas establecidos.

En un sistema MRP existen tres componentes fundamentales de información: El programa maestro de producción (MPS) que se había mencionada anteriormente. un archivo del estado legal del inventario y un archivo de listas de materiales para la estructura del producto. Con base en estos tres componentes. la lógica del MRP proporciona tres tipos de resultados que informan sobre cada de los artículos en inventario. a saber: Los requerimientos para emitir las órdenes, una nueva programación de las órdenes, y las órdenes planeadas. Estos componentes se muestran en la figura 4. 9.

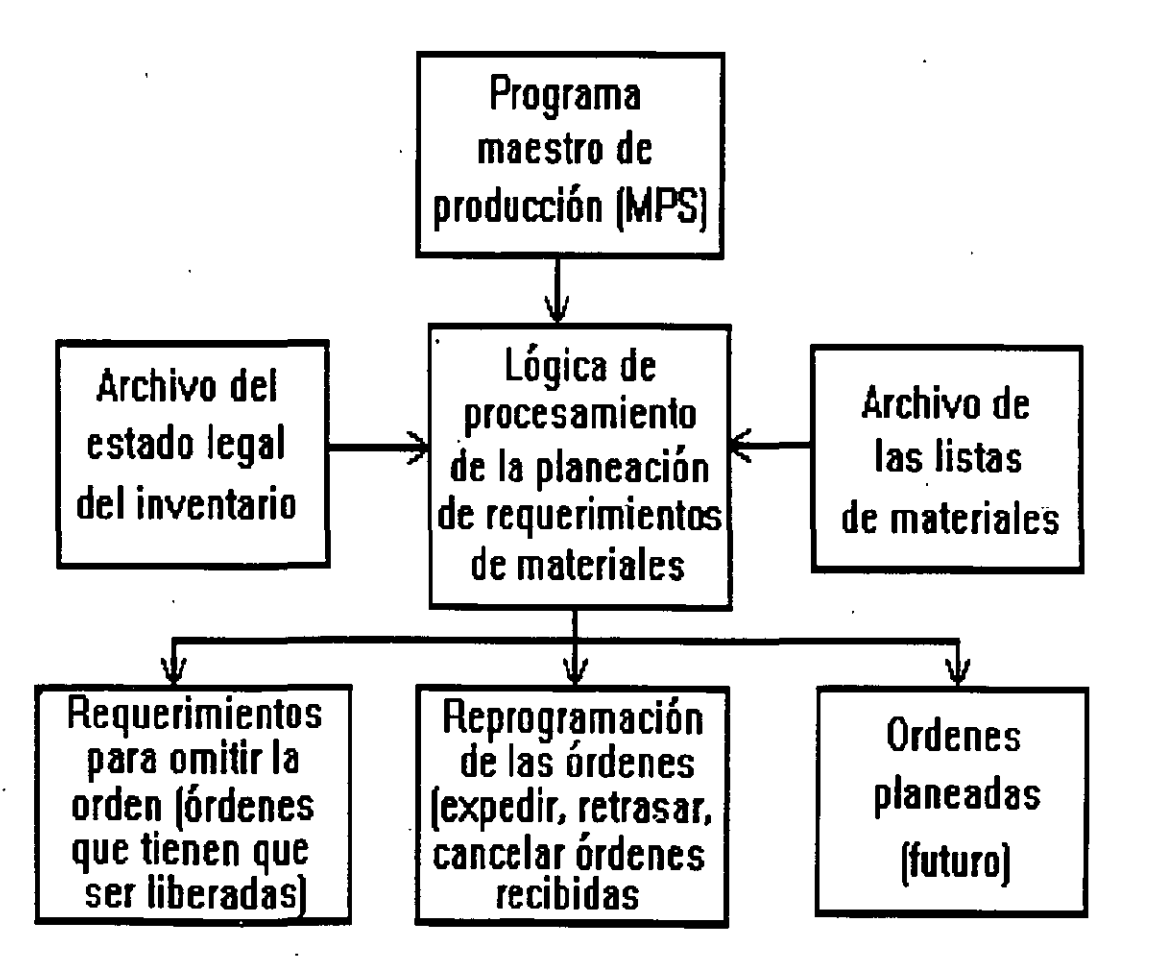

Fig 4.9 Componentes del Programa de Requerimientos de Material (MRP)  $\frac{1}{2}$  1
*El programa maestro de producción (MPS)* se inicia a partir ya sea de las demandas de los clientes o bien de los pronósticos 'de demanda anteriores al establecimiento del MRP. Su labor es identificar las cantidades de cada uno de los productos terminados. así como el momento en el que se deberán producir en el futuro dentro del horizonte de planeación. Es así que es un insumo indispensable para el MRP. y controla todas las acciones recomendadas por el MRP.

*La lista de Materiales* identifica. para cada artículo. sus componentes. su secuencia de integración. así como la cantidad de él que se requiere para conformar el producto final.

*El archivo del estado legal del inventario* es un archivo completamente actualizado de la situación real del inventario de cada uno de los artículos que se requieren para elaborar el producto final. Esto es, el archivo del estado legal del inventario proporciona mformación precisa sobre la disponibilidad de cada uno de los artículos controlados por el MRP

*La lógica de procesamiento del MRP* recibe la información del MPS. y desarrolla programas para cada uno de los artículos componentes del artículo final. Calcula para cada artículo y para cada período dentro del horizonte de planeación la cantidad requerida del artículo. la cantidad de unidades disponibles en el inventario. así como un programa de cuando se deben colocar órdenes, y la cantidad neta de unidades que se tendrían al recibir las cantidades solicitadas. de manera que los materiales lleguen justo cuando se necesitan. ni antes. ni después.

Como se recordará, se dijo que los requerimientos de determinado material podían· ser internos y externos, y que los requerimientos totales serían la suma de ambos, en el MRP, los requerimientos se separan por períodos de tiempo no necesariamente· de la misma longitud. y el tiempo total que cubrirán dichos períodos. será todo el horizonte de planeación, a partir del momento acrual.

Con el MRP se desea planear los requerimientos de cada uno de los artículos bajo control. de manera que con la suficiente anticipación se realicen los pedidos necesarios. de manera. que se evite en lo posible el déficit de alguno cualquiera de los artículos. para ello se requiere contar de un plan maestro de producción (MPS) que nos permita ·realizar una aproximación de la demandas futuras de cada uno de los artículos debido a su utilización para conformar los artículos finales bajo control del mismo inventario y adicionalmente a dicha demanda interna. conocer completamente la demanda externa en cada período para cada uno de tales artículos. Es importante insistir en que definitivamente. no se planerarán faltantes, es decir. la filosofía consiste en planear de manera de recibir en el momento requerido, el artículo necesario y en cantidad suficiente.

#### Ejemplo:

Consideremos el sistema de inventario con varios niveles, que maneja 7 productos los cuales se relacionan come-se muestra en la figura. Aceptemos también el siguiente plan maestro de producción:

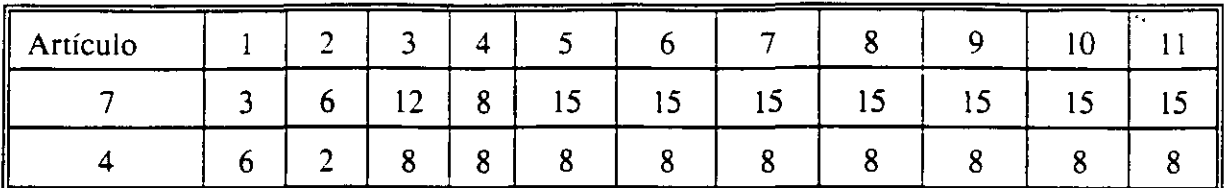

Se sabe también que los tiempos de entrega (en períodos) de cada uno de los artículos. así como su nivel inicial de inventario. los tamaños de lote y los períodos en los que se planea recibir cada uno de los artículos así como la cantidad esperada. se muestran en la siguiente tabla:

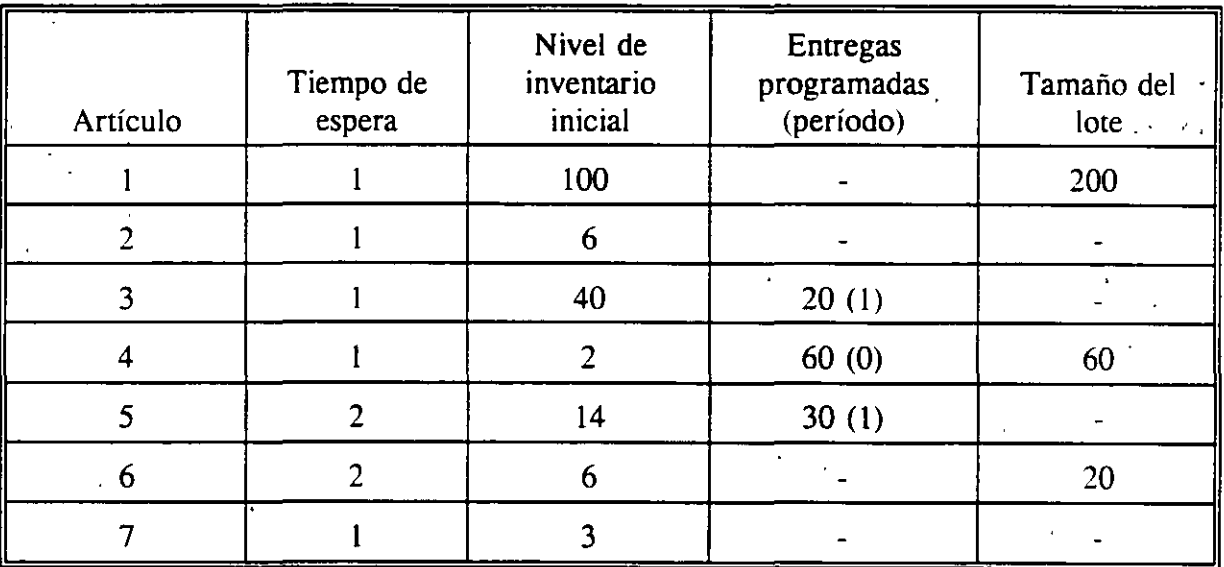

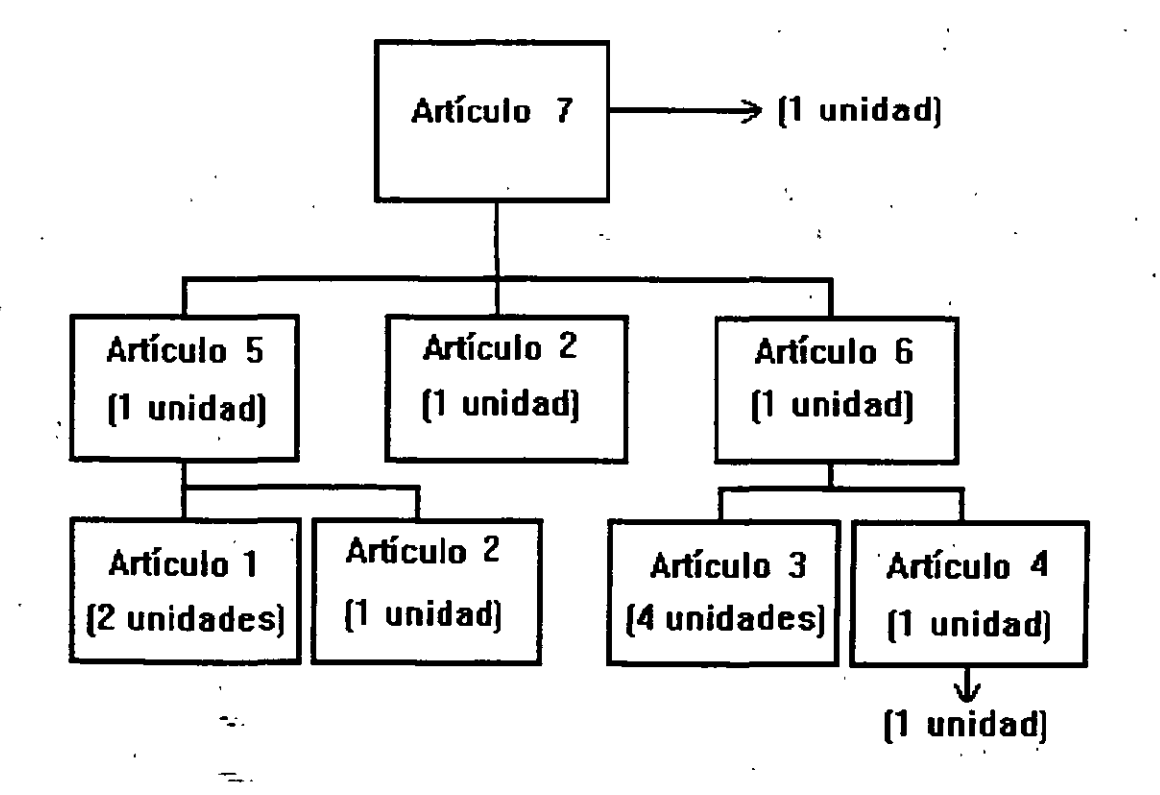

 $\omega$   $3$ 

Los resultados para cada uno de los artículos. que se obtienen al utilizar el MRP con las siguientes ecuaciones. se muestran en las tablas 4.1 a 4.7.

$$
y_{t}^{j} = y_{t-1}^{j} + x_{t-L(j)}^{j} - z_{t}^{j}
$$
  

$$
x_{t}^{j} = \sum_{k \in B(j)} (g_{jk}x_{t}^{k}) + MPS_{t}^{j}
$$

Dado que se tienen experiencias alhagadoras con la utilización del MRP se ha seguido investigando y se ha encontrado que sus sistemas de información pueden ser compartidos con algunas otras bases de datos relacionadas por ejemplo con facturación. cuentas por pagar. mercadotécnia o compras. Así se crea el sistema MRPII que coordina las ventas. compras. manufactura. finanzas e ingeniería adoptando un plan de producción a partir del plan general de negocios investigando la factibilidad de dicho plan. y tomando en cuenta las restricciones por capacidad.

Desde luego, entonces. la filosofía es la misma que la del MRP, solamente que es un programa más completo para la empresa. Algo que vale la pena mencionar también es que se basa en la entrega a tiempo de cada uno de los materiales requeridos. así como en la calidad de dichos insumos. de donde se puede relacionar con la filosofía japonesa también ampliamente conocida y difundida en estos tiempos. del Just in Time.

#### 4.3 UTILIDAD DEL MRP

El MRP es un sistema para determinar cuando y cuanto ordenar, y como los otros sistemas o métodos, está sujeto a su aplicabilidad en la realidad. Está orientado a satisfacer los productos finales del programa maestro de producción, para lo cual parte de que los tiempos de entrega son conocidos y que no existe gran aleatoriedad en la demanda.

Los objetivos que persigue el MRP son los siguientes:

- a) Abatir los niveles de inventario: Entre la información que proporciona el MRP, se encuentra una plancación de la cantidad y el momento de ordenar cada uno de los artículos bajo control, de manera que se adquiera cuando se necesite.
- . b) . Disminuir los tiemoos de espera en la producción y la entrega: Dado que el MRP identifica plenamente los materiales requeridos, así como su cantidad y el momento de utilización del mismo, al tomar decisiones coordinadas para todos los artículos, se evitan las demoras en la producción y en la entrega tanto del producto terminado como de aquellos materiales que tienen demanda externa.

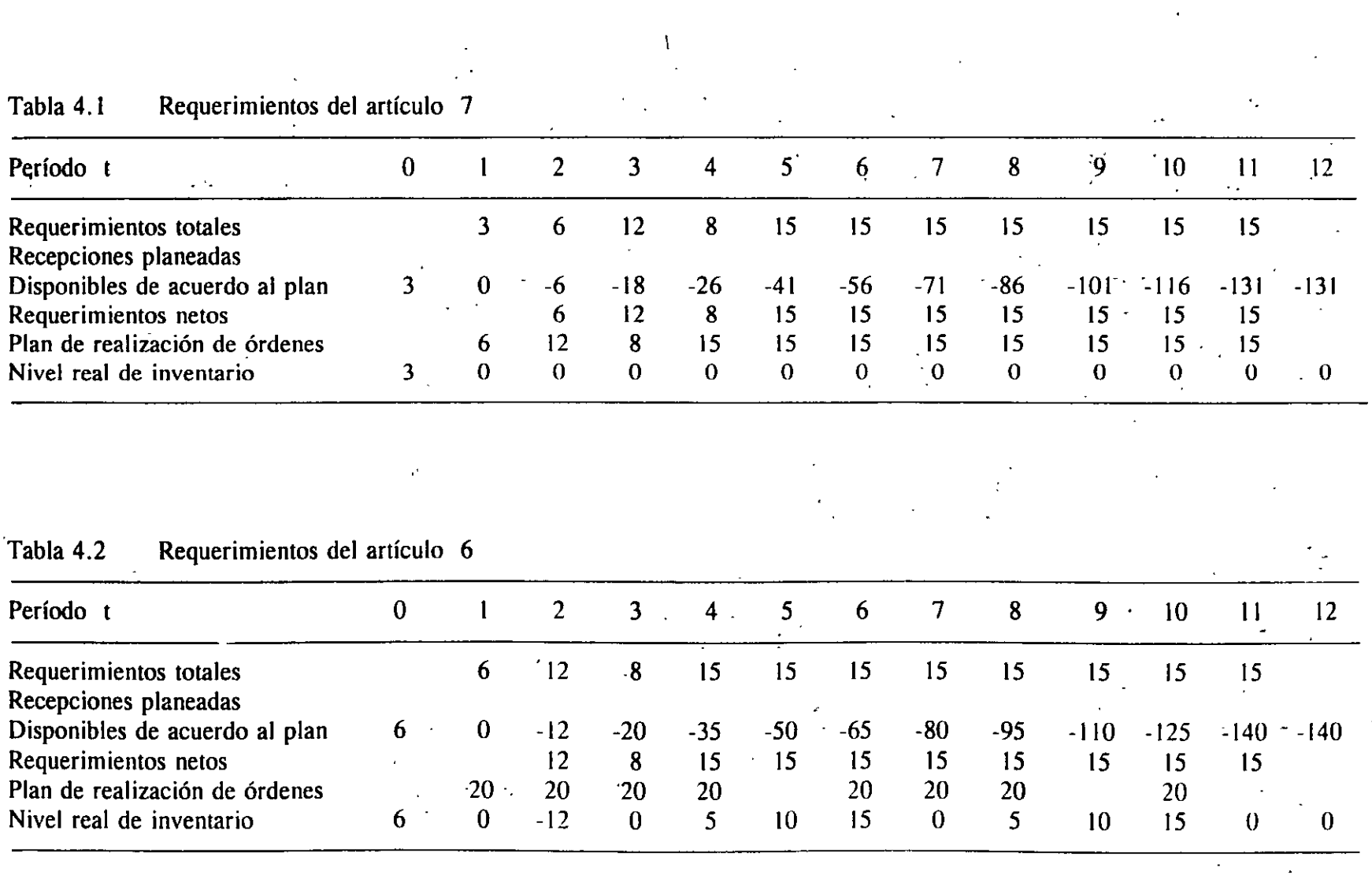

 $\label{eq:2.1} \begin{aligned} \mathcal{F}_{\text{max}}(x) &= \mathcal{F}_{\text{max}}(x) \end{aligned}$ 

 $\mathcal{L}^{\mathcal{L}}$ 

 $\sum_{i=1}^{n}$ 

 $\sim$ 

 $\mathbf{r}$  .  $\mathbf{r}$  ,  $\mathbf{r}$  ,  $\mathbf{r}$ 

 $\mathbb{Z}^{\mathbb{Z}}$ 

 $\mathcal{O}(\mathcal{O}_\mathcal{O})$  . In the  $\mathcal{O}(\mathcal{O})$ 

c.· <JI  $\frac{1}{2}$ 

¡1

 $\sim$ 

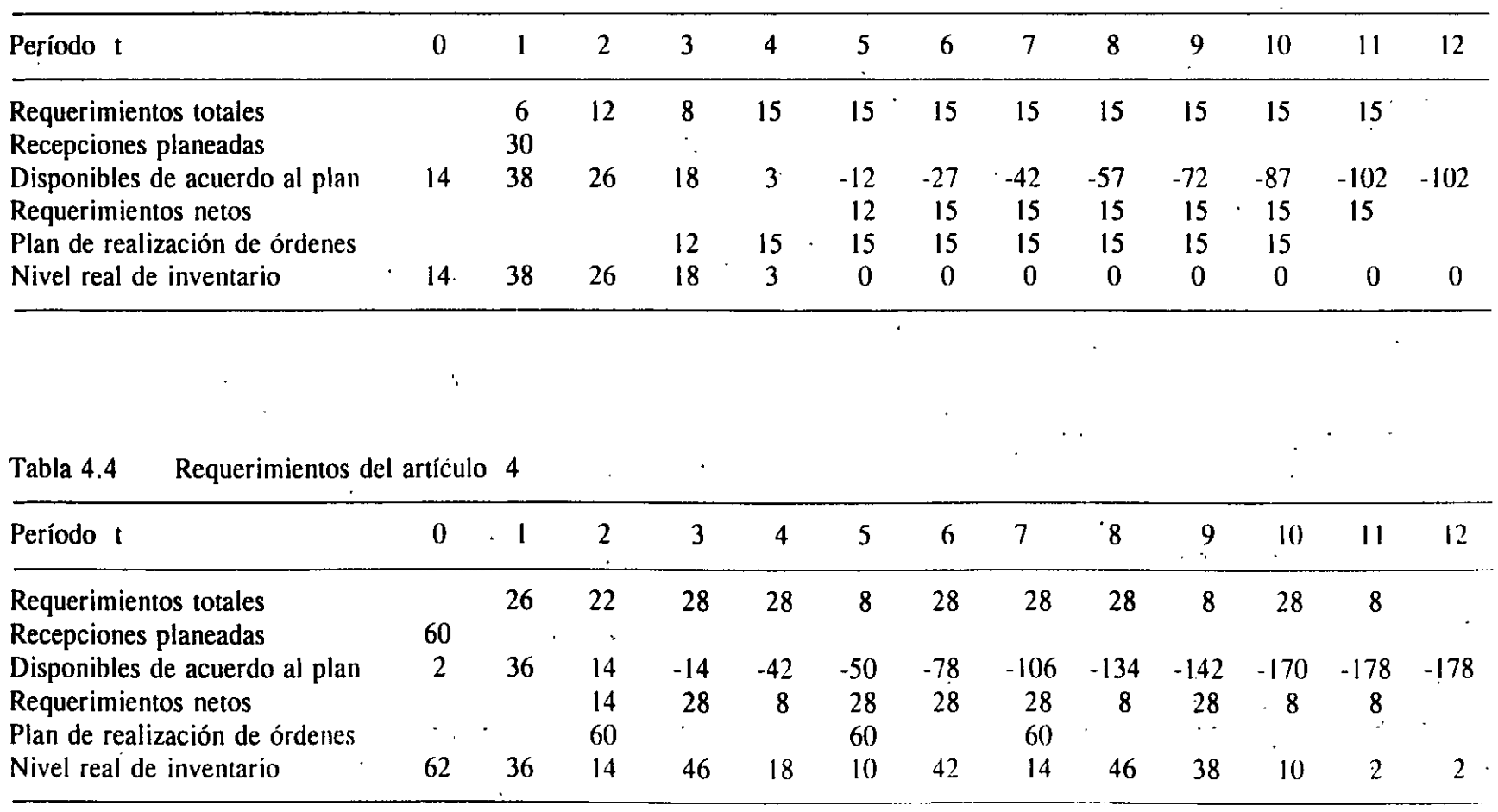

 $\mathscr{E}_\lambda$ 

## Tabla 4.3 Requerimientos del artículo 5

c. =

 $\mathfrak{h}$ 

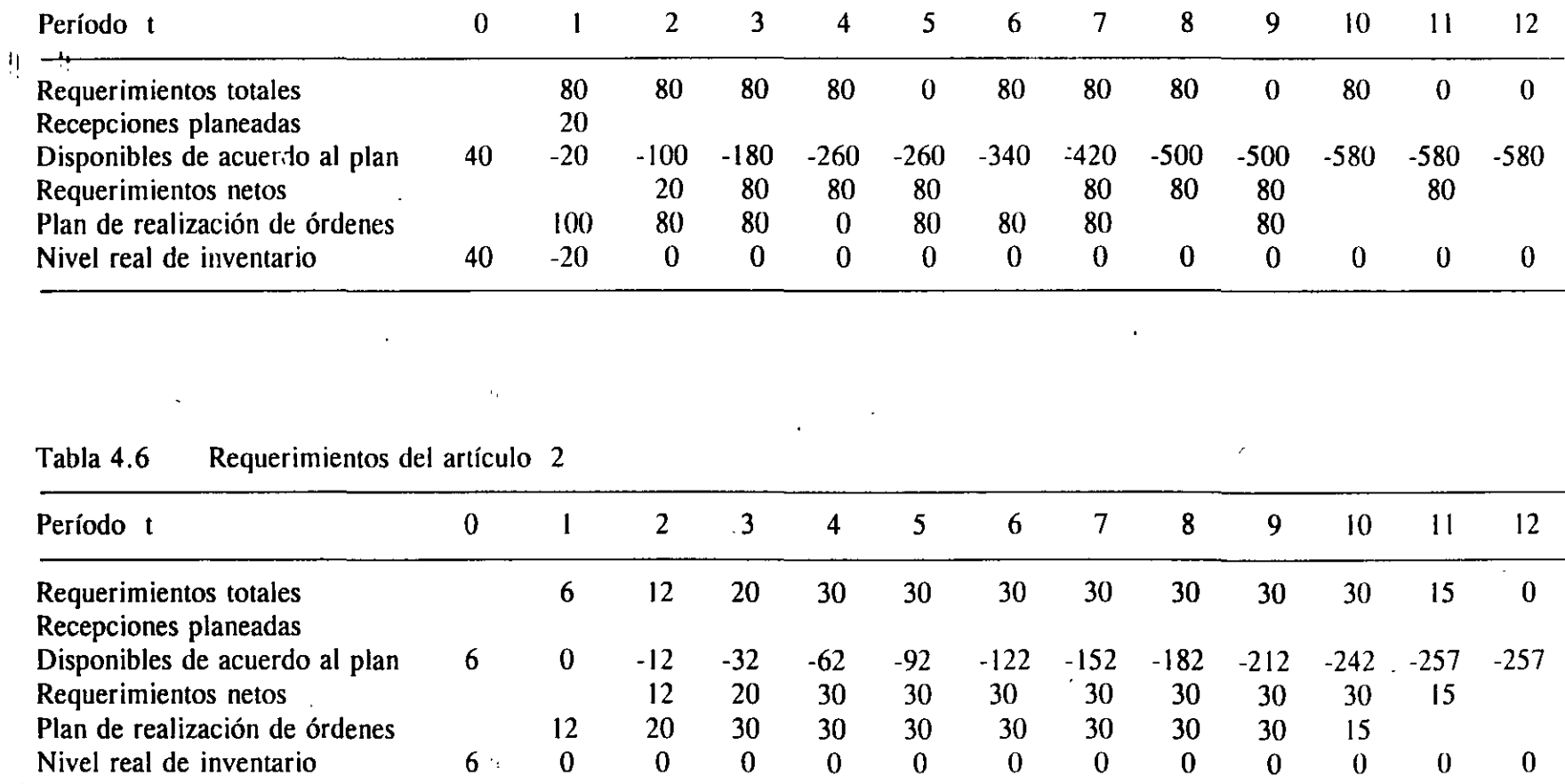

 $\overline{1}$ 

 $\lambda$ 

 $\mathcal{L}$ 

 $\ddot{\bullet}$ 

#### Requerimientos del artículo 3 Tabla 4.5

 $\mathbb{R}^2$ 

÷.

 $\hat{\mathbf{r}}$ 

#### c.· -·

 $\mathcal{L}$ 

 $\mathfrak{h}=\mathfrak{h}$ 

 $\frac{c}{\infty}$ .

Tabla 4.7 Requerimientos del artículo

| Período t                      | 0                                  |     |     |    | 4  | 5.  | 6               |     | 8   | 9      | 10     |              |        |
|--------------------------------|------------------------------------|-----|-----|----|----|-----|-----------------|-----|-----|--------|--------|--------------|--------|
| Requerimientos totales         |                                    | 0   | 0   | 24 | 30 | 30  | 30              | 30  | 30  | 30     | 30     |              |        |
| Recepciones planeadas          |                                    |     |     |    |    |     |                 |     |     |        |        |              |        |
| Disponibles de acuerdo al plan | 100                                | 100 | 100 | 76 | 46 | 16. | $-14$           | -44 | -74 | $-104$ | $-134$ | -134         | $-134$ |
| Requerimientos netos           | $\mathbf{A}_{\mathbf{A}^{\prime}}$ |     |     |    |    |     | $\overline{14}$ | 30  | 30  | 30     | 30     | $\mathbf{0}$ |        |
| Plan de realización de órdenes |                                    |     |     |    |    | 200 |                 |     |     |        |        |              |        |
| Nivel real de inventario       | 100                                | 100 | 100 | 76 | 46 | 16  | 186             | 156 | 126 | 96     | 66     | 66           | 66     |

- c) Obligaciones realistas: Puesto que todo el proceso de producción está controlado. es posible prometer tiempos de entrega más realistas, con lo cual se logra además alcanzar una mejor imagen para la empresa. misma que es posible que redunde en una elevación de sus beneficios.
- d) Incremento en la eficiencia: Al aplicar el sistema MRP se provoca una mayor coordinación de los departamentos que participan en la integración del producto. con lo cual es posible reducir a los intermediarios y con menos interrupciones no deseadas del proceso de producción. logrando que esta sea más eficiente.

### 4.4 TAMAÑODEL LOTE CON VARIOS NIVELES

Como se mencionó anteriormente, los sistemas MRP son sistemas creados con características diferentes a los modelos reactivos estudiados ames y por tal razón la determinación de su tamaño de lote también tendrá diferencias. Entre las características distintivas de los MRP con relación a los otros métodos se encuentran las siguientes:

- 1) La demanda de materiales o componentes es tal que aunque depende de los requerimientos de los artículos en niveles superiores, una vez que se decide el plan de producción, será una demanda determinista.
- 2) La demanda no será una demanda continua en el tiempo, sino que se tiene una demanda discreta misma que ocurre en intervalos discretos. al principio de los períodos dentro del horizonte de planeación.
- 3) Ya que uno de los objetivos del sistema es evitar los retrasos en la producción. resulta indispensable que no se permita tener déficit en ningún momento dentro del horizonte de planeación para ninguno de los artículos bajo control.
- 4) Inducido por las fluctuaciones en las demandas de los clientes, ya sea para los productos terminados, o para los materiales que presentan una demanda externa, y que es necesario atender, no es posible en este caso considerar demandas constantes, sino por el contrario se debe trabajar con demandas variables de un período a otro.
- 5) El costo por llevar inventario será considerado con base en el nivel de inventario para cada uno de los artículos al final de cada uno de los períodos.

Es posible encontrar una gran variedad de maneras para aproximar el tamaño óptimo del lote, y desde luego cada- una de ellas tendrá efectos en los costos lo cual conjuntamente con las capacidades de cómputo, por ejemplo, con que se cuente, se seleccionará alguna de ellas.

No obstante. se pueden distinguir algunas propiedades en las políticas óptimas para ordenar. mismas que reducirán el esfuerzo de cómputo en la obtención de la mejor aproximación ya que de entrada permiten descartar alternativas que no posean estas propiedades:

- l) Todo período en cual se planee realizar una orden. estará precedido por un período con inventario final igual a cero.
- 2) La cantidad a ordenar siempre será igual a la demanda del período actual. o bien a la demanda de dicho período más un número entero de períodos adicionales. esto es. nunca será óptimo solicitar una cantidad de artículos tal que haga frente· a una porción de la demanda de alguno de los períodos. de manera que· se requiriera realizar una solicitud complementaria.
- 3) El nivel de inventario al final de un período será igual a la demanda del período siguiente. o bien a las demandas de varios períodos posteriores.
- 4) Los artículos utilizados para satisfacer la demanda en un período específico serán . los recibidos más recientemente.
- 5) No se programará la recepción de ninguna orden al inicio de algún periodo con demanda cero, ya que acarearía costos innecesarios por mantener artículos en inventario.
- 6) En caso de que el costo por llevar inventario sea superior al costo por ordenar, no deberán mantenerse artículos en inventario.

Un procedimiento seguro para determinar el tamaño óptimo del lote, es el algoritmo de Wagner-Within que propone un método recursivo basado en la programación dinámica con el fin de' lograr su objetivo. Para ello se plantea la ecuación de recurrencia

$$
f_i = \min_{i+1 \le m \le n} \{c_{im} + f_m\}
$$

 $\frac{L}{2}$ 

en donde  $f_i$  es el costo mínimo en los períodos  $i + 1, \ldots$ , n si se ordena en el período  $i +$ 1, y c<sub>un</sub> representa el costo asociado con la realización de una orden en el período i + 1, en cantidad suficiente para satisfacer la demanda desde el período  $i + 1$  y hasta el período m, y se calcula como

$$
C_{1m} = k + \sum_{t=1+1}^{m-1} \left( \sum_{\tau=t+1}^{m} \tau_{\tau}^{j} \right)
$$

No obstante, existen como mencionamos antes, varios métodos heurísticos para acercarse a dicho óptimo y generalmente se basan en la búsqueda a partir del período actual (i) y en cada uno de los períodos sucesivos hasta identificar un criterio de paro, en donde m(i) será un candidato de período para parar. Algunos de estos métodos son, entre otros, los siguientes:

a) El método conocido como Cantidad de períodos por orden cuyo razonamiento es similar al del tamaño económico de orden. que busca determinar el número de períodos que serán cubiertos por cada orden. •

 $\sin \pi i$  es el período de paro seleccionado con base en criterio establecido. se decidirá

 $m_i^* = i - 1 + \sqrt{\frac{2k}{\bar{r}h}}$ 

donde  $\bar{r}$  son los requerimientos promedio en el horizonte de planeación, esto es

$$
\overline{r} = \frac{1}{n} \sum_{t=1}^{n} r_t^{j}
$$

b) El método del menor costo unitario. es un método prospectivo que inicia siempre en el período 1, selecciona m(i) de manera que se minimice el costo unitario por ordenar de manera que se cubran las demandas de un número cada vez mayor de períodos. El costo unitario se calcula dividiendo la suma de los costos por ordenar y mantener inventario. por el número de unidades ordenadas. Esto es,

UC (m, i) = 
$$
\frac{\mathbf{k} + \mathbf{h} \sum_{t=1}^{m(i)} (t - i) r_t^{j}}{\sum_{t=1}^{m(i)} r_t^{j}}
$$

y  $m_i^*$  será aquel m(i) para el cual UC(m,i) sea mínima.

De cualquier manera, el propio sistema MRP en general tiene la capacidad de ajustar de manera automática el tamaño de lote a utilizar. tomando en cuenta algunas consideraciones prácticas como pueden ser:

- Las limitaciones impuestas por el vendedor, en cuanto a tamaño máximo del lote,
- la capacidad del almacén,
- las políticas de venta del proveedor, que pueden ser vender únicamente por múltiplos de una unidad establecida, y no necesariamente de artículo por artículo, entre otras.

41

Existen testimonios de varios usuarios del MRP, en los que remarcan los beneficios que han

obtenido sus empresas gracias a la utilización del sistema MRP. Mencionaremos solamente algunos:

La compañía Corning Glass Works de Corning, N.Y. maneja alrededor de 60,000 productos y está formada por 29.000 empleados que operan en sus 63 plantas alrededor del mundo. ha implementado un sistema MRP en los almacenes de algunas de sus plantas. En una reunión de los gerentes de planta. el gerente de distribución en la planta de Greencastle. comentó el impacto que en su planta tuvo la implementación del MRP, afirmando que desde que se implementó el sistema. la presición de su inventaio ha aumentado de 69% a 86%. y el rendimiento medido como lo que se conoce como líneas muertas, ha mejorado de 71% a 90%.

Por otro lado. el gerente de la planta de Harrodsberg, importante por su localización y el trabajo que desarrolla (fundir 65 tipos diferentes de vidrio) informa que desde hace 3 años que se implantó el MRP en su planta, se ha logrado un gran ahorro. ya que se ha eliminado la necesidad de mantener inventarios físicos. ya que el sistema de cómputo es tan seguro, que se han ahorrado alrededor de 800 horas hombre. por otro lado. es cierto que el sistema de cómputo ha sido costoso. (400.000 dólares entre equipo y programas de cómputo para· el manejo del inventario), sin embargo. también comenta. que en solamente un año con la implantación del sistema se logró ahorar más de 500,000 dólares. Adicionalmente, la computadora realiza el trabajo pesado de cálculo de tamaños de lote de producción,' etc, y la precisión del inventario se ha elevado como se comentó al 90%, aunque en algunas areas el resultado ha sido mejor aún, por ejemplo. en el departamento de mantenimiento en donde se almacenan más \ de 8,000 artículos diferentes entre mateirales y herramientas, la precisión del inventario ha llegado al 99%, lo cual resulta bastante halagador.

- La compañía de productos para hospitales "American Sterilizer Company" ha mejorado en su tiempo de entrega a los clientes del 70% al 95%. ha reducido sus tiempos extra en al menos 50%. y sus costos por déficit en más de 80%.
- La compañía manufacturera Bentley-Nevada fabrica instrumentos que miden la vibración en maquinaria, implementó un sistema MRP en menos de 18 meses. Con este nuevos sistema, su porcentaje de remesas se elevó de 3% a 20% en los pedidos anteriores. mientras que en total, el porcentaje de entregas aumentó en 13% y las solicitudes de producción se acercaron al 21 %.
- La División de Colorado de Hewlett-Packard cuya función es fabricar gran variedad de instrumentos electrónicos, modificó su sistema MRP de manera que le proporciones reportes financieros además de los planes de operación. Las predicciones resultaron bastante satisfactorios, con costos de producción dentro del 1 % de los proyecciones para su nuevo sistema MRPII.

 $\equiv$ 

#### CAPITULO S

#### PLANEACIÓN DE LAS NECESIDADES DE DISTRIBUCIÓN

#### **INTRODUCCIÓN**

En el capítulo anterior se habló de algunas técnicas para controlar los inveníarios de las empresas de producción que se enfrentan al control de varios de sus anículos, cuando existen relaciones entre las demandas de dichos artículos, y en particular cuando dichas demandas son del tipo oferta-demanda.

Sin embargo, no se puede dejar de lado el hecho de que existen también empresas cuyo ramo no es la producción sino la distribución de producto terminado, y no solamente a granel sino en muchas ocasiones en grandes cantidades.

Los modelos presentados anteriormente, como el MRP, no les resultan de utilidad para resolver su problema, ya que como se mencionó en su oportunidad, entre los requerimientos indispensables para utilizar esa metodología es contar con un plan maestro de producción, lo cual es imposible generar en estos casos. ·

El objetivo de este capítulo es presentar algunas técnicas que ayuden a resolver el problema al que se enfrentan las empresas de distribución, dándoles una pauta para decidir de la mejor manera no solo el número de centros de distribución que, en su caso, es recomendable ·mantener. sino también la localización más deseable de los mismos centros.

,·,

- 72-

43

 $\mathbf{r} = \mathbf{r}$ 

#### 5.1 SISTEMAS DE DISTRIBUCIÓN CON VARIOS NIVELES.

En cualquier proceso de distribución el objetivo es hacer llegar los productos desde el productor hasta el consumidor. lo cual puede ocurrir a través de varios pasos de transportación y almacenamiento. y es probable que en algunos de ellos se vea sometido a algún procedimiento o manufactura adicional.

En estos sistemas se puede identificar algunas preguntas clave para su diseño:

- El número de almacenes. así como su localización y tamaño.
- Los artículos que serán manejados en cada almacén.
- Las plantas o vendedores que entregarán artículos a cada almacén.
- Los clientes que serán atendidos por cada uno de los almacenes.
- Los medios de transportación de las mercancías.
- El grado en el que cada almacén se hará cargo de las actividades inherentes a la distribución (transportación, publicidad, etc.).
- Las rutas de los transportes.
- La selección de un sistema para controlar los inventarios para cada uno de los almacenes.

Las preguntas que deseamos intentar responder son las referentes al manejo de los inventarios, esto es, cuándo y cuánto se debe ordenar dentro de esta red de distribución.

Empecemos por identificar la forma en que está conformado u organizado este sistema de distribución en niveles.

Entre la planta y el consumidor, pueden existir diferentes niveles o inventarios, y las razones para ello pueden ser variadas, por ejemplo, para lograr una mayor cercanía con el cliente que redunde en una atención más rápida, y ganar así la preferencia del mismo;o bien, ahorrar en los gastos de transportación haciendo un uso más eficiente de los medios que para ello se utilicen; enviando los artículos de la planta a un centro de distribución (DC), que posteriormente se encargue de la distribución a los almacenes más pequeños, o almacenes regionales.

En la figura 5.1 su muestra la estructura de un sistema de distribución con 3 niveles.

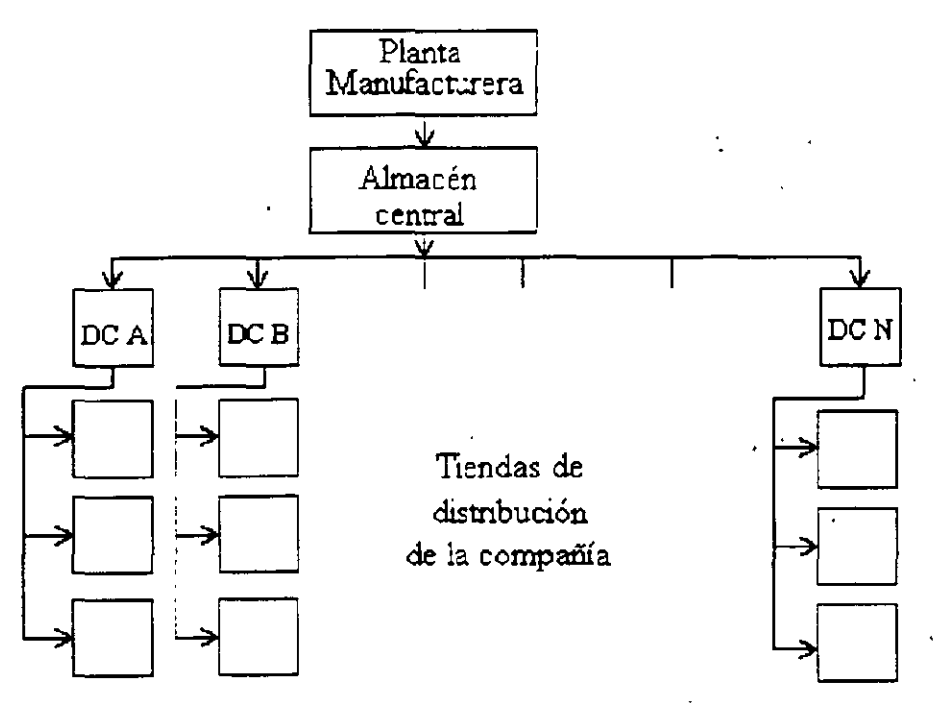

**Fig 5.1 Sistema de distribución con 3 niveles** 

Desde luego, con esta base cada uno de los sistemas tendrá una conformación diferente, dependiendo de los'artículos que se vayan a distribuir, y de las necesidades no solamente de la empresa de distribución sino también de los clientes.

#### **5.2 SISTEMAS PULL Y PUSH**

ده د

De acuerdo con el diccionario de APICS, existen dos sistemas de operación de los inventarios de un sistema de distribución, con características que los hacen radicalmente diferentes:

Sistema Pull Es un sistema en el que todos los movimientos son solamente un reflejo de las necesidades inmediatas del usuario. Su objetivo es comprar, transportar, etc. exactamente en el momento en que se requiere, y solamente las cantidades necesarias. esto significa que no desean en absoluto mantener inventario innecesario al menos en ese momento.

Sistema Push Es un SIStema en el que las operaciones responden a una planeación previa. sin tomar en cuenta el estado del sistema en momento real. Su objetivo es, entonces. operar de acuerdo con el plan.

En realidad ambos sistemas existen, y también ambos son utilizados. ya que tienen ventajas y desventajas, únicamente que al parecer en este momento han tomado más auge los sistemas Push. ya que sus ventajas resultan atractivas y en mejores resultados que los sistemas Pull.

Entre las ventajas que se pueden atribuir a los sistemas Pull, que cabe decir que son los más antiguos. se puede decir que son más fáciles de manejar, ya que no se requieren grandes sistemas de cómputo, realmente, se pueden controlar manualmente. y tampoco necesitan sistemas de transmisión o comunicación demasiado sofisticados y por orro lado permite que la persona responsable del rendimiento económico del sistema, tome las decisiones también para el manejo del inventario, de la manera que le parezca más conveniente.

Por su parte, los sistemas Push cuentan con información más confiable y actualizada. con mucha mayor rapidez, y permiten tomar decisiones de acuerdo con las condiciones observadas en cada uno de los centros, de manera que se pueda dar una mejor respuesta a las demandas ya sean. internas o externas, además toma como base los pronósticos en cada uno de los almacenes en el sistema de manera que la cantidad y el tiempo de los embarques puede ser planeado a través del horizonte de planeación. Proporciona además información al MPS, permitiendo que se consoliden las entregas, la ubicación de los inventarios. y desde luego la planeación de la producción.

Se puede reconocer entre las ventajas de los sistemas Push el hecho de que se puede sincronizar el MPS con las remesas a los centros de disrribución. de tal forma que el inventario en el almacén central podría ser eliminado, con un consecuente ahorro en el inventario. Las cantidades solicitadas serían enviadas tan pronto como fueran producidas y los artículos se almacenarían. entonces. en los cemros de distribución en donde estarían más cerca de los consumidores. Para disfrutar de las ventajas de los sistemas Push. se requiere que los pronósticos sean suficientemente seguros. ya que si esto no ocurriera, la diferencia con los resultados obtenidos con los métodos Pull, no sería significativa.

Se puede mencionar como una desventaja de los sistemas Pull es que la variabilidad en las demandas se amplifica en los cenrros de distribución, ya que estos últimos pueden decidir ordenar de manera individual para tratar de economizar en la transportación. Además, puede existir semanas sin que se reciba pedido alguno, y en otras semanas recibir solicitudes de varios de los cenrros de disrribución, por lo que el almacén central mantendría grandes inventarios y aún así exponerse a sufrir déficit.

Los sistemas Pull se pueden manejar a través de los modelos de inventarios en los que las demandas son independientes, ya que cada uno de los centros de disrribución puede revisar en un momento dado sus niveles de inventario de cierto artículo, y realizar un pedido al almacén cenrral en el momento en que lo considere conveniente, tomando en consideración cieno tiempo de enrrega y probablemente algún inventario de seguridad, para evitar en lo posible tener faltantes en tanto su solicitud es atendida y los artículos recibidos. Para ello, puede considerar la cantidad económica a ordenar calculada con los modelos que para ello se han desarrollado. Esta forma de controlar los inventarios se conoce como Sistema de

#### punto-orden.

Sin embargo, existe un método alternativo. el Sistema stock-base que fue desarrollado por George Kimball. que puede ser utilizado tanto en los sistemas Pull como en los Push. Su principal ventaja es que la política de reorden del almacén central, se basa en la demanda de los clientes en los Centros de Distribución más que en las órdenes recibidas de dichos centros. El efecto es una disminución en la variabilidad de la demanda.

Las principales características de este sistema son las siguientes:  $\cdot$ 

- a) La información acerca de la demanda en los almacenes se envía frecuentemente a los almacenes del nivel anterior.
- b) Se calcula el stock base para cada uno de los artículos, y para cada uno de los almacenes en la red, buscando mantener siempre el inventario en cada uno de los puntos.
- e) Periódicamente cada uno de los almacenes ordena una cantidad igual a su stock base menos la suma de su propio nivel de inventario y los niveles de inventario de todos sus almacenes subsecuentes.

Uno de los sistemas que recientemente han generalizado su utilización, es la Planeación de requerimientos de distribución (DRP) cuya filosofía es similar a la desarrollada para el MRP, solamente que adecuada a las necesidades de este tipo de sistemas. Evidentemente tanto el DRP como su versión más reciente, el DRPII, son sistemas Push. En ellos, la información acerca de las demandas en cada uno de los almacenes se ·transmite a los almacenes de nivel superior, en donde se toman las decisiones acerca de las remesas, con anticipación y con base en el pronóstico de demandas.

#### 5.3 ASIGNACIÓN ENTRE CENTROS DE DISTRIBUCIÓN

En caso de que en una semana el almacén central tenga cierto número de remesas planeadas de un artículo, para los centros de distribución, se debe verificar que las cantidades requeridas estén disponible, en cuyo caso. dichas órdenes serán atendidas, pero en caso de que la cantidad disponible del artículo sea menor a la solicitada, se debe poner en práctica una política de asignación entre centros de distribución.

Una aproximación usual es asignar de manera que el tiempo que transcurra para que un centro de distribución alcance el nivel de inventario cero, sea igual al tiempo calculado para el resto de los centros de distribución, lo cual se conoce como la asignación justa. El

procedimiento para hacerlo es el siguiente:

Si Q es la cantidad del artículo disponible en el almacén central. **r¡** el pronóstico de demanda por semana para el centro de distribución i, Q¡ el nivel de inventario actual en el centro de distribución i. y  $q_i$  la cantidad enviada al centro de distribución i, se debe calcular primeramente la cantidad del artículo en cuestión disponible en todo el sistema. como

Total disponible =  $Q + \sum Q_1$ . En seguida es necesario saber durante cuantas semanas se podrá satisfacer la demanda de todo el sistema con esa cantidad disponible. así

Número de semanas a cubrir = 
$$
\frac{\text{Total disponible}}{\sum x_i}
$$

y por último. calcula la cantidad tentativa a surtir para cada centro de distribución:

 $q_i$  = (Número de semanas a atender)  $r_i$  -  $Q_i$ .

Si las cantidades calculadas son todas no negativas. esta será la cantidad a asignar. en caso contrario. será necesario eliminar a los centros de distribución con resultado negativo de esta asignación. y con los restantes hacer de nuevo el cálculo de las asignaciones.

Dado que el DRP permite a las compañías tener una planeación de sus asignaciones en cada período a cada centro de distribución, esto le da también la posibilidad de investigar y aprovechar varias oportunidades de reducción de costos por ejemplo, en la transportación, o bien buscar diferentes rutas cuando opera su propio flete, de manera que sus costos se diluyan.

 $\equiv$  .

## APÉNDICE B

En este apéndice se presenta el comportamiento de la función de costo total de un inventario con varios artículos. considerando los costos por asociados a cada uno de los artículos bajo control.

### INTERPRETACIÓN DE LAS GRÁFICAS

. Figura A.2.

 $\frac{1}{2}$ 

Si  $A = 0$  lo conveniente es que el tiempo entre pedidos sea igual a cero, lo que significa que lo óptimo es solicitar un artículo solamente cuando este es demandado, y justamente en la cantidad demandada.

El hecho de que A = 0 implica que  $k = 0$  y también  $k<sub>i</sub> = 0$ : j = 1, 2, ..., n. es decir, no hay un costo por ordenar, sino que toda orden es gratuita, puesto que

$$
A = k + \sum_{j=1}^{n} \frac{k_j}{\alpha_j}
$$

Figura A.3.

Considere el parámetro

٠.

÷

$$
\mathbf{B} = \frac{1}{2} \sum_{j=1}^{n} \mathbf{h}_j \overline{\mathbf{d}}_j \alpha_j
$$

Para que B = 0 se requiere que  $\overline{d}_j$ ,  $h_j$  o  $\alpha_j$  sea cero. Veamos:

 $-B1$  -

 $\overline{\mathbf{d}}_i^{\dagger} \neq 0$ puesto que es demanda. si  $\overline{d}_i = 0$  significa que  $d_i = 0$  para todo valor de  $j = 1, 2, ..., n$  en cuyo caso sería demanda determinista y nula.

pues para ser B = 0 y este se deba a que  $\alpha_j$ , se requeriría  $\alpha_j = 0$  para  $\alpha_i \neq 0$ todo valor de j entre 1 y n. lo cual solamente ocurre cuando  $t_i = 0$ también para todo valor de j, o bien si  $\tau_1 - \infty$ .

 $\mathbf{h}_i \neq 0$  $\cdot$  puede ocurrir que  $h_i = 0$  para todo valor de j, j = 1, 2, ..., n, es decir, no hay ningún cargo por llevar inventario, en ninguno de los artículos.

La gráfica, entonces, es equivocada, ya que si  $B = 0$  implica que  $C = 0$  también. En este caso, desde luego la solución óptima es  $t_1 - \infty$  y por tanto  $t_i - \infty$  para toda j = 1, 2, ..., n. Es claro que así debe ocurrir ya que mientras que exista un cargo por pedido. no lo existe por mantener artículos en inventario. esto es. lo conveniente es solicitar una cantidad infinita. para. no tener nunca 'la necesidad de volver a solicitar.

. **'FigUra A.4** 

Dado que

$$
C = \sum_{i=1}^{n} \frac{\mathbf{h}_i \mathbf{b}_j \sqrt{n} \sigma_j \sqrt{\mathbf{t}_j}}{2.3}
$$

 $C = 0$  solo cuando para toda  $j = 1, 2, ..., n$ 

a)  $\sigma_i$  = 0 y se tendría una demanda determinista, caso que se analizó con otro modelo. o bien

b)  $b_i = 0$ que como se mencionó antes, nos lleva a una política de reorden independiente para cada artículo.

# **APÉNDIC:E C**

En este apéndice se desarrolla el cálculo del valor óptimó de  $Q_j$ , cuando se tienen restricciones de capital. . ·. · . . . . . .

En el capítulo<sup>3</sup> se mencionó que el problema a resolver era el siguiente problema de cálculo

min  $\sum_{i=1}^{n} \frac{k_i d_i}{Q_i}$ s. *a.*   $\ddot{\mathbf{a}}$  $a_j Q_j \leq M$ 

La solución la obtendremos utilizando multiplicadores de Lagrange.

 $L = \sum_{i=1}^{n} \frac{k_i d_i}{2}$  $\frac{1}{j-1}$  Q<sub>j</sub> i· . **n**   $+\lambda \sum a_i Q_i - M$  $\sum_{j=1}$ 

derivando para identificar los puntos críticos,

$$
\frac{\partial L}{\partial Q_j} = -\frac{k_j d_j}{Q_j^2} + \lambda a_j = 0
$$

lo cual implica que

-.'

$$
\frac{k_j d_j}{Q_j^2} = \lambda a_j
$$

de.donde, entonces

- Cl -

51

/

(1) . . . . . .

(2)

 $52$ 

**1,.,\,**  ... Derivando con respecto  $a \lambda$ , se tiene '· .  $\mathcal{E}$  $\mathcal{L}$  $\sim 10^{41}$  km s

$$
\frac{\partial L}{\partial \lambda} = \sum_{j=1}^{n} a_j Q_j - M
$$

·--  $\sqrt{\mathbf{k}_i \mathbf{d}_i}$  $Q_i = | \frac{m_i}{2}$  $\lambda$ . $a$  $\mathbf{v} \in \mathbf{V}$ 

$$
\sum_{j=1}^{n} a_j Q_j = M
$$

··,

sustituyendo (1) en (2)

 $\mathbf{r} \leftarrow \mathbf{r}$ 

 $\overline{1}$ 

 $\epsilon_{\rm{eff}}$ 

$$
\sum_{j=1}^{n} a_j \sqrt{\frac{k_j d_j}{\lambda a_j}} = M
$$

y por tanto.

y

 $\frac{1}{2}$  :

$$
\sum_{j=1}^n \sqrt{\frac{k_j d_j a_j}{\lambda}} = M ,
$$

,,

y despejando, se obtiene

=

 $\bullet$ :

$$
\lambda = \frac{1}{M^2} \left( \sum_{j=1}^n \sqrt{k_j d_j a_j} \right)^2 \qquad \qquad \dots \qquad (3)
$$

 $\mathcal{L}_{\mathbf{X}}$  .

Sustituyendo (3) en (1), se obtiene que la cantidad óptima a ordenar de el artículo j es

$$
Q_j = \sqrt{\frac{k_j d_j}{\frac{1}{M^2} \left(\sum_{j=1}^n \sqrt{k_j d_j a_j}\right)^2 a_j}}
$$
  
=  $M \sqrt{\frac{k_j d_j}{a_j \left(\sum_{j=1}^n k_j d_j a_j\right)^2}}$   
=  $\frac{M}{\frac{n}{\sum_{j=1}^n \sqrt{k_j d_j a_j}} \sqrt{\frac{k_j d_j}{a_j}}}$ 

 $\frac{1}{\sqrt{2}}$ 

 $\mathcal{G}^{(n)}$ 

 $\sim 10$ 14,

$$
Q_j' = \frac{M}{\sum_{j=1}^n \sqrt{k_j d_j a_j}} \sqrt{\frac{k_j d_j}{a_j}}
$$

 $\label{eq:2.1} \mathcal{L}(\mathcal{L}(\mathcal{L})) = \mathcal{L}(\mathcal{L}(\mathcal{L})) = \mathcal{L}(\mathcal{L}(\mathcal{L})) = \mathcal{L}(\mathcal{L}(\mathcal{L})) = \mathcal{L}(\mathcal{L}(\mathcal{L}))$ 

 $-$  C3  $-$  ,  $\frac{1}{2}$  ,  $\frac{1}{2}$  ,  $\frac{1}{2}$  ,  $\frac{1}{2}$  ,  $\frac{1}{2}$ 

'\ --, ...  $\frac{1}{\sqrt{2}}$ 

.-.·

 $\pm$ 

 $\label{eq:2} \mathcal{F}(\mathcal{F}) = \mathcal{F}(\mathcal{F})$